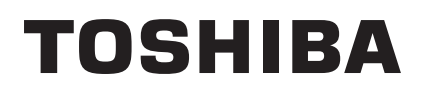

TOSHIBA Bar Code Printer

# **B-SX6T/SX8T-TS12-QM-R/TS12-CN**

# **External Equipment Interface Specification**

February 13, 2006 First Edition: February 13, 2008 3rd Edition: March 30, 2009 4th Edition: October 30, 2009

**TOSHIBA TEC CORPORATION** 

# **TABLE OF CONTENTS**

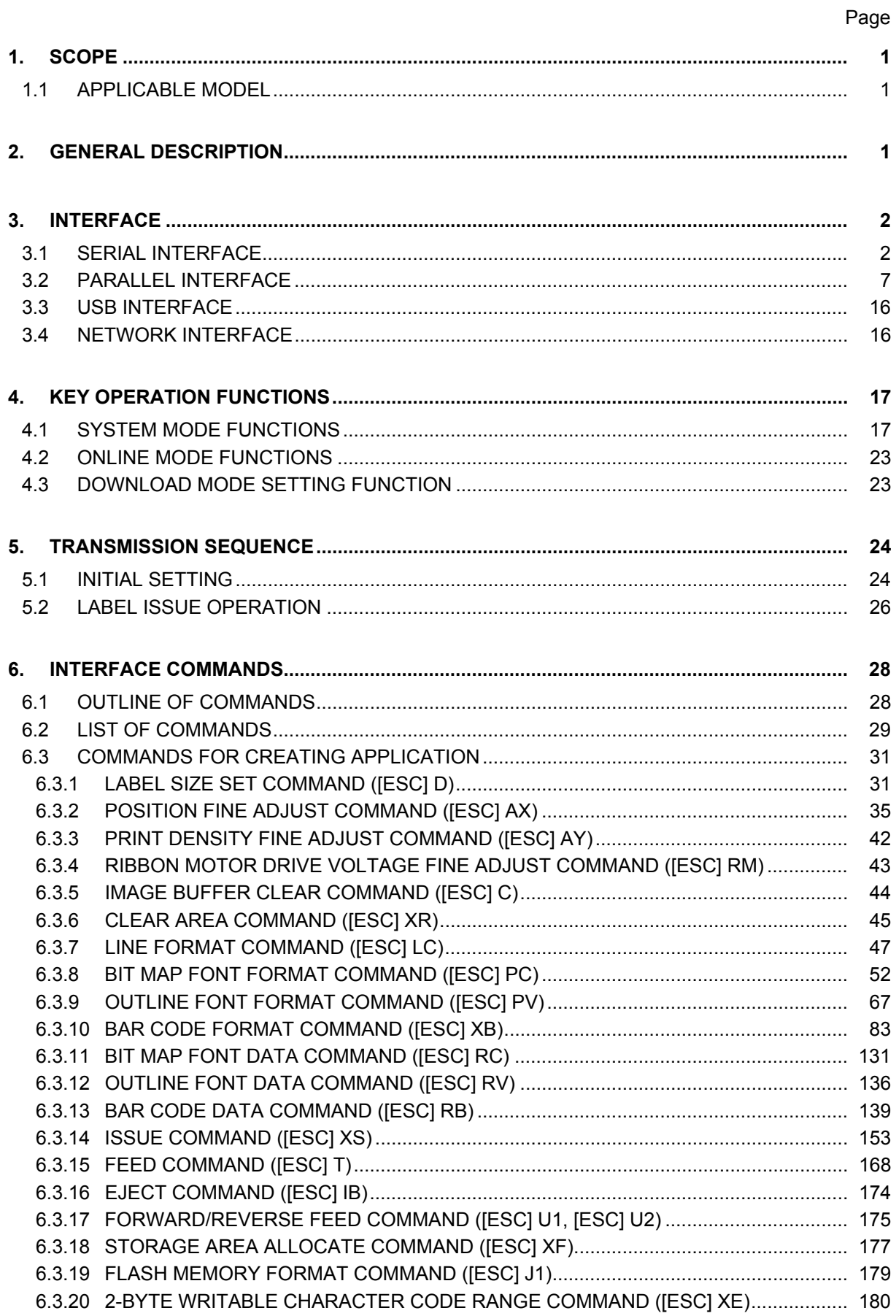

#### Page

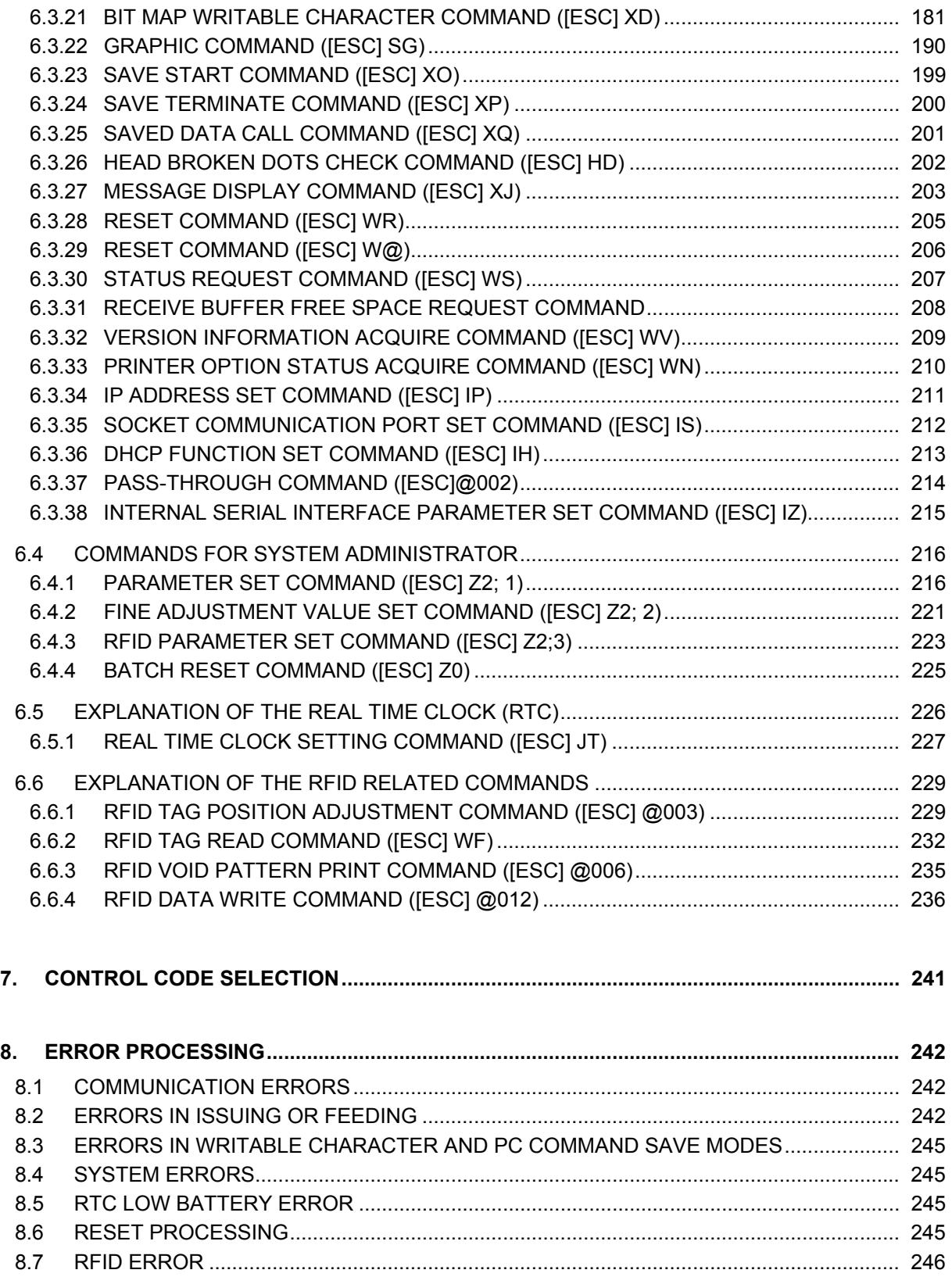

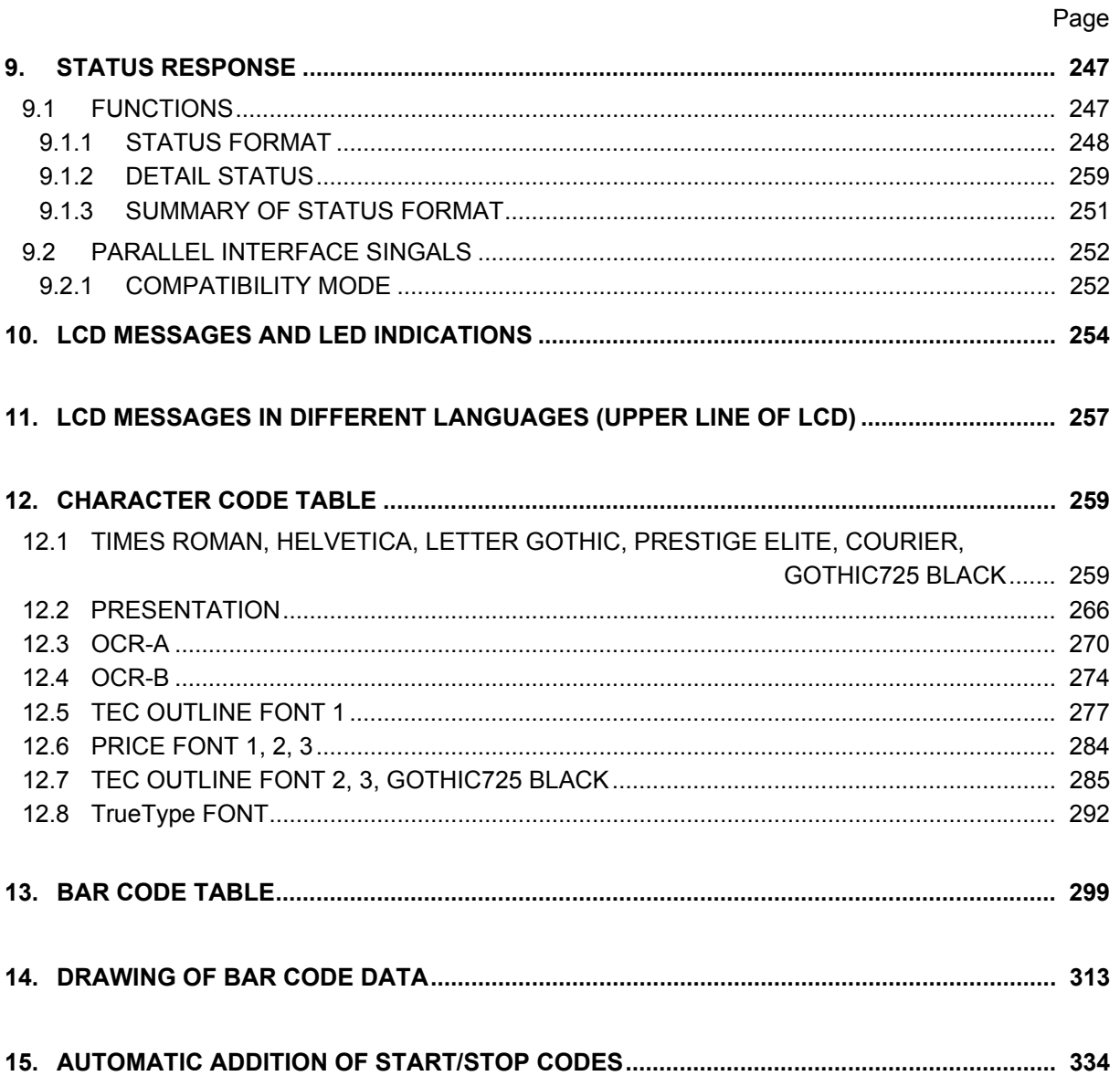

# **1. SCOPE**

This specification applies to the external equipment interface for use with the general-purpose bar code printer.

#### **1.1 APPLICABLE MODEL**

B-SX6T-TS12-QM-R, B-SX6T-TS12-CN (hereinafter referred to as "B-SX6T")

B-SX8T-TS12-QM-R, B-SX8T-TS12-CN (hereinafter referred to as "B-SX8T")

# **2. GENERAL DESCRIPTION**

The external equipment interface connects the printer to the host computer through a serial interface (RS-232C/USB), parallel interface (Centronics), or a network for making various settings and printing labels.

This specification describes how to use the external equipment interface for the TEC Printer Command Language (TPCL).

The following table shows the system configuration and difference between the above-mentioned two models.

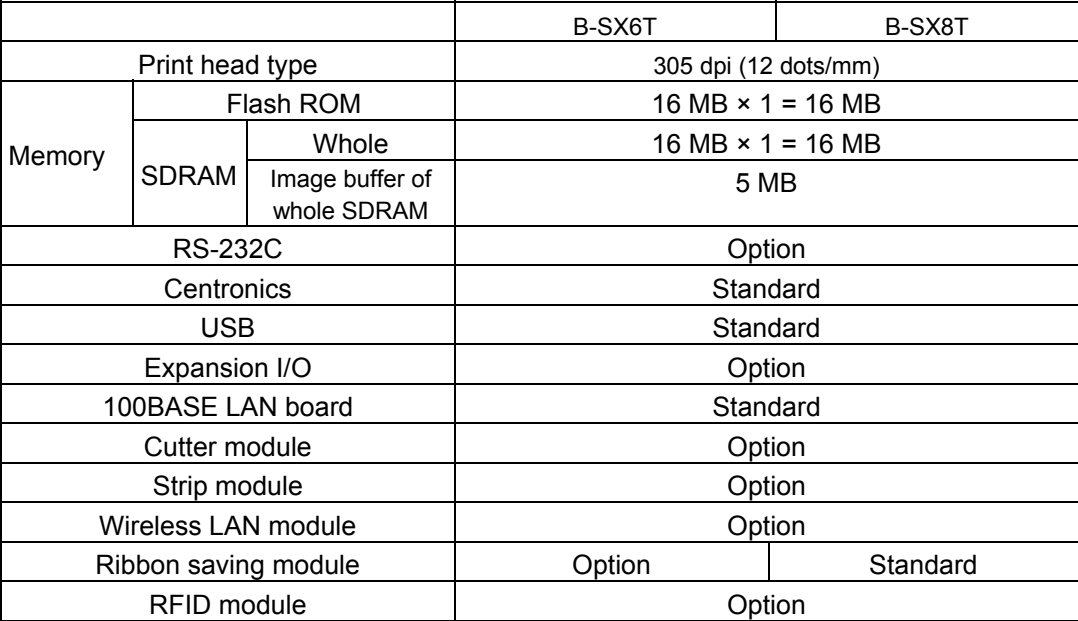

# **3. INTERFACE**

## **3.1 SERIAL INTERFACE**

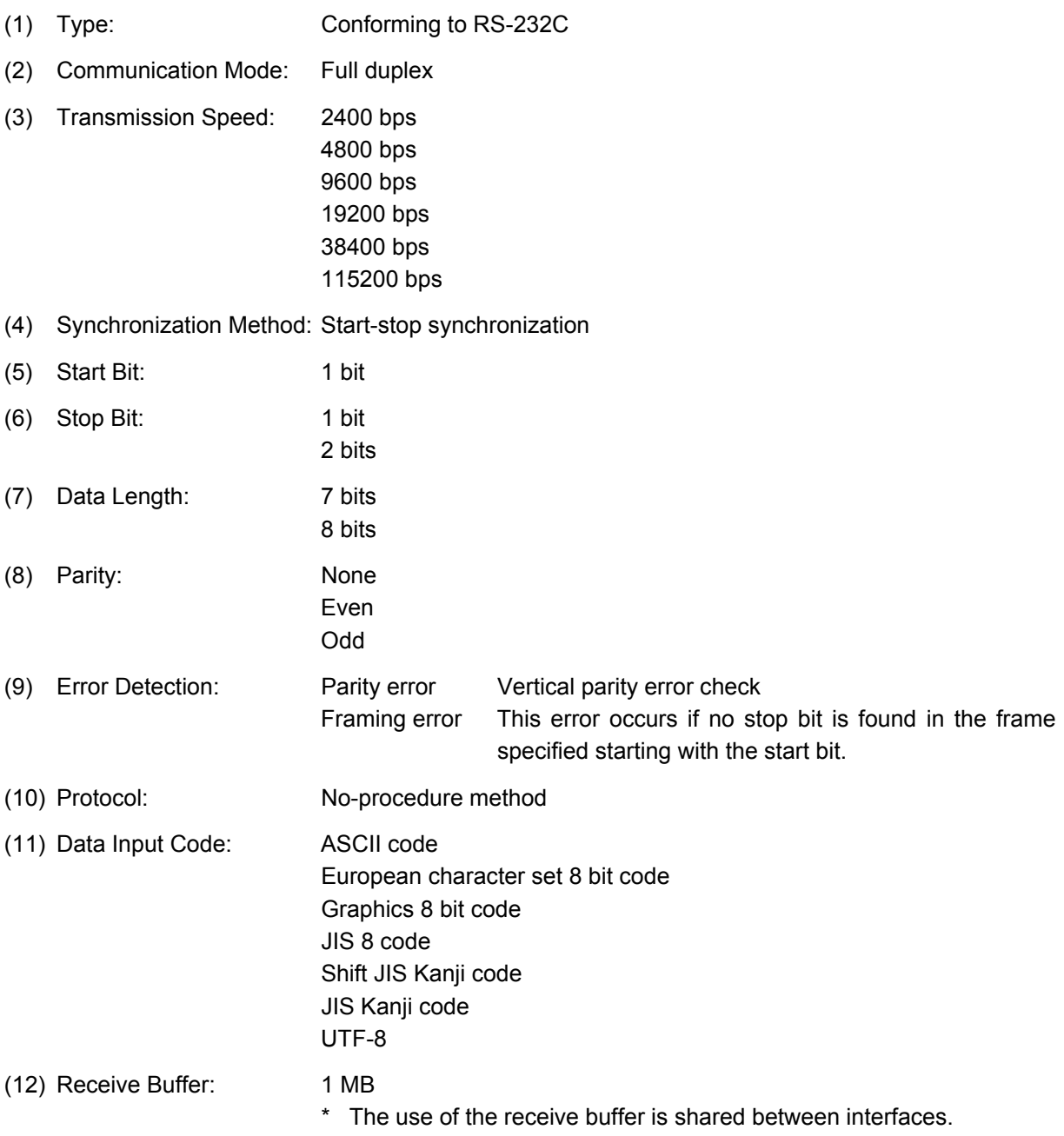

- (13) Flow Control: XON/XOFF (DC1/DC3) Protocol READY/BUSY (DTR) Protocol XON/XOFF (DC1/DC3) Protocol + READY/BUSY (DTR) Protocol READY/BUSY (RTS) Protocol
	- c XON/XOFF (DC1/DC3) Protocol
		- When initialized after the power is turned on, this printer becomes ready to receive data and sends an XON code (11H). (Transmission or non-transmission of the XON code is selectable by means of the parameter setting.)
		- The printer sends an XOFF code (13H) when the free space of the receive buffer becomes 10K bytes or less.
		- The printer sends an XON code (11H) when the free space of the receive buffer becomes 512K bytes or more.
		- After the receive buffer has become full, the printer discards data received, without storing it in the buffer. (After detecting the XOFF code, the host computer must stop transmission before the printer receive buffer becomes full.)
		- The printer sends an XOFF code (13H) when the power is off. (Transmission or nontransmission of the XOFF code is selectable by means of the parameter setting.)
		- The DTR signal is always "High" (READY).
		- $\bullet$  The RTS signal is always "High".
	- d READY/BUSY (DTR) Protocol
		- When initialized after the power is turned on, this printer becomes ready to receive data and turns the DTR signal to "High" level (READY).
		- The printer turns the DTR signal to "Low" level (BUSY) when the free space of the receive buffer becomes 10K bytes or less.
		- The printer turns the DTR signal to "High" level (READY) when the free space of the receive buffer becomes 512K bytes or more.
		- After the receive buffer has become full, the printer discards data received, without storing it in the buffer. (After detecting the BUSY signal, the host computer must stop transmission before the printer receive buffer becomes full.)
		- $\bullet$  The RTS signal is always "High".
- e XON/XOFF (DC1/DC3) Protocol + READY/BUSY (DTR) Protocol
	- When initialized after the power is turned on, this printer becomes ready to receive data and turns the DTR signal to "High" level (READY). The printer also sends an XON code (11H).
	- When the free space of the receive buffer becomes 10K bytes or less, the printer turns the DTR signal to "Low" level (BUSY) and sends an XOFF code (13H).
	- When the free space of the receive buffer becomes 512K bytes or more, the printer turns the DTR signal to "High" level (READY) and sends an XON code (11H).
	- After the receive buffer has become full, the printer discards data received, without storing it in the buffer. (After detecting the XOFF code or BUSY signal, the host computer must stop transmission before the printer receive buffer becomes full.)
	- The printer sends an XOFF code (13H) when the power is off.
	- $\bullet$  The RTS signal is always "High".
- **4** READY/BUSY (RTS) Protocol
	- When initialized after the power is turned on, this printer turns the RTS signal to "High" (READY).
	- The printer turns the RTS signal to "Low" (BUSY) when the free space of the receive buffer becomes 10K bytes or less.
	- The printer turns the RTS signal to "High" (READY) when the free space of the receive buffer becomes 512K bytes or more.
	- After the receive buffer has become full, the printer discards data received, without storing it in the buffer. (After detecting the BUSY signal, the host computer must stop transmission before the printer receive buffer becomes full.)
	- The DTR signal is always "High" (READY).
	- The DSR signal from the host must always be "High".
- \* When the flow control is performed with a Windows PC, "READY/BUSY (RTS) protocol" should be selected, and "Hardware" should be selected for the flow control in the Windows communication port setting.
	- *NOTE: For "READY/BUSY (DTR) protocol", data should be sent in 200 ms after the DTR signal is turned to "High" (READY). For "READY/BUSY (RTS) protocol", data should be sent in 200 ms after the RTS signal is turned to "High" (READY).*

#### (14) Input/Output Signals

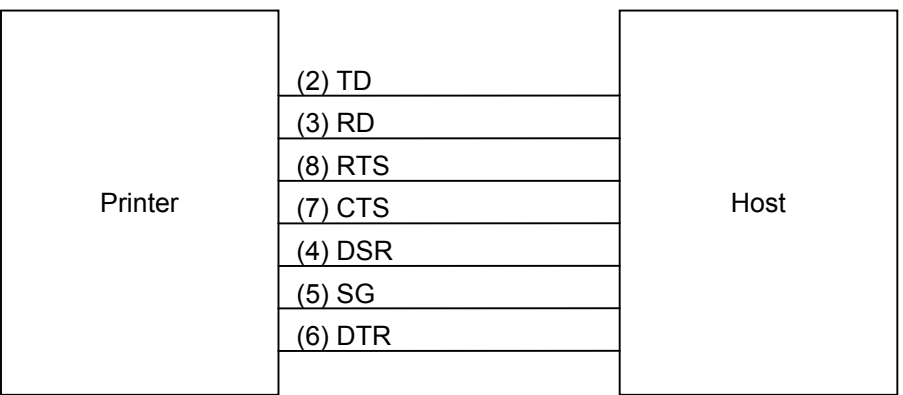

#### (15) Connector Pin Assignment and Signal Description

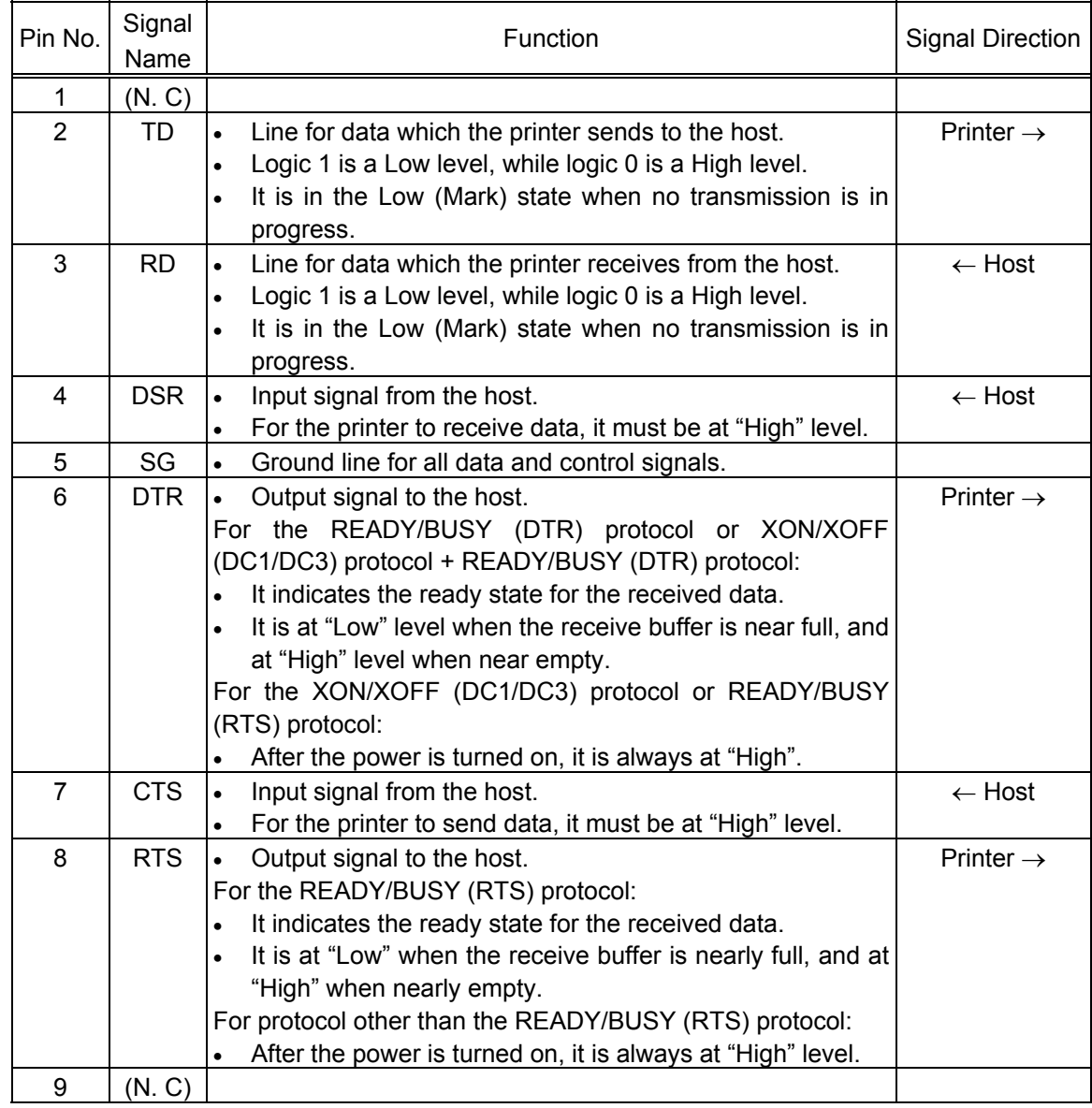

#### (16) Interface Circuit

 $\bullet$  Input Circuit

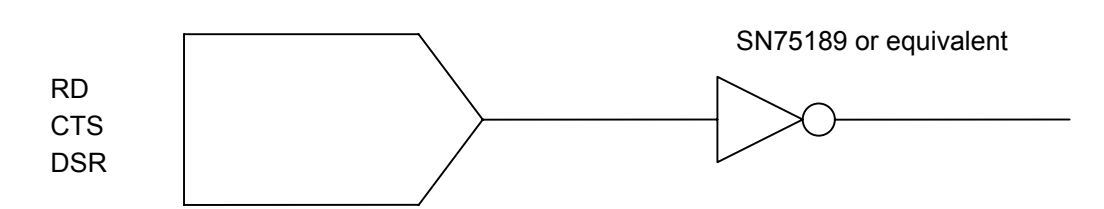

• Output Circuit

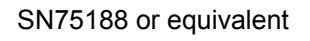

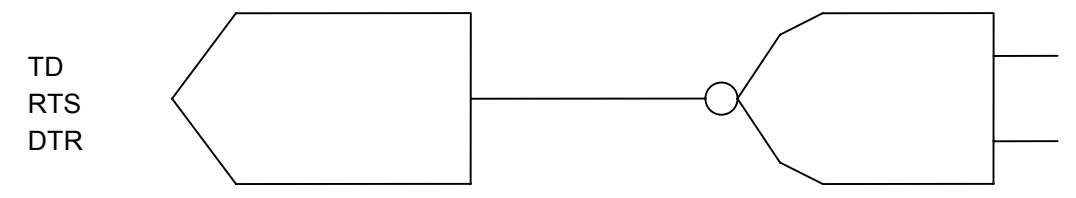

 $\bullet$  Signal Levels

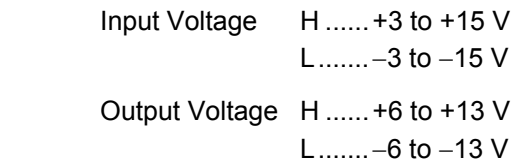

#### **3.2 PARALLEL INTERFACE**

- (1) Type: Centronics
- (2) Mode: Conforms to IEEE1284 Compatibility mode and Nibble mode
- (3) Data Input Method: Parallel 8 bits (DATA1 to 8)

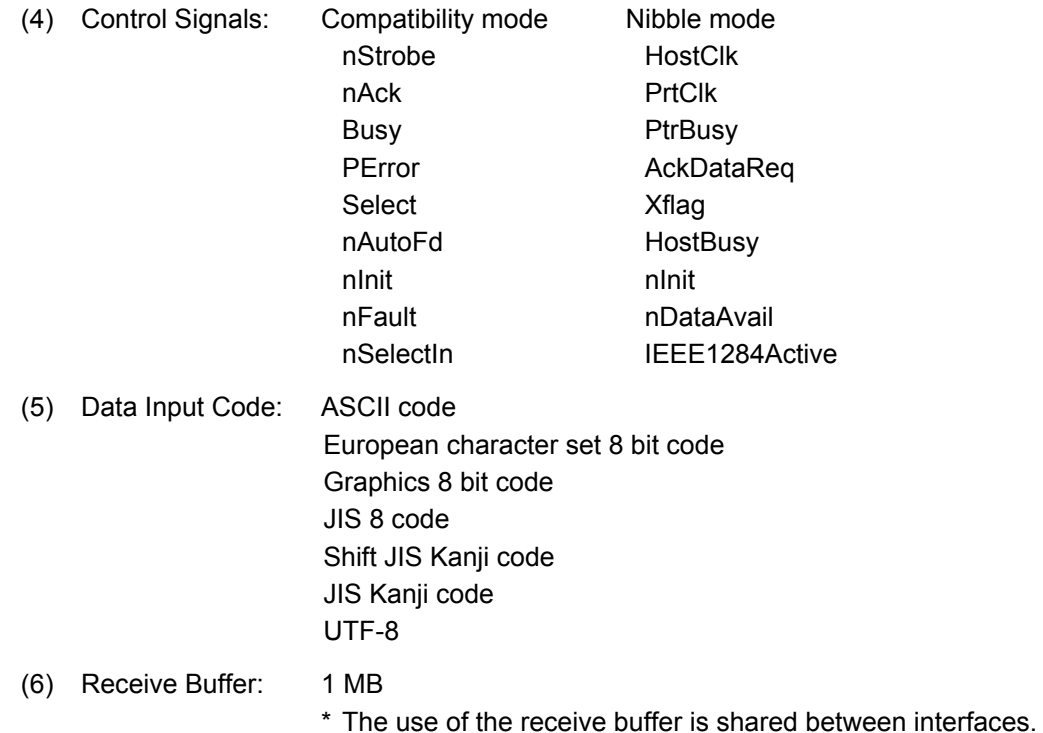

(7) Input/Output Circuit Configuration and Input/Output Conditions:

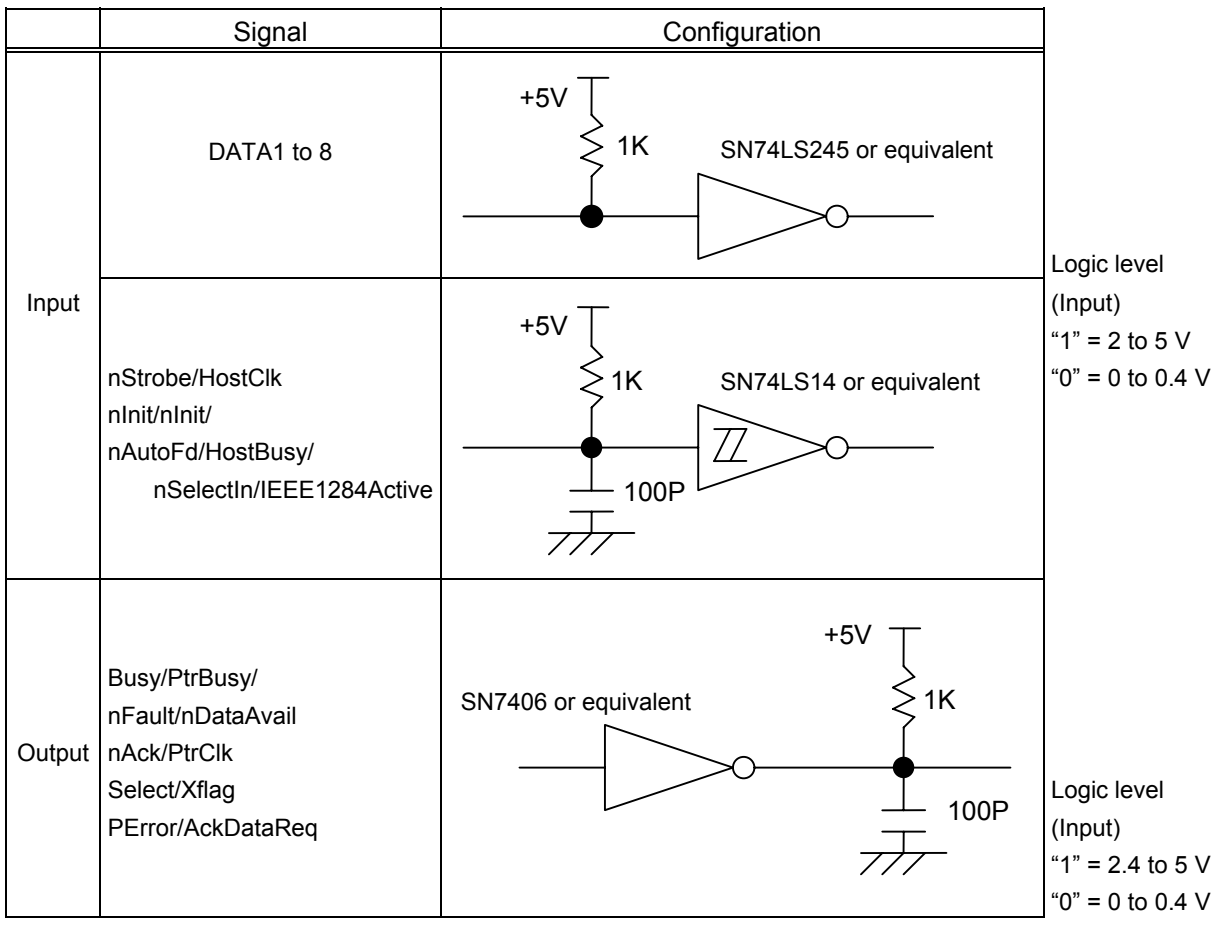

(8) Connector: Printer

 Amp. Japan 552742-1 or equivalent DDK 57RE-40360-73B or equivalent Cable Amp. Japan 552470-1 or equivalent

DDK 57E-30360 or equivalent

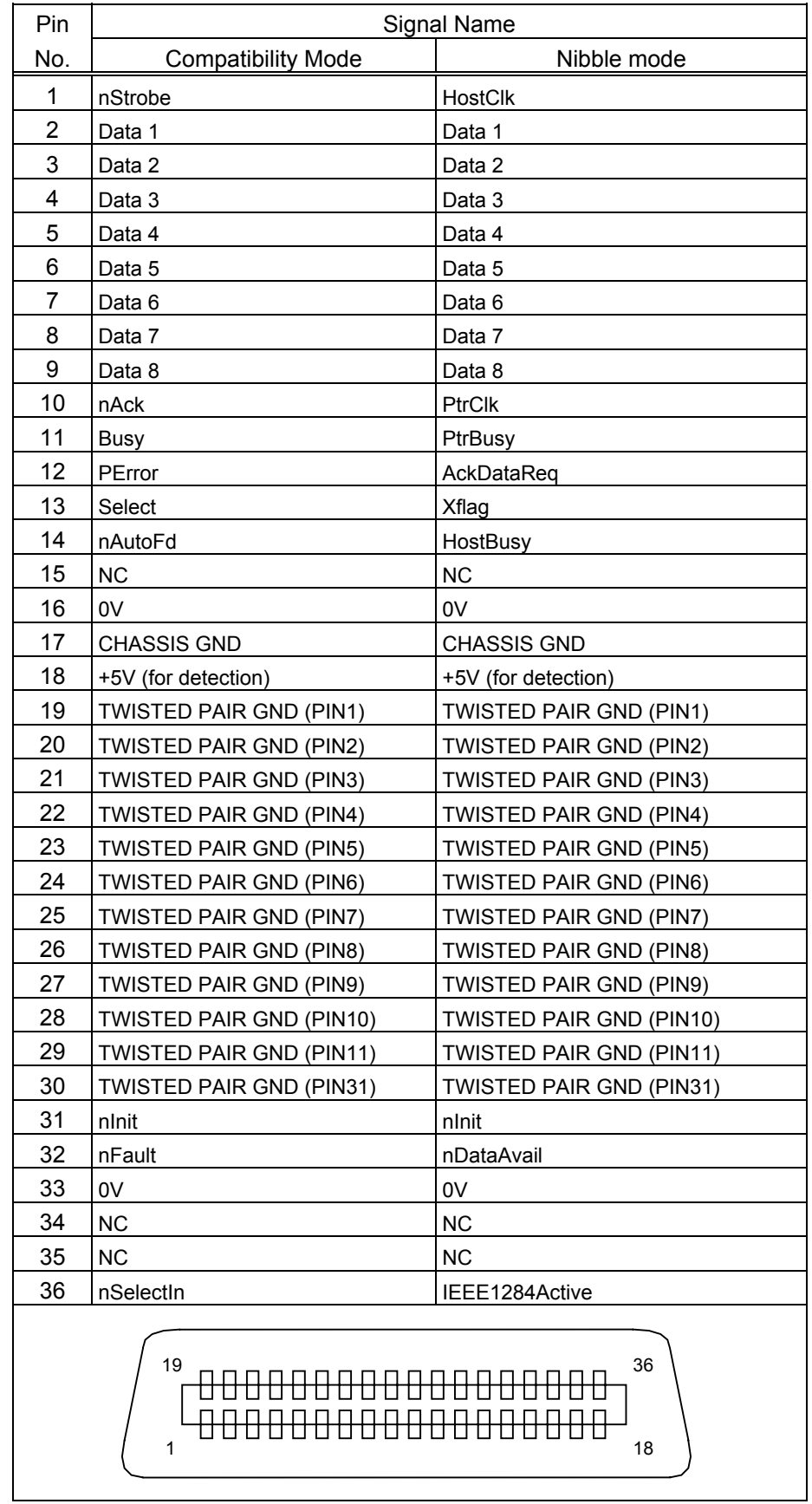

#### (9) Connector Pin Diagram (IEEE1284-B Connector):

(10) Input/Output Signals :

#### Compatibility mode

- $①$  Data 1 to 8 (Printer ← Host)
	- $\bullet$  Input data signals for the 1st to 8th bits.
	- Logic 1 is "High" level.
	- $\bullet$  Min. data pulse width of 2.5 µsec.
- d nStrobe (Printer ← Host)
	- Synchronizing signal for reading the above data.
	- Normally at "High" level. The data is read at the rise of the Low level pulse.
	- $\bullet$  Minimum data pulse width of 0.5 usec.
- $\circled{B}$  Busy (Printer  $\rightarrow$  Host)
	- $\bullet$  This signal indicates that the printer is in a Busy state.
	- When initialized after the power is turned on, the printer becomes ready to receive data and turns the signal to "Low" level.
	- The signal turns to "High" level (in a Busy state) when data is set from the host (at the fall of the nStrobe signal).
	- The signal turns to "Low" level when the printer reads the data.
	- $\bullet$  When the free space of the receive buffer becomes 512 bytes or less, the printer keeps the signal at "High" level (in a Busy state) for 10 seconds when data is set from the host, to extend the data read interval.
	- When the receive buffer has become full, the printer stops reading data. When data is set from the host, then, it keeps the signal at "High" level (in a Busy state) until the receive buffer has a free space.
	- The signal is kept at "High" level (in a Busy state) until one of the following states is cleared.
		- PAUSE state caused by the [PAUSE] key
		- Paper end state
		- Ribbon end state
		- Head open state
		- Printer error state
		- Initialization in progress upon receipt of the nInit signal
- $\circledast$  nAck (Printer  $\rightarrow$  Host)
	- This signal indicates that the printer has read the data set by the host and is ready to receive the next data.
	- The signal is normally at "High". It is at "Low" for about 5 usec. after the fall of the BUSY signal. The host should usually set data after the ACK signal is turned from "Low" to "High".
	- If the nAck signal is ignored and the next data is set while the nAck signal is Low, the "LOW" level continues about further 5 µsec at the fall of the BUSY signal. However, the data can be received properly.
- g nInit (Printer ← Host)
	- $\bullet$  Reset request signal from the host.
	- Normally at "High" level. An input of this signal at "Low" level causes the printer to be initialized in the same manner as when the power is turned on.
		- \* When "Reset process when the nInit signal is ON" is set to "OFF" in the parameter setting in the system mode, the printer is not initialized even if it receives this signal at low level.
	- $\bullet$  When the nInit signal is input during printing, the printer completes printing one tag/label which is being printed, cancels the next processing, then is initialized in the same manner as when the power is turned on.
		- \* When "Reset process when the nInit signal is ON" is set to "OFF" in the parameter setting in the system mode, the next process proceeds without being canceled.
	- $\bullet$  Minimum pulse width of 0.5 usec.
- $\circ$  Select (Printer  $\rightarrow$  Host)
	- This is an output signal which indicates whether the printer is in Pause state or placed online. The printer can receive data while placed online.
	- The signal is at "Low" level while the printer is in a Pause state.
	- The signal is kept at "Low" level (in a Pause state) until one of the following states is cleared.
		- Pause state caused by the [PAUSE] key
		- Paper end state
		- Ribbon end state
		- Head open state
		- Printer error state
		- Initialization in progress upon power on or receipt of the nInit signal
- $\oslash$  nFault (Printer  $\rightarrow$  Host)
	- Output signal indicating that the printer is in a Fault state.
	- At "Low" level while the printer is in a Fault state.
	- The signal is kept at "Low" level (in a Fault state) until one of the following states is cleared.
		- Pause state caused by the [PAUSE] key
		- Paper end state
		- Ribbon end state
		- Head open state
		- Printer error state
		- Initialization in progress upon power on or receipt of the nInit signal
- $\circledR$  PError (Printer  $\rightarrow$  Host)
	- Output signal indicating a label end or ribbon end state.
	- At "High" level when the printer is in a label end or ribbon end state.
	- Turns to "Low" level when the label end or ribbon end state is cleared.
- $(9) +5 V$ 
	- $\bullet$  This is not a signal but a +5 V power supply voltage.
	- The maximum current of 500 mA can be taken out.
- l nSelectIn (Printer ← Host)
	- Not used
- 11 nAutoFd (Printer ← Host)
	- Not used

Nibble mode

 $\circled{1}$  PtrClk (Printer  $\rightarrow$  Host)

- Reverse data transfer phase: It is used for evaluating data sent to the host.
- Reverse idle phase: When the printer changes the signal from Low to High, an interrupt informing the host that the data is available, occurs

 $\oslash$  PtrBusy (Printer  $\rightarrow$  Host)

• Reverse data transfer phase: Data bit 3 is used for the first transfer. Data bit 7 is used for the second transfer. Indicates the forward channel is in a Busy state.

 $\circled{ }$  AckDataReq (Printer  $\rightarrow$  Host)

• Reverse data transfer phase: Data bit 2 is used for the first transfer. Data bit 6 is used for the second transfer.

• Reverse idle phase: This signal is set to high until the data transfer is requested by the host. Then, the process is performed according to the nDataAvail signal.

#### f Xflag (Printer ← Host)

• Reverse data transfer phase: Data bit 1 is used for the first transfer. Data bit 5 is used for the second transfer.

g HostBusy (Printer ← Host)

- Reverse data transfer phase: It indicates that the host can receive data from the printer by setting the signal to low. Then, the host sets the signal to high, and sends the Ack indicating that the nibble data is received. When the signal is set to low after one reverse channel data transfer is performed, the interface phase changes to the idle phase. At that time, there is no available data on the printer.
- Reverse idle phase: When this signal is set to high according to the low pulse of the PtrClk signal, the host enters the reverse data transfer phase again. If this signal is set to high when the IEEE1284 Active signal is low, the IEEE1284 idle phase stops, and the interface enters the Compatibility mode.

 $\circledcirc$  nDataAvail (Printer  $\rightarrow$  Host)

- Reverse data transfer phase: When the signal is low, it indicates the printer has data to be sent to the host. And it is used for sending data bits 0 and 4.
- Reverse idle phase: It is used for indicating that the data is available.
- (11) Timing Chart
	- $<sup>①</sup>$  When receiving normal data:</sup>

For the Compatibility mode, one of two types of timing for BUSY-ACK can be selected.

- a) Timing 1 (Default)
	- When the USB board has not been installed:

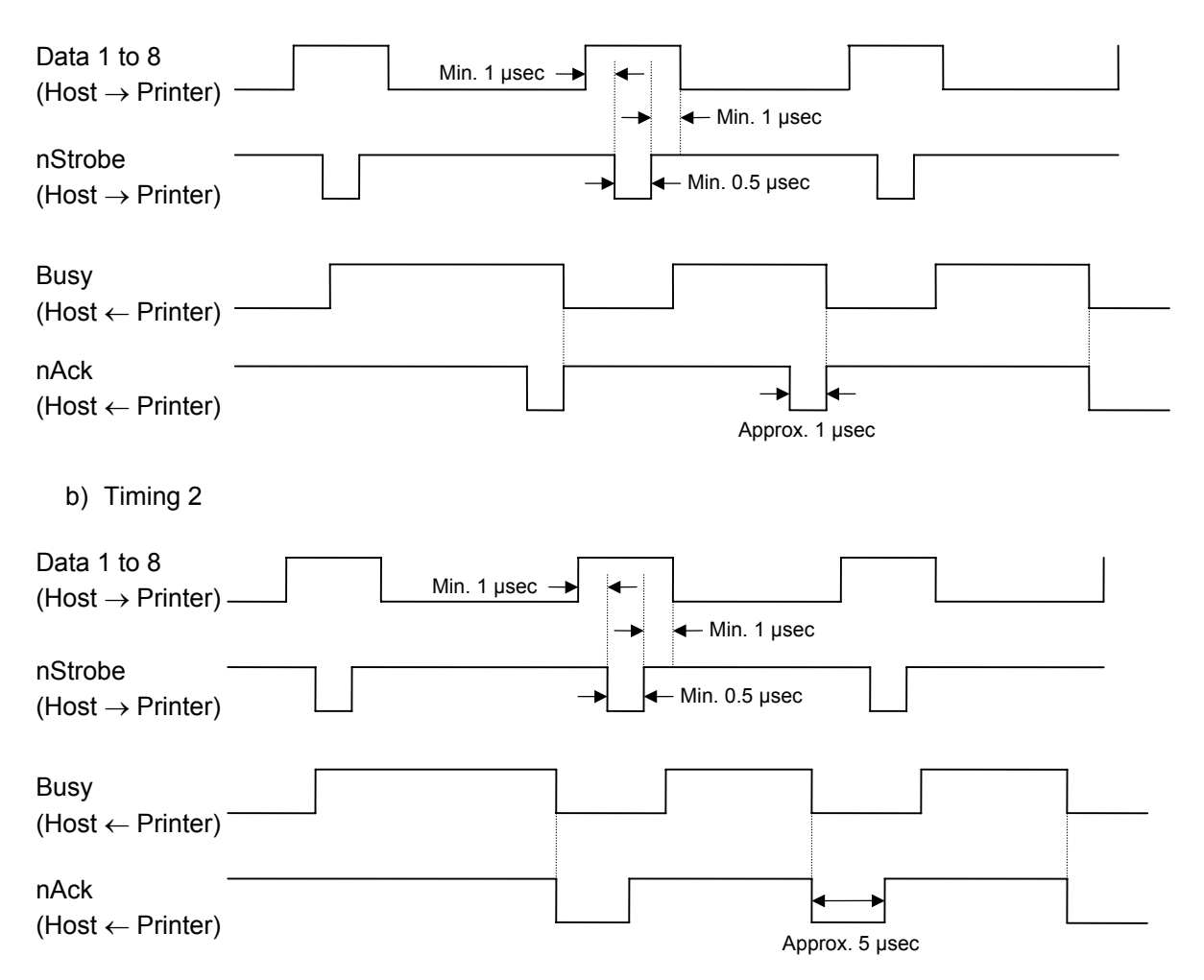

- d Receiving data in the Compatibility mode when the free space of the receive buffer is 512 bytes or less:
	- When the free space of the receive buffer becomes 512 bytes or less, the printer stores all data already received in the receive buffer, continues to be in a Busy state (Busy signal at "High" level) for 10 seconds to extend the data read interval when data is set from the host, then reads the data 10 seconds later.
	- If the free space becomes 513 bytes or more while waiting for reading data for 10 seconds, the printer will receive the data with the normal data receive timing.
	- When there is no free space in the receive buffer, the printer stops reading data. When data is set from the host, then the printer continues to be in a Busy state (Busy signal at "High" level) until the receive buffer has a free space.

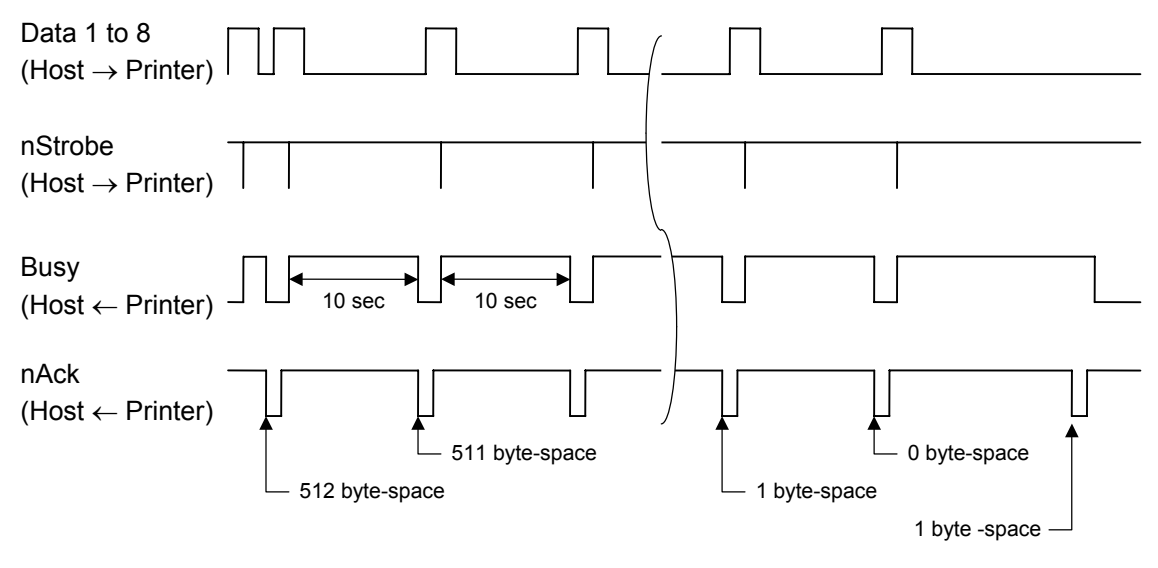

(12) Relationship between Printer Setting and PC Setting and Their Operation Modes

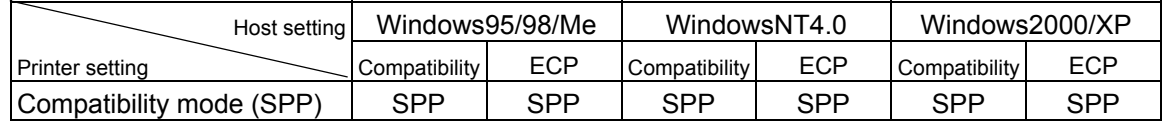

\* SPP mode operations include support for the Nibble mode.

\* The printer returns the following 13 byte-status to the Nibble mode negotiation immediately after the [ESC] WS [LF] [NUL] is received. The printer returns 23 bytes (described in *(13) Status with the receive buffer free space information* on the next page) to the Nibble mode negotiation immediately after the [ESC] WB [LF] [NUL] is received.

Status to be returned immediately after the [ESC] WS [LF] [NUL] is received (13 bytes):

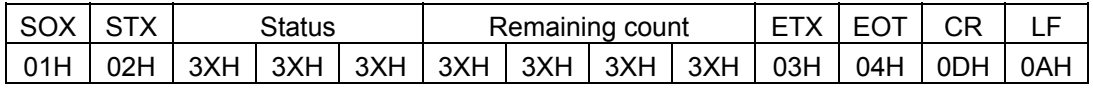

#### (13) Status with the receive buffer free space information

 The printer should return a status with the receive buffer free space information to the Nibble mode negotiation immediately after [ESC] WB [LF] [NUL] is received, as described below.

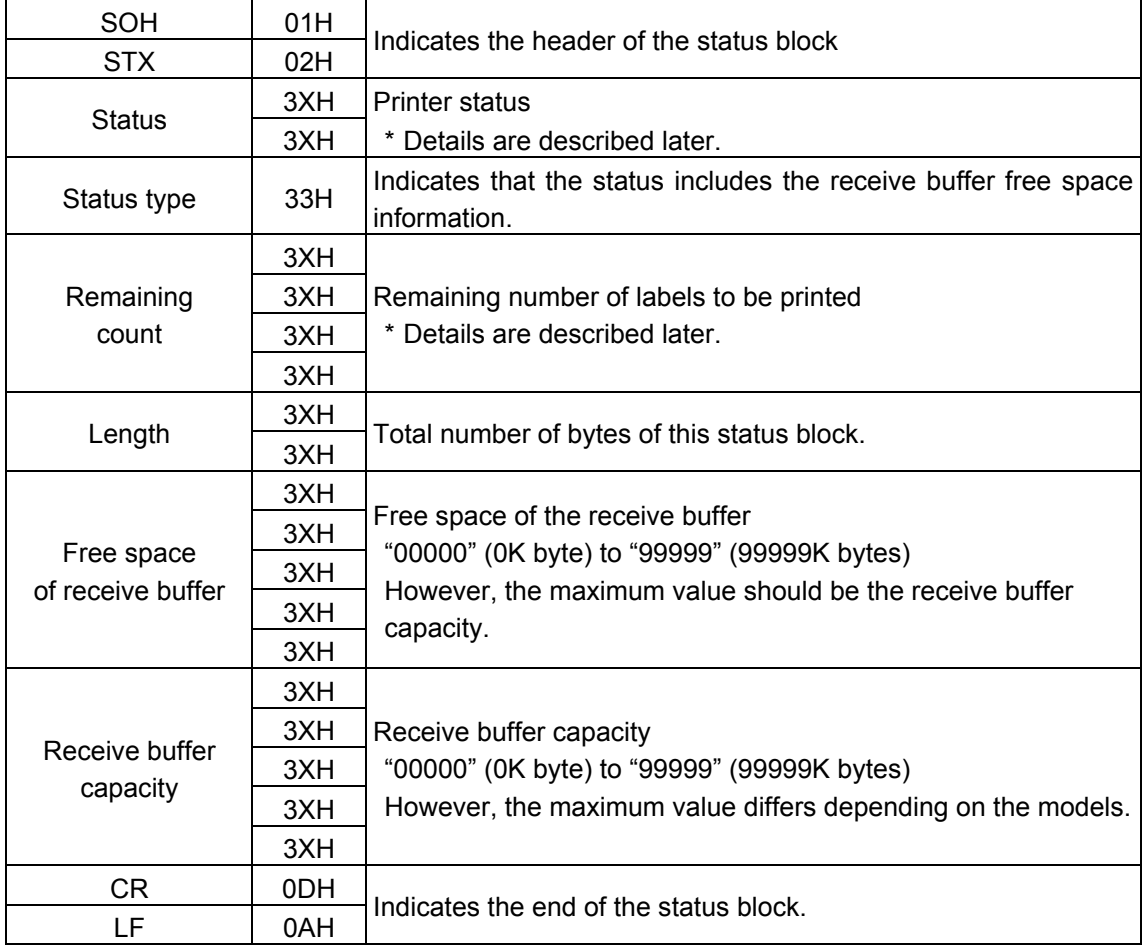

Status to be returned immediately after [ESC] WB [LF] [NUL] is sent (23 bytes):

#### **3.3 USB INTERFACE**

- (1) Standard: Conforming to USB Standard Rev. 2.0
- (2) Data Transfer Type: Control transfer, Bulk transfer
- (3) Transfer Rate: Full speed (12 Mbps)
- (4) Transfer Control Method: Status with the receive buffer free space information is sent in response to a read request immediately after [ESC] WB [LF][NUL], as described in Section 3.2 PARALLEL INTERFACE, (13). This status response enables the host to send data so as not to make the receive buffer full.

#### **3.4 NETWORK INTERFACE**

- (1) Configuration
	- $O$  100BASE LAN
	- d Wireless LAN module
- (2) Protocol: TCP/IP
- (3) Network Specifications
	- **1** LPR server function
	- d WEB printer function
	- e Socket communication function

\* For more details of the network, refer to the Network Specification (EAA-2167).

# **4. KEY OPERATION FUNCTIONS**

#### **4.1 SYSTEM MODE FUNCTIONS**

The system mode has the following functions for the printer self-test and setting various parameters. For details, refer to Key Operation Specification (EAA-2305).

- (1) Self-diagnosis
	- Maintenance counter/various parameters printouts
	- Automatic self-diagnosis
	- Head broken dots check
- (2) Various parameters settings
	- Character code selection
	- Selection of character 0
	- RS-232C communication speed
	- RS-232C data length
	- RS-232C stop bit length
	- RS-232C parity
	- RS-232C transmission control
	- Language for LCD messages
	- Auto forward feed standby
	- Head up cut in cut mode
	- Ribbon saving function
	- Control code
	- Ribbon type
	- Strip wait status selection
	- [FEED] key function
	- Kanji code selection
	- Euro code setting
	- Automatic print head check
	- Centronics ACK/BUSY timing setting
	- Web printer function setting
	- Media sensor type
	- Reset process when the nInit signal is ON
	- Expansion I/O interface
	- Plug-and-play operation mode
	- Label end/ribbon end process setting
	- Pre-strip function setting
	- Reverse feed speed setting
	- MaxiCode specification setting
	- Strip motor torque
	- Stabilizer function
	- Automatic calibration
	- LAN enable/disable setting
	- SNMP setting
	- IP address settings
	- MAC address setting
	- Storage area setting
	- Socket communication setting
	- BASIC interpreter setting
	- DHCP setting
- RTC low battery check
- RTC data renewal timing
- System mode password operation setting
- (3) Various parameters settings
	- Feed amount fine adjustment
	- Cut (strip) position fine adjustment
	- Reverse feed amount fine adjustment
	- X-coordinate fine adiustment
	- Print tone fine adjustment (Thermal transfer print mode)
	- Print tone fine adjustment (Direct thermal print mode)
	- Ribbon motor drive voltage fine adjustment (Take-up side)
	- Ribbon motor drive voltage fine adjustment (Feed side)
	- Reflective sensor manual threshold fine adjustment
	- Transmissive sensor manual threshold fine adjustment
- (4) Test print
	- Print conditions setting
	- 1-dot slant line printout
	- 3-dot slant line printout
	- Character printout
	- Bar code printout
	- Non-printing
	- Line printout for the assembly process check
	- Automatic printout for the assembly process check (Transmissive sensor)
	- Automatic printout for the assembly process check (Reflective sensor)
- (5) Sensor display/adjustment
	- Thermal head thermistor state display
	- Ambient temperature sensor state display
	- Reflective sensor state display/adjustment
	- Transmissive sensor state display/adjustment
	- Reflective sensor adjustment value setting (no paper level)
	- Transmissive sensor adjustment value setting (no paper level)
- (6) RAM clear
	- Maintenance counter clear
	- Parameter clear
- (7) IP address setting
	- Printer IP address
	- Gateway IP address
	- Subnet mask
	- Socket communication port
	- DHCP setting
	- DHCP client ID setting
	- DHCP host name setting
- (8) BASIC setting
	- BASIC enable/disable setting
	- BASIC file browser
	- BASIC trace setting
	- Extend BASIC mode
- (9) Assembly process check
	- Option check
- (10) RFID Setting
	- RFID module type selection
	- RFID tag type selection
	- RFID error tag detection
	- Max. number of RFID issue retries
	- Max. number of RFID read retries
	- RFID read retry timeout
	- Max. number of RFID write retries
	- RFID write retry timeout
	- RFID adjustment for retry
	- RFID radio output power level setting
	- RFID AGC threshold setting
	- Q value setting
	- AGC threshold for data write
	- AGC threshold lower limit for retry
	- Hibiki tag multi-word write
	- Password to protect error tag detection
	- Access password setting
	- Automatic unlock function setting

#### (11) Initial values after RAM clear

• Initial values after maintenance counter clear

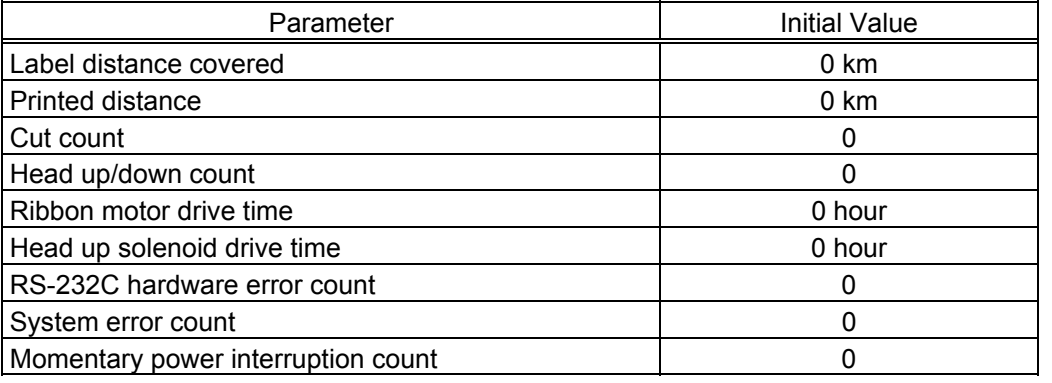

#### • Initial values after parameter clear

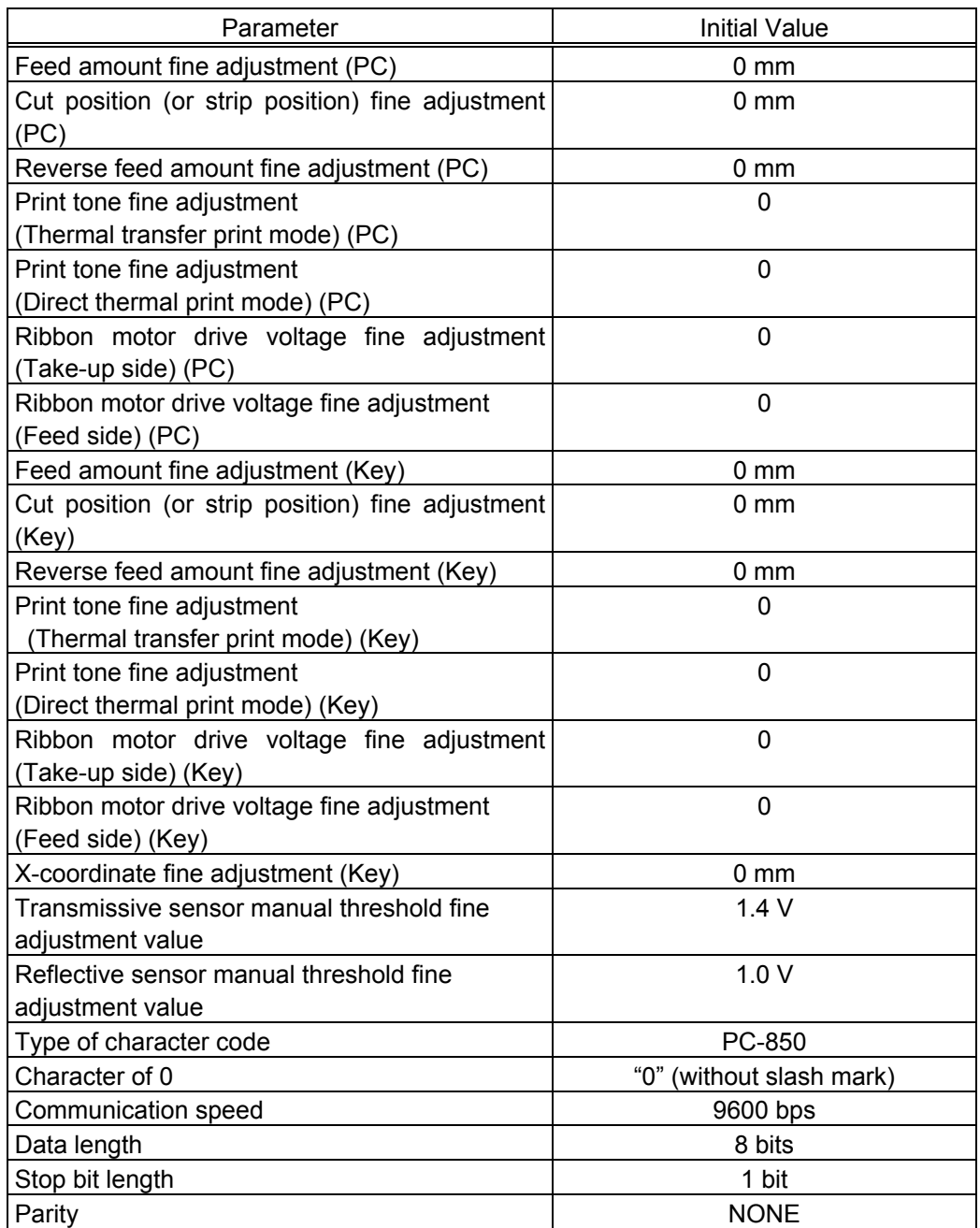

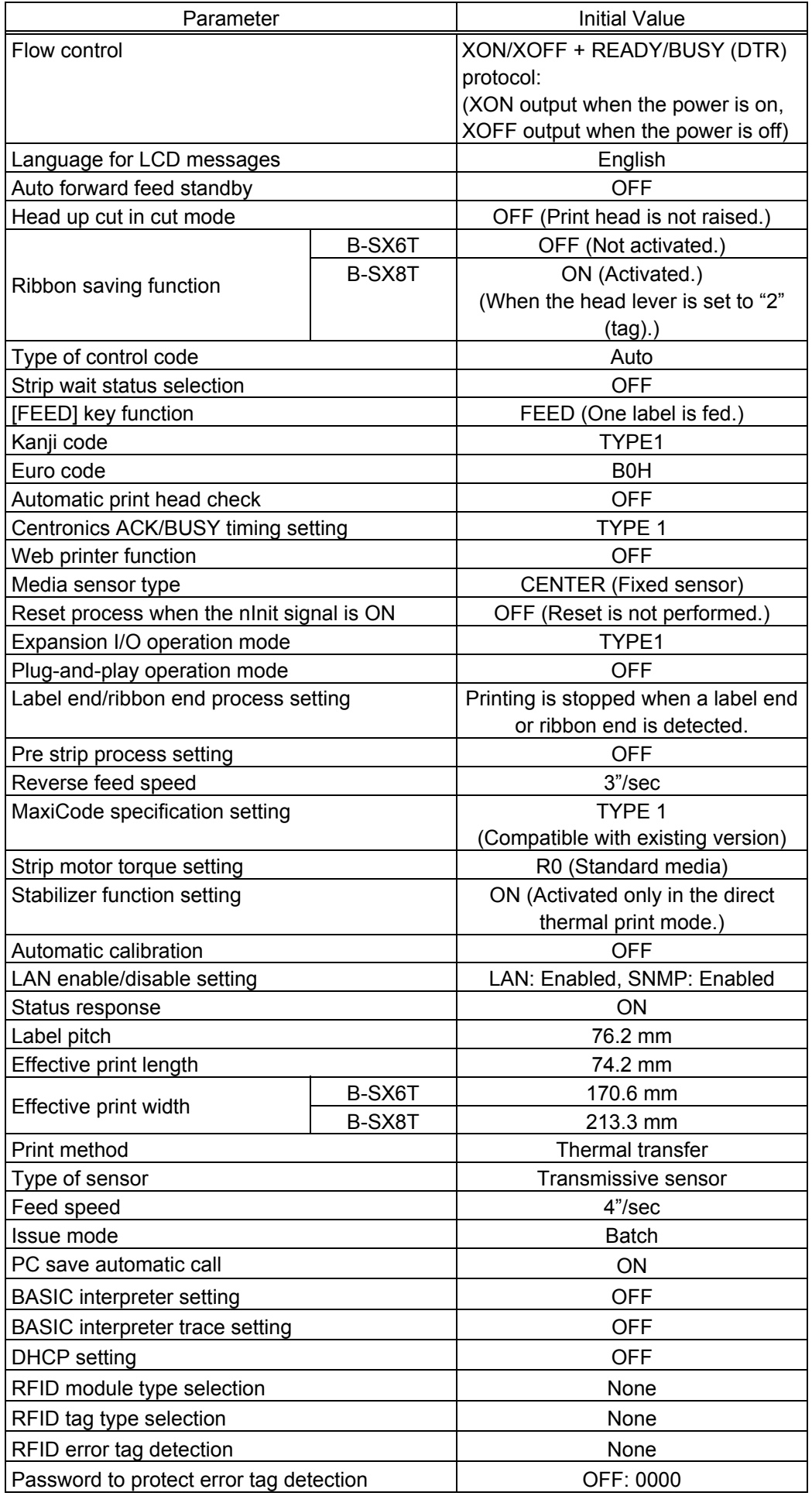

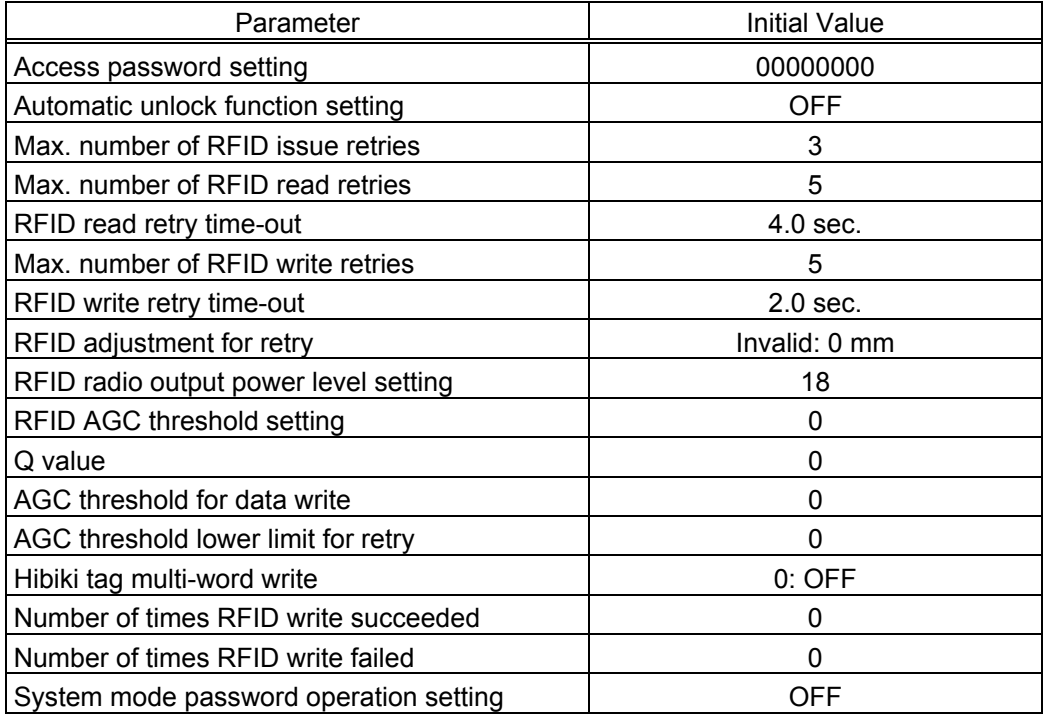

- The total label distance covered, sensor adjustment values (system mode <5>), IP address setting, socket communication number setting, and data of flash memory are not cleared by RAM clear.
- Number of times RFID write succeeded and number of times RFID write failed are not cleared by RAM clear.
- System mode password operation setting is not cleared by RAM clear.
- Password setting to protect error tag detection, access password setting, and automatic unlock function setting are not cleared by RAM clear. (The values in the table are the factory default.)

#### **4.2 ONLINE MODE FUNCTIONS**

The online mode has the following functions for issuing labels and setting the threshold. (For details, refer to Key Operation Specification (EAA-2305).)

- (1) Issuing labels (by external equipment interface commands)
- (2) Paper feed (by the [FEED] key)
- (3) Pause (Halts issuing labels by the [PAUSE] key)
- (4) Restart (Reissues labels by the [RESTART] key after halting issuing labels or after the occurrence of an error.)
- (5) Reset (Enters a usual initial state which is obtained after the power is turned on, using the [RESTART] key.)
- (6) Error indication
- (7) Threshold setting
- (8) Various parameters settings
- (9) Various fine adjustments setting
- (10) Dumping of receive buffer
- (11) BASIC expansion mode
- (12) Auto calibration setting
- (13) LAN enable/disable setting
- (14) RTC setting

#### **4.3 DOWNLOAD MODE SETTING FUNCTION**

When the power is turned on while holding down the [FEED], [PAUSE], and [RESTART] keys at the same time, the printer enters the download mode. Therefore, the usual operations cannot be performed.

For details, refer to the Key Operation Specification (EAA-2305).

# **5. TRANSMISSION SEQUENCE**

This section describes the outline of the transmission sequence.

#### **5.1 INITIAL SETTING**

Writable characters, logos, and PC interface commands must be stored before the label issue operation.

(1) Storing writable characters and logos

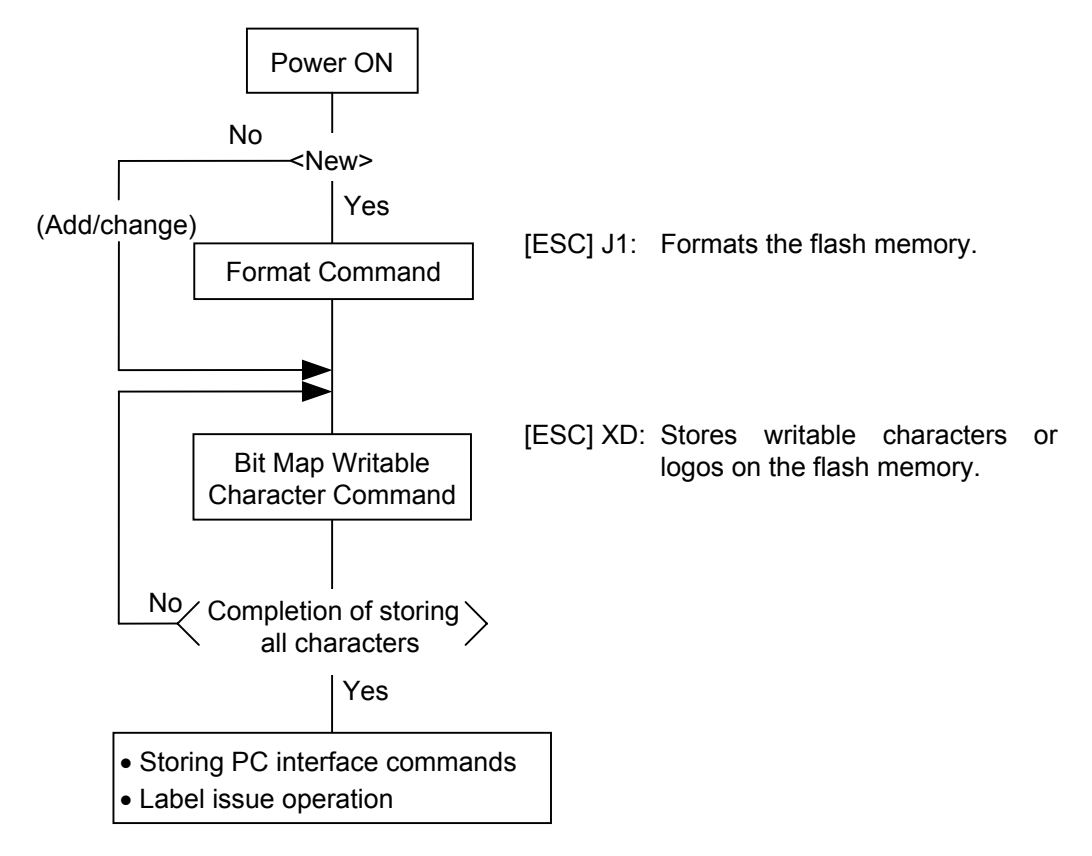

- *NOTES: (1) Store writable characters or logos only when it is required to do so.* 
	- *(2) When the flash memory is used, the memory will be taken up with every such storing if the Format Command is not sent before storing already stored writable characters or logos.*
	- *(3) When the flash memory is used, and another operation (storing PC interface*  commands or label issue operation) is performed after storing writable characters or *logos, the image buffer will be cleared automatically.*
	- *(4) If further storing operation does not take place after storing writable characters or logos, the printer automatically enters the online mode (label issue operation) in about 10 seconds. In this case, when the flash memory is used, the image buffer will be cleared automatically.*

(2) Storing PC interface commands

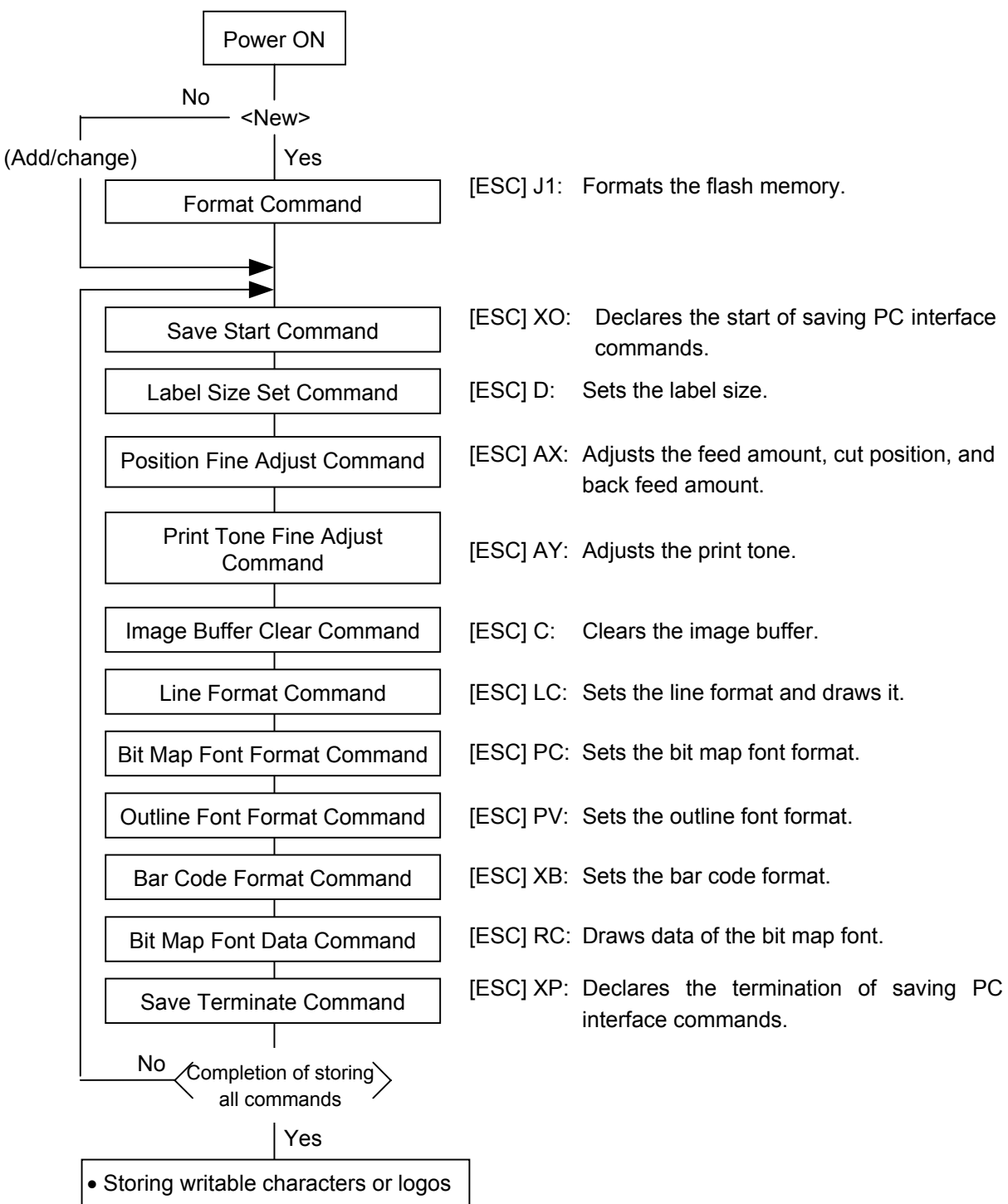

- Label issue operation
- *NOTES: (1) Store the PC commands only when it is required to do so.* 
	- *(2) When the flash memory is used, the memory will be taken up with every such storing if the Format Command is not sent before storing already stored PC interface commands.*
	- *(3) When the flash memory is used, and another operation (storing writable characters or logos, label issue operation) is performed after storing PC interface commands, the image buffer will be cleared automatically.*
	- *(4) Select commands to be stored as the occasion demands.*
	- *(5) If further storing operation does not take place after storing PC interface commands, the printer enters the online mode (label issue operation) in about 10 seconds. In this case, the image buffer will be cleared automatically.*

#### **5.2 LABEL ISSUE OPERATION**

An example of the label issue operation is described below.

(1) When the Saved Data Call Command is not used:

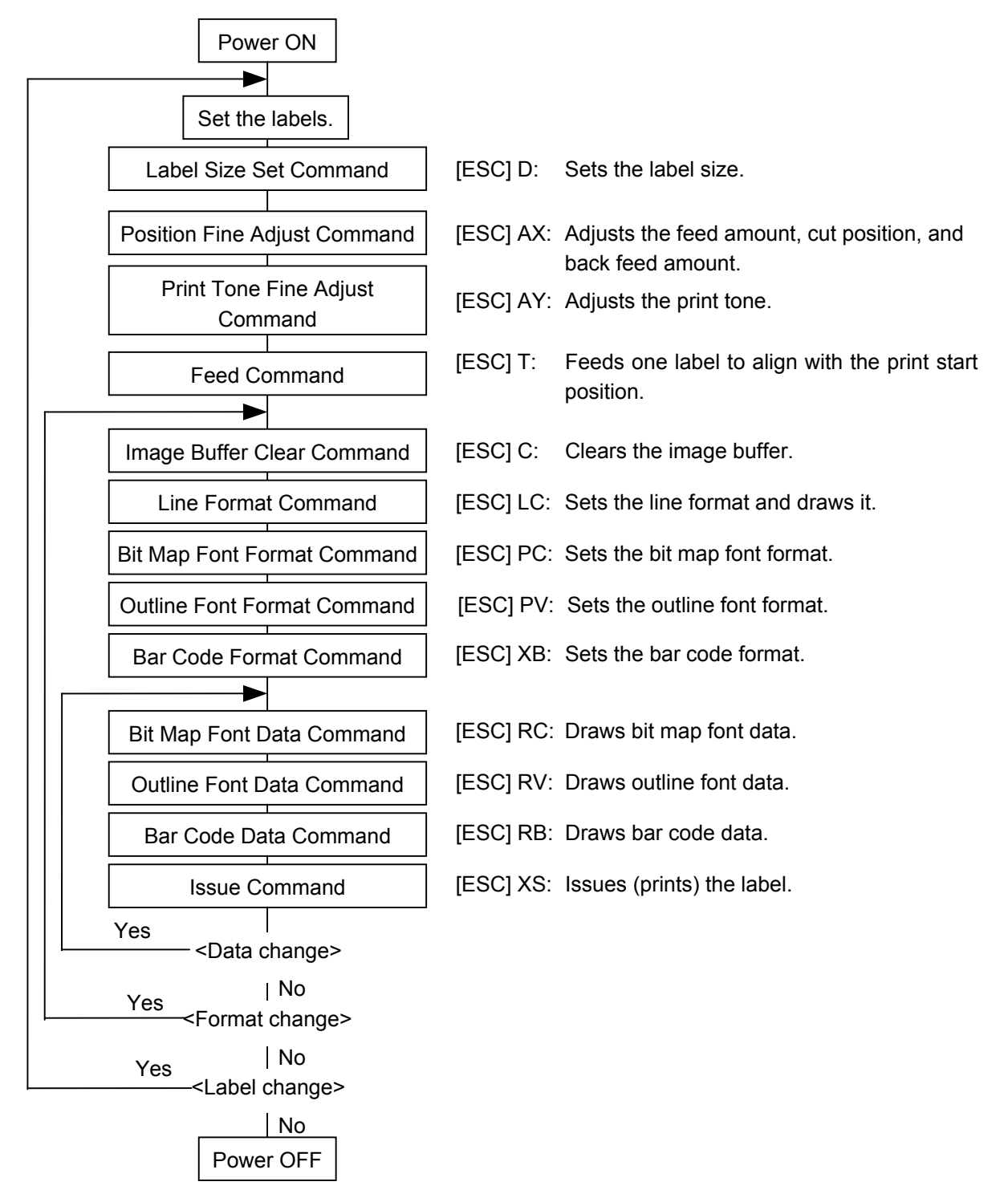

- *NOTES: (1) When loading new type paper, the Label Size Set Command and the Feed Command must always be sent. When using the same paper after the power is turned off and on, the Label Size Set Command and the Feed Command may be omitted.* 
	- *(2) After the power is turned off and on, the Bit Map Font Format Command, the Outline Font Format Command, and the Bar Code Format Command should be sent as occasion demands because they are not stored in memory.*

(2) When the Saved Data Call Command is used:

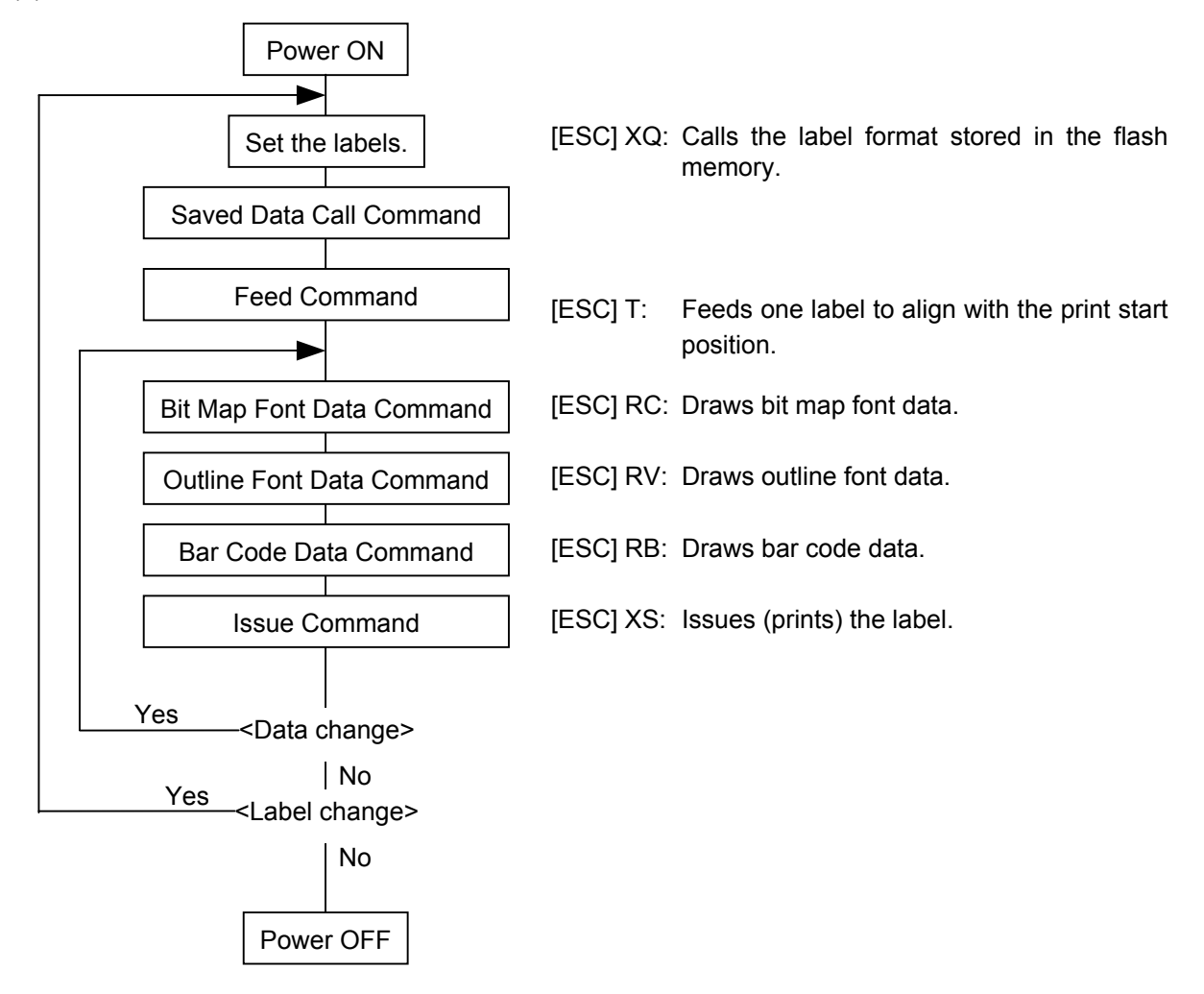

- *NOTES: (1) When loading new type paper, the Feed Command must always be sent. When using the same paper after the power is turned off and on, the Feed Command may be omitted.* 
	- *(2) If "automatic call at power on" has previously been selected for the Saved Data Call Command, the Saved Data Call Command may be omitted after the power is turned off and on.*
	- *(3) When the XML data is used: Print data in XML format can be sent to the printer.*
	- *\* For details, refer to the XML Data Print Specification (TAA-1320).*

# **6. INTERFACE COMMANDS**

#### **6.1 OUTLINE OF COMMANDS**

(1) Format of Interface command

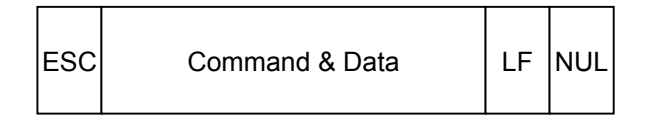

- The length from [ESC] to [LF] [NUL] must be as specified by each command.
- There are the following three kinds of control codes:
	- c ESC (1BH), LF (0AH), NUL (00H)
	- d { (7BH), | (7CH), } (7DH)
	- <sup>3</sup> Code set in the system mode
- (2) How to use reference

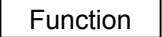

Function  $\Box$  Describes the outline of the function of the command.

Format **Shows the format of the command.** 

The format designation method should conform to the following rules:

- Each set of small letters (such as aa, bbbb) indicates a parameter item.
- An item enclosed in parentheses may be omitted.
- "…" indicates the repetition of an item.
- Brackets and parentheses are used only in coding, and must not be transmitted in practice.
- Other symbols must always be inserted at designated positions when transmitted.

Term **Explains the term(s)** used in the format.

 \* "0 to 999" described in the entry range indicates that up to 3-digit variable-length entry is allowed. (Entry of "001" or "009" is also possible.) "000 to 999" indicates that the entry must be fixed to 3 digits.

Explanation | Explains the command in detail.

Note | Supplementary explanation of the command.

Refer to  $\parallel$  Related commands

Examples | Explains the command examples.

#### [ESC] T20C30 [LF] [NUL]

The above corresponds to the transfer of the following:

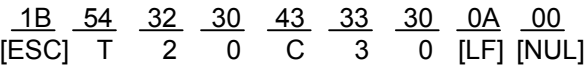

#### (3) Precautions

The commands and parameters described in this specification must always be used. If any command or parameter other than those covered in this specification are used, the printer's **p** operation will not be guaranteed. The commands must be used in the online mode. If any command is transmitted in the system mode, the printer will not operate. However, only the Reset Command can be used.

### **6.2 LIST OF COMMANDS**

#### **Description of command for creating application**

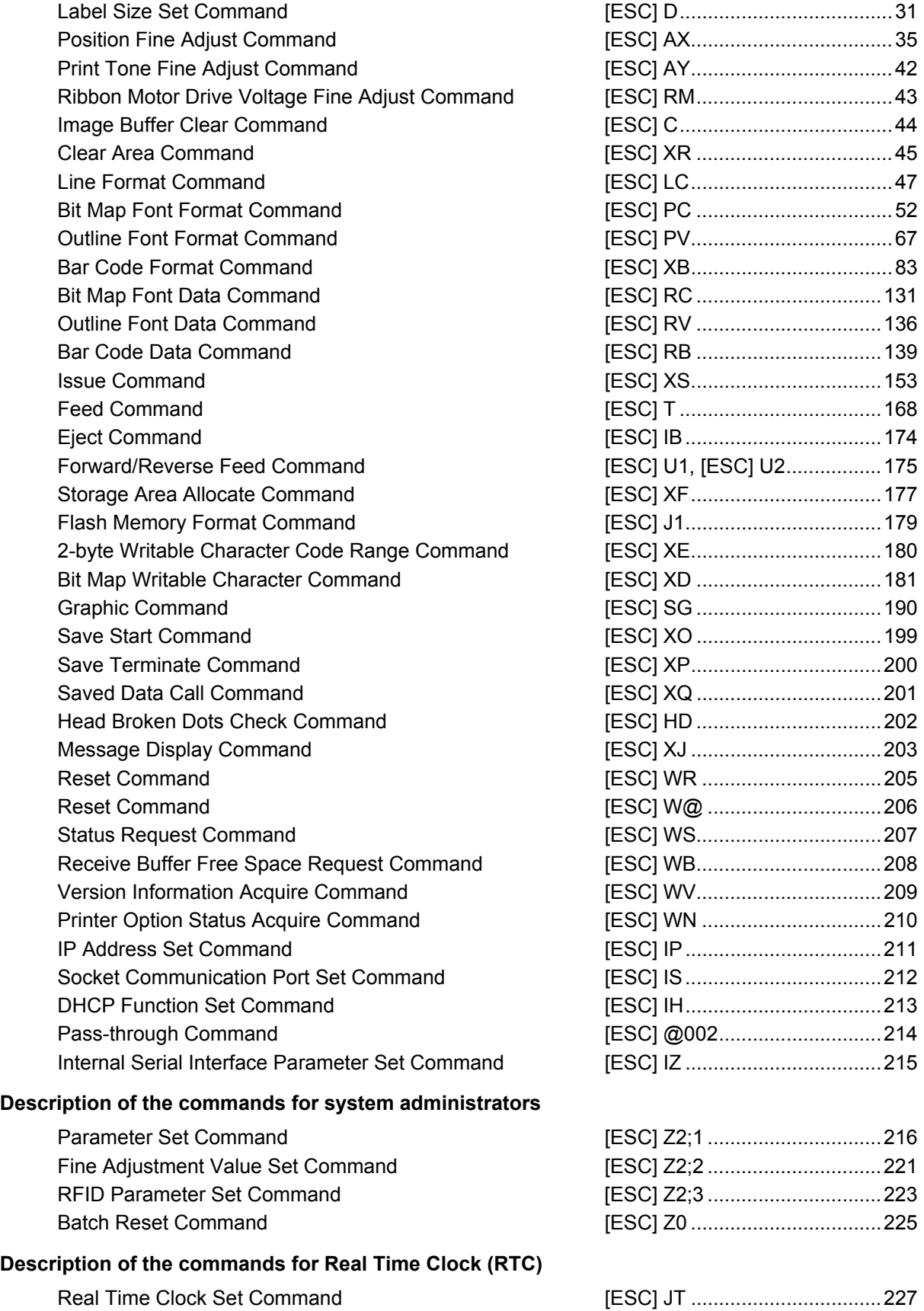

#### **Description of the commands related to RFID**

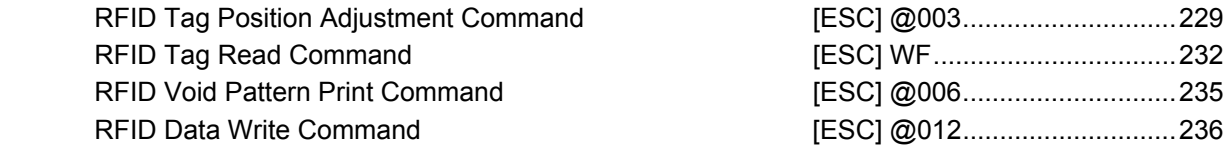

#### **6.3 COMMANDS FOR CREATING APPLICATION**

#### **6.3.1 LABEL SIZE SET COMMAND [ESC] D**

# Function  $\parallel$  Sets the size of a label or tag paper. Format | [ESC] Daaaa, bbbb, cccc (, dddd) [LF] [NUL]  $Term$  | aaaa: Pitch length of the label or tag 4 digits or 5 digits (in 0.1 mm units) 4 digits: 0100 (10.0 mm) to 9999 (999.9 mm) 5 digits: 00100 (10.0 mm) to 17090 (1709.0 mm) bbbb: Effective print width Fixed to 4 digits (in 0.1 mm units) 0100 (10.0 mm) to 2133 (213.3 mm) cccc: Effective print length 4 digits or 5 digits (in 0.1 mm units) 4 digits: 0055 (5.5 mm) to 9999 (999.9 mm) 5 digits: 00055 (5.5 mm) to 17050 (1705.0 mm) dddd: Backing paper width (Omissible. When omitted, the initial value is used as the effective print width.) Fixed to 4 digits (in 0.1 mm units) 1016 (101.6 mm) to 2250 (225.0 mm) Explanation

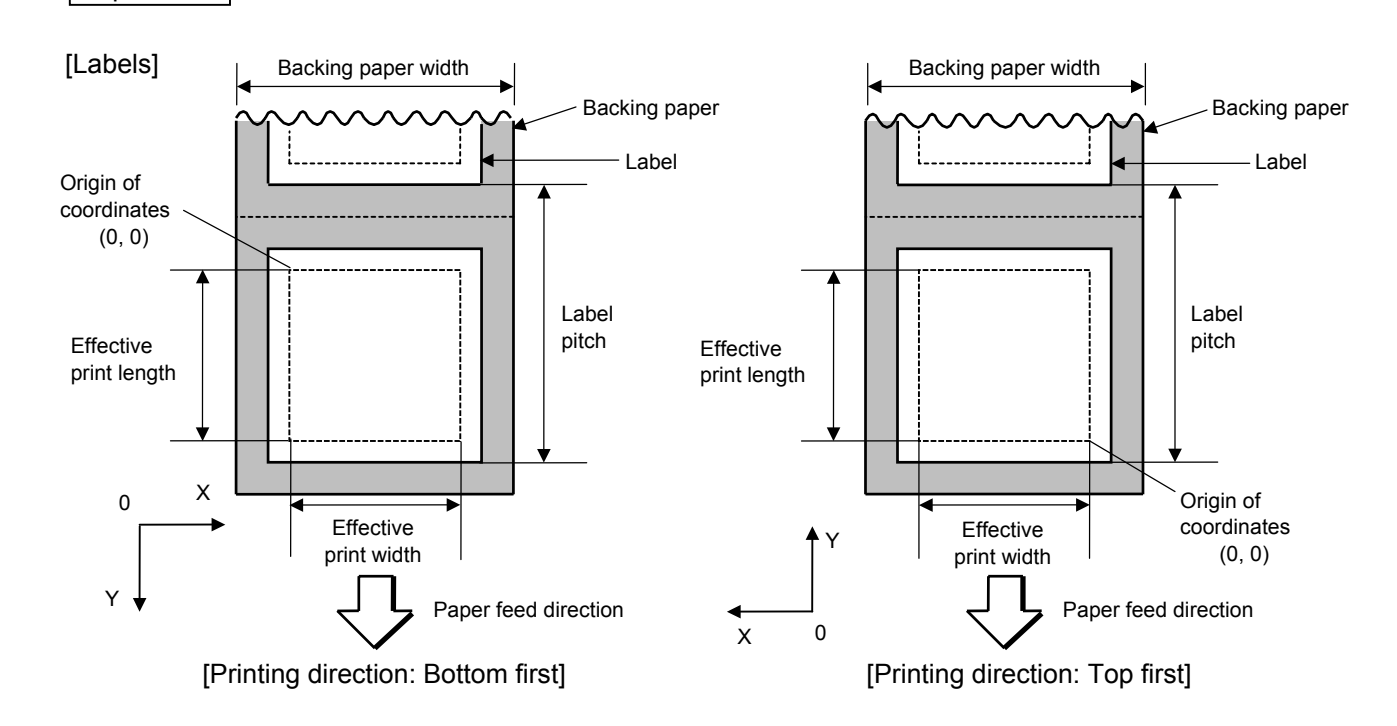

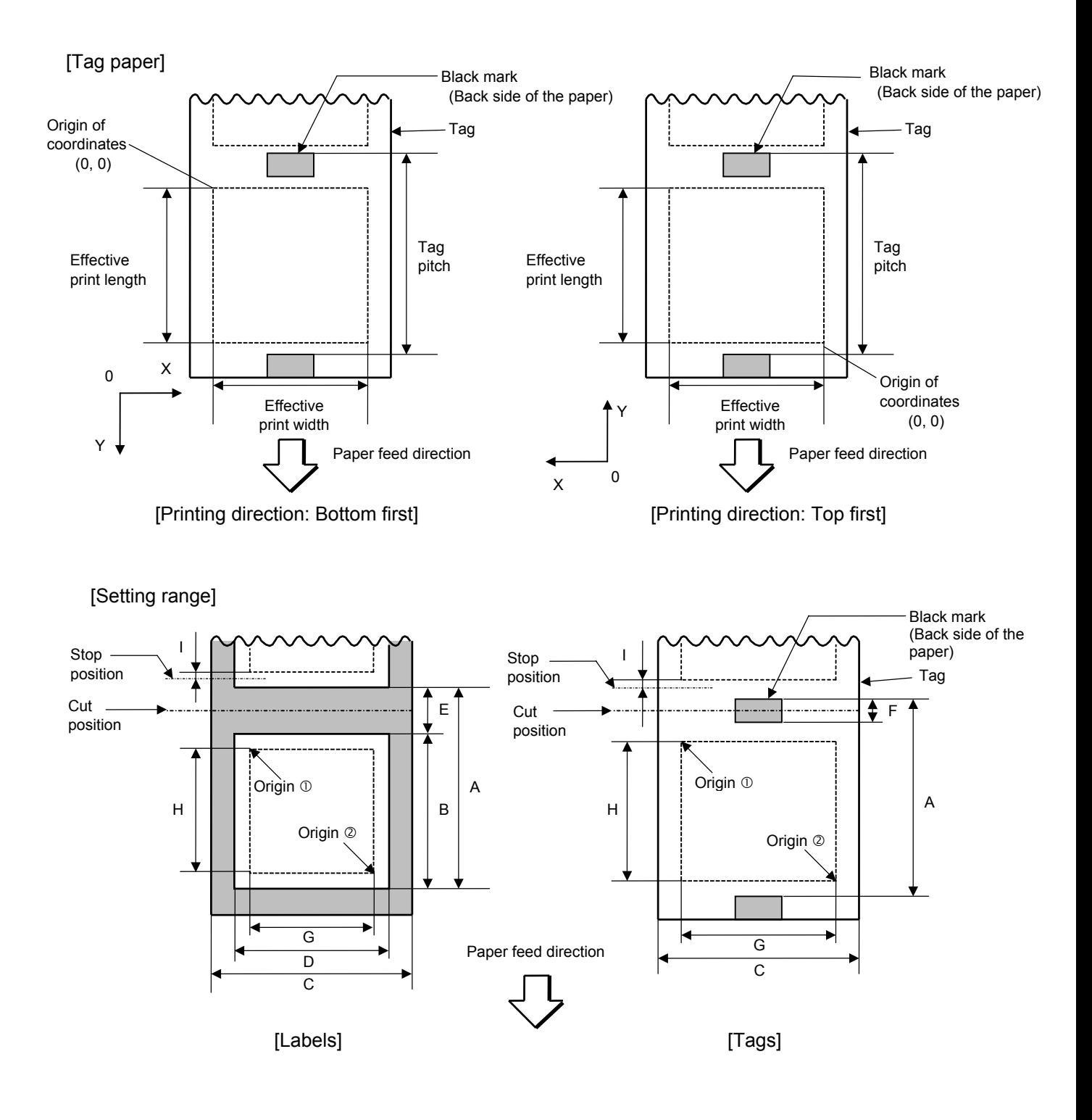
[mm]

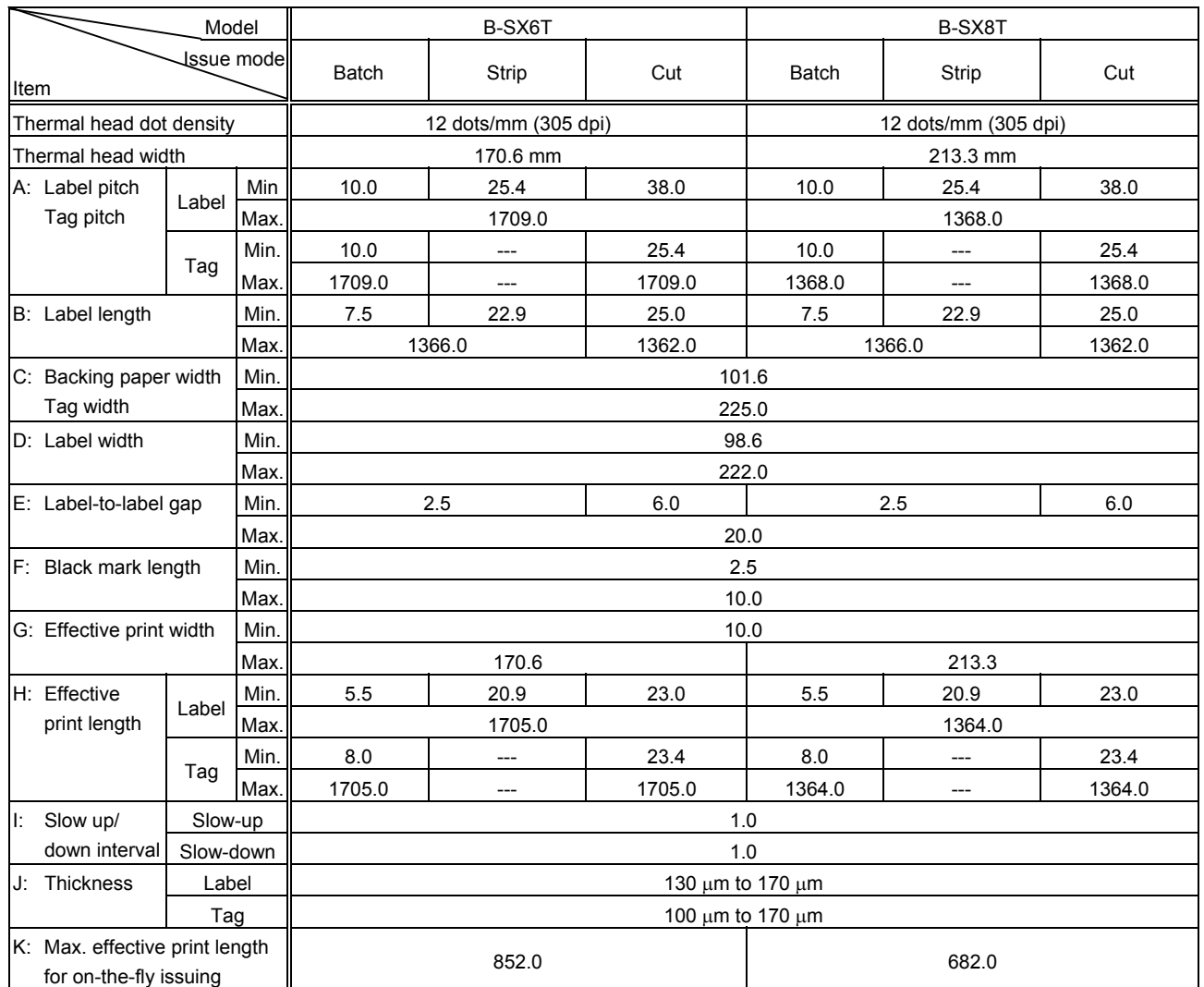

When a cut issue is performed, label length Bshould be as follows:

Label length  $B \geq 35.0$  mm  $-\left(\frac{\text{Label-to-label gap}}{2}\right)$ 2

- Notes (1) Before changing the label size or type of sensor, the Label Size Set Command must first be transmitted.
	- (2) The Label Size Set Command is stored in memory (retained even if the power is turned off).
	- (3) After sending the Label Size Set Command, the Feed Command ([ESC] T) must be transmitted prior to printing, to feed one piece of paper so that the print head position aligns with the print start position.
	- (4) The origin of drawing coordinates, print stop position (print head position when printing stops), and cut position are determined according to the parameters of the Label Size Set Command as shown in the figure on the preceding page. For the print stop position in strip issue mode, refer to the section of the Position Fine Adjust Command. The effective print area is centered on the label/tag.
	- (5) Printing cannot be performed in the slow up (1 mm) and slow down (1 mm) areas. Consequently, [A: Label pitch/Tag pitch] − [H: Effective print length] ≥ 2 mm must be assumed.
- (6) The origin of drawing coordinates, print stop position (print head position when printing stops), and cut position are adjustable by the Fine Adjust Commands and according to the fine adjustment settings in the system mode.
- (7) The tag rotation designation of the Issue Command ([ESC] XS) causes the origin of drawing coordinates to be origin  $\mathbb O$  in the case of "bottom first" and to be origin  $\oslash$  in the case of "top first", as shown in the figure.
- (8) The parameters must be as shown in the figure and table. Any value or paper outside the range results in a failure of printing or an error.
- (9) Where an effective print length is specified within the range of "max. effective print length for on-the-fly", non-stop printing is possible even if the data to be printed is different one by one, because printing and drawing of the next label are processed at the same time. [On-the-fly issue]

However, printing may stop every label depending on the volume of drawing data.

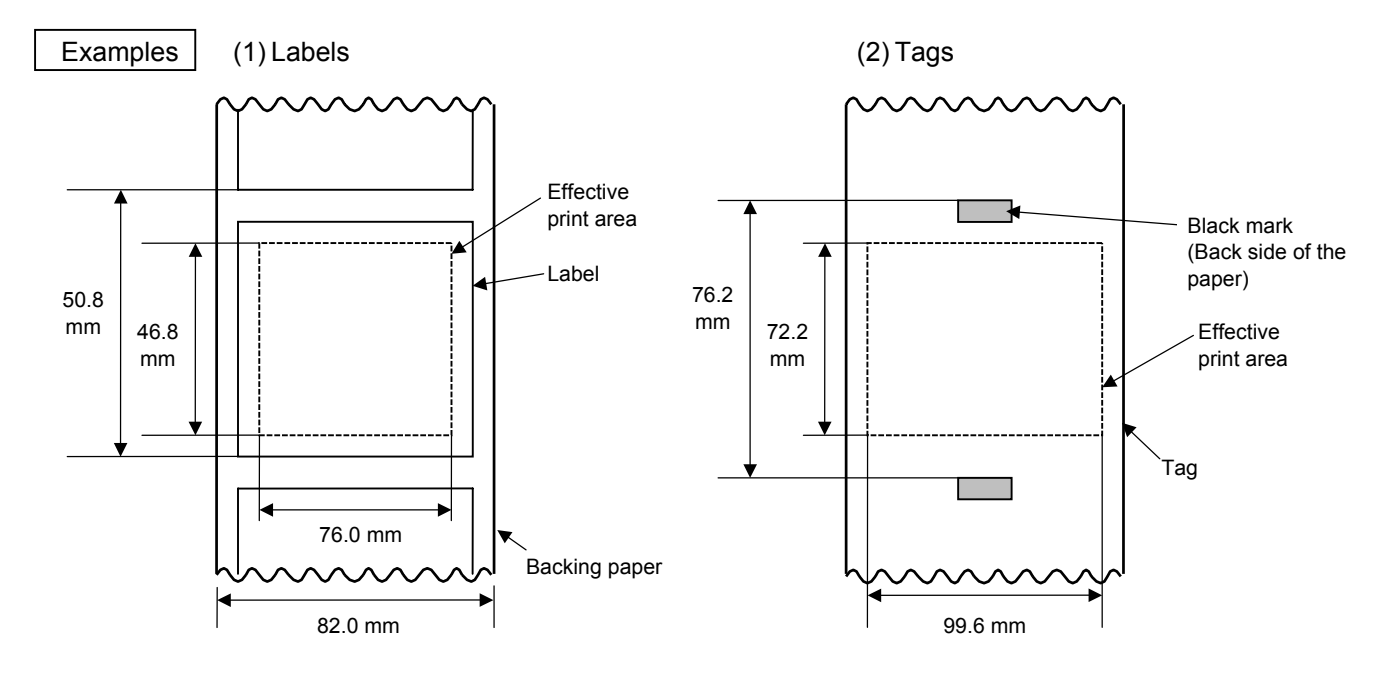

[ESC] D0508, 0760, 0468, 0820 [LF] [NUL] [ESC] D0762, 0996, 0722 [LF] [NUL] [ESC] T20C40 [LF] [NUL] [ESC] T10C40 [LF] [NUL]

# **6.3.2 POSITION FINE ADJUST COMMAND [ESC] AX**

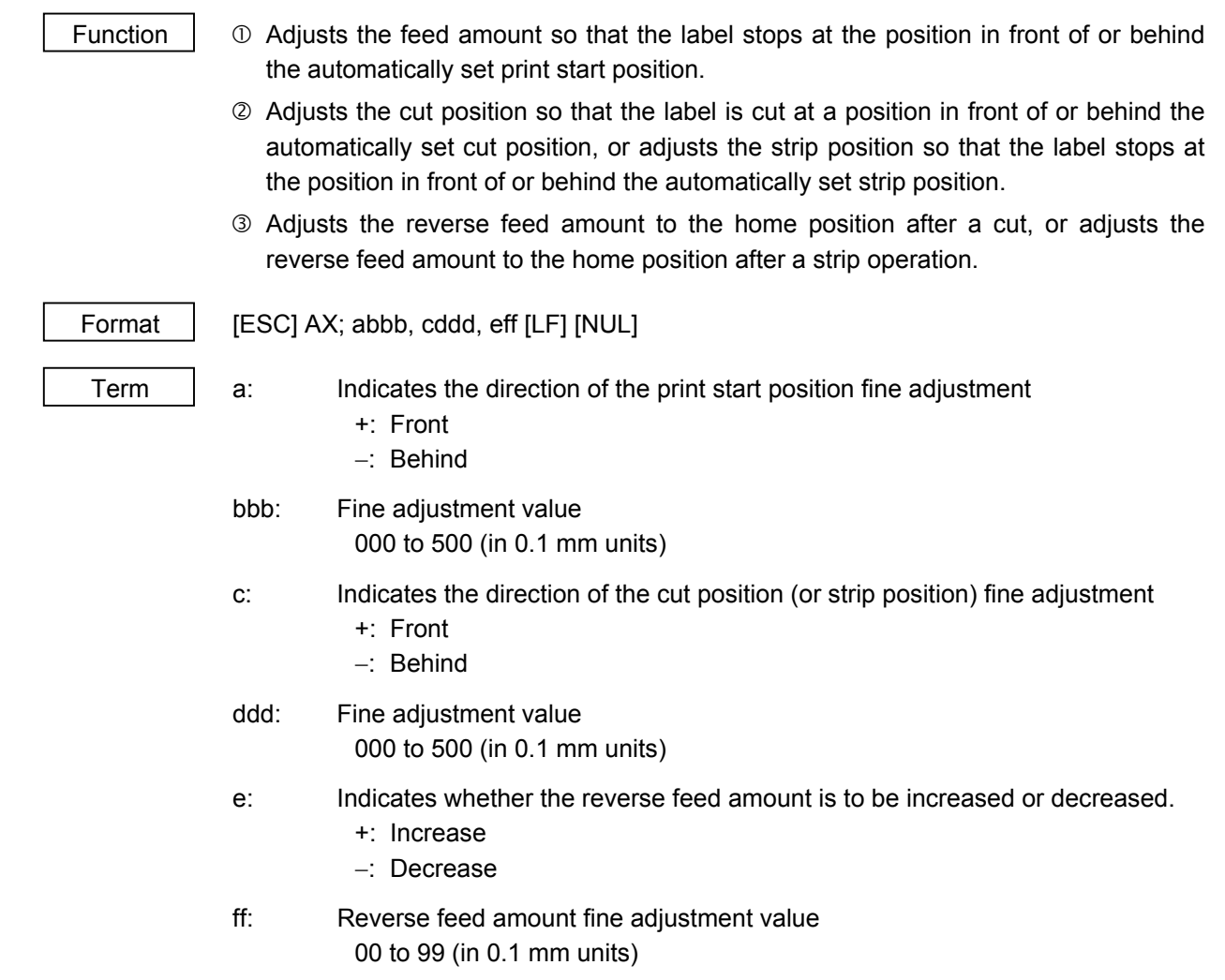

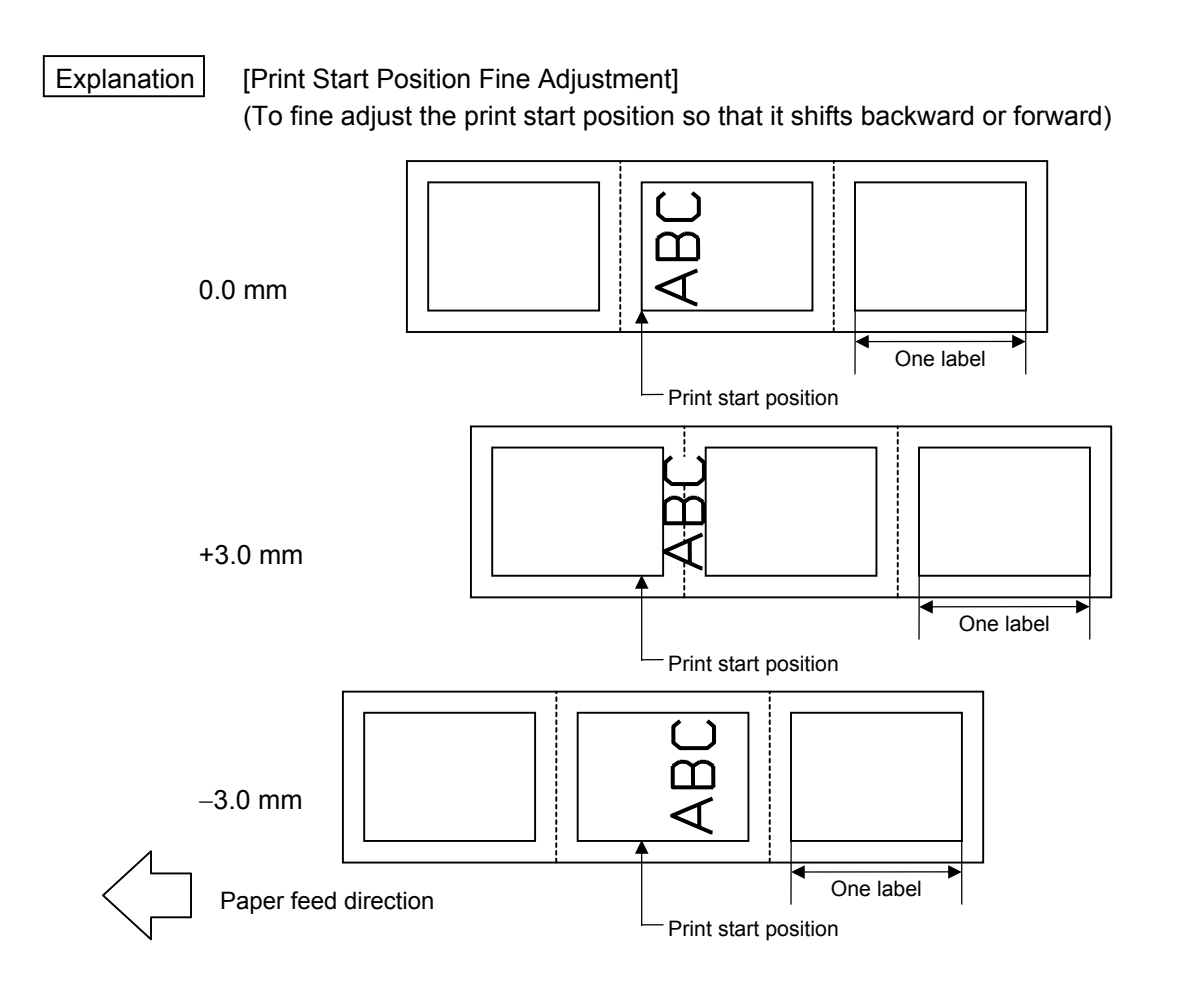

[Cut Position Fine Adjustment] (To fine adjust the cut position backward or forward)

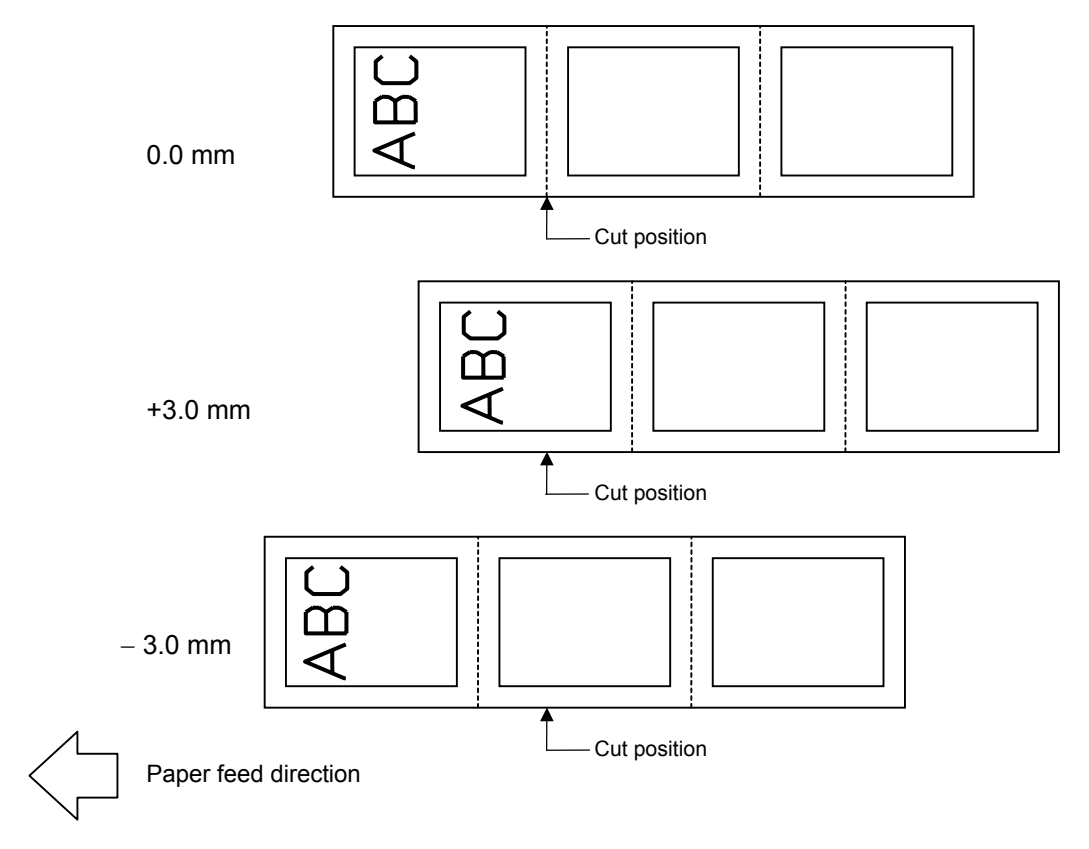

[Strip Position Fine Adjustment]

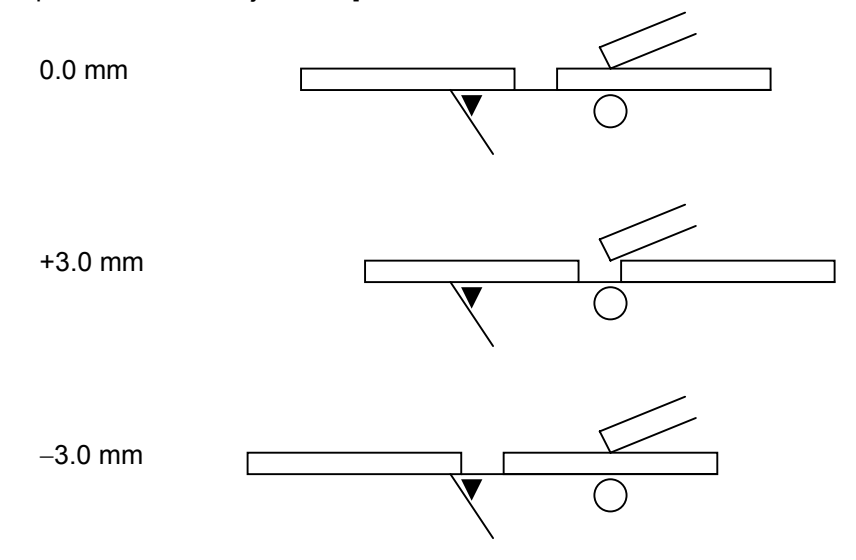

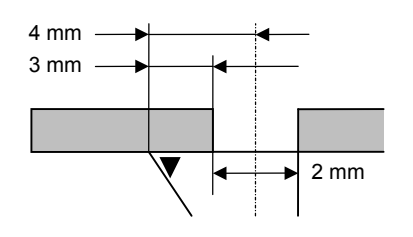

- In strip issue mode, a label is stopped at the position where the distance between the middle point of the label-to-label gap and the edge of the strip shaft is 4 mm, since the label-to-label gap is assumed to be 2 mm.
- When the print start position is not proper, it should be adjusted using the strip position fine adjustment function.
- When the label-to-label gap is 5 mm or more, the effective print length should be set to the maximum (label pitch -2 mm). Then, the print start position should be adjusted using the strip position fine adjust function.

#### [Reverse Feed Amount Fine Adjustment]

 (To fine adjust the reverse feed amount so that the print start position shifts backward or forward)

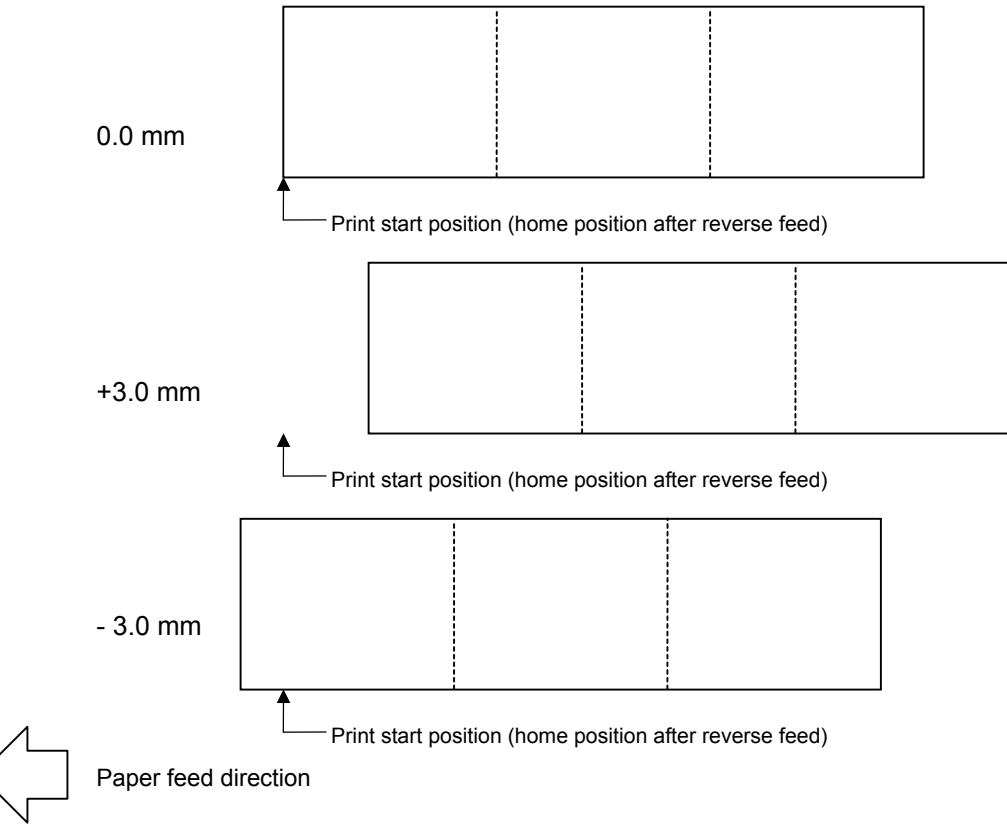

Notes  $\vert$  (1) If the print start position fine adjustment (feed amount fine adjustment), cut position (or strip position) fine adjustment or reverse feed amount fine adjustment has been set in the system mode (by key operation on the printer), the fine adjustment value will be the sum of the value set by this command and that in the system mode. Each maximum fine adjustment value is as follows. However, the maximum print start position fine adjustment (feed amount fine adjustment) value must be within the label pitch.

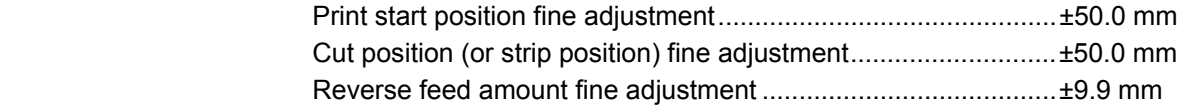

- (2) After changing the fine adjustment value by this command, one label must be fed by the Feed Command ([ESC] T) to adjust the print start position.
- (3) Each fine adjustment value is stored in memory (retained even if the power is turned off).
- (4) If a fine adjustment value is improper, printing will not be performed correctly.

For example, if the reverse feed amount fine adjustment value is not properly set, the print position differs between the labels to be cut and those not to be cut. If the label is excessively fed backward, it will not be fed correctly during printing. In the strip issue mode, the print start position may differ between the first label and the second label. The reverse feed amount fine

adjustment for the strip issue is used to adjust the feed amount so that a label is stopped at the correct position where the automatic forward feed is ready to be performed.

- (5) The cut position (or the strip position) fine adjustment and the reverse feed amount fine adjustment are effective only when the printer is in cut issue or strip issue mode.
- (6) How the labels with the label pitch of 38 mm or less are handled in the cut issue mode:

#### Method 1

Under the conditions described below, the printer performs cut issue as follows.

Head up  $\rightarrow$  Forward feed to the cut position  $\rightarrow$  Head down  $\rightarrow$  Cut  $\rightarrow$  Head up  $\rightarrow$  Reverse feed to the home position  $\rightarrow$  Head down

- Condition An issue command, feed command, and eject command are received.
	- Label pitch = 38.0 mm or less
	- Cut issue
	- Transmissive sensor
	- Cut position fine adjustment value  $= +10.0$  mm or less Issue mode = C
	- \* *A head up and a head down are performed only when the optional ribbon saving module is installed. When the option is not installed, a head up or head down action is not performed. In that case, use Method 2 .*

#### *NOTES:*

- *1. If the print head is raised when the edge of the label being ejected passes the paper feed roller, the sensor may not be able to deteact an error even if it occurs..*
- *2. The print head may not be raised depending on the rise of the solenoid's temperature.*
- Method  $2^{\prime}$  The minimum label pitch for the normal cut issue is 38.0 mm. When a label with the label pitch of less than 38.0 mm is used, the edge of the label may be caught on the edge of the thermal head during a reverse feed to the home position, after the gap between labels is cut. As a result, the label may not be returned to the proper home position. In this case, fine adjust the cut position by using the following method to solve this problem. However, this method causes one or more printed labels to remain between the print head and the cutter. It is required to eject those labels by issuing or feeding labels.

(a) How to calculate the cut position fine adjustment value

 The cut position fine adjustment value is calculated using the following formula. If the paper still is not fed back to the proper home position using the value obtained, the cut position should be adjusted using any other value.

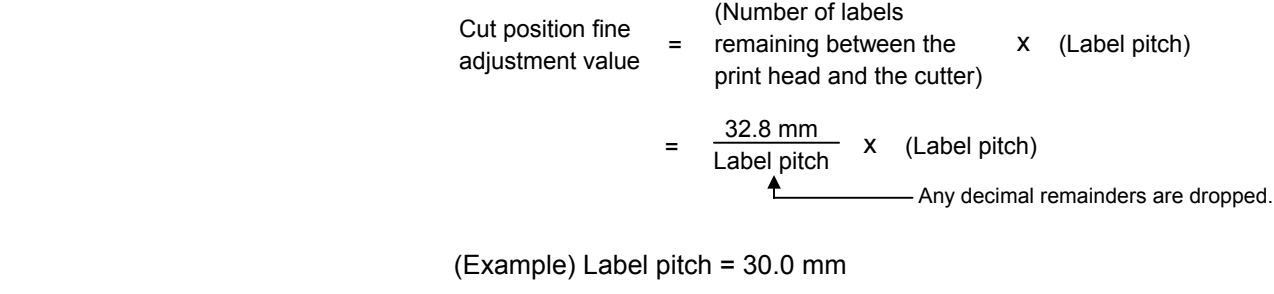

Cut position fine adjustment value  $= \frac{32.8 \text{ mm}}{30.0 \text{ mm}}$  x (30.0 mm)  $= 1 x 30.0 mm$  $= +30.0$  mm

### (b) Operation example

#### Issue count: 3, Cut interval: 1

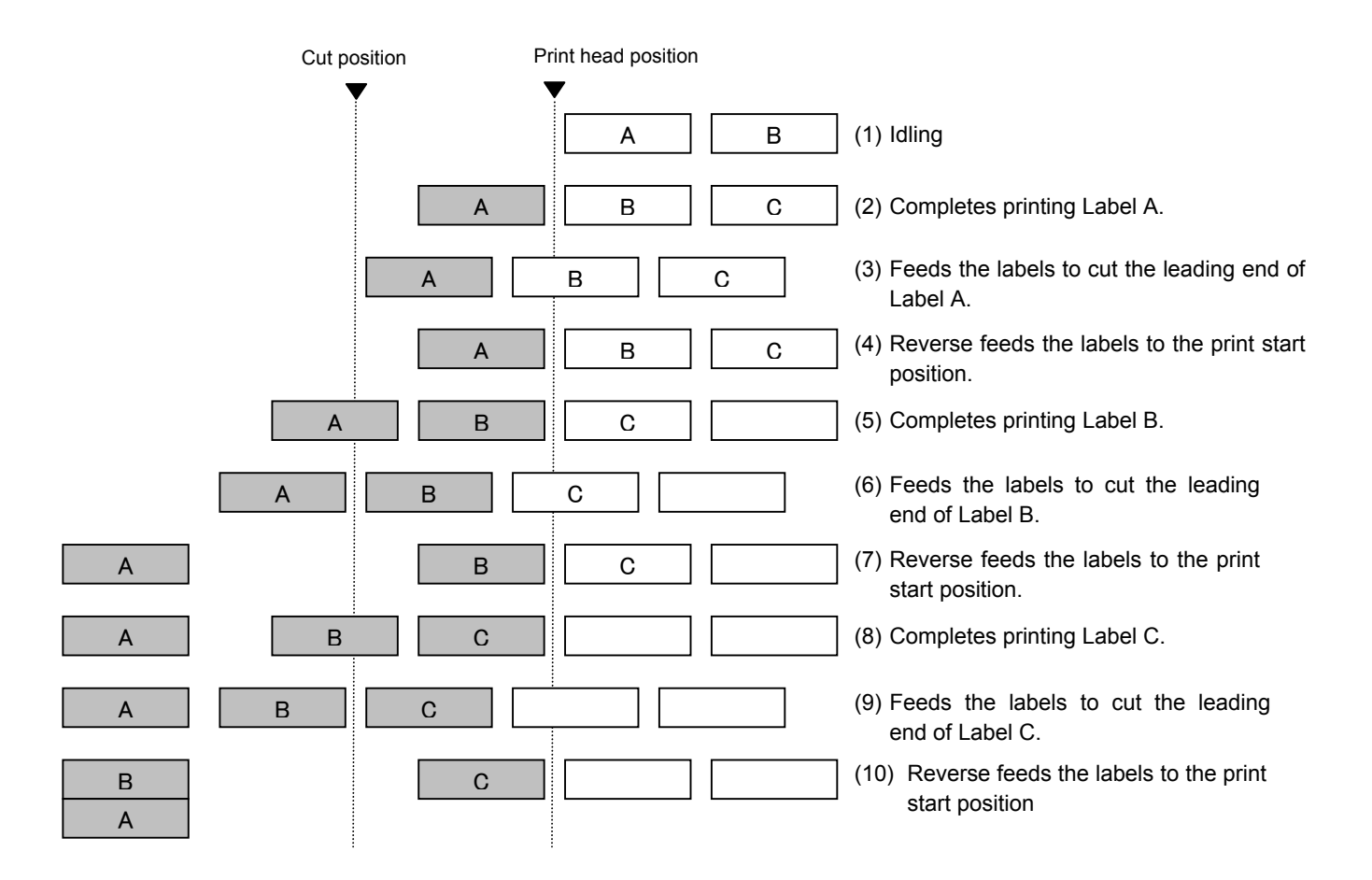

 (7) Labels may not return to the home position depending on the print conditions, even if the same amount of reverse feed is performed. When the media sensor is used and if the label pitch (or tag pitch) is almost the same size as the distance between the print head and the media sensor (72.1 mm), a label/tag may not be returned to the home position by a reverse feed after a cut issue, a strip issue, or an automatic forward feed standby function. It may result in an error. In such cases, increasing the reverse feed amount (fine adjusting the reverse feed amount in the + direction) can prevent this error.

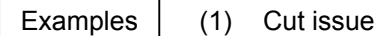

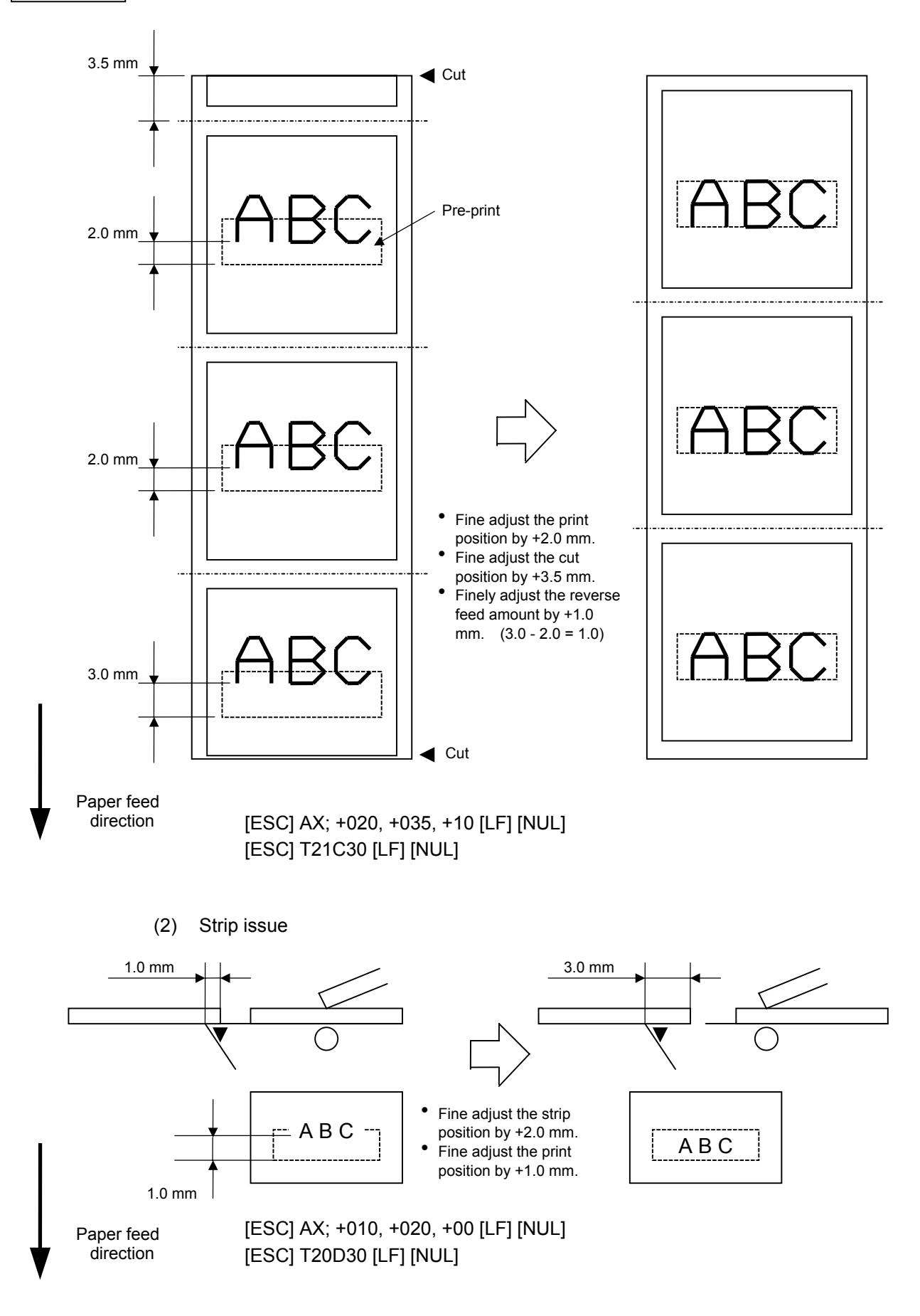

### **6.3.3 PRINT TONE FINE ADJUST COMMAND [ESC] AY**

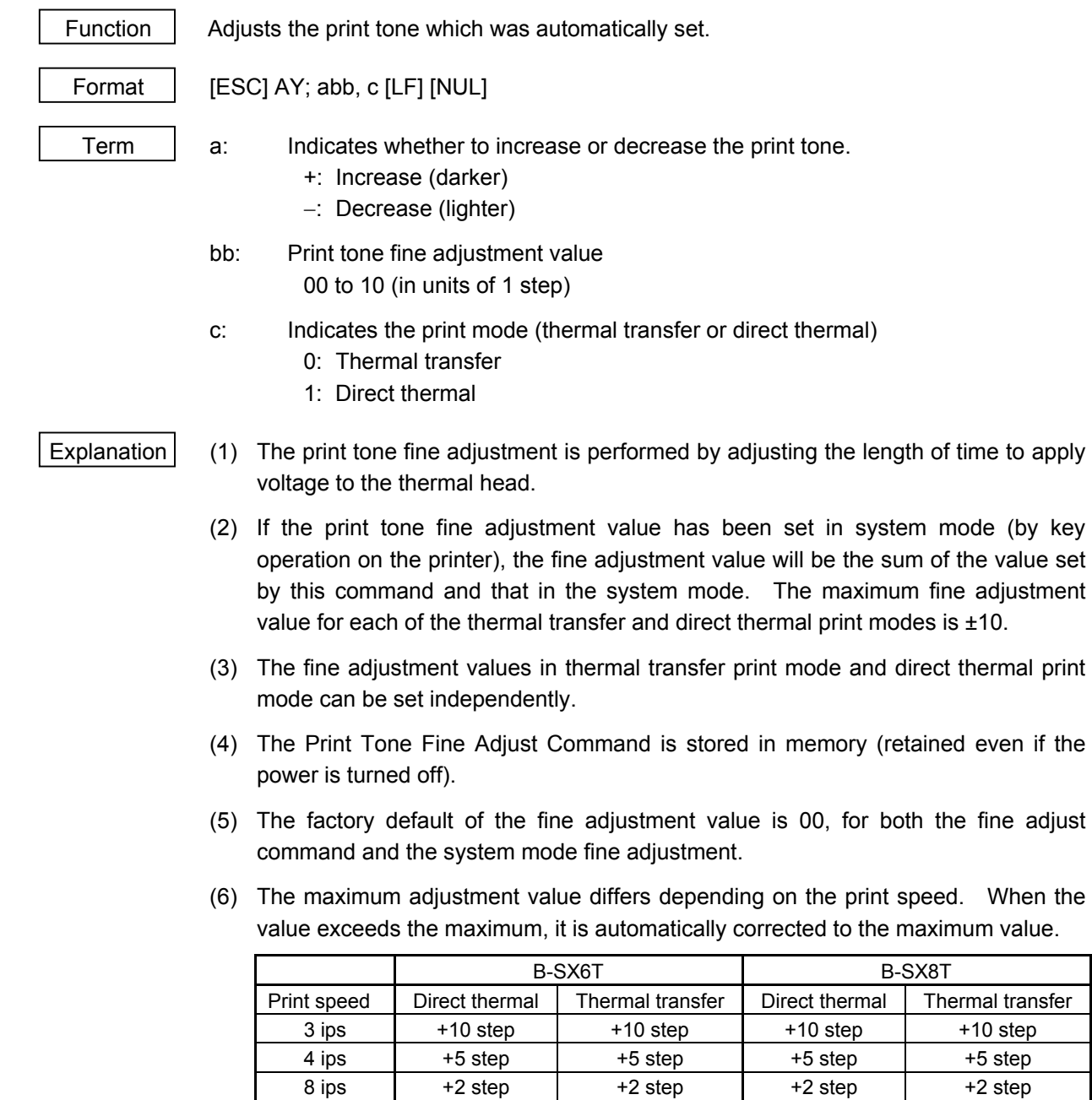

 $\mathsf{l}$ 

Examples To set the print tone to "-2" for the thermal transfer mode. [ESC] AY; -02, 0 [LF] [NUL]

> To set the print tone to "+3" for the direct thermal mode. [ESC] AY; +03, 1 [LF] [NUL]

### **6.3.4 RIBBON MOTOR DRIVE VOLTAGE FINE ADJUST COMMAND [ESC] RM**

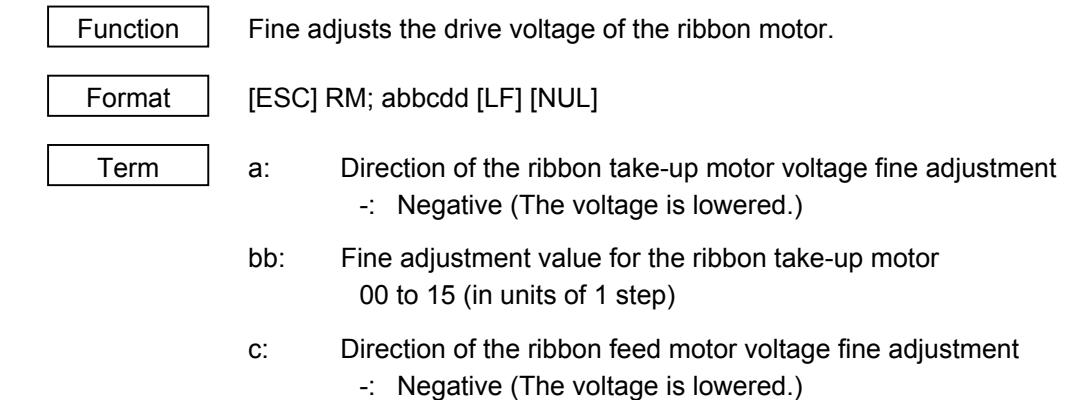

- +: Positive (The voltage is increased.)
- dd: Fine adjustment value for the ribbon feed motor Negative direction: 00 to 15 (in units of 1 step) Positive direction: 00 to 10 (in units of 1 step)
- Explanation  $(1)$  If the ribbon wrinkles, it can be solved by a find adjustment of the ribbon motor drive voltage by this command.
	- (2) −1 step corresponds to −5% of the standard drive voltage.
	- (3) The ribbon motor drive voltage fine adjustment value is stored in memory (retained even if the power is turned off).
	- (4) If the ribbon motor drive voltage fine adjustment value has been set in the system mode (by key operation on the printer), the fine adjustment value will be the sum of the value set by this command and that in the system mode. The maximum fine adjustment values are as shown below.

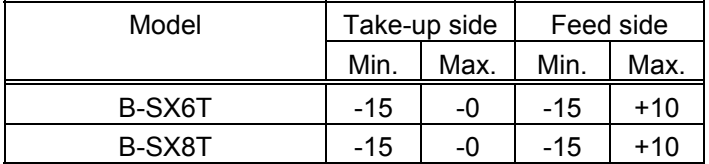

- (5) When a RAM clear is performed, the fine adjustment value for each of the command (take-up/feed) and the system mode will be reset to 00.
- (6) The factory default of the fine adjustment values is 00, for both command (takeup/feed) and the system mode.

 Example To set the value for the ribbon take-up motor to "−3", and the value for the ribbon feed motor to "−2".

[ESC] RM; -03-02 [LF] [NUL]

# **6.3.5 IMAGE BUFFER CLEAR COMMAND [ESC] C**

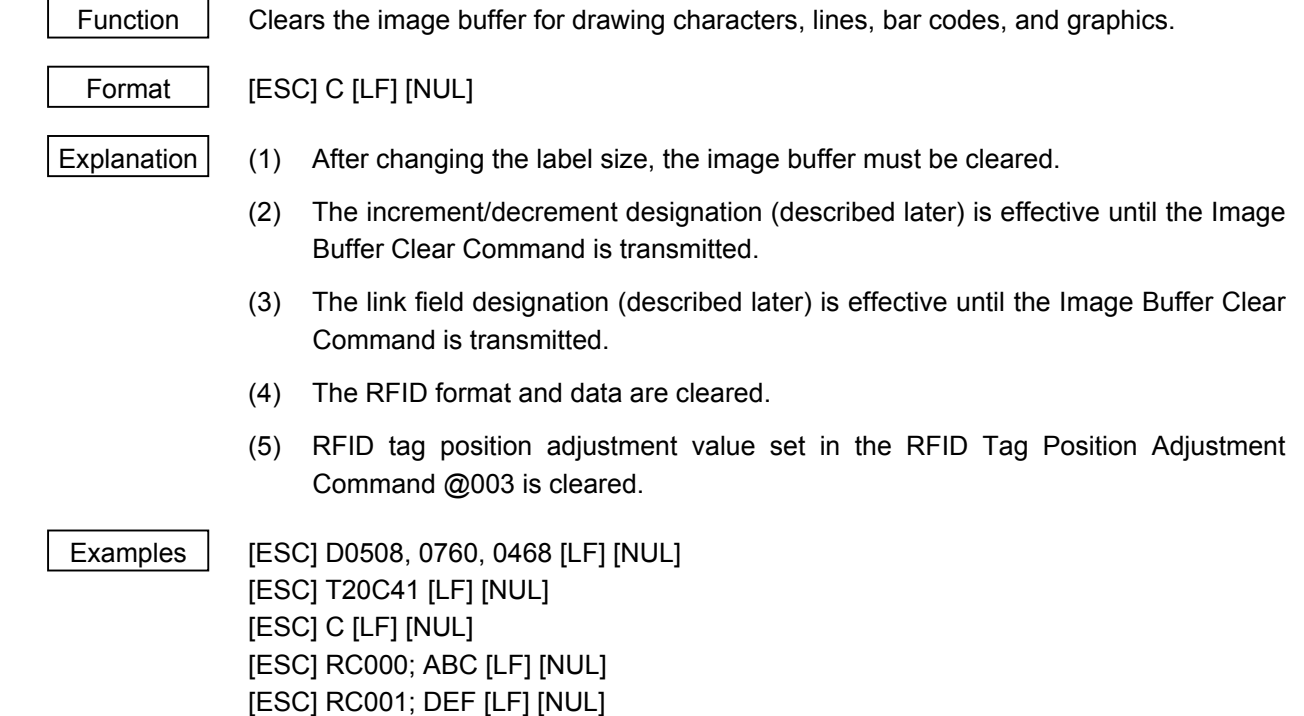

[ESC] XS; I, 0001, 0002C31000 [LF] [NUL]

#### **6.3.6 CLEAR AREA COMMAND [ESC] XR**

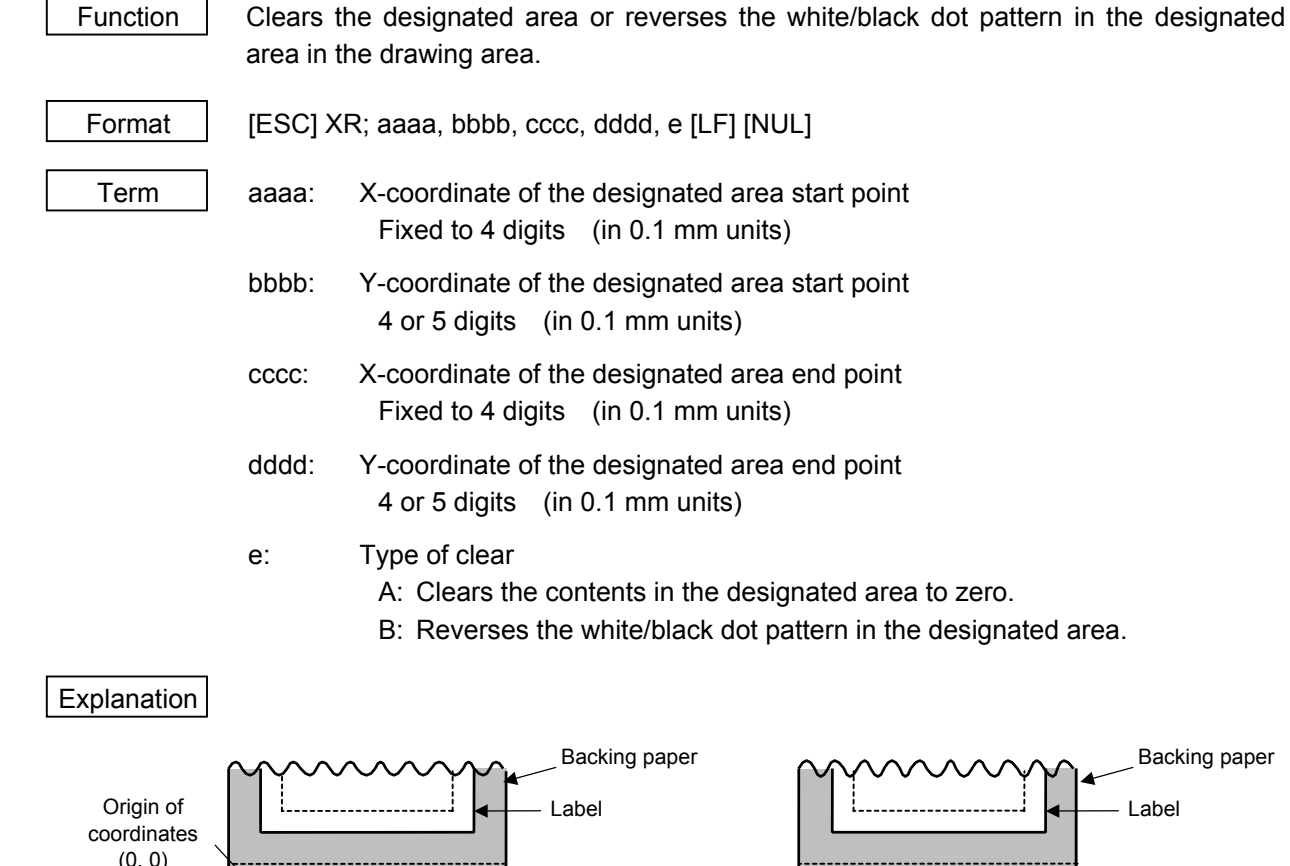

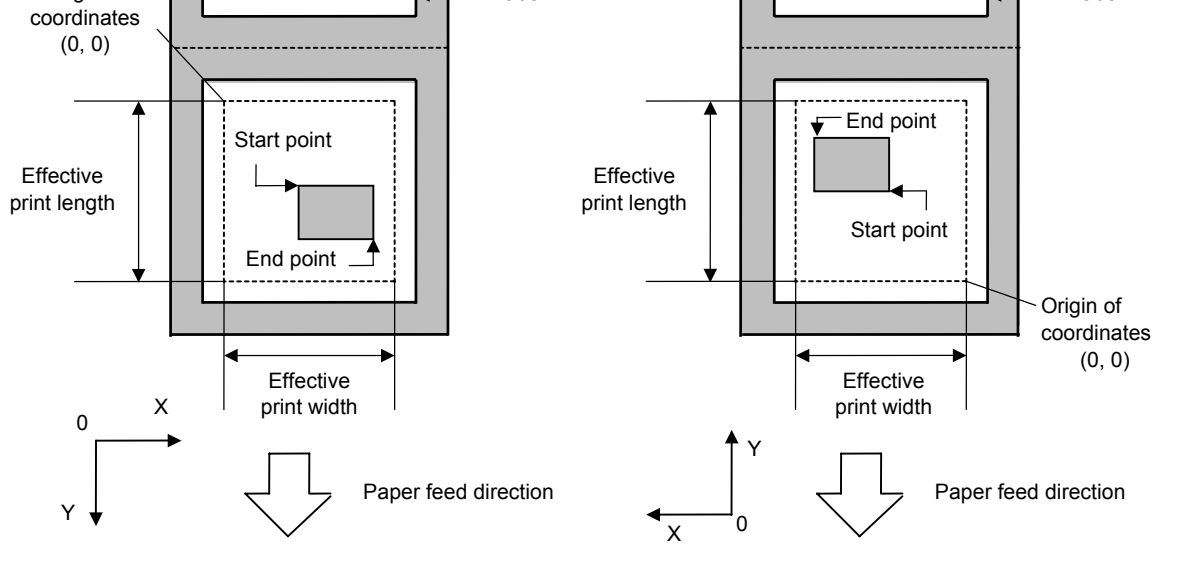

[Printing direction: Bottom first] [Printing direction: Top first]

- Notes | (1) Print result will be the same even if the start and end point coordinates are reversed.
	- (2) Print result will be the same even if the start point is set to the upper right and the end point is set to the lower left, respectively.
	- (3) The start and end point coordinates of the designated area must be set within the effective print area set by the Label Size Set Command ([ESC] D).

### [Effective print area] [mm]

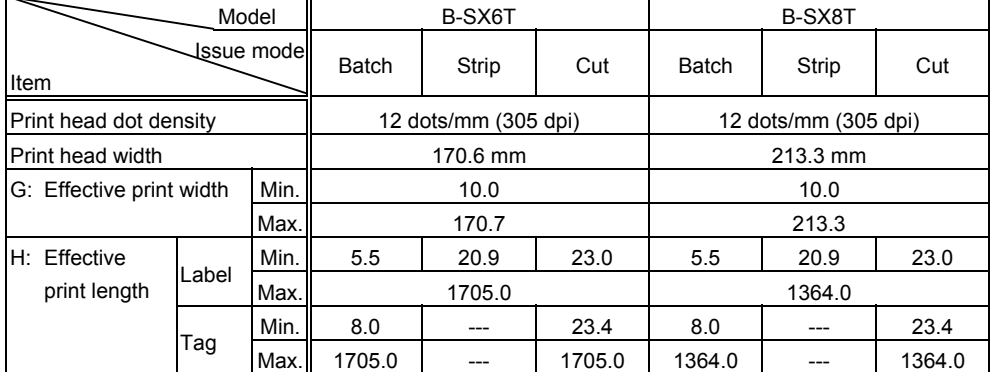

# Example 10.0 mm 58.5 mm 34.5 mm 76.2 mm Start point of<br>Crigin (0, 0) Start point of designated area Effective print area Designated area End point of designated area

 [ESC] XR; 0345, 0100, 0762, 0585, A [LF] [NUL] [ESC] RC000; ABC [LF] [NUL] [ESC] RC001; DEF [LF] [NUL] [ESC] XS; I, 0001, 0002C3000 [LF] [NUL]

### **6.3.7 LINE FORMAT COMMAND [ESC] LC**

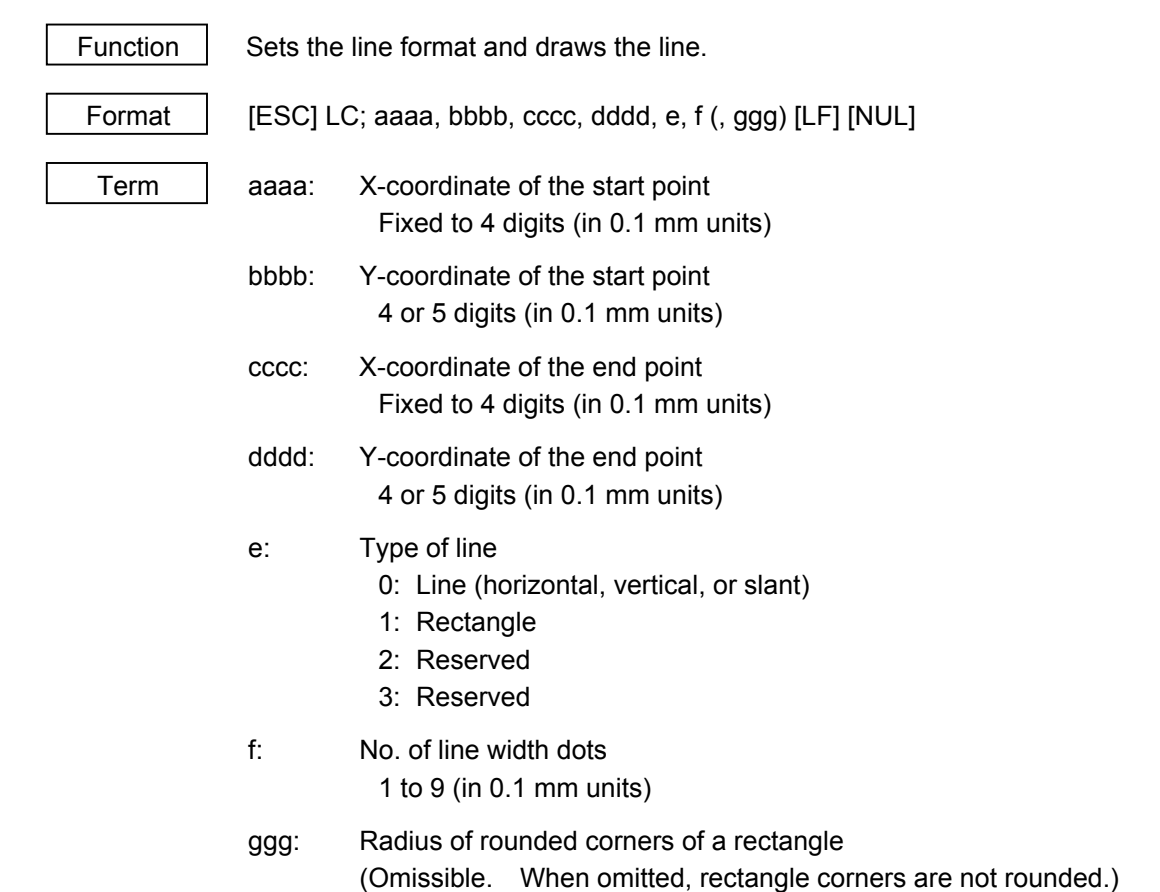

Fixed to 3 digits (in 0.1 mm units)

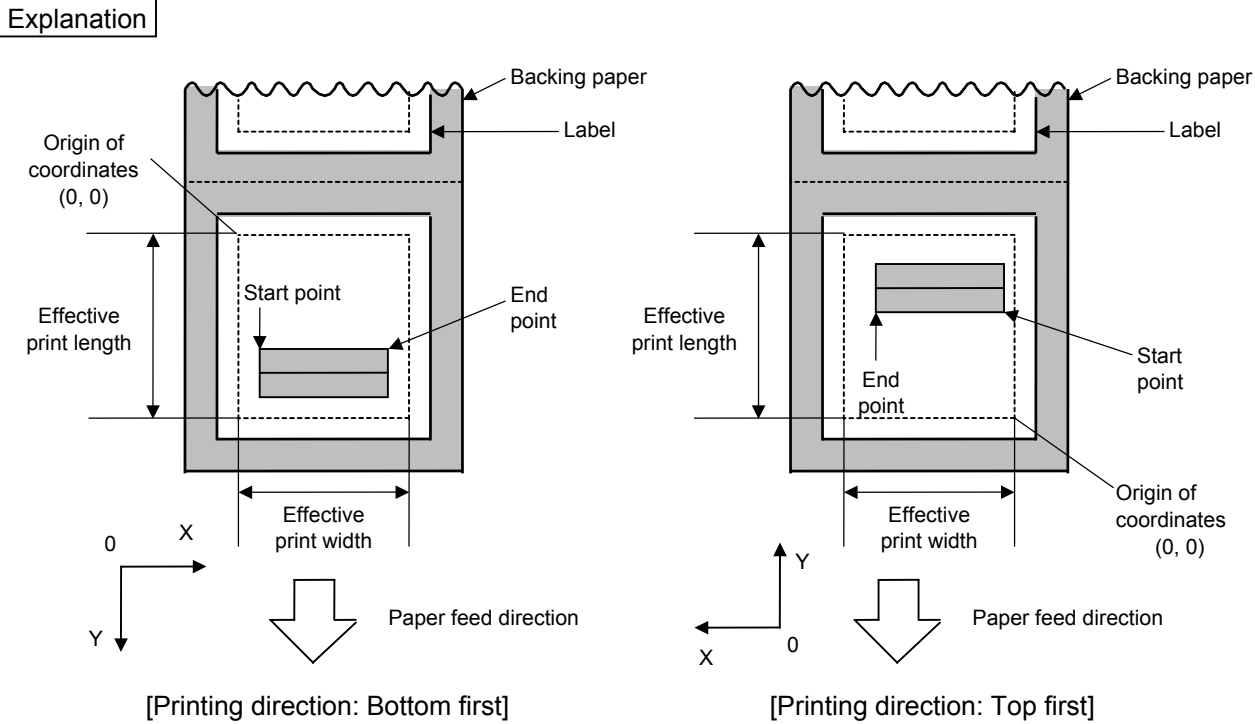

# [Line]

(1) Horizontal line (In the case of  $|Y_2 - Y_1| = 0$ )

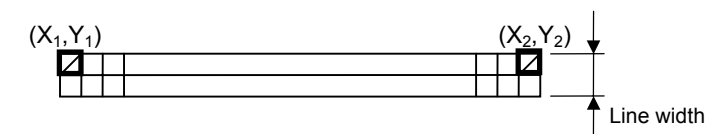

(2) Vertical line (In the case of  $|X_2 - X_1| = 0$ )

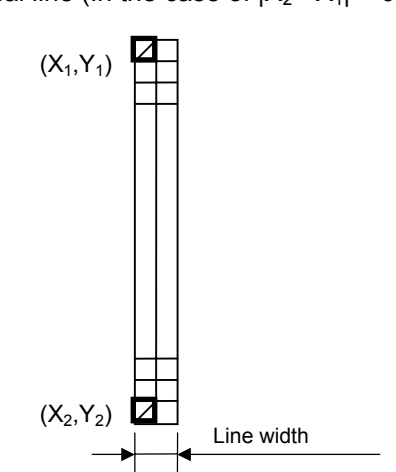

(3) Slant line A (
$$
|X_2 - X_1| \le |Y_2 - Y_1|
$$
)

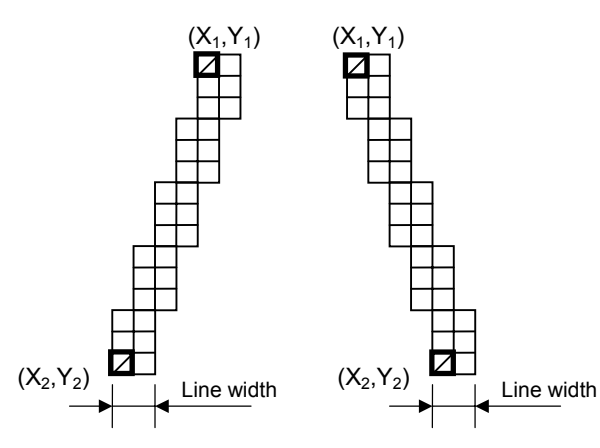

(4) Slant line B (  $|X_2 - X_1| > |Y_2 - Y_1|$  )

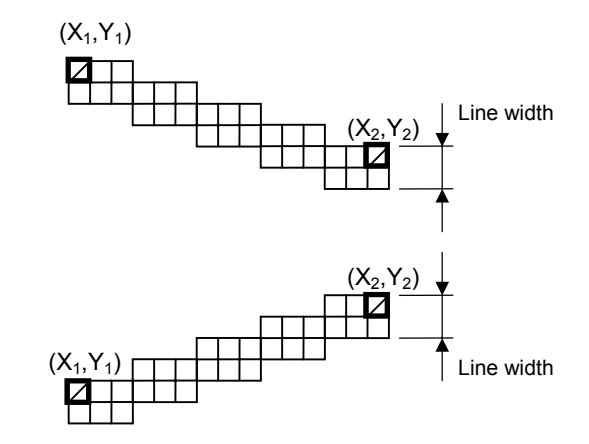

# [Rectangle]

(1) Radius of rounded corners = 000, or parameter is omitted

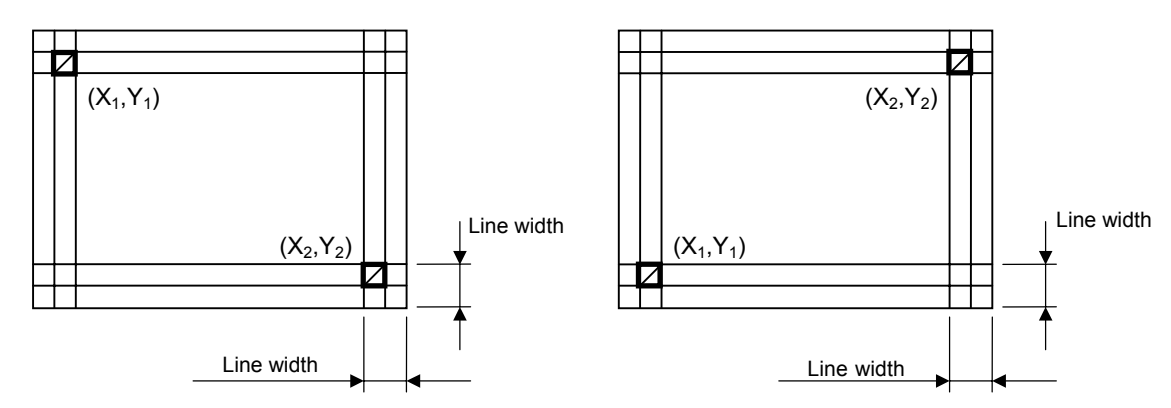

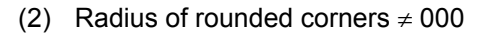

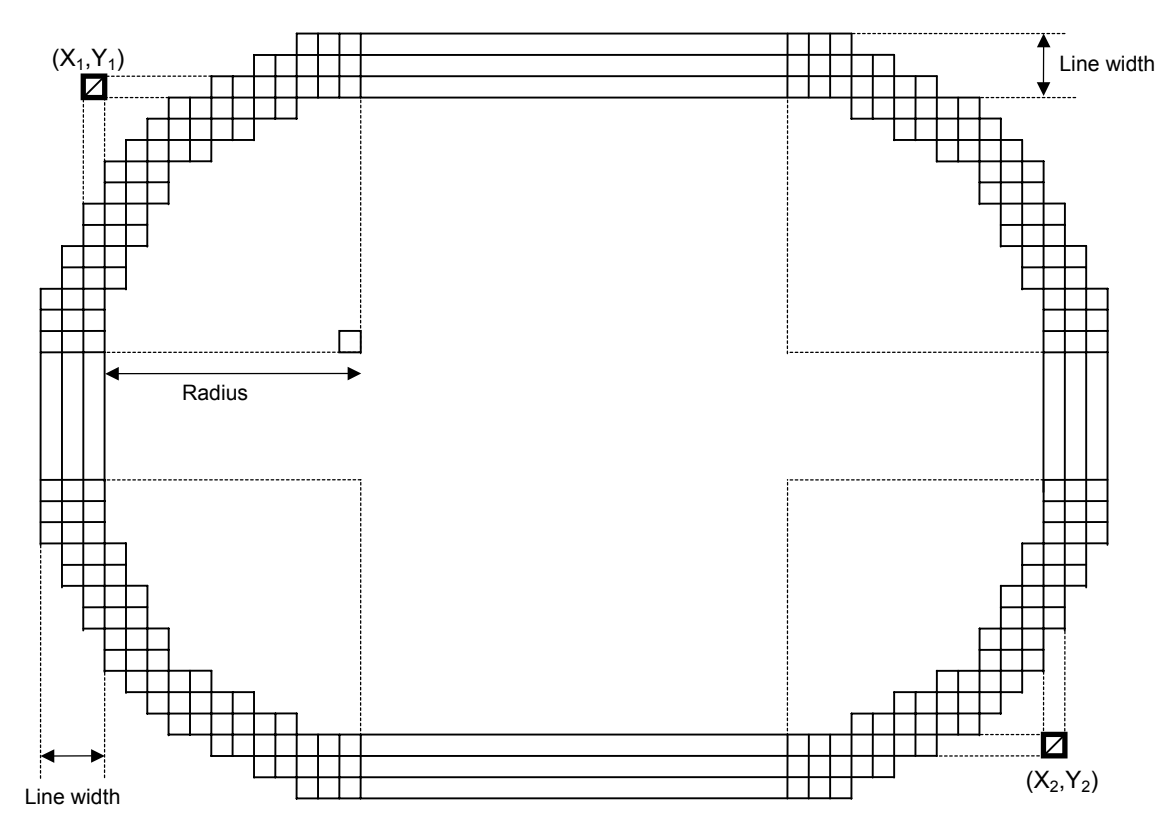

- Notes (1) When a line is designated, a horizontal line, vertical line, or slant line A/B is drawn according to the start and end point coordinates.
	- (2) Print result will be the same even if the start and end point coordinates are reversed.
	- (3) The start and end point coordinates must be set so that the result of line drawing will be within the effective print area set by the Label Size Set Command ([ESC] D).
	- (4) Designation of the radius of the rounded corner is effective only when the type of line is set to 1 (rectangle). When the type of line is set to 0, designation of the radius is ignored. When the type of line is set to 1 and the radius of the rounded corner is set to 000 or omitted, a normal rectangle is drawn.
	- (5) On the following condition, a circle is supposed to be drawn:

$$
\frac{|X_2 - X_1|}{2} = \frac{|Y_2 - Y_1|}{2} \leq [Radius of rounded corners]
$$

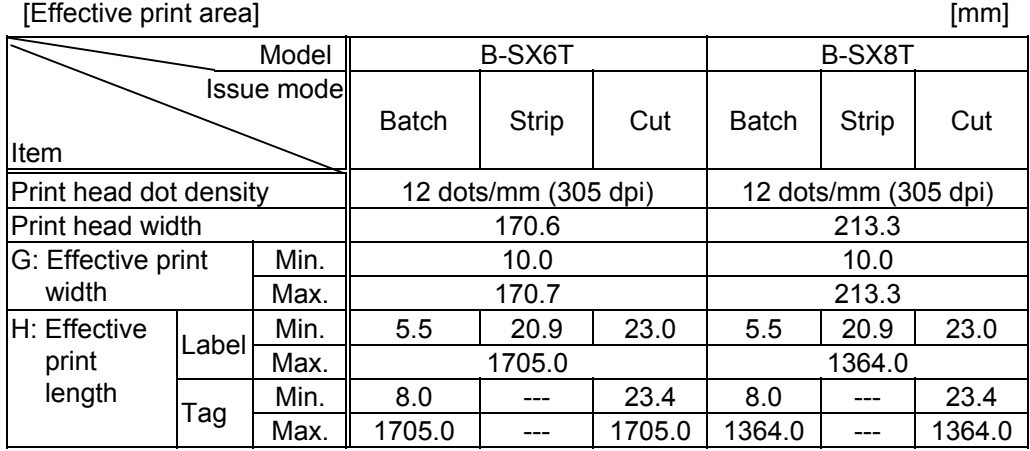

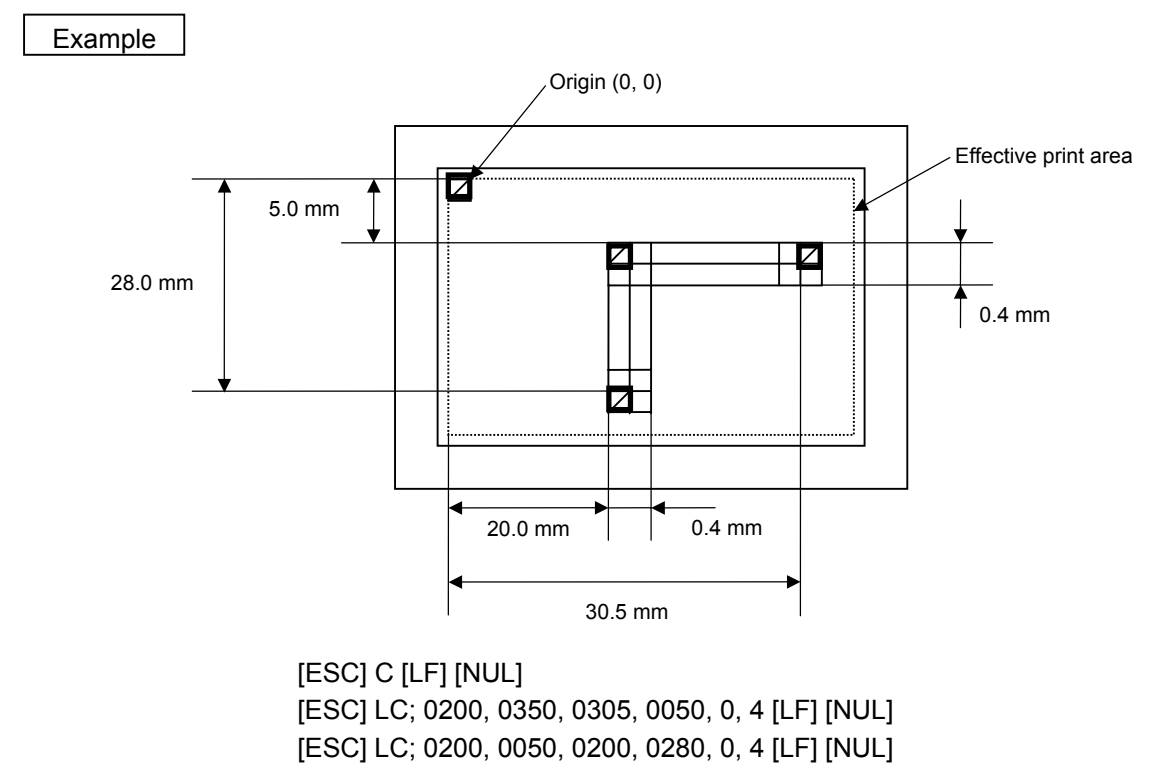

[ESC] XS; I, 0001, 0002C3000 [LF] [NUL]

# **6.3.8 BIT MAP FONT FORMAT COMMAND [ESC] PC**

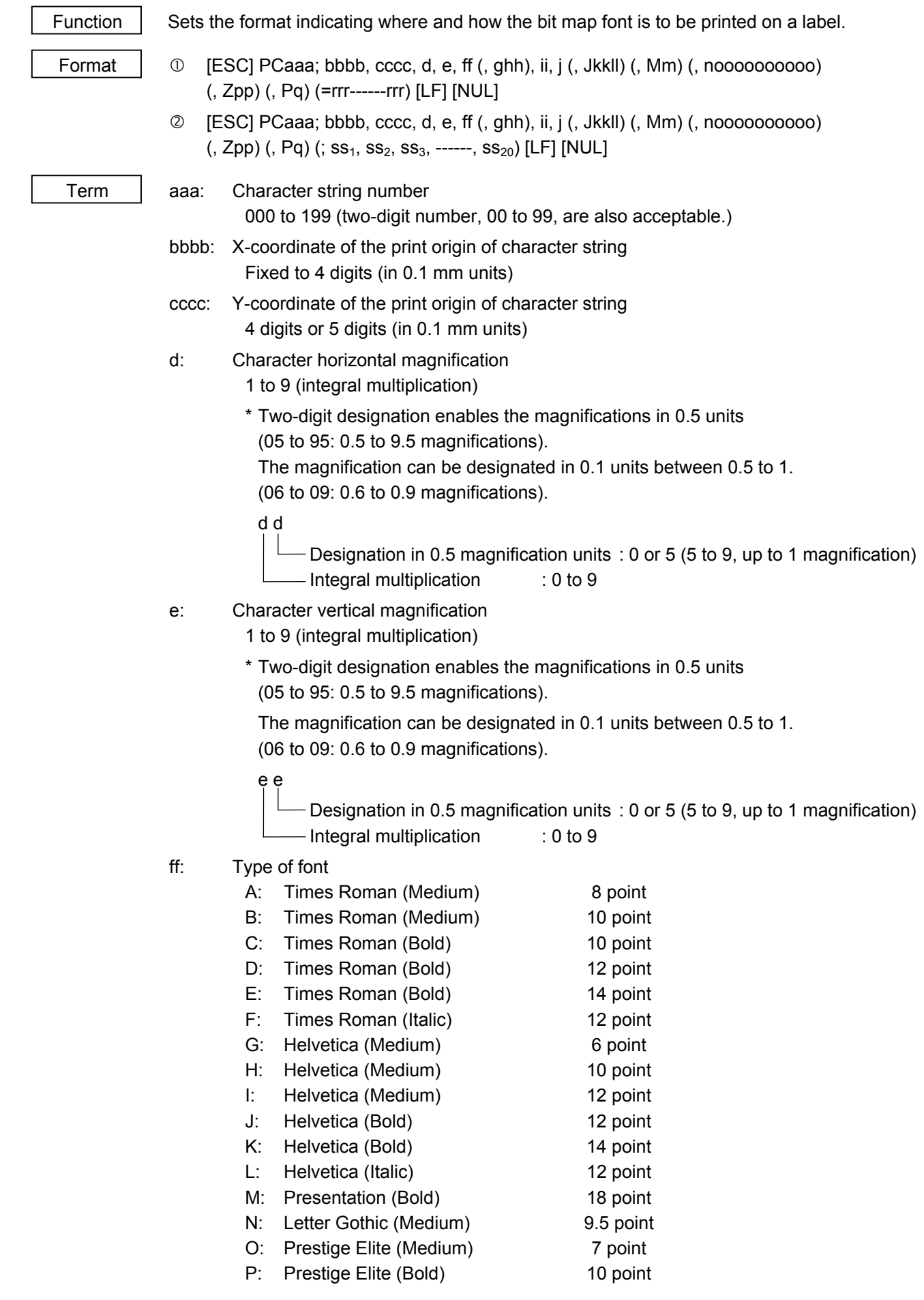

- Q: Courier (Medium) 10 point
- R: Courier (Bold) 12 point
- S: OCR-A 12 point
- T: OCR-B 12 point
- 

U(a): Kanji (16x16 dots) (Square Gothic) or writable character 41 (16x16 dots)

- V(a): Kanji (24x24 dots) (Square Gothic) or writable character 42 (24x24 dots) W(a): Kanji (32x32 dots) (Square Gothic) or writable character 43 (32x32 dots)
- X(a): Kanji (48x48 dots) (Square Gothic) or writable character 44 (48x48 dots) a: Reserved
- to
- p: Reserved
- q: Gothic 725 Black
- v: Kanji (24x24 dots) (Mincho)
- w: Kanji (32x32 dots) (Mincho)
- 01 (a): Writable character 1 (1×1 dot to 720×720 dots)
- to the contract of the contract of the contract of the contract of the contract of the contract of the contract of the contract of the contract of the contract of the contract of the contract of the contract of the contrac
	- 40 (a): Writable character 40 (1×1 dot to 720×720 dots)
- 51 (a): 2-byte code set writable character 1 (1×1 dot to 720×720 dots) to the contract of the contract of the contract of the contract of the contract of the contract of the contract of the contract of the contract of the contract of the contract of the contract of the contract of the contrac
	- 55 (a): 2-byte code set writable character 5 (1×1 dot to 720×720 dots)
		- a: Drive
			- (Omissible. When omitted, flash ROM on the CPU board is selected.)
				- 0: Flash ROM on the CPU board
				- 1: Reserved
				- 2: Reserved.
	- Fonts A to L, and q are proportional fonts.
	-

 ghh: Fine adjustment of character-to-character space (Omissible. When omitted, space is adjusted according to the designated font.)

- g: Designates whether to widen or narrow the character-to-character space.
	- +: Widen
	- −: Narrow
- hh: No. of space dots between characters
	- 00 to 99 (in units of dots)
- ii: Rotational angles of a character and character string
	- 00: 0° (char.) 0° (char.-string)
	- 11:  $90^\circ$  (char.)  $90^\circ$  (char.-string)
	- 22: 180° (char.) 180° (char.-string) 33: 270° (char.) 270° (char.-string)
	- 01: 0° (char.) 90° (char.-string)
	- 12: 90° (char.) 180° (char.-string)
	- 23: 180° (char.) 270° (char.-string)
	- 30: 270° (char.) 0° (char.-string)
- For font type U, V, W, X, v, or w only
- j: Character attribution
	- B: Black character

W (aabb): Reverse character

- aa: No. of dots from the character string to the end of the black background in the horizontal direction
- bb: No. of dots from the character string to the end of the black background in the vertical direction
	- aa: 01 to 99 (in units of dots)
	- bb: 01 to 99 (in units of dots)
- F (aabb): Boxed character
	- aa: No. of dots from the character string area to the box in the horizontal direction
	- bb: No. of dots from the character string area to the box in the vertical direction
		- aa: 01 to 99 (in units of dots)
		- bb: 01 to 99 (in units of dots)
- C (aa): Stroked out character
	- aa: No. of dots from the character string area to the end of the stroke
		- aa: 01 to 99 (in units of dots)
- \* Descriptions in parentheses are omissible. (When omitted, it is character magnification (horizontal or vertical magnifications, whichever is larger)  $\times$  6 dots.)
- Jkkll: Bold character designation

(Omissible. When omitted, this process is not performed.)

kk: No. of horizontal shift dots

00 to 16 (in units of dots)

ll: No. of vertical shift dots

00 to 16 (in units of dots)

- Mm: Type of check digits to be attached. (Omissible. When omitted, this process is not performed)
	- m: Type of check digit
		- 0: Modulus 10 (Draws data and check digit)
		- 1: Modulus 43 (Draws data and check digit)
		- 2: DBP Modulus 10 (Draws check digit only)

noooooooooo: Increment and decrement

- (Omissible. When omitted, incrementing/decrementing is not performed.)
- n: Designates whether to increment or decrement.
- +: Increment
- -: Decrement
- oooooooooo: Skip value

0000000000 to 9999999999

 Zpp: Zero suppression (Omissible. When omitted, zero suppression is not performed.) pp: No. of digits after zero suppression 00 to 20 Pq: Alignment (Omissible, When omitted, the alignment is set to left.) q: Designates the character position 1: Left 2: Center 3: Right 4aaaa: Justification aaaa: Character string area of X direction B-SX6T: 0050 to 1706 (in units of 0.1 mm) B-SX8T: 0050 to 2133 (in units of 0.1 mm) 5aaaabbbcc: Automatic line feed aaaa: Character string area of X direction B-SX6T: 0050 to 1706 (in units of 0.1 mm) B-SX8T: 0050 to 2133 (in units of 0.1 mm) bbb: Line feed spacing 010 to 500 (in units of 1 mm) cc: Number of lines 01 to 99 rrr------rrr: Data string to be printed (Omissible) Max. 255 digits  $ss_1$ ,  $ss_2$ ,  $ss_3$ , ------,  $ss_{20}$ : Link field No. (Omissible) 01 to 99 (1 to 99 can be also used.) Up to 20 fields can be designated using commas.

Explanation (1) Character string number

 When drawing by the Data Command ([ESC] RC), the format designated by the character string number is selected.

(2) Print origin of coordinates

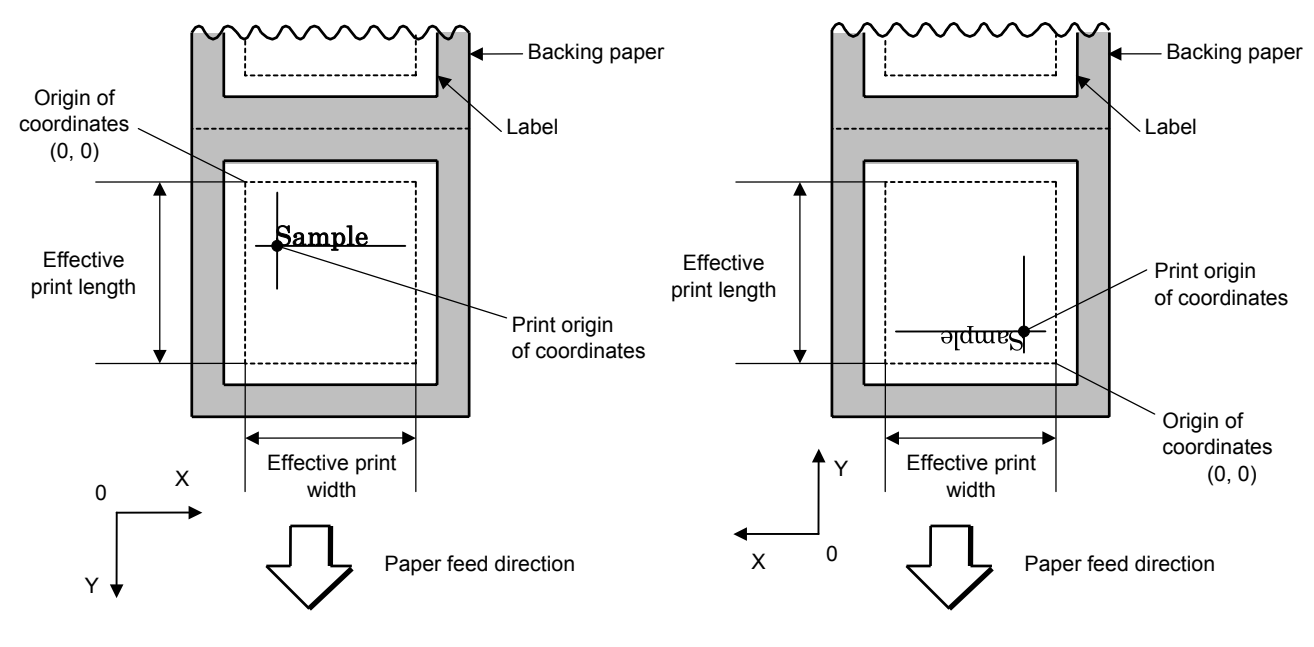

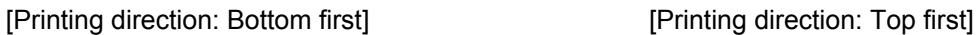

 The print origin of coordinates must be set so that the characters are drawn within the effective print area set by the Label Size Set Command ([ESC] D).

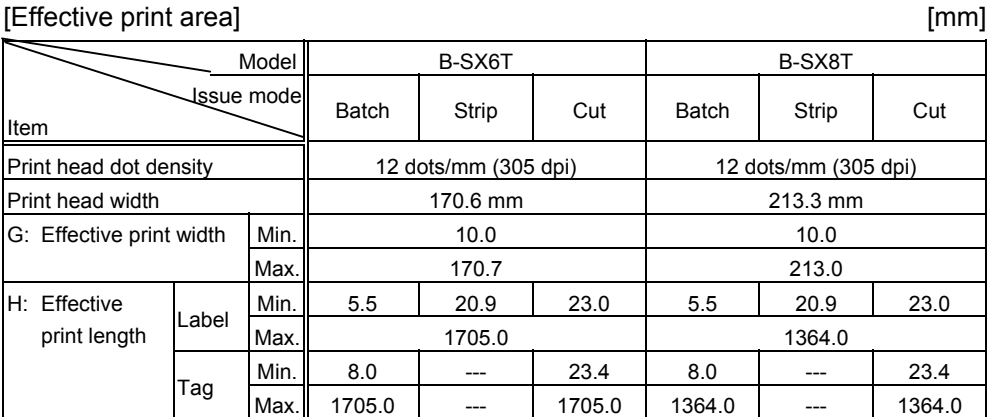

(3) Horizontal magnification and vertical magnification

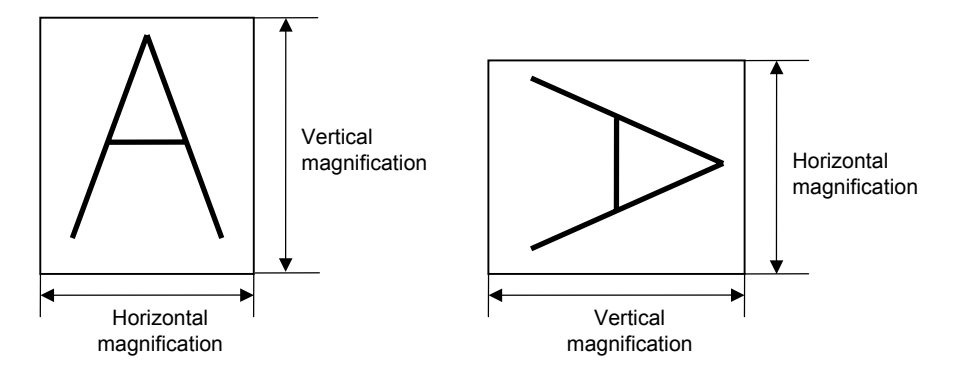

[Relationship between drawing coordinates and magnification]

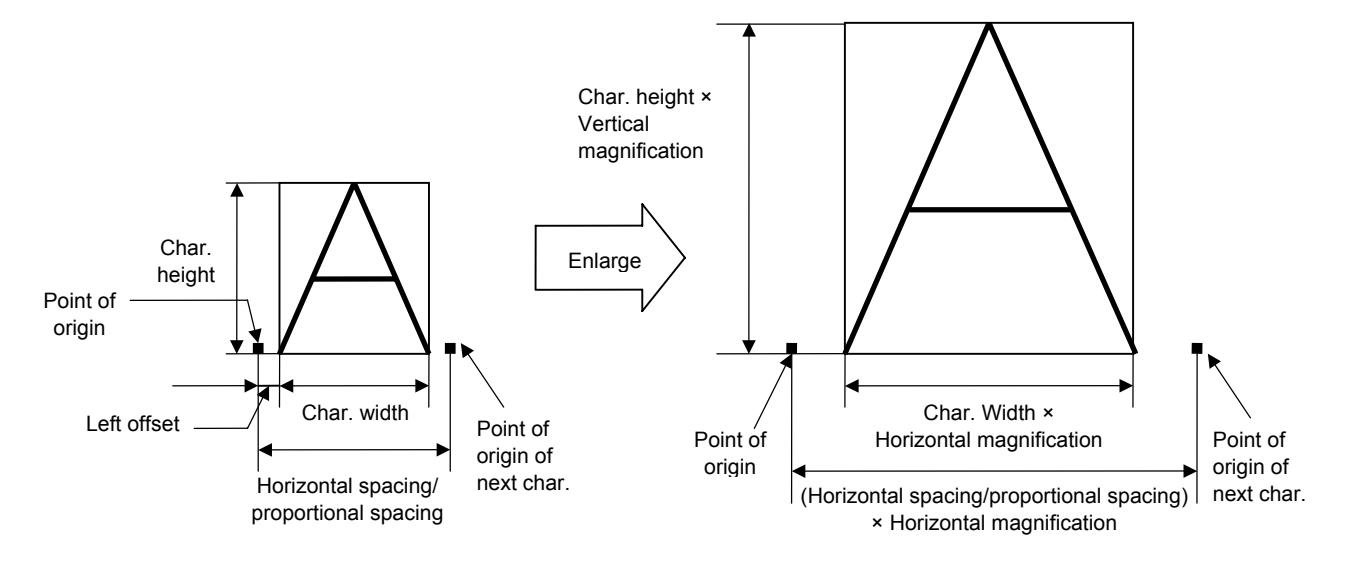

(4) Type of font

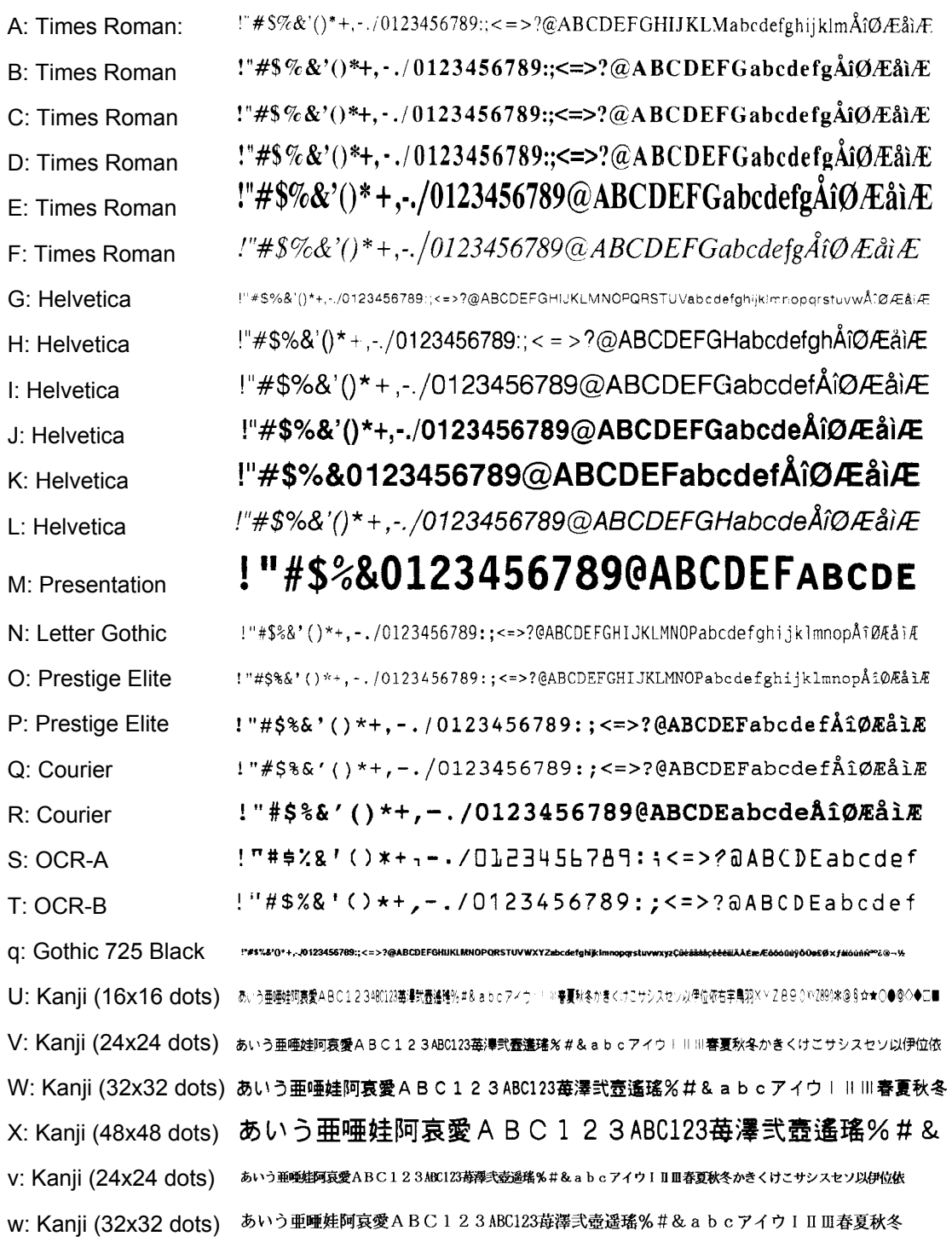

*NOTE: To print font type U, V, W, X, v, or w, the Kanji Character Generator is required. Even if a font type corresponding to "Reserved" is specified, a command error will not occur.* 

(5) Fine adjustment of character-to-character space

 If no character-to-character space is specified or the number of space dots between characters is 0, drawing will take place according to the horizontal spacing/proportional spacing determined for each character. When character-to-character space is specified, drawing will take place according to the value obtained by adding the character spacing/proportional spacing to the specified value.

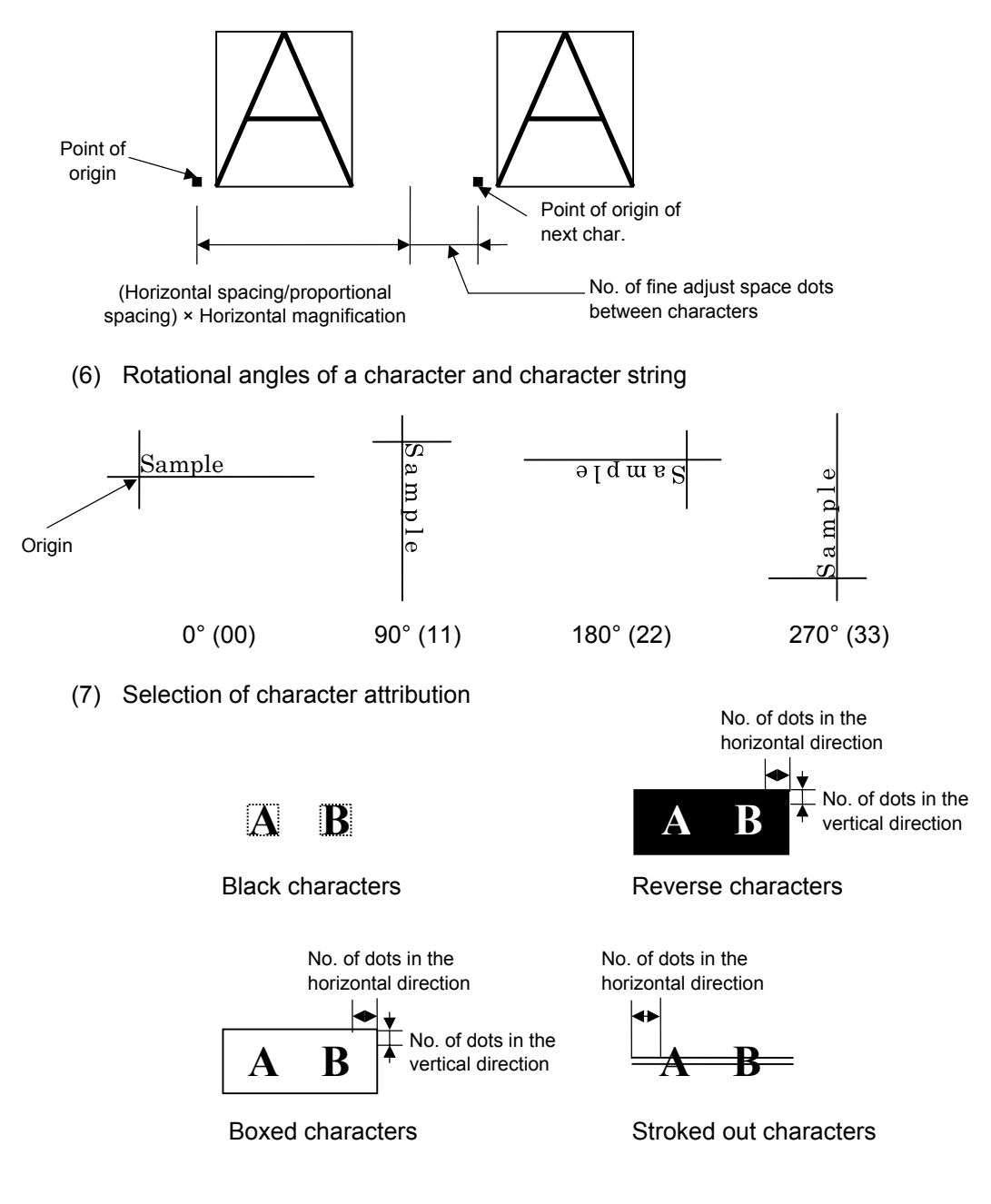

(8) Bold character designation

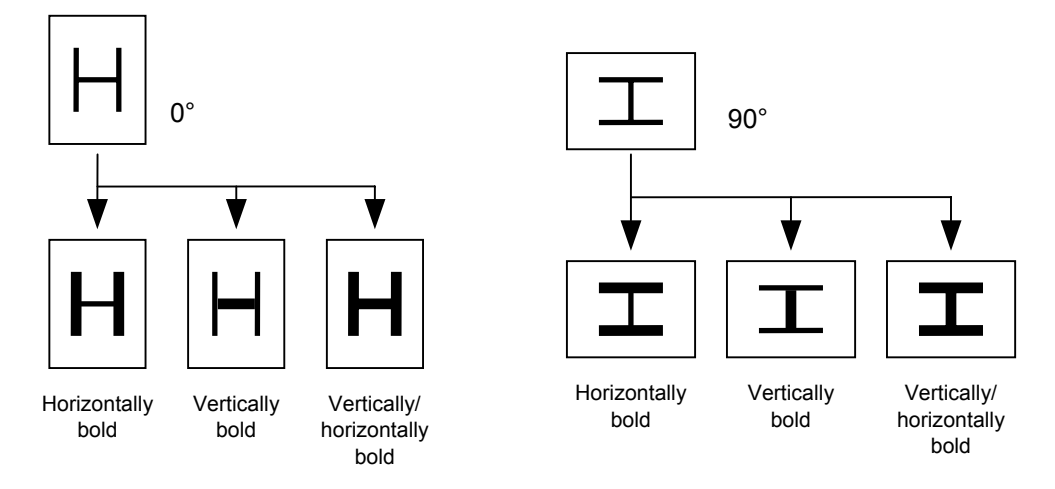

(9) Check digit to be attached

When Modulus 10 or Modulus 43 is selected, the check digit of a data string is calculated and attached to the data string for drawing.

In case of Modulus 10, when the data includes any data other than numerals, drawing is not performed. In case of Modulus 43, when the data includes any data other than CODE39, drawing is not performed, either.

When DBP Modulus 10 is selected, the check digit of a data string is calculated and only the check digit is drawn. When the data includes any data other than numerals, drawing is not performed. For the font types 51 to 55, the check digit cannot be designated. (Even if it is designated, it is ignored, and the printer operates as if there was no designation.)

\* DBP Modulus 10 is Modulus 10 exclusively for Deutsche Bundespost Postdienst.

(10) Increment/decrement

 Printing is performed while the data is incremented or decremented every time a label is issued. When the data string exceeds the maximum number of digits (40), the data string will not be drawn. When the font type is U, V, W, X, v, w or 51 to 55, the incrementing/decrementing cannot be designated. (Even if it is designated, it is ignored, and the printer operates as if there was no designation.)

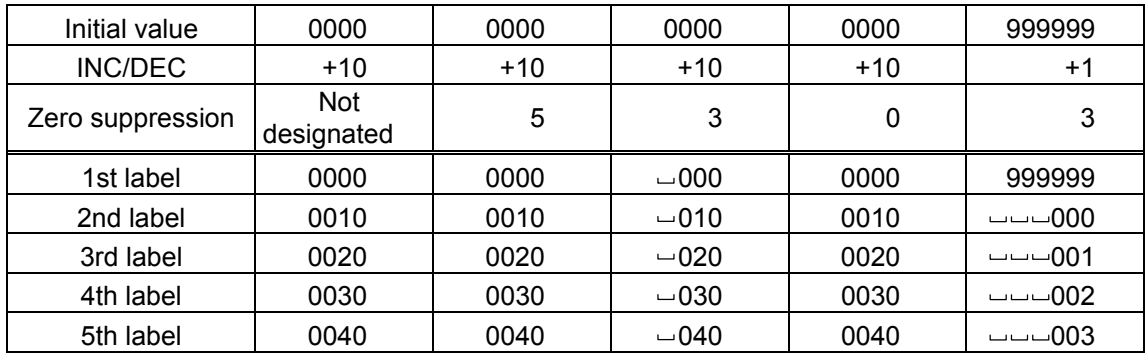

Letters and numerals for increment/decrement

 For the data string, up to 40 digits (including letters, numerals, and symbols) are possible. Only the numerals are picked up and calculated for

incrementing/decrementing, and then are returned to the previous position to draw the data.

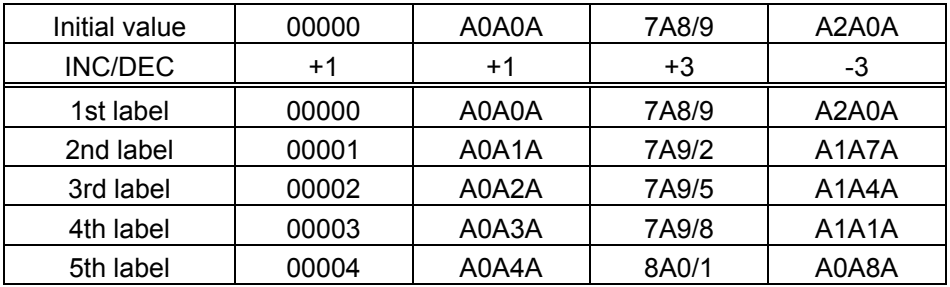

Example of increment/decrement calculation

#### (11) Zero suppression

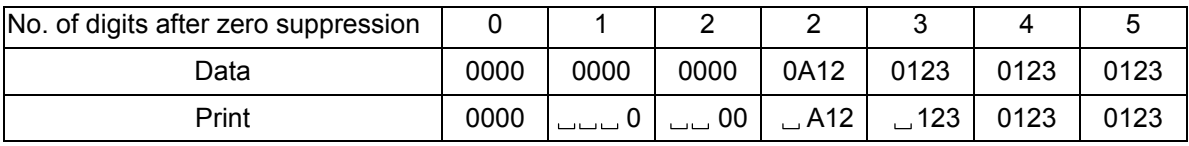

 Zero(s) in a data string is replaced with a space(s) from the upper digits, according to the designated number of digits. However, if the number of digits after zero suppression is greater than the data string, the data string will be drawn without performing zero suppression. Where the data string exceeds the maximum number of digits (40), the data string will not be drawn. For the font type U, V, W, X, v, w, or 51 to 55, zero suppression is not designated. (Even if it is designated, it is ignored, and the printer operates as if there was no designation.) No. of dots of character string

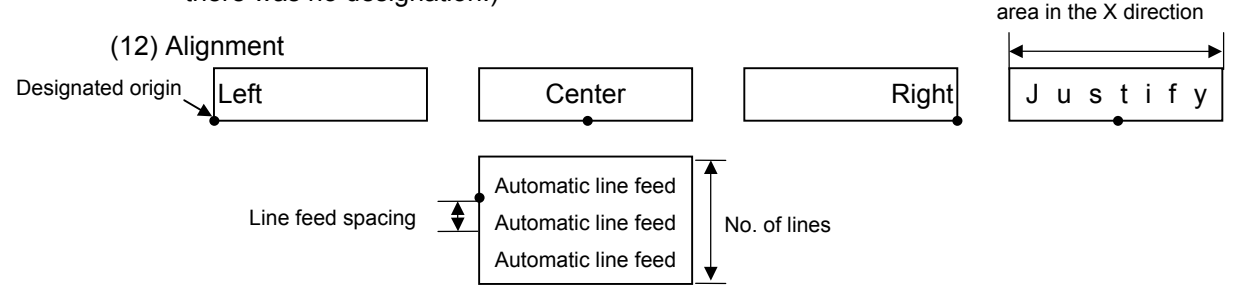

 If characters are not placed on one line when the justification and the automatic line feed are designated, the following steps are performed.

 The value of the character-to-character space is gradually narrowed. When characters are not placed on one line even if the value is set to 0, character-to-character space will be returned to the former value, and then the horizontal magnification for a character is reduced by 0.5 times.

 If characters are still not placed on one line, the value of the character-to-character space and the horizontal magnification are gradually reduced alternately. When characters are not placed on one line even if the character magnification is set to 0.5 times and the character-to-character space is set to 0, that field is not drawn. (The same previous field is also not drawn.)

When 01, 12, 23, or 30 is specified for the character/character string rotational angle, a specification of alignment (center, left, right, justification, or automatic line feed) is ignored.

(13) Data string to be printed

 Drawing data can be programmed by designating the number of digits after the symbol "=." Up to 255 digits of characters can be printed. However, when the font type is U, V, W, X, e, j, v, or w, maximum of 127 digit characters can be printed. If the number of digits exceeds the upper limit, the excessive data will be discarded.

For the character code table, refer to the character code table mentioned later.

(14) Link field No.

The link field No. can be programmed by designating it after the symbol ";". After the link field No. is designated using the Format Command, the data strings are linked by the Link Field Data Command to draw an image.

Up to 20 fields can be linked.

The following shows an example of linked fields on the two continuous labels.

[Format Command]

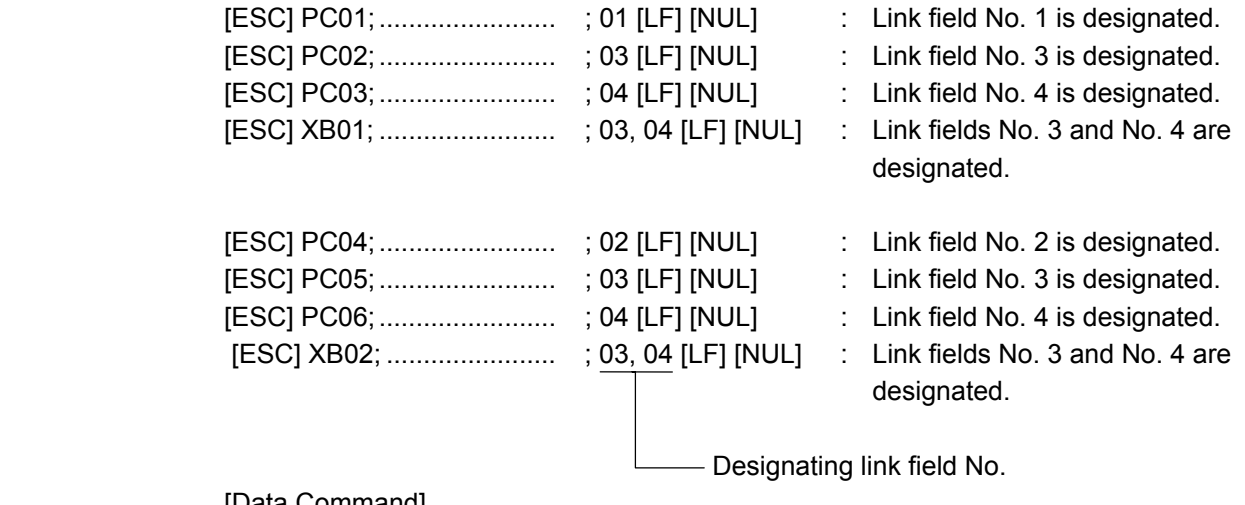

ABCD 001

\*ABCD001\*

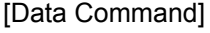

ABCD 001

\*ABCD001\*

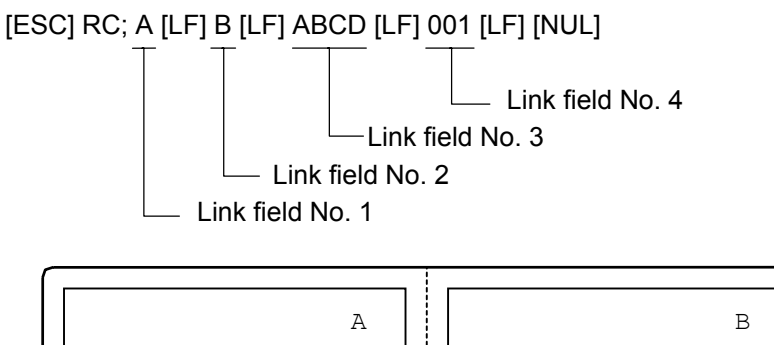

#### **Notes**

 (1) Attachment of the check digit, increment/decrement, and zero suppression are performed according to the following priority. If any of the conditions is improper, no drawing will take place.

 For example, the zero(s) is replaced with a space(s) as a result of zero suppression, but the modulus 10 designated to be attached cannot be calculated.

Increment/decrement > zero suppression > attachment of check digit

 (2) Up to 32 fields for which incrementing/decrementing has been designated can be drawn. If the total of bit map font, outline font or bar code increment/decrement fields exceeds 32, drawing will take place without incrementing/decrementing any excessive field. The field to be incremented or decremented is kept incremented or decremented until the Image Buffer Clear Command ([ESC] C) is transmitted.

#### [Example]

- 1) Format Command (Increment character string No. 001 (+1))
- 2) Format Command (No incrementing for character string No. 002)
- 3) Format Command (Increment character string No. 003 (+2))
- 4) Image Buffer Clear Command
- 5) Data Command (Character string No. 001 "0001")
- 6) Data Command (Character string No. 002 "AB-")
- 7) Data Command (Character string No. 003 "0100")
- 8) Issue Command (2 labels)

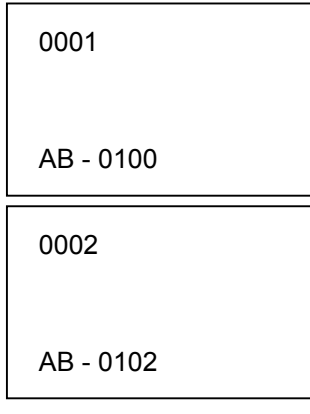

9) Issue Command (1 label)

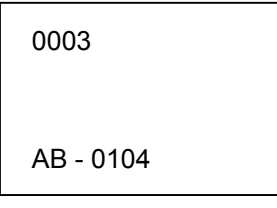

- 10) Image Buffer Clear Command
- 11) Data Command (Character string No. 002 "00000")
- 12) Issue Command (1 label)

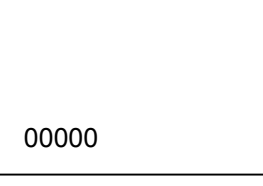

- (3) The Bit Map Font Format Command may be connected to the Outline Font Format Command when transmitted.
	- [ESC] P C001; 0100, 0150, 1, 1, A, 00, B [LF] C002; 0350, 0180, 1, 1, A, 00, B [LF] C005; 0200, 0300, 25, 2, C, +05, 00, B, +0000000001 [LF] V01; 0500, 0400, 0100, 0100, A, 00, B [LF] [NUL]
- (4) In case that the drawing data is changed for every label, the field of the drawing data for the previous label is automatically cleared using the character string number, then the next drawing data is printed. Therefore, the character string number should be designated according to the drawing fields. Since the automatic field clear is not performed between the Clear Command ([ESC] C) and Issue Command ([ESC] XS), the fixed data may be drawn using the same character string number. In this case, the Format Command and Data Command should be sent alternately. (After the Issue Command is sent, the fields with the same character string number are automatically cleared until the Clear Command is sent.)
- (5) The link field designation is cleared after reformatting data using the same character string No. without designating the link field. The link field designation can be also cleared by the Image Buffer Clear Command.
- (6) A print data string and link field No. cannot be programmed at the same time.

Refer to  $\parallel$  Bit Map Font Data Command ([ESC] RC) Outline Font Format Command ([ESC] PV) Bar Code Format Command ([ESC] XB)

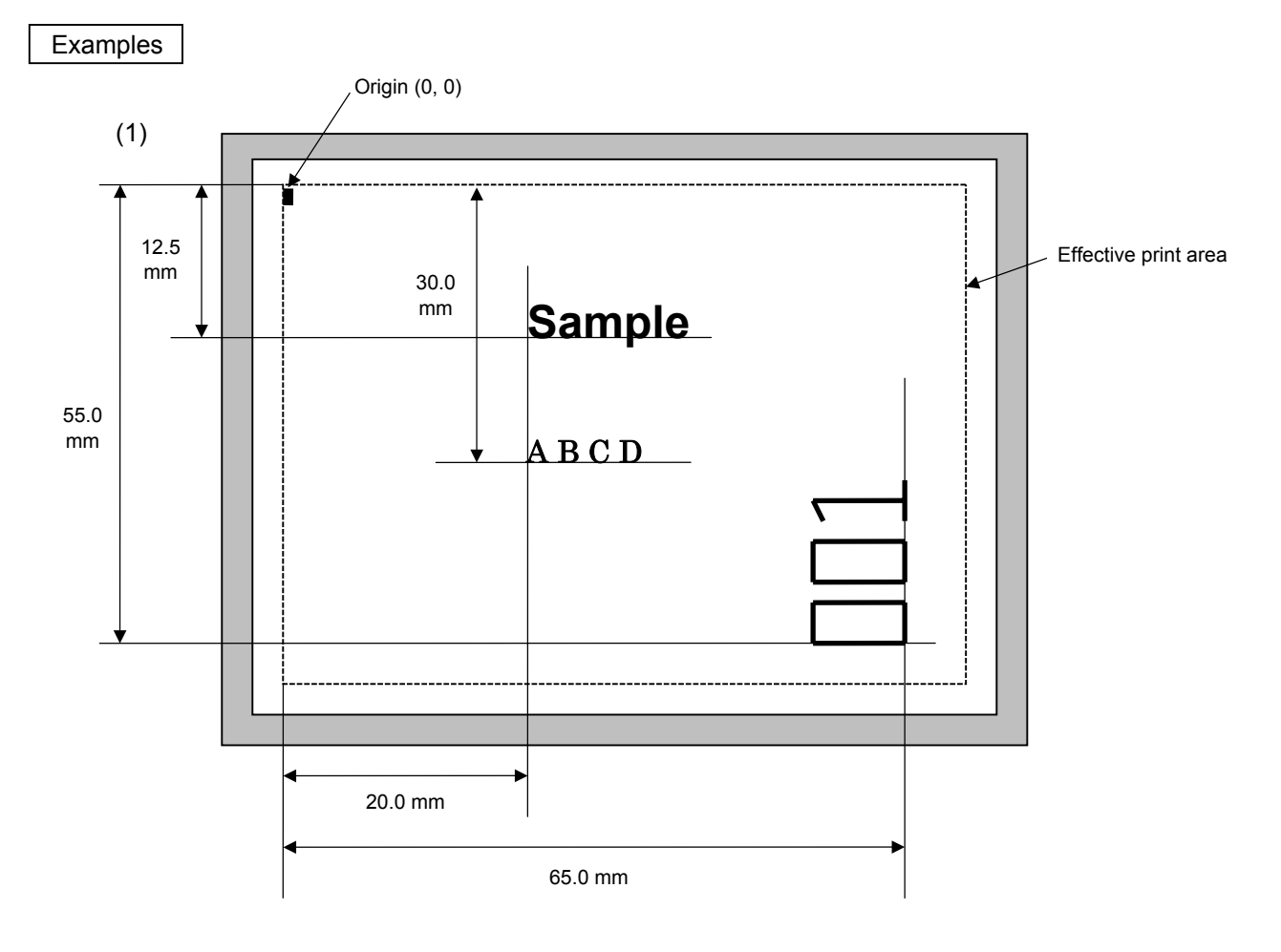

[ESC] C [LF] [NUL]

[ESC] PC000; 0200, 0300, 1, 1, A, 00, B=ABCD [LF] [NUL]

[ESC] PC001; 0200, 0125, 1, 1, C, 00, B [LF] [NUL]

[ESC] PC002; 0650, 0550, 2, 2, G, 33, B, +0000000001 [LF] [NUL]

[ESC] RC001; Sample [LF] [NUL]

[ESC] RC002; 001 [LF] [NUL]

[ESC] XS; I, 0002, 0002C3000 [LF] [NUL]

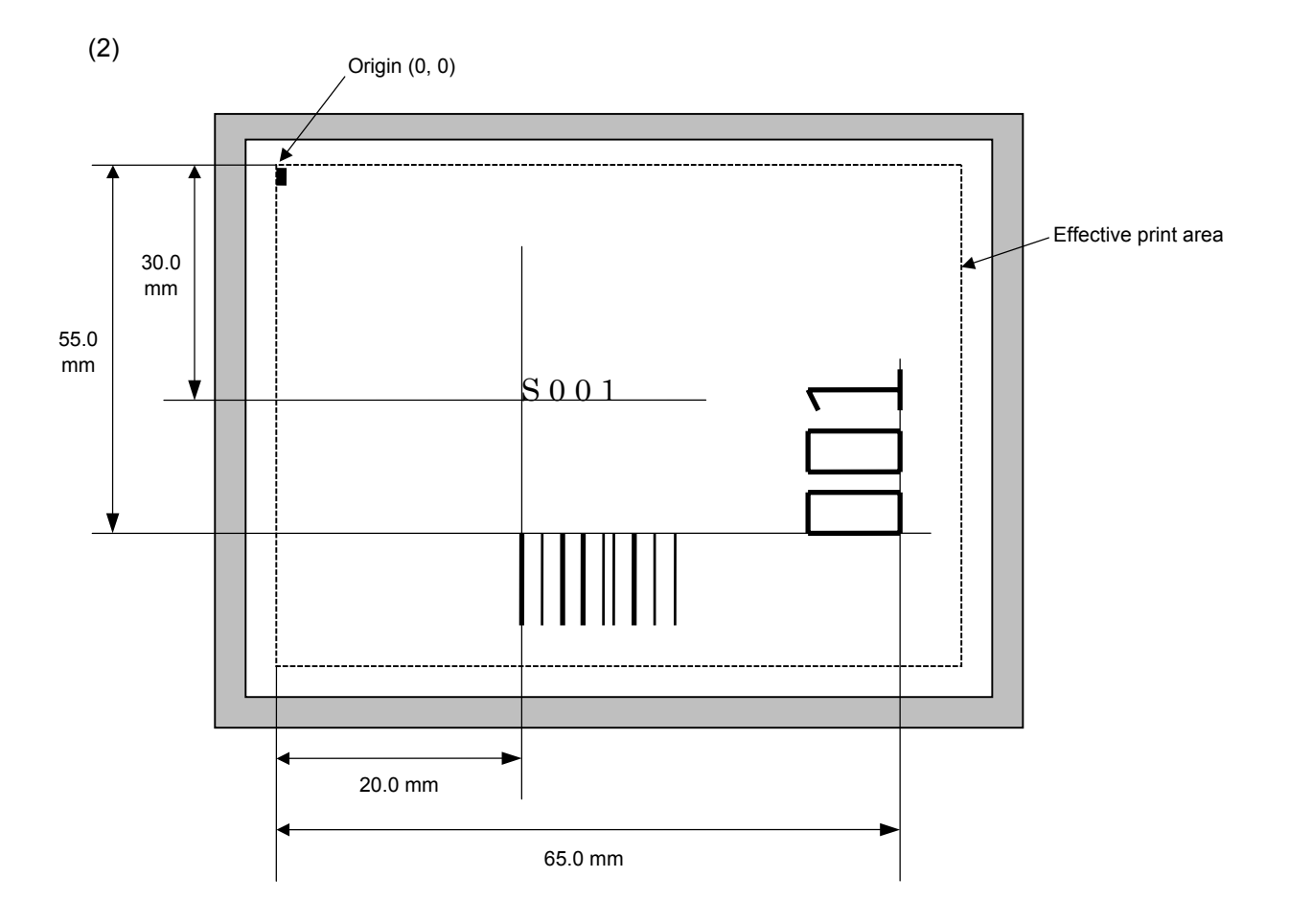

[ESC] C [LF] [NUL]

[ESC] PC001; 0200, 0300, 1, 1, C, 00, B; 01, 02 [LF] [NUL]

[ESC] PV01; 0650, 0550, 0200, 0150, B, 33, B; 02 [LF] [NUL]

[ESC] XB01; 0200, 0550, 3, 1, 03, 03, 08, 08, 03, 0, 0150; 01, 02 [LF] [NUL]

[ESC] RC; S [LF] 001 [LF] [NUL]

[ESC] XS; I, 0002, 0002C3000 [LF] [NUL]

# **6.3.9 OUTLINE FONT FORMAT COMMAND [ESC] PV**

Function Sets the format to indicate where and how the outline font is to be printed.

# ~ Fonts other than TrueType font

٦

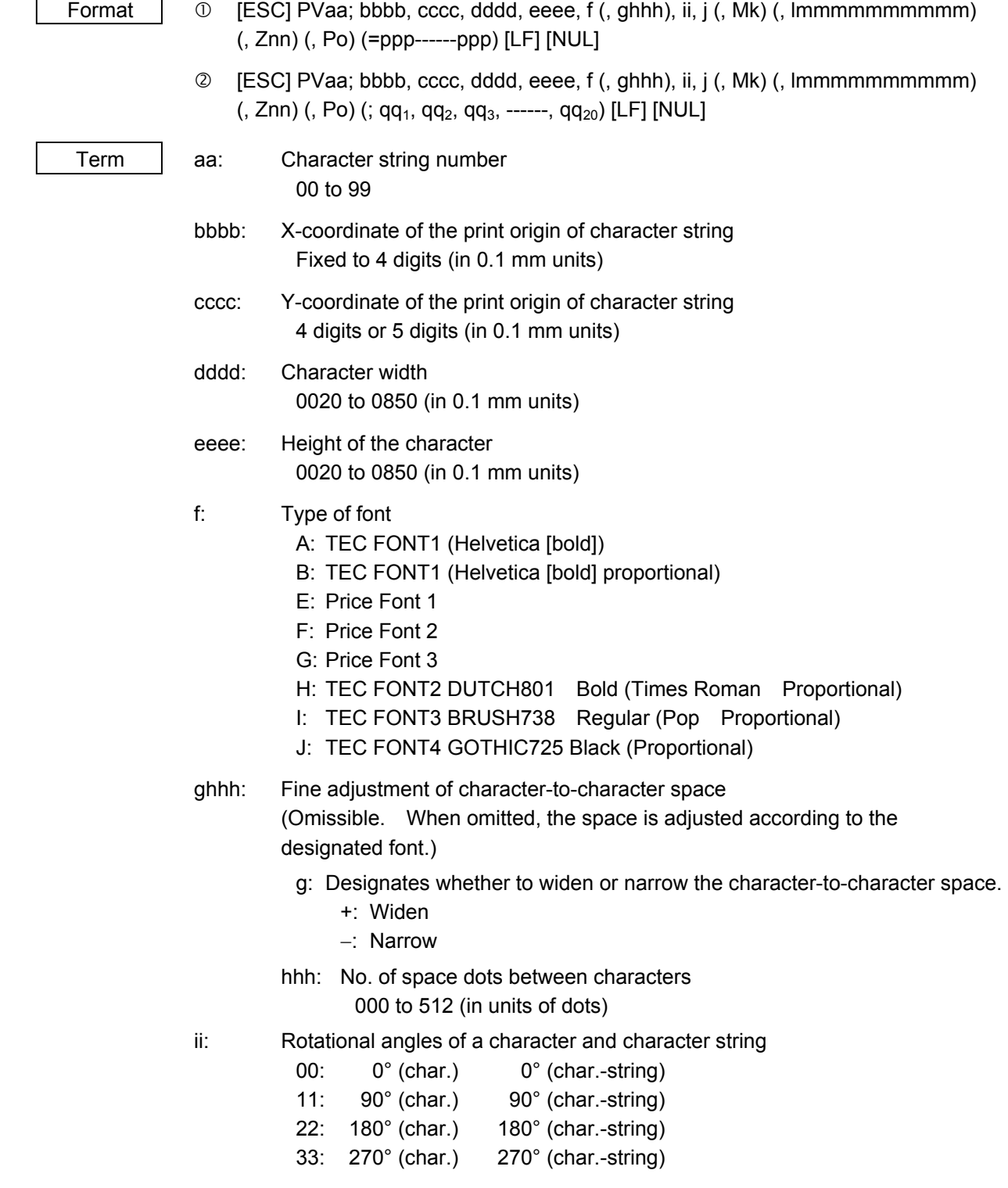

- j: Character attribution
	- B: Black character

W (aabb): Reverse character

- aa: No. of dots from the character string to the end of the black background in the horizontal direction.
- bb: No. of dots from the character string to the end of the black background in the vertical direction.
	- aa: 01 to 99 (in units of dots)
	- bb: 01 to 99 (in units of dots)
- F (aabb): Boxed character
	- aa: No. of dots from the character string area to the box in the horizontal direction.
	- bb: No. of dots from the character string area to the box in the vertical direction.
		- aa: 01 to 99 (in units of dots)
		- bb: 01 to 99 (in units of dots)
- C (aa): Stroked out character
	- aa: No. of dots from the character string area to the end of the stroke aa: 01 to 99 (in units of dots)
- \* Parameter in parentheses are omissible. (If omitted, it is character size (the character width or height, whichever is  $qreatest) \div 8$  dots.)

- Mk: Type of the check digit to be attached
	- (Omissible. When omitted, the check digit is not drawn.)
		- k: Type of check digit
			- 0: Modulus 10 (Draws data and check digit)
			- 1: Modulus 43 (Draws data and check digit)
			- 2: DBP Modulus 10 (Draws check digit only)
- lmmmmmmmmmm: Increment and decrement

(Omissible. When omitted, incrementing/decrementing is not performed.)

- l: Designates whether to increment or decrement.
	- +: Increment
	- −: Decrement

mmmmmmmmmm: Skip value

0000000000 to 9999999999

Znn: Zero suppression

(Omissible. When omitted, zero suppression is not performed.)

nn: No. of digits after zero suppression

00 to 20
- Po: Alignment (Omissible. When omitted, the alignment is set to the left.)
	- o: Designates the character position.
		- 1: Left
		- 2: Center
		- 3: Right

4aaaa: Justification

- aaaa: X direction of character string area B-SX6T: 0050 to 1706 (in 0.1 mm units) B-SX8T: 0050 to 2133 (in 0.1 mm units)
- ppp------ppp: Data string to be printed (Omissible) Max. 255 digits
- $qq_1, qq_2, qq_3, \text{---}, qq_{20}:$  Link field No. (Omissible) 01 to 99 (1 to 99 can also be used.) Up to 20 fields can be designated using commas.

# ~ TrueType font

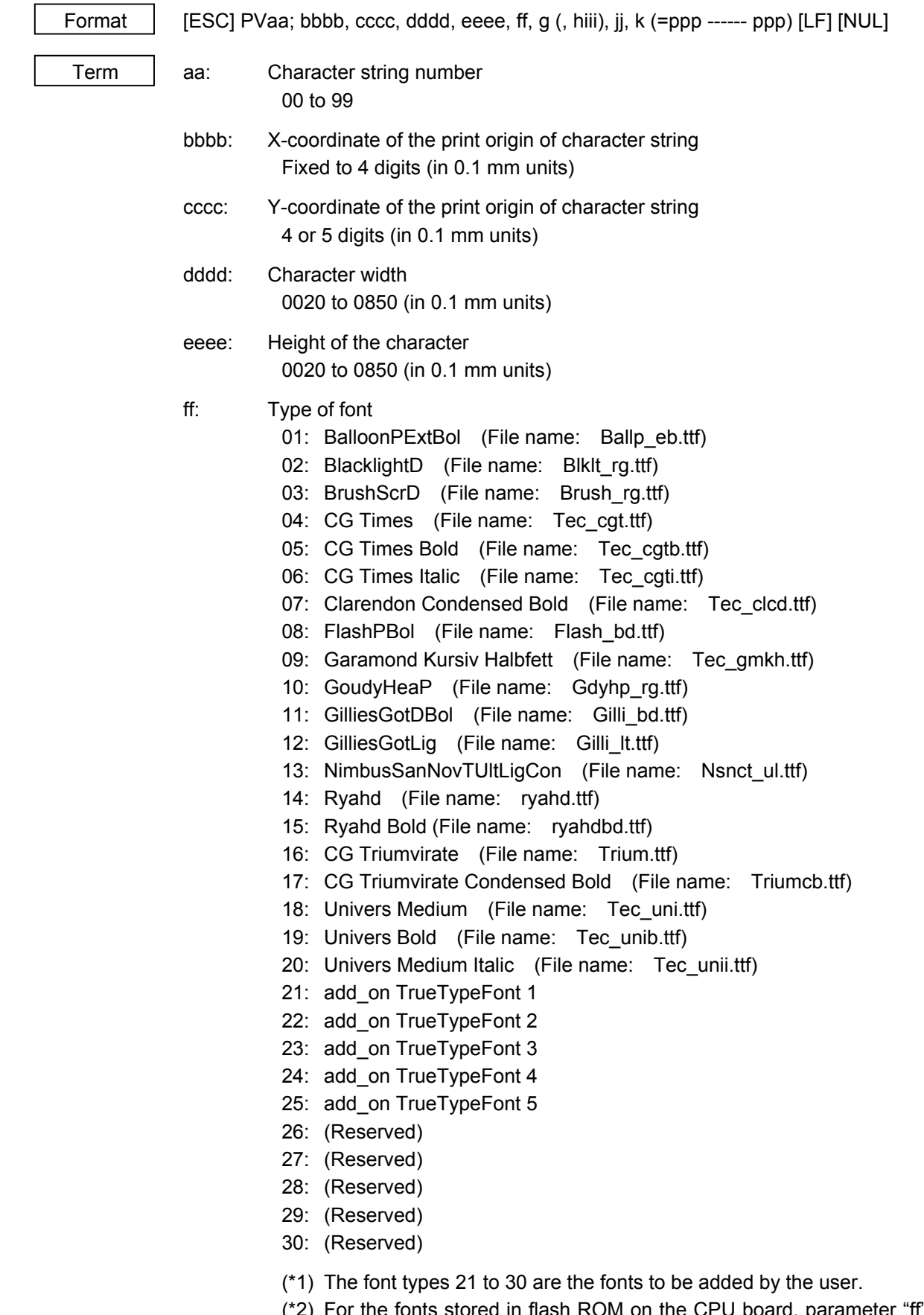

 (\*2) For the fonts stored in flash ROM on the CPU board, parameter "ff" for the type of font corresponds to the font type according to the setting made when fonts are stored.

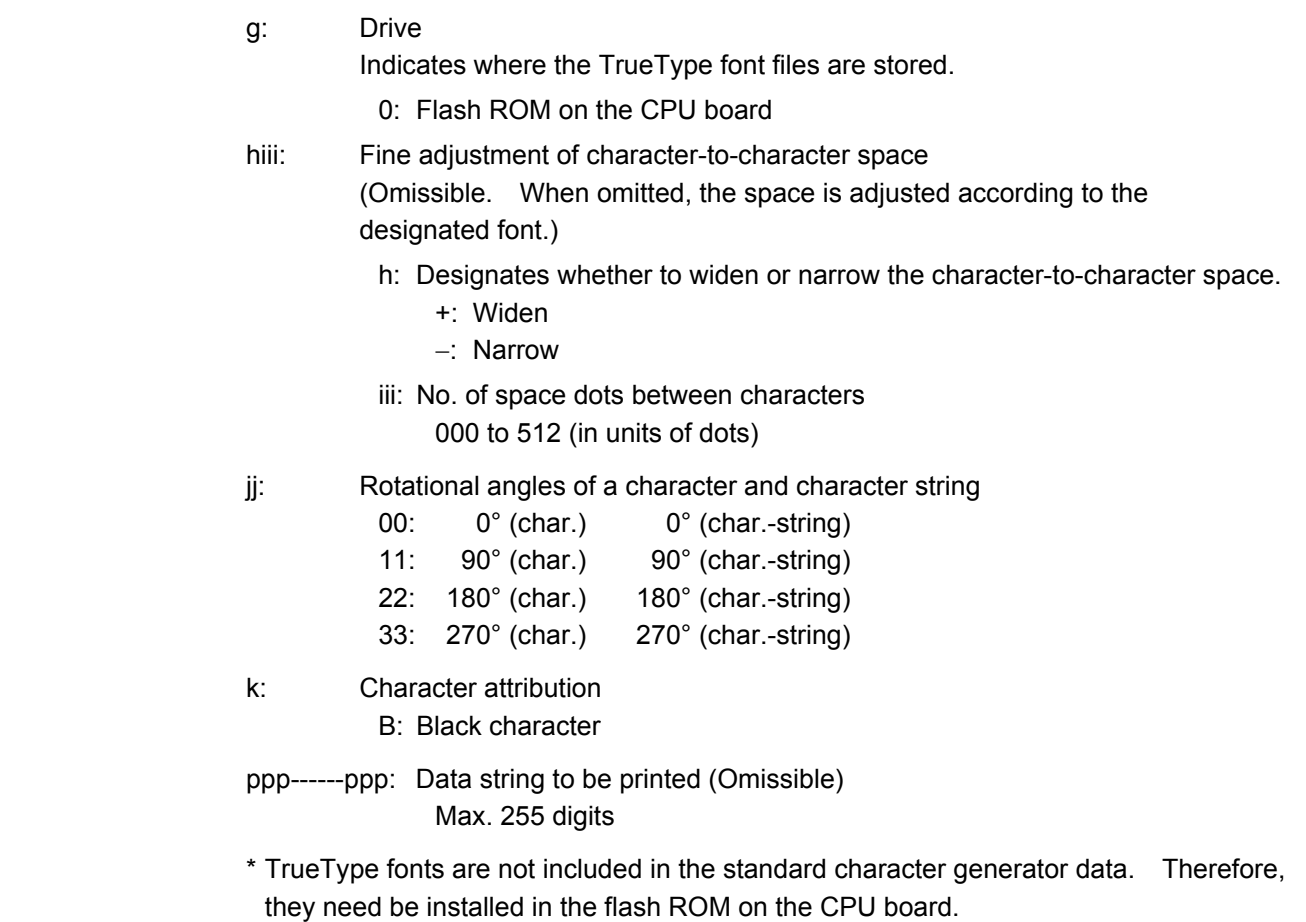

For the TrueType font installation procedure and details, refer to the TrueType Font Specification (TAA-1416).

\* If Arabic is selected as the character code, letters are drawn from right to left.

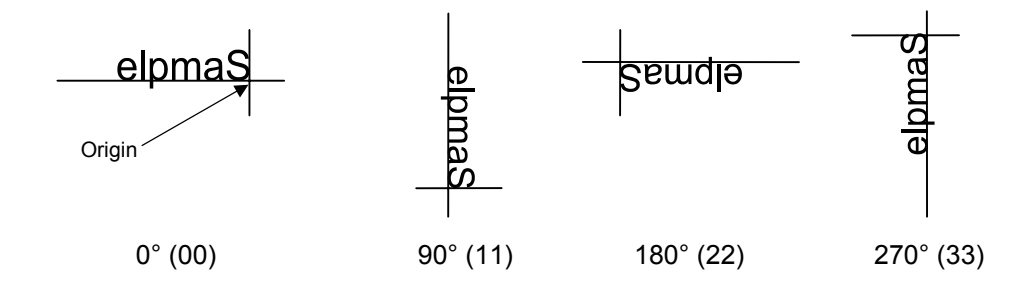

Explanation | (1) Character string number

 When data is drawn by the Data Command ([ESC] RV), the format designated by the character string number is selected.

(2) Print origin of coordinates

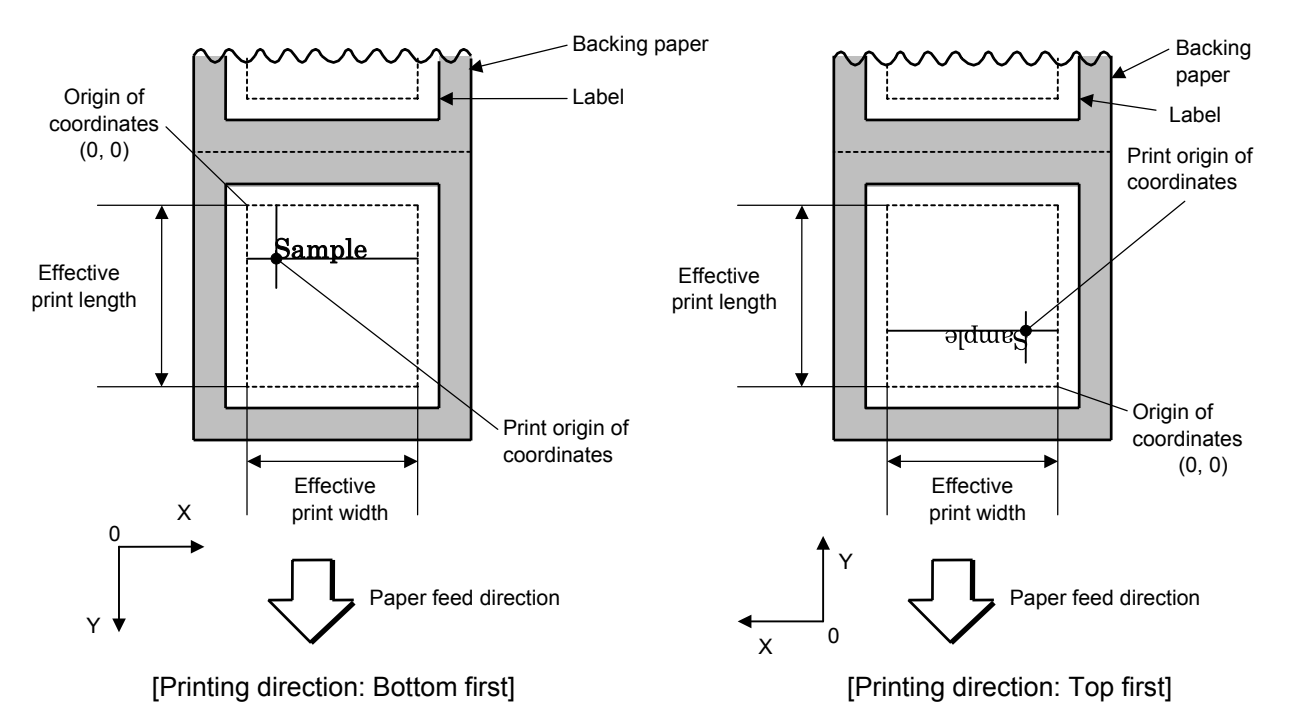

 • The print origin of coordinates must be set so the character drawing result will be within the effective print area set by the Label Size Set Command ([ESC] D).

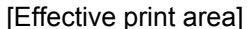

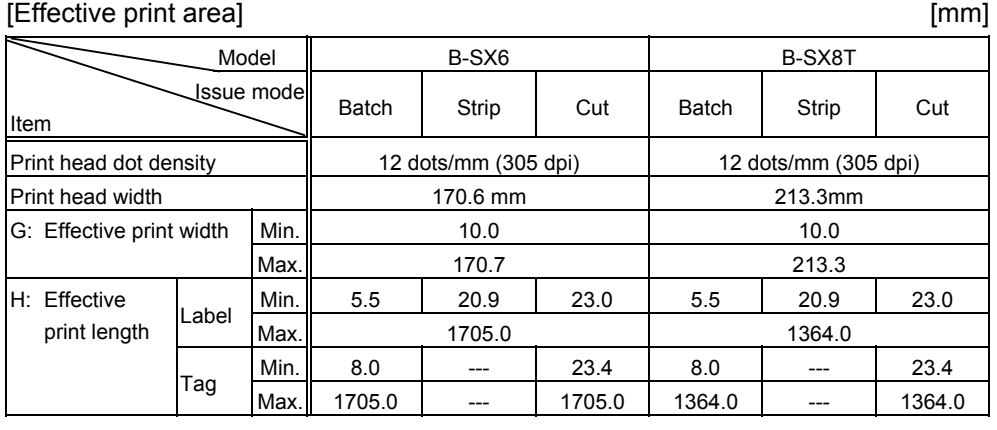

(3) Character width and character height

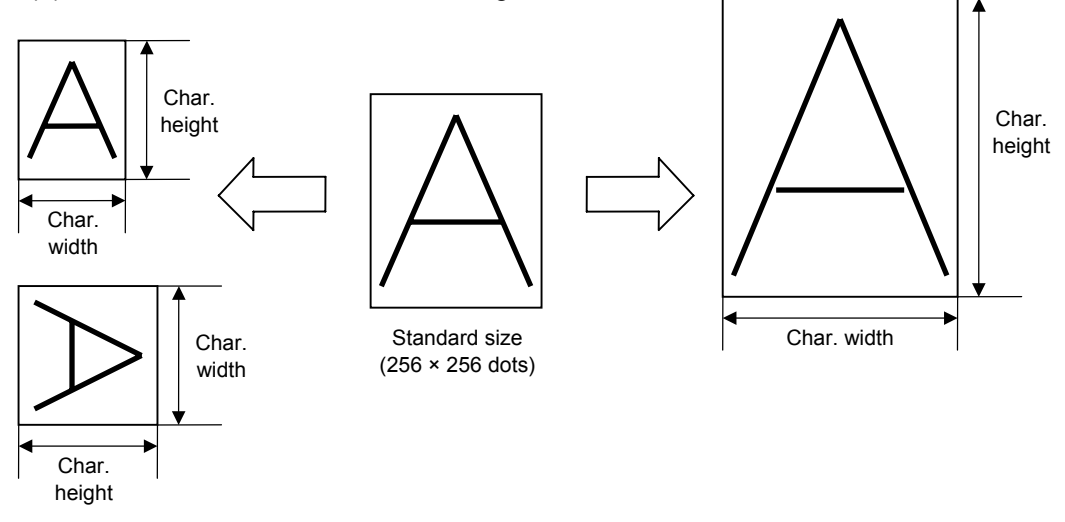

- (4) Type of font
	- A: TEC FONT1 (Helvetica [bold])

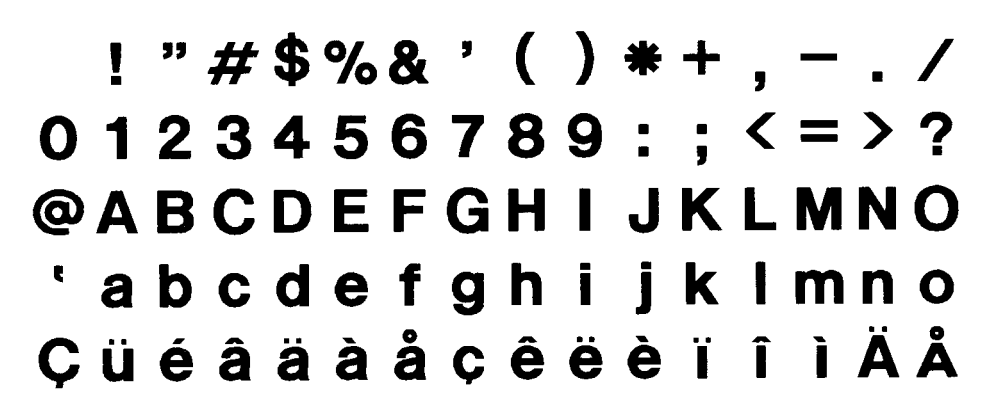

B: TEC FONT1 (Helvetica [bold] proportional)

!"#\$%&'()\*+,-./ 0123456789:; <= >? **@ABCDEFGHIJKLMNO** 'abcdefghijklmno **CüéâäàåcêëèïîìÄÅ** 

E: Price font 1 (POP font)

 $8\% - 1$ *0123456789*  $H_{\cdot}$   $\sim$ 

F: Price font 2 (POP font)

 $$%, - /$ 0123456789 円至~

G: Price font 3 (POP font)

 $5\% - 1$ 0123456789 冈半一

H: DUTCH801 Bold (Times Roman Proportional)

 $!$ "#\$%&'()\*+,-./  $0123456789$ :; < = >? @ABCDEFGHIJKLMNO `abcdefghijklmno ÇüéâäàåçêëèïîìÄÅ  $\mathbf{\tilde{E}}$ æÆôöðûùÿÖÜø£Ø×f

I: BRUSH 738 Regular (Pop Proportional)

# $\mu$  #  $\frac{s}{a}$  ()\* + .-.  $0123456789::\leq$  = >? @ABCDE7GHJJKLMNO `abcdefghijklmno ÇüéâäàåçêëèïîìÄÅ ÉæÆôöòûùÿÖÜø£Ø $\times f$

J: GOTHIC725 Black

 $!$  #\$%&'()\*+.-./  $0123456789$ :; < = >? @ABCDEFGHIJKLMNO abcdefghijklmno ÇüéâäàåçêëèïîìÂÅ  $\overline{\text{E}}$ æÆôöòûùÿÖÜø£Ø×f

(5) Fine adjustment of character-to-character space

 If no character-to-character space is specified or the number of space dots between characters is 0, drawing will take place according to the horizontal spacing/proportional spacing determined for each character. If character-tocharacter space is specified, drawing will take place according to the value obtained by adding the character spacing/proportional spacing to the specified value. When justify is selected for the alignment, the character-to-character space setting is invalid. (The horizontal spacing/proportional spacing is increased or decreased depending on the character size.)

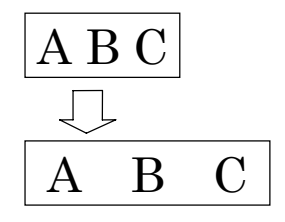

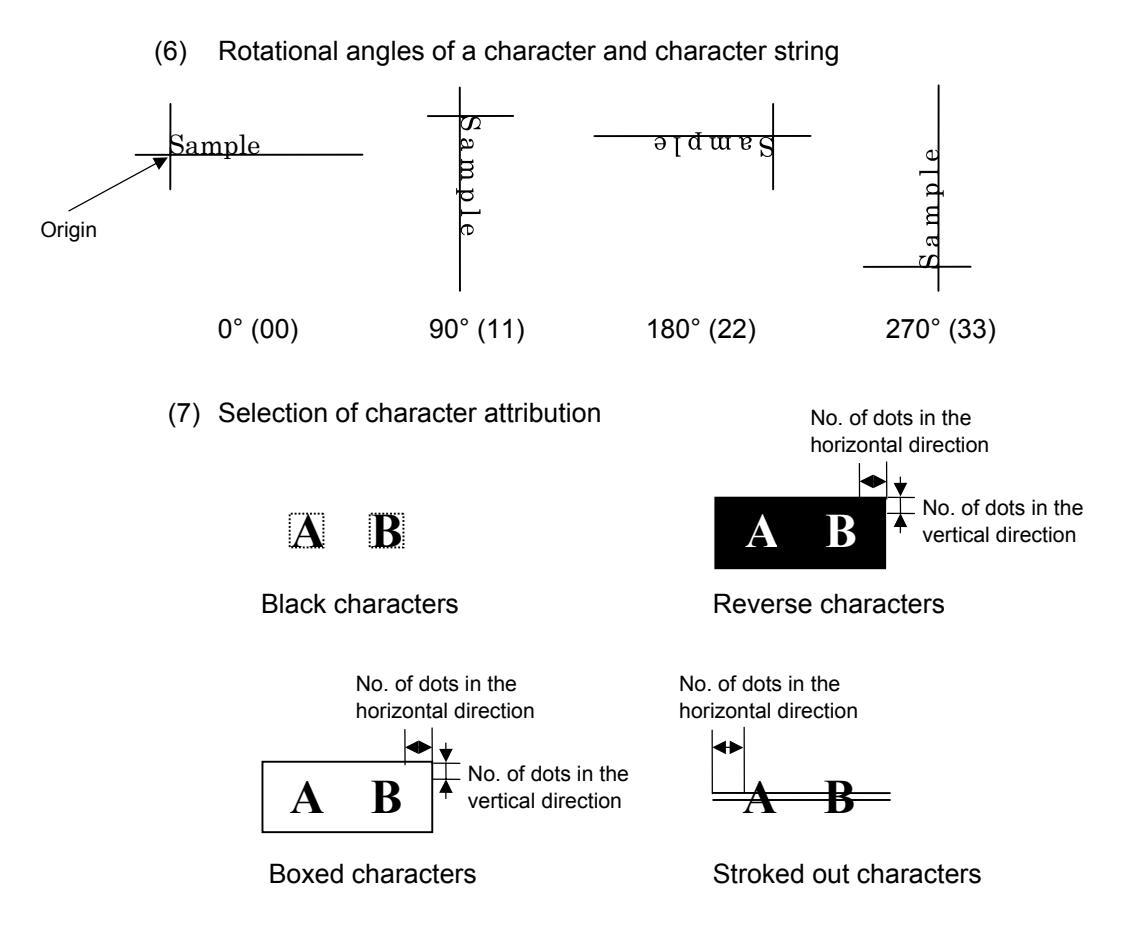

(8) Check digit to be attached

 When Modulus 10 or Modulus 43 is selected, the check digit of a data string is calculated and attached to the data string for drawing. In case of Modulus 10, when the data includes any data other than numerals, drawing is not performed. In case of Modulus 43, when the data includes any data other than CODE39, drawing is not performed, either.

 When DBP Modulus 10 is selected, the check digit of a data string is calculated and only the check digit is drawn. When the data includes any data other than numerals, drawing is not performed.

 \* DBP Modulus 10 is Modulus 10 exclusively for Deutsche Bundespost Postdienst only.

### (9) Increment/decrement

 Printing is performed while the data is incremented or decremented each time a label is issued. Where the data string exceeds the maximum number of digits (40), the data string will not be drawn.

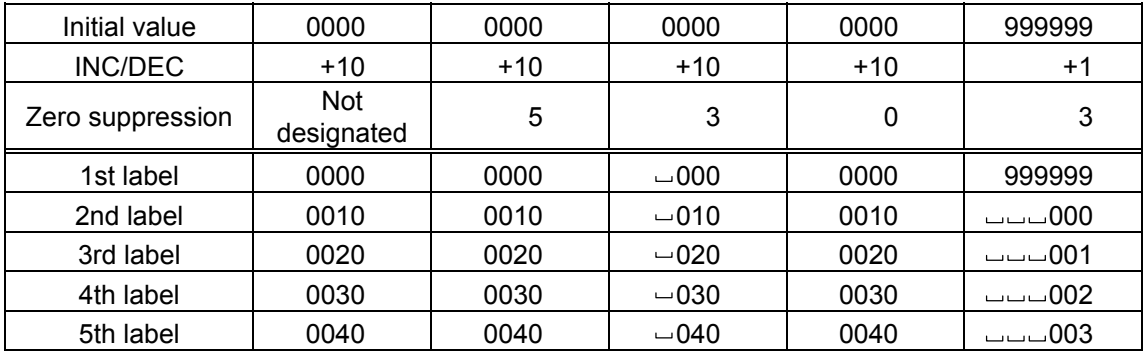

Letters and numerals for increment/decrement

 For the data string, up to 40 digits (including letters, numerals, and symbols) are possible. Only the numerals are selected and calculated for incrementing/ decrementing, and then are returned to the previous position to draw the data.

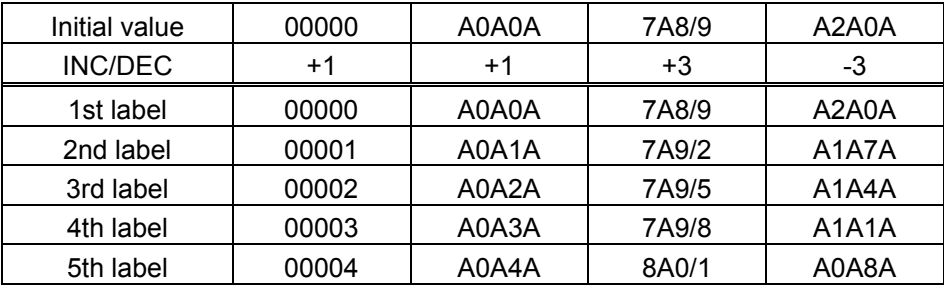

Example of increment/decrement calculation

#### (10) Zero suppression

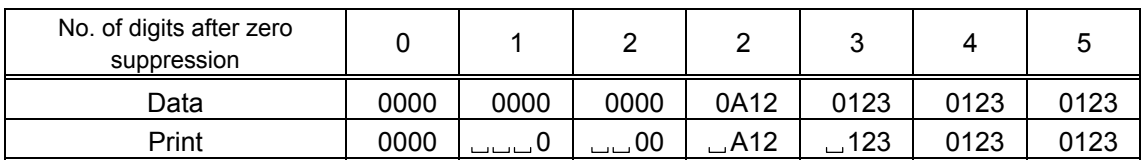

 Zero(s) in a data string is replaced with a space(s) from the upper digits, according to the designated number of digits. However, if the number of digits after zero suppression is greater than the data string, the data string will be drawn without performing zero suppression. Where the data string exceeds the maximum number of digits (40), the data string will not be drawn.

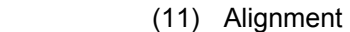

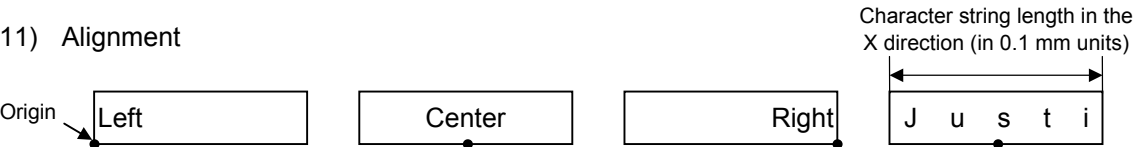

 If characters are not placed on one line when justification is designated, the width is calculated automatically. When the width is less than the limit value (2 mm) for the outline font, that field is not drawn. (The same previous field is not drawn.)

(12) Data string to be printed

 Drawing data can be programmed by designating the number of digits after the symbol "=." Up to 255 digits can be printed. When the number of digits exceeds the maximum value, the excessive data will be discarded. For the character code table, refer to chapter 12 "CHARACTER CODE TABLE".

(13) Link field No.

 The link field No. can be programmed by designating it after the symbol ";." After the link field No. is designated using the Format Command, the data strings are linked by the Link Field Data Command to draw an image.

Up to 20 fields can be linked.

The following shows an example of linked fields on the two continuous labels.

[Format Command]

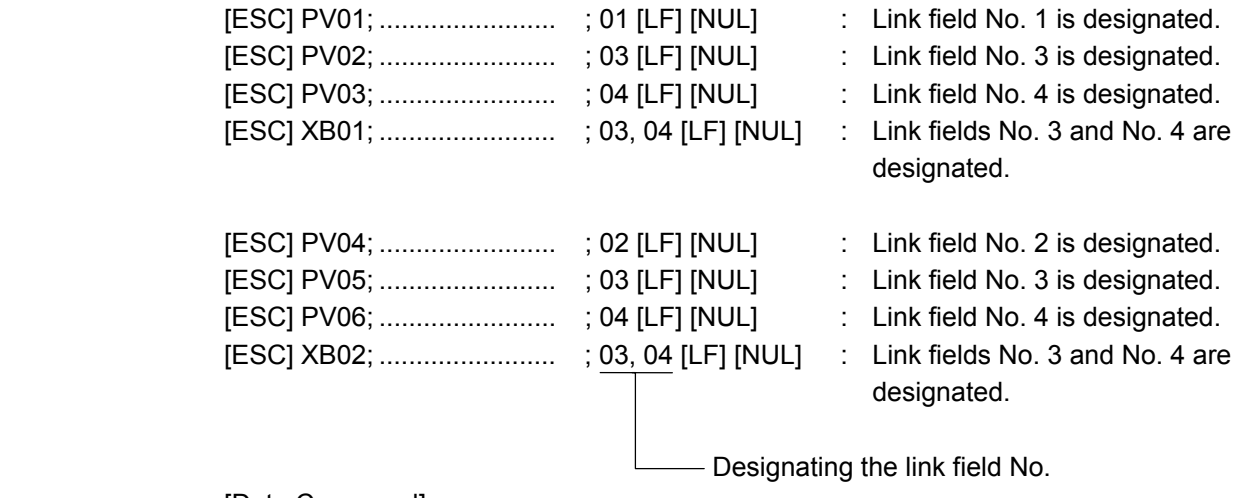

[Data Command]

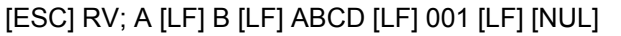

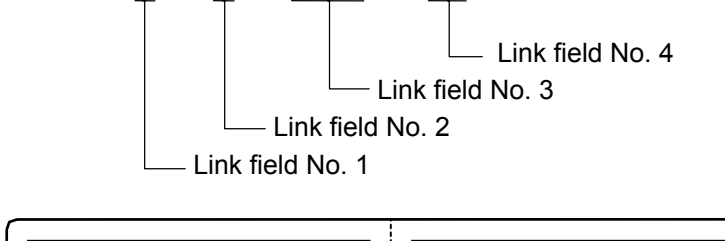

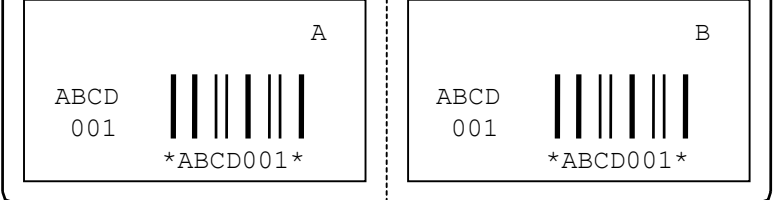

- 
- Notes | (1) The check digit attachment, increment/decrement, and zero suppression are performed according to the following priority. If any of the conditions are improper, no drawing will take place.

 For example, a zero(s) is replaced by a space(s) as a result of zero suppression, L but the modulus 10 designated to be attached cannot be calculated.

Increment/decrement > zero suppression > attachment of check digit

 (2) Up to 32 fields for which incrementing/decrementing has been designated can be drawn. If the total bit map font, outline font, and bar code increment/decrement fields exceeds 32, drawing will take place without incrementing/decrementing any excessive field. The field to be incremented or decremented is incremented or decremented until the Image Buffer Clear Command ([ESC] C) is transmitted.

#### [Examples]

- 1) Format Command (Increment character string No. 01 (+1))
- 2) Format Command (No incrementing for character string No. 02)
- 3) Format Command (Increment character string No. 03 (+2))
- 4) Image Buffer Clear Command
- 5) Data Command (Character string No. 01 "0001")
- 6) Data Command (Character string No. 02 "AB-")
- 7) Data Command (Character string No. 03 "0100")
- 8) Issue Command (2 labels)

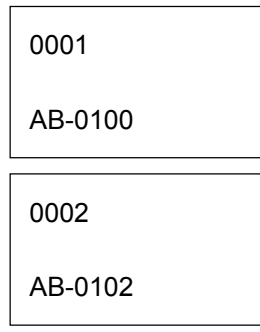

9) Issue Command (1 label)

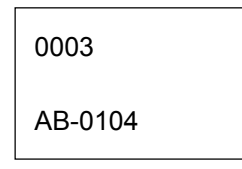

- 10) Image Buffer Clear Command
- 11) Data Command (Character string No. 02 "00000")
- 12) Issue Command (1 label)

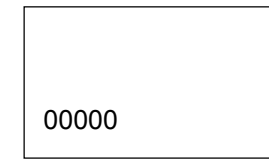

- (3) The Outline Font Format Command may be connected to the Bit Map Font Format Command when transmitted.
	- [ESC] PC001; 0100, 0150, 1, 1, A, 00, B [LF] C002; 0350, 0180, 1, 1, A, 00, B [LF] C005; 0200, 0300, 25, 2, C, +05, 00, B, +0000000001 [LF] V01; 0500, 0400, 0100, 0100, A, 00, B [LF] [NUL]
- (4) In case that the drawing data is changed for every label, the field of the drawing data for the previous label is automatically cleared using the character string number, then the next drawing data is printed. Therefore, the character string number should be designated according to the drawing fields. Since the automatic field clear is not performed between the Clear Command ([ESC] C) and Issue Command ([ESC] XS), the fixed data may be drawn using the same character string number. In this case, the Format Command and Data Command should be sent alternately. (After the Issue Command is sent, the fields with the same character string number are automatically cleared until the Clear Command is sent.)
- (5) When characters overlap each other due to the character-to-character space fine adjustment, the outline font is not painted properly. Program the fine adjustment value so that characters will not overlap. Also, when drawings such as lines or characters are positioned over the outline font area, the outline font is not painted properly. For font types A and B, the fine adjustment value should be set so that other drawings do not overlap the area in which the outline font is to be drawn. For font types C, E, F and G, the fine adjustment value should be set so that other drawings do not overlap the area of the designated character width and height.
- (6) The link field designation can be cleared by omitting the link field designation using the same character string No. and reformatting data. The link field designation can also be cleared by the Image Buffer Clear Command.
- (7) A print data string and the link field No. cannot be programmed at the same time.

Refer to | Outline Font Data Command ([ESC] RV) Bit Map Font Format Command ([ESC] PC) Bar Code Format Command ([ESC] XB)

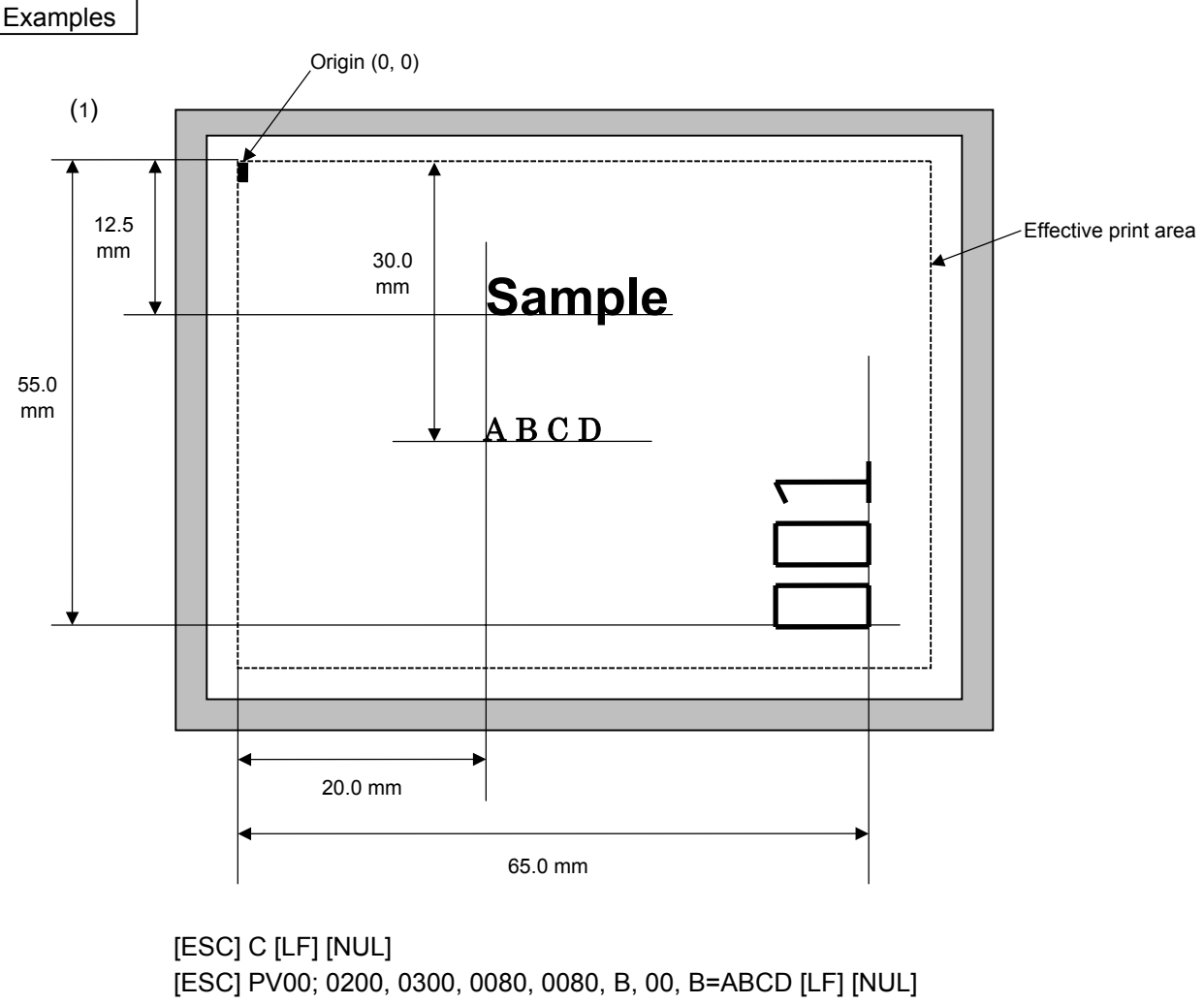

[ESC] PV01; 0200, 0125, 0100, 0100, B, 00, B [LF] [NUL]

[ESC] PV02; 0650, 0550, 0200, 0150, B, 33, B, +0000000001 [LF] [NUL]

[ESC] RV01; Sample [LF] [NUL]

[ESC] RV02; 001 [LF] [NUL]

[ESC] XS; I, 0002, 0002C3000 [LF] [NUL]

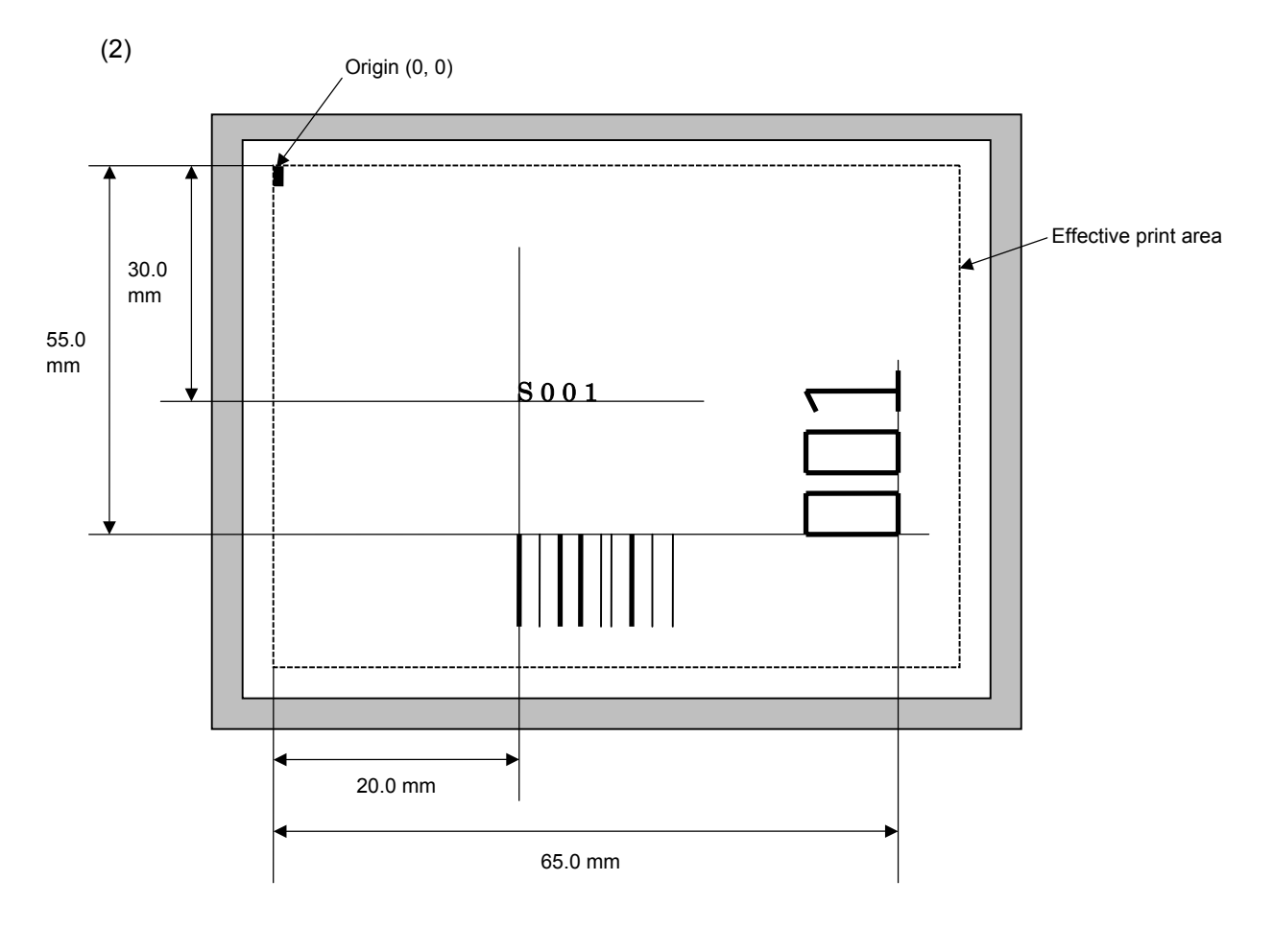

[ESC] C [LF] [NUL]

 [ESC] PC001; 0200, 0300, 1, 1, C, 00, B; 01, 02 [LF] [NUL] [ESC] PV01; 0650, 0550, 0200, 0150, B, 33, B; 02 [LF] [NUL] [ESC] XB01; 0200, 0550, 3, 1, 03, 03, 08, 08, 03, 0, 0150; 01, 02 [LF] [NUL] [ESC] RV; S [LF] 001 [LF] [NUL] [ESC] XS; I, 0002, 0002C3000 [LF] [NUL]

# **6.3.10 BAR CODE FORMAT COMMAND [ESC] XB**

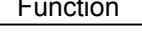

Function Sets the format to indicate where and how the bar code is to be printed and how it is to be printed.

~ In the case of WPC, CODE93, CODE128, UCC/EAN128, Customer bar code, POSTNET, RM4SCC, KIX CODE

(WPC is the generic name for bar codes of JAN, EAN and UPC.)

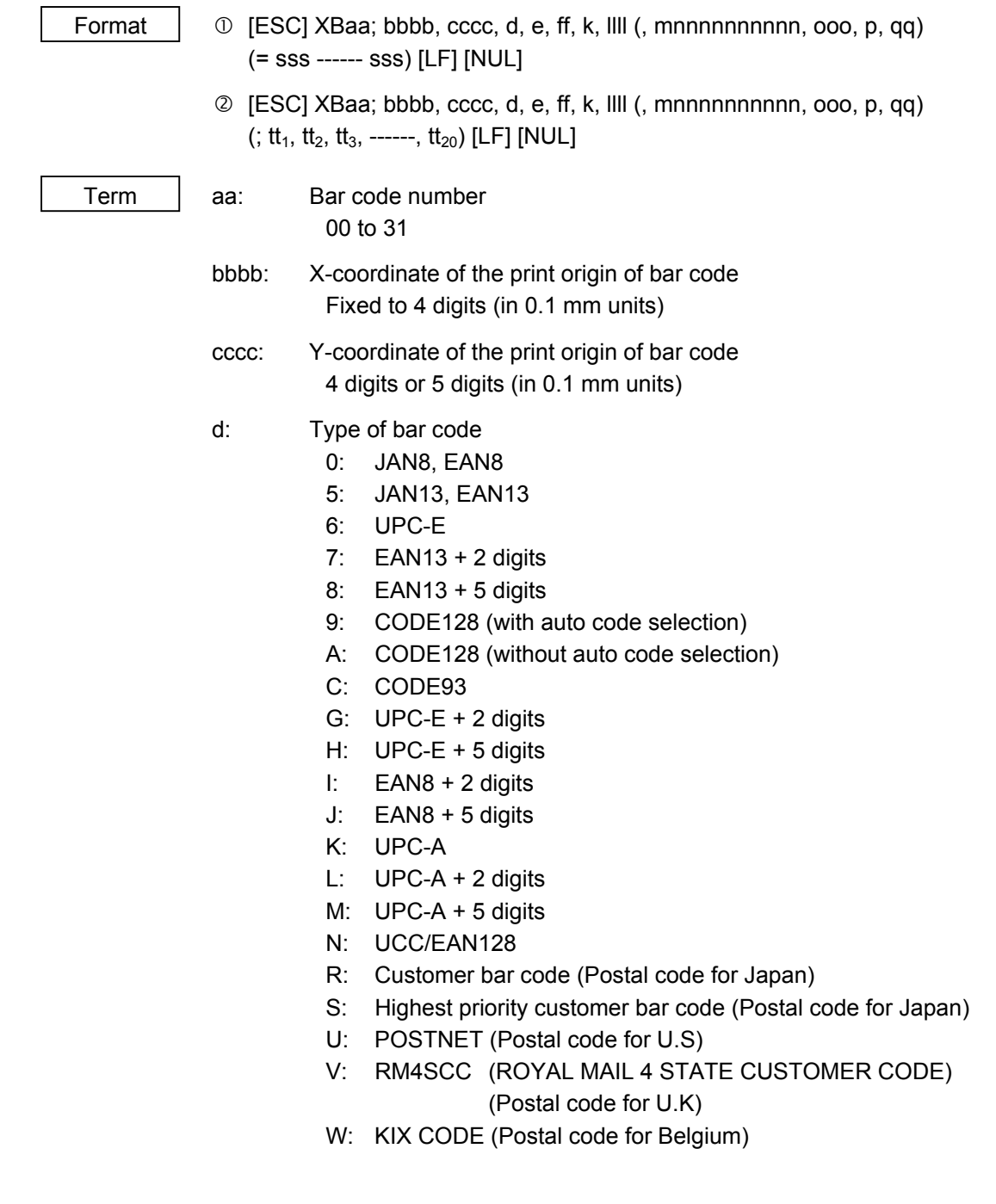

- e: Type of check digit 1: Without attaching check digit 2: Check digit check WPC Modulus 10 CODE93 Modulus 47 CODE128 PSEUDO 103 3: Check digit automatic attachment (1) WPC Modulus 10 CODE93 Modulus 47 CODE128 PSEUDO 103 UCC/EAN128 Modulus 10 + Modulus 103 Customer code Special check digit POSTNET Special check digit RM4SCC Special check digit 4: Check digit automatic attachment (2) WPC Modulus 10 + Price C/D 4 digits 5: Check digit automatic attachment (3) WPC Modulus 10 + Price C/D 5 digits \* For the Customer bar code, POSTNET, and RMC4SCC, only "3: Check digit auto attachment (1)" is effective. ff: 1-module width 01 to 15 (in units of dots) k: Rotational angle of bar code  $0: 0^{\circ}$ 1: 90° 2: 180° 3: 270° llll: Height of the bar code 0000 to 1000 (in 0.1 mm units) For the Customer bar code, POSTNET, RMC4SCC, and KIX CODE, the height of the long bar is specified. mnnnnnnnnnn: Increment/decrement (Omissible. When omitted, incrementing/decrementing is not performed.) m: Indicates whether to increment or decrement +: Increment −: Decrement nnnnnnnnnn: Skip value 0000000000 to 9999999999 ooo: Length of WPC guard bar (Omissible. When omitted, the guard bar is not extended.) 000 to 100 (in 0.1 mm units)
- p: Selection of print or non-print of numerals under bars

(Omissible. When omitted, the numerals under the bars are not printed.)

- 0: Non printed.
- 1: Printed.
- qq: No. of digits after zero suppression (Omissible. When omitted, zero suppression is not performed.) 00 to 20
- sss ------ sss: Data string to be printed (Omissible) Max. 126 digits. However, it varies depending on the type of bar code.

 $tt_1$ ,  $tt_2$ ,  $tt_3$ , ------.  $tt_{20}$ : Link field No. (Omissible)

01 to 99 (1 to 99 can also be used.)

Up to 20 fields can be designated using commas.

 \* Omissible parameters (such as "Increment/decrement", "Selection of print or nonprint of numerals under bars" and "No. of digits after zero suppression") cannot be set when the bar code type is Customer bar code, POSTNET, RM4SCC, or KIX CODE.

~ In the case of MSI, Interleaved 2 of 5, CODE39, NW7, Industrial 2 of 5, MATRIX 2 of 5 for NEC Format  $\Box$   $\Box$  [ESC] XBaa; bbbb, cccc, d, e, ff, gg, hh, ii, jj, k, llll (, mnnnnnnnnnn, p, qq) (, r) (=sss------sss) [LF] [NUL] d [ESC] XBaa; bbbb, cccc, d, e, ff, gg, hh, ii, jj, k, llll (, mnnnnnnnnnn, p, qq) (, r)  $($ ; tt<sub>1</sub>, tt<sub>2</sub>, tt<sub>3</sub>, ------, tt<sub>20</sub>) [LF] [NUL] Term aa: Bar code number 00 to 31 bbbb: X-coordinate of the print origin of bar code Fixed to 4 digits (in 0.1 mm units) cccc: Y-coordinate of the print origin of bar code 4 digits or 5 digits (in 0.1 mm units) d: Type of bar code 1: MSI 2: Interleaved 2 of 5 (ITF) 3: CODE39 (standard) 4: NW7 B: CODE39 (full ASCII) O: Industrial 2 of 5 a: MATRIX 2 of 5 for NEC e: Type of check digit 1: Without attaching check digit 2: Check digit check CODE39 Modulus 43 MSI IBM modulus 10 ITF Modulus 10 Industrial 2 of 5 Modulus check character MATRIX 2 of 5 for NEC Modulus check character 3: Check digit automatic attachment (1) CODE39 Modulus 43 MSI IBM modulus 10 ITF Modulus 10 Industrial 2 of 5 Modulus check character MATRIX 2 of 5 for NEC Modulus check character 4: Check digit automatic attachment (2) MSI IBM modulus 10 + IBM modulus 10 ITF DBP Modulus 10 5: Check digit automatic attachment (3) MSI IBM modulus 11 + IBM modulus 10 ff: Narrow bar width 01 to 99 (in units of dots) gg: Narrow space width 01 to 99 (in units of dots) \* In the case of Industrial 2 of 5, designate an element-to-element space. hh: Wide bar width 01 to 99 (in units of dots)

- ii: Wide space width
	- 01 to 99 (in units of dots)
	- \* In the case of Industrial 2 of 5, the value is fixed to 00.
- jj: Character-to-character space width

01 to 99 (in units of dots)

\* In the case of MSI and ITF, character-to-character space width is fixed to 00.

# k: Rotational angle of bar code

- $0: 0^{\circ}$
- $1.90^\circ$
- 2: 180°
- 3: 270°

# llll: Height of bar code

0000 to 1000 (in 0.1 mm units)

 mnnnnnnnnnn: Increment/decrement (Omissible. When omitted, incrementing/decrementing is not performed.)

- m: Indicates whether to increment or decrement
	- +: Increment
	- -: Decrement

nnnnnnnnnn: Skip value

0000000000 to 9999999999

 p: Selection of print or non-print of numerals under bars (Omissible. When omitted, the numerals under the bars are not printed.)

- 0: Not printed.
- 1: Printed.

# qq: No. of digits after zero suppression (Omissible. When omitted, zero suppression is not performed.) 00 to 20

# r: Designates the attachment of start/stop code

(Omissible. When omitted, the start/stop code is automatically attached.)

- T: Attachment of start code only
- P: Attachment of stop code only
- N: Start/stop code unattached
- sss------sss: Data string to be printed (Omissible)

 Max. 126 digits. However, the number of digits varies depending on the type of bar code.

 $tt_1$ ,  $tt_2$ ,  $tt_3$ , ------,  $tt_{20}$ : Link field No. (Omissible)

01 to 99 (1 to 99 can also be used.)

Up to 20 fields can be designated using commas.

# ~ In the case of GS1 DataBar

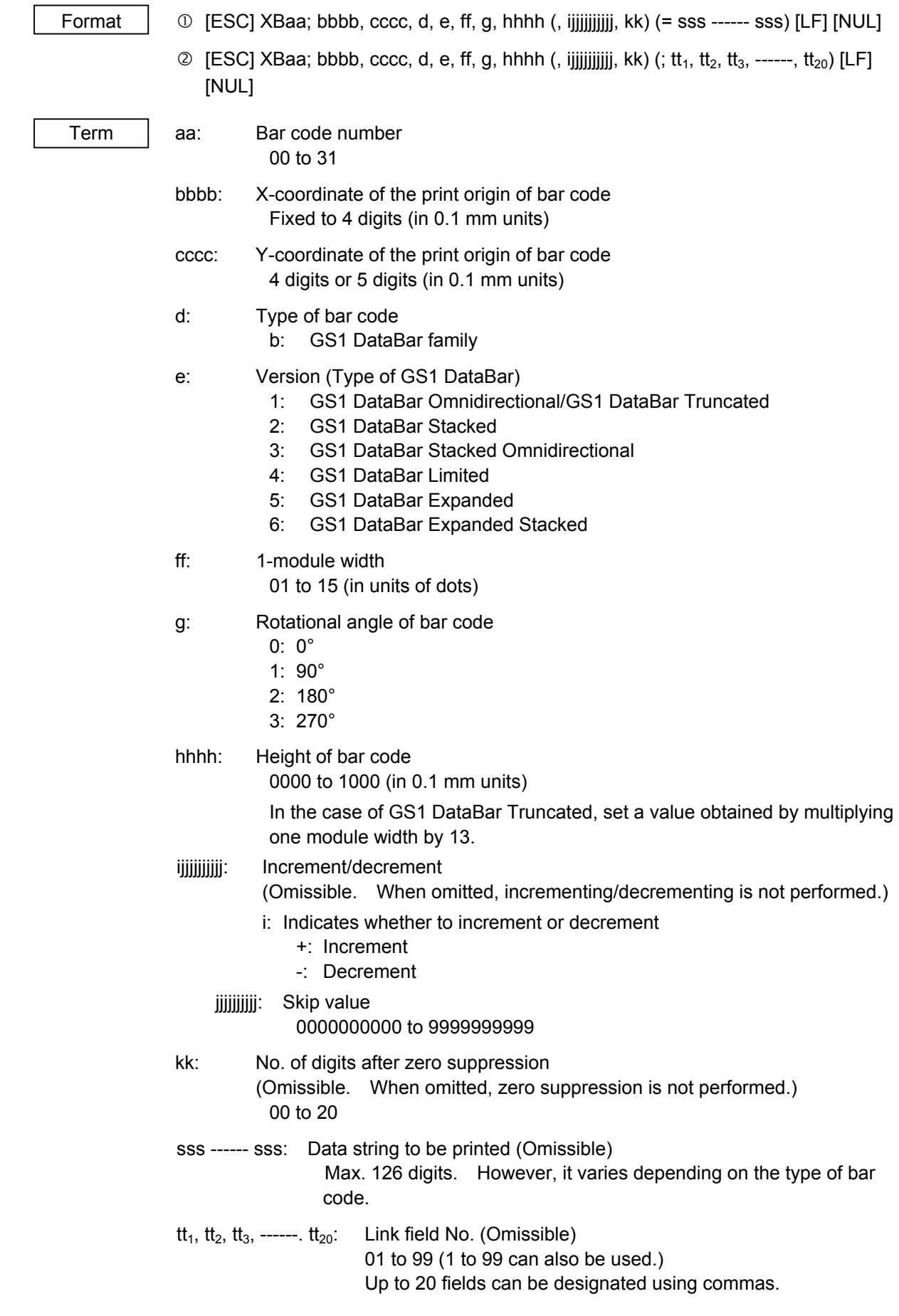

# ~ In the case of Data Matrix (Two-dimensional code)

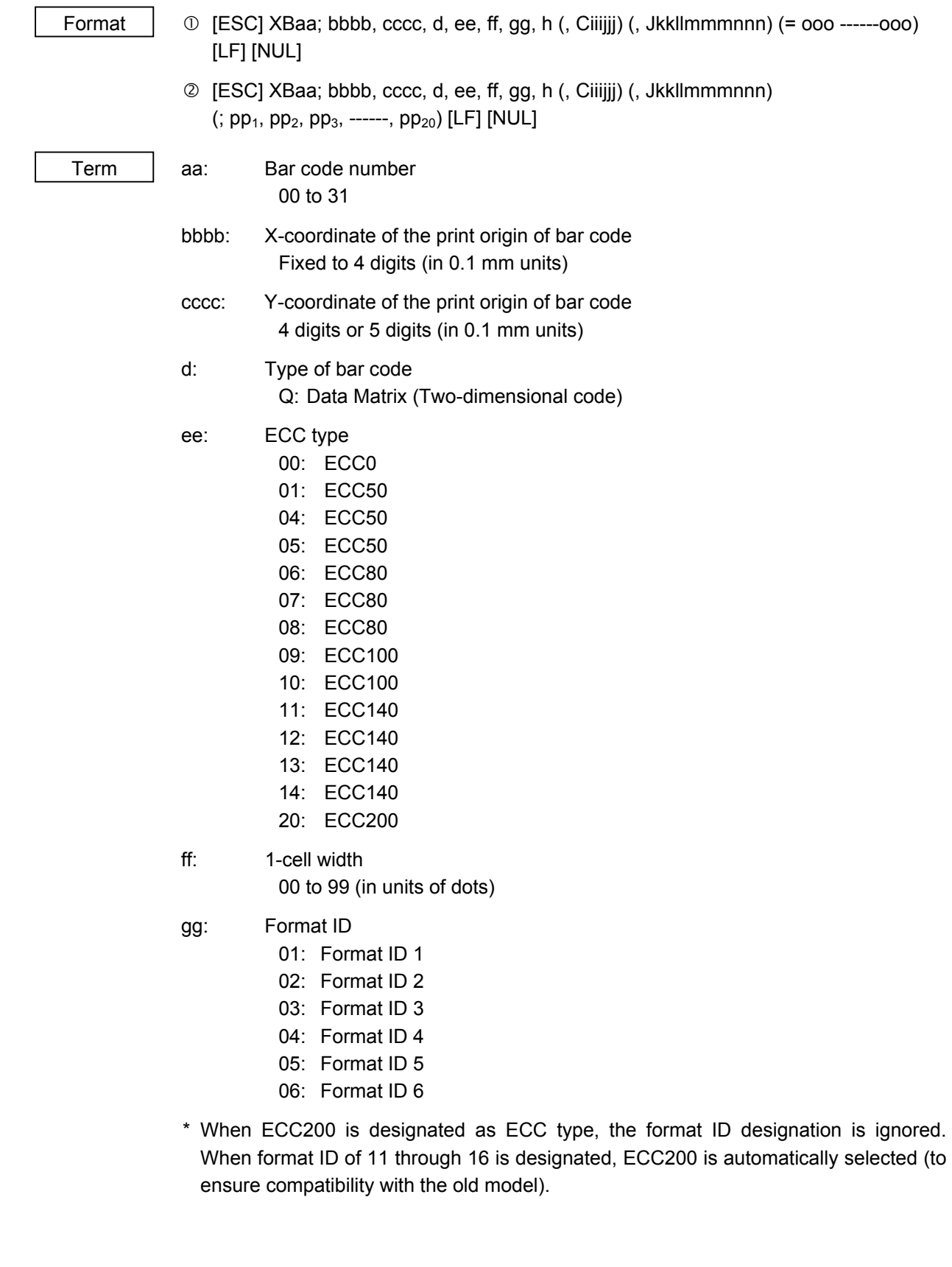

- h: Rotational angle of bar code
	- 0: 0°
		- 1: 90°
		- 2: 180°
		- 3: 270°

Ciiijjj: No. of cells

(Omissible. When omitted, it is automatically set.)

- iii: No. of cells in the X direction 000 to 144
- iii: No. of cells in the Y direction 000 to 144

\* Cell setting method varies according to the ECC type.

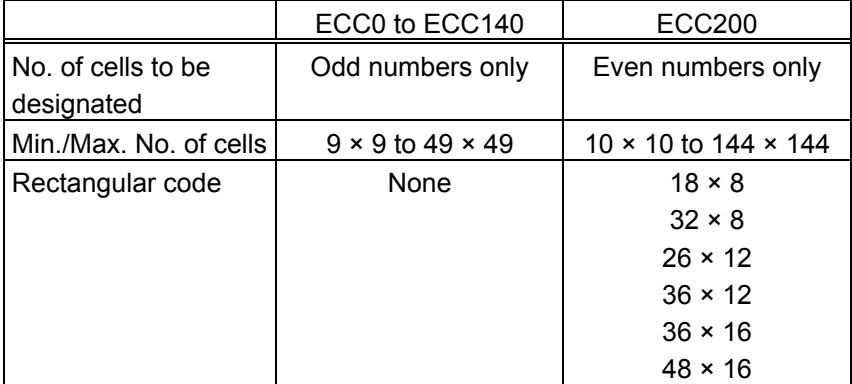

 • When this parameter is omitted, the number of cells is automatically set. Also, when any data other than the above values are designated for the number of cells in the X and Y directions, the number of cells are automatically set.

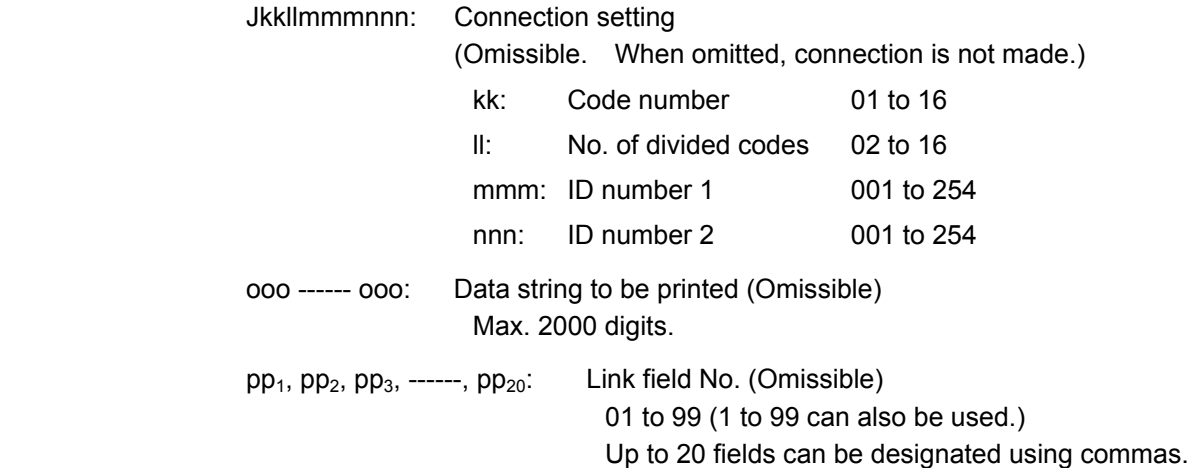

# ~ In the case of PDF417 (Two-dimensional code)

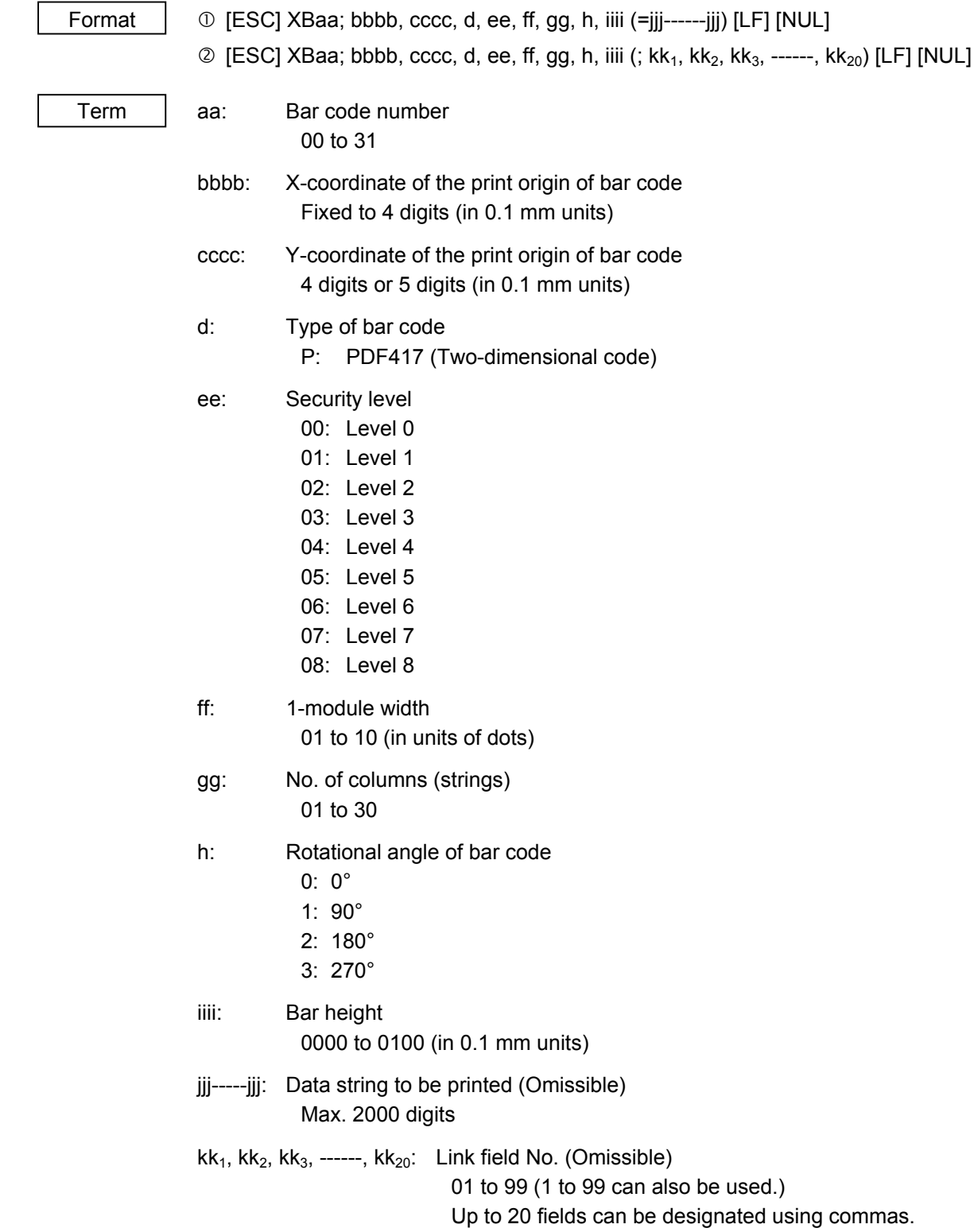

# ~ In the case of MicroPDF417 (Two-dimensional code)

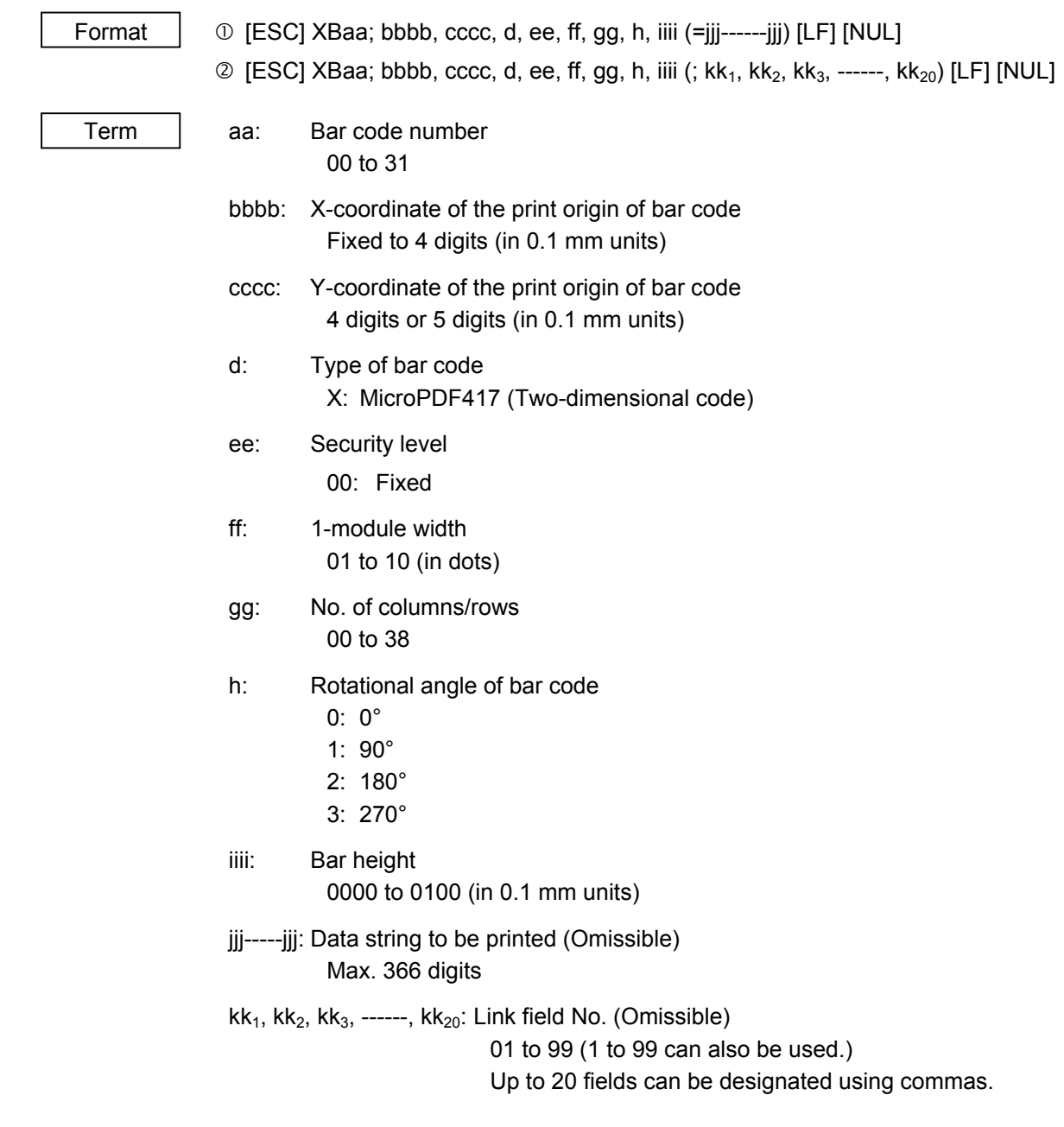

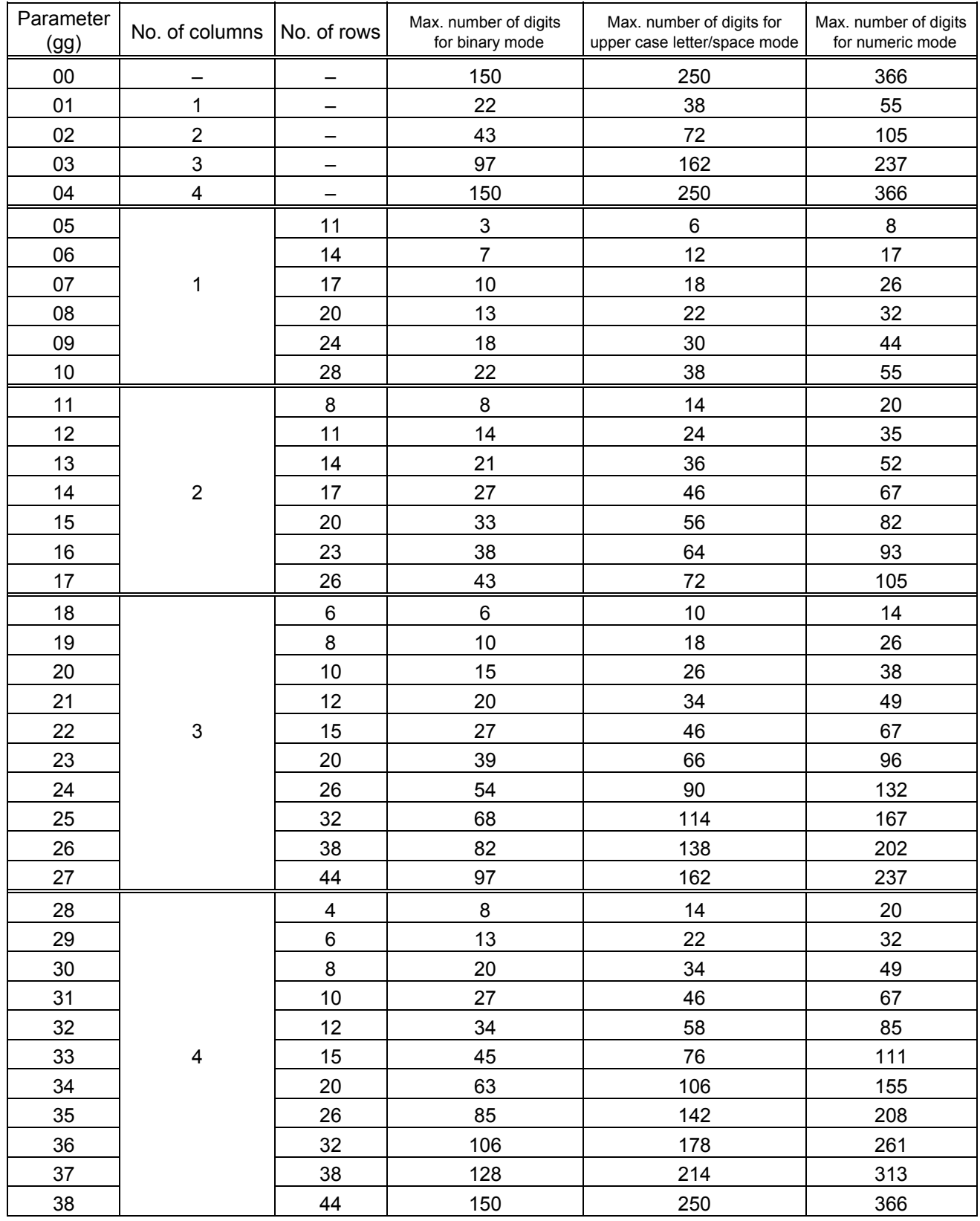

# The maximum number of columns and rows for the MicroPDF417

 "–" for parameter 00 to 04 indicates the numbers of columns/rows which are automatically set by the printer. In this case, the pattern which has a smaller number of code words is automatically selected. When the numbers of code words is equal, the smaller number of columns are selected.

~ In the case of QR code (Two-dimensional code)

- Format <sup>1</sup> © [ESC] XBaa; bbbb, cccc, d, e, ff, g, h (, Mi) (, Kj) (, Jkkllmm) (= nnn --- nnn) [LF] [NUL]
	- $Q$  [ESC] XBaa; bbbb, cccc, d, e, ff, g, h (, Mi) (, Kj) (, Jkkllmm) (; oo<sub>1</sub>, oo<sub>2</sub>, oo<sub>3</sub> ------ oo<sub>20</sub>) [LF] [NUL]

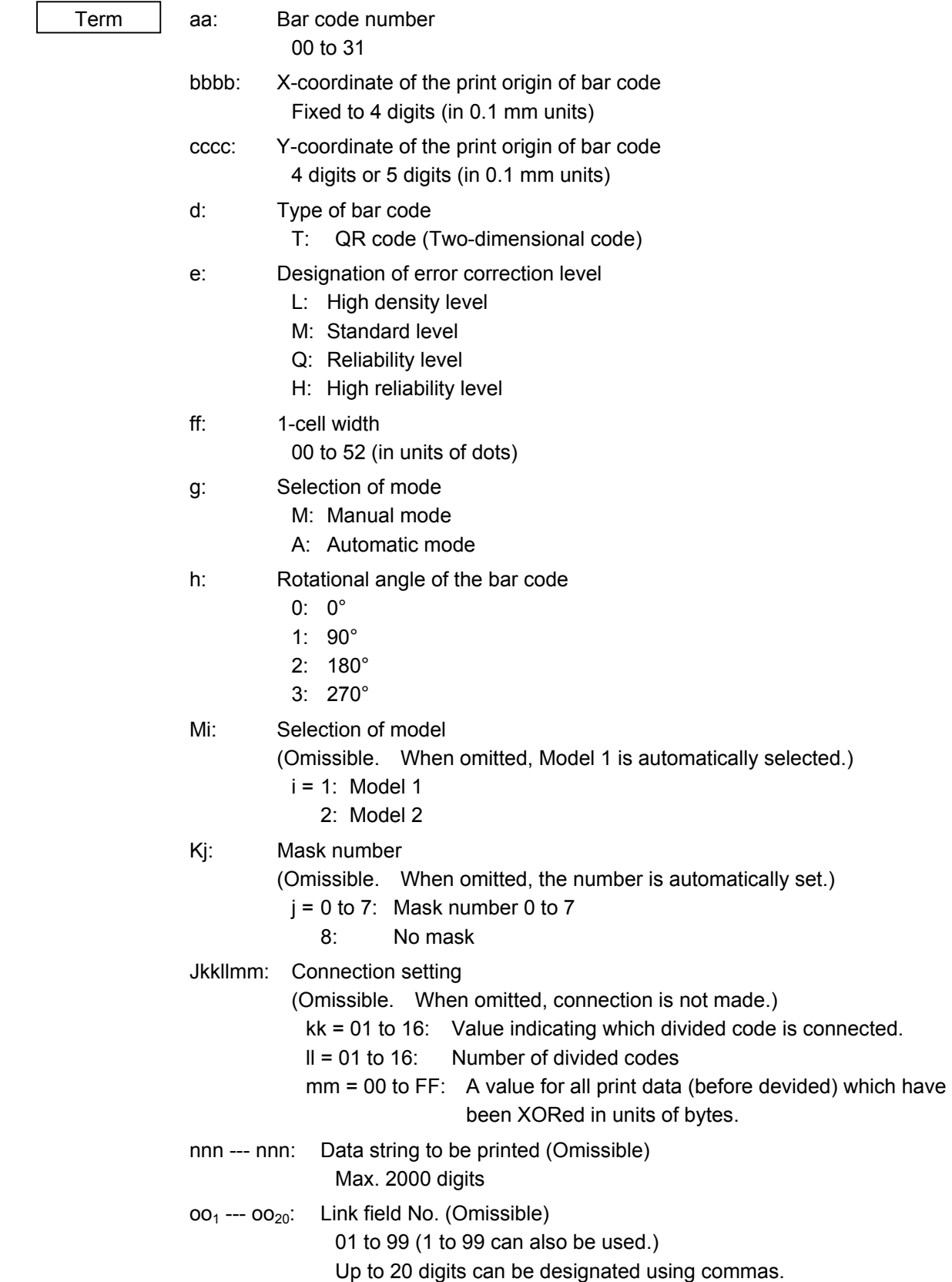

# Format  $\Box$   $\Box$  [ESC] XBaa; bbbb, cccc, d (, e) (, Jffgg) (, Zh) [LF] [NUL] Term aa: Bar code number 00 to 31 bbbb: X-coordinate of the print origin of bar code Fixed to 4 digits (in 0.1 mm units) cccc: Y-coordinate of the print origin of bar code 4 digits or 5 digits (in 0.1 mm units) d: Type of bar code Z: MaxiCode (Two-dimensional code) e: Mode selection (Omissible) • When the MaxiCode specification is set to "TYPE1: Compatible with the current version" in the system mode. Omitted: Mode 2 0: Mode 2 1: Mode 4 2: Mode 2 3: Mode 3 4: Mode 4 5: Mode 2 6: Mode 6 7: Mode 2 8: Mode 2 9: Mode 2 • When the MaxiCode specification is set to "TYPE2: Special specification" in the system mode. Omitted: Mode 2 or Mode 3(\*) 0: Mode 2 or Mode 3(\*) 1: Mode 4 2: Mode 2 3: Mode 3 4: Mode 4 5: Mode 2 or Mode 3 (\*) 6: Mode 6 7: Mode 2 or Mode 3 (\*) 8: Mode 2 or MODE 3 (\*) 9: Mode 2 or MODE 3 (\*) \*: Mode 2 or Mode 3 should be determined depending on the country code of the data command. When the country code is 840, Mode 2 should be selected. For other codes than 840, Mode 3 should be selected. Jffgg: Connection setting (Omissible. When omitted, connection is not made.) ff: Code number 01 to 08 gg: No. of divided codes 01 to 08 Zh: Attachment of Zipper block and Contrast block (Omissible. When omitted, they are not attached.) h= 0: No attachment of Zipper block and Contrast block 1: Attachment of both Zipper block and Contrast block

~ In the case of MaxiCode Code (Two-dimensional code)

- 2: Attachment of Zipper block
- 3: Attachment of Contrast block

# ~ In the case of CP code (Two-dimensional code)

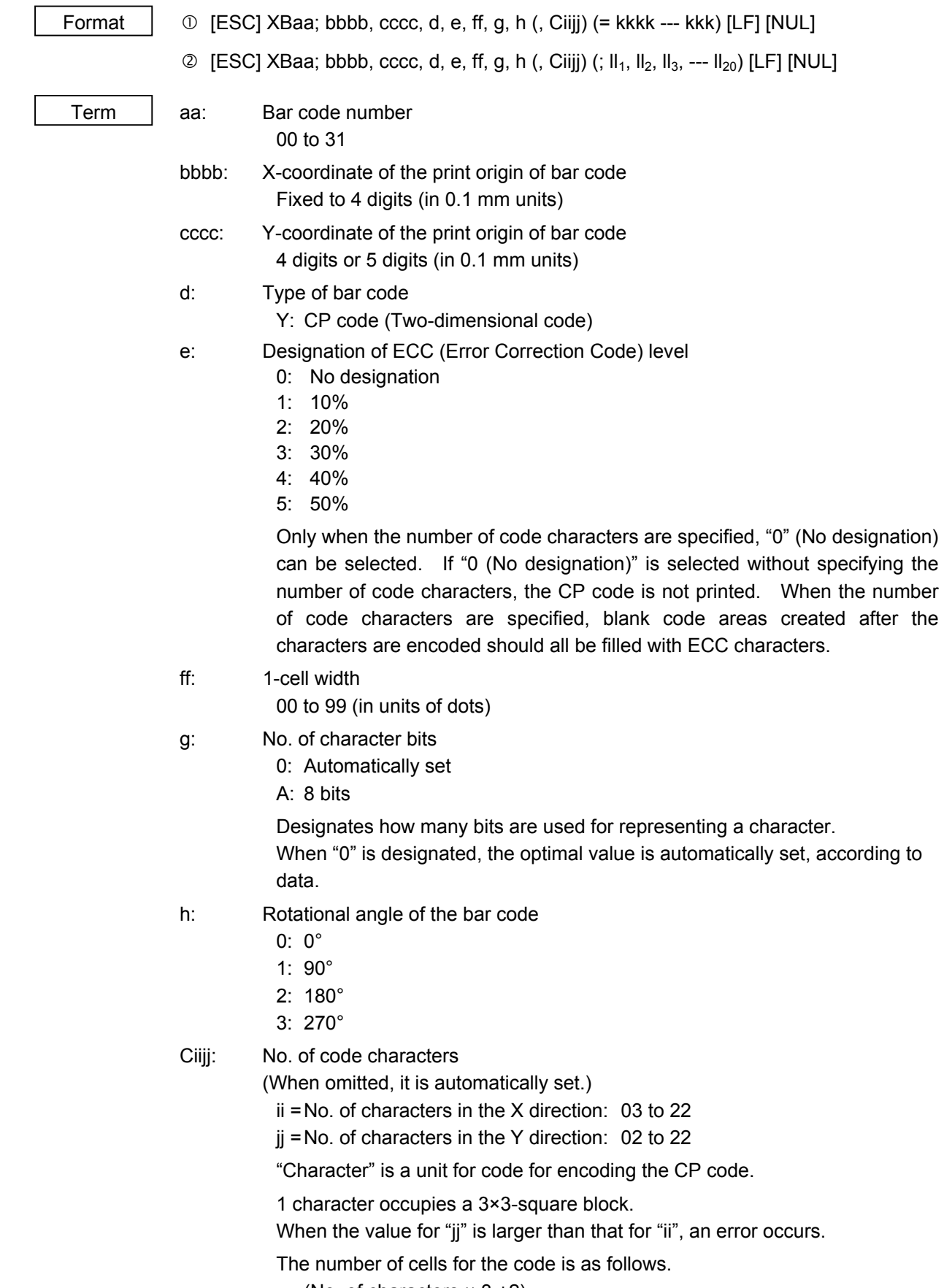

(No. of characters × 3 +2)

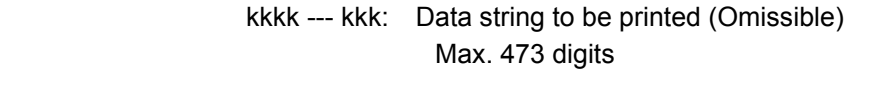

 $II_1$ ,  $II_2$ ,  $II_3$ , ---  $II_{20}$ : Link field No. (Omissible) 01 to 99 (1 to 99 can also be used.) Up to 20 digits can be designated using commas.

### $\odot$  In the case of RFID (Data write)

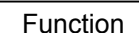

Writes a specified data onto an RFID tag. When the feed amount has been set by the RFID Tag Position Adjustment Command ([ESC] @003) for adjusting an RFID tag position, the specified amount of the media is fed forward or backward before writing data.

Format  $\Box$  [ESC]XBaa; bbbb, cccc, d (,Aeee) (,Ph) (,Fi) (,Tff) (,Dji) (,Gk) (,Cl) (,Smmmm) (,Ennnn) (,Roooooooo) (,Kpppppppp) (,Lqq) (,Jrrrrrrrr) (,Vs) (,Btt) (,uvvvvvvvvvv) (,Hxyyyyyyyy· ·  $\cdot$ ) (, Qzabcdef $\cdot \cdot \cdot$ ) (, Xghhhhhhhhhwan) (=www------www) [LF] [NUL]

> d [ESC]XBaa; bbbb, cccc, d (,Aeee) (,Ph) (,Fi) (,Tff) (,Djj) (,Gk) (,Cl) (,Smmmm) (,Ennnn) (,Roooooooo) (,Kpppppppp) (,Lqq) (,Jrrrrrrrr) (,Vs) (,Btt) (,uvvvvvvvvvv) (,Hxyyyyyyyy· ·  $\cdot$ ) (,Qzabcdef $\cdot \cdot$ ) (,Xghhhhhhhhmi  $\cdot \cdot$ ) (;ww<sub>1</sub>,ww<sub>2</sub>,ww<sub>3</sub>,-----,ww<sub>20</sub>) [LF] [NUL]

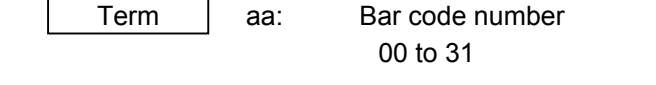

 bbbb: Parameter not referred to Fixed to 4 digits (in 0.1 mm units)

- cccc: Parameter not referred to 4 or 5 digits (in 0.1 mm units)
- d: Type of bar code r: RFID
- Aeee: Address where the data is written (Omissible) 000 to 999 Designates the address where data starts to be written. When omitted, this parameter will be set to 0.
- Ph: Partition number (Omissible) 0 to 6 When omitted, 5 will be set.
- Fi: Filter number (Omissible) 0 to 7 When omitted, 0 will be set.

 Tff: Tag type (Omissible) 00: None 24: EPC Class 1 Generation 2

> Designates the type of RFID tag onto which data is to be written. When omitted, the tag type set in the system mode will be designated. In accordance with the tag type designated by this setting, the tag type set in the system mode changes.

When "00: NONE" is designated, the backed up tag type will be designated, and the system mode setting will not be changed.

Dij: EPC format (Omissible)

- 00: No format (When omitted)
- 10: GID-96
- 11: SGTIN-64
- 12: SGTIN-96
- 13: SSCC-64
- 14: SSCC-96
- 15: SGLN-64
- 16: SGLN-96
- 17: GRAI-64
- 18: GRAI-96
- 19: GIAI-64
- 20: GIAI-96
- 21: DoD-64 22: DoD-96
- 23: SGTIN-198
- 24: SGLN-195
- 25: GRAI-170
- 26: GIAI-202
- Gk: Data type (Omissible)
	- 0: No conversion of data (Default)
	- 1: Conversion to binary
	- 2: Conversion to hexadecimal
	- 3: No conversion of data (with separator)
	- 4: Conversion to binary (with separator)
	- 5: Conversion to hexadecimal (with separator)

When a separator is to be used, use a colon ":" (3AH) as a separator between the blocks in the data.

For example:

RB00;UII Code0123:TIDx0123:0000:1111:2222:3333:4444:5555 for the following data:

```
UII="UII Code0123", TID="TIDx0123", User Data ="0000", U1 Data ="1111", 
U2 Data ="2222", U3 data = "3333", U4 Data = "4444", and U5 Data = 
"5555"
```
# Cl: On-the-fly issue (Omissible)

- 0: Disabled. (On-the-fly issue is not performed. (When omitted))
- 1: Enabled. (On-the-fly issue is performed.)
- When "1: Enabled" is designated, writing data onto an RFID tag and printing are performed at the same time.
- The positions where RFID data write is started and ended during printing can be designated by the parameters of RFID data write start point designation for on-the-fly issue and RFID data write end point designation for on-the-fly issue, respectively.
- Smmmm: RFID data write start point designation for on-the-fly issue (Omissible) 4 or 5 digits (in 0.1 mm units) When omitted, 0 mm will be designated.
- Ennnn: RFID data write end point designation for on-the-fly issue (Omissible) 4 or 5 digits (in 0.1 mm units) When omitted, 75.5 mm (which is equals to the distance between the print head and the media sensor) will be designated.
- Roooooooo: Access password setting (Omissible) Fixed to 8-digit hexadecimal number 00000000 to FFFFFFFF Sets a password to access tags.
- Kpppppppp: Kill password setting (Omissible) Fixed to 8-digit hexadecimal number 00000000 to FFFFFFFF Sets a kill password for tags.

#### Lqq: Lock/unlock setting (Omissible)

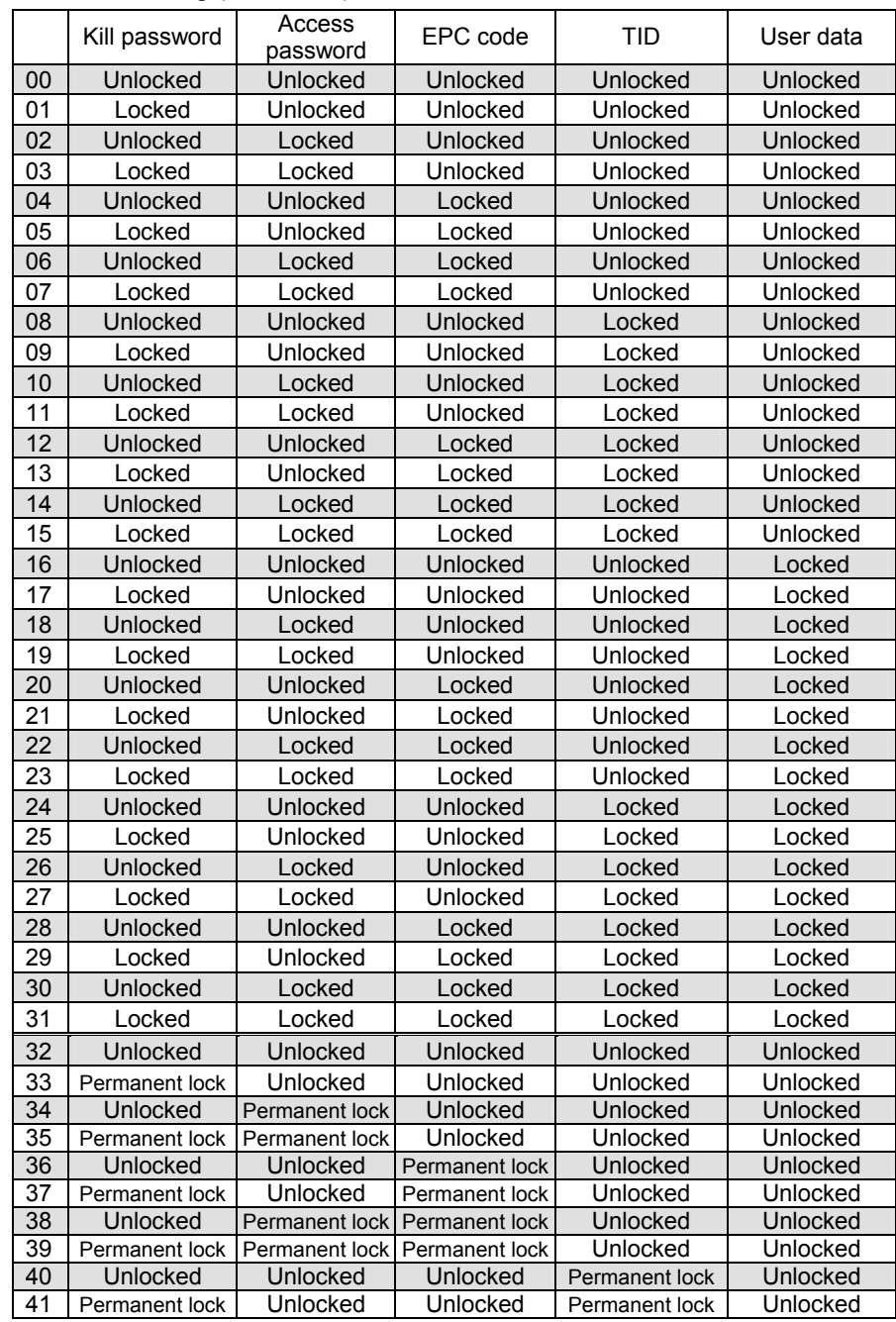

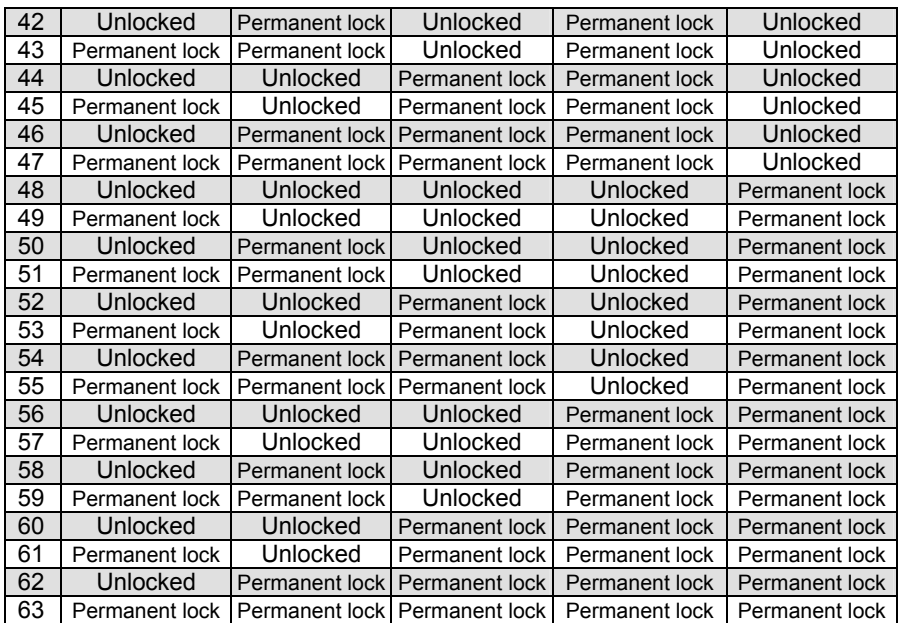

Designates the areas to be locked. When omitted, no areas are locked.

Jrrrrrrrr: Access to the password-protected tags (Omissible)

Fixed to 8-digit hexadecimal number 00000000 to FFFFFFFF Accesses the password-protected tags.

Vs: Write data verify designation (Omissible)

0: Verification disabled (When omitted)

1: Verification enabled

This parameter verifies if data has been written successfully. Select "1" (Verification enabled) for tags which may generate a phenomenon that the written data may not be the same as actual data even when an issue has successfully completed. When "1" is selected, it takes more time than when "0" (Verification disabled) is selected.

Btt: Designates the area where the data is written (Omissible)

- 00: Bank0 (Reserved area)
- 01: Bank1 (EPC area) (When omitted)
- 02: Bank2 (TID area)
- 03: Bank3 (User area)
- 04: Bank4 (User block 1)
- 05: Bank5 (User block 2)
- 06: Bank6 (User block 3)
- 07: Bank7 (User block 4)
- (Effective only when Hibiki tag is used.)
- 08: Bank8 (User block 5)  $\sim$

Designation of a format for the areas other than Bank 1 is invalid.

uvvvvvvvvvv: Increment/Decrement

(Omissible. When omitted, incrementing/decrementing is not performed.)

u: Indicates whether to increment or decrement

- +: Increment
- -: Decrement

 vvvvvvvvvv: Skip value (10 digits) 0000000000 to 9999999999

 Hxyyyyyyyy: User block password setting (Effective only when Hibiki tag is used.) Designates a password to lock certain user blocks. Up to five user blocks can be specified continuously. For example: H4AABBCCDD,H5BBCCDDEE,H6CCDDEEFF

- x: Designates a user area bank (4 to 8)
	- 4: Bank4 (User block 1)
	- 5: Bank5 (User block 2)
	- 6: Bank6 (User block 3)
	- 7: Bank7 (User block 4)
	- 8: Bank8 (User block 5)
- yyyyyyyy: User block password
	- Fixed to 8-digit hexadecimal number
	- 00000000 to FFFFFFFF

Qzabcdef: Area lock designation (Effective only when Hibiki tag is used.)

Designates an area lock type.

Area lock type can be specified for up to eight areas continuously. For example: Q1100000,Q4101010,Q5100010, which indicates: Bank1:Read lock, Bank4:Read lock, Write lock, Password read/write lock Bank5:Read lock, Password read/write lock

- z: Area bank designation (1 to 8)
	- 1: Bank1 (EPCC/UII bank)
	- 2: Bank2 (TID bank)
	- 3: Bank3 (User area)
	- 4: Bank4 (User block 1)
	- 5: Bank5 (User block 2)
	- 6: Bank6 (User block 3)
	- 7: Bank7 (User block 4)
	- 8: Bank8 (User block 5)
- a: Read lock designation
	- 0: Disabled
	- 1: Enabled
- b: Read permanent lock designation
	- 0: Disabled
	- 1: Enabled
- c: Write lock designation (Effective to Bank4 to Bank8 only)
	- 0: Disabled
	- 1: Enabled
- d: Write permanent lock designation (Effective to Bank4 to Bank8 only) 0: Disabled
	- 1: Enabled
- e: User block password read/write lock designation (Effective to Bank4 to Bank8 only)
- 0: Disabled
- 1: Enabled
- f: User block password read/write permanent lock designation (Effective to Bank4 to Bank8 only)
	- 0: Disabled
	- 1: Enabled

### *NOTES:*

- *1. Once a permanent lock is enabled for parameter b, d, or f, any subsequent change is disabled.*
- *2. When read/write permanent lock is selected, a read/write lock state is retained. To permanently prohibit reading/writing a tag, enable both the read/write lock and the read/write permanent lock. The setting which disables read/write lock and enables read/write permanent lock allows the tag to be read/written permanently.*
- Xghhhhhhhh: User block access password execution setting (Effective only when Hibiki tag is used.)

Designates a password to access and write a tag of which user block is write-locked.

Up to five user blocks can be specified continuously.

For example: X4AABBCCDD,X5BBCCDDEE,X6CCDDEEFF

- g: Designates a user area bank. (4 to 8)
- 4: Bank4 (User block 1)
- 5: Bank5 (User block 2)
- 6: Bank6 (User block 3)
- 7: Bank7 (User block 4)
- 8: Bank8 (User block 5)

 hhhhhhhh: User block access password Fixed to 8-digit hexadecimal number 00000000 to FFFFFFFF

www---www: Print data string (Omissible)

Max. 512 digits, but the number of digits to be written is different depending on the tag types.

 $ww_1,ww_2,ww_3,---,ww_{20}$ : Link field No. (Omissible)

01 to 99 (1 to 99 can also be used.)

Up to 20 fields can be designated using commas.

#### ~ In the case of RFID (Data read)

Function | Reads an RFID tag which is positioned above the antenna. When the feed amount has been set by the RFID Tag Position Adjustment Command ([ESC] @003) for adjusting an RFID tag position, the specified amount of the media is fed forward or backward before reading the RFID data. The read RFID data is transmitted included in an RFID read terminate status after printing is completed.

Format  $\Box$   $\Box$  [ESC] XBaa; bbbb, cccc, d, (, Neee) (, Afff) (, Tgg) (, Ih) (, Jiiiiiiii) (,Xjkkkkkkkk · · ·) [LF] [NUL]

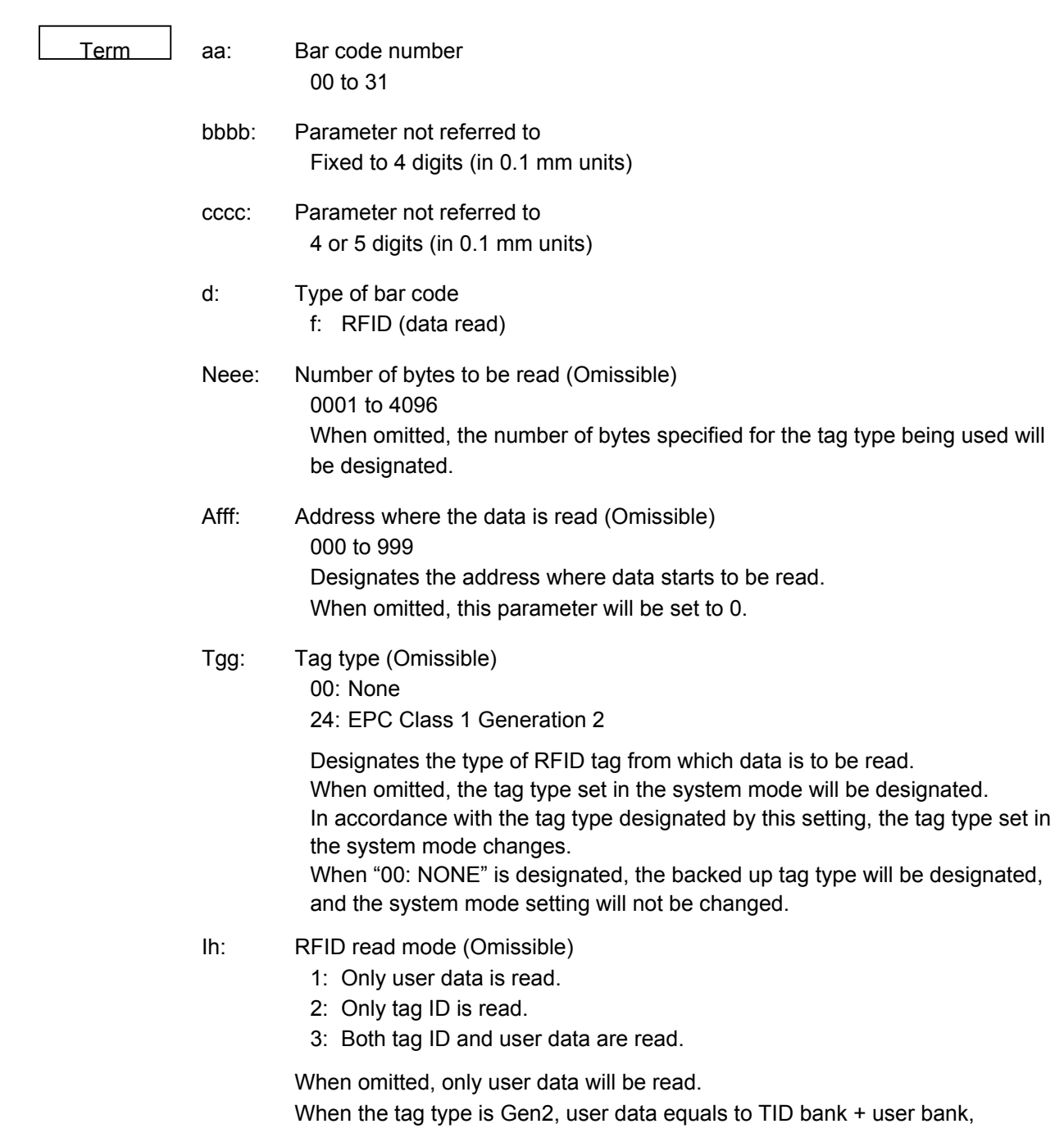

and tag ID equals to EPC bank.
- Jiiiiiiii: Access to the password-protected tags (Omissible) Fixed to 8-digit hexadecimal number 00000000 to FFFFFFFF Accesses the password-protected tags.
- Xjkkkkkkkk: User block access password execution setting (Effective only when Hibiki tag is used.) Designates a password to access and read a tag of which user block is read-locked. Up to five user blocks can be specified continuously. For example: X4AABBCCDD,X5BBCCDDEE,X6CCDDEEFF
	- j: Designates a user area bank. (4 to 8)
		- 4: Bank4 (User block 1)
		- 5: Bank5 (User block 2)
		- 6: Bank6 (User block 3)
		- 7: Bank7 (User block 4)
		- 8: Bank8 (User block 5)
	- kkkkkkkk: User block access password Fixed to 8-digit hexadecimal number 00000000 to FFFFFFFF

Explanation | (1) Bar code number

 When drawing bar codes by the Data Command ([ESC] RB), the format designated by the bar code number is selected.

(2) Print origin of coordinates

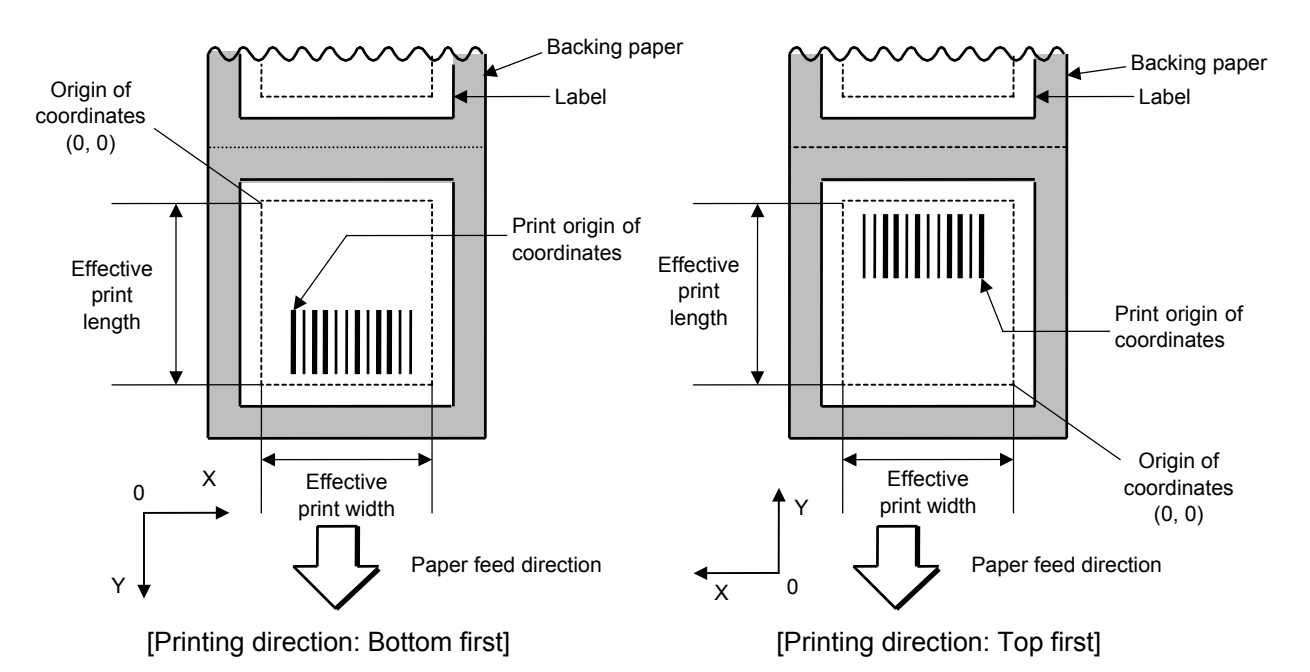

 The print origin of coordinates must be set so that the bar code drawing result will be within the effective print area set by the Label Size Set Command ([ESC] D).

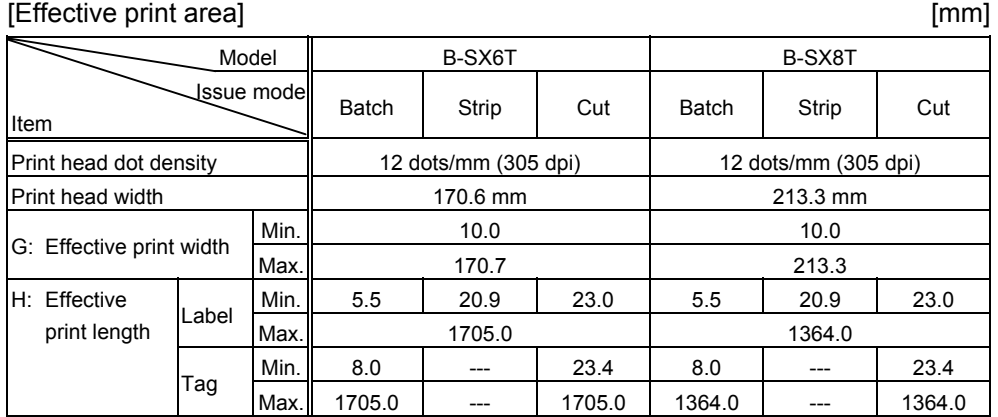

(3) Type of bar code

0: JAN8, EAN8 1: MSI

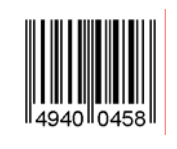

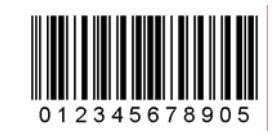

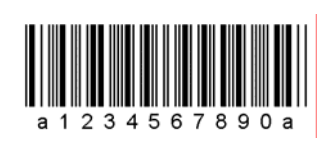

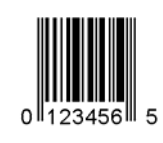

8: EAN13 +5 digits 9: A: CODE128

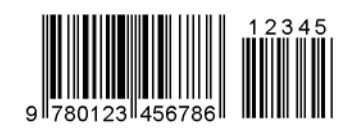

B: CODE39 (Full ASCII) C: CODE93

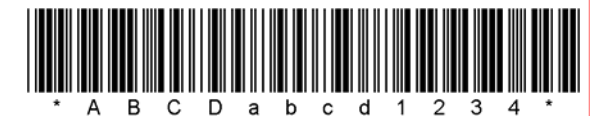

G:  $UPC-E + 2$  digits  $H: UPC-E + 5$  digits

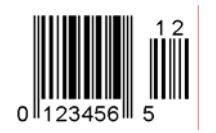

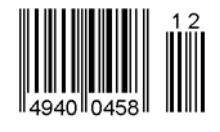

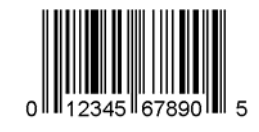

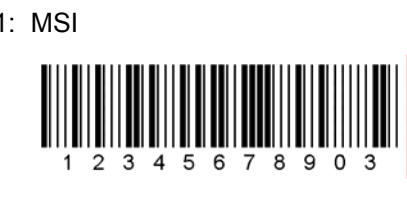

2: Interleaved 2 of 5 3: CODE39 (standard)

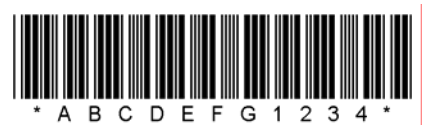

4: NW7 5: JAN13, EAN13

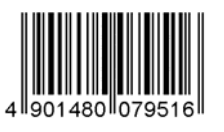

6: UPC-E 7: EAN13 + 2 digits

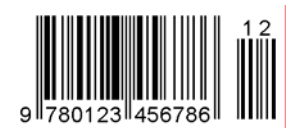

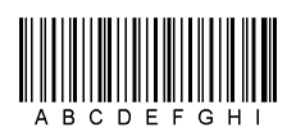

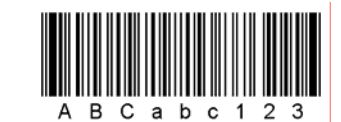

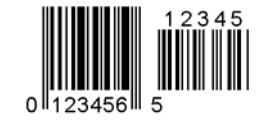

I: EAN8 + 2 digits J: EAN8 + 5 digits

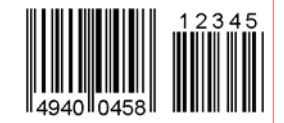

K: UPC-A L: UPC-A + 2 digits

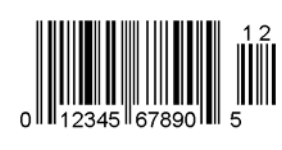

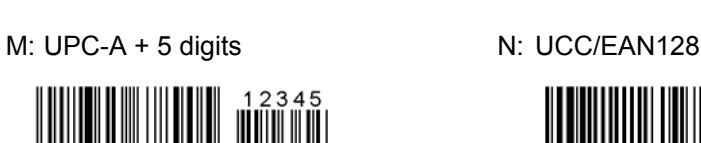

5

2345 67890 O: Industrial 2 of 5 P: PDF417

 $\Omega$ 

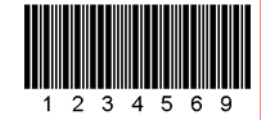

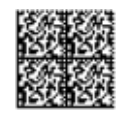

S: Highest priority customer bar code T: QR code

hibhbilihhbilihhbilohohohohohohohohohihi

U: POSTNET V: RM4SCC

المليالاستماما بابان الملماليا اباريا باباريا والماراة المالينا

1994000000000000000

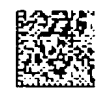

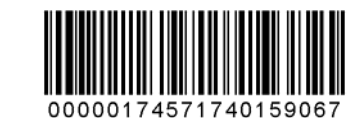

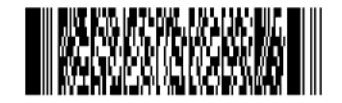

Q: Data Matrix R: Customer bar code

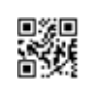

նվերից կրկից հնվանքներից Ա

W: KIX code X: MicroPDF417

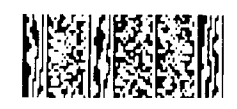

Y: CP Code Z: MaxiCode

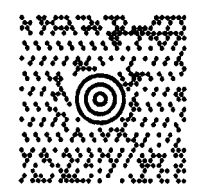

b: GS1 DataBar family

 GS1 DataBar Omnidirectional GS1 DataBar Stacked GS1 DataBar Truncated

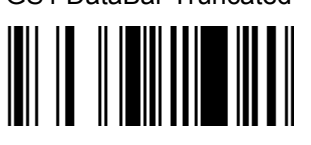

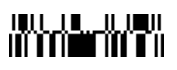

GS1 DataBar Stacked Omnidirectional GS1 DataBar Limited

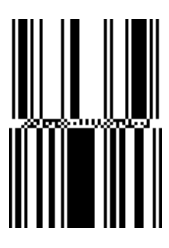

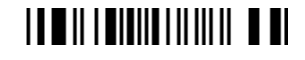

GS1 DataBar Expanded

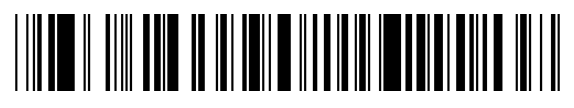

GS1 DataBar Expanded Stacked

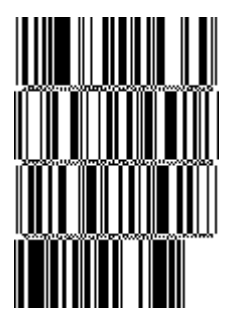

- (4) Type of check digit
	- $O$  When no check digit is attached, a bar code of the data string will be drawn.
	- $\oslash$  In the case of the check digit check, when each check digit check is performed according to the type of bar code and results in normal, a bar code will be drawn. If the check digit is not proper, the bar code will not be drawn.
	- **In the case that the check digit is automatically attached, each check digit is** attached according to the type of bar code when a bar code is drawn.
	- $\circledast$  If the type of bar code is CODE93, CODE128 (with auto code selection), or UCC/EAN128, the check digit will always be attached regardless of the designation of the type of check digit.
	- g If the type of bar code is JAN, EAN, or UPC, the designation of no check digit attachment automatically results in the check digit check.
	- $@$  DBP Modulus 10 is Modulus 10 exclusively for Deutsche Bundespost Postdienst.

(5) Bar width, space width, and character-to-character space

 Designate the width of a bar, a space, and a character-to-character space according to the type of bar code. Note that the proper value differs according to the rotational angle of bar code, type, number of digits, print speed, paper used, etc. Examples of such designations are listed below. (1 dot = 1/12 mm)

 In case of JAN, EAN, UPC, CODE93, CODE128, UCC/EAN128, PDF417, or MicroPDF417, the width of 2 to 6 modules is automatically calculated only if a 1 module width is designated.

[Example of setting]

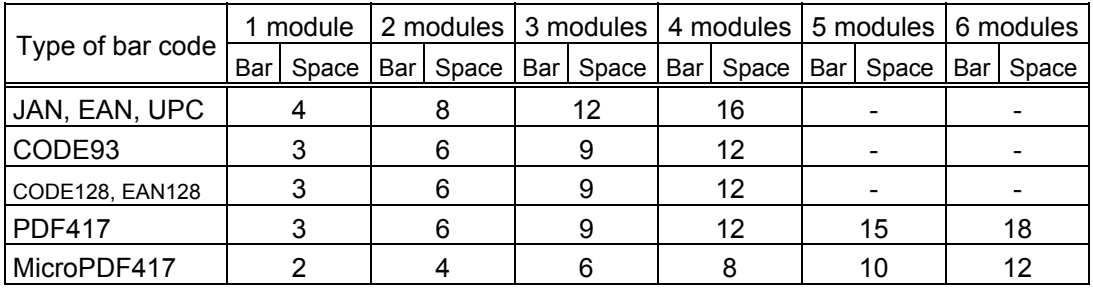

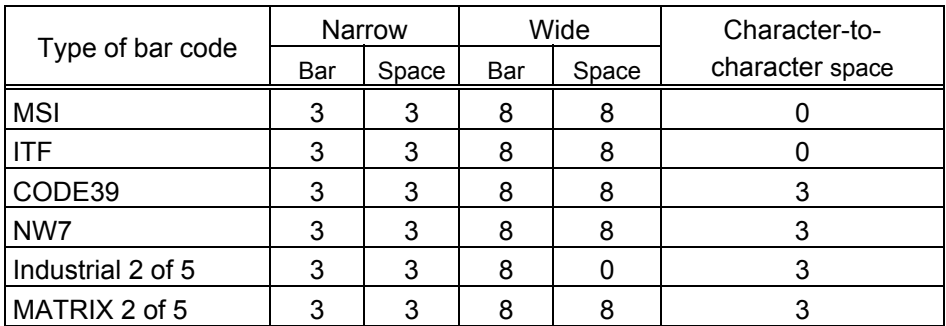

 When NW7 is used, transmission of the space character results in a space equals to 'a narrow space ×12 dots'. In this case, the space is max. 255 dots.

In the case of Data Matrix or CP code

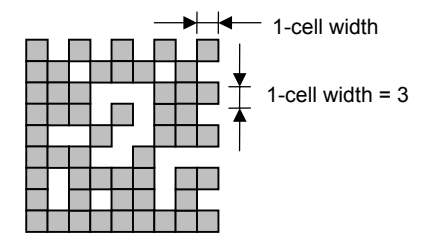

 When 1-cell width is set to 00 for the Data Matrix or CP code, a two-dimensional code is not drawn. However, the bar code printed on the previous label is cleared.

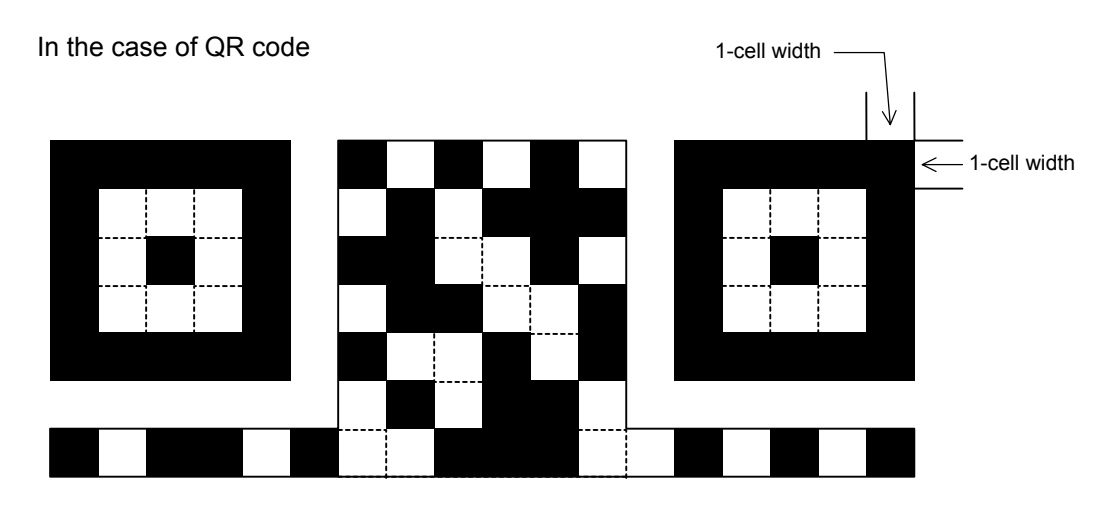

 When the 1-cell width is set to 0, a two-dimensional code is not drawn. However, the bar code printed on the previous label is cleared.

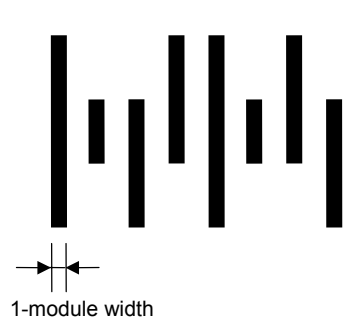

(6) Rotational angle of bar code

In the case of a customer code

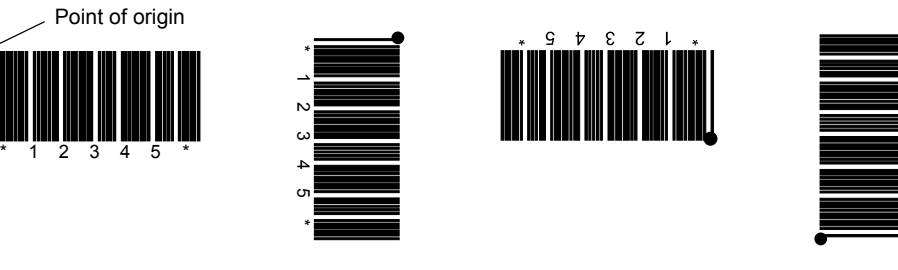

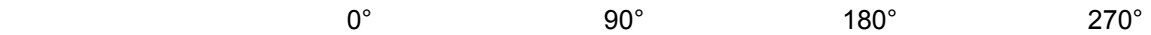

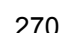

 $\sim$  $\overline{4}$  $\infty$  $\sim$ 

Point of origin

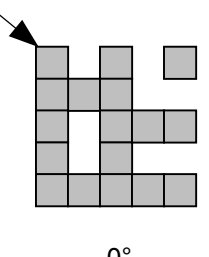

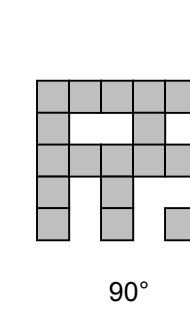

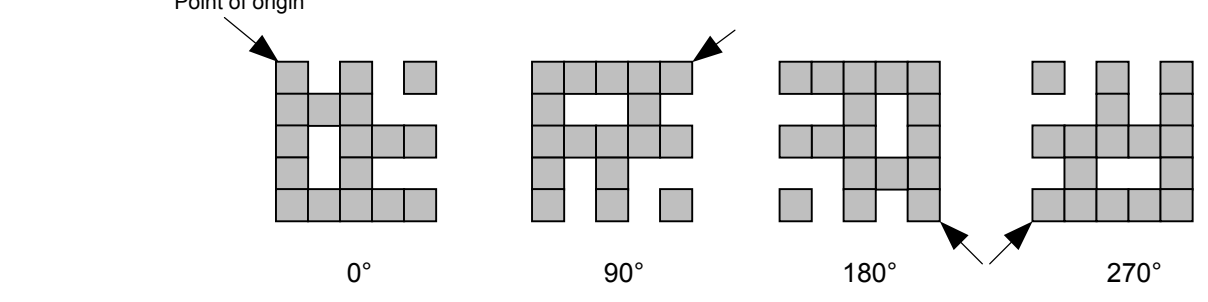

(7) Bar code height

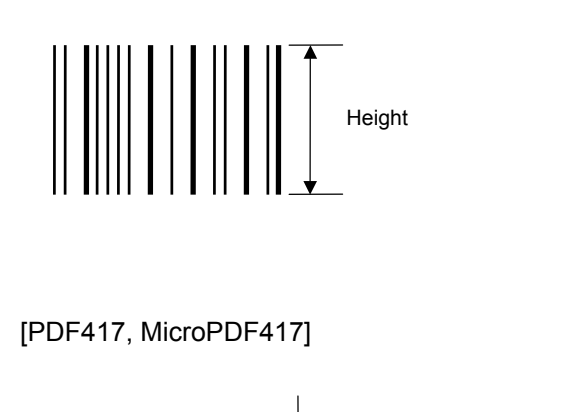

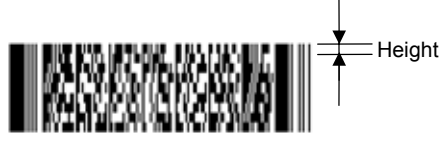

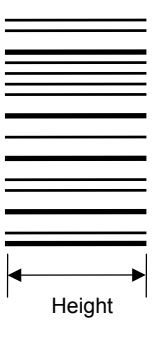

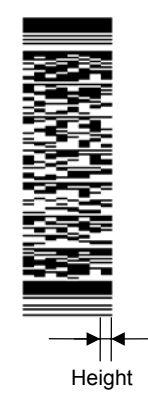

[Postal code]

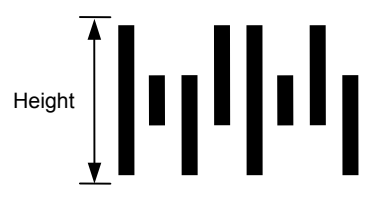

[GS1 DataBar Omnidirectional/GS1 DataBar Truncated]

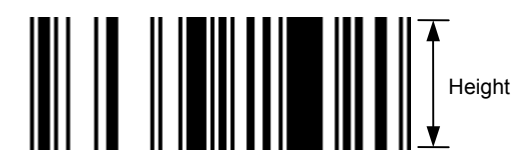

[GS1 DataBar Stacked]

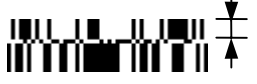

 $\overline{+}$  Height (The height of the bottom row is 7/5 of the specified height.)

[GS1 DataBar Stacked Omnidirectional]

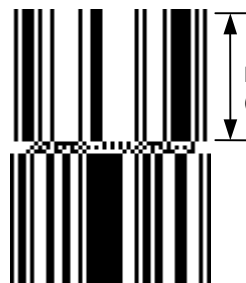

Height (The height of the upper row and the bottom row are both the same.) [GS1 DataBar Limited]

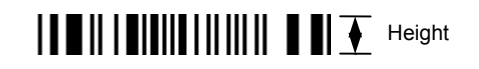

[GS1 DataBar Expanded]

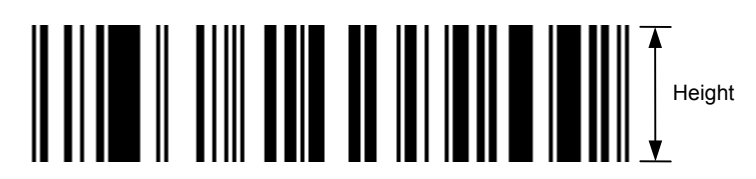

 When the bar code height is set to 0000, a bar code (including guard bars) and numerals under bars are not drawn. However, the bar code printed on the previous label is cleared.

(8) Length of guard bar

 The length of guard bar is valid only when the type of bar code is WPC. It is ignored in all other cases.

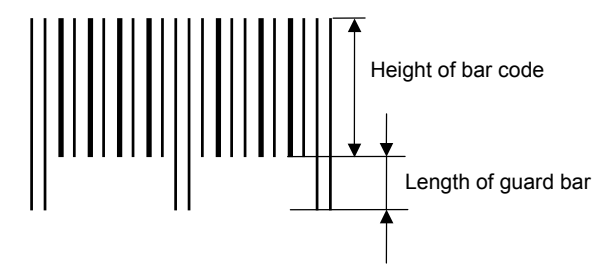

(9) Numerals under bars

 Printing numerals under bars is determined according to the parameter for print/non print of numerals under bars. The data of the numerals under bars to be printed depends on the type of bar code. The font type is OCR-B. These numerals are enlarged or reduced only in the horizontal direction according to the width of the bar code. When they are drawn vertically, no enlargement or reduction is applied.

[Drawing positions of numerals under bars]

 c In the case of JAN and EAN (Example) EAN13 + 2 digits

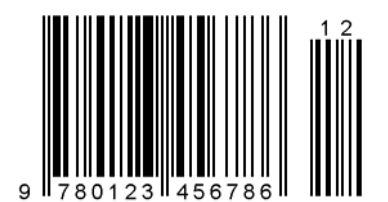

(Example) EAN8

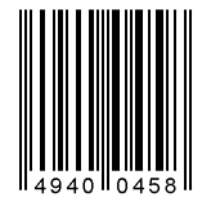

 d In the case of UPC (Example) UPC-A + 2 digits

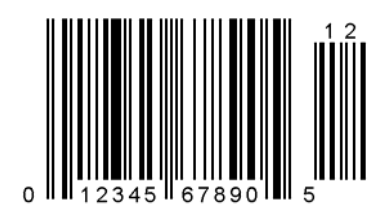

(Example) UPC-E

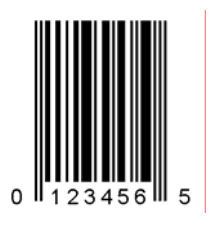

**3** In the case of bar codes other than JAN, EAN, and UPC (Example) CODE39

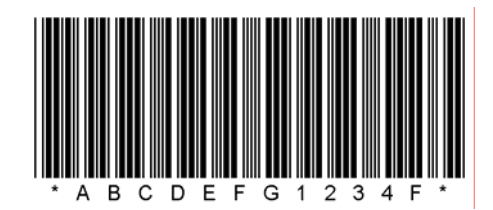

(Example) UCC/EAN128

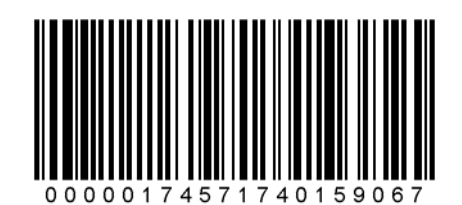

- (10) Start/Stop Code
	- This parameter is valid only when the type of bar code is CODE39 and NW7.
	- When this parameter is designated, whether the start code and the stop code are attached to the print data to be sent is not checked.
	- When this parameter is omitted in the case of CODE39 and NW7, a start/stop code will be attached. The code to be attached is "\*" in the case of CODE39, and "a" in the case of NW7.
	- y For details, refer to chapter 15 "AUTOMATIC ADDITION OF START/STOP CODES".

#### (11) Increment/decrement

 Printing is performed while the data is incremented or decremented each time a label is issued. Where the data string exceeds the maximum number of digits (40), the data string will not be drawn.

 When CODE128 (without auto code selection) is used, the number of the start code (code A, code B, and code C) digits is regarded as 2.

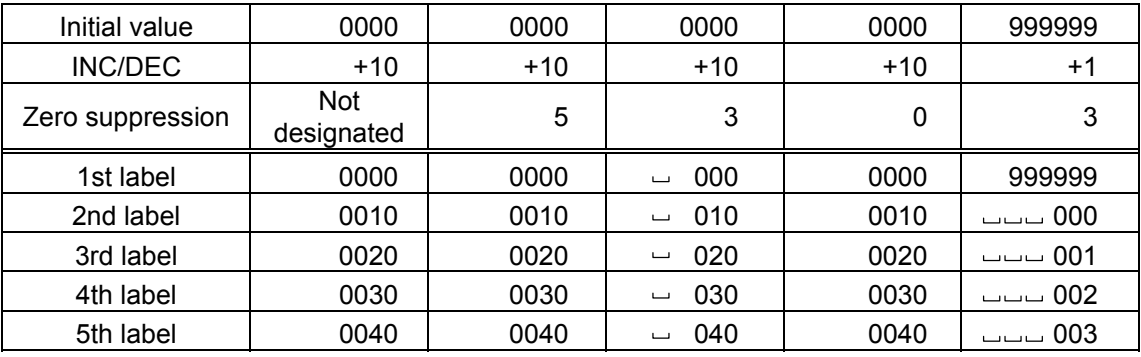

Letters and numerals for increment/decrement

 For CODE39 (standard), CODE39 (full ASCII), NW-7, CODE93, CODE128, even if a data string other than numerals are included in the data, increment/decrement is performed. However, if any code which does not exist in each bar code table is contained in the data, increment/decrement is not performed.

 Up to 40 digits (including letters, numerals, and symbols) are possible. Only the numerals are selected and calculated for incrementing/decrementing, and then are returned to the previous position to draw the data.

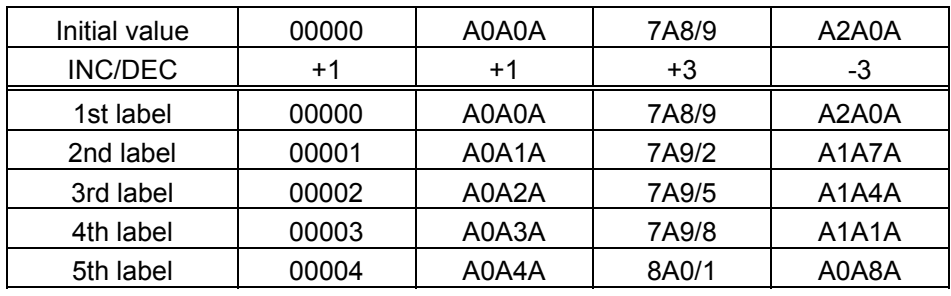

Example of increment/decrement calculation

Example of increment/decrement of data including the special codes of CODE128

 Increment/decrement calculation starts from the lowest digit in the data strings. If the data string to be calculated is numeric and the next (upper) digit is ">", this data is a special code (underlined digits shown in the table below). In such case, these two digits are skipped, and the next digit is calculated.

Example of increment/decrement calculation of CODE128

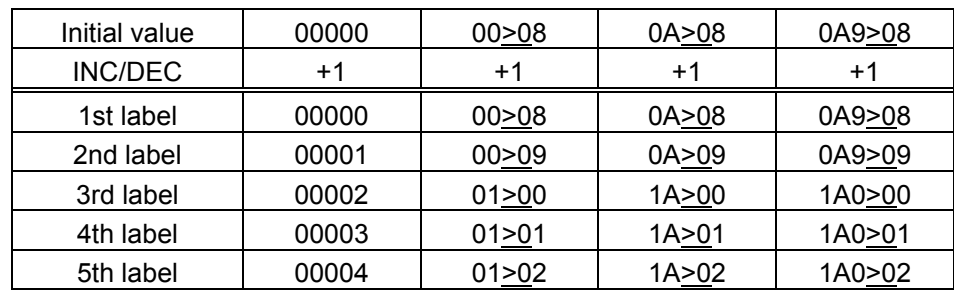

#### (12) Zero suppression

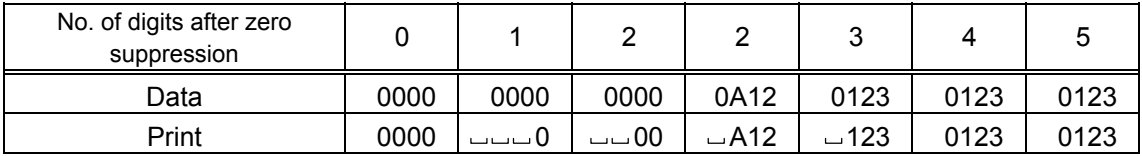

 A zero(s) in a data string is replaced with a space(s) from the upper digits, according to the designated number of digits. However, if the number of digits after zero suppression is greater than the data string, the data string will be drawn without performing zero suppression. Where the data string exceeds the maximum number of digits (40), the data string will not be drawn.

 When the print data including start/stop codes are sent, each of the start code and stop code is also counted as a digit. When the bar code type is JAN, EAN, UPC, or UCC/EAN 128, the data will be drawn without performing zero suppression.

(13) Data string to be printed

 Drawing data can be programmed by designating the number of digits after the symbol "=." The maximum number of digits to be printed varies according to the types of bar codes. For codes, refer to chapter 13 "BAR CODE TABLE".

(14) Link field No.

 The link field No. can be programmed by designating it after the symbol ";." After the link field No. is designated using the Format Command, the data string are linked by the Link Field Data Command to draw an image.

Up to 20 fields can be linked.

The following shows an example of linked fields on the two continuous labels.

[Format Command]

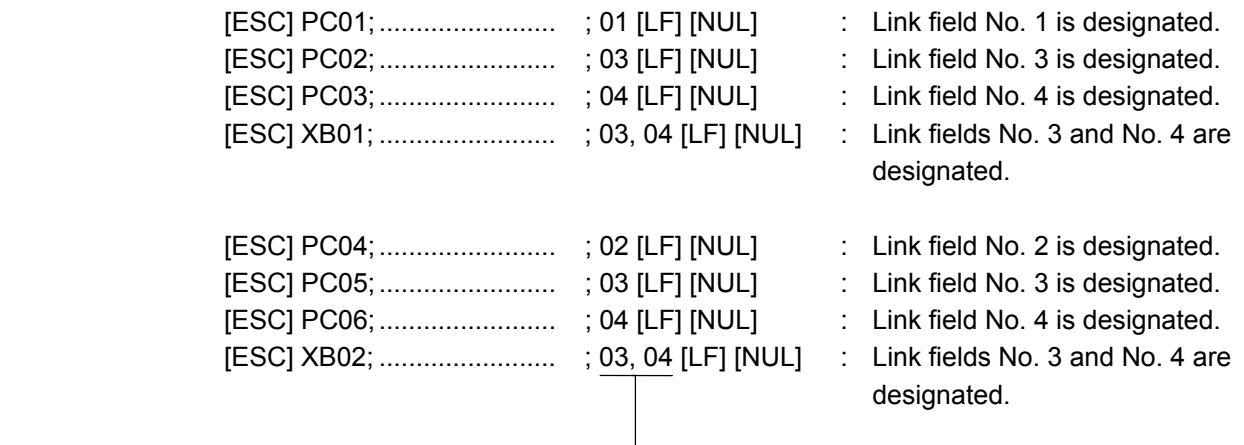

Designating the link field No.

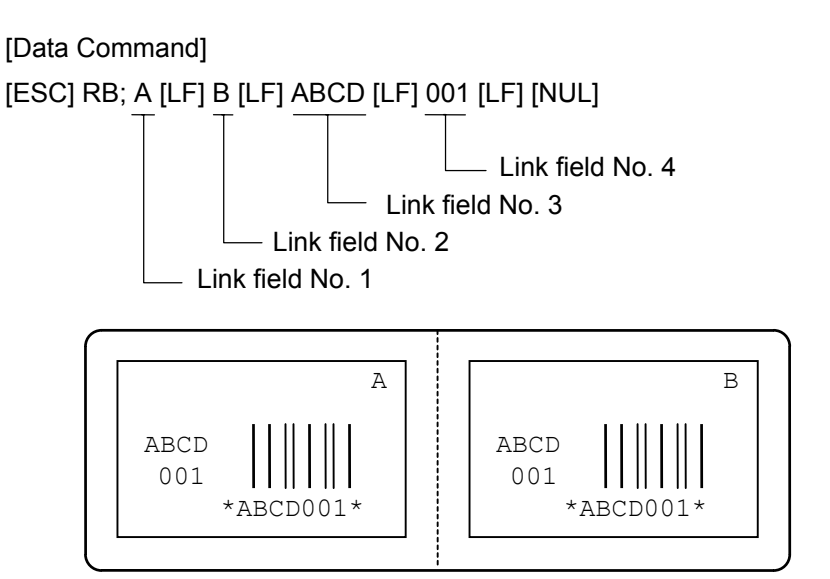

- (15) Explanation for Data Matrix
	- $\circledcirc$  ECC type

 Data Matrix contains a function to correct a code reading error using an error correction code (ECC) and restore normal data. The ECC should be chosen from several types of ECCs according to usage. The general correction ability is as follows. However, it may vary according to the error conditions.

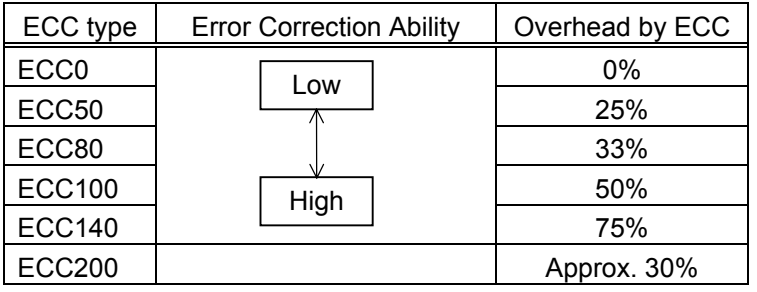

#### d Format ID

 Data Matrix can accept all codes including alphanumerics, symbols and Kanji. Since data compression rate varies depending on codes, a code to be used is designated using the format ID.

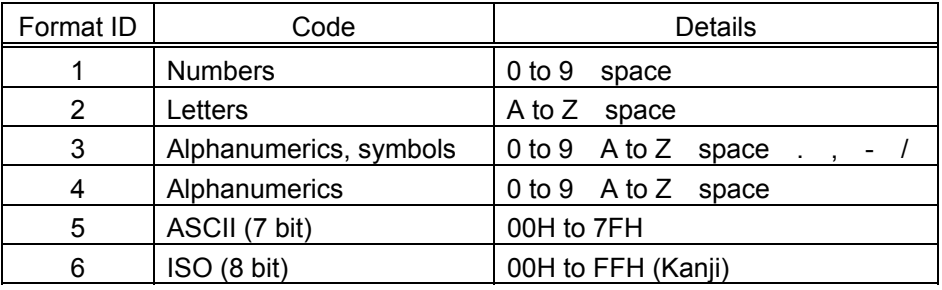

**3** Maximum number of digits

 The maximum number of digits varies according to the ECC type and format ID. Since a Kanji character uses 2 bytes, its maximum number of digits becomes half of the following values.

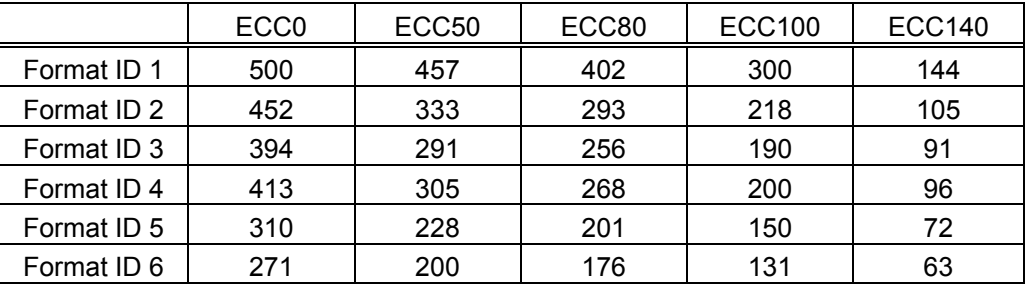

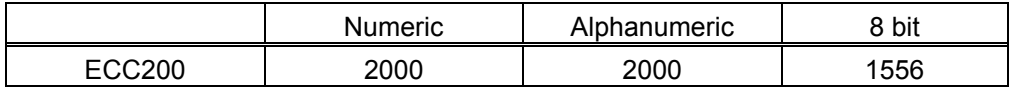

For the maximum number of digits in cell units, see the following page.

4 Connection setting

 The connection setting is used when the data cannot be expressed with only one twodimensional code. In short, data is comprised of more than one two-dimensional code. When three two-dimensional codes are used to make up data, for example, information indicating 1/3, 2/3, or 3/3 is inserted into each two-dimensional code. When plural two-dimension codes are printed on the same label, ID numbers enables properly connecting divided codes.

To be more precise, when there are two kinds of two-dimensional data in the same label; They are both comprised of 1/2 and 2/2. To avoid mixing them each other, ID number will help.

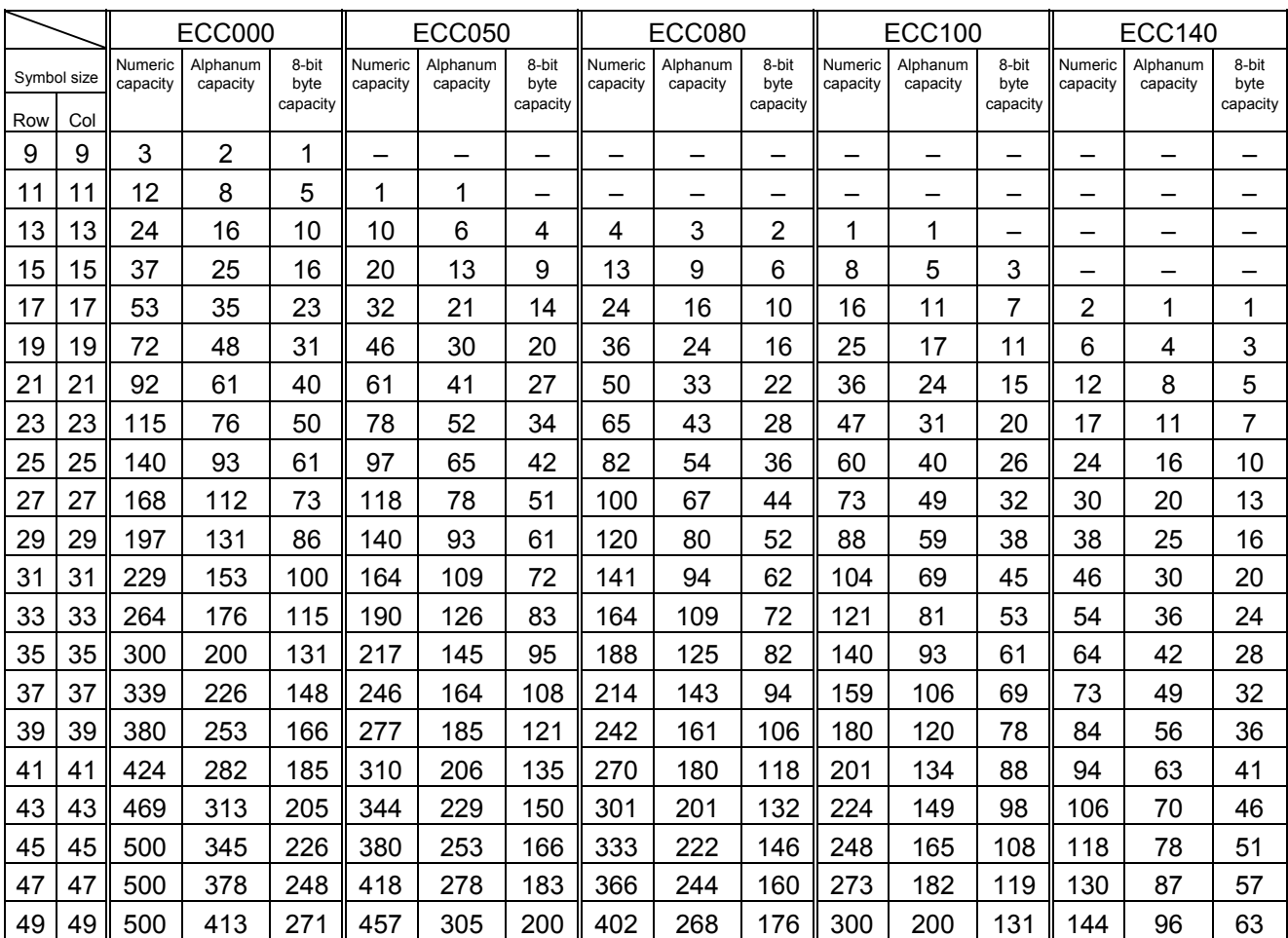

#### Cell size and the effective data capacity

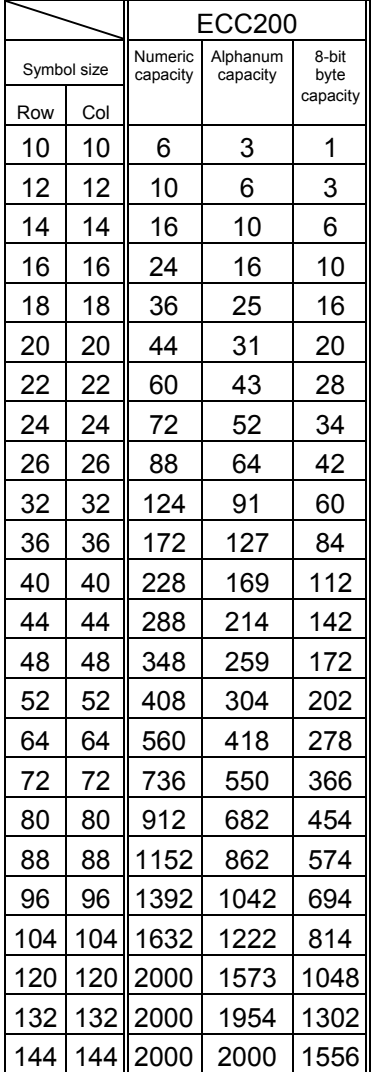

## Rectangular code

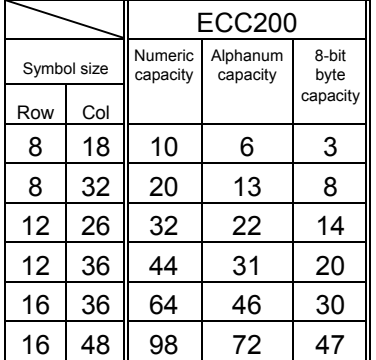

- (16) Explanation for the PDF417 and MicroPDF417
	- $<sup>0</sup>$  Security level</sup>

 The PDF417 contains a function to correct a code reading error using an error correcting code word and restore normal data. The security level should be designated according to usage.

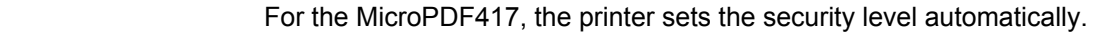

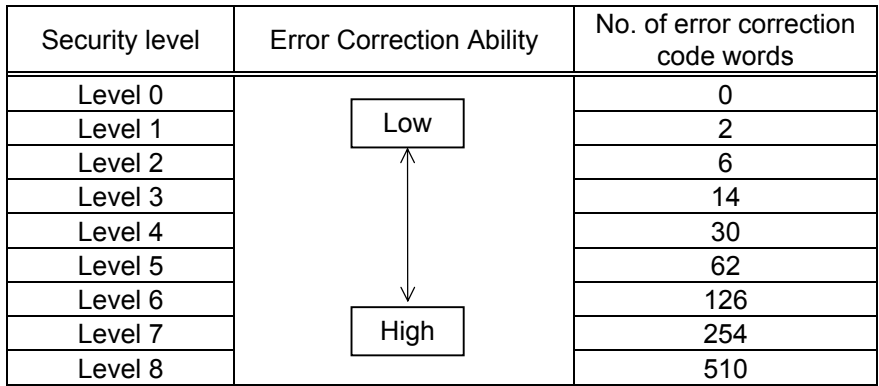

d No. of columns (rows)

 The number of rows and the row length (No. of data strings) are variable in the PDF417. Therefore, the form of the symbol can be changed in the proportion of the height and width in accordance with the print space.

The number of columns (the number of data strings) is variable between 1 and 30.

 If the number of columns is too small though the data volume is large and the security level is high, drawing may not be performed. This is because the number of rows may exceed 90 when the number of columns is too small. (When the PDF417 is used, the number of rows of a symbol is limited in a range from 3 to 90.)

 For the MicroPDF417, not only the number of columns (data strings) but also the number of rows (data lines) can be designated. When setting these values, see the table. Note that the max. number of digits for the set parameter (gg) varies according to the character type. If the number of digits exceeds the max. number of digits for the set parameter (gg), a code is not printed. The number of columns (data strings) is variable in a range from 1 to 4.

The max. number of lines is 44 though it depends on the number of columns.

- (17) Explanation for QR code
	- $\circledR$  Error correction level

 The QR code contains functions to detect and correct an error. If a part of the data characters is damaged, the data can be restored when this code is read.

 There are 4 levels of error correction. The level should be specified according to usage. The general correction ability is as follows.

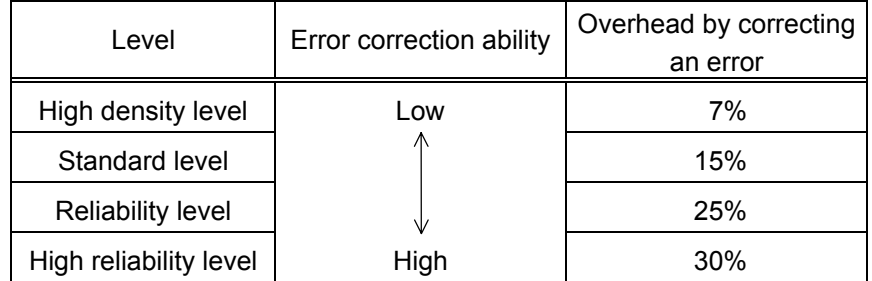

# 2 1-cell width 1-cell width - 1-cell width

 When the 1-cell width is set to 0, a two-dimensional code is not drawn. However, the bar code printed on the previous label is cleared.

3 Selection of mode

 All codes including alphanumerics, symbols, and Kanji can be used in one QR code. Manual mode or automatic mode can be selected to perform the operation.

- 4) Selection of model
	- Model 1: Original specification
	- Model 2: Extended specification which enhances the function of position correction and can cope with a large amount of data.
- g Mask number

 It is preferable that the black and white modules are arranged in well-balanced manner so that a QR code is read for sure. The mask number prevents the bit pattern "1011101", which is characteristically seen in the position detecting pattern, from appearing in the symbol as much as possible.

 The mask number is ranging from 0 to 7. The pattern of the code is determined by placing each masking pattern for the mask number over the module pattern. When the mask number is set to 8, masking is not performed. When the parameter is omitted, the most appropriate mask number is automatically selected to perform masking.

**6** Connection setting

 For QR code, data can be divided into several codes. Even though the print space is limited, divided codes can be printed there. The data can be divided into a max. of 16 codes. Parity data is obtained by XORing all input data in units of bytes before dividing. The input data is calculated based on shift JIS for Kanji, or on JIS 8 for others. Examples are shown below:

"0123456789 $\boxplus \,\times$  " is divided into "0123", "4567", and "89  $\boxplus \,\times$ 

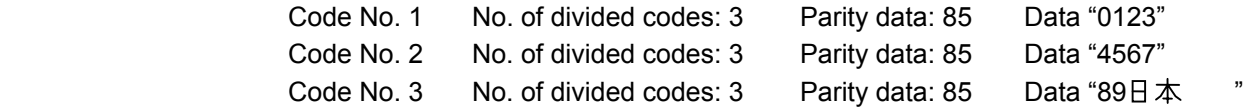

\* The parity data is the XORed value for "0123456789  $\rm{H}$  本 30 31 32 33 34 35 36 37 38 39 93 FA 96 7B = 85

- (18) Explanation for MaxiCode
	- **1** Connection setting

For MaxiCode, data can be divided into a max. of 8 codes.

- (19) Explanation for CP code
	- $\circledR$  ECC (Error Correction Code) level

 The CP code contains a function to correct a code reading error using an error correcting code word and restore normal data. The error correction level should be selected according to usage.

 The higher the percentage of the error correcting code word is, the higher the error correcting ability is.

 For the CP code, the program is designed so that all remaining areas are used for correcting errors when the number of code characters is specified by a user. When the number of code characters is specified, "0" (No designation) can be used.

 When the number of code characters is not specified by a user, a value must be selected from a range of 10% to 50%. The printer automatically determines the number of code characters so that the error correcting code word exceeds the percentage specified by user.

d The number of bits per character

 Data is compressed by using the 8-bit compression method. Even if "0" is specified, the data will be compressed in the same way.

Character set for 8 bits

8 bits: ISO (8 bits) 00H to FFH (for Kanji)

**EXECUTE:** The number of code characters

 For the CP code, a 3×3-cell is used for one block, and a CP code consists of these blocks.

The numbers of characters in the X and Y directions can be set by a user.

 If "0" is specified, the printer automatically sets the smallest code size that can contain the data set by the user.

 The rectangular code can be also specified. In that case, the value for the Y direction must be smaller than the X direction.

The number of cells per code is as follows.

(No. of code characters)  $\times$  3 + 2

(20) Explanation for RFID

[RFID (Data write)]

 $\odot$  The number of bytes to be written

The number of bytes to be written on the tag depends on the type of tag.

d Sequence of writing data on the RFID tag

 Data is written on the RFID tag prior to printing. When +3-mm or more feed, or a –3 mm or less feed has been set in the @003 command, the printer performs a forward/reverse feed before printing, according to the command setting.

When writing data onto the RFID tag succeeds, the printer feeds the paper in the direction opposite to the feed performed before data write, and then starts printing.

If writing data fails, and when the parameter of RFID adjustment for retry has been set to +3mm or more, or –3mm or less in the system mode, the printer performs a forward/reverse feed again and retries to write data.

If writing data failed again, the printer prints the void pattern on that paper to abandon it, and retries the next tag up to the max. number of RFID issue retries.

e Writing binary data on RFID tags

When writing binary data on RFID tags, the data is specified by attaching a '>'. Or, the data is converted to binary format when "conversion to binary" is designated for the data type, and converted to hexadecimal format when "conversion to hexadecimal" is designated for the data type. In the case of binary format, only '0' and '1' are used. In the case of hexadecimal format, '0' to 'F' are used.

(Example) To specify "00H01H02H"

No conversion:  $>\textcircled{a}>A>B$  Conversion to binary: 000000000000000100000010 Conversion to hexadecimal: 000102 For details, refer to Chapter 13 BAR CODE TABLE (15).

**4** On-the-fly issue

 When "On-the-fly issue" is enabled for RFID write, a data write time depends on the start point, the end point, and the print speed. If that time is shorter than the time required to write data onto an RFID tag (300 msec.), the printer will not perform the on-the-fly issue. When a write error occurs during the on-the-fly issue, the printer will feed the paper backward and print the void pattern on it. When the printer has no ribbon saving module, the RFID tag paper may be jammed at the print head during a reverse feed. Even if the printer includes a ribbon saving module, care must be taken not to cause a paper jam during strip issue.

 Success rate of data write onto RFID tags is high when the print speed is as slow as 3 inches/sec. Even if the on-the-fly issue is enabled, it may take much time to issue RFID tag paper because the printer will feed the paper backward when an error occurs. Therefore, the total throughput could be higher when the print condition is set so that the on-the-fly issue is not performed, RFID data is written prior to printing and print speed is 10 inches/sec.

g EPC format

 When EPC format is designated, data will be written onto an RFID tag in the format of its own.

Data is all specified with numbers, and no partitions are inserted between the fields.

When EPC format is designated and the number of input digits of print data string is different from the data size to be formatted for the designated format, only the input data of designated size is formatted.

When a format is designated and data other than the one supported by the format, which has designated data string to be printed, is designated, a variable value is written.

**6** Data type

When "conversion to binary" or "conversion to hexadecimal" is designated for the data type and the number of digits of print data string is less than that for the data type designated, the remaining digits are filled with "0", then an RFID write is performed. This also applies when a link field is designated. Each field must designate 1-byte data. If data of less than 1 byte is designated, shortfall of data must be filled with "0" and an RFID write is performed.

 $\oslash$  Designation of access password registration and kill password registration When registration of access password or kill password fails, a registration error will result and the printer prints the void pattern.

This setting may not be effective for some of the EPC Class 1 Generation 2 tags.

- <sup>®</sup> Lock/unlock setting This setting may not be effective for some of the EPC Class 1 Generation 2 tags.
- **9** Access to the password-protected tags

When "Access to the password-protected tags" is designated for an RFID write, the printer prints the void pattern if an access password for the RFID write does not match with the access password designated. Note that data can be written even onto password-protected tags when a designation of "Access to the password-protected tags" is omitted, but an access password cannot be registered when "Access to the password-protected tags" is designated.

This setting may not be effective for some of the EPC Class 1 Generation 2 tags.

[RFID (Data read)]

 $\circledR$  The number of bytes to be read

 The number of bytes to be read is effective only when the RFID read mode is set to 1 or 3. This parameter is applied to the user data only, not to the tag ID.

d If the number of bytes is specified exceeding the IC capacity, a read error occurs.

**E** When a data read is specified in this command and if a data read failed, the printer retries to read data after sending a status notifying the completion of void pattern printing (60H) or stops the operation with an error after sending an RFID write error status (61H).

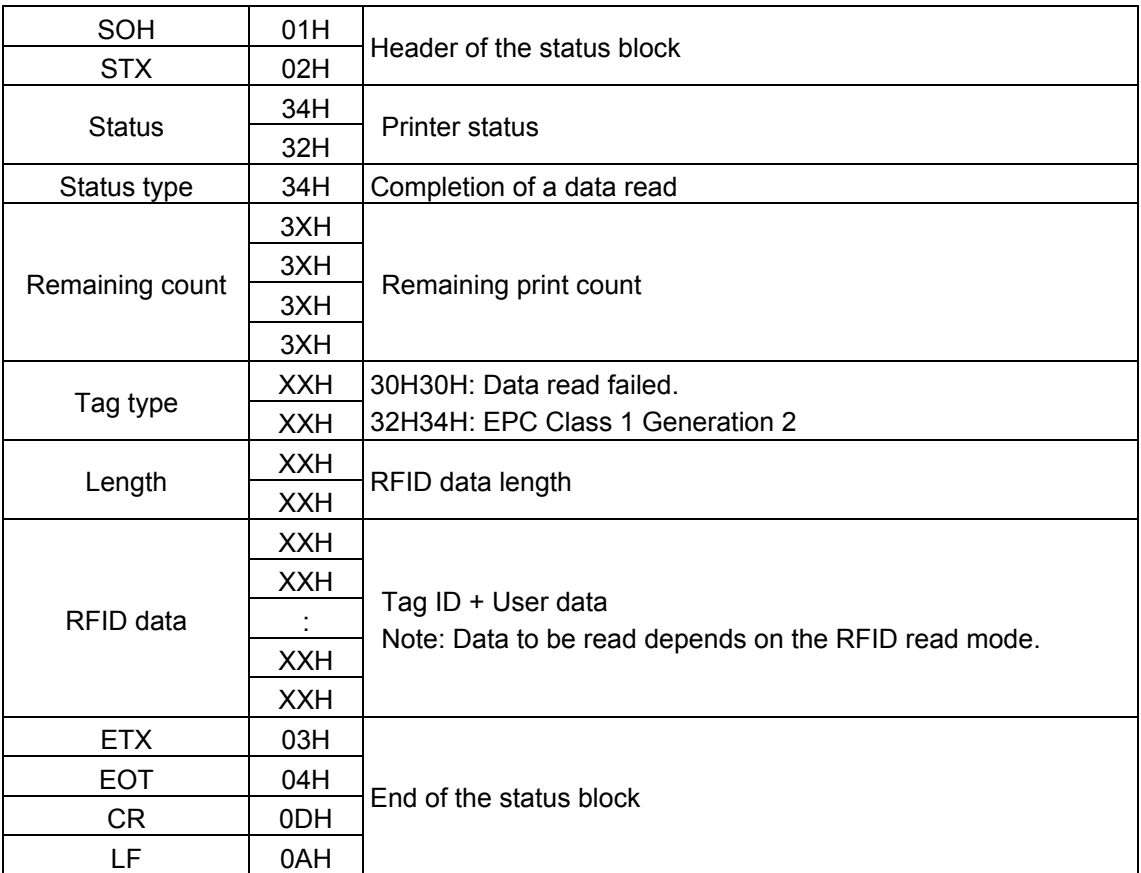

f If the access password for the RFID write does not match with the access password designated to the tag, a data write cannot be performed. However, a data read is possible. (However, when Hibiki tag is read-locked, a data read is also disabled.)

#### **Notes**

 (1) The check digit attachment, increment/decrement, and zero suppression are performed according to the following priority. If any of the conditions is improper, no drawing will take place.

For example, the zero(s) is replaced with a space(s) as a result of zero suppression, but  $\lfloor$  the modulus 10 designated to be attached cannot be calculated.

Increment/decrement > zero suppression > attachment of check digit

 (2) Up to 32 fields for which incrementing/decrementing has been designated can be drawn. If the total bit map font, outline font, and bar code increment/decrement fields exceeds 32, drawing will take place without incrementing/decrementing any excessive field. The field to be incremented or decremented is incremented or decremented until the Image Buffer Clear Command ([ESC] C) is transmitted.

[Example]

- c Format Command (Increment bar code No. 01 (+1))
- d Format Command (Increment bar code No. 02 (+2))
- **3** Image Buffer Clear Command
- f Data Command (Bar code No. 01 "0001")
- g Data Command (Bar code No. 02 "0100")
- **6** Issue Command (2 labels)

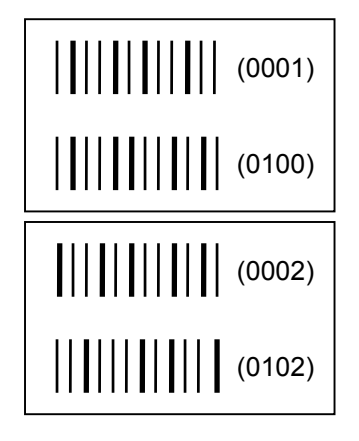

 $\oslash$  Issue Command (1 label)

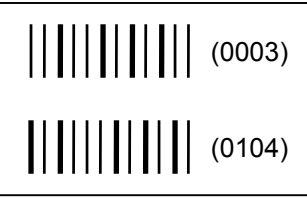

- <sup>®</sup> Image Buffer Clear Command
- **9 Data Command (Bar code No. 02 "3000")**
- **10 Issue Command (1 label)**

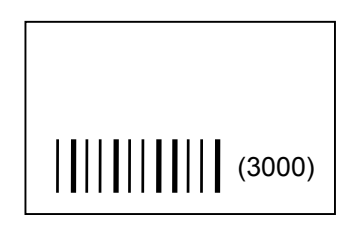

(3) More than one Bar Code Format Command can be connected when transmitted.

 [ESC] XB01; 0100, 0150, 3, 1, 02, 02, 06, 06, 02, 0, 0150 [LF] B02; 0350, 0150, 3, 1, 02, 02, 06, 06, 02, 0, 0150 [LF] [NUL]

 (4) When the drawing data differs for every label, the field of the drawing data for the previous label is automatically cleared using the bar code number, then the next drawing data is printed. Therefore, the bar code number should be designated so that they differ according to the drawing fields. Since the automatic field clear is not performed between the Clear Command ([ESC] C) and Issue Command ([ESC] XS), the fixed data may be drawn using the same bar code number. In this case, the Format Command and Data Command should be sent alternately. (After the Issue Command is sent, the fields with the same bar code number are automatically cleared until the Clear Command is sent.)

- (5) The link field designation is cleared by omitting the link field designation using the same bar code No. and reformatting data. The link field designation can also be cleared by the Image Buffer Clear Command.
- (6) A print data string and the link field No. cannot be programmed at the same time.

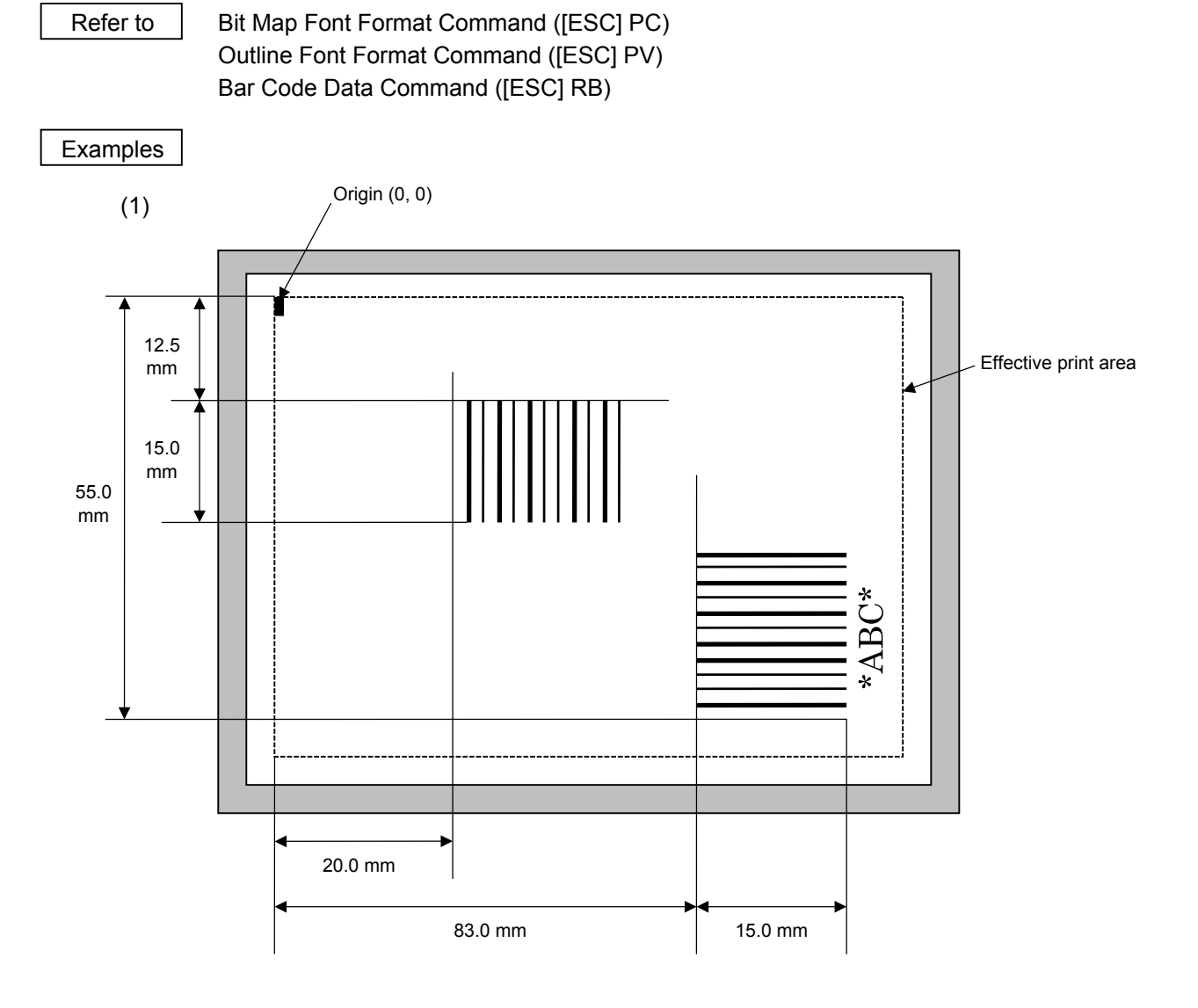

 [ESC] C [LF] [NUL] [ESC] XB01; 0200, 0125, 3, 1, 03, 03, 08, 08, 03, 0, 0150=12345 [LF] [NUL] [ESC] XB02; 0830, 0550, 3, 1, 02, 04, 07, 08, 04, 3, 0150, +0000000000, 1, 00, N [LF] [NUL] [ESC] RB02; \*ABC\* [LF] [NUL] [ESC] XS; I, 0002, 0002C3000 [LF] [NUL]

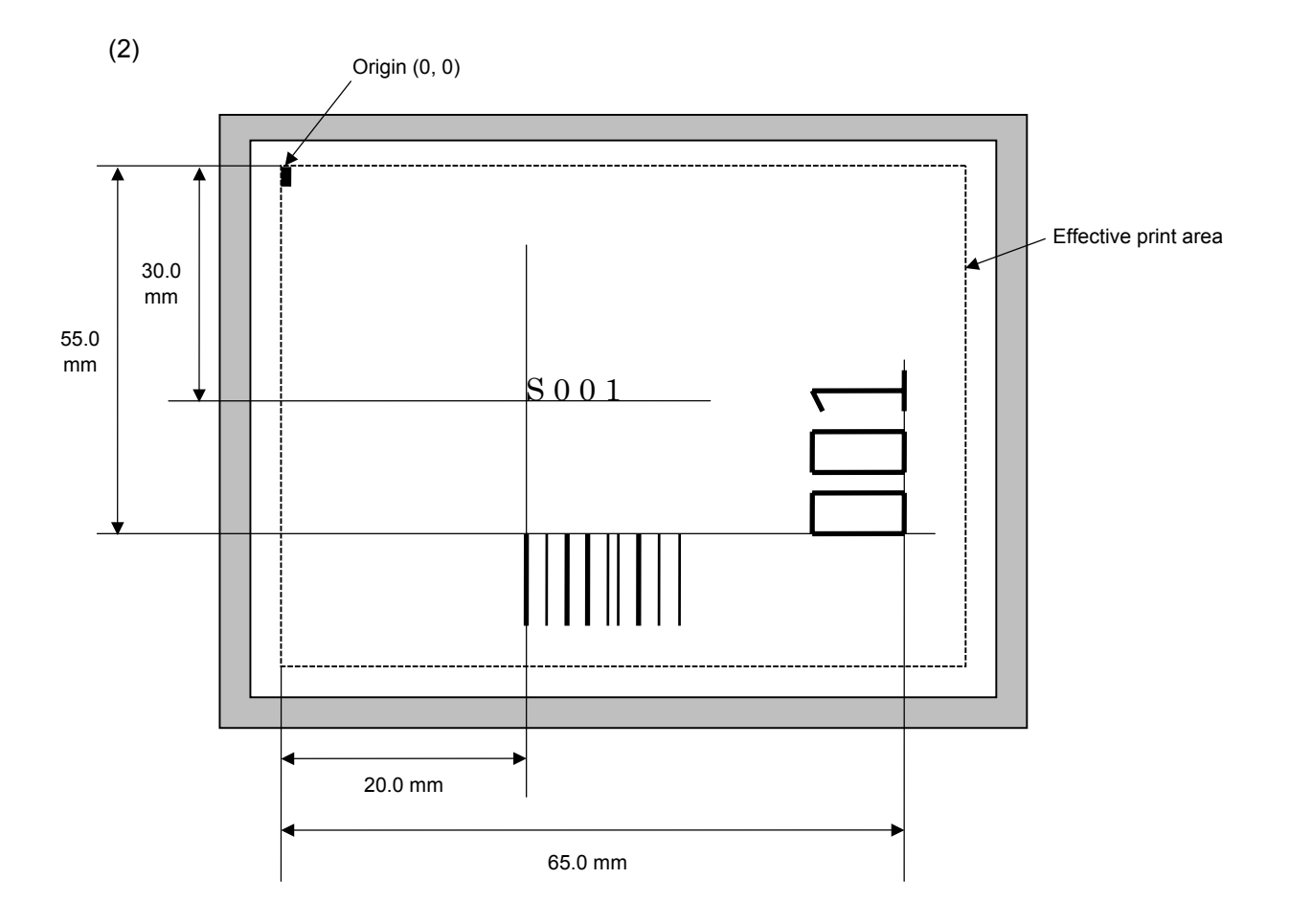

[ESC] C [LF] [NUL]

[ESC] PC001; 0200, 0300, 1, 1, C, 00, B; 01, 02 [LF] [NUL]

[ESC] PV01; 0650, 0550, 0200, 0150, B, 33, B; 02 [LF] [NUL]

[ESC] XB01; 0200, 0550, 3, 1, 03, 03, 08, 08, 03, 0, 0150; 01, 02 [LF] [NUL]

[ESC] RB; S [LF] 001 [LF] [NUL]

[ESC] XS; I, 0002, 0002C3000 [LF] [NUL]

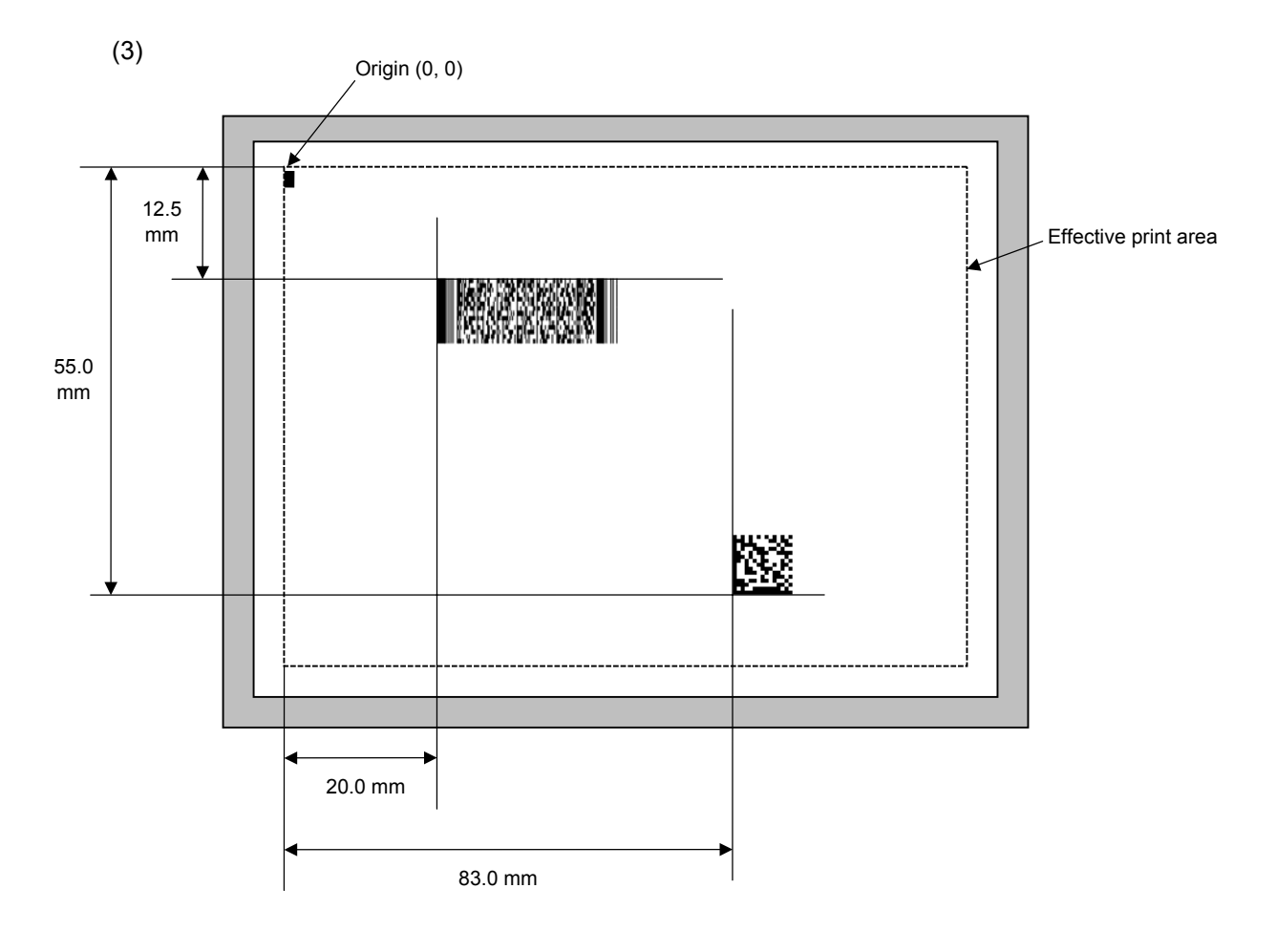

[ESC] C [LF] [NUL]

- [ESC] XB01; 0200, 0125, P, 04, 02, 03, 0, 0010 [LF] [NUL]
- [ESC] XB02; 0830, 0550, Q, 08, 03, 05, 3 [LF] [NUL]
- [ESC] RB01; PDF417 [LF] [NUL]
- [ESC] RB02; Data Matrix [LF] [NUL]
- [ESC] XS; I, 0002, 0002C3000 [LF] [NUL]

### **6.3.11 BIT MAP FONT DATA COMMAND [ESC] RC**

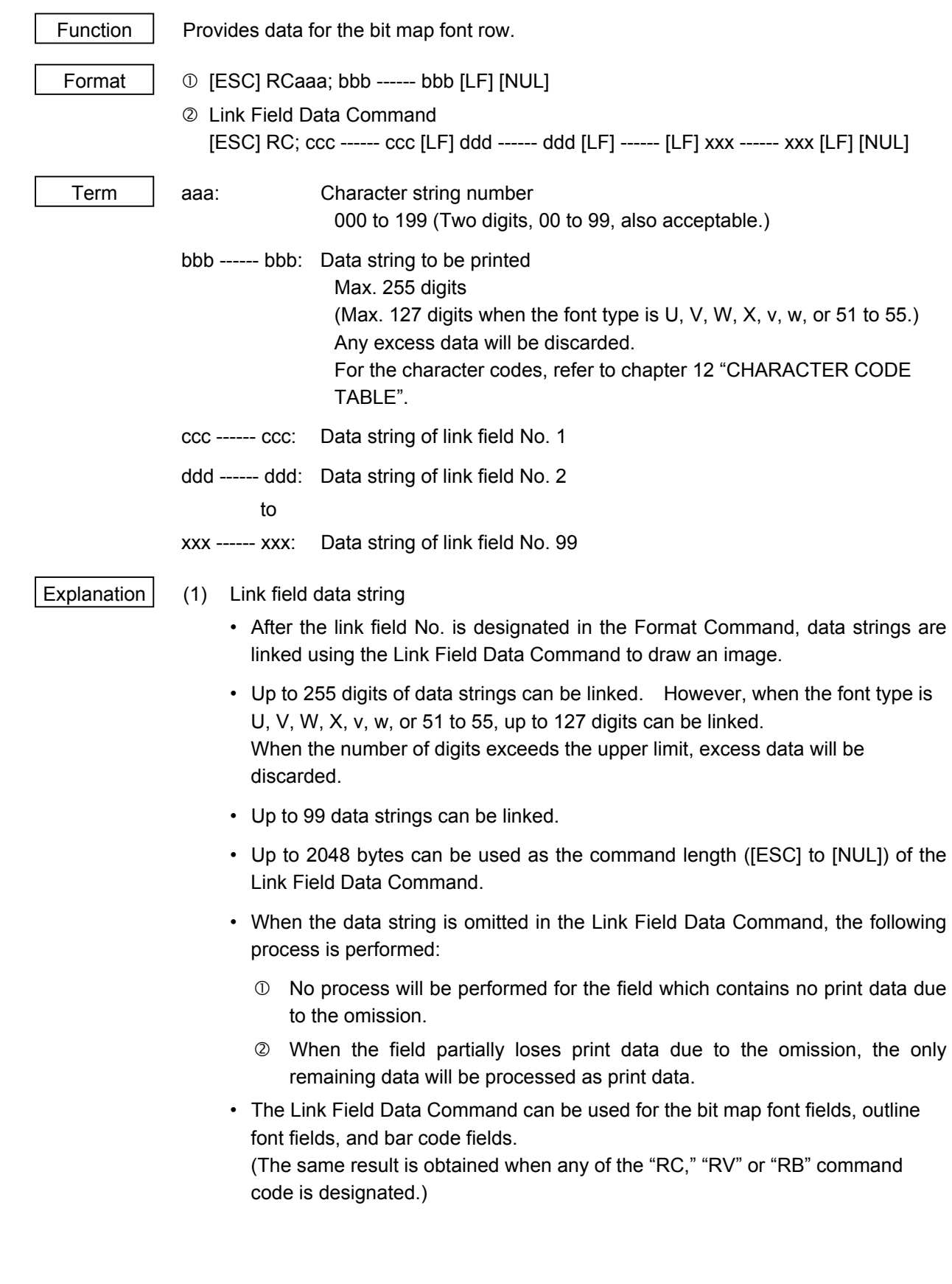

- (2) Data string of Kanji code
	- When the font type is U, V, W, X, v, or w, Japanese Kanji is used. non-Kanji JIS, JIS level 1, JIS level 2, special characters, half-size alpha-numerals can be printed.
	- Character code of Shift JIS, JIS hexadecimal, JIS 8, or the mixture of these codes can be used.
- (3) Kanji code selection
	- The character code is automatically selected in the manner described below.
	- c Shift JIS or JIS8

 Code of 20h to 7Fh or A0h to DFh are considered as half-size characters (alphanumeric). Others are considered as SHIFT JIS code.

A: Kanji (東京) [93h] [8Ch] [8Bh] [9Eh]

> 東 亰

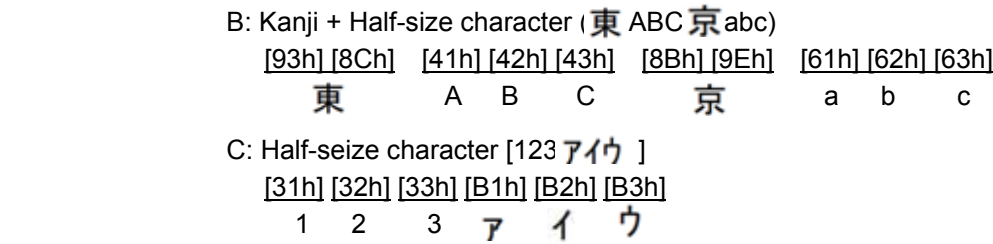

d JIS hexadecimal

 • Data between [ESC]K and [ESC]H are considered as JIS hexadecimal code. Data before [ESC]K or data between [ESC]H and [ESC]K are considered as half-size characters (alphanumeric).

A: Kanji (東京)

 [1Bh] [4Bh] [45h] [6Ch] [35h] [7Eh] [1Bh] [48h] [ESC] K 東 京 [ESC] H

B: Kanji + Half-size character ( $\mathbf{\overline{\oplus}}$  ABC  $\mathbf{\overline{R}}$  abc)

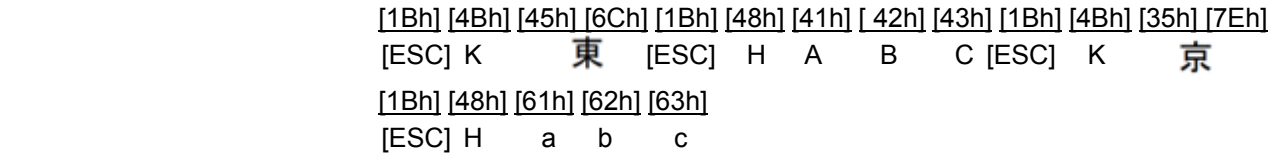

 • Data between [FS]& and [FS]. are considered as JIS hexadecimal code. Data before [FS]& or data between [FS]. and [FS]& are considered as half-size characters (alphanumeric).

A: Kanji (  $\overline{\text{F}}$  )

[1Ch] [26h] [45h] [6Ch] [35h] [7Eh] [1Ch] [2Eh] [FS] & 東 京 [FS] .

B: Kanji + Half-size character (東 ABC 京 abc)

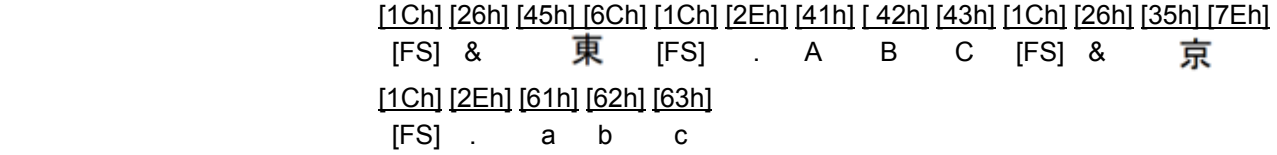

 • Data between [ESC]\$@ and [ESC](J are considered as JIS hexadecimal code. Data before [ESC]\$@ or data between [ESC](J and [ESC]\$@ are considered as half-size characters (alphanumeric).

A: Kanji (東京)

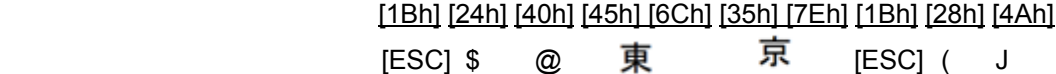

B: Kanji + Half-size character (東 ABC 京 abc)

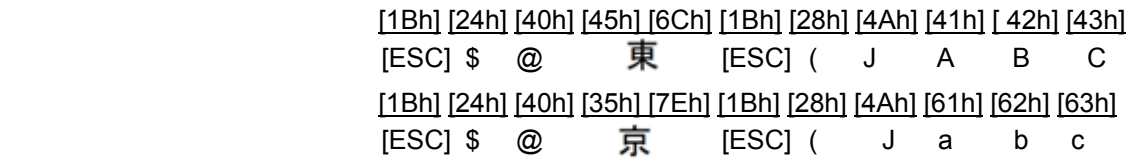

- (4) To mix Kanji and writable characters on the same field
	- The character code should be specified in the manner described below.

c Shift JIS or JIS8

東

 Code of 20h to 7Fh or A0h to DFh are considered as half-size characters (alphanumeric). Others are considered as SHIFT JIS code. Code of F040H to F07EH and F080H to F0FCH are considered as writable characters.

A: Kanji + Writable character (東京 (writable character code F040h)) [93h] [8Ch] [8Bh] [9Eh] [F0h] [40h]

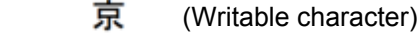

 B: Kanji + Half-size character + Writable character (東 ABC 京 abc (writable character code F05Ah)) [93h] [8Ch] [41h] [42h] [43h] [8Bh] [9Eh] [61h] [62h] [63h] [F0h] [5Ah]

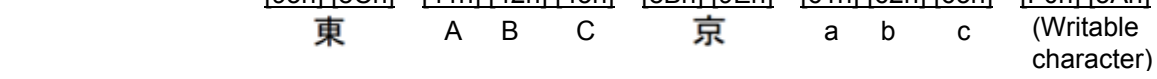

 C: Half-size character + Writable character (123  $\overline{r}$  / (Writable character code F05Ah)) [31h] [32h] [33h] [B1h] [B2h] [B3h] [F0h] [FCh] (Writable character) 1 2 3  $\mathbf{r}$  $\overline{A}$ 

Refer to | Bit Map Font Format Command ([ESC] PC)

#### Examples

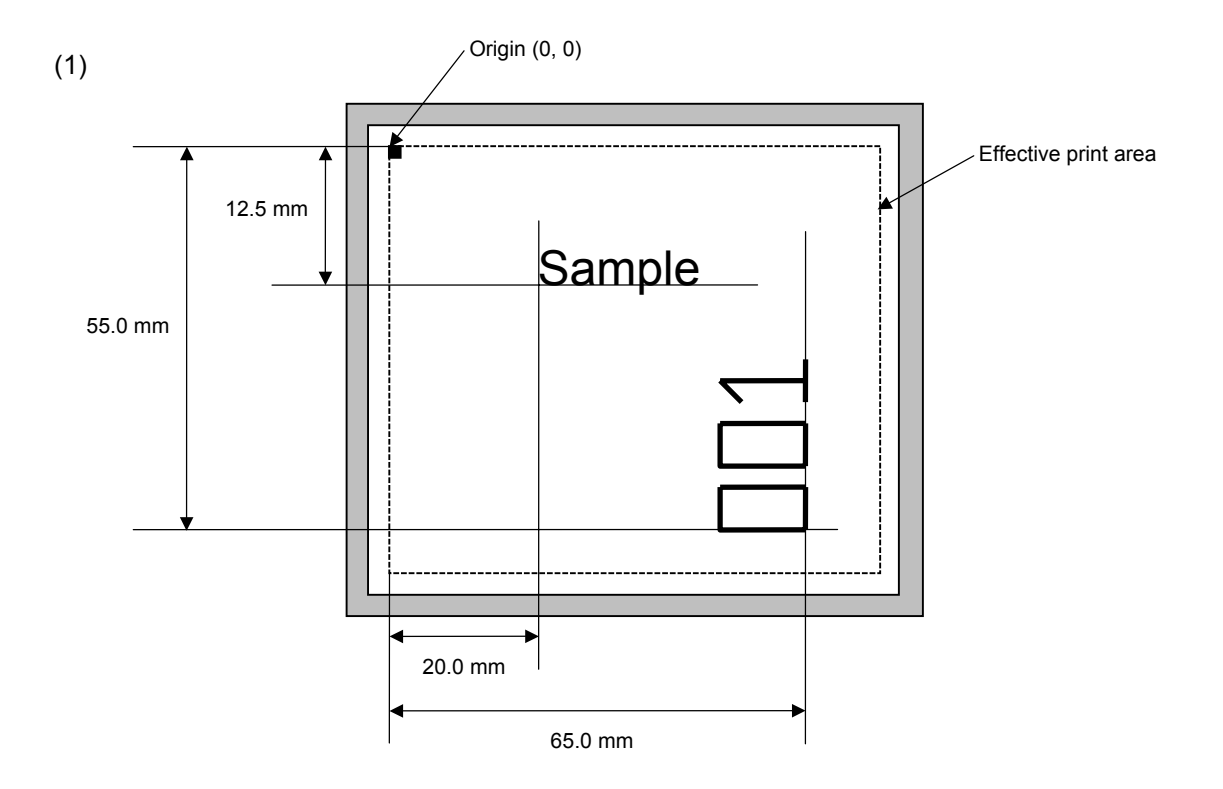

 [ESC] C [LF] [NUL] [ESC] PC001; 0200, 0125, 1, 1, C, 00, B [LF] [NUL] [ESC] PC002; 0650, 0550, 2, 2, G, 33, B, +0000000001 [LF] [NUL] [ESC] RC001; Sample [LF] [NUL] [ESC] RC002; 001 [LF] [NUL] [ESC] XS; I, 0002, 0002C3000 [LF] [NUL]

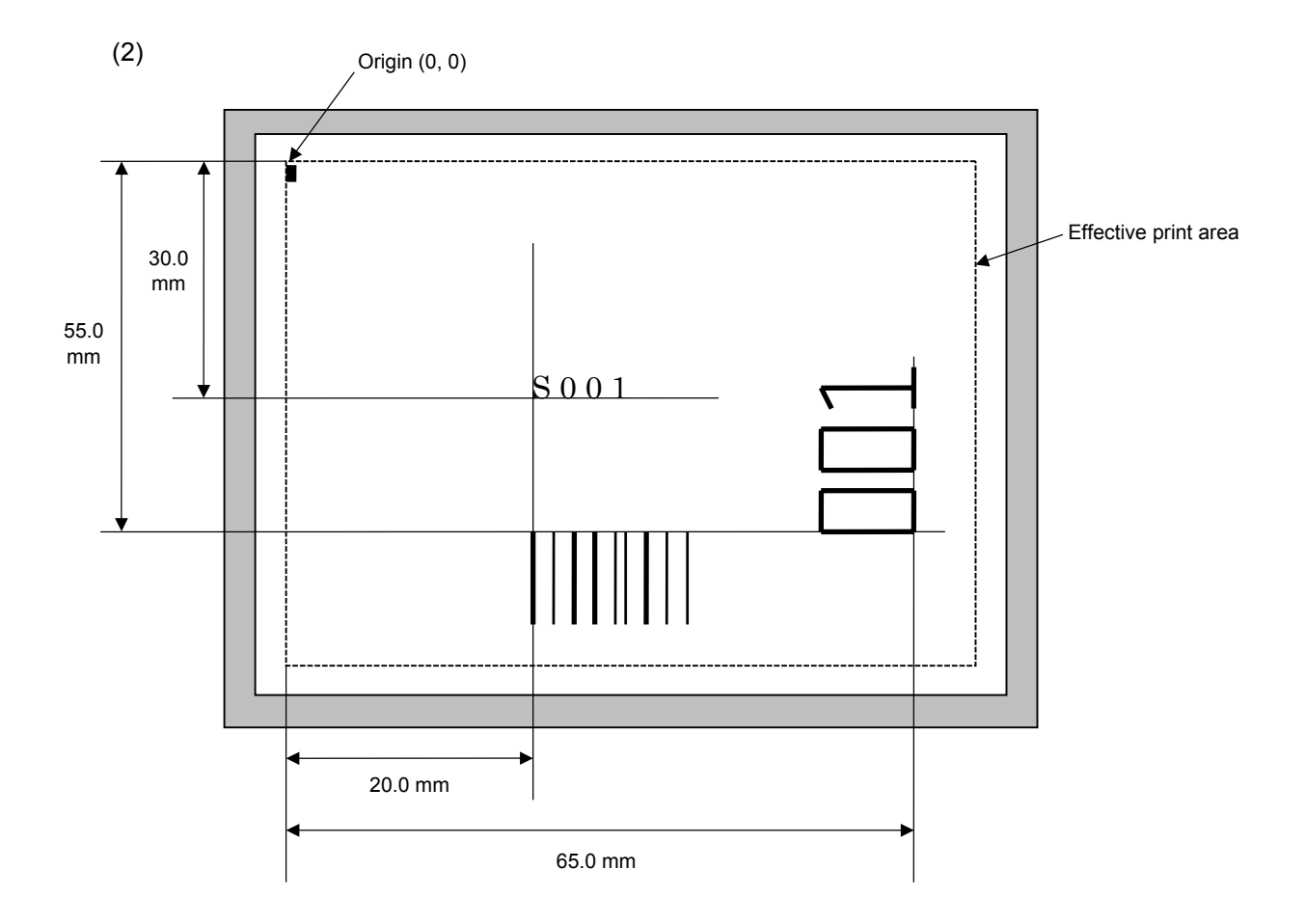

[ESC] C [LF] [NUL]

[ESC] PC001; 0200, 0300, 1, 1, C, 00, B; 01, 02 [LF] [NUL]

[ESC] PV01; 0650, 0550, 0200, 0150, B, 33, B; 02 [LF] [NUL]

[ESC] XB01; 0200, 0550, 3, 1, 03, 03, 08, 08, 03, 0, 0150; 01, 02 [LF] [NUL]

[ESC] RC; S [LF] 001 [LF] [NUL]

[ESC] XS; I, 0002, 0002C3000 [LF] [NUL]

#### **6.3.12 OUTLINE FONT DATA COMMAND [ESC] RV**

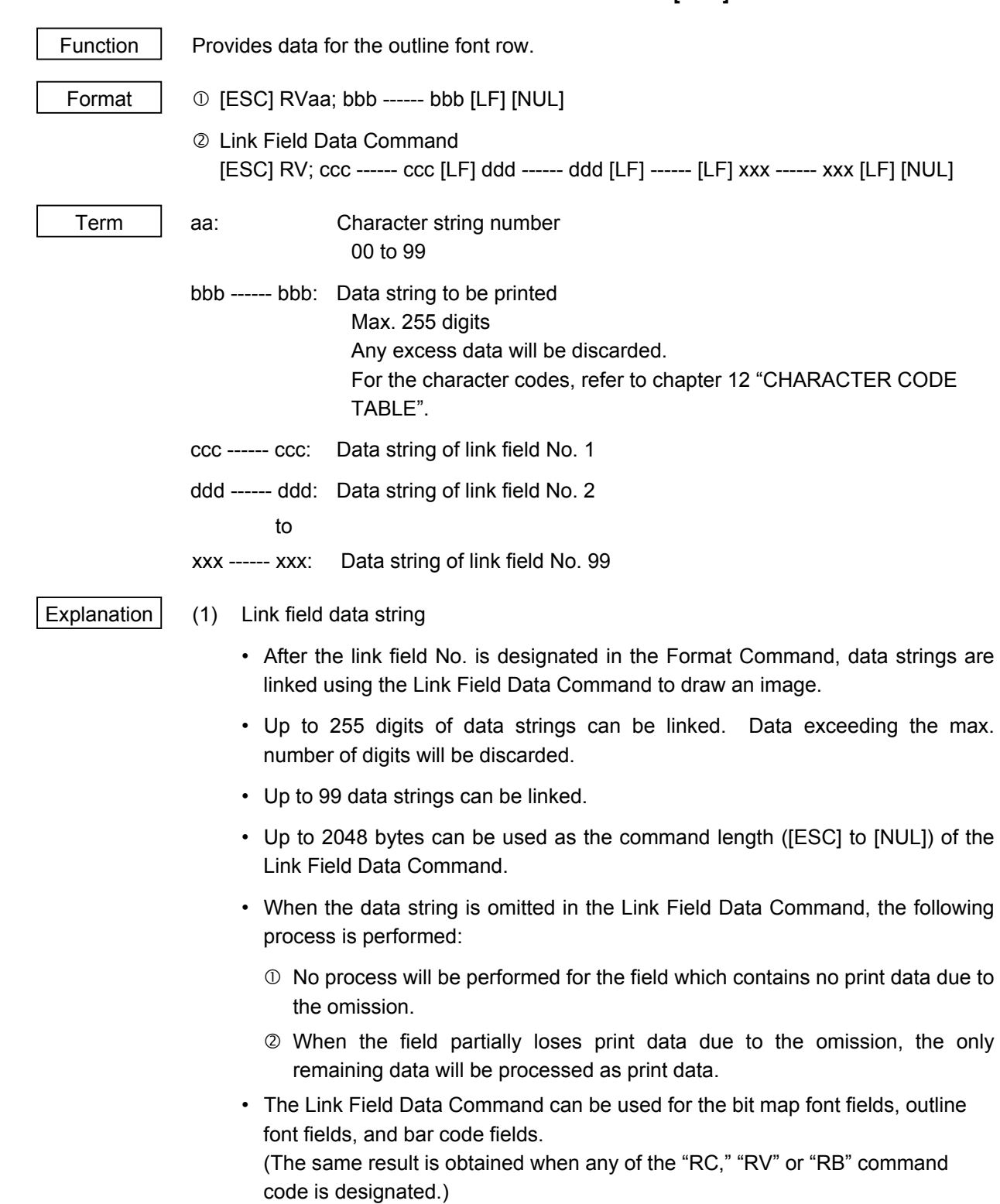

Refer to Outline Font Format Command ([ESC] PV)

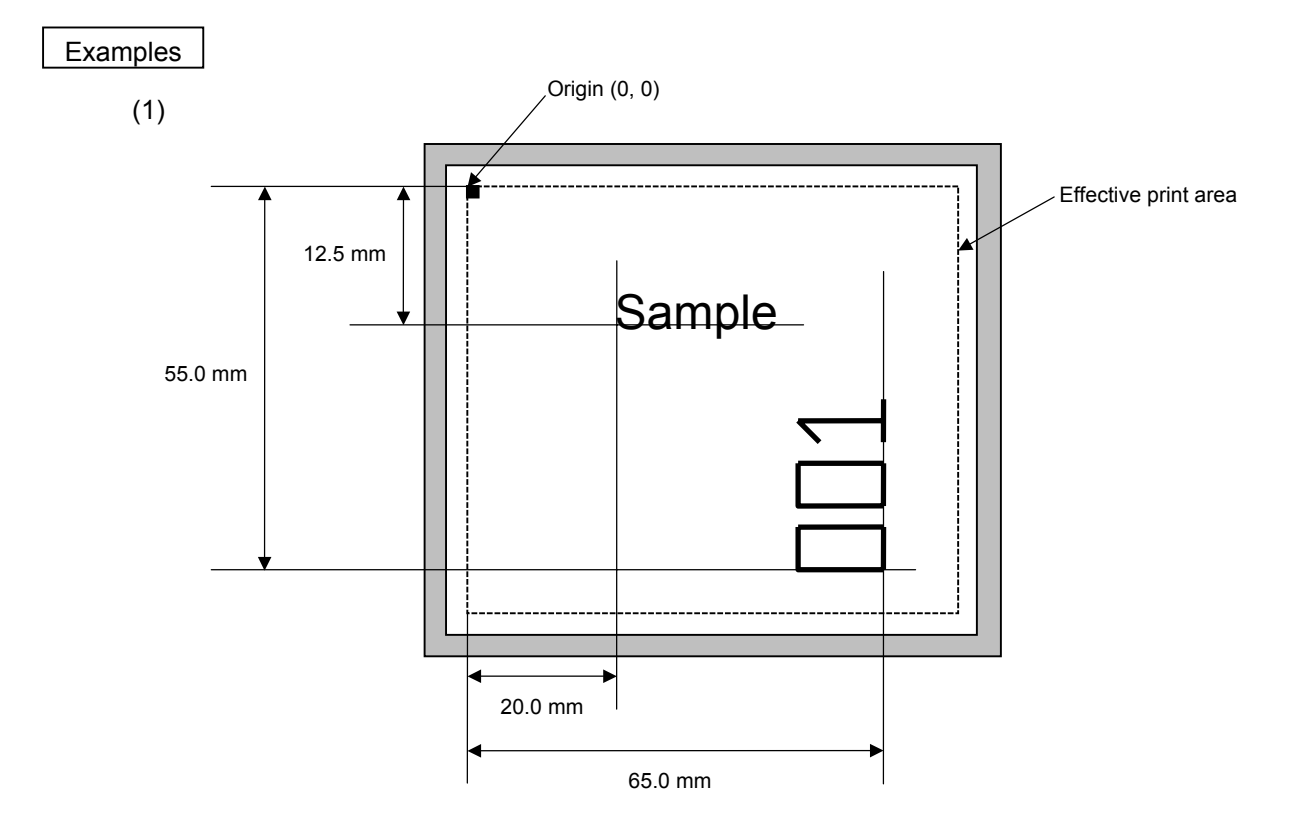

 [ESC] C [LF] [NUL] [ESC] PV01; 0200, 0125, 0100, 0100, B, 00, B [LF] [NUL] [ESC] PV02; 0650, 0550, 0200, 0150, B, 33, B, +0000000001 [LF] [NUL] [ESC] RV01; Sample [LF] [NUL] [ESC] RV02; 001 [LF] [NUL] [ESC] XS; I, 0002, 0002C3000 [LF] [NUL]

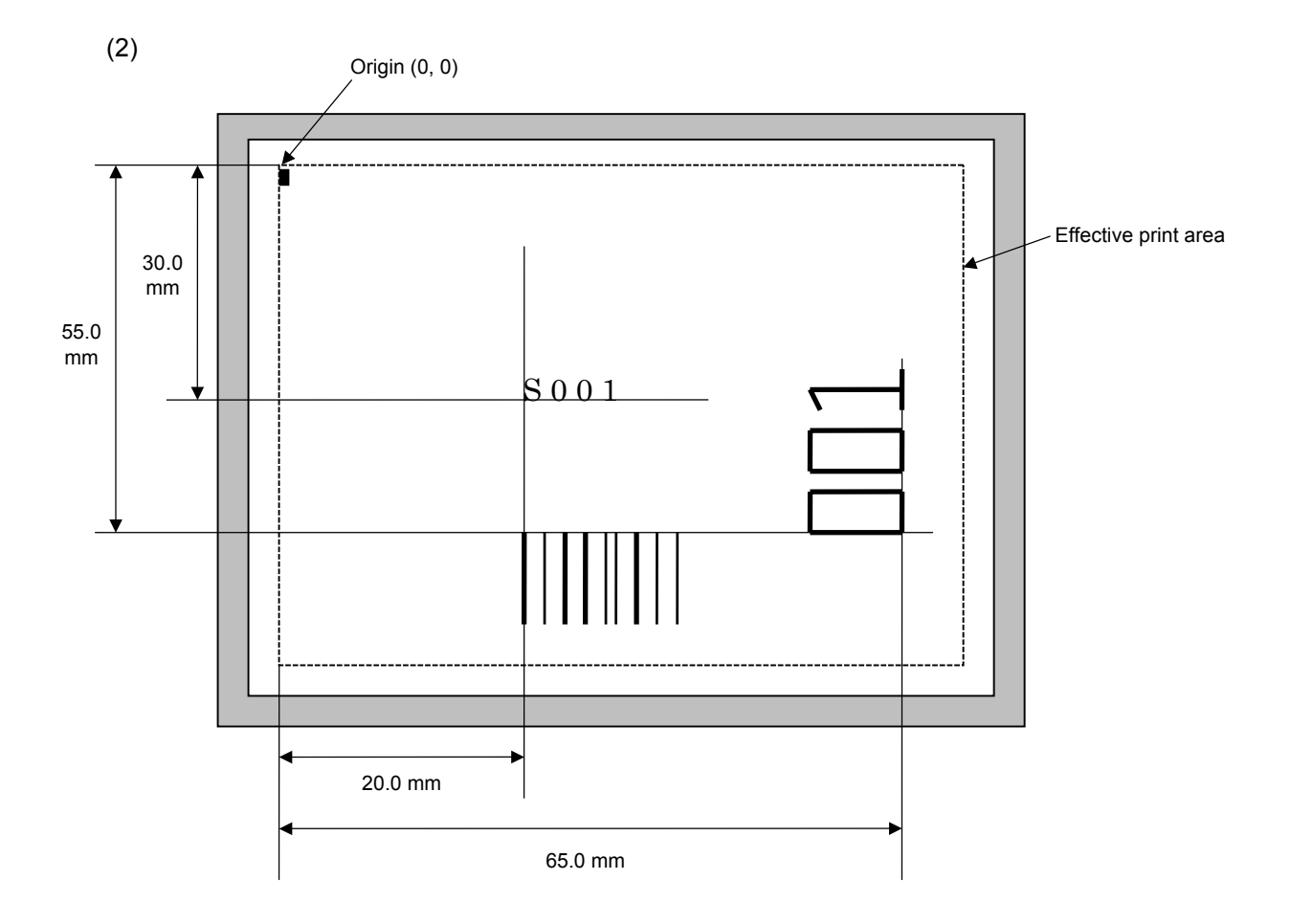

[ESC] C [LF] [NUL]

[ESC] PC001; 0200, 0300, 1, 1, C, 00, B; 01, 02 [LF] [NUL]

[ESC] PV01; 0650, 0550, 0200, 0150, B, 33, B; 02 [LF] [NUL]

[ESC] XB01; 0200, 0550, 3, 1, 02, 02, 06, 06, 02, 0, 0150; 01, 02 [LF] [NUL]

[ESC] RC; S [LF] 001 [LF] [NUL]

[ESC] XS; I, 0002, 0002C3000 [LF] [NUL]

#### **6.3.13 BAR CODE DATA COMMAND [ESC] RB**

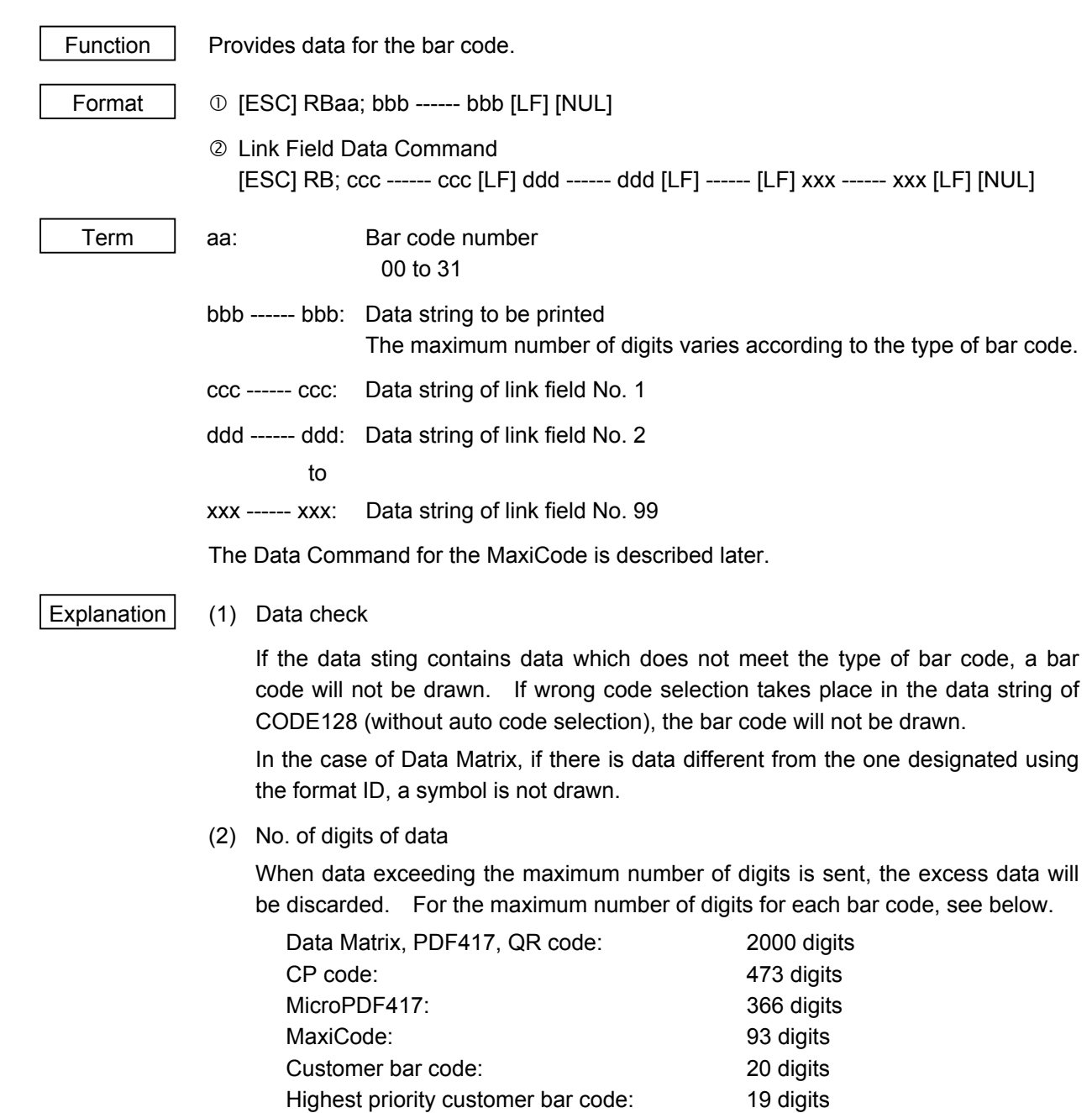

POSTNET: 5, 9, 11 digits ROYAL MAIL 4 STATE CUSTOMER CODE: 12 digits KIX CODE: 18 digits Bar codes other than the above 126 digits

When the number of digits is not proper for the bar code type, the bar code is not

 For the MaxiCode, the maximum number of digits varies according to the mode. In mode 2 or mode 3, the maximum number of digits is 84. In mode 4 or mode 6,

the maximum number of digits is 93, respectively.

drawn.

 The maximum number of digits for Data Matrix varies according to the settings for ECC type, format ID, and the cell size. In the case of Kanji, the maximum number of digits becomes half of the values described below since a Kanji character occupies 2 bytes.

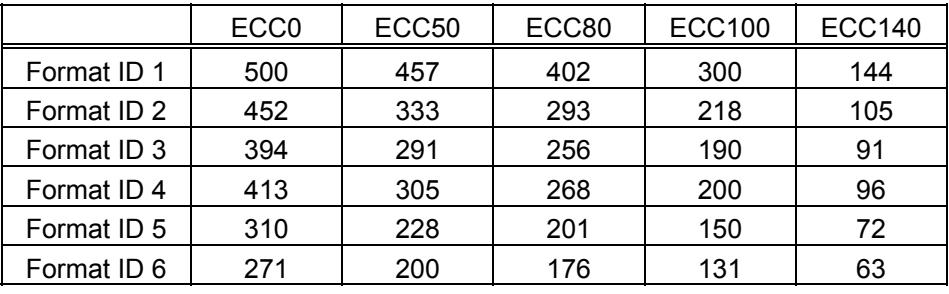

#### Maximum number of digits for Data Matrix

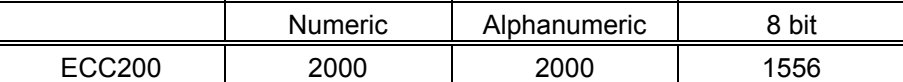

 The maximum writable data volume on the RFID is 512 bytes. However, the actual writable data volume varies according to the type of tag to be used.

|             |     | <b>ECC000</b>       |                      |                           | <b>ECC050</b>       |                      |                           | <b>ECC080</b>       |                      |                           | <b>ECC100</b>       |                      |                           | <b>ECC140</b>       |                      |                           |
|-------------|-----|---------------------|----------------------|---------------------------|---------------------|----------------------|---------------------------|---------------------|----------------------|---------------------------|---------------------|----------------------|---------------------------|---------------------|----------------------|---------------------------|
| Symbol size |     | Numeric<br>capacity | Alphanum<br>capacity | 8-bit<br>byte<br>capacity | Numeric<br>capacity | Alphanum<br>capacity | 8-bit<br>byte<br>capacity | Numeric<br>capacity | Alphanum<br>capacity | 8-bit<br>byte<br>capacity | Numeric<br>capacity | Alphanum<br>capacity | 8-bit<br>byte<br>capacity | Numeric<br>capacity | Alphanum<br>capacity | 8-bit<br>byte<br>capacity |
| Row         | Col |                     |                      |                           |                     |                      |                           |                     |                      |                           |                     |                      |                           |                     |                      |                           |
| 9           | 9   | 3                   | $\overline{2}$       | 1                         |                     |                      |                           |                     |                      |                           |                     |                      |                           |                     |                      |                           |
| 11          | 11  | 12                  | 8                    | 5                         | 1                   | 1                    | -                         |                     |                      |                           | -                   |                      |                           |                     |                      |                           |
| 13          | 13  | 24                  | 16                   | 10                        | 10                  | 6                    | 4                         | 4                   | 3                    | 2                         | 1                   | 1                    |                           |                     |                      |                           |
| 15          | 15  | 37                  | 25                   | 16                        | 20                  | 13                   | 9                         | 13                  | 9                    | 6                         | 8                   | 5                    | 3                         | —                   |                      |                           |
| 17          | 17  | 53                  | 35                   | 23                        | 32                  | 21                   | 14                        | 24                  | 16                   | 10                        | 16                  | 11                   | 7                         | 2                   | 1                    | 1                         |
| 19          | 19  | 72                  | 48                   | 31                        | 46                  | 30                   | 20                        | 36                  | 24                   | 16                        | 25                  | 17                   | 11                        | 6                   | 4                    | 3                         |
| 21          | 21  | 92                  | 61                   | 40                        | 61                  | 41                   | 27                        | 50                  | 33                   | 22                        | 36                  | 24                   | 15                        | 12                  | 8                    | 5                         |
| 23          | 23  | 115                 | 76                   | 50                        | 78                  | 52                   | 34                        | 65                  | 43                   | 28                        | 47                  | 31                   | 20                        | 17                  | 11                   | $\overline{7}$            |
| 25          | 25  | 140                 | 93                   | 61                        | 97                  | 65                   | 42                        | 82                  | 54                   | 36                        | 60                  | 40                   | 26                        | 24                  | 16                   | 10                        |
| 27          | 27  | 168                 | 112                  | 73                        | 118                 | 78                   | 51                        | 100                 | 67                   | 44                        | 73                  | 49                   | 32                        | 30                  | 20                   | 13                        |
| 29          | 29  | 197                 | 131                  | 86                        | 140                 | 93                   | 61                        | 120                 | 80                   | 52                        | 88                  | 59                   | 38                        | 38                  | 25                   | 16                        |
| 31          | 31  | 229                 | 153                  | 100                       | 164                 | 109                  | 72                        | 141                 | 94                   | 62                        | 104                 | 69                   | 45                        | 46                  | 30                   | 20                        |
| 33          | 33  | 264                 | 176                  | 115                       | 190                 | 126                  | 83                        | 164                 | 109                  | 72                        | 121                 | 81                   | 53                        | 54                  | 36                   | 24                        |
| 35          | 35  | 300                 | 200                  | 131                       | 217                 | 145                  | 95                        | 188                 | 125                  | 82                        | 140                 | 93                   | 61                        | 64                  | 42                   | 28                        |
| 37          | 37  | 339                 | 226                  | 148                       | 246                 | 164                  | 108                       | 214                 | 143                  | 94                        | 159                 | 106                  | 69                        | 73                  | 49                   | 32                        |
| 39          | 39  | 380                 | 253                  | 166                       | 277                 | 185                  | 121                       | 242                 | 161                  | 106                       | 180                 | 120                  | 78                        | 84                  | 56                   | 36                        |
| 41          | 41  | 424                 | 282                  | 185                       | 310                 | 206                  | 135                       | 270                 | 180                  | 118                       | 201                 | 134                  | 88                        | 94                  | 63                   | 41                        |
| 43          | 43  | 469                 | 313                  | 205                       | 344                 | 229                  | 150                       | 301                 | 201                  | 132                       | 224                 | 149                  | 98                        | 106                 | 70                   | 46                        |
| 45          | 45  | 500                 | 345                  | 226                       | 380                 | 253                  | 166                       | 333                 | 222                  | 146                       | 248                 | 165                  | 108                       | 118                 | 78                   | 51                        |
| 47          | 47  | 500                 | 378                  | 248                       | 418                 | 278                  | 183                       | 366                 | 244                  | 160                       | 273                 | 182                  | 119                       | 130                 | 87                   | 57                        |
| 49          | 49  | 500                 | 413                  | 271                       | 457                 | 305                  | 200                       | 402                 | 268                  | 176                       | 300                 | 200                  | 131                       | 144                 | 96                   | 63                        |

Cell Size and Effective Data Capacity
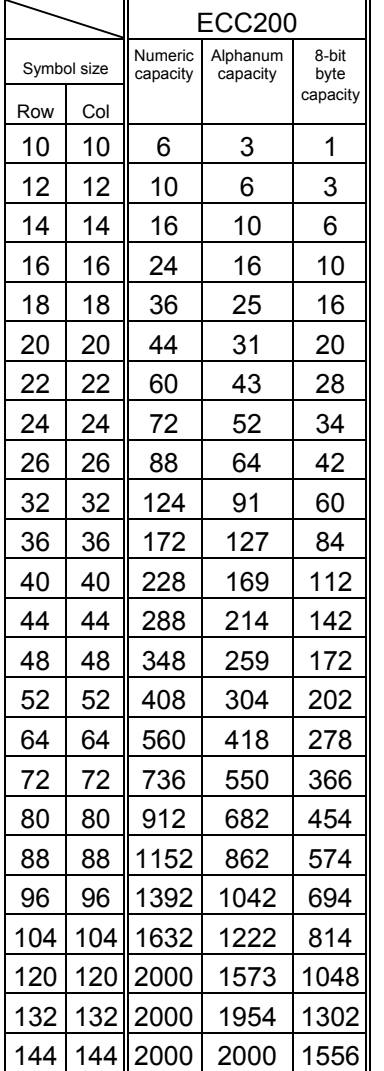

# Rectangular code

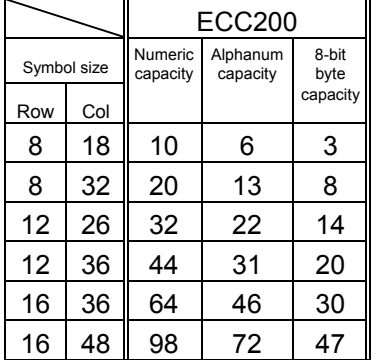

 When PDF417 or MicroPDF417 is used, the number of symbol characters, called code words, is limited to 928 or less. Moreover, the data compression rate varies according to the data. Therefore, the maximum number of digits of each mode is as follows.

 When letters and numbers are mixed in data in EXC mode, for example, the maximum value becomes smaller than the value provided below, since the internal mode selection code is used.

 To correct a reading error by designating the security level, the maximum value becomes further smaller, since the following error correction code words are used.

 When the number of the code words exceeds 928, or when the number of rows exceeds 90, a symbol is not drawn.

 For the MicroPDF417, the numbers of rows and columns can be specified. The maximum number of digits varies according to the setting.

In the case of PDF417

- Extended Alphanumeric Compaction (EXC) mode: 1850 digits
- Binary/ASCII Plus mode: 1108 digits
- Numeric compaction mode: 2000 digits

In the case of MicroPDF417

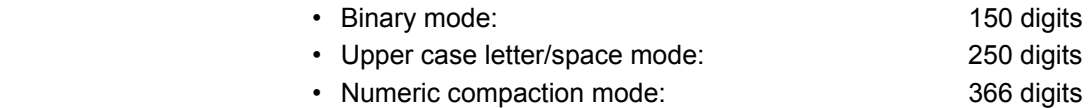

No. of Error Correction Code Words of PDF417

For the MicroPDF417, the printer sets the security level automatically.

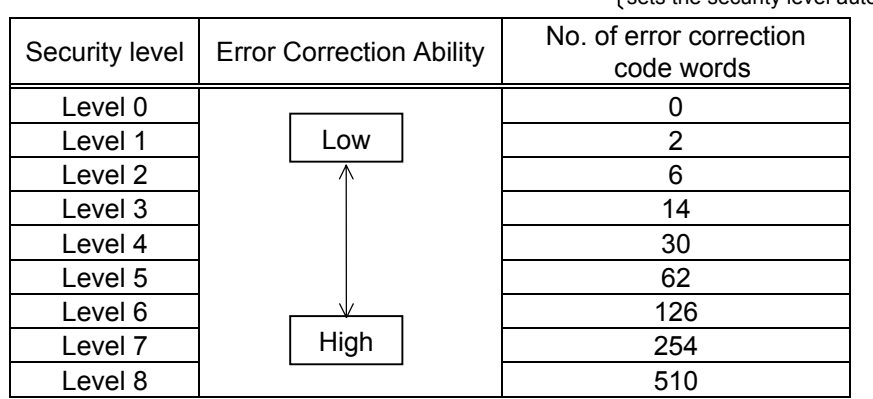

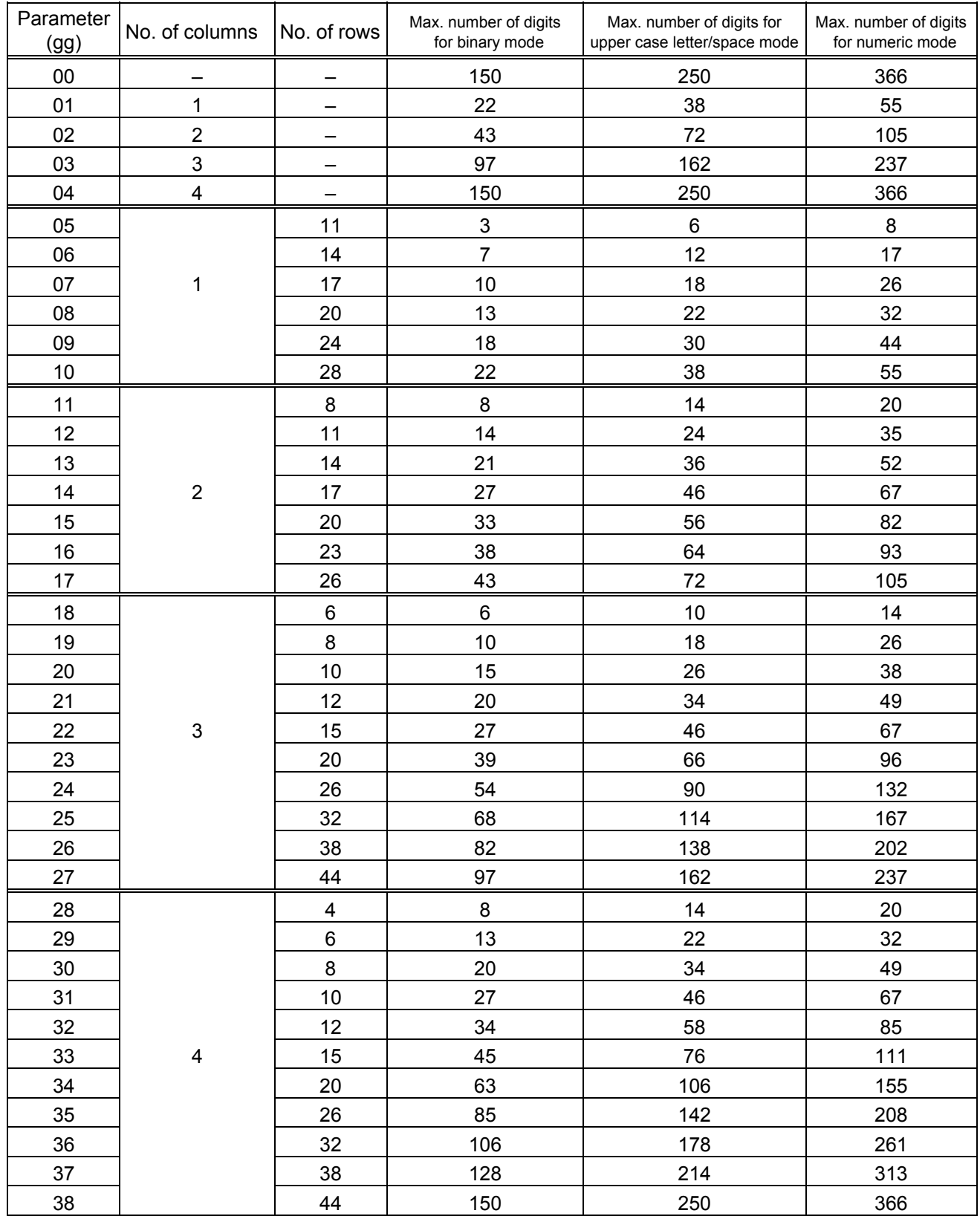

# The maximum number of columns and rows for the MicroPDF417

(3) CODE128 code selection

 In the case of CODE128 (with auto code selection), code selection is performed in the following manner. (Conforming to USS-128 APPENDIX-G)

- $\odot$  Determining the start character
	- (a) If the data begins with four or more consecutive numerals, the start code to be used is (CODE C).
	- (b) In any case other than (a) in  $\mathbb O$ , if a control character appears before a small letter (see  $\circledast$ .) or four or more consecutive numerals, the start code is (CODE A).
	- (c) In none of the above cases, the start code is (CODE B).
- $\oslash$  If the data begins with an odd number of digits in (a),  $\oslash$ :
	- (a) Insert the (CODE A) or (CODE B) character just before the last numeric data. When (FNC1), if found in the number, breaks a pair of digits in the number, insert the (CODE A) or (CODE B) character before the numeric data preceding the (FNC1). Selection of (CODE A) or (CODE B) should conform to (b) and (c) in  $\mathbb{O}$ .
- e If four or more digits of numeric data continue in (CODE A) or (CODE B).
	- (a) When the numeric data is an even number of digits, insert the (CODE C) character just before the first numeric data.
	- (b) When the numeric data is an odd number of digits, insert the (CODE C) character immediately after the first numeric data.
- **4** If a control character appears in (CODE B):
	- (a) In the subsequent data, when a small letter appears before the next control character or four or more consecutive digits, insert the (SHIFT) character before the first control character.
	- (b) When not so, insert the (CODE B) character just before the first control character.
- g If a small letter appears in (CODE A):
	- (a) In the subsequent data, when a control character appears before the next small letter or four or more consecutive digits, insert the (SHIFT) character before the first small letter.
	- (b) When not so, insert the (CODE B) character just before the first small letter.
- $\circledast$  If any data other than the numerals appears in (CODE C):
	- (a) Insert the (CODE A) or (CODE B) character just before the data other than the numerals. Selection of (CODE A) or (CODE B) should conform to (b) and (c) in  $\mathbb O$ .

(4) CODE128 code selection check

 Check if selection of (CODE A), (CODE B), or (CODE C) of CODE128 has been set correctly. If an error is found, the bar code will not be drawn.

[Conditions causing an error]

- $\mathbb O$  No start code is designated.
- $\oslash$  A small letter (including  $\{ , | , \}$ ,  $\sim$ ,  $\Box$ ) is found in (CODE A).
- **EX A control character is found in (CODE B).**
- $\circledast$  Any data other than the numerals, (FNC1), (CODE A), and (CODE B) is found in (CODE C).
- g There are two or more consecutive (SHIFT) characters.
- $\circ$  The number in (CODE C) is an odd number of digits.
- i (SHIFT) is followed by (CODE A), (CODE B) or (CODE C).
- (5) Kanji code selection
	- In the case of Data Matrix, PDF417, and QR code, Kanji codes can be printed. Shift JIS, JIS hexadecimal, JIS 8, or the mixture of these codes can be used.
	- Character code is automatically selected in the following manner.
	- c Shift JIS or JIS8

 Code of 20h to 7Fh or A0h to DFh are considered as half-size characters (alphanumeric). Other codes are considered as SHIFT JIS code.

```
A: Kanji ( 東京 )
```

```
[93h] [8Ch] [8Bh] [9Eh]
   東
              京
```
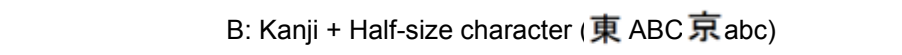

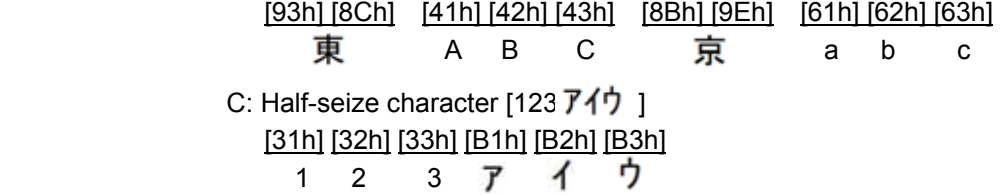

d JIS hexadecimal

 • Data between [ESC]K and [ESC]H are considered as JIS hexadecimal code. Data before [ESC]K or data between [ESC]H and [ESC]K are considered as half-size characters (alphanumeric).

A: Kanji (東京)

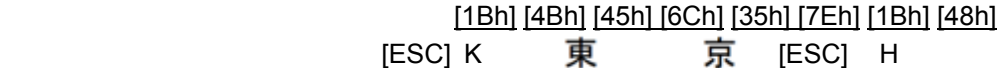

B: Kanji + Half-size character (  $\bar{\mathbf{\Psi}}$  ABC 京 abc)

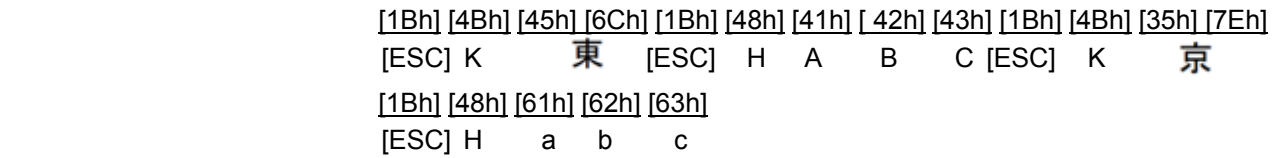

 • Data between [FS]& and [FS]. are considered as JIS hexadecimal code. Data before [FS]& or data between [FS]. and [FS]& are considered as half-size characters (alphanumeric).

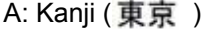

[1Ch] [26h] [45h] [6Ch] [35h] [7Eh] [1Ch] [2Eh]  $[FS]$  & 東 京  $[FS]$ 

B: Kanji + Half-size character ( $\pm$  ABC  $\pm$  abc)

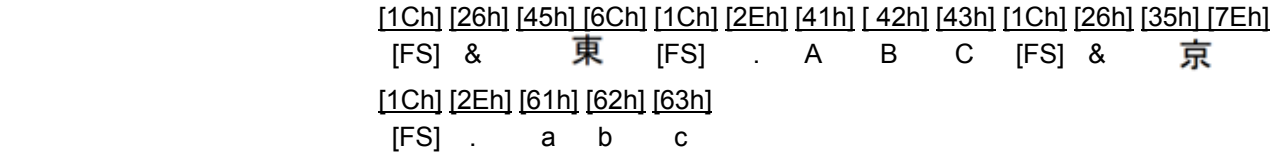

 • Data between [ESC]\$@ and [ESC](J are considered as JIS hexadecimal code. Data before [ESC]\$@ or data between [ESC](J and [ESC]\$@ are considered as half-size characters (alphanumeric).

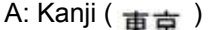

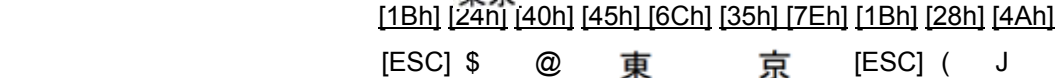

B: Kanji + Half-size character ( $\bar{\mathbf{\mathbb{F}}}$  ABC  $\bar{\mathbf{\mathbb{F}}}$  abc)

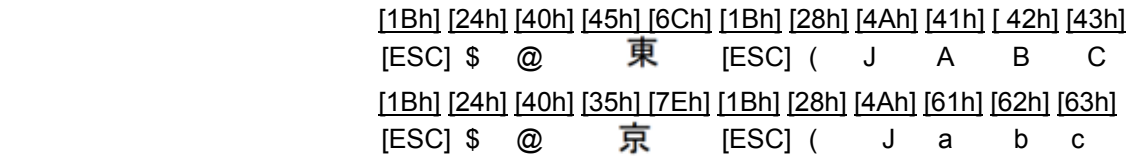

**3** Others

- "[FS]+ data other than &" are discarded.
- "[ESC]+ data other than K or &" are discarded.
- "[ESC]\$+ data other than @" are discarded.
- (6) Link field data string
	- After the link field No. is designated in the Format Command, data strings are linked using the Link Field Data Command to draw an image.
	- The maximum number of data strings after linkage is 2000 digits in the case of Data Matrix or PDF417. For other bar code types, the max. number of data strings is 126 digits. (The value varies according to the type of bar code.) When the number of digits exceeds the maximum value, excess data will be discarded.
	- Up to 99 data strings can be linked.
	- Up to 2048 bytes can be used as the command length ([ESC] to [NUL]) of the Link Field Data Command.
	- When the data string is omitted in the Link Field Data Command, the following process is performed:
		- $\Omega$  No process will be performed for the field which contains no print data due to the omission.
		- d When the field partially loses print data due to the omission, the only remaining data will be processed as print data.
	- The Link Field Data Command can be used for the bit map font fields, outline font fields, and bar code fields.

(The same result is obtained when any of the "RC," "RV", or "RB" command code is designated.)

- (7) When manual mode is selected in the Format Command for a QR code
	- c Numeric mode, alphanumeric and symbol mode, Kanji mode

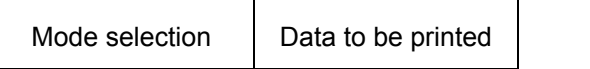

d Binary mode

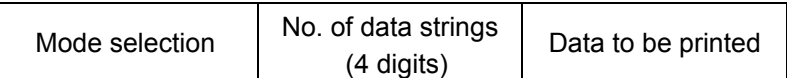

3 Mixed mode

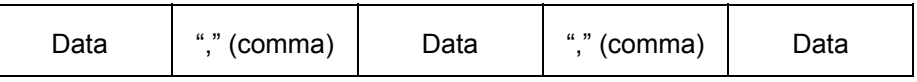

 The QR code can contain all codes including alphanumerics, symbols and Kanji. Since data compression rate varies according to codes, the code to be used is designated when the mode is selected.

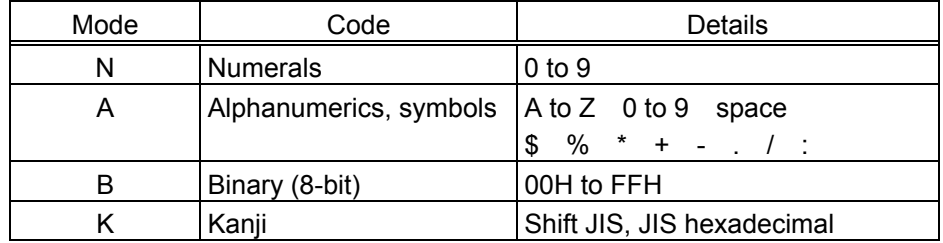

If mixed mode is selected, up to 200 modes can be selected in a QR code.

(8) When the automatic mode is selected in the Format Command for a QR code.

Data to be printed

(9) How to transmit the control code data

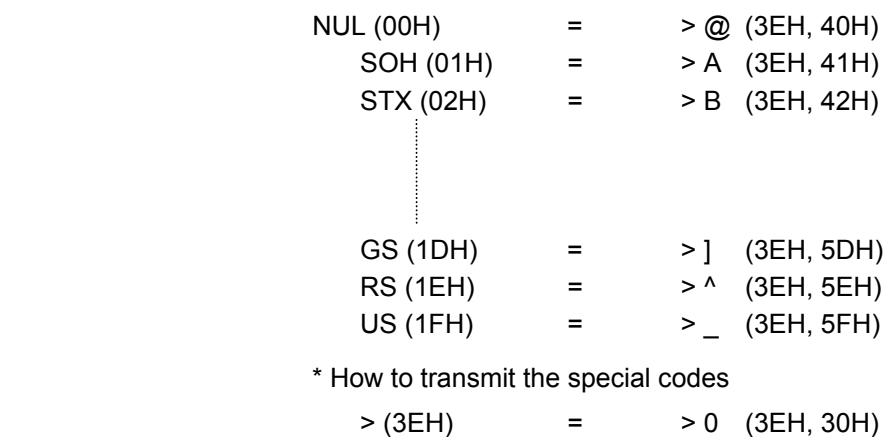

(10) Transfer code for QR code

|                | 0          | 1               | $\overline{2}$               | 3                              | 4 | 5 | 6       | $\overline{7}$        | 8 | 9 | Α | B | C | D | E | F |
|----------------|------------|-----------------|------------------------------|--------------------------------|---|---|---------|-----------------------|---|---|---|---|---|---|---|---|
| $\mathbf 0$    | <b>NUL</b> | <b>DLE</b>      | <b>SP</b>                    | 0                              | @ | P | $\cdot$ | р                     |   |   |   |   |   |   |   |   |
| 1              | SOH        | DC <sub>1</sub> | Ţ                            | 1                              | A | Q | a       | q                     |   |   |   |   |   |   |   |   |
| $\overline{2}$ | <b>STX</b> | DC <sub>2</sub> | ,,                           | $\overline{2}$                 | В | R | b       | r                     |   |   |   |   |   |   |   |   |
| 3              | <b>ETX</b> | DC <sub>3</sub> | #                            | 3                              | C | S | C       | S                     |   |   |   |   |   |   |   |   |
| 4              | <b>EOT</b> | DC4             | \$                           | 4                              | D | T | d       | t                     |   |   |   |   |   |   |   |   |
| 5              | <b>ENQ</b> | <b>NAK</b>      | $\%$                         | 5                              | E | U | e       | u                     |   |   |   |   |   |   |   |   |
| 6              | <b>ACK</b> | <b>SYN</b>      | &                            | 6                              | F | V | f       | v                     |   |   |   |   |   |   |   |   |
| $\overline{7}$ | <b>BEL</b> | <b>ETB</b>      | $\,$                         | $\overline{7}$                 | G | W | g       | W                     |   |   |   |   |   |   |   |   |
| 8              | <b>BS</b>  | CAN             |                              | 8                              | Η | X | h       | X                     |   |   |   |   |   |   |   |   |
| 9              | HT         | EM              |                              | 9                              | I | Υ | i       | v                     |   |   |   |   |   |   |   |   |
| A              | LF         | <b>SUB</b>      | $\star$                      | ٠<br>٠                         | J | Ζ |         | z                     |   |   |   |   |   |   |   |   |
| В              | VT         | <b>ESC</b>      | $+$                          | $\blacksquare$<br>$\mathbf{r}$ | Κ |   | k       |                       |   |   |   |   |   |   |   |   |
| C              | FF         | <b>FS</b>       | $\overline{\phantom{a}}$     | $\,<\,$                        | L |   | I       |                       |   |   |   |   |   |   |   |   |
| D              | <b>CR</b>  | GS              | $\qquad \qquad \blacksquare$ | $=$                            | М | 1 | m       | ļ                     |   |   |   |   |   |   |   |   |
| E              | <b>SO</b>  | <b>RS</b>       | $\bullet$                    | >                              | N | Λ | n       | $\tilde{\phantom{a}}$ |   |   |   |   |   |   |   |   |
| F              | SI         | US              | I                            | ?                              | O |   | o       | DEL                   |   |   |   |   |   |   |   |   |

The shaded parts are Japanese. They are omitted here.

- (11) Examples of data designation
	- c Alphanumeric mode: ABC123

 A A B C 1 2 3  $\big\backslash$ Data to be printed Designation of mode

d Binary mode: 01H, 03H, 05H

$$
\begin{array}{c}\n\text{B } 0 \text{ } 0 \text{ } 0 \text{ } 6 > A > C > E \\
\hline\n\text{Data to be printed} \\
\text{No. of data strings} \\
\text{Designation of mode}\n\end{array}
$$

3 Mixed mode

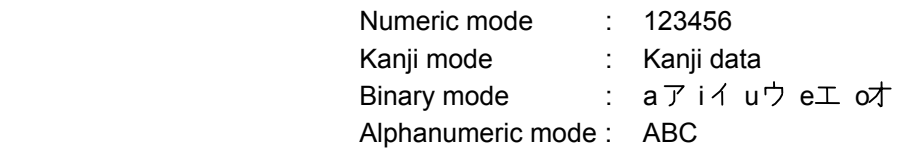

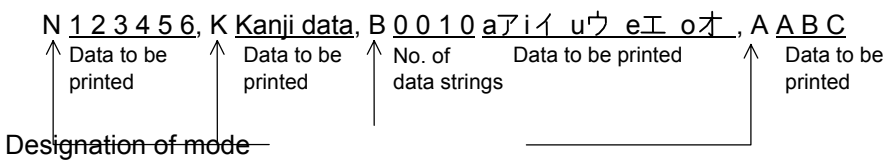

4 Automatic mode

When the data above  $(③)$  is designated in automatic mode:

 $123456$  Kanji data a  $\overline{7}$  i  $\overline{4}$  u  $\overline{7}$  e  $\overline{4}$  o  $\overline{7}$  ABC

Data to be printed

(12) MaxiCode data

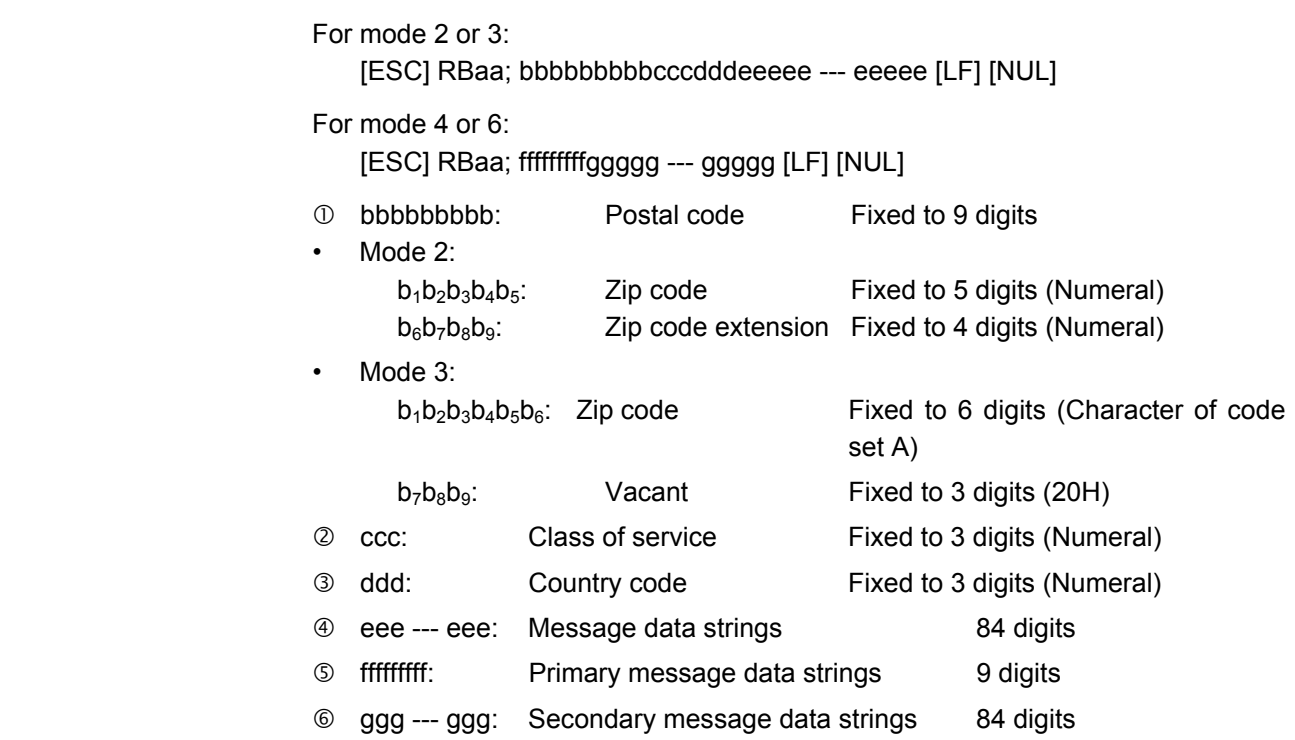

- *NOTES: 1. When any data other than numeral is included in the data string of zip code (mode 2), zip code extension, class of service, or country code, a MaxiCode is not drawn.* 
	- *2. When mode 2 or 3 is selected and if the message data string is less than 84 digits, the printer adds one digit of CR (000000) at the end of the data and fills the remaining digits with FSs (011100) until the data becomes 84 digits. When message data exceeding 84 digits is received, the excess data will be discarded before drawing a MaxiCode.*
	- *3. When mode 4 or 6 is selected and if the message data is less than 93 digits (9 digits + 84 digits), the printer adds one digit of CR (000000) at the end of the data and fills the remaining digits with FSs (011100) until the data becomes 93 digits. When message data exceeding 93 digits is received, the excess data will be discarded before drawing a MaxiCode.*
	- *4. Mode 6 should not be used for usual operation since it is used for scanner programming.*
	- *5. When "TYPE2: Special specification" is set for MaxiCode specification setting in the system mode, the country code for Mode 2 must be 840. Otherwise, a MaxiCode will not be drawn.*
	- *6. When "TYPE2: Special specification" is set for MaxiCode specification setting in the system mode, the country code for Mode 3 must be other than 840. Otherwise, a MaxiCode will not be drawn.*

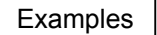

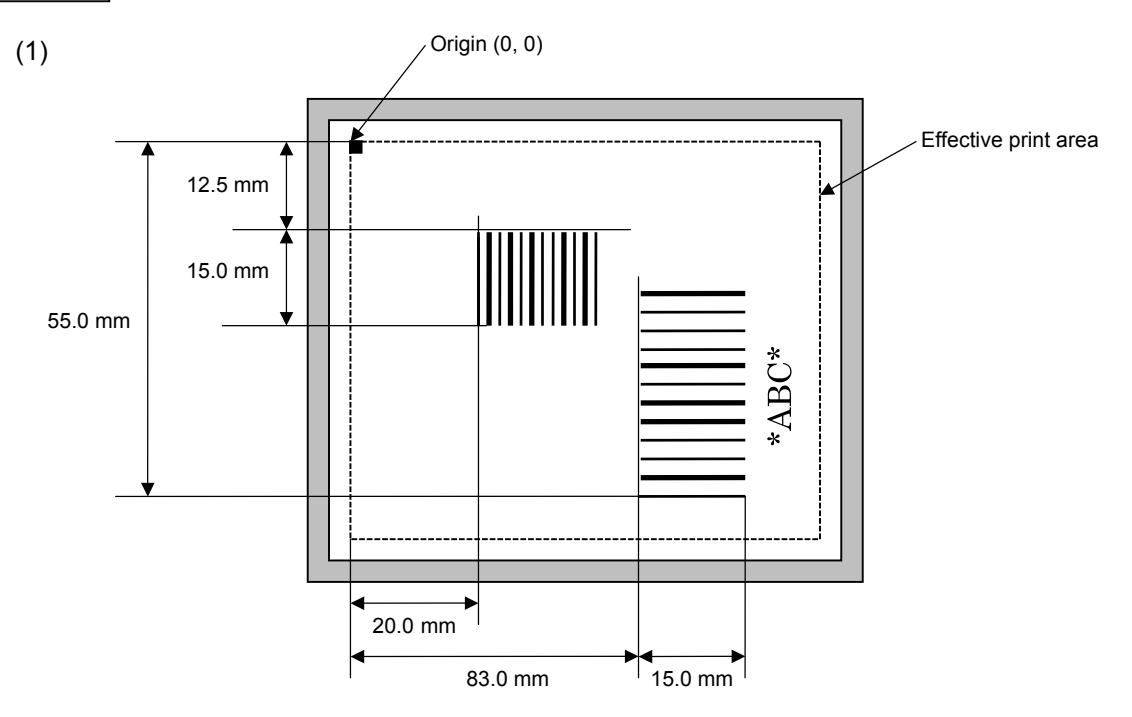

 [ESC] C [LF] [NUL] [ESC] XB01; 0200, 0125, 3, 1, 02, 02, 06, 06, 02, 0, 0150 [LF] [NUL] [ESC] XB02; 0830, 0550, 3, 1, 02, 04, 07, 08, 04, 3, 0150, +0000000000, 1, 00, N [LF] [NUL] [ESC] RB01; 12345 [LF] [NUL] [ESC] RB02; \*ABC\* [LF] [NUL] [ESC] XS; I, 0002, 0002C3000 [LF] [NUL]

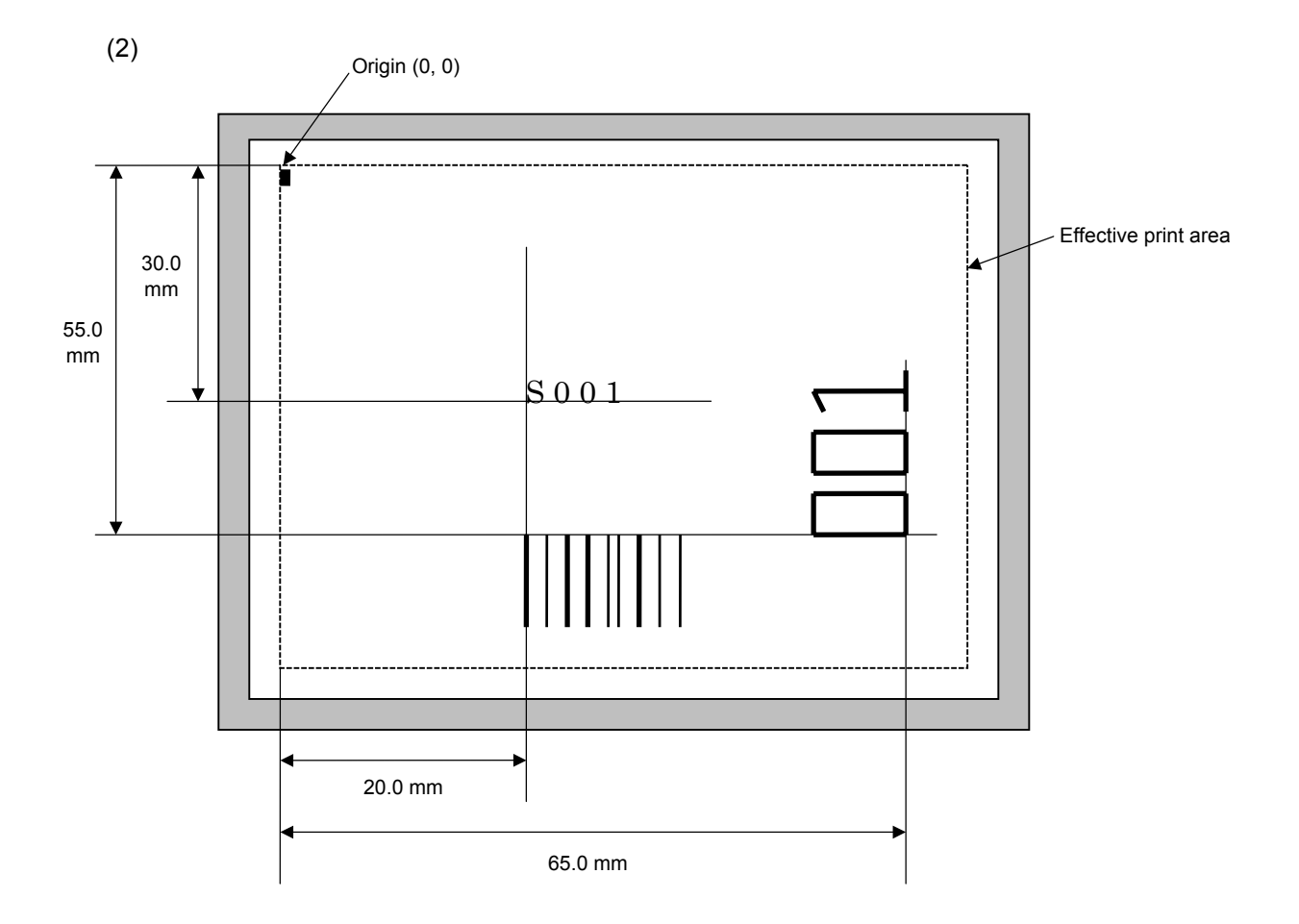

[ESC] C [LF] [NUL]

 [ESC] PC001; 0200, 0300, 1, 1, C, 00, B; 01, 02 [LF] [NUL] [ESC] PV01; 0650, 0550, 0200, 0150, B, 33, B; 02 [LF] [NUL] [ESC] XB01; 0200, 0550, 3, 1, 02, 02, 06, 06, 02, 0, 0150; 01, 02 [LF] [NUL] [ESC] RB; S [LF] 001 [LF] [NUL] [ESC] XS; I, 0002, 0002C3000 [LF] [NUL]

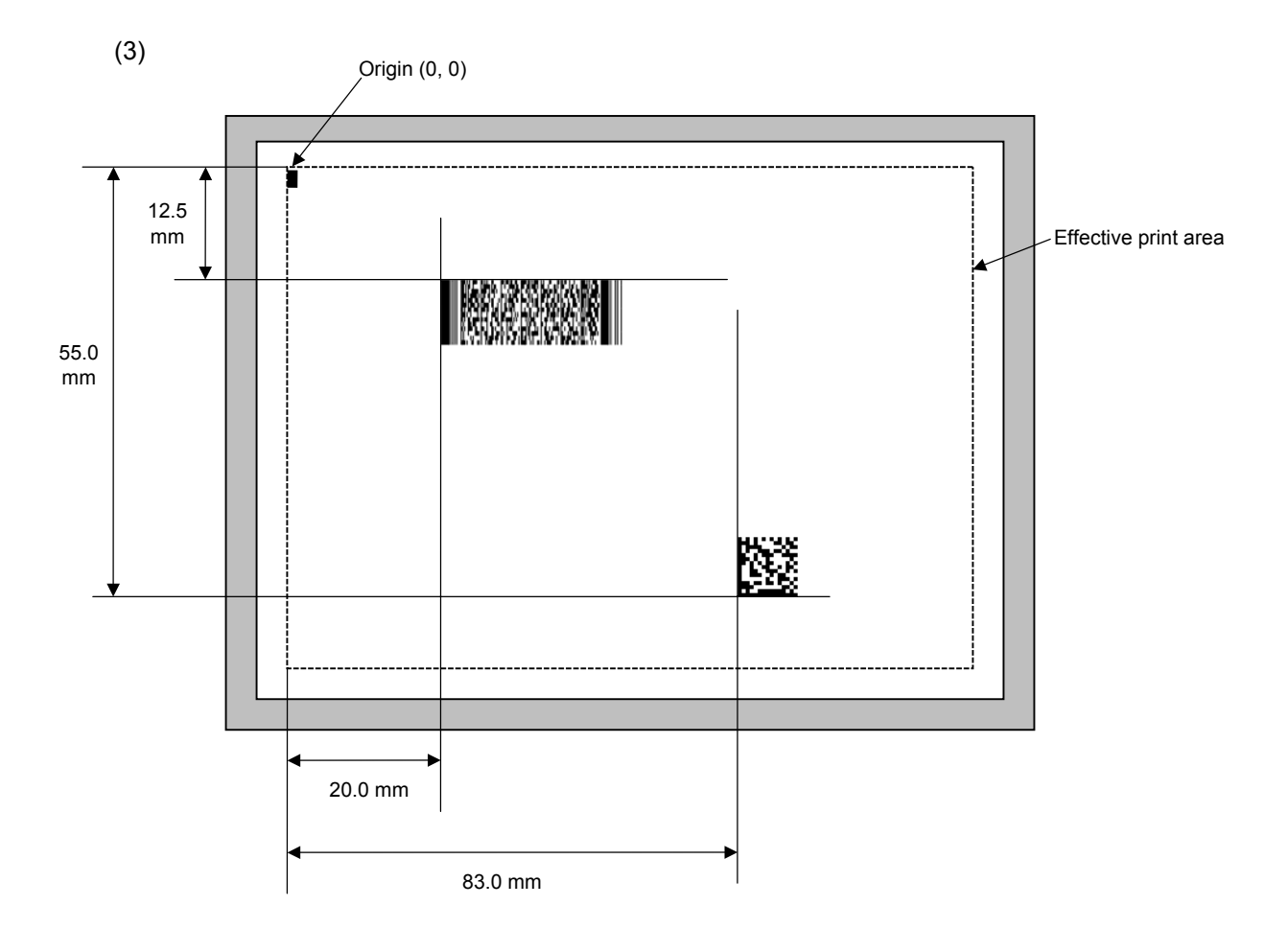

```
 [ESC] C [LF] [NUL]
```
[ESC] XB01; 0200, 0125, P, 04, 02, 03, 0, 0010 [LF] [NUL]

[ESC] XB02; 0830, 0550, Q, 08, 03, 05, 3 [LF] [NUL]

[ESC] RB01; PDF417 [LF] [NUL]

 [ESC] RB02; Data Matrix [LF] [NUL] [ESC] XS; I, 0002, 0002C3000 [LF] [NUL]

# **6.3.14 ISSUE COMMAND [ESC] XS**

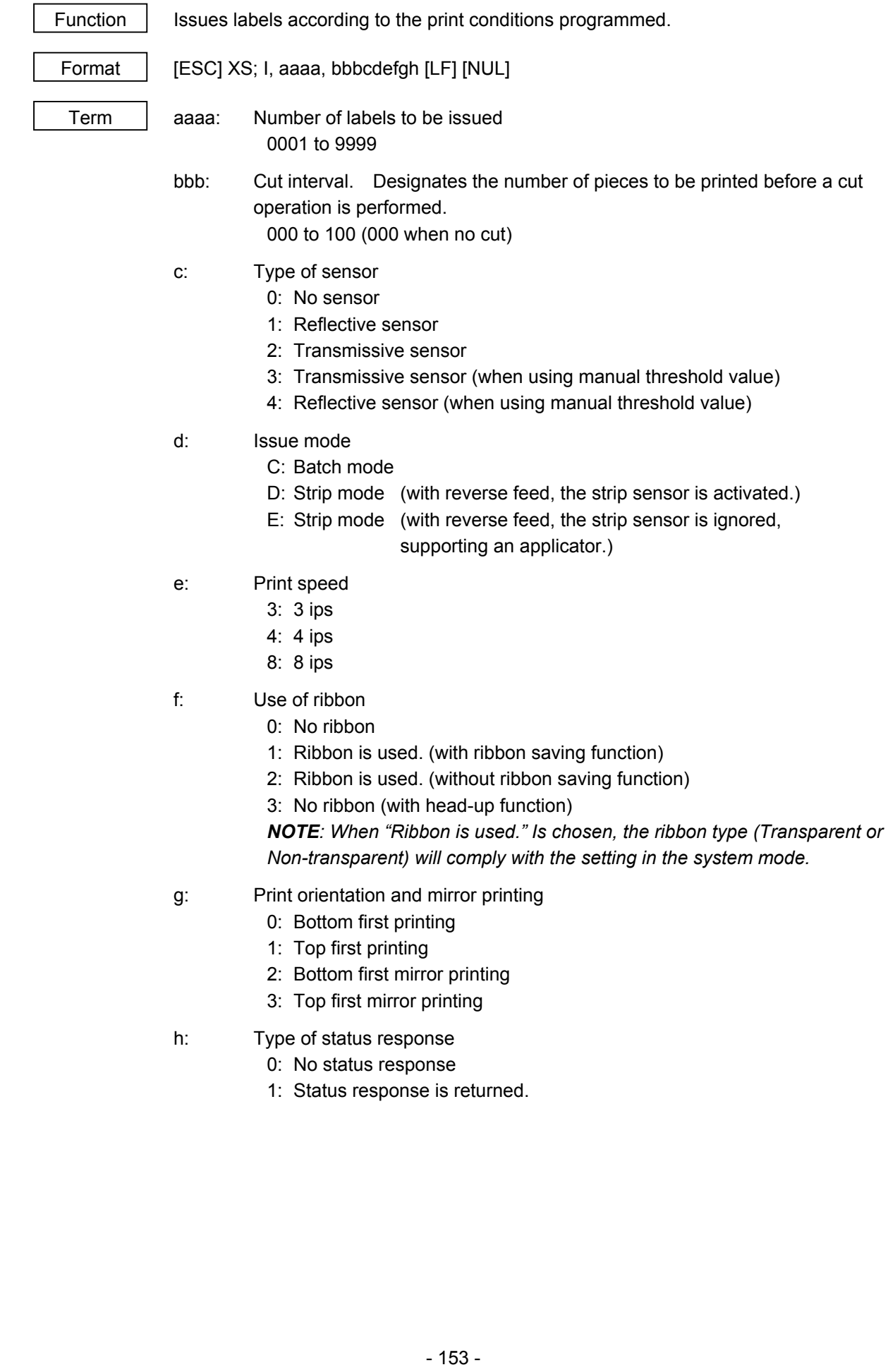

- Explanation (1) Number of labels to be issued
	- $\odot$  If increment/decrement is not specified, the same data will be printed on the designated number of labels.
	- d If increment/decrement is specified, the designated number of labels will be printed while incrementing/decrementing the designated drawing area one by one.
		- \* The increment/decrement designation is valid until the Image Buffer Clear Command ([ESC] C) is transmitted.
	- (2) Cut interval

 The cut interval is valid only when the cutter has been installed and the issue mode is set to "C". If an error occurs during an issue with the cut interval designated, the printer ejects the printed paper after a restart, then resumes printing from the paper on which the error occurred.

 When the automatic forward feed standby function is enabled in the system mode, the printer automatically performs an approximately 14.0-mm forward feed if no subsequent command is sent from the PC in 1 second after issuing the last label. However, if the label pitch length is 20 mm or less, the edge of the label is caught on the print head, while the label is fed backward to the home position. Therefore, even if the automatic forward feed standby is specified, a forward feed is not performed.

 When receiving the Issue Command during the automatic forward feed standby, the printer starts issuing the label after feeding it backward to the print start position.

 If any command is sent and processed after the Issue Command is sent, the automatic forward feed is not performed. Therefore, a command should not be sent after the Issue Command is sent. The printer should not be turned off and back to on, or placed in a pause state and reset before the automatic forward feed is performed,. Doing so and pressing the [FEED] key prevents the automatic forward feed from being performed.

 If the paper is fed by pressing the [FEED] key of the printer during the forward feed standby, the printer feeds one label, cuts, performs the automatic forward feed, and then stops.

 When writing data onto the RFID tag failed and the void pattern is printed, the paper including the void one is cut at the specified cut interval.

- (3) Type of sensor
	- $\heartsuit$  No sensor: Printing takes place according to the parameter designated by the Label Size Set Command.
	- 2 Reflective sensor:

 Printing takes place according to the parameter designated by the Label Size Set Command. However, the black marks printed on the back side of the tag paper are automatically detected by the reflective sensor and the paper position is finely adjusted for every piece.

**3** Transmissive sensor:

 Printing takes place according to the parameter designated by the Label Size Set Command. However, the label-to-label gaps are automatically detected by the transmissive sensor and the paper position is finely adjusted for every piece.

 $\circledA$  Transmissive sensor (when using manual threshold value):

 Printing takes place according to the parameter designated by the Label Size Set Command. However, the label-to-label gaps are automatically detected by the transmissive sensor and the paper position is finely adjusted for every piece according to the value set by the threshold setting operation (key operation).

g Reflective sensor (when using manual threshold value)

 Printing takes place according to the parameters designated by the Label Size Set Command. However, the black marks printed on the back of the tag paper are automatically detected by the reflective sensor and the paper position is finely adjusted for every piece, according to the value set by the threshold setting operation (key operation).

- (4) Issue mode
	- [C: Batch mode (Cut interval: 0, Issue count: 3)]
	- "Automatic forward feed standby" has been set to OFF in the system mode.

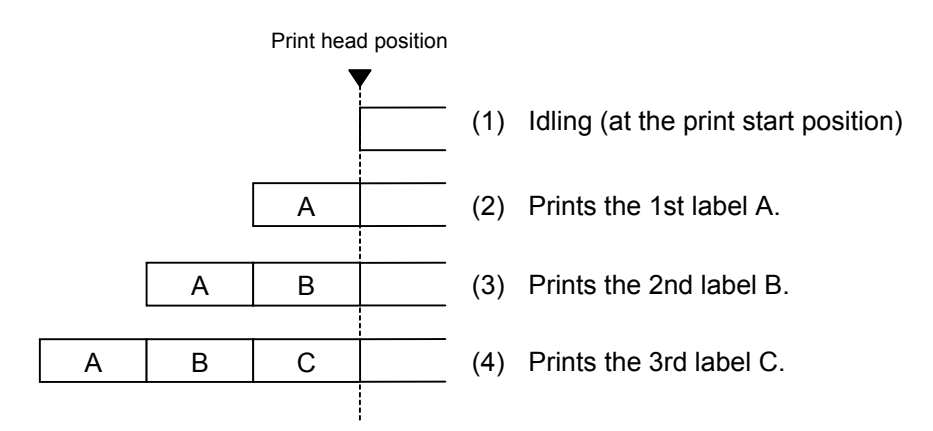

- [C: Batch mode (Cut interval: 0, Issue count: 3)]
- "Automatic forward feed standby" has been set to ON in the system mode.

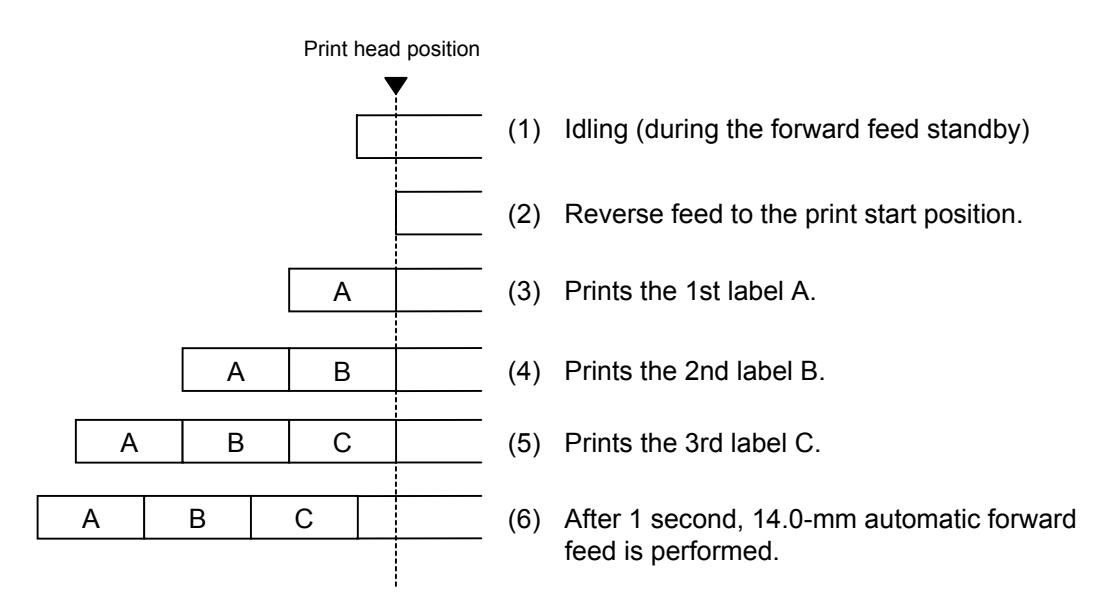

- [C: Batch mode (Cut interval: 1, Issue count: 2)]
- "Automatic forward feed standby" has been set to OFF in the system mode.

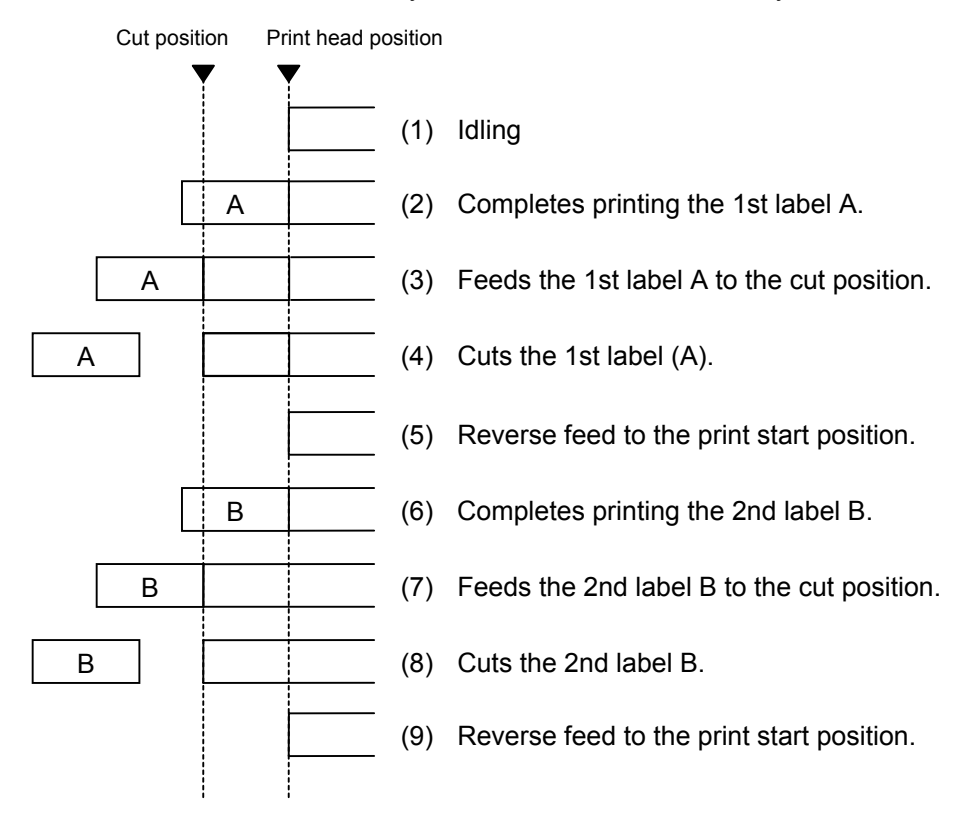

- [C: Batch mode (Cut interval: 1, Issue count: 2)]
- "Automatic forward feed standby" has been set to ON in the system mode.

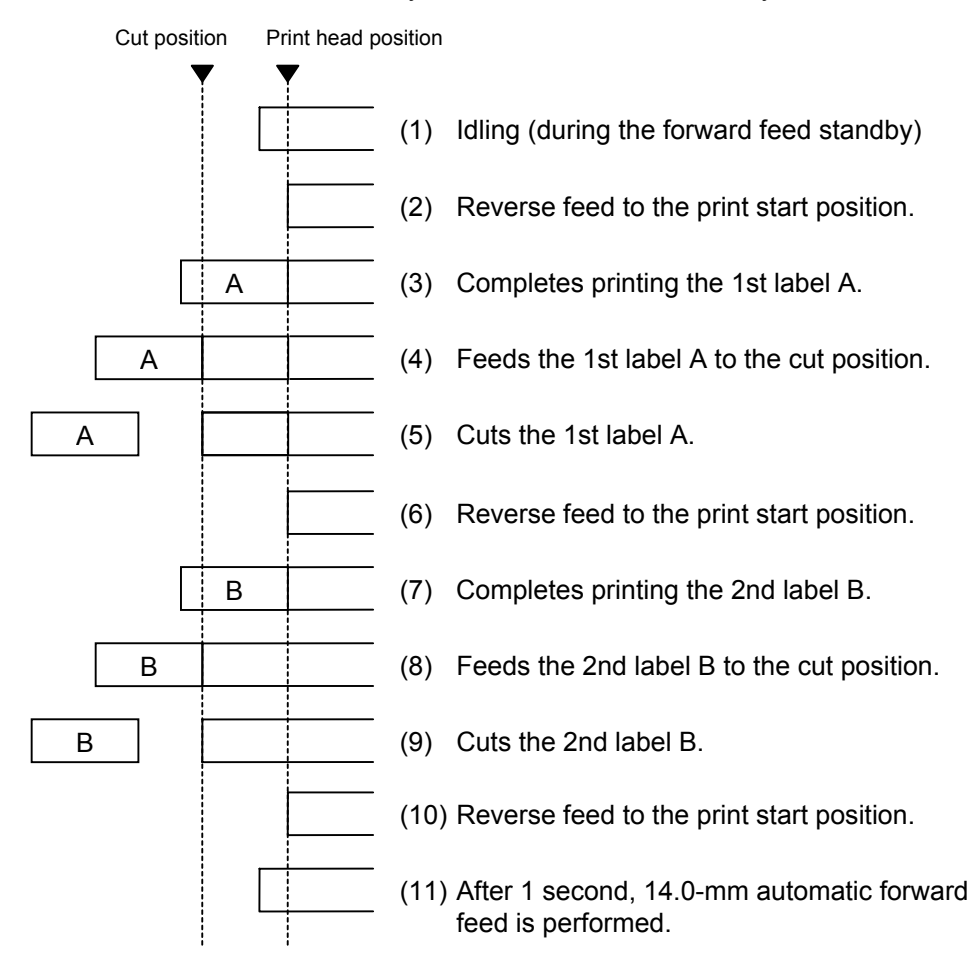

[D: Strip mode (Issue count: 3)]

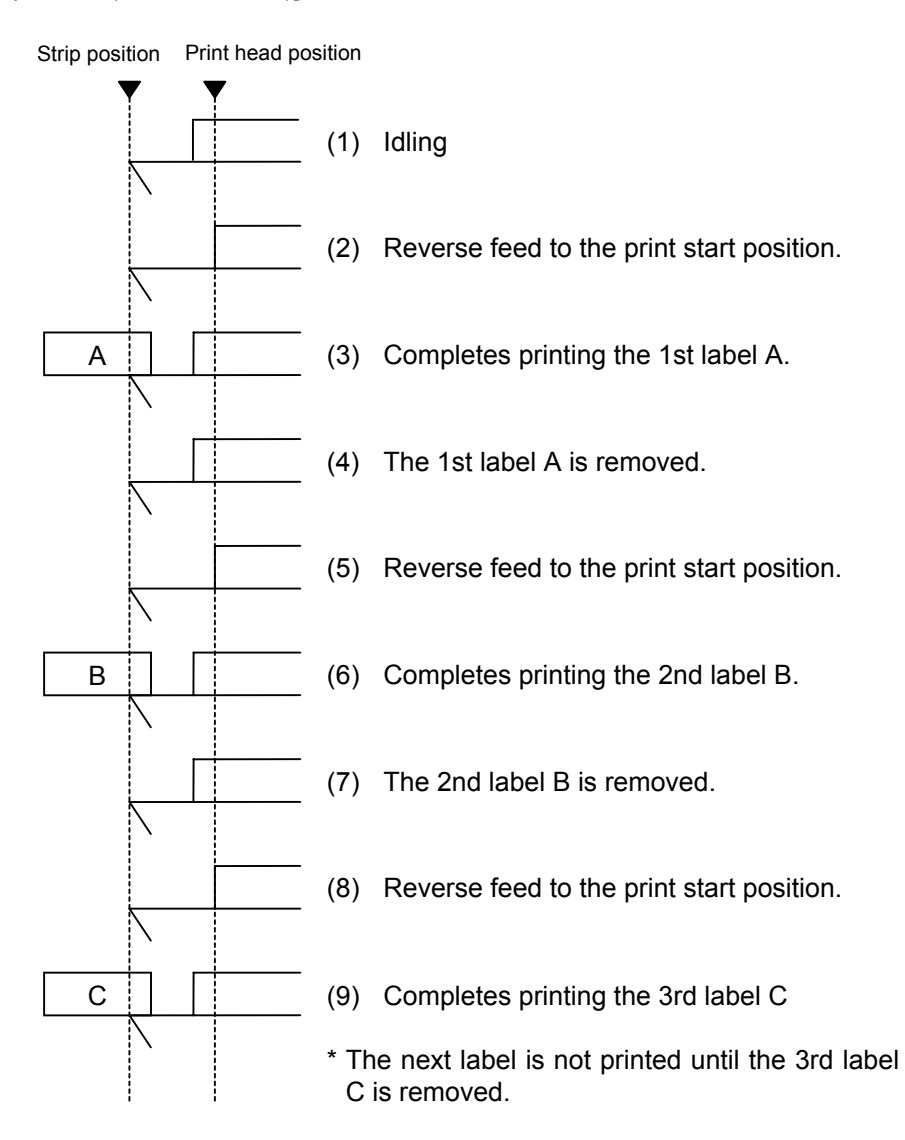

[E: Strip mode (Issue mode: E)]

The expansion I/O is installed:

 The strip sensor is ignored. An label issue is performed by checking a PAUSE signal of the expansion I/O.

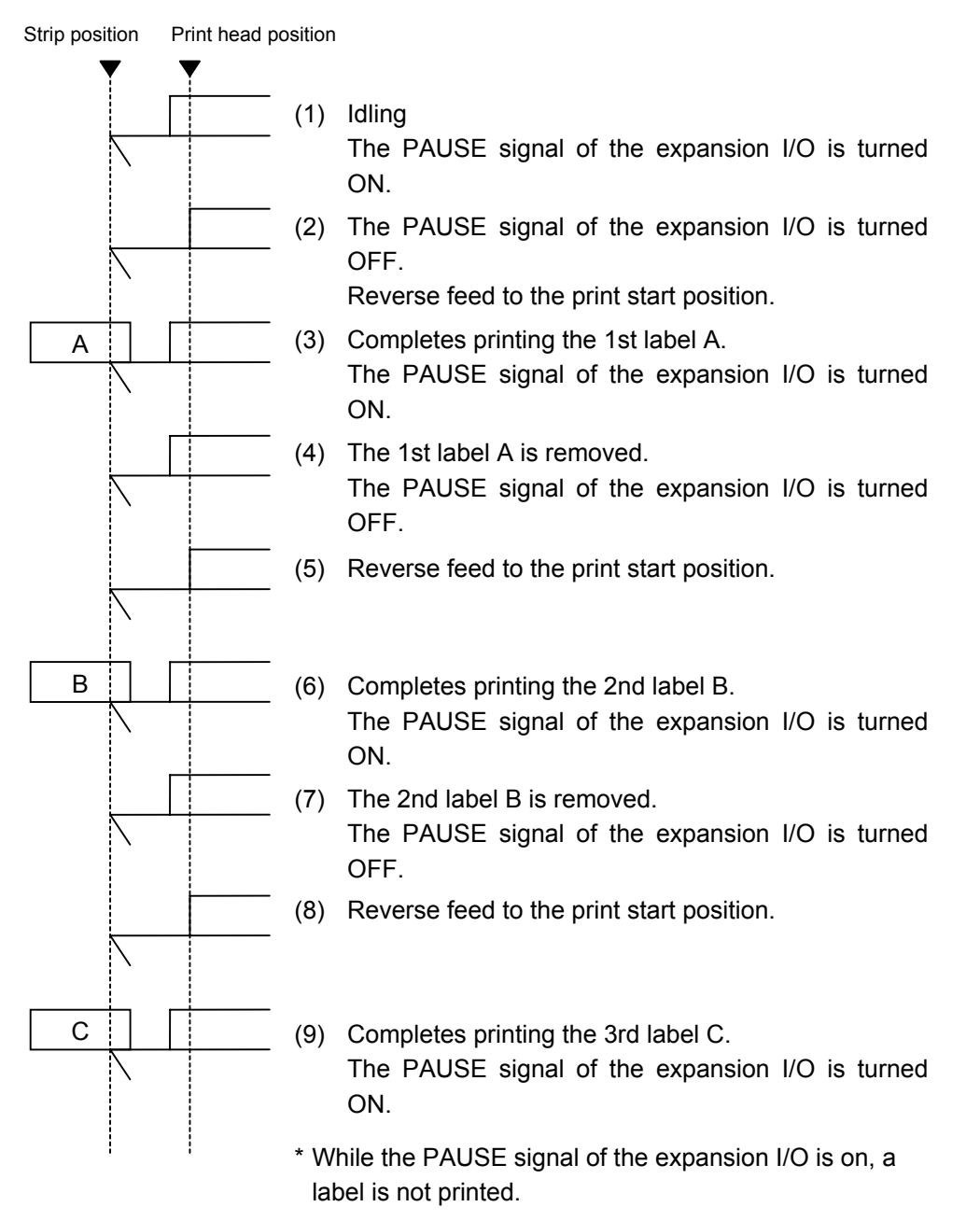

The expansion I/O is not installed:

The strip sensor is ignored.

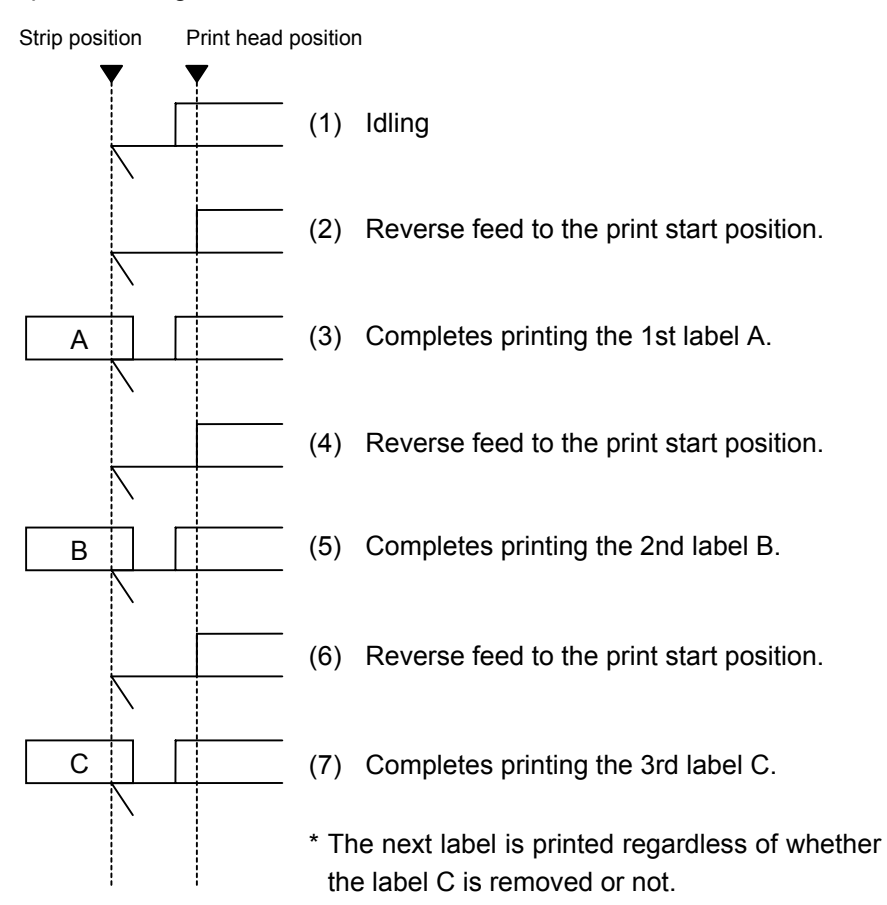

- \*1 This issue mode differs from the issue mode D in the operation that the next label is issued regardless of whether the label is removed or not.
- \*2 A peripheral device, such as an applicator, needs to control the PAUSE signal of the expansion I/O.
- \*3 When the issue count is set to 2 or more when the expansion I/O has been installed, the printer continues to issue the specified number of labels as long as the PAUSE signal of the expansion I/O is off.
- \*4 When the issue count is set to 2 or more when the expansion I/O has not been installed, the specified number of labels are issued.
- (5) Print speed
	- Printing takes place at the designated speed. However, the reverse feed speed in cut mode and strip mode is 3 ips. This can be changed to 2 ips in the system mode.
	- The available issue speed varies according to type and size of the paper supply. For details, refer to the Supply Specification.

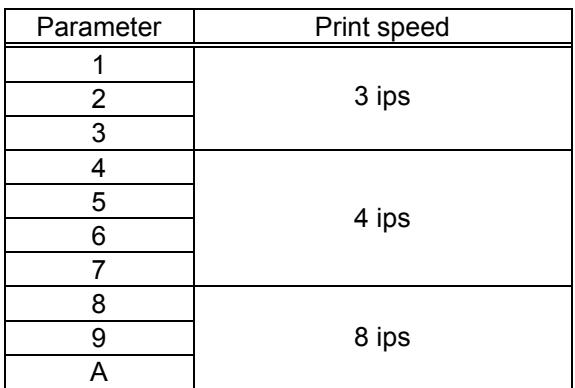

(6) Use of ribbon

 No ribbon: Thermal paper is used. (Thermal direct issue mode) Ribbon is used.: The ribbon is used. (Thermal transfer issue mode) With ribbon saving function:

- When there is a 20 mm or more long non-print area (25 mm or more at the print speed of 8"/sec.) in the feed direction in the batch mode, cut mode or strip mode, the ribbon saving function is performed automatically.
- The minimum print area (in the feed direction) in ribbon saving issue is 8 mm. If the print area is less than 8 mm, printing is performed by automatically assuming the minimum print area of 8 mm.
- Ribbon saving is applicable to the maximum of 4 fields (Max: 4 printing fields + 4 ribbon saving fields).
- When the parameter in the Issue Command is set to "Without ribbon saving function", or the ribbon saving function is set in the system mode so that it is not used, no ribbon saving will take place.

The ribbon saving function reduces waste of the ribbon by raising the print head for non-print areas so as not to take up unused ribbon. The print head is raised while the solenoid is energized. There are some restrictions in energization of the solenoid.

■ Duty cycle shall be 25% or less.

[Duty cycle calculation formula]

Duty cycle =  $\frac{1000 \text{ m}}{2000 \text{ m}}$  x 100 Duty cycle: Ratio of the distance or time of the ribbon save (energization of the solenoid) per issue Power on time (distance): The distance of non-print area or the time while the printer feeds the non-print area of media. The status where the power is applied to the solenoid and the print head is raised. Power off time (distance): The distance of print area or the time while the printer prints the print area on media. The status where the power is not applied to the solenoid. Power on time Power on time + Power off time

(Example) How to calculate the duty cycle using the time Power on time = 1 sec., Power off time = 3 sec.

Duty cycle = 
$$
\frac{1}{1+3}
$$
 x 100 = 25%

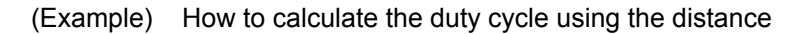

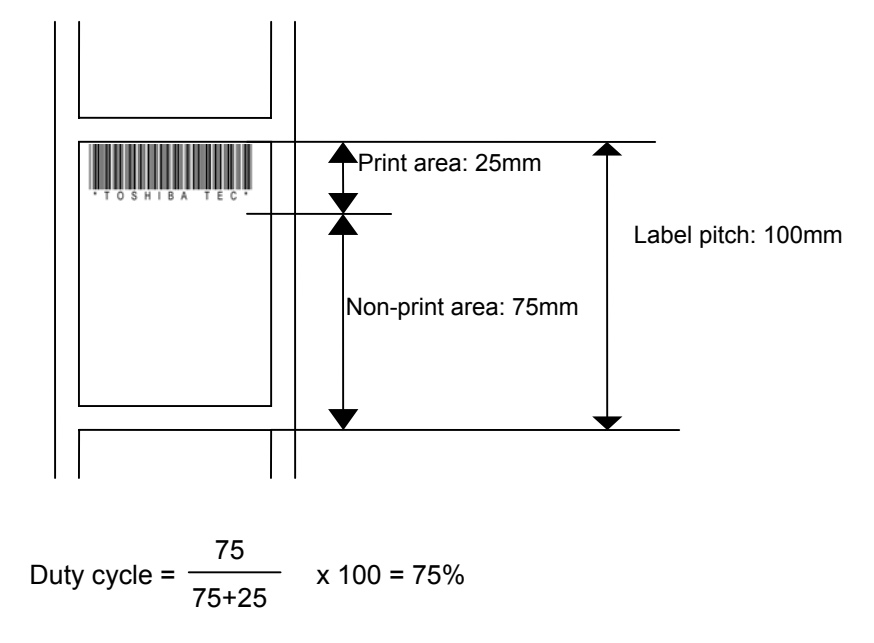

When the duty cycle calculated by using the above formula exceeds 25%, try to reduce it to 25% or less. The following are examples of the method.

[Example 1]

When the power off time and the power on time is 1 sec., respectively, the duty cycle will be 50%. Providing 2-sec. idle time until a next issue can reduce the duty cycle to 25%.

# [Example 2]

Printing tiny symbols, like a dot (.), in non-print area enables the duty cycle to be reduced. In this case, it is recommended that such data is printed on the vertical gaps. As shown in the diagram below, printing dots on the vertical gap of the print data provided on the previous page can reduce the duty cycle from 75% to 25%.

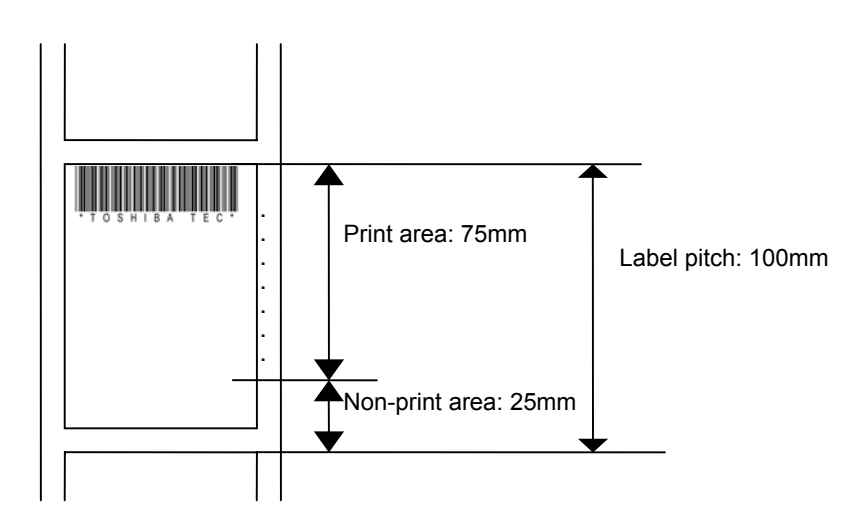

(7) Print orientation and mirror printing

 The origin of coordinates and printing direction vary according to the designation of print orientation.

- Black mark (Back side of paper) Origin of coordinates (0, 0) Effective print length Effective print width Tag pitch Tag Paper feed direction 0 X Y S a m p l e Effective print length Origin of coordinates (0, 0) Label Backing paper Effective print width Label pitch Paper feed direction  $\Omega$ X Y [Labels] [Tags] S a m p l e
- **1** Bottom first printing

d Top first printing

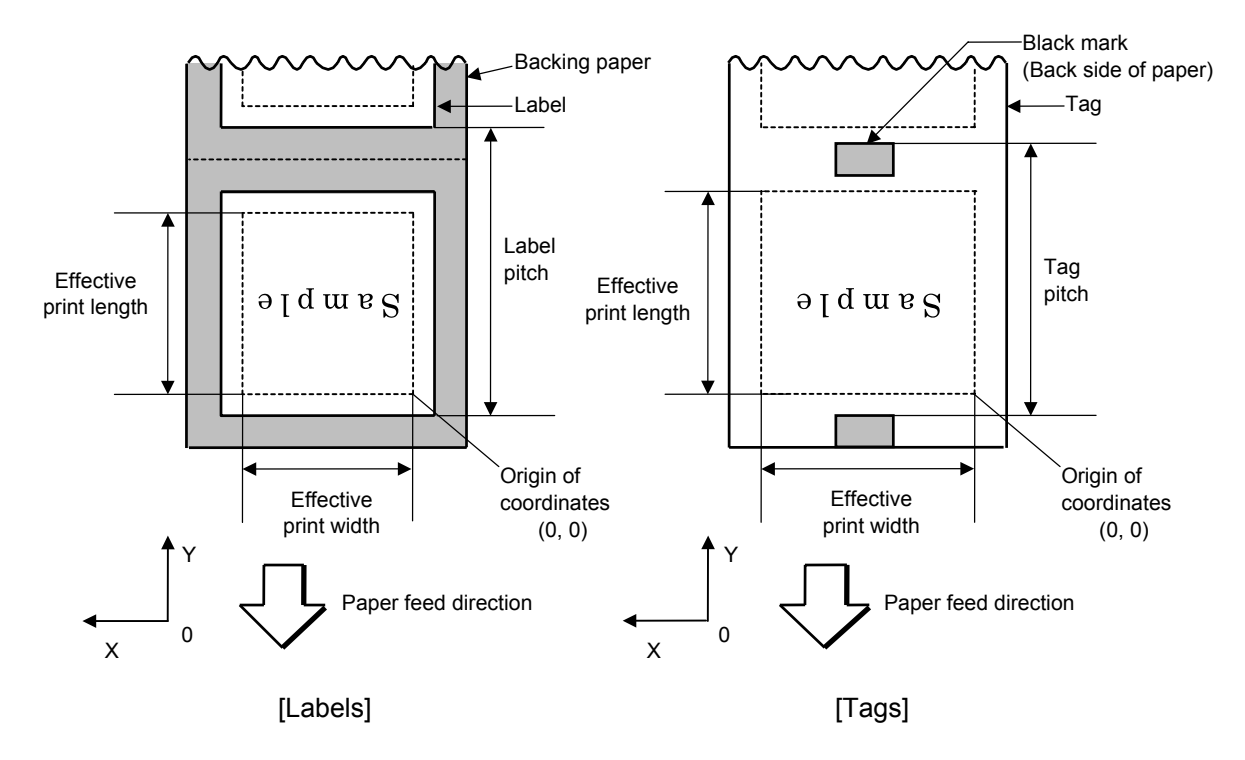

**3** Bottom first mirror printing

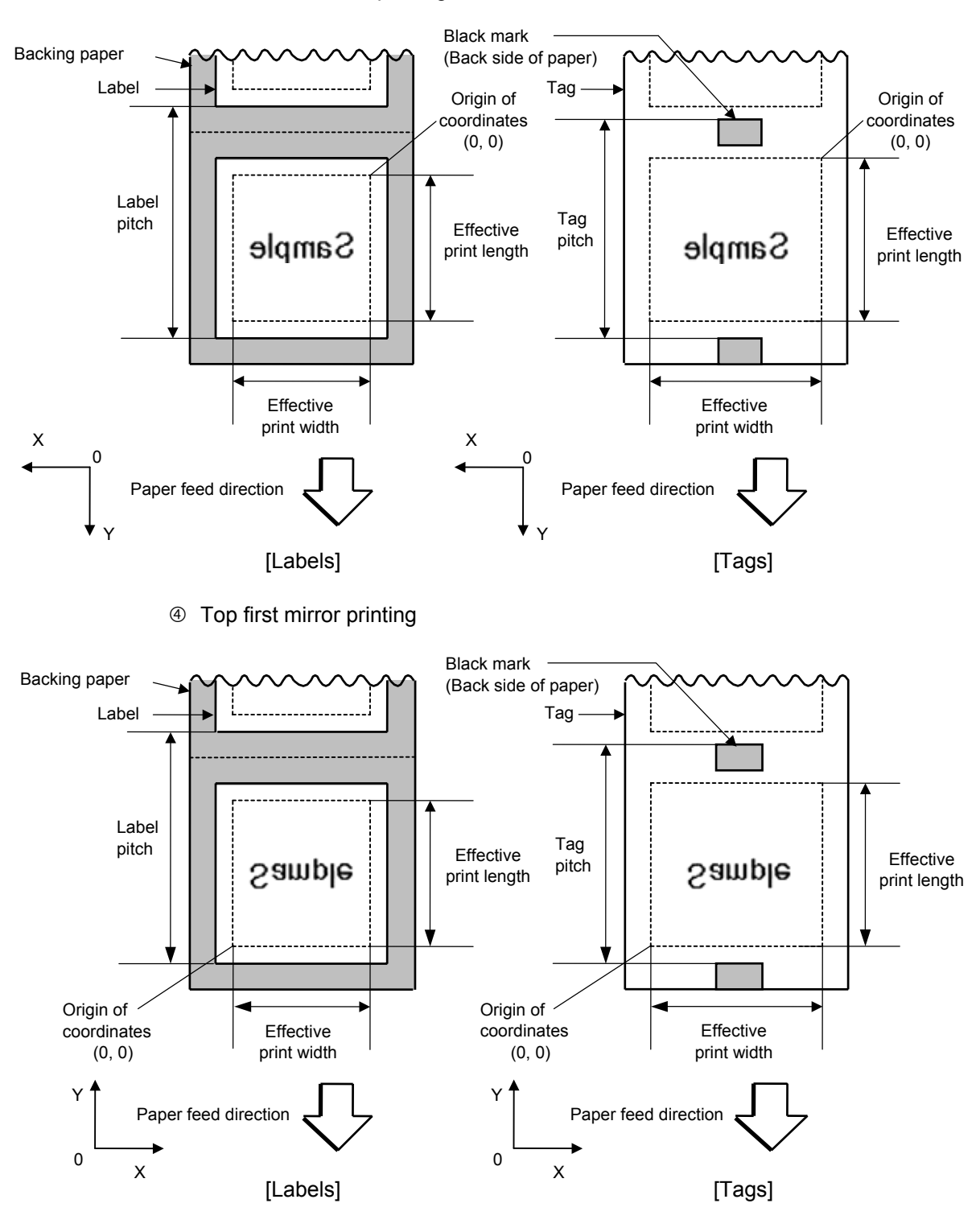

(8) Status response

 When the option "Status response is returned." has been selected, a status response is returned at the end of printing or if an error occurs. In the batch mode or the cut mode, the print end status response is returned after the designated number of labels have been printed. In the strip mode, a status response is returned after one label has been printed.

The setting of the status response parameter during printing must not be changed. Otherwise the status response may not be returned properly.

## **Examples**

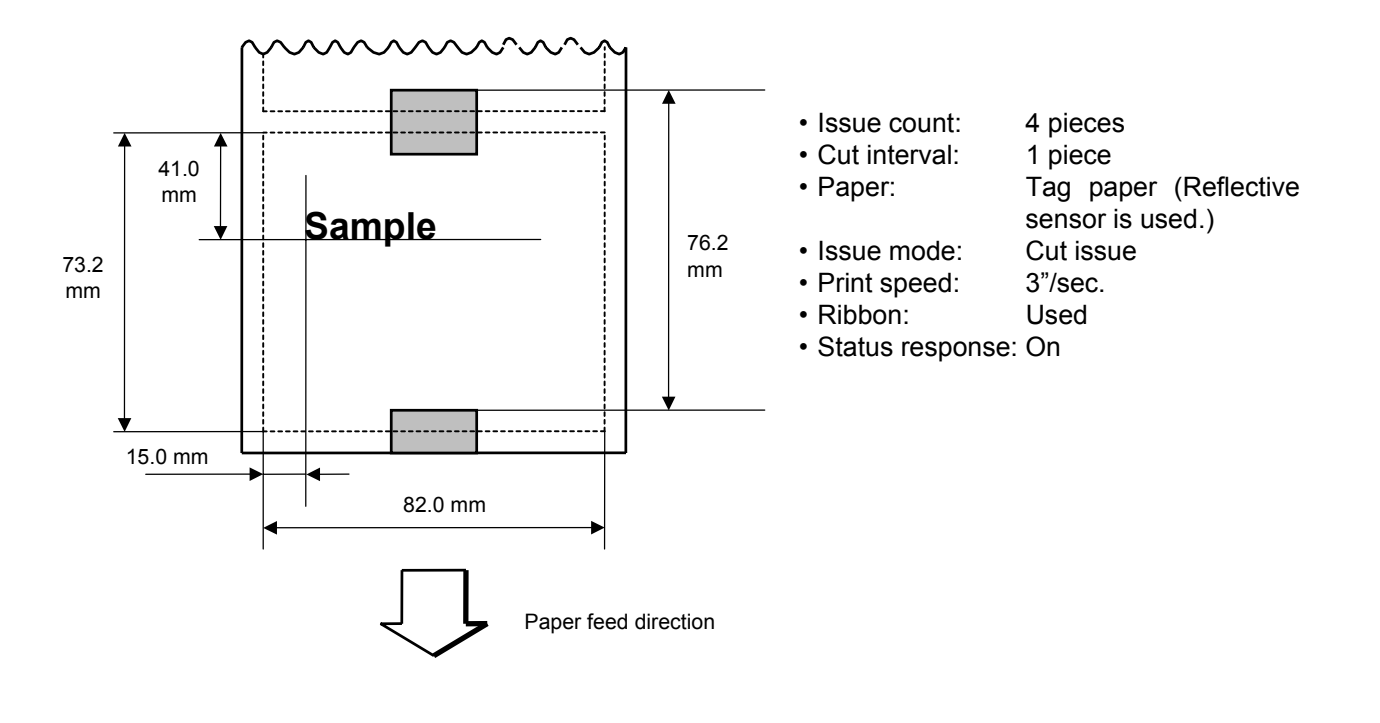

 [ESC] D0762, 0820, 0732 [LF] [NUL] [ESC] T11C40 [LF] [NUL] [ESC] C [LF] [NUL] [ESC] PC001; 0150, 0410, 1, 1, A, 00, B [LF] [NUL] [ESC] RC001; Sample [LF] [NUL] [ESC] XS; I, 0004, 0011C3201 [LF] [NUL]

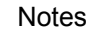

Notes  $\Box$   $\odot$  Process to stop the label at the home position after a head-open state is detected:

 When a gap between labels (or a black mark) is detected during a head open state, the value is set again to stop each label positioned between the sensor and the print head at the home position.

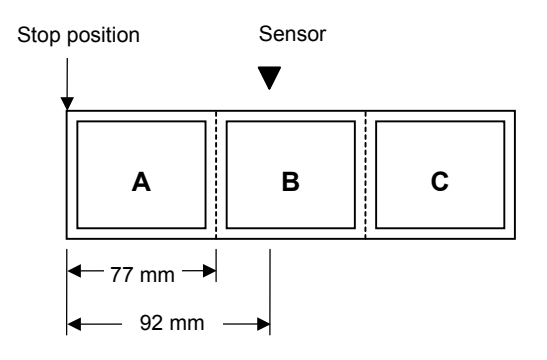

• The labels are moved on the above condition.

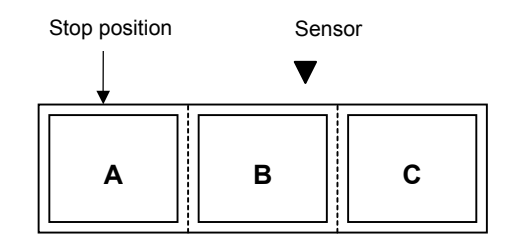

• Stop position after feeding one label

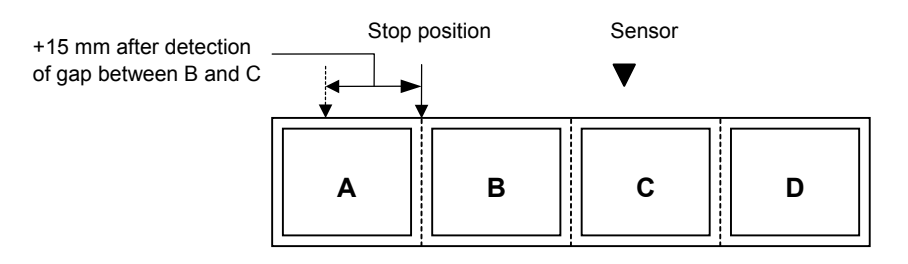

 \* However, an error will result when conditions for occurrence of a feed jam are satisfied.

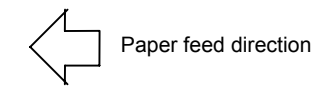

### **6.3.15 FEED COMMAND [ESC] T**

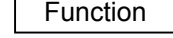

Function | Feeds the paper.

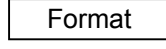

Format | [ESC] Tabcde [LF] [NUL]

Term | a: Type of sensor

- 0: No sensor
- 1: Reflective sensor
- 2: Transmissive sensor
- 3: Transmissive sensor (when using manual threshold value)
- 4: Reflective sensor (when using manual threshold value)
- b: Cut or non-cut
	- 0: Non-cut
	- 1: Cut
- c: Feed mode
	- C: Batch mode (Cut and feed when "1 (Cut)" is selected for parameter b.)
	- D: Strip mode (with reverse feed)
	- E: Strip mode (with reverse feed The strip sensor is ignored. Supporting an applicator.)
- d: Feed speed
	- 3: 3 ips
	- 4: 4 ips
	- 8: 8 ips
- e: Use of ribbon
	- 0: No ribbon
	- 1: Ribbon is used. (with ribbon saving function)
	- 2: Ribbon is used. (without ribbon saving function)
	- 3: No ribbon (with head-up function)

 *NOTE: When "Ribbon is used." Is chosen, the ribbon type (Transparent or Non-transparent) will comply with the setting in the system mode.* 

- Explanation  $(1)$  Type of sensor
	- $@$  No sensor:

 Paper is fed according to the parameter designated by the Label Size Set Command.

2 Reflective sensor:

 Paper is fed according to the parameter designated by the Label Size Set Command. However, the black marks printed on the back side of the tag paper are automatically detected by the reflective sensor and the stop position is finely adjusted.

**3** Transmissive sensor:

 Paper is fed according to the parameter designated by the Label Size Set Command. However, the label-to-label gaps are automatically detected by the transmissive sensor and the stop position is finely adjusted.

 $\circledA$  Transmissive sensor (when using manual threshold value):

 Paper is fed according to the parameter designated by the Label Size Set Command. However, the label-to-label gaps are automatically detected by the transmissive sensor and the stop position is finely adjusted according to the value set by the threshold set operation (key operation).

g Reflective sensor (when using manual threshold value)

 Paper is fed according to the parameters designated by the Label Size Set Command. However, the black marks printed on the back of the tag paper are automatically detected by the reflective sensor and the paper position is finely adjusted for every piece, according to the value set by the threshold set operation (key operation).

(2) Cut/non-cut

 This option is valid in the batch mode only. (Non-cut is automatically selected for the strip mode.)

(3) Feed mode

[C: Batch (Non-cut)]

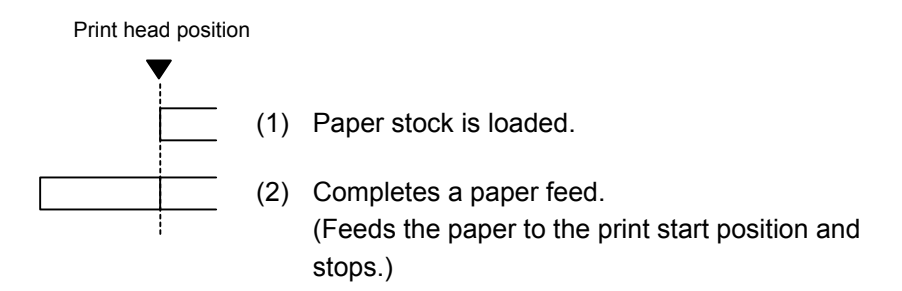

## [C: Batch (Cut)]

• "Automatic forward feed standby" has been set to OFF in the system mode.

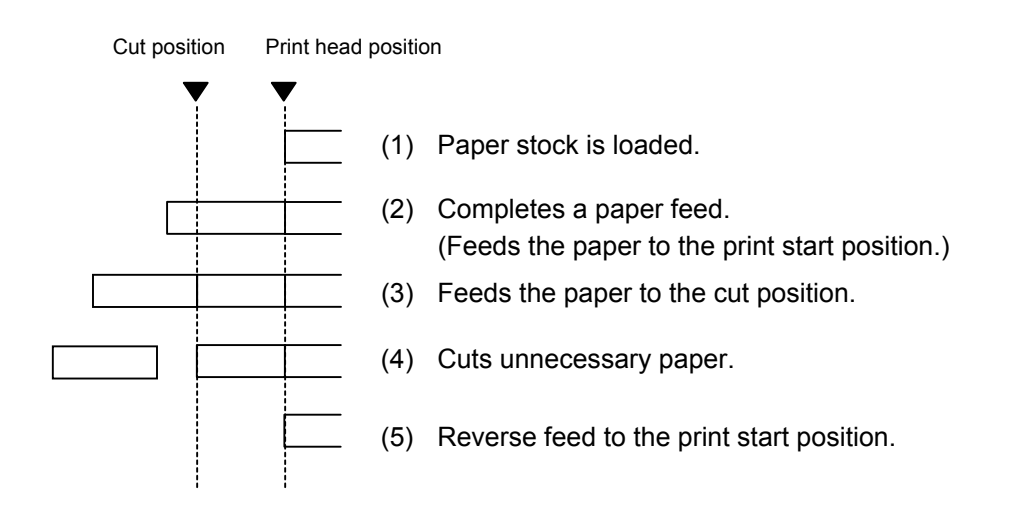

- [C: Batch (Cut)]
- "Automatic forward feed standby" has been set to ON in the system mode.

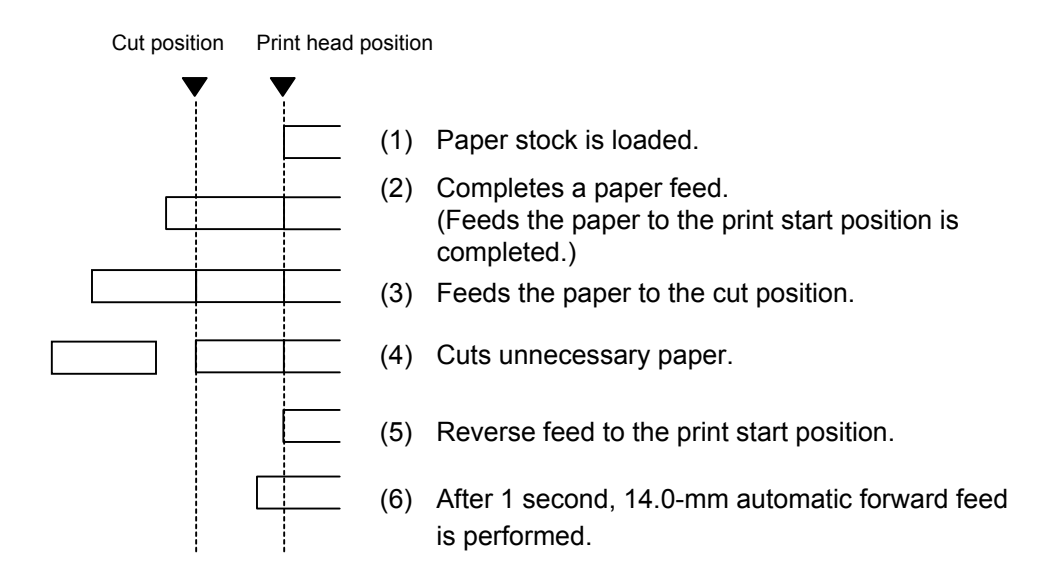

# [D: Strip]

 •When D: Strip is selected, the "Automatic forward feed standby" is always disabled.

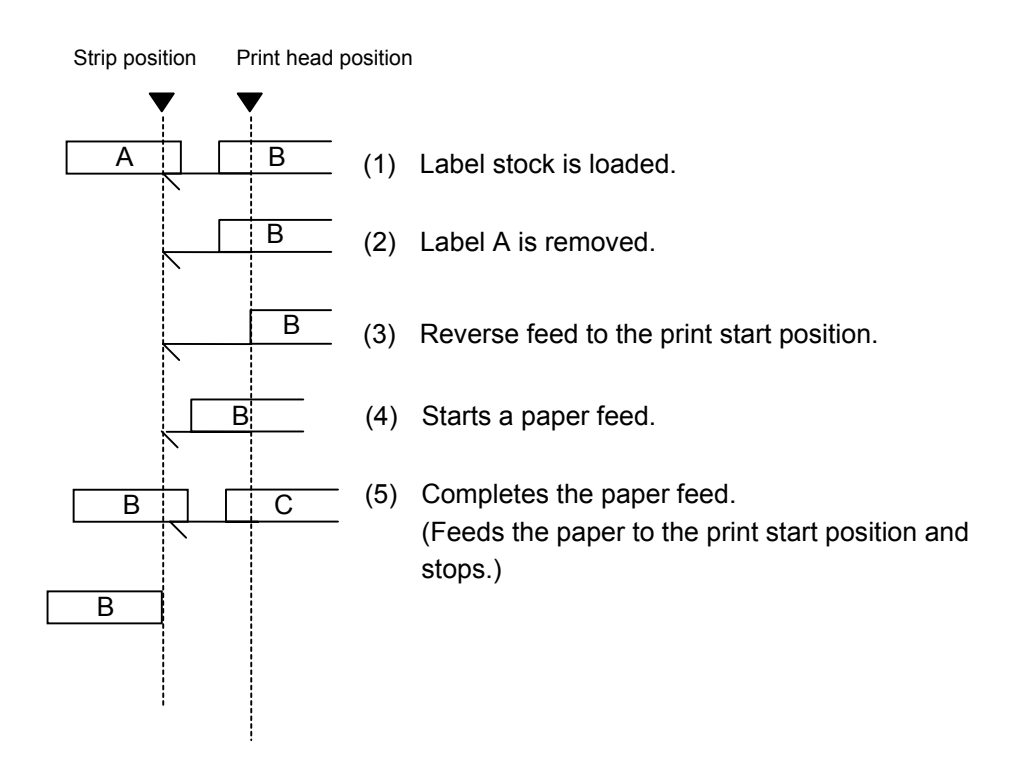

[E: Strip (Feed mode: E)]

## Expansion I/O has been installed:

 The strip sensor is ignored. A feed is performed by checking the PAUSE signal of the expansion I/O.

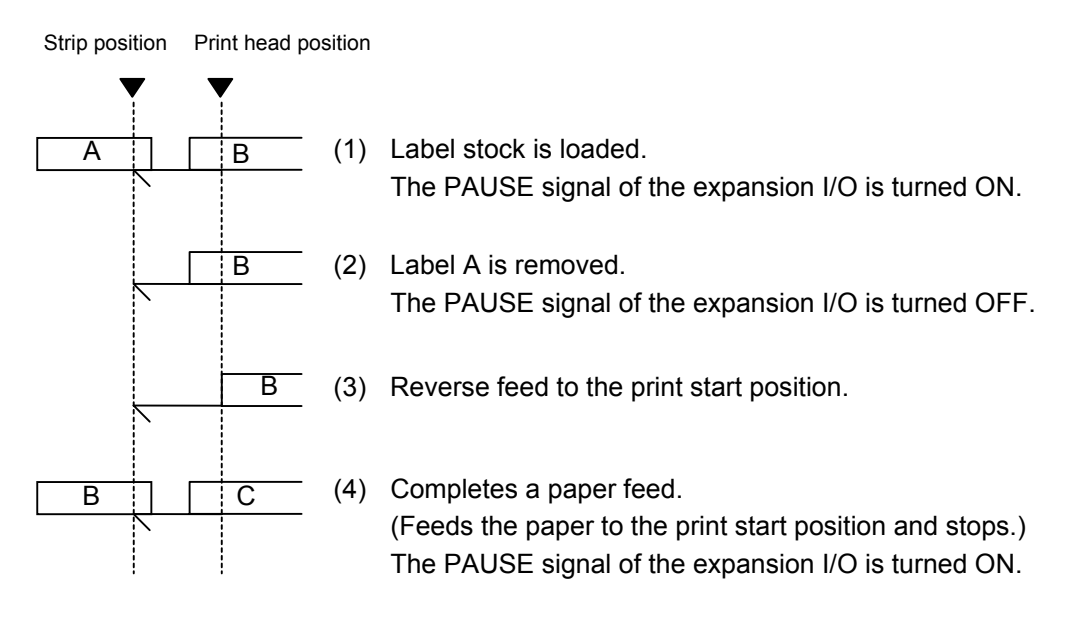

Expansion I/O is not installed:

A feed is performed regardless of the status of the strip sensor.

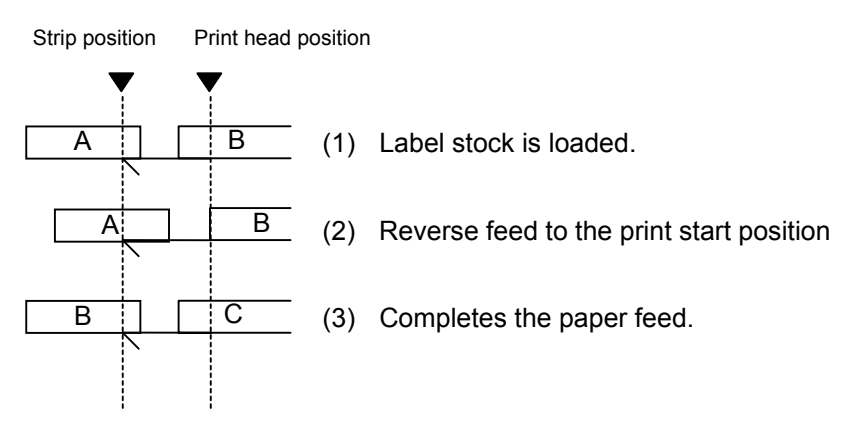

- \*1 The feed mode E differs from the feed mode D in the operation that the next label is fed regardless of whether the label is removed or not.
- \*2: A peripheral device, such as an applicator, needs to control the PAUSE signal of the expansion I/O.
- (4) Feed speed
	- A paper feed is performed at the designated speed. However, the reverse feed speed in the cut mode or the strip mode is 3 ips. This can be changed to 2 ips in the system mode.
	- The available issue speed varies according to type and size of the paper supply. For details, refer to the Supply Specification.

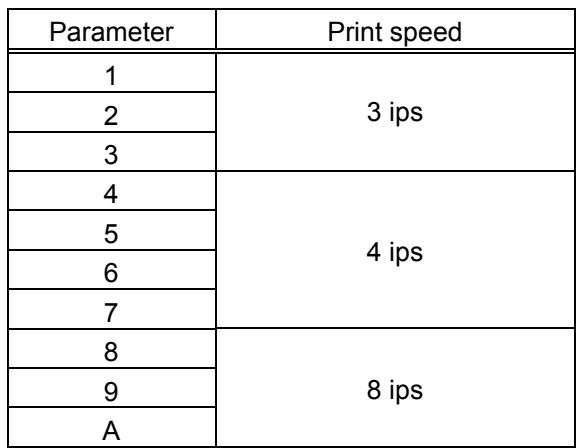

(5) Use of ribbon

No ribbon: The ribbon motors are not operated during paper feed. Ribbon is used.: The ribbon motors are operated during paper feed. With ribbon saving function:

> • When the use of the ribbon saving function is set to ON (used) in the system mode, ribbon saving will be performed automatically.

> • When "without ribbon saving function" is selected, or the use of the ribbon saving function is set to OFF (not used) in the system mode, ribbon saving will not be performed.

- Notes  $\vert$  (1) If the label size, type of sensor, feed amount fine adjustment, cut position fine adjustment (or strip position fine adjustment), or reverse feed amount fine adjustment is changed, the Feed Command must be sent prior to printing, to adjust the print start position by feeding one label.
	- (2) The parameter of the Feed Command is stored in memory (retained even if the power is turned off).
	- (3) When "status response is returned." has been selected in the Issue Command parameter setting, a status response is returned after the end of a paper feed or when an error occurs.
	- (4) For explanation of the process to stop a label at the print start position, refer to the section regarding the Issue Command.
	- (5) When "Automatic forward feed standby" has been set to ON in the system mode, the printer automatically performs 14.0-mm forward feed if no subsequent command is sent from the PC in 1 second after the last label has been fed. When the Feed Command is received during the forward feed standby, the printer feeds the label backward to the print start position.

\* Refer to the section regarding the Issue Command for precautions.

### Examples

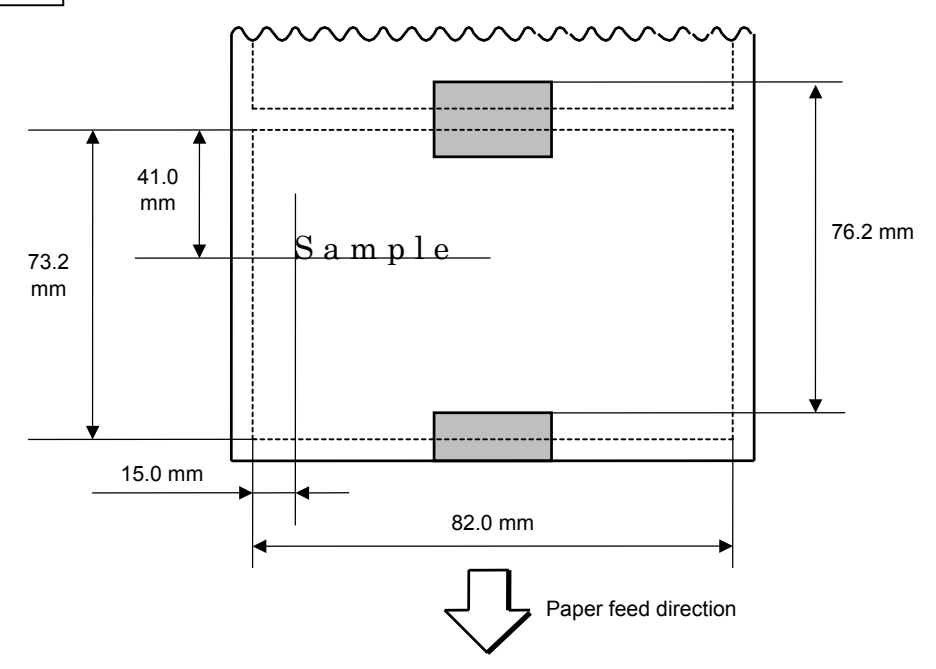

 [ESC] D0762, 0820, 0732 [LF] [NUL] [ESC] AX; +010, +000, +10 [LF] [NUL] [ESC] T11C40 [LF] [NUL] [ESC] C [LF] [NUL] [ESC] PC001; 0150, 0410, 1, 1, A, 00, B [LF] [NUL] [ESC] RC001; Sample [LF] [NUL] [ESC] XS; I, 0004, 0011C3001 [LF] [NUL]

## **6.3.16 EJECT COMMAND EXCLUSIVE SOME SECTION**

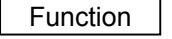

Function | Ejects (cuts off) the label remaining between the print head and the cutter, and returns to the original position.

Format | [ESC] IB [LF] [NUL]

Notes | When "Automatic forward feed standby" has been set to ON in the system mode, the printer automatically performs 14.0-mm forward feed if no subsequent command is sent from the PC in 1 second after an ejection of paper.

> When the Eject Command is received in the forward feed standby state, the printer feeds the label backward to the print start position first, and then ejects it.

Refer to the section regarding the Issue Command for precautions.

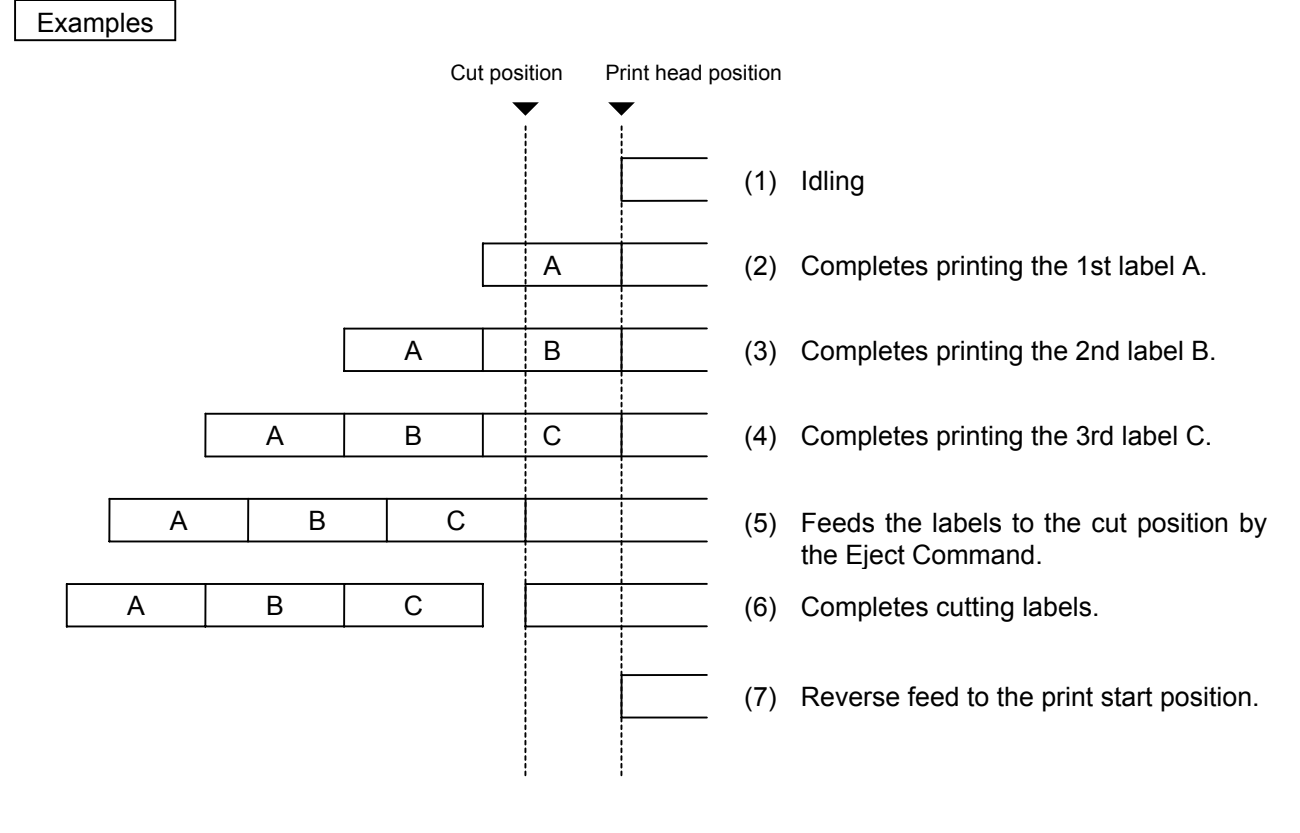

```
 [ESC] C [LF] [NUL] 
 [ESC] PC001; 0200, 0125, 1, 1, A, 00, B [LF] [NUL] 
 [ESC] RC001; A [LF] [NUL] 
 [ESC] XS; I, 0001, 0001C3001 [LF] [NUL] 
 [ESC] RC001; B [LF] [NUL] 
 [ESC] XS; I, 0001, 0001C3001 [LF] [NUL] 
 [ESC] RC001; C [LF] [NUL] 
 [ESC] XS; I, 0001, 0001C3001 [LF] [NUL] 
 [ESC] IB [LF] [NUL]
```
# **6.3.17 FORWARD/REVERSE FEED COMMAND [ESC] U1, [ESC] U2**

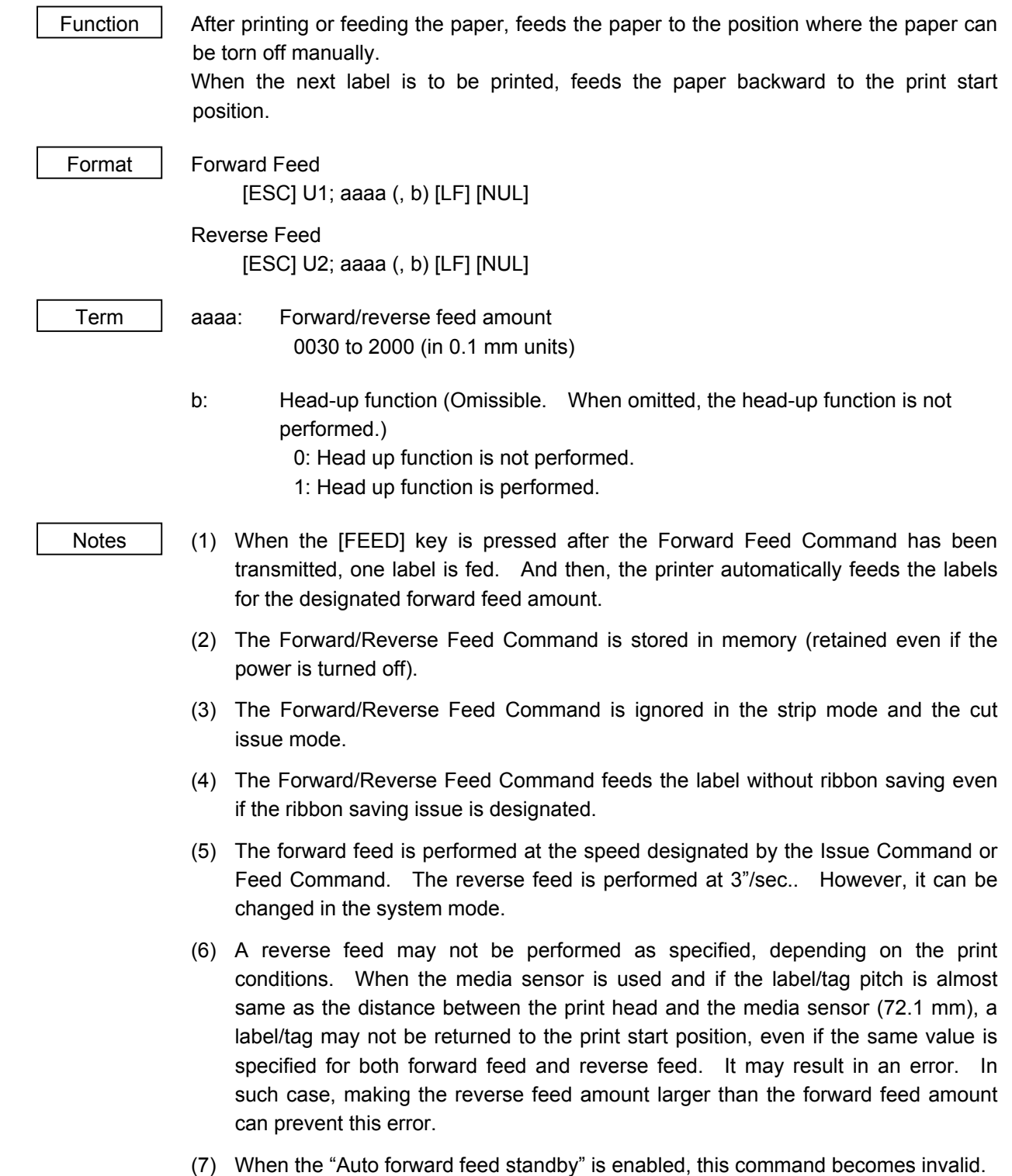

### **Examples**

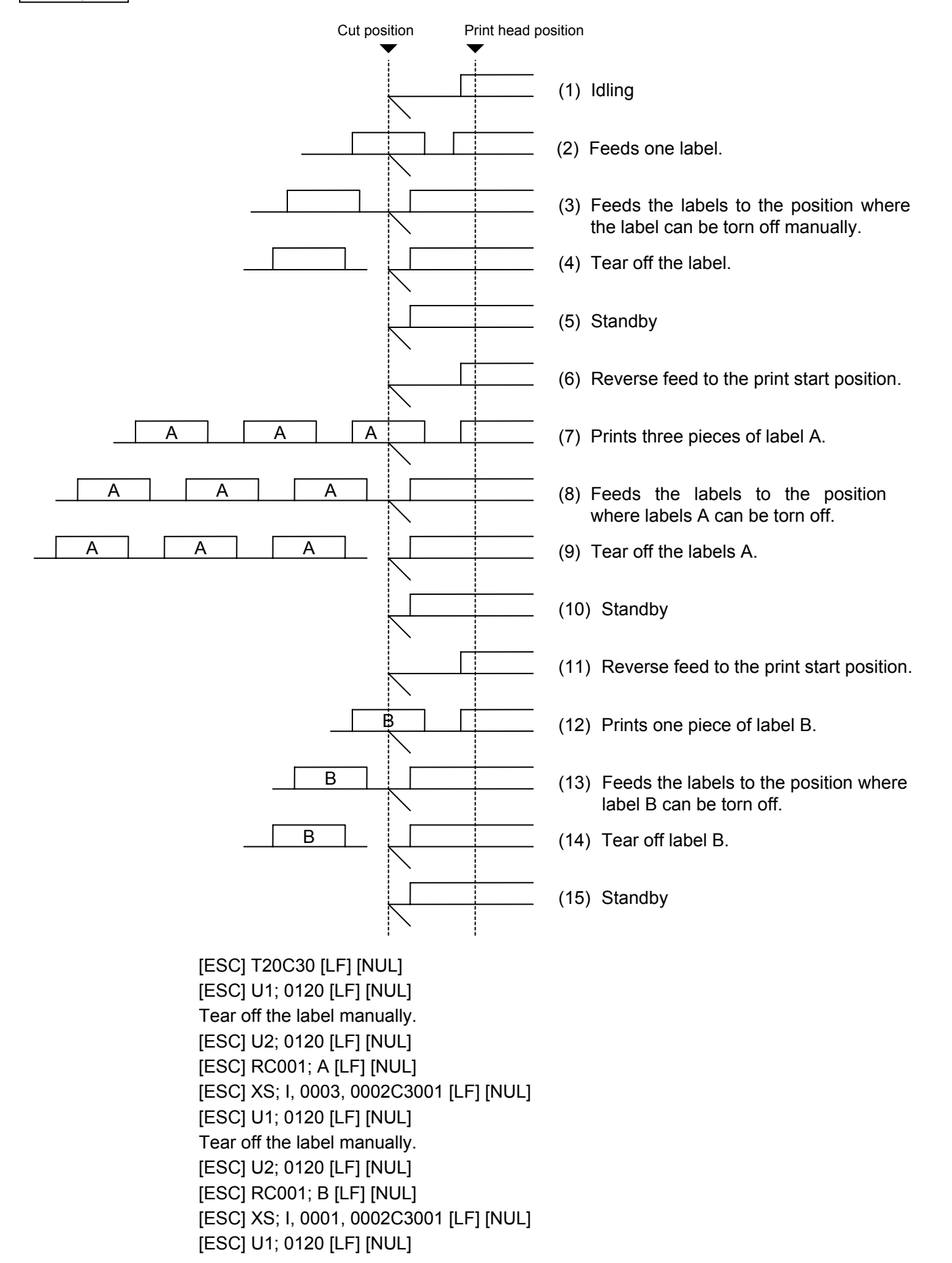
#### **6.3.18 STORAGE AREA ALLOCATE COMMAND [ESC] XF**

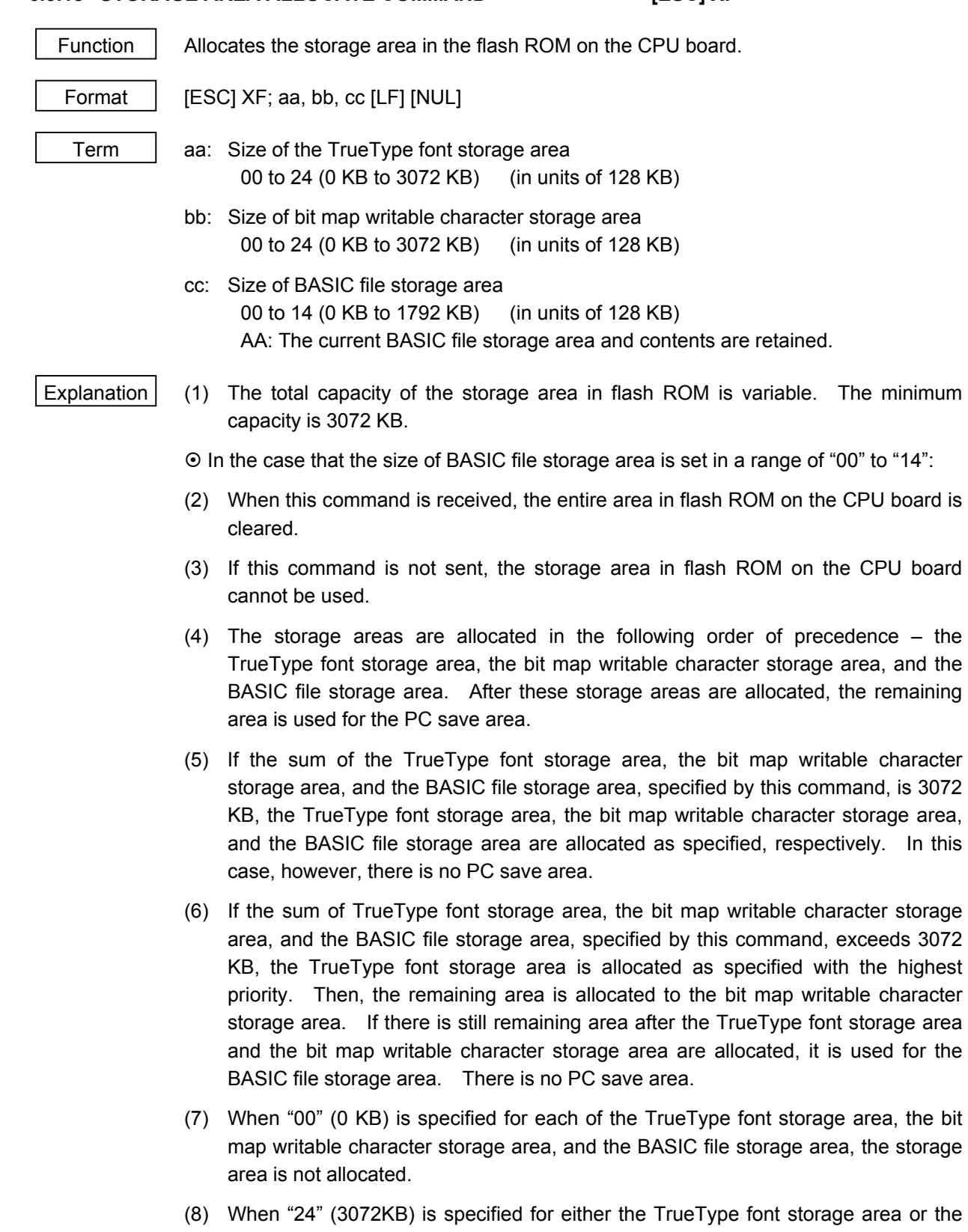

bit map writable character storage area, the entire storage areas are occupied by that area. For example, if "24" is specified for the TrueType Font storage area, the entire storage areas are used for the TrueType Font storage area. The bit map writable character storage area, the BASIC file storage area, and the PC save area cannot be allocated.

- ~ In case that the size of BASIC file storage area is set to "AA":
- (9) When this command is received, the BASIC file storage area is reserved and the other areas in flash ROM on the CPU board are cleared.
- (10) If this command is not sent, the storage area in flash ROM on the CPU board cannot be used.

If "AA" is set for the size of the BASIC file storage area with the BASIC file storage area being unallocated, the BASIC file storage area remains unallocated.

- (11) The storage areas except for the BASIC file storage area are allocated in the following order of precedence – the TrueType font storage area, and the bit map writable character storage area. After these storage areas are allocated, the remaining area is used for the PC save area.
- (12) If the sum of the TrueType font storage area and the bit map writable character storage area, specified by this command, is equal to the size of '3072 KB minus the BASIC file storage area size', the TrueType font storage area and the bit map writable character storage area are allocated as specified. In this case, however, there is no PC save area.
- (13) If the sum of TrueType font storage area and the bit map writable character storage area, specified by this command, exceeds the size of '3072 KB minus the BASIC file storage area size', the TrueType font storage area is allocated as specified with the highest priority. Then, the remaining area is allocated to the bit map writable character storage area. There is no PC save area.
- (14) When "00" (0 KB) is specified for each of the TrueType font storage area and the bit map writable character storage area, the storage area is not allocated.
- (15) If the size of '3072 KB minus the BASIC file storage area size' or more is specified for either the TrueType font storage area or the bit map writable character storage area, each area other than the BASIC file storage area is allocated as specified. For example, when setting "20" or "21 or greater" for the size of the TrueType font storage area while the BASIC file storage area secures "4" (512KB), the entire storage areas except the BASIC file storage area are allocated to the TrueType font storage area. There is no bit map writable character storage area or PC save area.

- Refer to  $\parallel \cdot \cdot \cdot$  Bit Map Writable Character Command ([ESC] XD)
	- Save Start Command (IESCI XO)
	- Flash Memory Format Command ([ESC] J1)
	- 2-byte Writable Character Code Range Command ([ESC] XE)

Example  $\parallel$  The TrueType font storage area and bit map writable character storage area are set to 768 KB and 512 KB, respectively. (PC save area: 3072 KB − 768KB − 512 KB = 1792 KB) [ESC] XF; 05, 04, 00 [LF] [NUL]

## **6.3.19 FLASH MEMORY FORMAT COMMAND [ESC] J1**

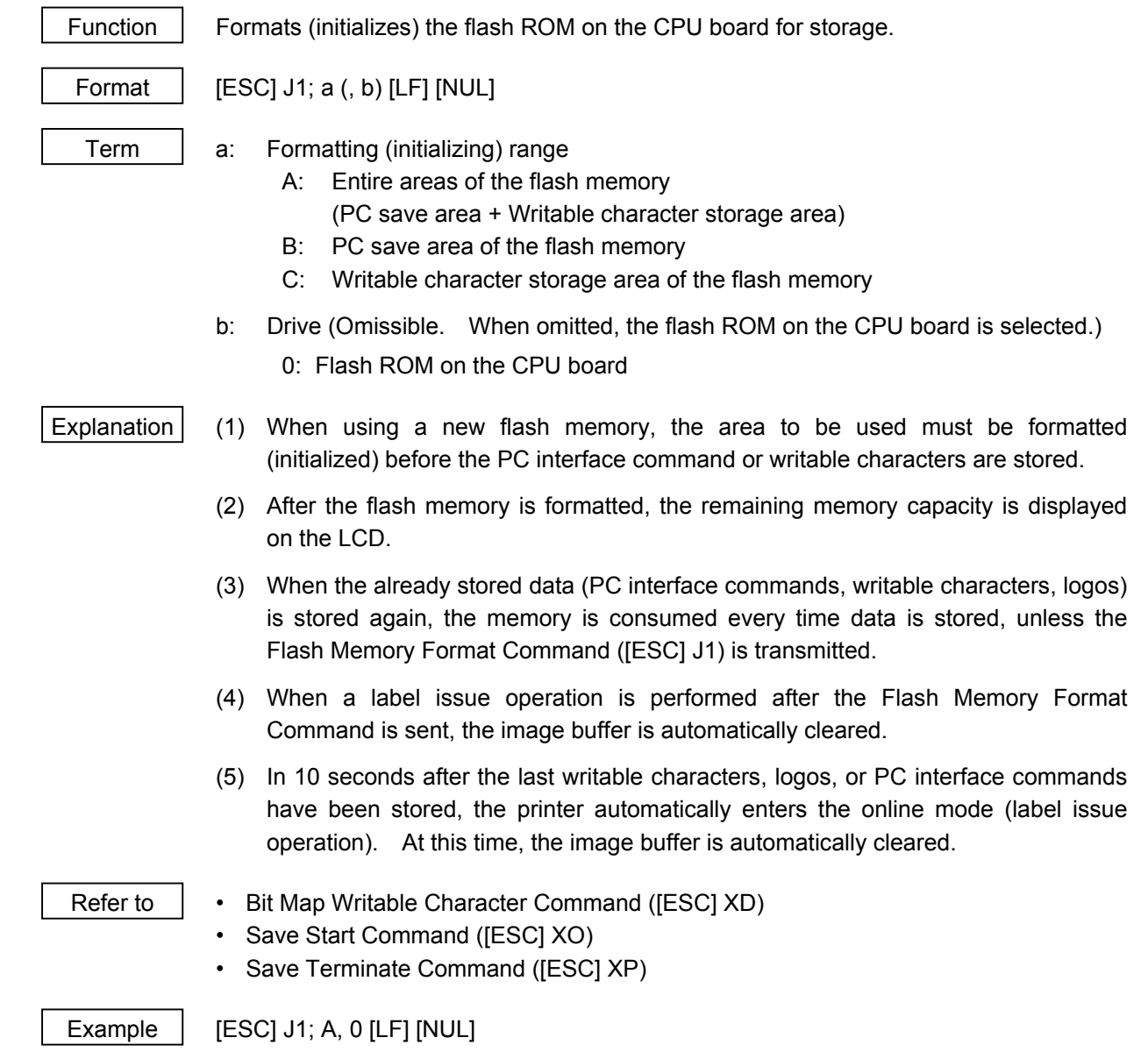

- 179 -

# **6.3.20 2-BYTE WRITABLE CHARACTER CODE RANGE COMMAND [ESC] XE**

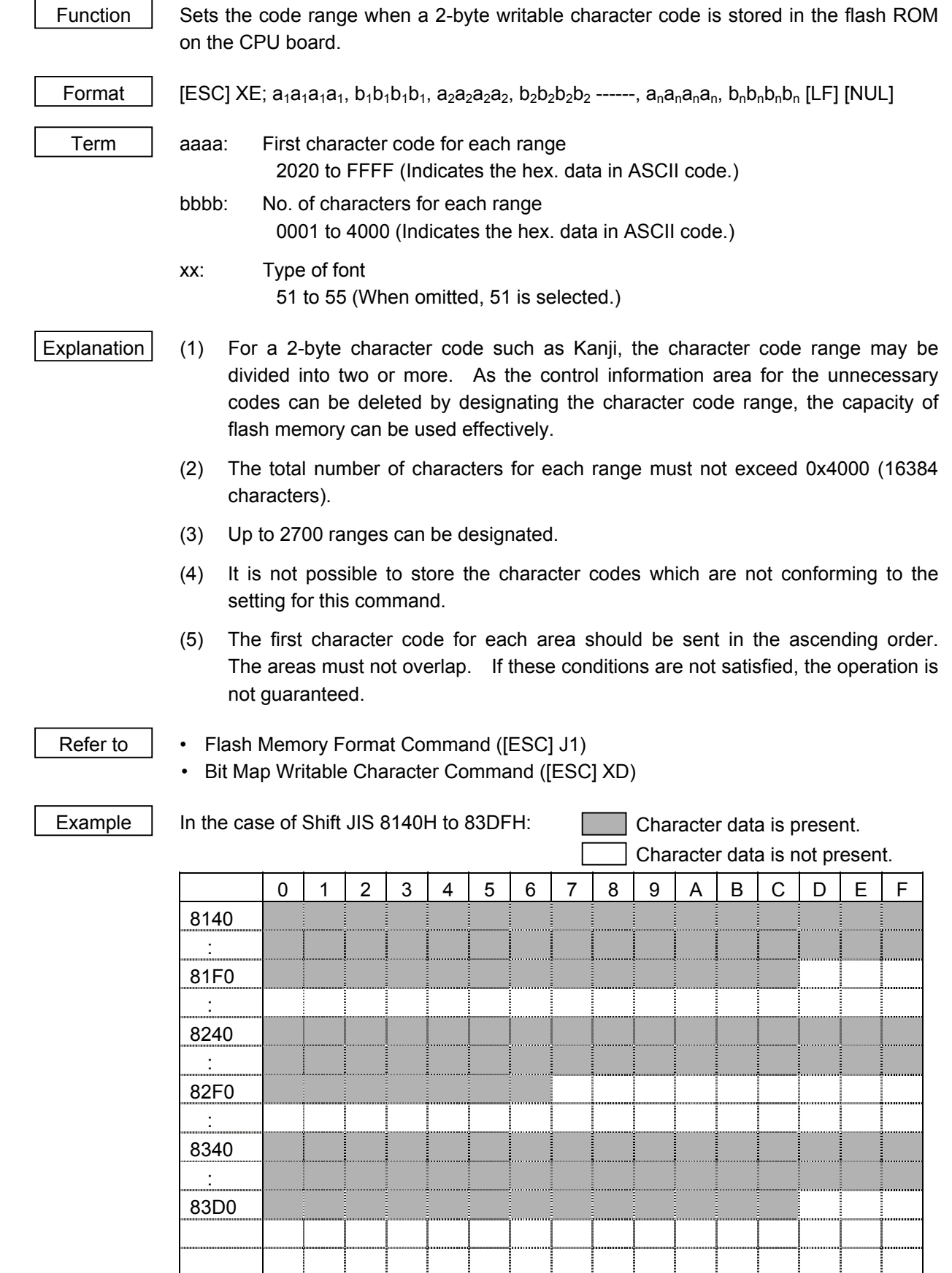

[ESC] XE; 8140, 00BD, 8240, 00B7, 8340, 00BD [LF] [NUL]

### **6.3.21 BIT MAP WRITABLE CHARACTER STORE COMMAND [ESC] XD**

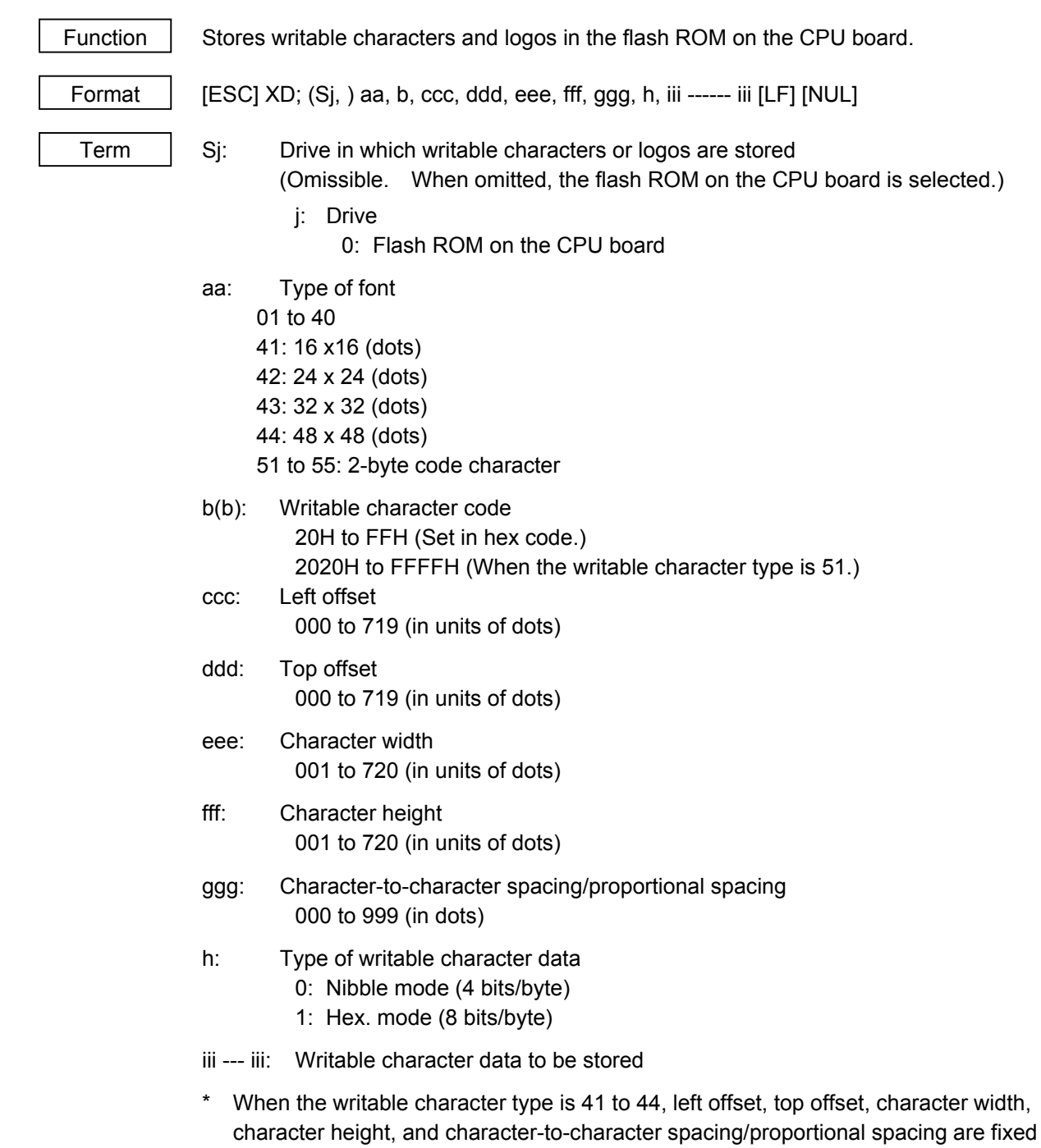

to "000". Any settings are ignored.

#### Explanation (1) Type of writable character

 Up to 49 types of writable character sets can be stored. However, the maximum number of characters varies depending on the writable character size and number of characters because of the limited memory capacity. For writable character types 41 to 44, each writable character size is fixed.

(2) Character code

 Up to 224 characters can be stored per font type. The maximum number of characters are 40 types × 224 characters = 8960 characters. It varies depending on the writable character size and the number of characters because of the limited memory capacity. A character code of the character types 41 to 44 is stored in 1 byte. However, when it is called up, F0H is added to the upper digit, so a character code consists of 2 bytes. In this case, up to 188 characters can be stored per character type.

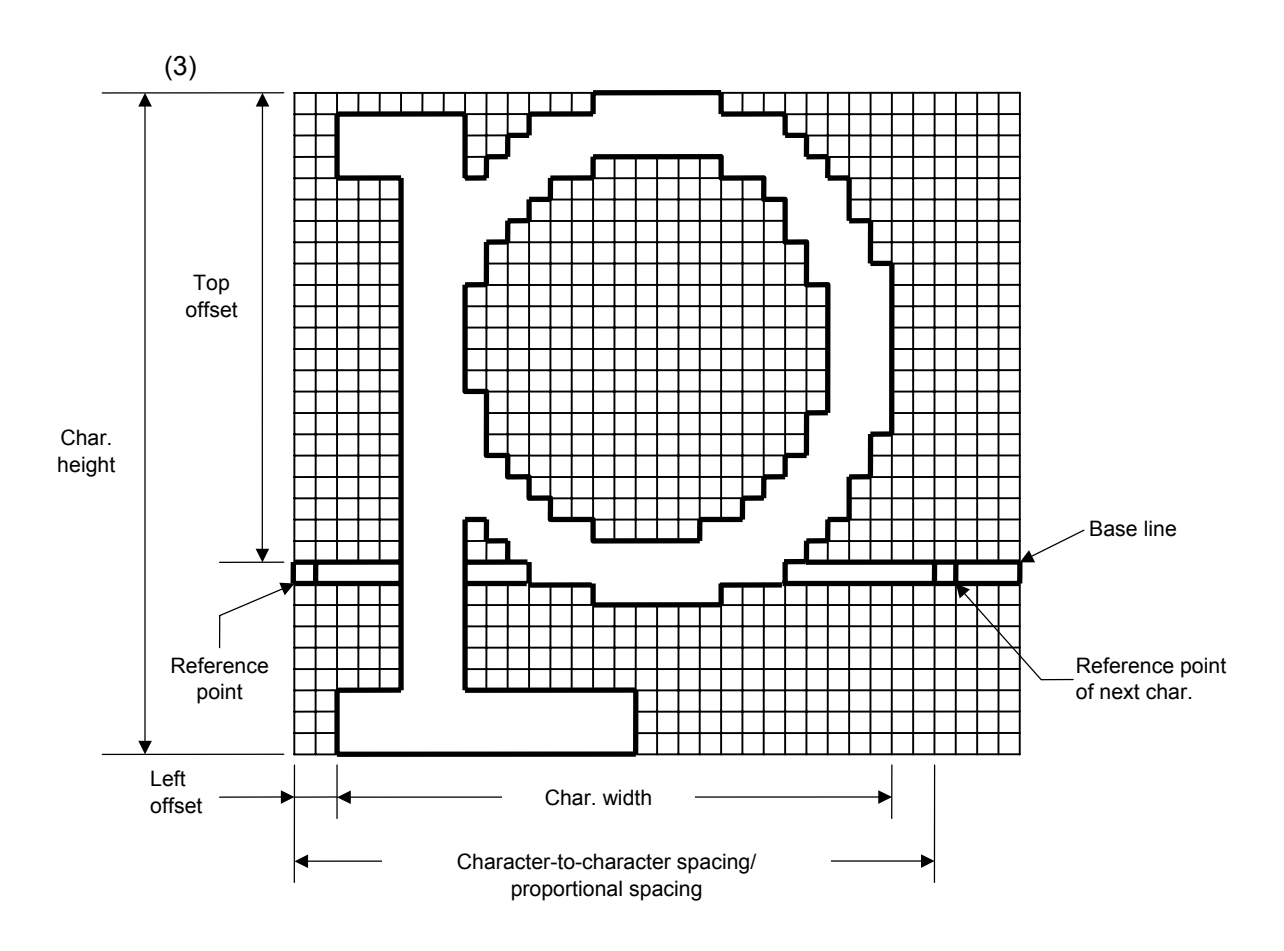

(4) Writable character type: 01 to 40, 51 to 55

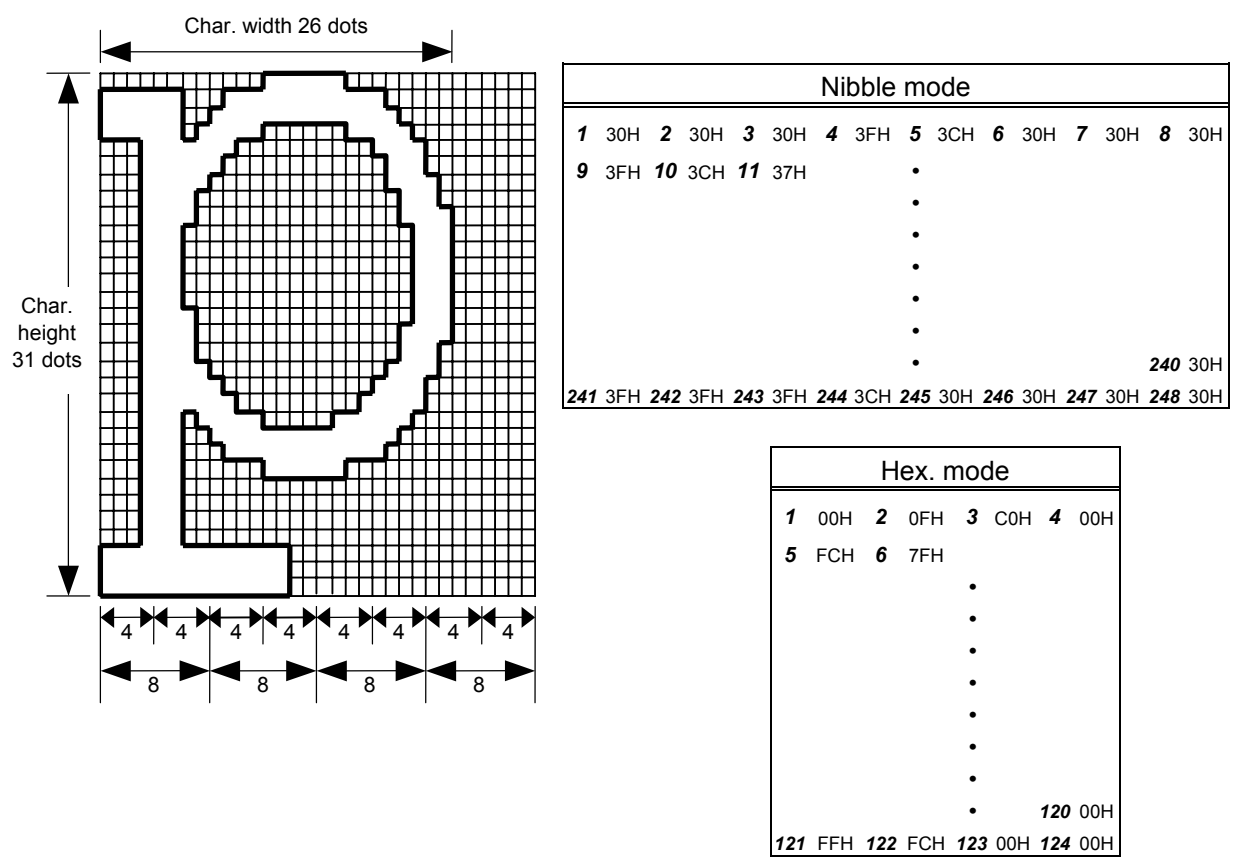

[Nibble mode]

- (1) The writable character data to be stored is separated into four dot units and sent in above-mentioned order  $(1 \rightarrow 248)$ . (The upper digit: "3")
- (2) The data of writable characters to be stored is 30H to 3FH.
- (3) The minimum unit in the X direction is 8 dots. Dots with no data are transmitted as data 0.
- (4) The data count of writable characters to be stored must be as follows: Data count of writable characters to be stored =

{(No. of char. width dots + 7)/8}  $\times$  No. of char. height dots  $\times$  2

\* The value in the brackets is rounded down to the nearest whole number.

[Hex. mode]

- (1) The writable character data to be stored is separated into eight dot units and sent in above-mentioned order  $(1 \rightarrow 124)$ .
- (2) The data of writable characters to be stored is 00H to FFH.
- (3) The minimum unit in the X direction is 8 dots. Dots with no data are transmitted as data 0.
- (4) The data count of writable characters to be stored must be as follows: Data count of writable characters to be stored =

 $\{(No. of char. width dots + 7)/8\} \times No. of char. height dots$ 

\* The value in the brackets is rounded down to the nearest whole number.

- (1) Different character width and character height can be designated for the same writable character type, according to the writable character codes. In other words, character size can be changed by each character, thus memory can be saved.
- (2) Proportional spacing and descending characters are possible depending on the parameters of character-to-character spacing/proportional spacing, left offset, and top offset.
- (3) When top offset is 000, the reference coordinate is positioned at the upper left when drawing because the base line is at the top. (Coordinate setting is facilitated for logos.)
- (5) Writable character type: 41 (16 dots ×16 dots )

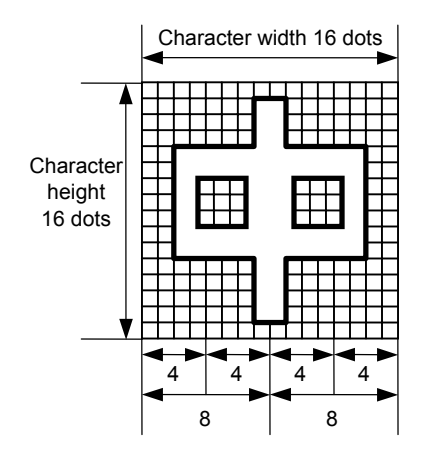

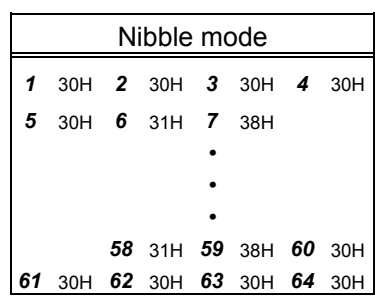

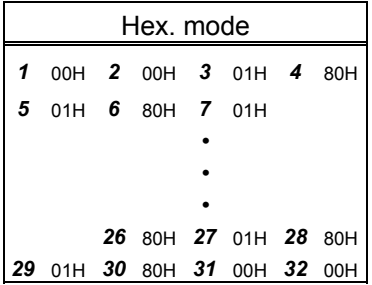

[Nibble mode]

- (1) The writable character data to be stored is separated into four dot units and sent in above-mentioned order  $(1 \rightarrow 64)$ . (Upper digit: "3")
- (2) The data of writable characters to be stored is 30H to 3FH.
- (3) The data count of writable characters to be stored should be 64 bytes.

- (1) The writable character data to be stored is separated into eight dot units and sent in above-mentioned order  $(1 \rightarrow 32)$ .
- (2) The data of writable characters to be stored is 00H to FFH.
- (3) The data count of writable characters to be stored should be 32 bytes.
- \* When writable character type 41 is designated, the width and height of the character are both 16 dots.

(6) Writable character type: 42 (24 dots ×24 dots )

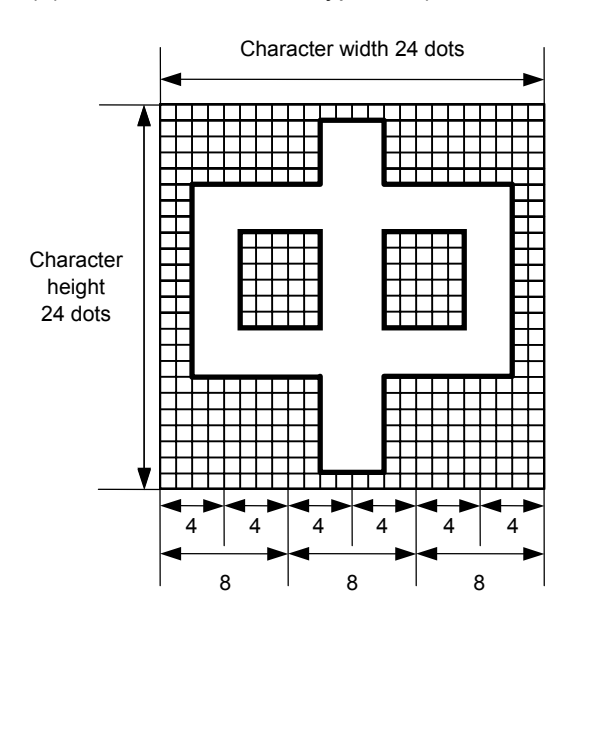

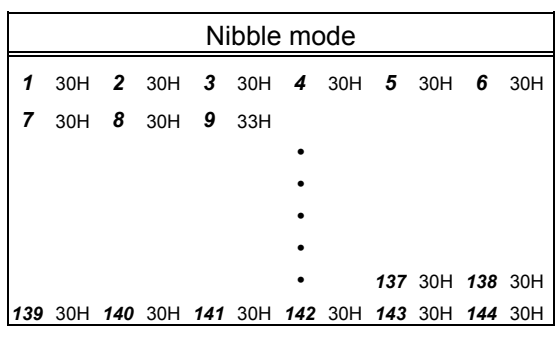

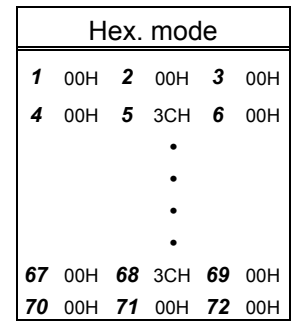

[Nibble mode]

- (1) The writable character data to be stored is separated into four dot units and sent in above-mentioned order  $(1 \rightarrow 144)$ . (Upper digit: "3")
- (2) The data of writable characters to be stored is 30H to 3FH.
- (3) The data count of writable characters to be stored should be 144 bytes.

- (1) The writable character data to be stored is separated into eight dot units and sent in above-mentioned order  $(1 \rightarrow 72)$ .
- (2) The data of writable characters to be stored is 00H to FFH.
- (3) The data count of writable characters to be stored should be 72 bytes.
- \* When writable character type 42 is designated, the width and height of the character are both 24 dots.

(7) Writable character type: 43 (32 dots ×32 dots)

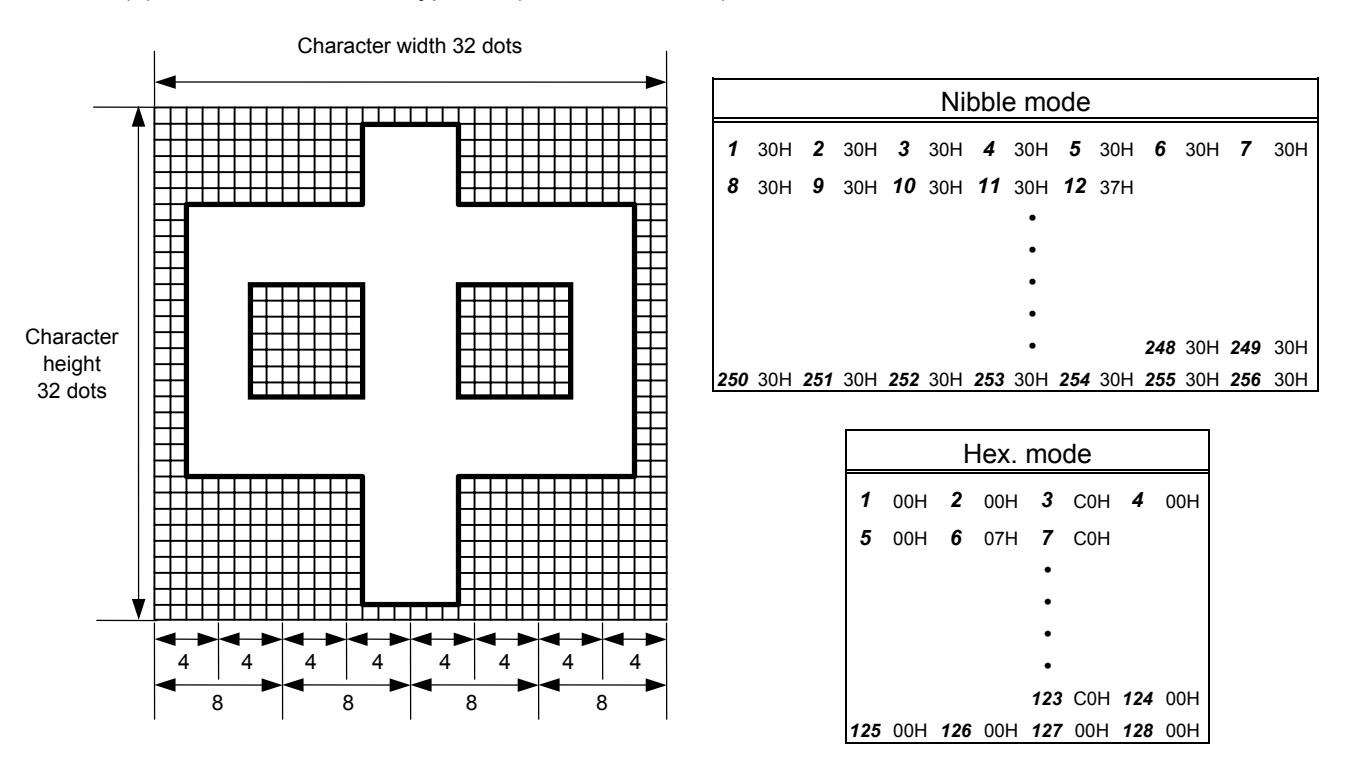

[Nibble mode]

- (1) The writable character data to be stored is separated into four dot units and sent in above-mentioned order  $(1 \rightarrow 256)$ . (Upper digit: "3")
- (2) The data of writable characters to be stored is 30H to 3FH.
- (3) The data count of writable characters to be stored should be 256 bytes.

- (1) The writable character data to be stored is separated into eight dot units and sent in above-mentioned order  $(1 \rightarrow 128)$ .
- (2) The data of writable characters to be stored is 00H to FFH.
- (3) The data count of writable characters to be stored should be 128 bytes.
- \* When writable character type 43 is designated, the width and height of the character are both 32 dots.

(8) Writable character type: 44 (48 dots ×48 dots)

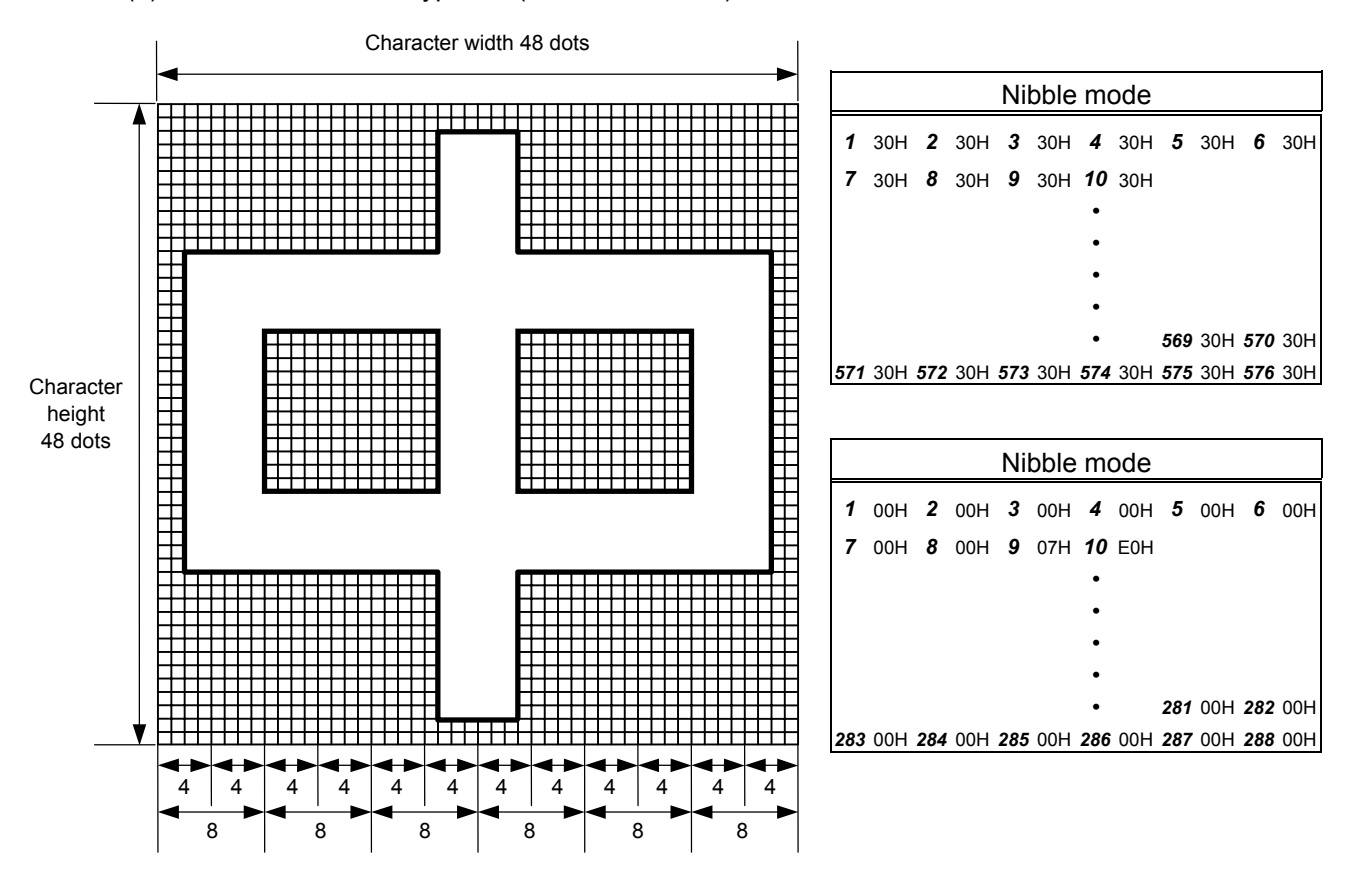

[Nibble mode]

- (1) The writable character data to be stored is separated into four dot units and sent in above-mentioned order  $(1 \rightarrow 576)$ . (Upper digit: "3")
- (2) The data of writable characters to be stored is 30H to 3FH.
- (3) The data count of writable characters to be stored should be 576 bytes.

- (1) The writable character data to be stored is separated into eight dot units and sent in above-mentioned order  $(1 \rightarrow 288)$ .
- (2) The data of writable characters to be stored is 00H to FFH.
- (3) The data count of writable characters to be stored should be 288 bytes.
- \* When writable character type 44 is designated, the width and height of the character are both 48 dots.

### Supplement  $(1)$  No matter what character type or character code is selected, no memory will be wasted.

- (2) To store a new writable character, the Flash Memory Format Command ([ESC] J1) must be transmitted.
- (3) A character code already stored can be stored in the flash memory again by sending the Bit Map Writable Character Store Command ([ESC] XD, but memory will be consumed each time the code is stored. The memory can be effectively used if the Flash Memory Format Command ([ESC] J1) is sent in advance.
- (4) When the flash memory is used and a label issue operation is performed after sending the Bit Map Writable Character Command ([ESC] XD), the image buffer is cleared automatically.
- (5) When further storing operation is not continued for about 10 seconds after storing the writable character and logos, the printer automatically enters the online mode (label issue operation). In this case, when the flash memory is used, the image buffer will be cleared automatically.

Refer to **Flash Memory Format Command ([ESC] J1)** 

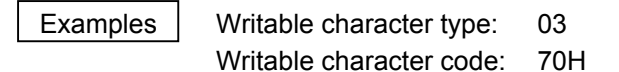

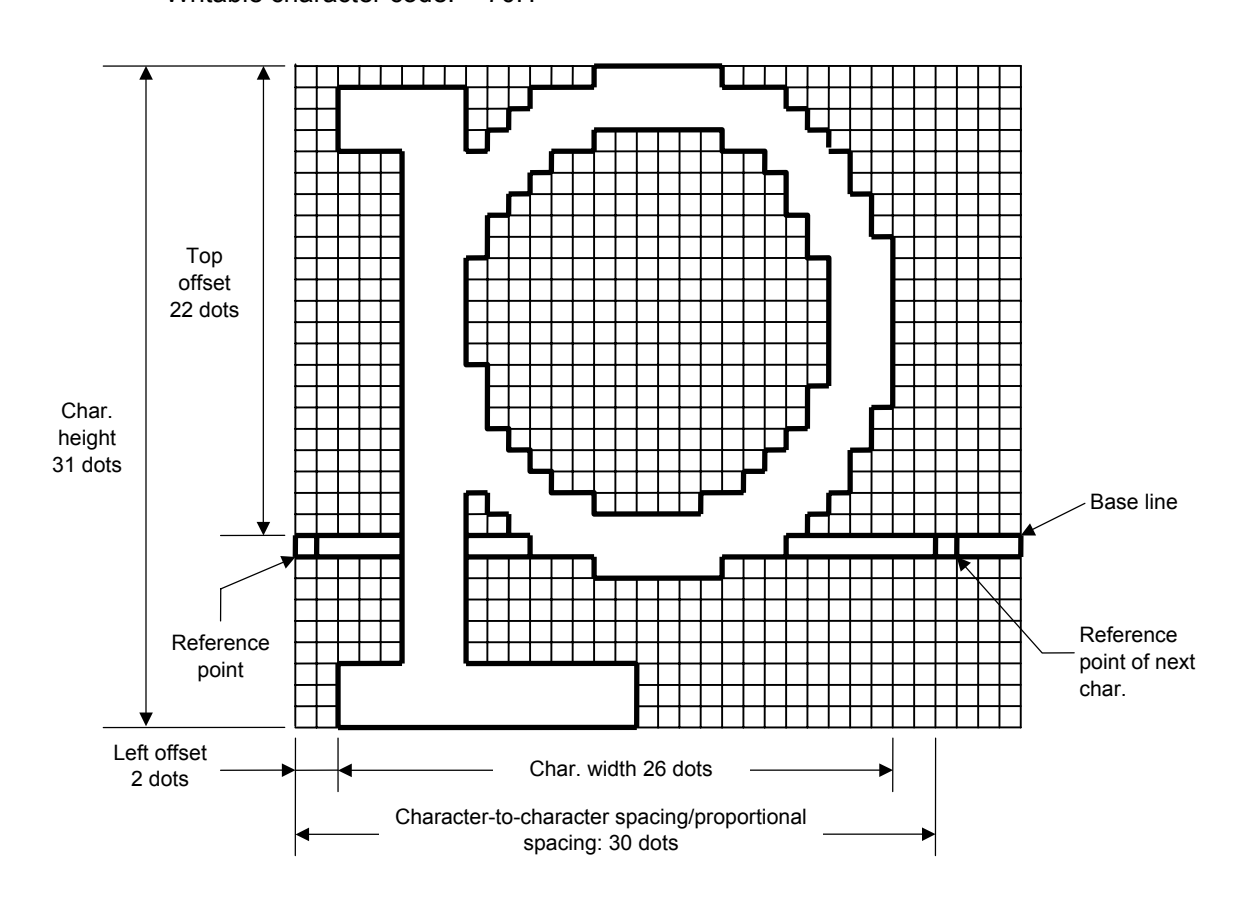

[ESC] J1; C [LF] [NUL]

 [ESC] XD; 03, p, 002, 022, 026, 031, 030, 0, 000?<000?<7??800?<???<00?=?03>001? <00?001?8007001?0007801>0003801>0003<01<0001<01<0001<01<0001<01<0001<01<0001<01> 0001<01>0003<01>0003801?0007801?800?001?<01?001=?07>001<???<001<7??8001<0?< 0001<0000001<0000001<0000001<000000???<0000???<0000???<0000 [LF] [NUL]

- $*$  30H = "0"
	- $31H = "1"$
	- $32H = "2"$
	- $33H = "3"$
	- $34H = "4"$
	- $35H = "5"$
	- $36H = "6"$
	- $37H = "7"$
	- $38H = "8"$
	- 39H = "9"
	- $3AH = ":"$
	- $3BH = "$ :"
	- $3CH = "<"$
	- $3DH = "="$
	- $3EH = ">$ "
	- 3FH = "?"

## **6.3.22 GRAPHIC COMMAND [ESC] SG**

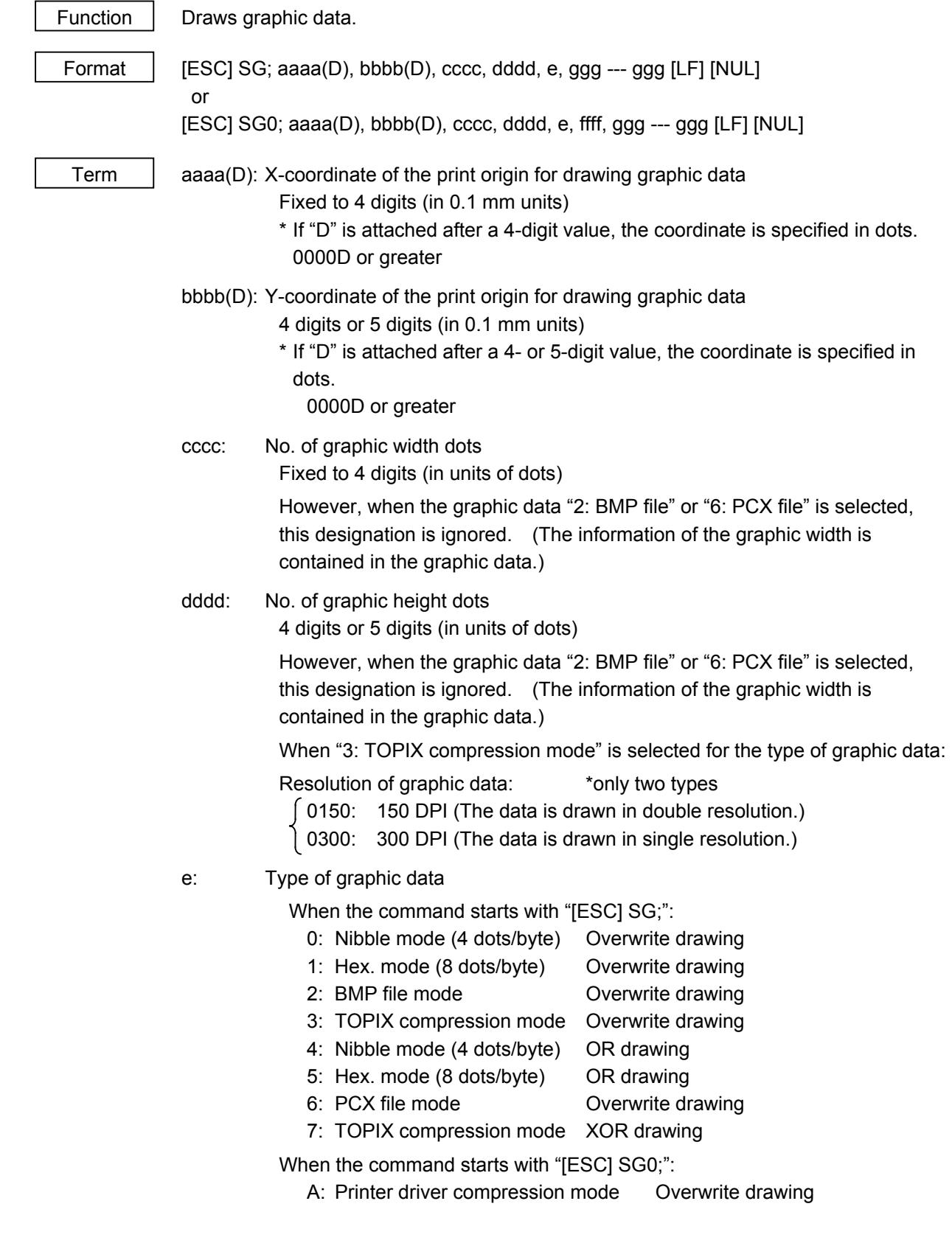

- ffff: Data count (Effective only for the command starting with "[ESC] SG0;") Fixed to 4 digits Tthe total number of bytes of the compressed graphic data is expressed by 32-bit hex. code. Range: 0 to 4,294,967,295 bytes (00H, 00H, 00H, 00H to FFH, FFH, FFH, FFH)
	- ggg --- ggg: Graphic data
- Explanation  $(1)$  When the type of graphic data "0", "1", "2", "3", "6", or "A" is selected, the graphic data is drawn by overwriting the image buffer.
	- (2) When the type of graphic data "4" or "5" is selected, the graphic data is drawn by carrying out OR between the graphic data and the data in the image buffer.

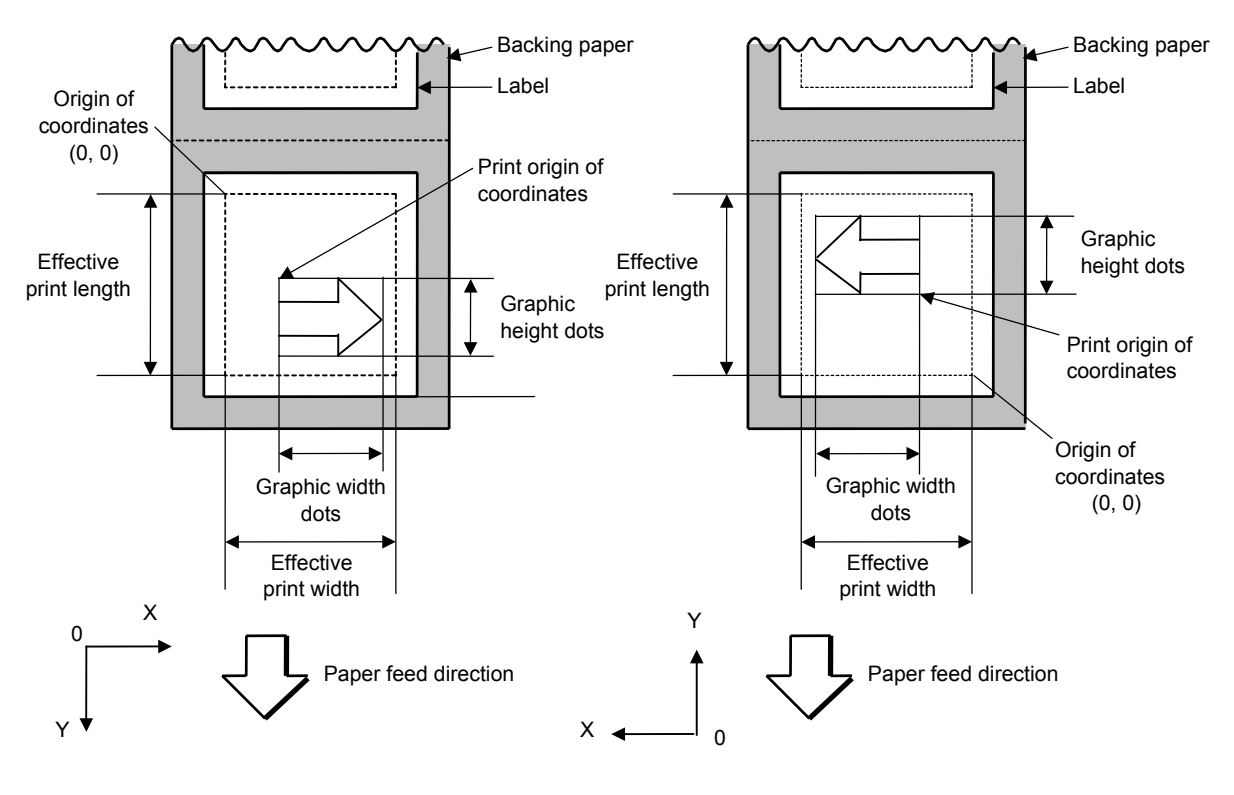

[Print direction: Bottom first]

[Print direction: Top first]

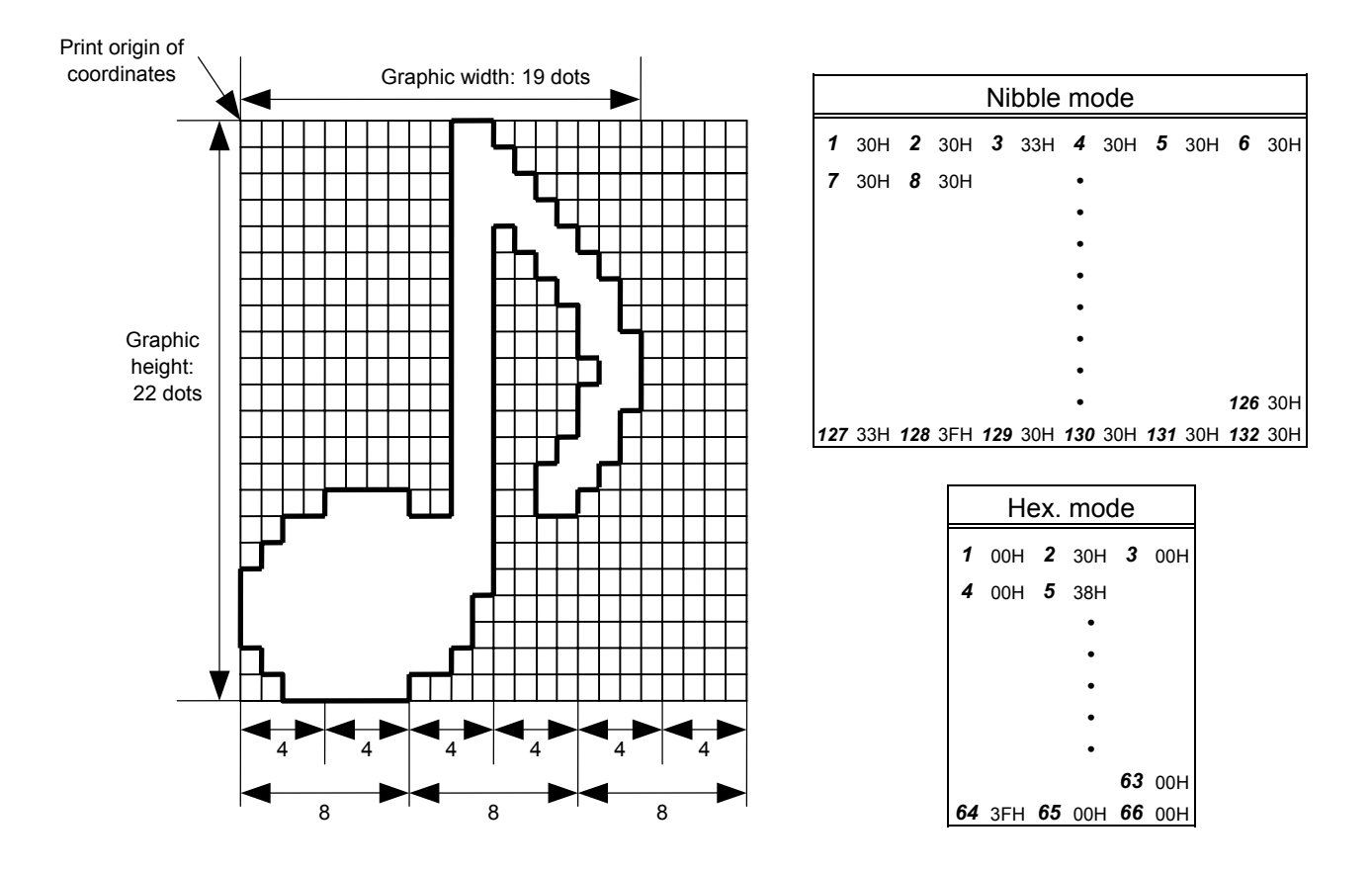

[Nibble mode]

- (1) The graphic data is separated into four dot units and sent in abovementioned order  $(1 \rightarrow 132)$ . (Upper digit: "3")
- (2) The graphic data is 30H to 3FH.
- (3) The minimum unit in the X direction is 8 dots. Dots with no data are transmitted as data 0.
- (4) The graphic data count must be as follows: Graphic data count =  $\{(No. of graphic width dots + 7)/8\} \times No. of graphic$ height dots × 2

\* The value in the brackets is rounded down to the nearest whole number.

[Hex. mode]

- (1) The graphic data is separated into eight dot units and sent in abovementioned order ( $1 \rightarrow 66$ ).
- (2) The graphic data is 00H to FFH.
- (3) The minimum unit in the X direction is 8 dots. Dots with no data are transmitted as data 0.
- (4) The graphic data count must be as follows: Graphic data count =  $\{(No. of graphic width dots + 7)/8\} \times No. of graphic$ height dots

\* The value in the brackets is rounded down to the nearest whole number.

#### [When TOPIX compression mode is selected]

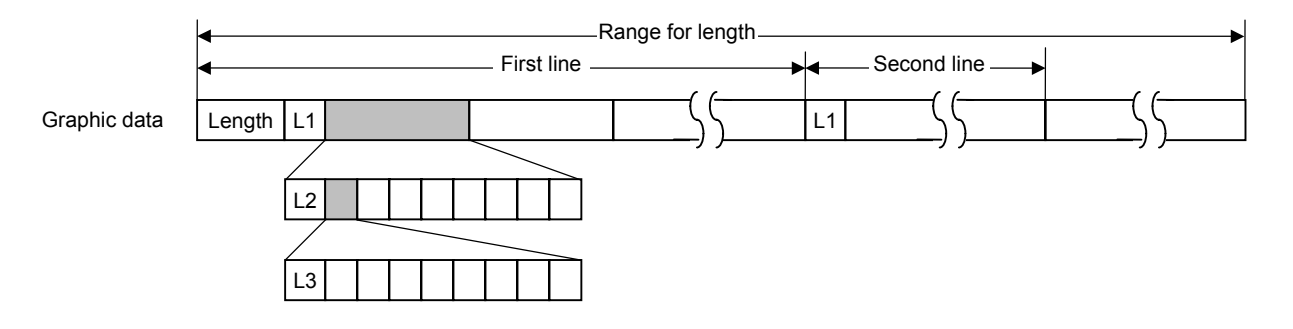

- (1) Length: Total number of bytes of the graphic data (0001H or greater) Example. Length = 20 bytes: 0 0 1 4
	- (2) L1 parameter: Shows in which large block (512 dots/block) the changed data is contained.

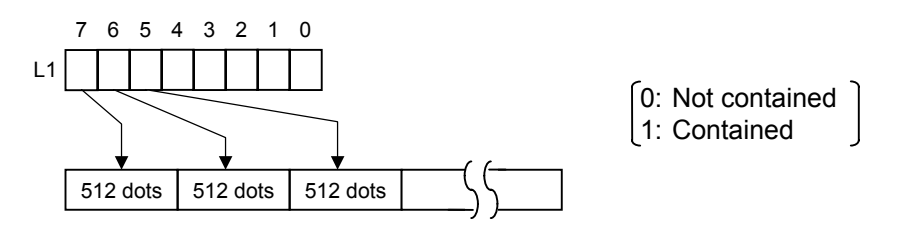

 (3) L2 parameter: Shows in which medium block (64 dots/block) the changed data is contained (of the L1 large block).

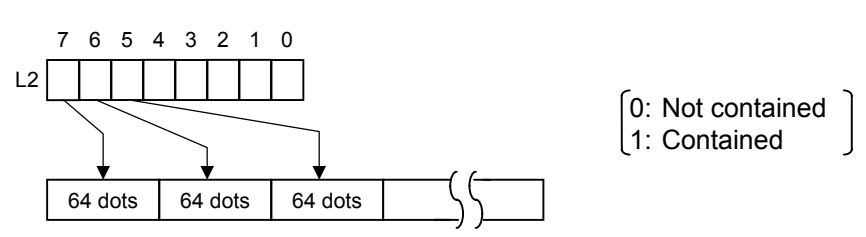

 (4) L3 parameter: Shows in which small block (8 dots/block) the changed data is contained (of the L2 medium block).

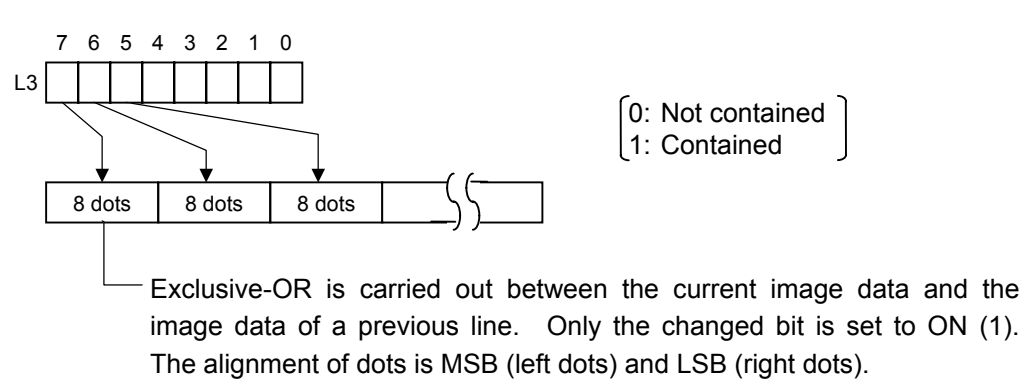

The graphic width of one line is drawn only for the designated value or the max. buffer size (512 KB), whichever is smaller. The minimum unit of the drawing data is 8 dots (1 byte). If the graphic width is set to 3 dots, it will be reset to 8 dots (1 byte).

[When the printer driver compression mode is selected]

- (1) For the command starting with "[ESC] SG0;", only "A: Printer driver compression mode" can be selected for the type of graphic data. In this case, the parameter to set the data count is attached after the type of graphic data parameter. When the total number of data cannot be provided by the printer driver, "00H, 00H, 00H, 00H" should be specified for the number of graphic data. However, in this case, the printer diver cannot support printing through a serial interface (RS-232C).
- (2) How to compress data

 Compression is performed by line specified for the number of graphic width dots. The unit of data is 8 bits. A repeatedly appearing value is encoded in 2 bytes. The first byte is a numeric value "n" indicating that a value is repeated  $(-n + 1)$  times.

The range is between -127 and -1. The second byte is the repeated value.

 For a value not repeated, the first byte is the numeric value "m". The length of the values is indicated by (m+1). The range of "m" is between 0 and 126. The value of the length of the repetition "n" should not exceed 127, and the value "m" should not exceed 126, respectively. If it exceeds the specified value, it should be divided into blocks of repetition.

When a line of the same data appears repeatedly, the number of such lines is encoded in 2 bytes. The first byte is fixed to 127. The second byte indicates "N" times that the line of the same data is repeated. Its range is between 1 and 255. "N" should not exceed 255. If it exceeds 255, one-line data should be newly compressed, and the remaining number of repetitions should be encoded.

#### [Example]

Data before being compressed (Width: 120 dots, Height: 300 lines)

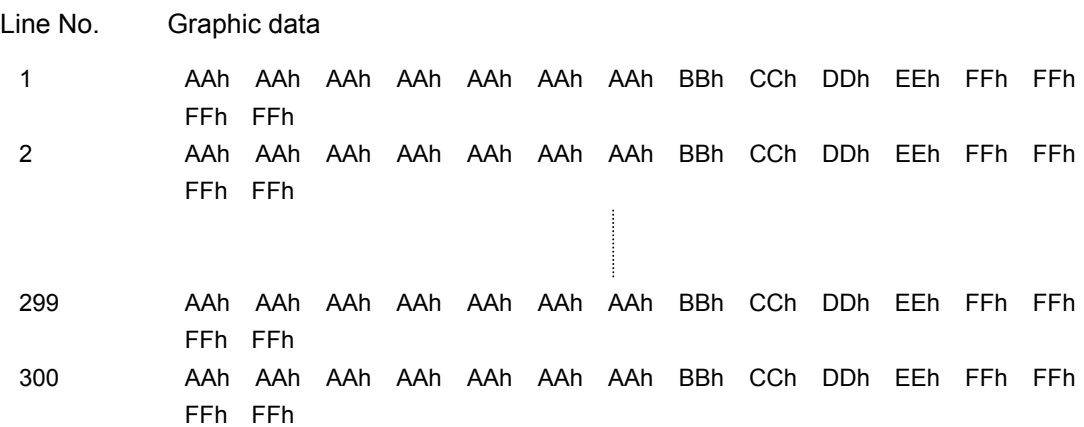

Data after being compressed

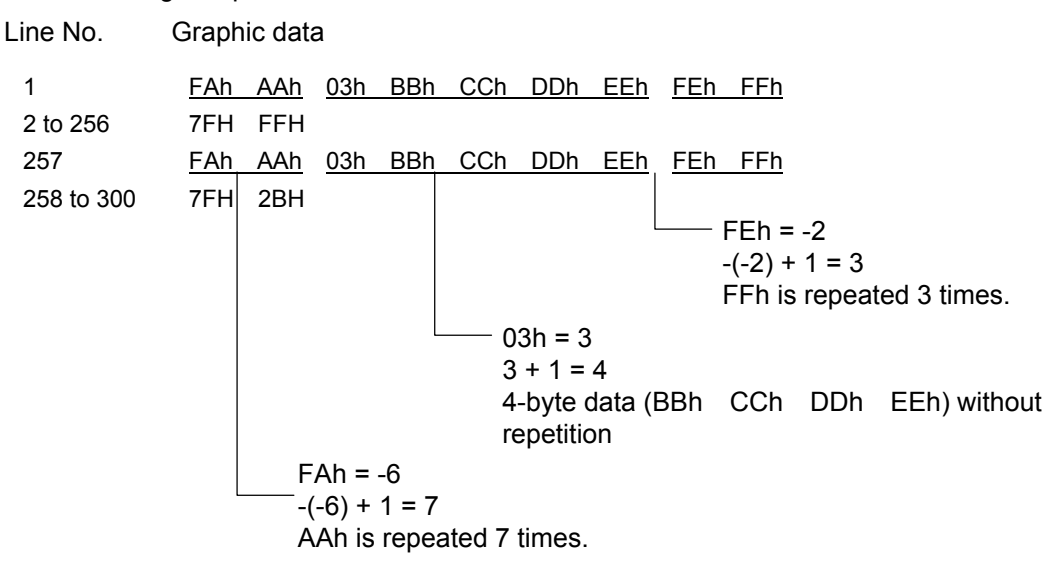

- Notes  $(1)$  The print origin of coordinates must be set so that the result of drawing the graphic data will be within the effective print area set by the Label Size Set Command ([ESC] D).
	- (2) The number of graphic width dots and the number of graphic height dots must also be set so that the result of drawing the graphic data will be within the effective print area set by the Label Size Set Command ([ESC] D) in the same manner as the above.
	- (3) Both width and height are 12 dots/mm.
	- (4) The X coordinate of the actual drawing result may be different from the designated print origin of the X-coordinate by ±0.33 mm.

 To draw the received graphic data at high speed, the data is directly developed in the image buffer without applying correction to each bit with respect to the designated X-coordinate. Consequently, an error of up to 4 bits occurs.

[Effective print area] [mm]

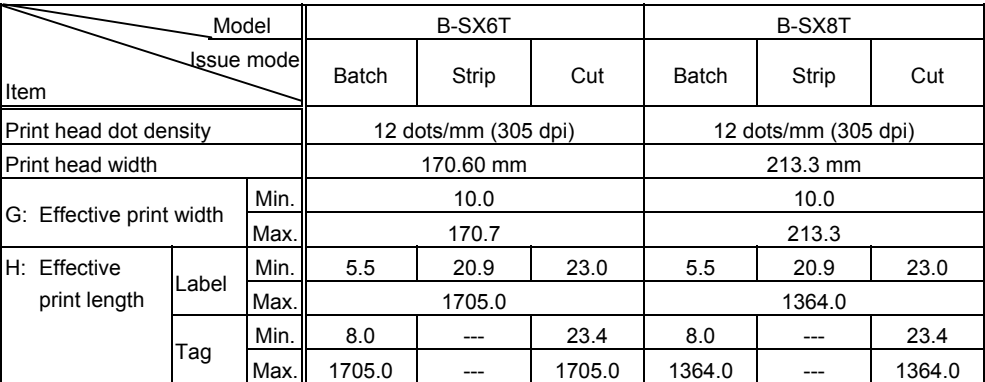

Examples

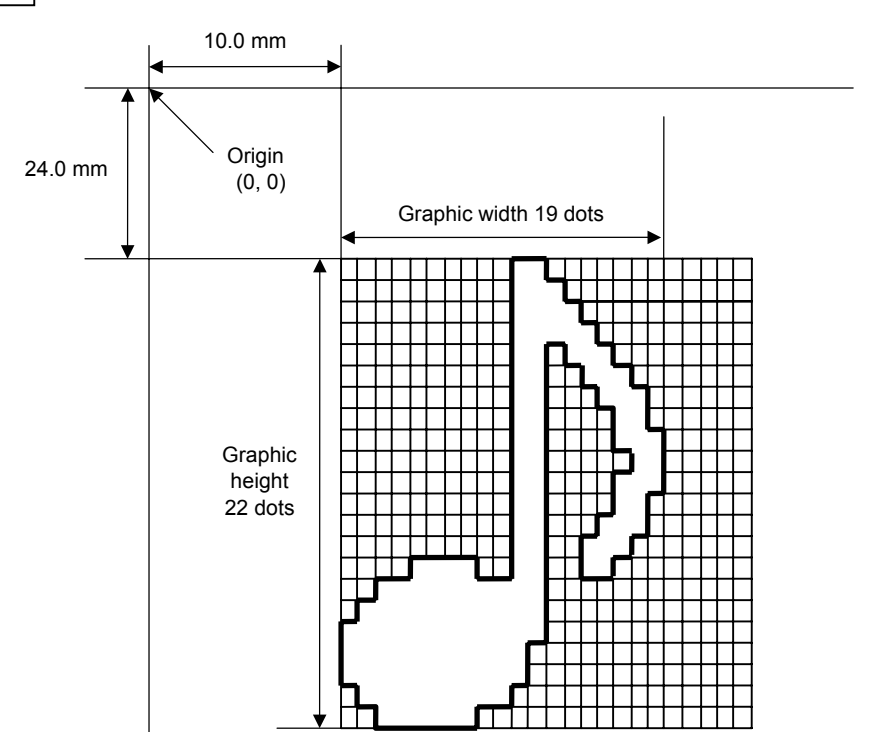

# [ESC] C [LF] [NUL]

 [ESC] SG; 0100, 0240, 0019, 0022, 0, 003000003800003<00003>000037000033800031 <00030<00030>00030600030>00030<00031<00033800?33003??0007??000???000??

# >000??>0007? <0003?0000 [LF] [NUL] [ESC] XS; I, 0001, 0002C3000 [LF] [NUL] \* 30H = "0" 38H = "8"

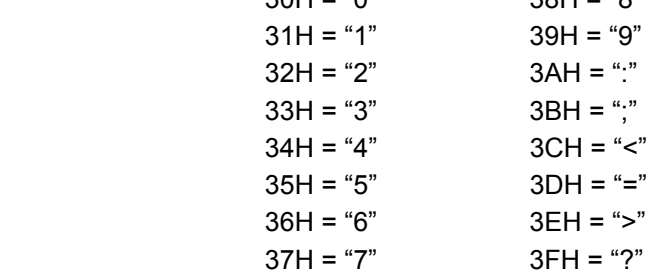

### [TOPIX compression mode]

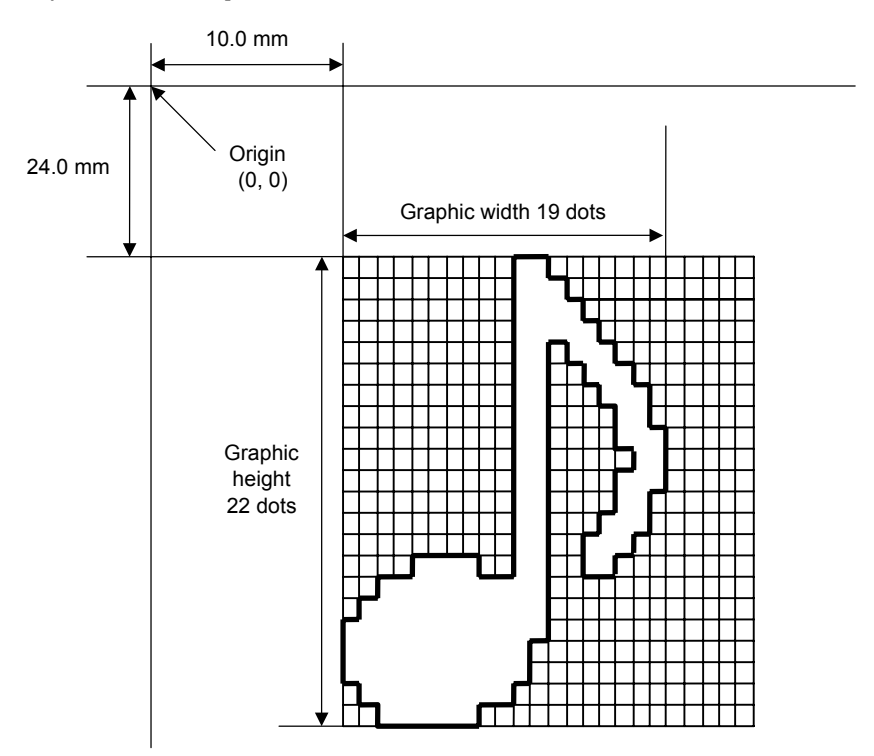

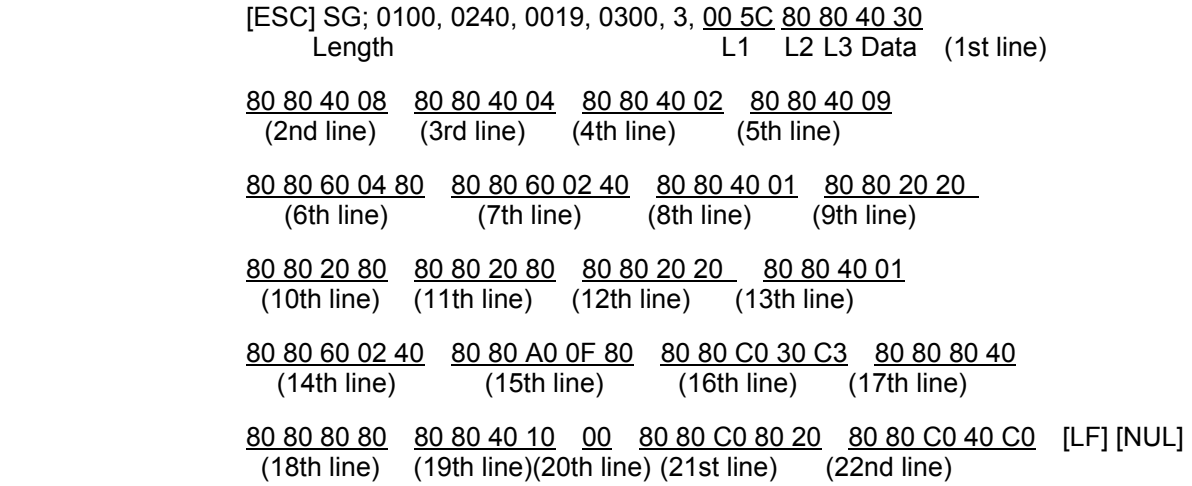

## **6.3.23 SAVE START COMMAND [ESC] XO**

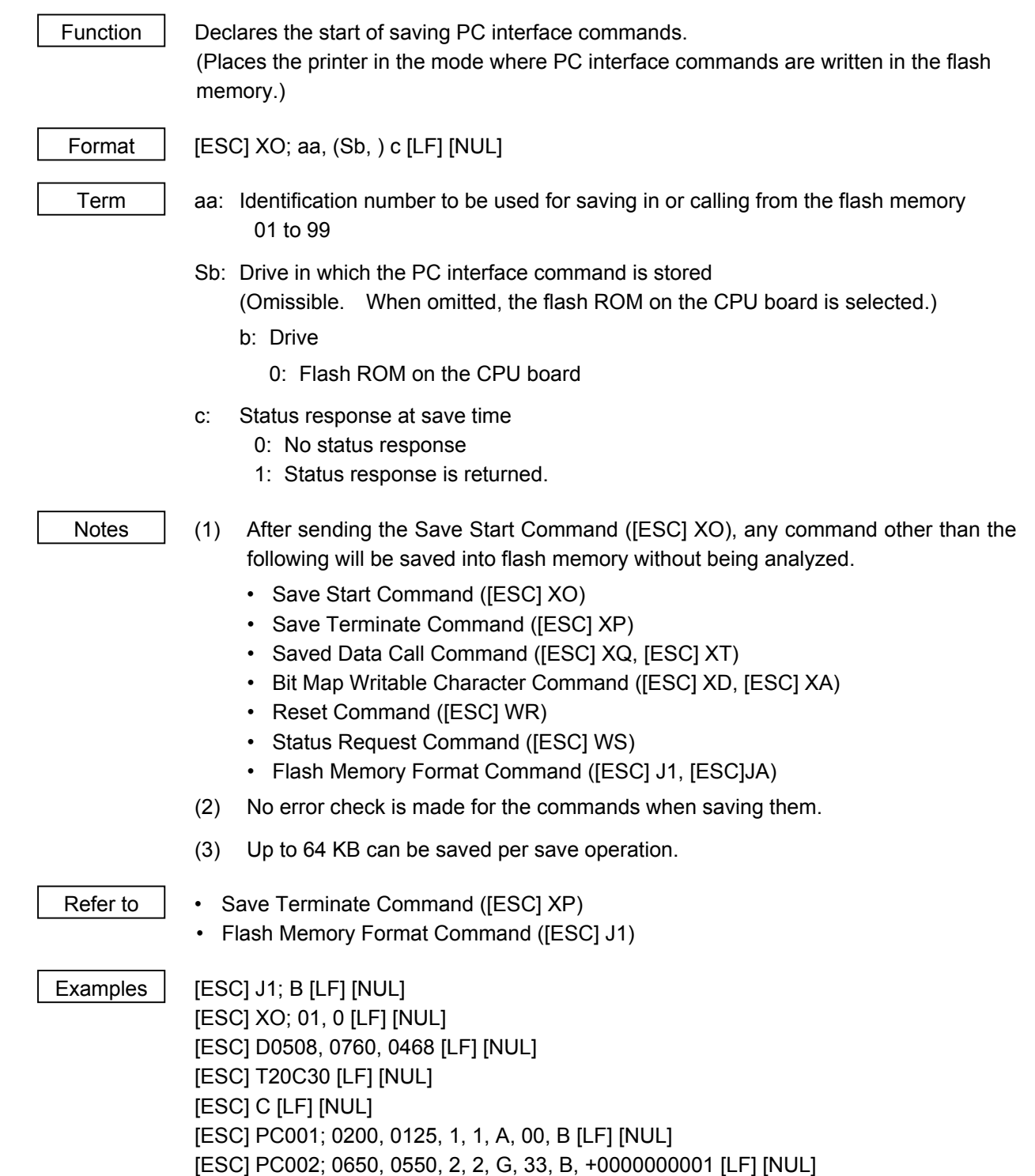

[ESC] XP [LF] [NUL]

## **6.3.24 SAVE TERMINATE COMMAND [ESC] XP**

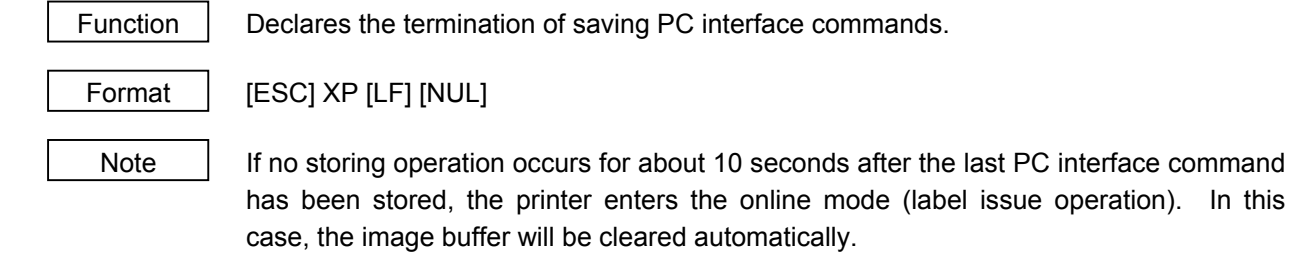

Refer to Save Start Command ([ESC] XO)

## **6.3.25 SAVED DATA CALL COMMAND [ESC] XQ**

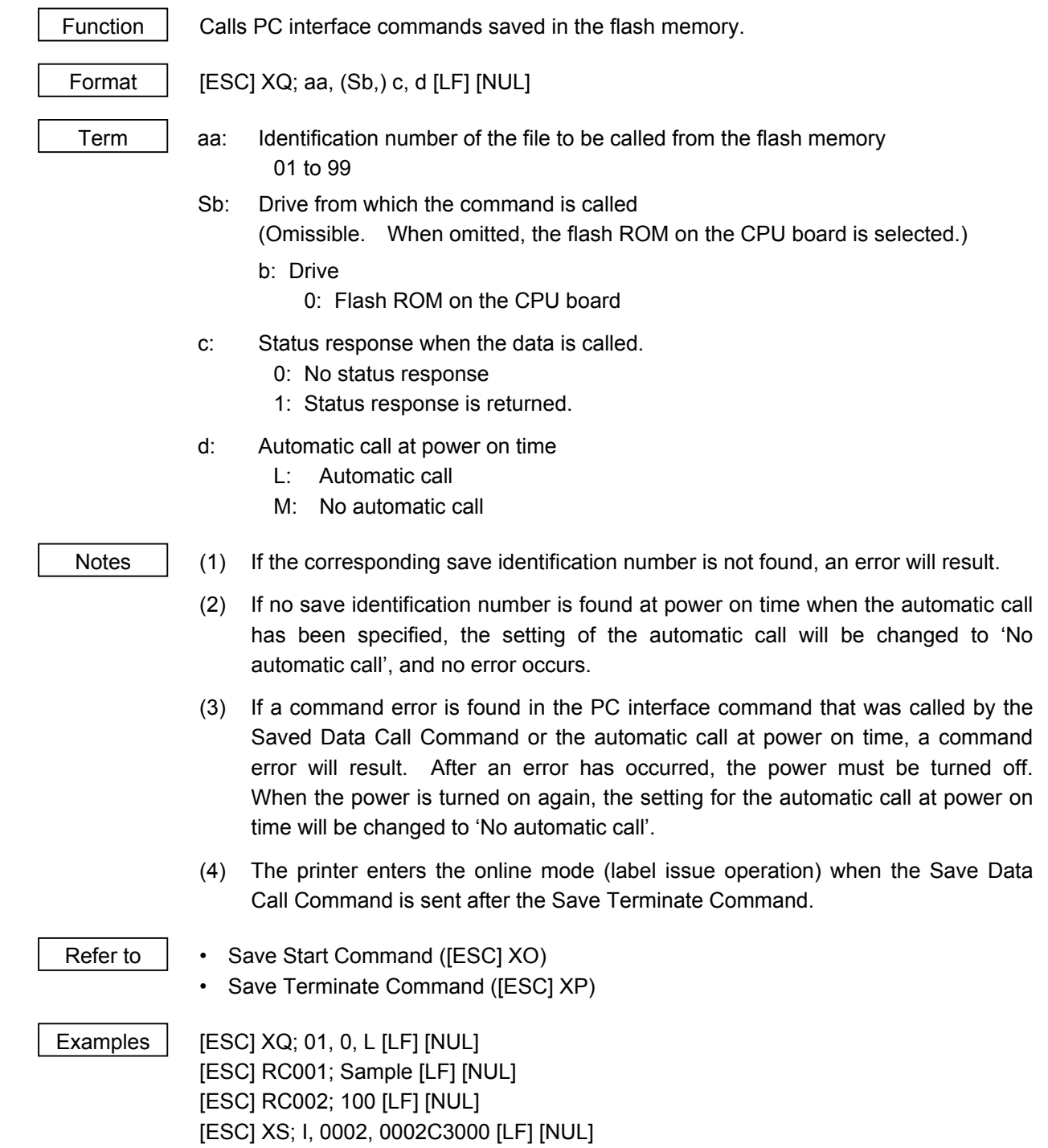

## **6.3.26 HEAD BROKEN DOTS CHECK COMMAND [ESC] HD**

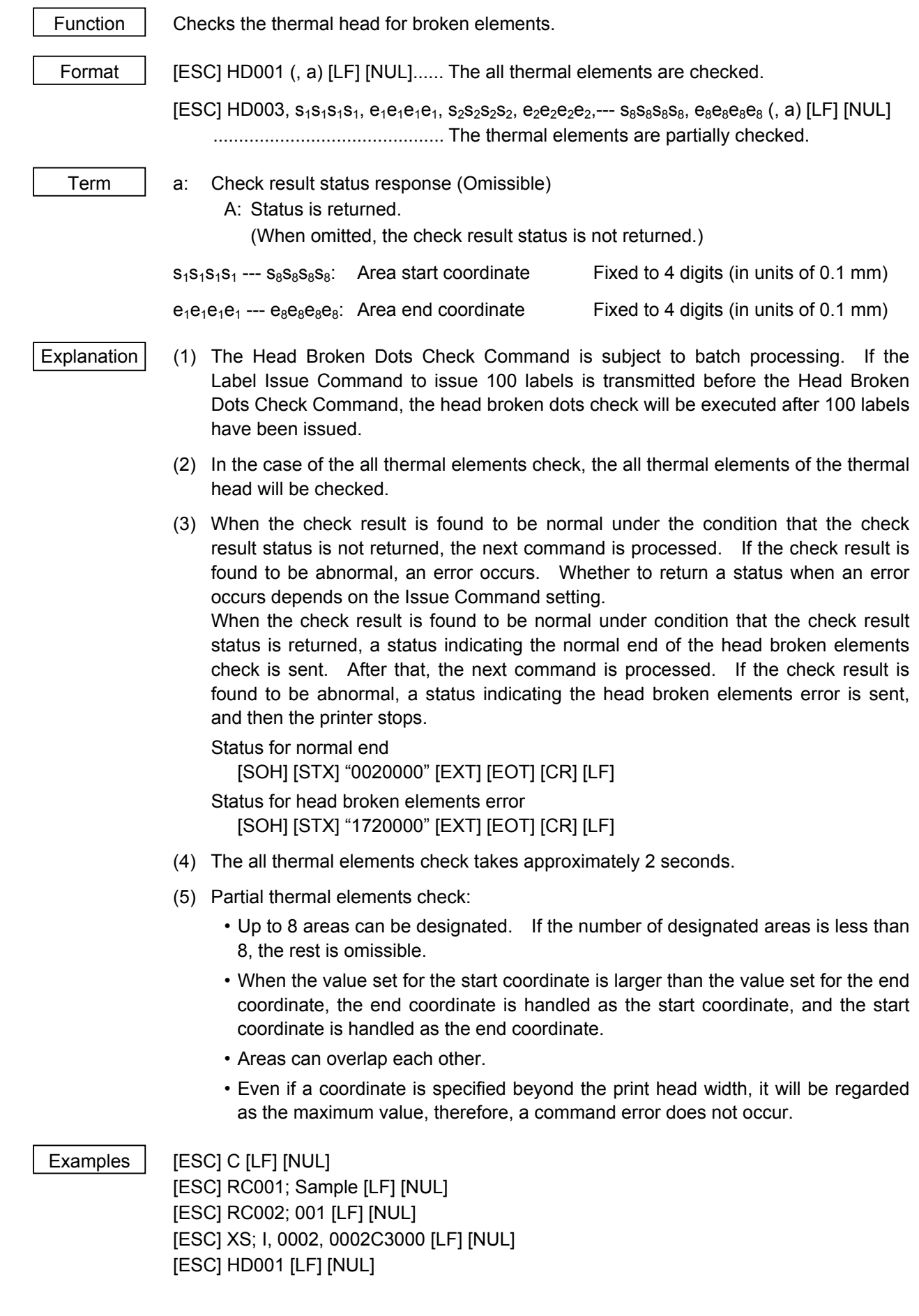

#### **6.3.27 MESSAGE DISPLAY COMMAND [ESC] XJ**

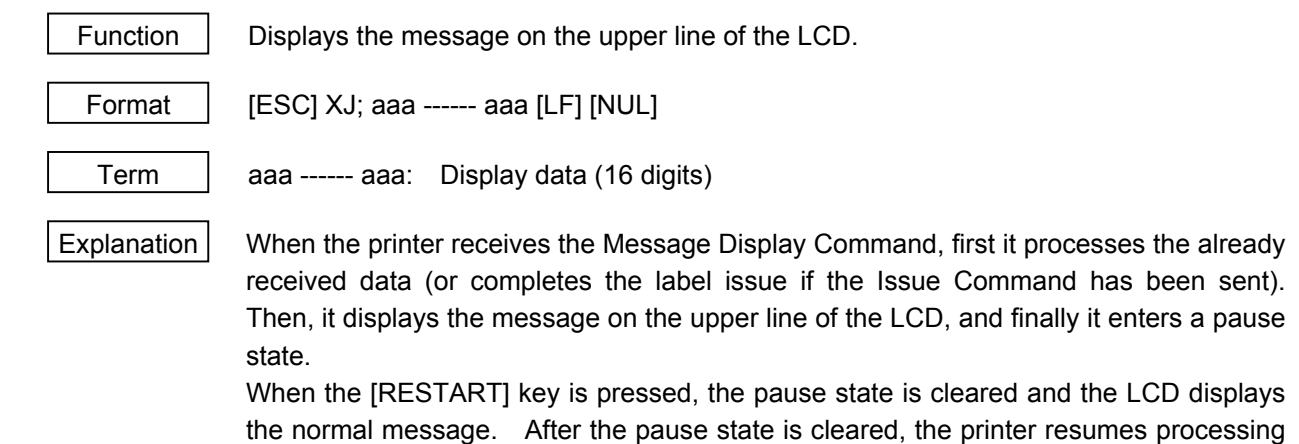

- Notes  $(1)$  The number of characters to be displayed is 16. When the display data is less than 16 characters, the blanks are filled with spaces. When the display data exceeds 16 characters, the excess data is discarded.
	- (2) During a pause state, a halt due to an error, or a head open state, the Message Display Command is not processed even if it is received. In this case, the command is processed after the above state is cleared.
	- (3) The following characters can be displayed on the LCD.

the data received after the Message Display Command.

 If a character other than the following is received, "?" is displayed or a command error results.

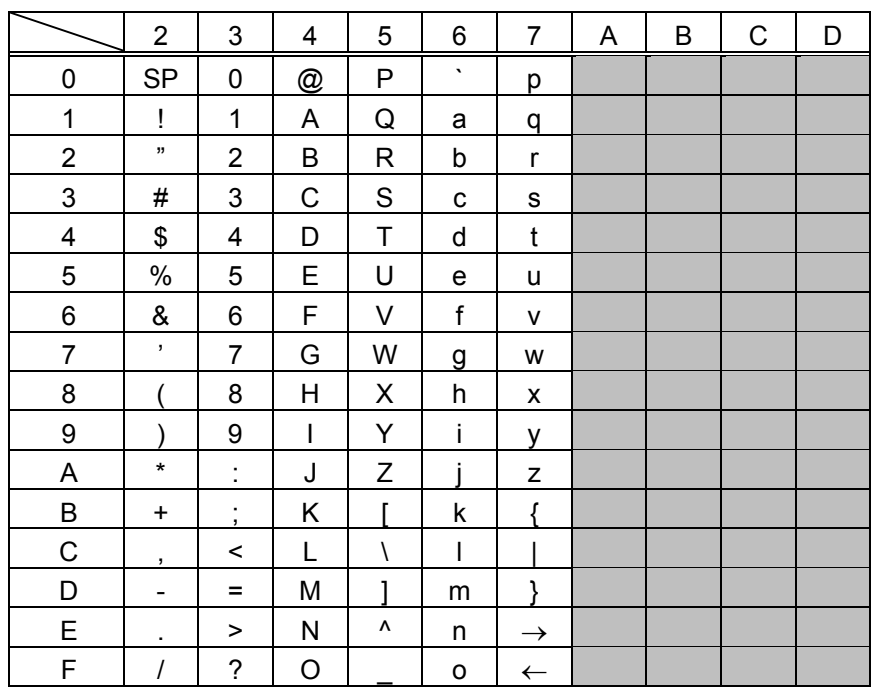

The shaded parts are Japanese. They are omitted here.

- Examples  $\Box$   $\Box$  Load the paper.
	- 2 One piece of paper is fed.
	- $\circled{3}$  4 pieces are issued.

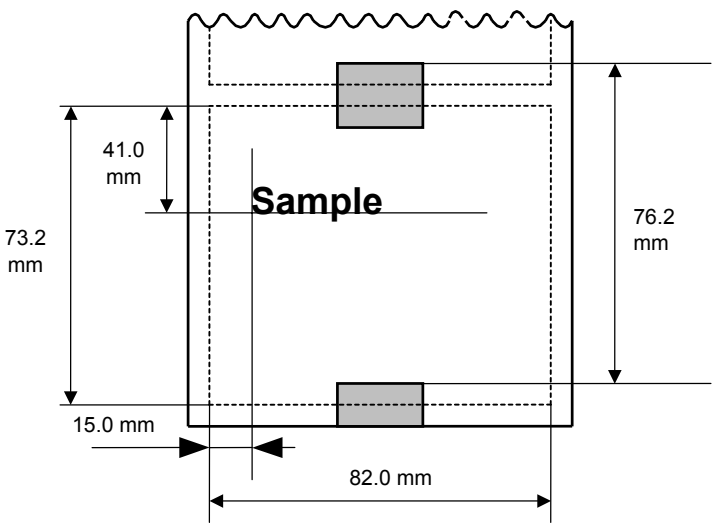

- $\circledast$  Message, "Please set [Tag]", is displayed.
- g Change the paper.
- $©$  Press the [RESTART] key.
- $\oslash$  One piece of paper is fed.
- <sup>3</sup> 2 pieces are issued.

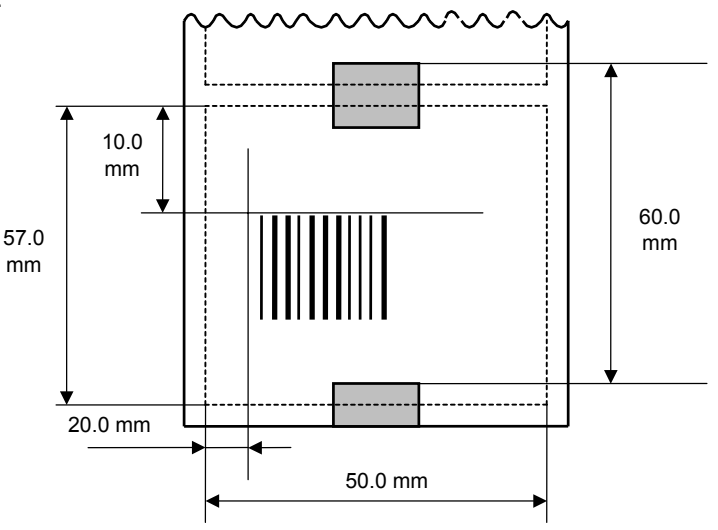

 [ESC] D0762, 0820, 0732 [LF] [NUL] [ESC] T11C40 [LF] [NUL] [ESC] C [LF] [NUL] [ESC] PC001; 0150, 0410, 1, 1, A, 00, B [LF] [NUL] [ESC] RC001; Sample [LF] [NUL] [ESC] XS; I, 0004, 0011C4001 [LF] [NUL] [ESC] XJ; Please set [Tag] [LF] [NUL] [ESC] D0600, 0500, 0570 [LF] [NUL] [ESC] T11C40 [LF] [NUL] [ESC] C [LF] [NUL] [ESC] XB01; 0200, 0100, 3, 1, 03, 03, 08, 08, 03, 0, 0150 [LF] [NUL] [ESC] RB01; 12345 [LF] [NUL] [ESC] XS; I, 0002, 0011C3001 [LF] [NUL]

## **6.3.28 RESET COMMAND [ESC] WR**

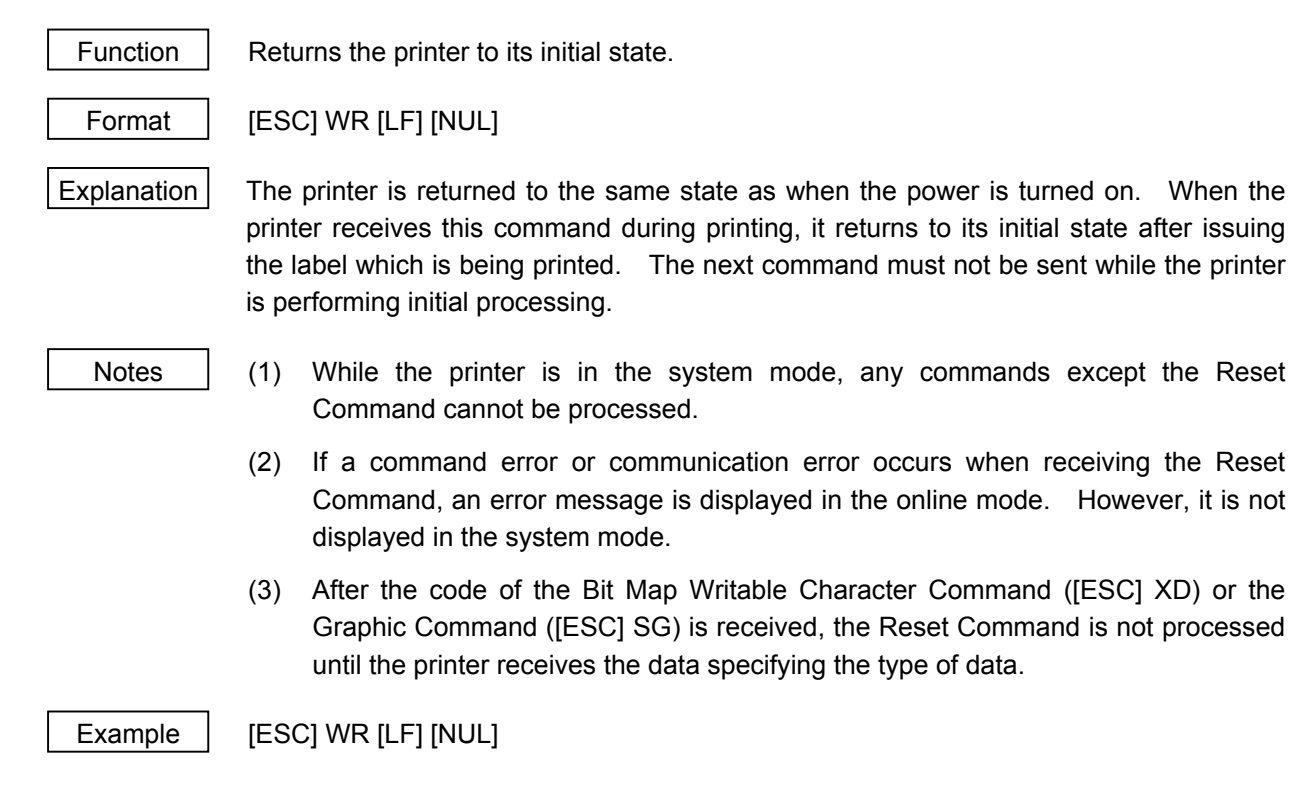

## **6.3.29 RESET COMMAND [ESC] W@**

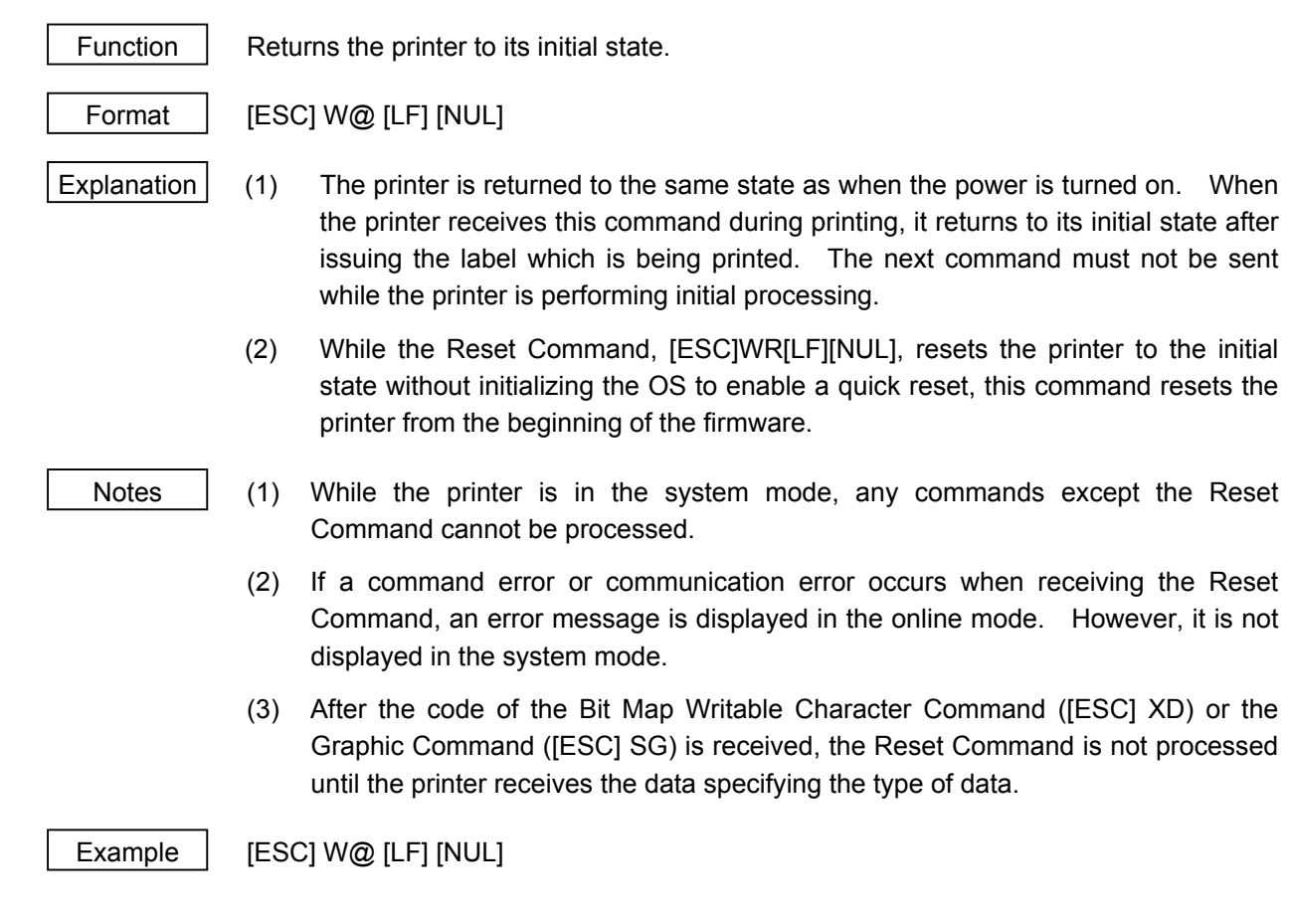

## **6.3.30 STATUS REQUEST COMMAND [ESC] WS**

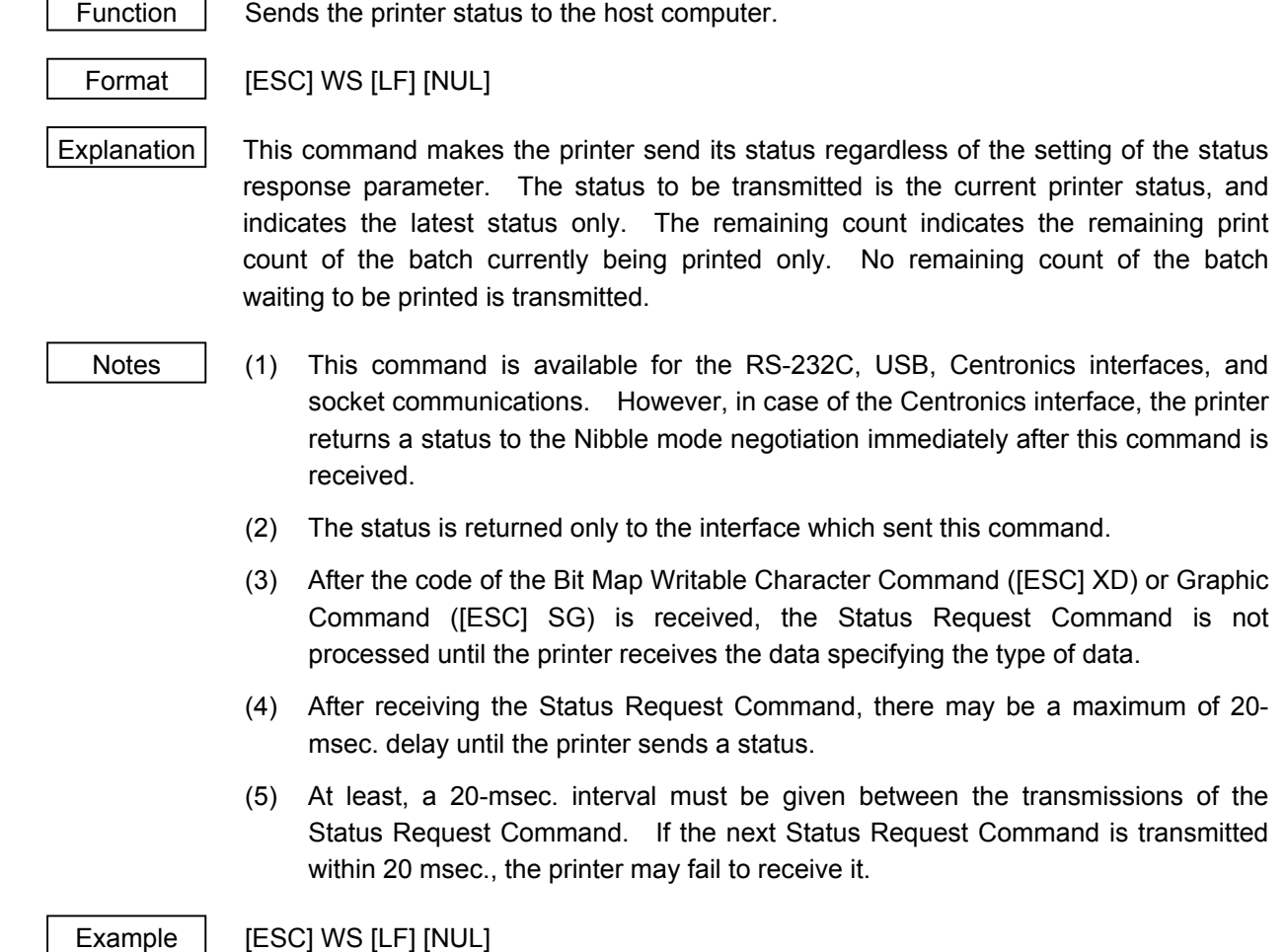

#### **6.3.31 RECEIVE BUFFER FREE SPACE STATUS REQUEST COMMAND [ESC] WB**

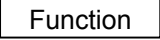

Function  $\parallel$  Sends information on the printer status and the free space of the receive buffer to the host.

Format | [ESC] WB [LF] [NUL]

- Explanation (1) This command makes the printer send information on its status and free space of the receive buffer, regardless of the setting of the Status Response parameter. The status to be transmitted is the current printer status, and indicates the latest status only. The remaining count indicates the remaining print count of the batch currently being printed only. No remaining count of the batch waiting to be printed is transmitted. Regarding the free space of the receive buffer, the printer returns this information of the interface that was used for sending this command.
	- Notes | (1) This command is available for the RS-232C, USB, Centronics interfaces, and socket communications. However, in case of the Centronics interface, the printer returns a status to the Nibble mode negotiation immediately after this command is received.
		- (2) The printer returns the status only for the interface which sent this command.
		- (3) After the code of the Bit Map Writable Character Command ([ESC] XD) or Graphic Command ([ESC] SG) is received, the Status Request Command is not processed until the printer receives the data specifying the type of data.
		- (4) After receiving the Status Request Command, there may be a maximum of 20 msec. delay until the printer sends the status.
		- (5) At least, a 20-msec. interval must be given between the transmissions of the Status Request Command. If the next Status Request Command is transmitted within 20 msec, the printer may fail to receive it.

Example | [ESC] WB [LF] [NUL]

#### **6.3.32 VERSION INFORMATION ACQUIRE COMMAND [ESC] WV**

Function  $\parallel$  Sends information such as the program version of the printer.

Format | [ESC] WV [LF] [NUL]

Explanation  $(1)$  The format of the program version data (27-byte data in total: in case of the B-SX8T-TS12-QM-R) to be returned to the host is as follows.

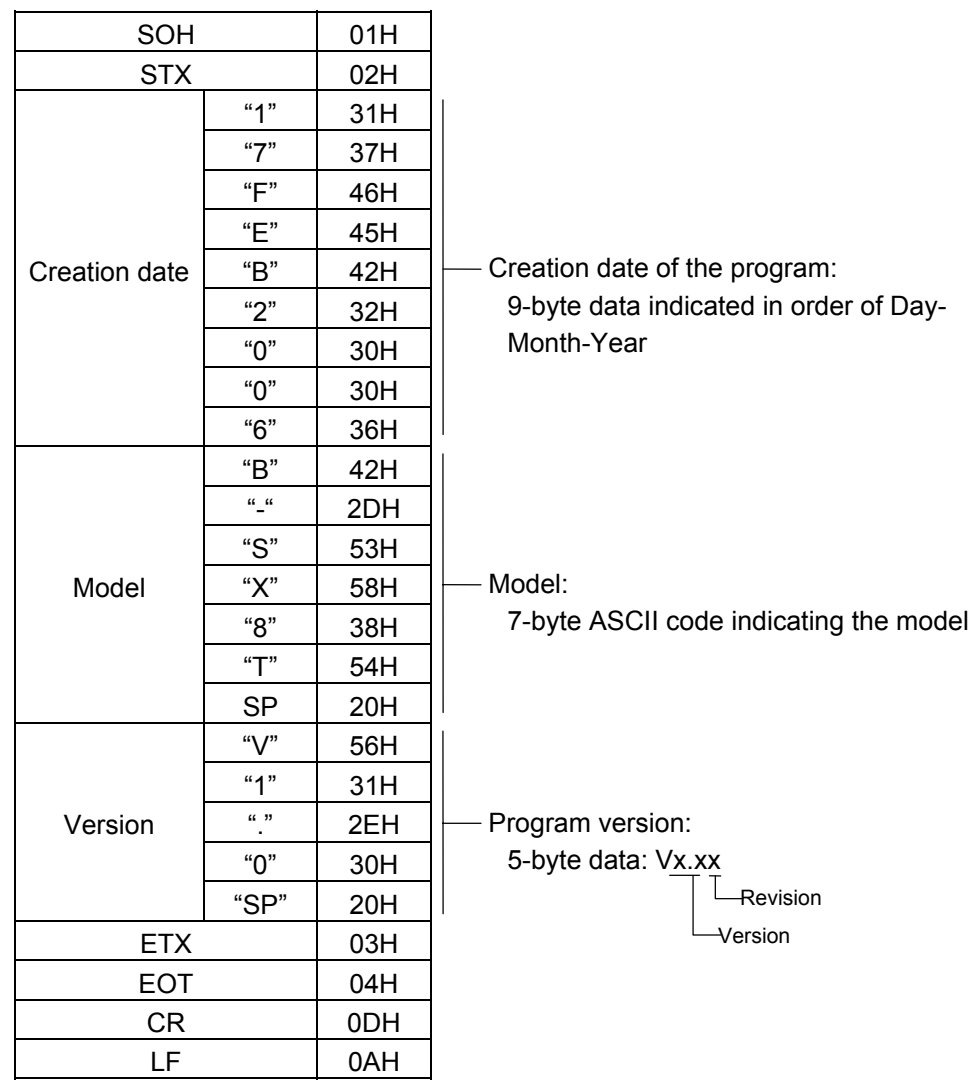

- (2) This command is processed in order of receipt. This command is not processed until the processing of the commands sent prior to this command is completed. Therefore, if this command is sent while the printer is in the state other than idle, the program version data may not be returned immediately.
- 
- Notes | (1) This command is effective only for the serial interface (RS-232C). When this command is sent using Centronics, USB, or LAN, a response is returned via the serial interface (RS-232C).

#### **6.3.33 PRINTER OPTION STATUS ACQUIRE COMMAND [ESC] WN**

Function  $\parallel$  Sends the information what optional devices are installed, to the host.

Format | [ESC] WN [LF] [NUL]

Explanation  $(1)$  The format of information to be returned to the host is as follows:

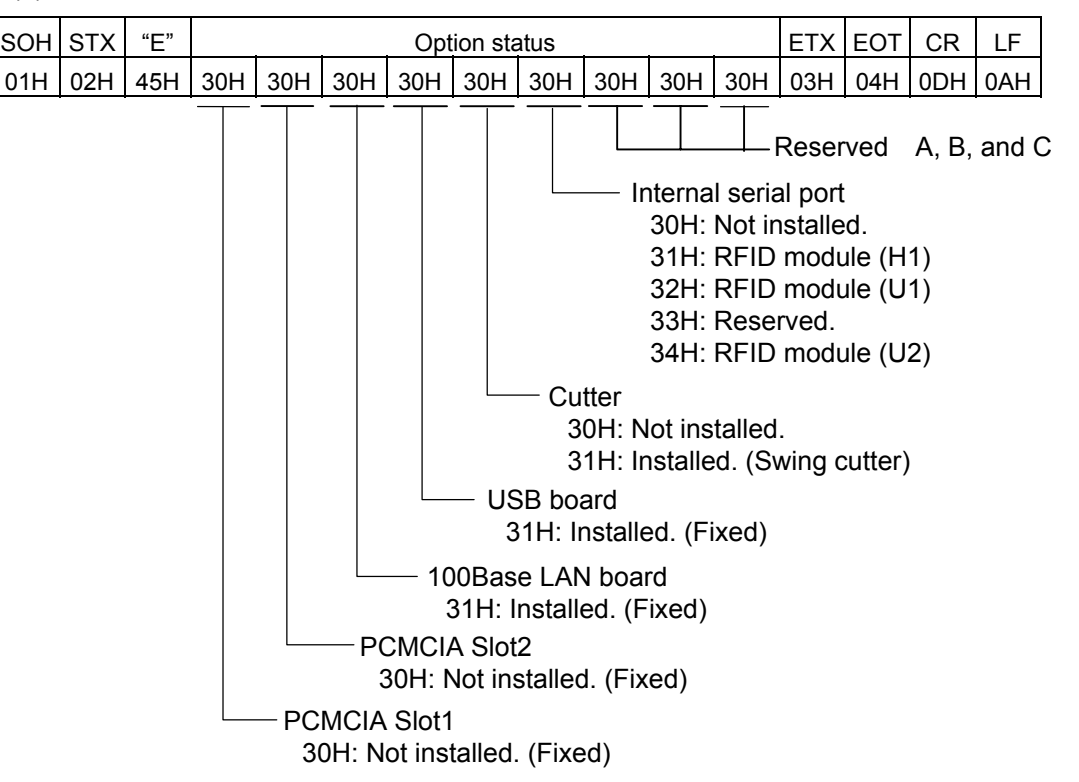

## **6.3.34 IP ADDRESS SET COMMAND [ESC] IP**

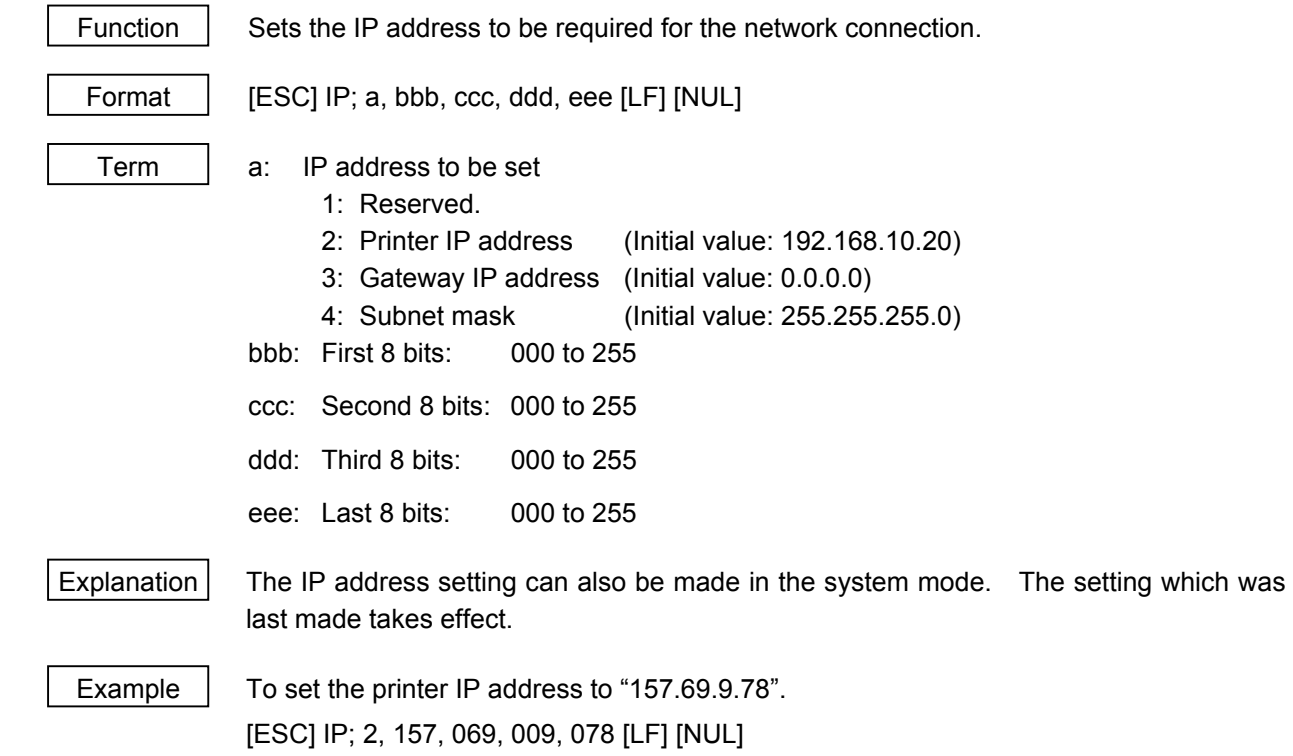

## **6.3.35 SOCKET COMMUNICATION PORT SET COMMAND [ESC] IS**

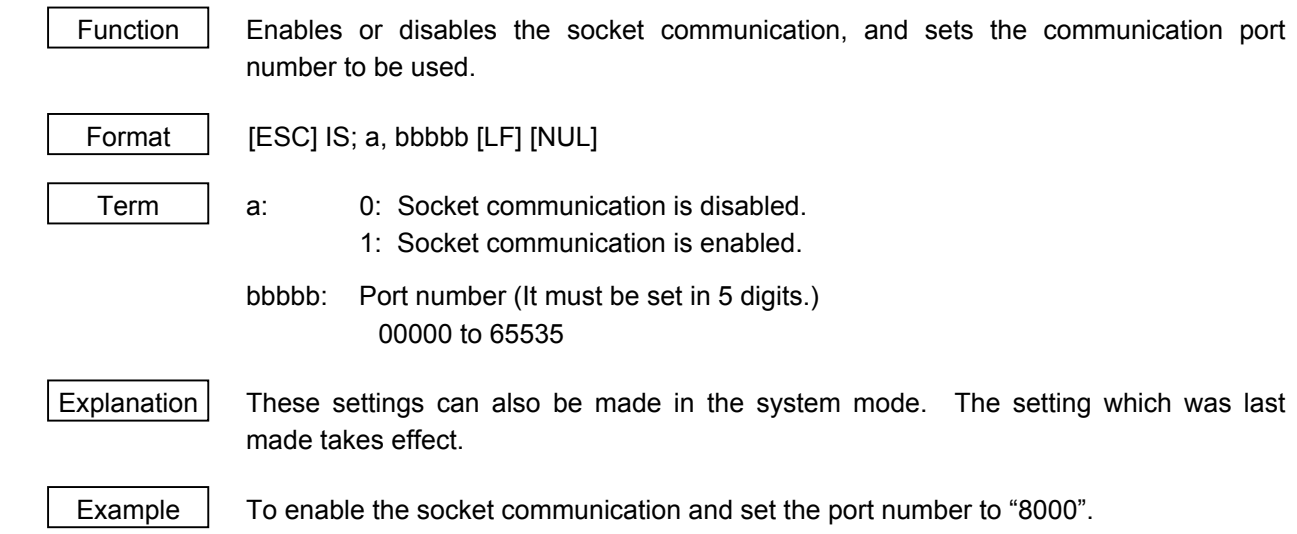

[ESC] IS; 1, 08000 [LF] [NUL]
# **6.3.36 DHCP FUNCTION SET COMMAND [ESC] IH**

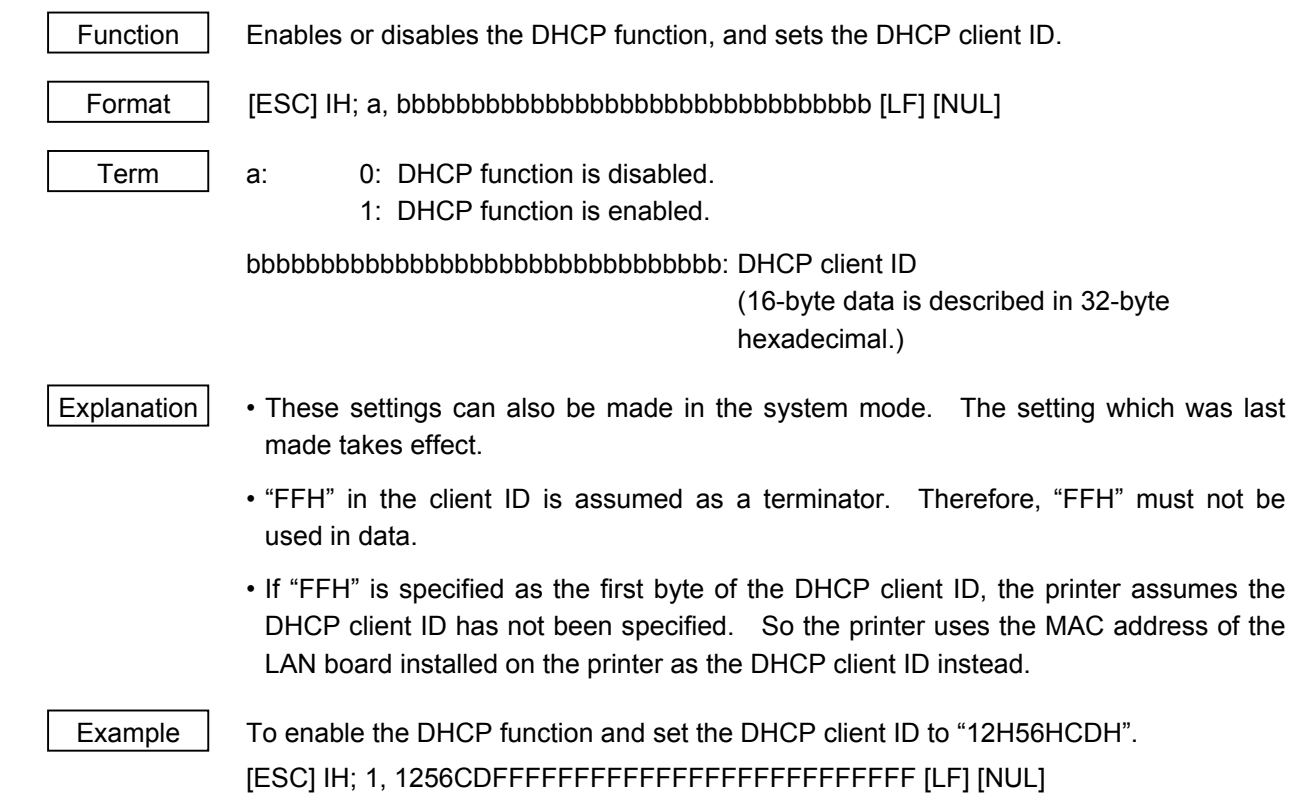

## **6.3.37 PASS-THROUGH COMMAND [ESC] @002**

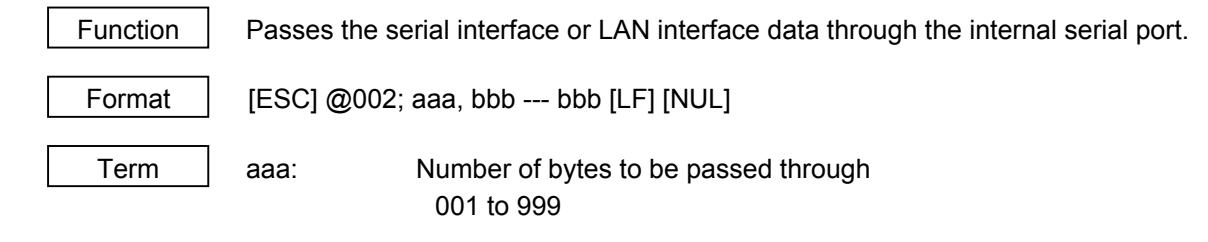

bbb --- bbb: Binary data to be passed through

Explanation  $\vert$  This command is used to make a serial communication with the RF-ID module. The number of bytes of data specified by this command is output to the internal serial interface (CN6: RF-ID) without being processed. Data received from the internal serial interface (CN6: RF-ID) is output to the serial interface or the LAN interface.

## **6.3.38 INTERNAL SERIAL INTERFACE PARAMETER SET COMMAND [ESC] IZ**

Function | Sets communication parameters for the internal serial interface.

Format  $\left| \right|$  [ESC] IZ; a, b, c, d [LF] [NUL]

Term a: Communication speed

- 0: 2400 bps
	- 1: 4800 bps
- 2: 9600 bps
- 3: 19200 bps
- b: Data length
	- 0: 7 bits
	- 1: 8 bits
- c: Stop bit length
	- 0: 1 bit
	- 1: 2 bits
- d: Parity
	- 0: None
	- 1: Even
	- 2: Odd

Explanation  $\vert$  The settings by this command take effect immediately after this command has been analyzed. (A restart of the printer is not required.) This command is stored into memory and is retained even if the power is turned OFF.

> When a communication error occurs on the internal serial interface, the ON LINE LED goes off and the ERROR LED goes ON. A mMessage, "INTERNAL COM ERR", is displayed on the upper line of the LCD, and then the printer stops due to an error.

Example  $\parallel$  To set the communication speed, the data length, the stop bit length, and the parity to 9600 bps, 8 bits, 1 bit, and even parity, respectively.

[ESC] IZ; 2, 1, 0, 1 [LF] [NUL]

## **6.4 COMMANDS FOR SYSTEM ADMINISTRATOR**

## **6.4.1 PARAMETER SET COMMAND [ESC] Z2; 1**

Function | Sets each parameter on the printer. Format | [ESC] Z2; 1, abcdefghijkklmnooppqqrstuuvwxyzABCDEFGHIJKLM [LF] [NUL] Term | a: Character code selection 0: PC-850 1: PC-852 2: PC-857 3: PC-8 4: PC-851 5: PC-855 6: PC-1250 7: PC-1251 8: PC-1252 9: PC-1253 A: PC-1254 B: PC-1257 C: LATIN9 D: Arabic E: PC-866 F: UTF-8

- b: Character "0" selection
	- 0: 0 (without slash)
	- 1: 0 (with slash)
- c: RS-232C communication speed
	- 0: 2400 bps
	- 1: 4800 bps
	- 2: 9600 bps
	- 3: 19200 bps
	- 4: 38400 bps
	- 5: 115200 bps
- d: RS-232C data length
	- 0: 7 bits
	- 1: 8 bits
- e: Stop bit length
	- 0: 1 bit
	- 1: 2 bits
- f: RS-232C parity check
	- 0: NONE
	- 1: EVEN
	- 2: ODD
- g: RS-232C flow control
	- 0: XON/XOFF protocol

(XON is not output at a power on time, and XOFF is not output at a power off time.)

1: READY/BUSY (DTR) protocol

(XON is not output at a power on time, and XOFF is not output at a power off time.)

2: XON/XOFF + READY/BUSY (DTR) protocol:

(XON is output at a power on time, and XOFF is output at a power off time.) 3: XON/XOFF protocol:

- (XON is output at a power on time, and XOFF is output at a power off time.)
- 4: RTS protocol (XON is not output at a power on time, and XOFF is not output at a power off time.)
- h: Language for LCD messages
	- 0: ENGLISH
	- 1: GERMAN
	- 2: FRENCH
	- 3: DUTCH
	- 4: SPANISH
	- 5: JAPANESE
	- 6: ITALIAN
- i: Automatic forward feed standby after an issue
	- 0: OFF (Not performed)
	- 1: ON (Performed)
- j: Fine adjustment direction for the stop position of the forward feed standby
	- +: Increases the amount of the forward feed
	- −: Decrease the amount of the forward feed
- kk: Fine adjustment value for the stop position of the forward feed standby 00 to 50 (in units of 0.1 mm, in steps of 0.5 mm)  $(1)$
- l: Head-up operation in the cut issue mode
	- 0: OFF (Head-up operation is not performed.)
	- 1: ON (Head-up operation is performed.)
- m: Ribbon saving function
	- 0: OFF (Not used)
	- 1: ON (Head lever position is "TAG")
	- 2: ON (Head lever position is "LABEL")
- n: Type of control code
	- 0: Automatic selection
	- 1: ESC, LF, NUL mode
	- 2: {, |, } mode
	- 3: Any set code mode
- oo: 1st byte code of the control code (\*2) "00" to "FF" (Specify the hex code in 2-byte ASCII code.)  $(3)$
- pp: 2nd byte code of the control code  $(2)$

"00" to "FF" (Specify the hex code in 2-byte ASCII code.) (\*3)

qq: 3rd byte code of the control code  $(2)$ 

"00" to "FF" (Specify the hex code in 2-byte ASCII code.)  $(3)$ 

- r: Strip wait status selection
	- 0: OFF (No selection)
	- 1: ON (with selection)
- s: [FEED] key function
	- 0: FEED: Feeds one label.
	- 1: PRINT: Prints data of the image buffer on one label.
- t: Kanji code selection
	- 0: TYPE1
	- 1: TYPE2
- uu: Euro code setting
	- "20" to "FF" (Specify the hexadecimal code in 2-byte ASCII code)  $(3)$
- v: Automatic head broken dots check
	- 0: OFF (An automatic broken dots check is not performed when the power is turned on.)
	- 1: ON (An automatic broken dots check is performed when the power is turned on.)
- w: Centronics ACK/BUSY timing setting
	- 0: TYPE1
	- 1: TYPE2
- x: Web printer function setting
	- 0: OFF (Web printer function is disabled.)
	- 1: ON (Web printer function is enabled.)
- y: Reset process when the nInit signal is ON
	- 0: OFF (Reset process is not performed.)
	- 1: ON (Reset process is performed.)
- z: Ribbon near end detection setting
	- 0: Not detected.
	- 1: Reserved.
	- 2: Reserved.
- A: Expansion I/O operation mode setting
	- 0: Standard mode
	- 1: In-line mode
- B: Centronics operation mode setting
	- 0: SPP (Compatibility mode)
	- 1: Reserved
- C: Plug-and-play operation mode setting
	- 0: OFF (Plug-and-play operation is disabled.)
	- 1: ON (Plug-and-play operation is enabled.)
- D: Label end/ribbon end process setting
	- 0: TYPE1 (When the label end state is detected, the printer stops even if it is printing a label.)
	- 1: TYPE2 (When the label end state is detected, the printer stops after it completes printing a label.)
- E: Pre-strip process setting
	- 0: OFF (The pre-strip process is not performed.)
	- 1: Reserved.
- F: Reverse feed speed setting
	- 0: 3 ips
	- 1: 2 ips
- G: Installed solenoid type setting
	- 0: TYPE 1
	- 1: Reserved
- H: MaxiCode specification setting
	- 0: TYPE1 (Compatible with the current version)
	- 1: TYPE2 (Special specification)
- I: Reserved
	- 0: Reserved.
	- 1: Reserved
- J: Ribbon type selection
	- 0: Transparent ribbon
	- 1: Non-transparent ribbon
- K: Media sensor type selection
	- 0: Center (Fixed sensor)
	- 1: Edge (Movable sensor)
- L: Strip motor torque setting
	- 0: R0 Standard (For standard paper)
- M: Stabilizer setting
	- 0: OFF (Not activated.)

1: ON (Activated only when the direct thermal print method is selected. When the thermal transfer is selected, the stabilizer is not activated.)

- Explanation (1) This command is not executed until the printer enters an idle state.
	- (2) With some exceptions, the parameters set by this command take effect when the power is turned on or the printer is reset.
	- (\*1): Fine adjustment value will be effective only when "Automatic forward feed standby after an issue" is set to ON (Performed). The value is discarded when this parameter is set to OFF (Not performed.
	- (\*2) 1st to 3rd byte codes will be effective only when "Type of control code" is set to "3: Any set code mode". They are discarded when any other setting (0, 1, or 2) is selected.
	- (\*3) The hexadecimal codes are set in 2-byte ASCII code as shown below:

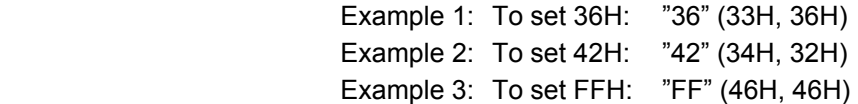

## **6.4.2 FINE ADJUSTMENT VALUE SET COMMAND [ESC] Z2; 2**

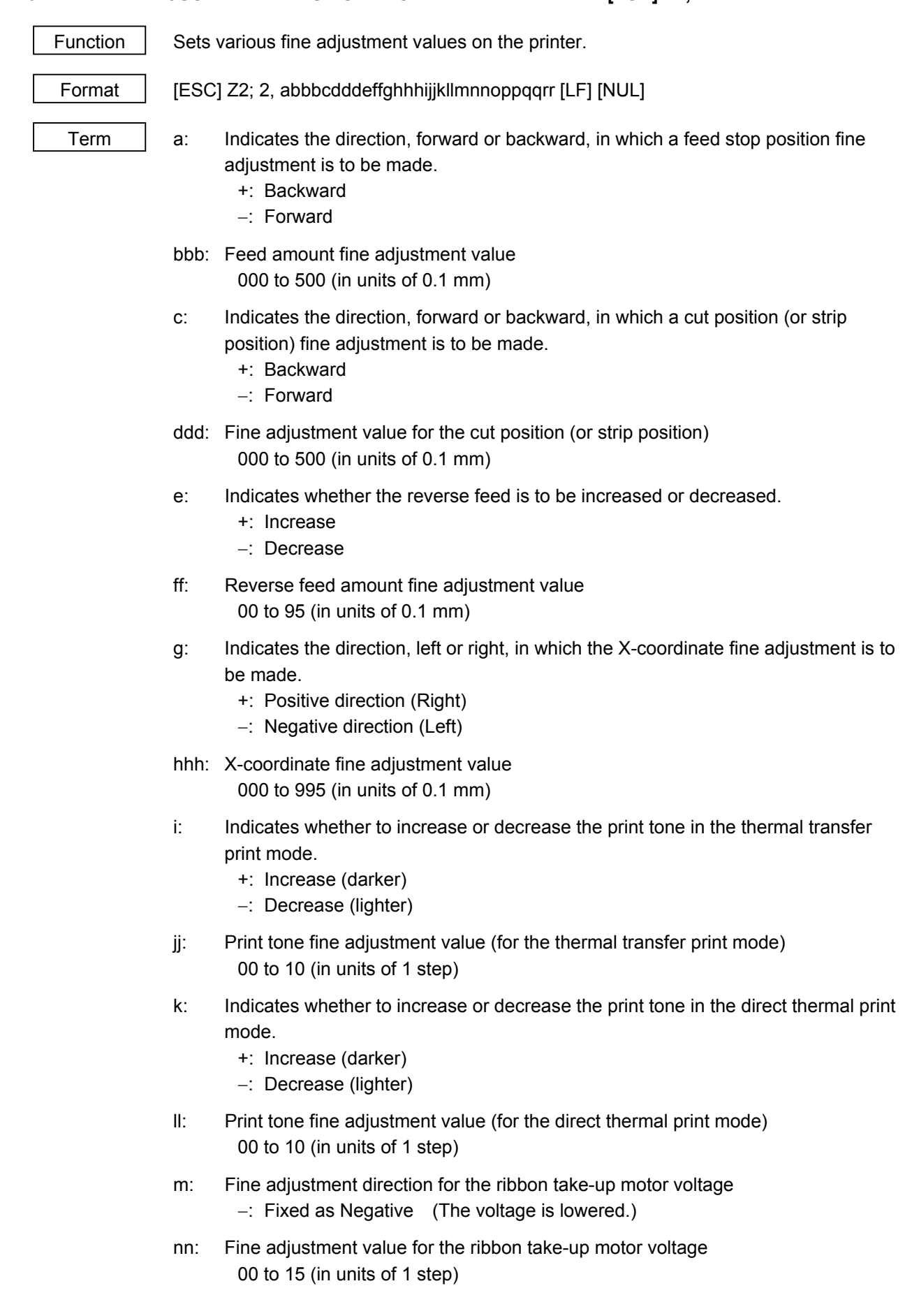

- o: Fine adjustment direction for the ribbon feed motor voltage
	- −: Negative (The voltage is lowered.)
	- +: Positive (The voltage is raised.)
- pp: Fine adjustment value for the ribbon feed motor voltage 00 to 15 (Negative direction, in units of 1 step) 00 to 10 (Positive direction, in units of 1 step)
- qq: Reflective sensor manual threshold fine adjustment value 00 to 40 (in units of 0.1 V)
- rr: Transmissive sensor manual threshold fine adjustment value 00 to 40 (in units of 0.1 V)

## Explanation  $(1)$  This command is not executed until the printer enters an idle state.

 (2) With some exceptions, the parameters set by this command take effect when the power is turned on or the printer is reset.

## **6.4.3 RFID PARAMETER SET COMMAND [ESC] Z2; 3**

Function | Sets RFID related parameters on the printer.

Format | [ESC] Z2; 3, abbcdddeeeffggghhijjkkkllmnnooppq [LF] [NUL]

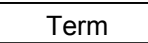

- a: RFID module type selection
	- 0: Not installed.
	- 1: Reserved.
	- 2: Reserved.
	- 3: Reserved.
	- 4: U2 (B-SX708-RFID-U2- $\star\star$ -R)
	- 5: Reserved.
- bb: Tag type
	- 00: None
	- 24: EPC Class 1 Generation 2
- c: RFID error tag detection ((Invalid from firmware V1.4. This is programmed in the printer system mode)
	- 0: Not detected.
	- 1: Detected.
- ddd: Max. number of RFID issue retries 000 to 255
- eee: Max. number of RFID read retries 000 to 255
- ff: RFID read retry time-out 00 to 99 (In units of 0.1 sec.: 0.0 sec. to 9.9 sec.)
- ggg: Max. number of RFID write retries 000 to 255
- hh: RFID write retry time-out 00 to 99 (In units of 0.1 sec.: 0.0 sec. to 9.9 sec.)
- i: Feed direction of adjustment for retry
	- +: Backward
	- −: Forward
- jj: Feed amount of adjustment for retry 00 to 99 (In units of 1 mm: 0 mm to 99 mm) Only the value of −3 mm or less, or +3 mm or more becomes effective.
- kkk: RFID wireless power level 009 to 018
- ll: RFID AGC threshold setting 00 to 15
- m: RFID channel setting (Reserved: Invalid for the B-SX708-RFID-U2- $\star\star$ -R)
	- 0: AUTO
	- 1: 2CH
	- 2: 3CH
	- 3: 4CH
	- 4: 5CH
	- 5: 6CH
	- 6: 7CH
	- 7: 8CH
- nn: Q value setting 00 to 15
- oo: AGC threshold for data write 00 to 15
- pp: AGC threshold lower limit for retry 00 to 15
- q: Hibiki tag multi-word write setting
	- 0: Disabled
	- 1: Enabled

- Explanation  $(1)$  This command is not executed until the printer enters an idle state.
	- (2) The parameters set by this command take effect when the power is turned on or the printer is reset.

# **6.4.4 BATCH RESET COMMAND** [ESC] ZO<sup>(Zero)</sup>

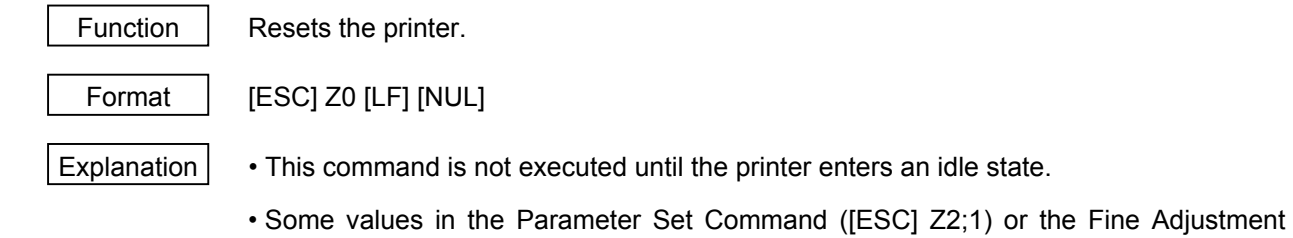

Value Set Command ([ESC] Z2;2), will take effect when the printer is initialized. This command should be sent after the Parameter Set Command ([ESC] Z2;1) or Fine Adjustment Value Set Command ([ESC] Z2;2) is sent.

# **6.5 EXPLANATION OF THE REAL TIME CLOCK (RTC)**

Function  $\vert$  Counts the date (year-month-day) and time (hour-minute-second) (A function to automatically adjust a leap year is provided.)

> As long as a battery is loaded, the date and time is retained and updated even after the power is turned off.

- Note  $\vert$  (1) Be sure to load the battery whenever the real time clock is used.
	- (2) If the battery is not loaded or the battery voltage is low, the real time clock data is erased at the power off time.
	- (3) When the low battery check function is set to ON and if the battery voltage is 1.9V or less, the printer will stop at the power on time. In that case, a restart operation is not available. Hold down the **[RESTART]** key to enter the user system mode.
	- (4) The factory default setting for the low battery check function is OFF.
	- (5) Set the low battery check function to ON whenever the real time clock is used.
	- (6) While the low battery check function is OFF, the RTC is usable even in a low battery state. However, once the power is turned off, it is required to set the RTC settings again when the power is turned back to on.
	- (7) When the RTC renewal timing is set to "PAGE", on-the-fly issue is disabled. Even if the print count is specified to more than one for a issue command, the printer stops one by one.

# **6.5.1 REAL TIME CLOCK SETTING COMMAND [ESC] JT**

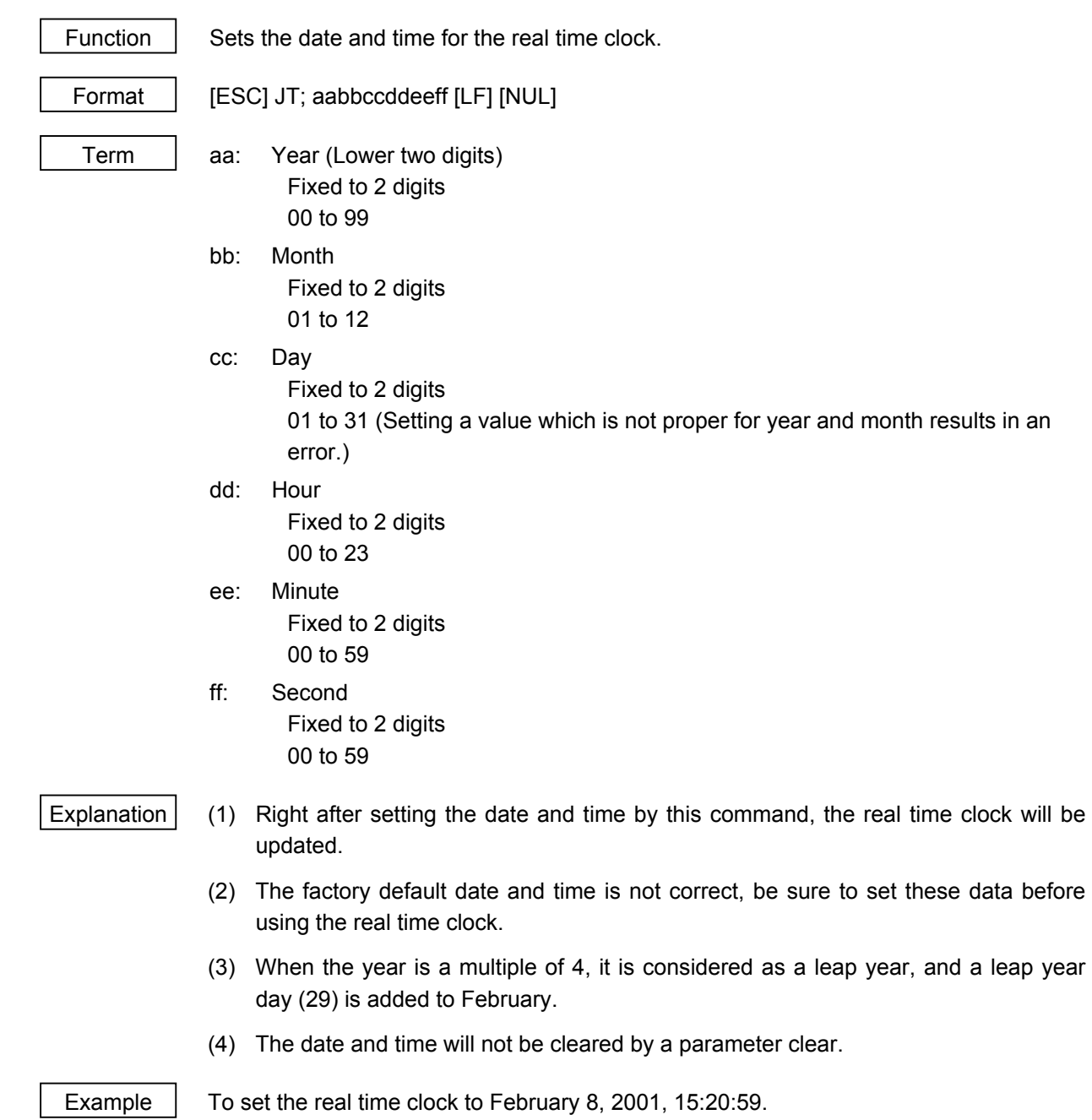

[ESC] JT; 010208152059 [LF][NUL]

### **How to print the date and time**

Date and time can be printed by specifying a link field in the following command.

In this case, do not enable the INC/DEC or Zero Suppression.

- Bit Map Font Format Command {PC
- Outline Font Format Command {PV
- Bar Code Format Command {PB

Format  $\left| \right|$  [ESC]PCaaa; - - - (snip) - - -;ss<sub>1</sub>ss<sub>2</sub>ss<sub>3</sub>, - - - - - - ss<sub>20</sub>) [LF] [NUL] [ESC]PVaaa; - - - (snip) - - -;ss<sub>1</sub>ss<sub>2</sub>ss<sub>3</sub>, - - - - - - ss<sub>20</sub>) [LF] [NUL]  $[ESC]PBaaa; - - (snip) - -;-;ss<sub>1</sub>ss<sub>2</sub>ss<sub>3</sub>, - - - - - ss<sub>20</sub>)$  [LF] [NUL]

> ss: Month D01: Day (DD) D02: Month (MM) D03: Year (YY) T01: Hour (HH) T02: Minute (MM) T03: Second (SS)

 It is possible to combine the date and time data with character strings when a link field format is used.

Example  $\parallel$  When the real time clock data is February 28, 2001, 15:20:29.

 [ESC]PC001;0100,0100,2,2,G,00,B;D01,02,D02,02,D03,01,T01,04,T02,04,T03 [LF][NUL] [ESC]RC; [LF]/[LF} - [LF}:[LF}.[LF][NUL]

Print result: 28/02/01 15:20:29

# **6.6 EXPLANATION OF THE RFID RELATED COMMANDS**

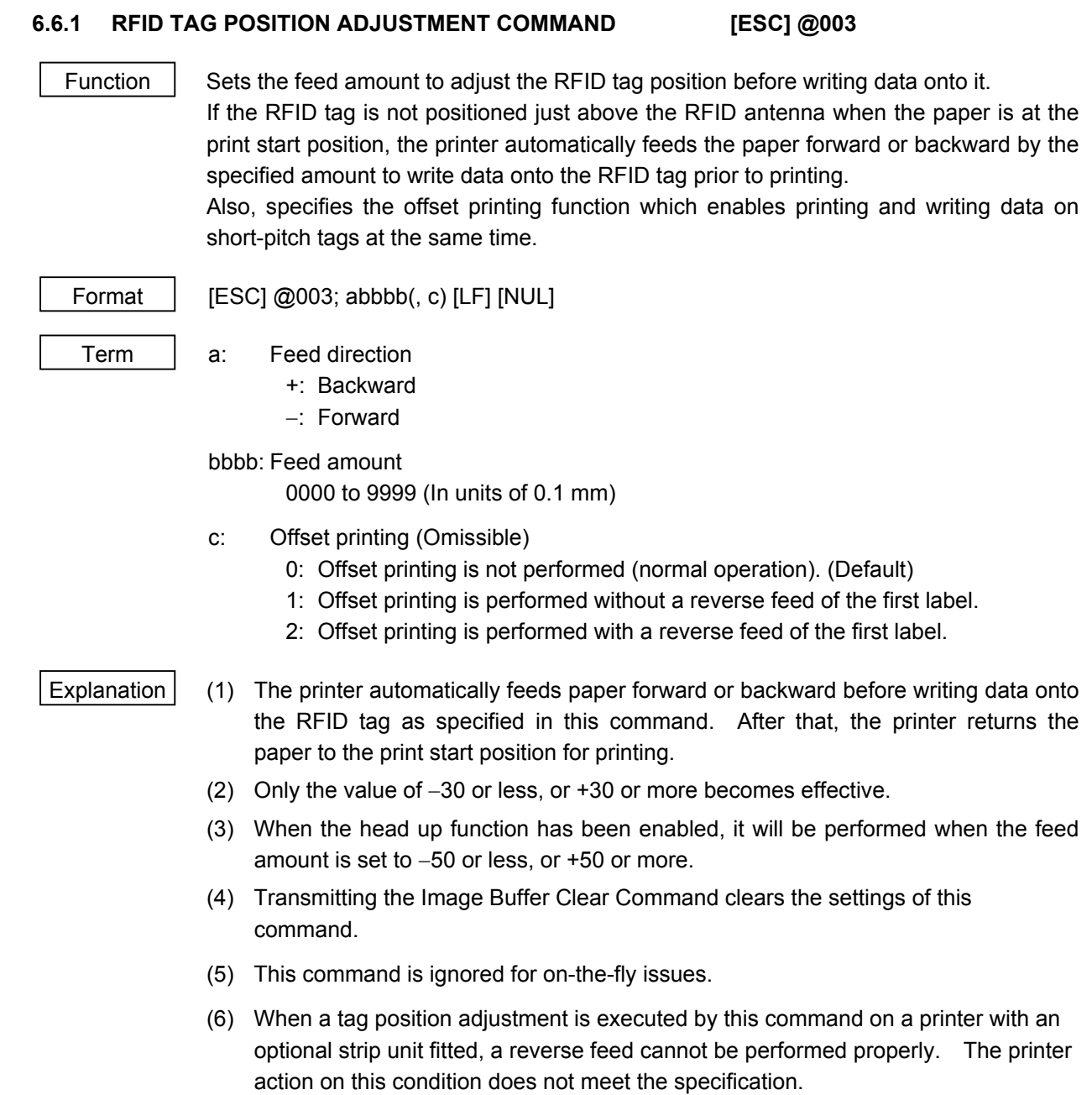

 (7) The offset printing is a function that the printer prints on a label while writing data onto the tag of a next label. This is useful to continuously issue multiple RFID labels.

In the case of short-pitch labels, when a next label (Label 2) is supposed to be positioned just above the antenna while the previous label (Label 1) is at the print position, enabling the offset printing eliminates a need for a reverse feed to the tag write position, causing the total throughput to increase.

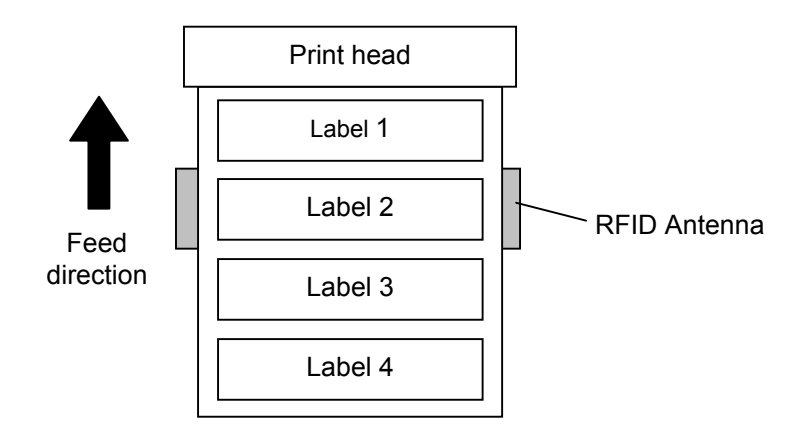

When print data for several labels is transmitted to the printer, how the printer performs printing and data write is explained for each of the offset printing parameter options using the above illustration, as follows.

## **[0:Offset printing is not performed. (Normal operation)]** (When two labels are issued.)

- (1) The printer feeds the labels in the reverse direction for the amount specified by  $@003$  command. The feed amount should be the distance between the print start position and the antenna position.
- (2) Data is written onto the tag of Label 1.
- (3) The printer feeds the labels in the forward direction for the same amount as Step (1) to return Label 1 to the print start position.
- (4) Label 1 is printed. If a data write to Label 1 failed, the void patter is printed on Label 1.
- (5) The printer feeds the labels in the reverse direction for the amount specified by  $@003$  command.
- (6) Data is written onto the tag of Label 2.
- (7) The printer feeds the labels in the forward direction for the same amount as Step (5) to return Label 2 to the print start position.
- (8) Label 2 is printed. If a data write to Label 2 failed, the void pattern is printed on Label 2.

## **[1:Offset printing is performed without a reverse feed of the first label.]** (When two labels are issued.)

- (1) The printer feeds the labels in the forward/reverse direction for the amount specified by @003 command. This feed is to adjust the position of Label 2 so that it is positioned just above the antenna when Label 1 is at the print start position. When the feed amount is set to 0, the printer does not feed the labels.
- (2) Data is written onto the tag of Label 2.
- (3) The printer feeds one label in the forward direction.
- (4) Data is written onto the tag of Label 3.
- (5) The printer feeds the labels in the forward/reverse direction for the same amount as Step (1) to return Label 2 to the print start position.
- (6) Label 2 is printed. If a data write to Label 2 failed, the void patter is printed on Label 2.
- (7) Label 3 is printed. If a data write to Label 3 failed, the void pattern is printed on Label 3.

Note: This mode wastes Label 1.

## **[2:Offset printing is performed with a reverse feed of the first label.]** (When two labels are issued.

- (1) The printer feeds the labels in the reverse direction for the amount specified by @003 command plus one label pitch so that Label 1 is positioned just above the antenna.
- (2) Data is written onto the tag of Label 1.
- (3) The printer feeds one label in the forward direction.
- (4) Data is written onto the tag of Label 2.
- (5) The printer feeds the labels in the forward direction for the same amount as Step (1) to return Label 1 to the print start position.
- (6) Label 1 is printed. If a data write to Label 1 failed, the void pattern is printed on Label 1.
- (7) Label 2 is printed. If a data write to Label 2 failed, the void pattern is printed on Label 2.

# **6.6.2 RFID TAG READ COMMAND [ESC] WF**

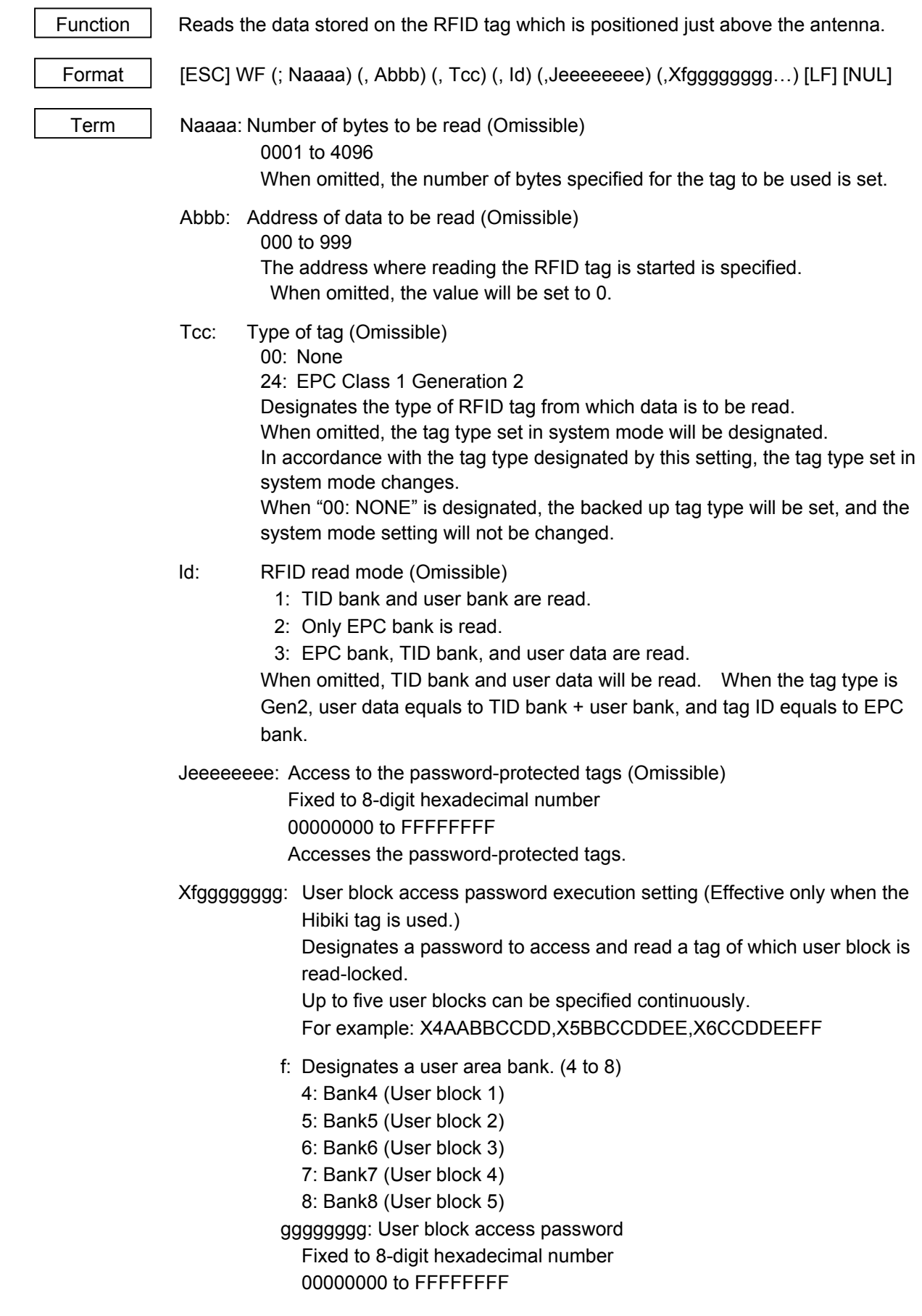

- Explanation  $(1)$  The parameter, "Number of bytes to be read", is effective only when RFID read mode is set to 1 or 3, as this parameter is intended for reading user data. When reading EPC bank, this parameter is ignored.
	- (2) When the value exceeding the maximum number of bytes storable in a tag is designated for "Number of bytes to be read", a read error results.
	- (3) When the number of bytes to be read is omitted, the specified number of data bytes of the TID bank + user bank, and the EPC bank will be returned in accordance with the tag types, as shown in the table below.

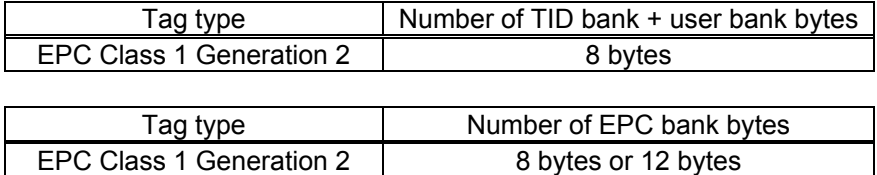

 As the TID & User area differs depending on the tag manufacturers, refer to the memory map of each tag.

(4) The format of information to be returned to the host is as follows.

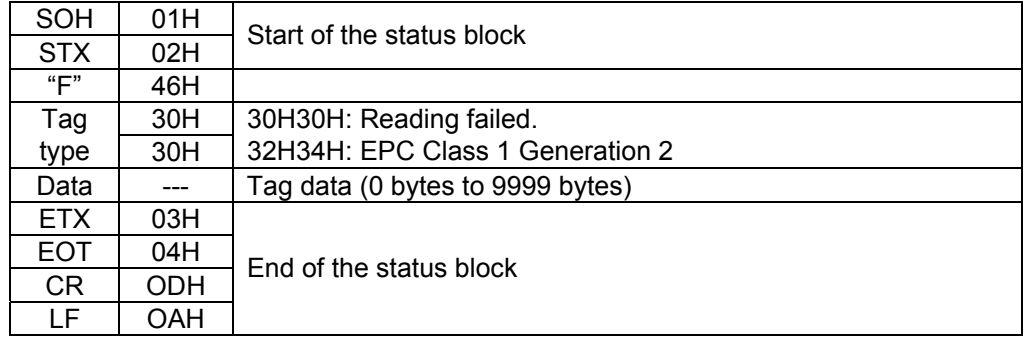

Example | Examples of the status to be returned are shown below. (The number of bytes to be read is omitted.)

[When a reading failed.]

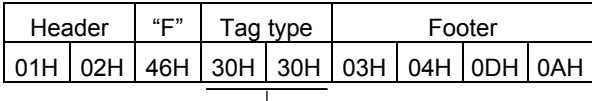

Reading has failed.

[When a reading succeeded. (When RFID read mode=1 or omitted.)]

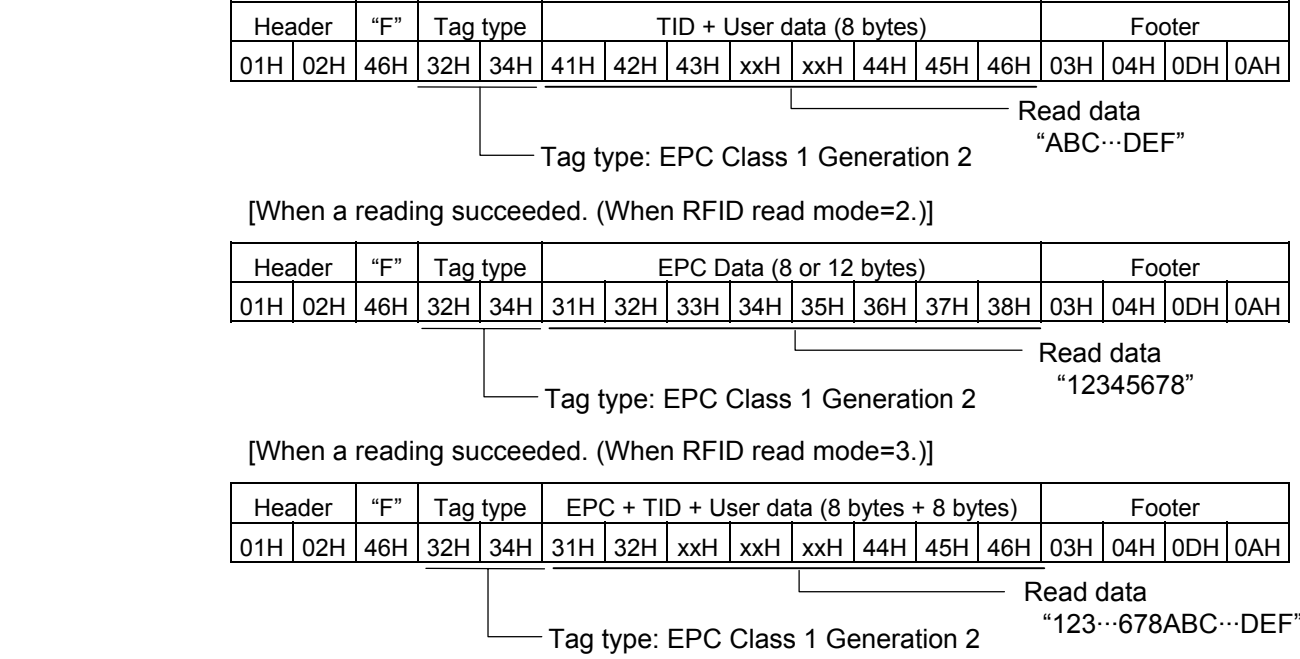

## **6.6.3 RFID VOID PATTERN PRINT COMMAND [ESC] @006**

Function  $\parallel$  Prints the void pattern to indicate an RFID tag error.

Format [ESC] @006 [LF] [NUL]

- 
- Explanation  $(1)$  The void pattern is printed according to the currently set label size.
	- (2) After the void pattern is printed, the print data image is still retained.
	- (3) This void pattern is printed when data cannot be written onto the RIFD tag properly due to breakage of RFID chip or some other reasons. The void pattern visually indicates that the RFID tag is faulty.
	- (4) Usually, the void pattern is automatically printed if writing data onto the RFID tag results in an error, therefore, this command does not need to be transmitted. This command is intended to be used if writing data onto the RFID tag failed while the BASIC interpreter or the Pass Through Command is used and the RFID module is manually controlled to issue RFID labels.
	- (5) The paper printed by this command is cut one by one.
	- (6) The status indicating the end of the void pattern printing caused by this command is 60 (end of the void pattern printing).
	- (7) Even when an image buffer clear command is sent after this command, void pattern image is not cleared and the printer prints the void pattern.

### **6.6.4 RFID DATA WRITE COMMAND [ESC] @012**

Function | Writes a specified data onto an RFID tag. No printing is performed. The result of a data write is notified by returning a detailed status. Format [ESC]@012; a (,Abbb) (,Pd) (,Fe) (,Tff) (,Dgg) (,Gh) (,Riiiiiiii) (,kjjjjjjjj) (,Lkk) (,Jllllllll) (,Vm) (,Bnn) (,Hopppppppp · · ·) (,Qqrstuvw · · ·) (,Xxyyyyyyyy · · ·) (=ooo------ooo) [LF] [NUL] Term | a: Data write parameter w: Data is written onto an RFID tag. Abbb: Address where the data is written (Omissible) 000 to 999 Designates the address where data starts to be written. When omitted, this parameter will be set to 0. Pd: Partition number (Omissible) 0 to 6 This parameter is effective only when EPC format is designated. When omitted, 5 will be set. Fe: Filter number (Omissible) 0 to 7 This parameter is effective only when EPC format is designated. When omitted, 0 will be set. Tff: Tag type (Omissible) 00: None 24: EPC Class 1 Generation 2 Designates the type of RFID tag onto which data is to be written. When omitted, the tag type set in the system mode will be designated. In accordance with the tag type designated by this setting, the tag type set in the system mode changes. When "00: NONE" is designated, the backed up tag type will be designated, and the system mode setting will not be changed. Dgg: EPC format (Omissible) 00: No format (When omitted) 10: GID-96 11: SGTIN-64 12: SGTIN-96 13: SSCC-64 14: SSCC-96 15: SGLN-64 16: SGLN-96 17: GRAI-64 18: GRAI-96 19: GIAI-64 20: GIAI-96 21: DoD-64 22: DoD-96 23: SGTIN-198 24: SGLN-195 25: GRAI-170 26: GIAI-202

- Gh: Data type (Omissible)
	- 0: No conversion of data (Default)
	- 1: Conversion to binary
	- 2: Conversion to hexadecimal
- Riiiiiiii: Access password setting (Omissible) Fixed to 8-digit hexadecimal number 00000000 to FFFFFFFF Sets a password to access tags.
- Kjjjjjjjj: Kill password setting (Omissible) Fixed to 8-digit hexadecimal number 00000000 to FFFFFFFF Sets a kill password for tags.

Lkk: Lock/unlock setting (Omissible)

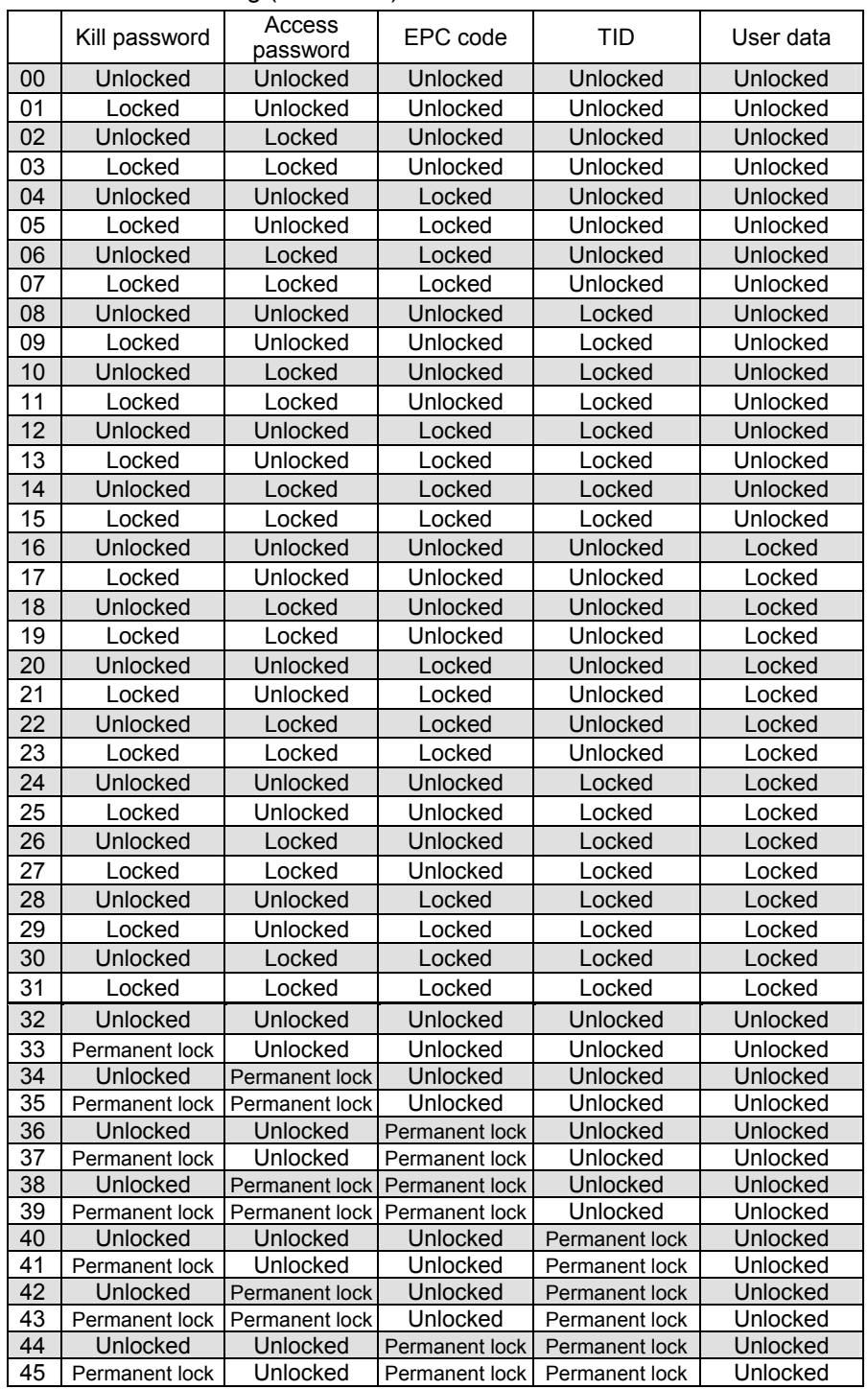

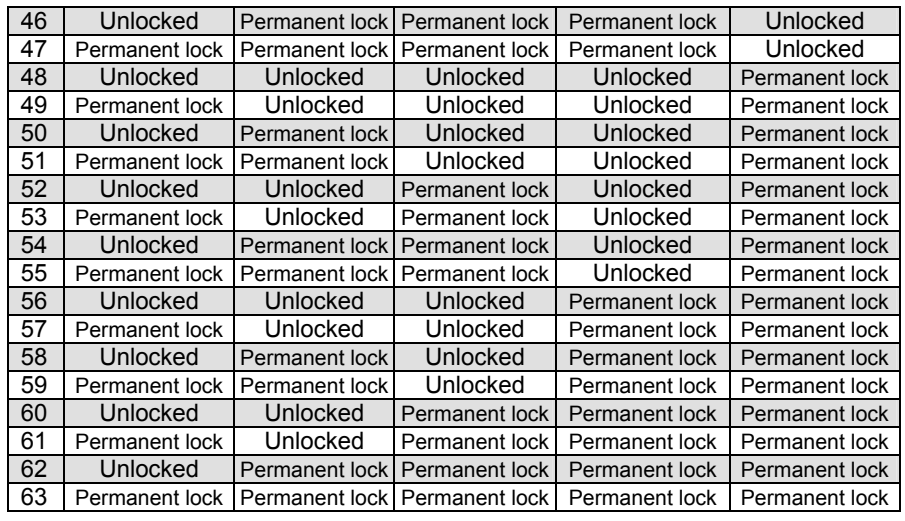

Designates the areas to be locked. When omitted, no areas are locked.

 Jllllllll: Access to the password-protected tags (Omissible) Fixed to 8-digit hexadecimal number 00000000 to FFFFFFFF Accesses the password-protected tags.

Vm: Write data verify designation (Omissible)

0: Verification disabled (When omitted.)

1: Verification enabled

This parameter verifies if data has been written successfully. Select "1" (Verification enabled) for tags which may generate a phenomenon that the written data may not be the same as actual data even when an issue has successfully completed. When "1" is selected, it takes more time than when "0" (Verification disabled) is selected.

Bnn: Designates the area where the data is written (Omissible)

00: Bank0 (Reserved area)

01: Bank1 (EPC area) (When omitted)

- 02: Bank2 (TID area)
- 03: Bank3 (User area)
- 04: Bank4 (User block 1)
- 05: Bank5 (User block 2)
- 06: Bank6 (User block 3)
- 07: Bank7 (User block 4)
- 08: Bank8 (User block 5)

Figure 1.1 Figure 1.1  $\triangleright$  (Effective only when Hibiki tag is used.)

The area where data can be written differs depending on tag types. When selecting the area other than Bank 1 (EPC area), designation of a format becomes invalid.

 Hopppppppp: User block password setting (Effective only when Hibiki tag is used.) Designates a password to lock certain user blocks. Up to five user blocks can be specified continuously. For example: H4AABBCCDD,H5BBCCDDEE,H6CCDDEEFF

- o: Designates a user area bank (4 to 8)
	- 4: Bank4 (User block 1)
	- 5: Bank5 (User block 2)
	- 6: Bank6 (User block 3)
	- 7: Bank7 (User block 4)
	- 8: Bank8 (User block 5)
- pppppppp: User block password

Fixed to 8-digit hexadecimal number 00000000 to FFFFFFFF

Qqrstuvw: Area lock designation (Effective only when Hibiki tag is used.)

Designates an area lock type.

Area lock type can be specified for up to eight areas continuously. For example: Q1100000,Q4101010,Q5100010, which indicates: Bank1:Read lock, Bank4:Read lock, Write lock, Password read/write lock

- Bank5:Read lock, Password read/write lock
- q: Area bank designation (1 to 8)
	- 1: Bank1 (EPCC/UII bank)
	- 2: Bank2 (TID bank)
	- 3: Bank3 (User area)
	- 4: Bank4 (User block 1)
	- 5: Bank5 (User block 2)
	- 6: Bank6 (User block 3)
	- 7: Bank7 (User block 4)
	- 8: Bank8 (User block 5)
- r: Read lock designation
	- 0: Disabled
	- 1: Enabled
- s: Read permanent lock designation
	- 0: Disabled
	- 1: Enabled
- t: Write lock designation (Effective to Bank4 to Bank8 only)
	- 0: Disabled
	- 1: Enabled
- u: Write permanent lock designation (Effective to Bank4 to Bank8 only) 0: Disabled
	- 1: Enabled
- v: User block password read/write lock designation (Effective to Bank4 to Bank8 only)
	- 0: Disabled
	- 1: Enabled
- w: User block password read/write permanent lock designation (Effective to Bank4 to Bank8 only)
	- 0: Disabled
	- 1: Enabled

### *NOTES:*

- *1. Once a permanent lock is enabled for parameter s, u, or w, any subsequent change is disabled.*
- *2. When read/write permanent lock is selected, a read/write lock state is retained. To permanently prohibit reading/writing a tag, enable both the read/write lock and the read/write permanent lock. The setting which disables the read/write lock and enables the read/write permanent lock allows the tag to be read/written permanently.*
- Xxyyyyyyyy: User block access password execution setting (Effective only when Hibiki tag is used.)

Designates a password to access and write a tag of which user block is write-locked.

Up to five user blocks can be specified continuously. For example: X4AABBCCDD,X5BBCCDDEE,X6CCDDEEFF

- x: Designates a user area bank. (4 to 8)
	- 4: Bank4 (User block 1)
	- 5: Bank5 (User block 2)
	- 6: Bank6 (User block 3)
	- 7: Bank7 (User block 4)
	- 8: Bank8 (User block 5)
- yyyyyyyy: User block access password
	- Fixed to 8-digit hexadecimal number
	- 00000000 to FFFFFFFF
- ooo---ooo: Print data string

Max. 512 digits, but the number of digits to be written is different depending on the tag types.

The result of a data write is returned in the following format.

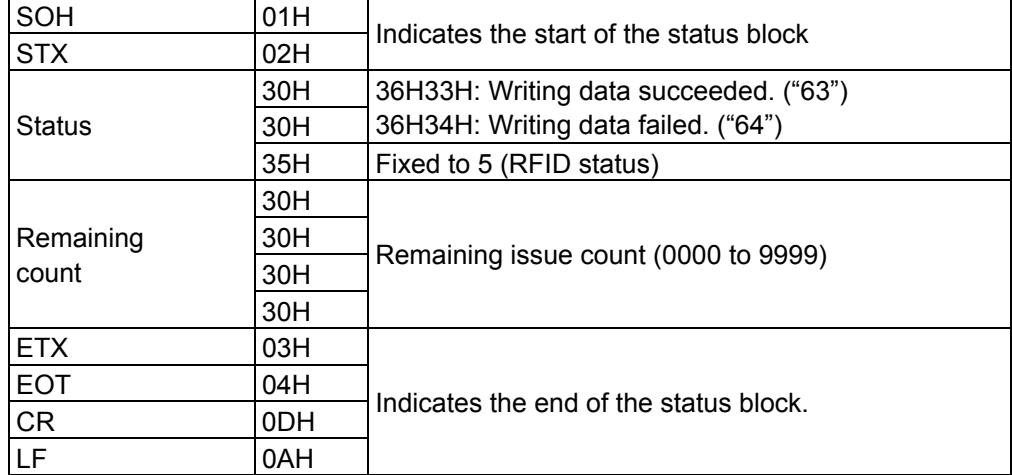

# **7. CONTROL CODE SELECTION**

(1) Automatic Selection

 This printer automatically selects [ESC](1BH), [LF](0AH). [NUL](00H) or {(7BH), |(7CH), }(7DH) as an interface command control code. After the power is turned on, the program checks the data from the host for [ESC] and { and assumes the code whichever has been sent first to be a control code.

 For example, if [ESC] is sent first after the power is turned on, [ESC]. [LF]. [NUL] becomes a control code, and if { is sent first, { | } becomes a control code. Control code varies for every command. When [ESC] follows the first command with the control code of [ESC] ~ [LF] [NUL], the control code becomes [ESC]. [LF]. [NUL]. In the same way, when { follows, the control code for the next command becomes { | }.

When  $\{ | \}$  is the control code, the data of 00H to 1FH between " $\{ | \}$ " and " $| \}$ " is ignored. However, the data of 00H to 1FH becomes valid while processing the Graphic Command or the Bit Map Writable Character Command in hexadecimal mode. Also, when  $\{ | \}$  is the control code,  $\{ | \}$ cannot be used in the data of the Data Command or the Message Display Command.

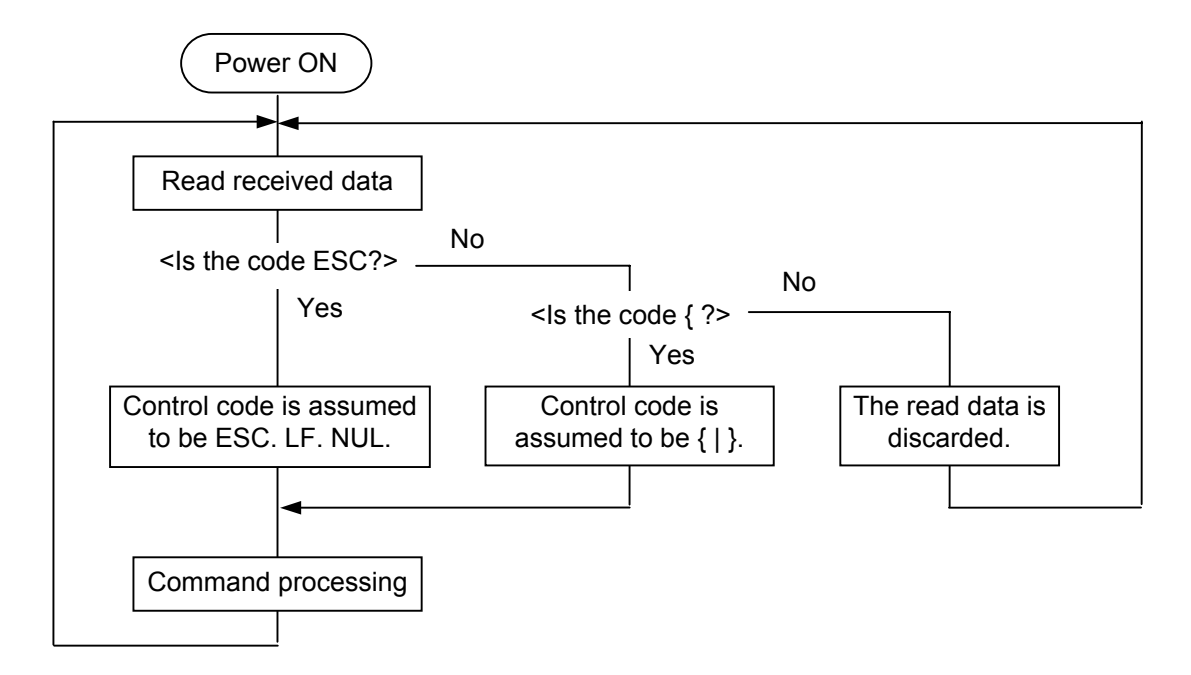

(2) Manual Selection (ESC. LF. NUL)

 The control code of the command is [ESC](1BH), [LF](0AH), [NUL](00H), and the control code selection is not performed.

(3) Manual Selection ({ | })

 The control code of the command is {(7BH), |(7CH), }(7DH), and the control code selection is not performed. Data of 00H to 1FH is ignored and discarded in this mode. However, data of 00H to 1FH becomes valid while processing the Graphic Command or the Bit Map Writable Character Command in hexadecimal mode. Also, when  $\{\}\}$  is used as the control code,  $\{\}\}$  cannot be used in the data of the Data Command or the Message Display Command.

(4) Manual Selection (Any set code)

 The control code of the command is the code set in the system mode, and the control code selection is not performed. The code used in each command should not be set as the control code.

 In the Data Command or the Message Display Command, the code set as the control code cannot be used.

# **8. ERROR PROCESSING**

If the printer detects any of the following errors, it indicates the error message (LCD, LED), returns status response (serial interface, parallel interface), and stops its operation.

# **8.1 COMMUNICATION ERRORS**

(1) Command Errors

 An error results if a command length error, command transmission sequence error, command format error, or parameter designation error is found in analyzing the command. An error also results if a Data Command is transmitted for a filed No. which has not been formatted by the Format Command. An attempt to call a PC Save Command of an unsaved save identifier results in an error. An undefined command is not detected as an error, and data is discarded until [ESC] or [{] is received.

(2) Hardware Errors

 A hardware error results if a framing error or parity error is found while receiving data through the serial interface (RS-232C).

 \* As soon as a command error or hardware error occurs, the printer shows the error message, returns a status response, and stops. Any commands except the Status Request Command and Reset Command are not processed. When the printer is restored by the [RESTART] key, the printer enters the initial state which is obtained after the power is turned on.

# **8.2 ERRORS IN ISSUING OR FEEDING PAPER**

- (1) Paper Jam
	- $\odot$  When the relation between the programmed label (or tag) pitch (A) and the label (or tag) pitch detected by the sensor (B) is not applicable to the following formula, an error will result:  $(A) \times 50\% \leq (B) \leq (A) \times 150\%$ 
		- A paper jam has occurred during paper feed.
		- The paper has not been placed properly.
		- The paper type used does not match the type of the sensor.
		- The reflective sensor position is not aligned with the black marks.
		- The actual label size does not meet the designated label length.
		- Label-to-label gap cannot be detected due to preprints.
		- The sensor has not been properly adjusted.

(The sensor has not been adjusted using the label to be used.)

 $\oslash$  If a label is not detected by the strip sensor after it is printed or fed in the strip mode, an error will result.

## (2) Cutter Error

 If the status of the cutter home position sensor has not changed for 1.5 sec. or more since the cutter motor was driven, an error will result.

• A paper jam has occurred in the cutter. (The cutter does not return to the home position.)

 $\lfloor$  • The cutter does not move from the home position.

(3) Label End

 Error processing differs depending on the setting of label end/ribbon end process in the system mode.

When TYP1 is selected (default):

- $\Omega$  When the transmissive sensor or the reflective sensor detects a continuous 3-mm long label end state, an error will result.
- d When an issue, a feed, or an ejection is attempted in a printer stop state while the transmissive sensor or the reflective sensor is detecting the label end state, an error will result.

When TYP2 is selected:

- $\Omega$  When the transmissive sensor or the reflective sensor detects a continuous 3-mm long label end state, the printer completes the printing in progress, and then an error will result when the next label comes to the home position.
- d When an issue, a feed, or an ejection is attempted in a printer stop state while the transmissive sensor or the reflective sensor is detecting the label end state, an error will result.
- (4) Ribbon End
	- $\odot$  When the ribbon is used and the ribbon end sensor detects a continuous 5-mm long ribbon end state, an error will result.
	- $\oslash$  When the ribbon is used and an issue, a feed, or an ejection is attempted in a printer stop state while the ribbon end sensor is detecting the ribbon end state, an error will result.
- (5) Ribbon Error

 If the status of the ribbon take-up motor sensor and the ribbon feed motor sensor has not changed for the period of time as twice as specified, or more, an error will result.

- An error occurred in the sensor which determines the torque for the ribbon motor.
- A ribbon jam occurred.
- The ribbon has been broken/torn.
- A ribbon is not installed.

The printer stops in accordance with the label end/ribbon error handling set in the system mode.

 $\circledcirc$  When TYP1 is selected (default):

With the ribbon being selected, an error will result when a ribbon rotational speed deviates from specification.

d When TYP2 is selected:

With the ribbon being selected, when a ribbon rotational speed deviates from specification, an error will result under the following conditions:

If the unfinished label length is 30 mm or more, the printer prints the label for 20 mm before an error takes place.

If the unfinished label length is less than 30 mm, the printer completes the unfinished label and stops printing when the next label comes to the home position.

- (6) Head Open Error
	- $\odot$  If the head open sensor detects continuous 5-mm head open state, an error will result.
	- $\oslash$  If the head open sensor detects the open state when an issue, a feed, or an ejection is attempted in a printer stop state, an error will result.
	- $\circledcirc$  If the head-up sensor detects the head-up state in 5 mm continuously, an error will result.
	- $\circledast$  If the head-up sensor detects the head-up state when an issue, a feed, or an ejection is attempted in a printer stop state, an error will result. However, a paper feed by the [FEED] key on the printer and an issue or feed by the expansion I/O are not included.
- (7) Thermal Head Error
	- $\odot$  A broken element error has occurred on the thermal head.
	- d An error has occurred on the thermal head driver.
- (8) Thermal Head Excessive Temperature
	- $\Omega$  When the ambient temperature detection thermistor detects an excessively high temperature (61 °C or more), an error will result.
	- d When the thermal head temperature detection thermistor detects an excessively high temperature (80°C or more), an error will result.
- \* At the moment an error occurs, the printer displays an error message, sends a status response, and then stops. Only the Status Request Command and the Reset Command can be processed. Other commands are not processed. Restoration by the [RESTART] key is possible except in case of a thermal head excessive temperature error. (The printer resumes printing the label at which the error had occurred.)

# **8.3 ERRORS IN WRITABLE CHARACTER AND PC COMMAND SAVE MODES**

(1) Write Error

• An error has occurred in writing data in the flash memory.

- (2) Format Error
	- An erase error has occurred in formatting the flash memory.
- (3) Memory Full
	- Further data storing is impossible because of insufficient space in the flash memory.
	- \* At the moment when an error occurs, the printer displays an error message, sends status response, then stops. The Status Request Command and the Reset Command only can be processed and other commands are not processed. Restoration by the [RESTART] key is impossible.

## **8.4 SYSTEM ERRORS**

- (1) Momentary Power Interruption Error
	- A momentary power interruption has occurred.
- (2) Address error
	- A command has been fetched from an odd address.
	- Word data has been accessed from a place other than the boundary of the word data.
	- Long word data has been accessed from a place other than the boundary of the long word data.
- (3) General invalid command exception
	- An undefined command in a place other than the delay slot has been decoded.
- (4) Slot invalid exception
	- An undefined command in the delay slot has been decoded.
	- A command which rewrites the data in the delay slot has been decoded.
	- \* At the moment when an error occurs, the printer shows an error message, then stops. (None of the commands and key operations will be processed.)
- (5) EEPROM Error
	- The back-up EEPROM cannot be read/written properly.

# **8.5 RTC LOW BATTERY ERROR**

If the battery voltage is approximate 1.9V or less at the power on time when the low battery check is activated, an error result. In this case, a restoration by the [RESTART] key is impossible.

## **8.6 RESET PROCESSING**

When the [RESTART] key is held down for more than 3 seconds during the error which is restorable by the [RESTART] key or during a pause, the printer returns to the initial status which is obtained after the power is turned on.

# **8.7 RFID ERROR**

- (1) RFID Write Error
	- If writing data onto the RFID tag continuously failed for the maximum number of RFID write retries, an RFID write error will result. (The maximum number of RFID write retries can be set in the system mode.)
	- \* At the moment an error occurs, the printer shows an error message, sends a status response, and then stops. Only the Status Request Command and the Reset Command can be processed. Other commands are not processed. Restoration using the [RESTART] key is possible. (The printer resumes printing the label at which the error had occurred.)
- (2) RFID Error

 If a problem has occurred when the printer communicates with the RFID module, an RFID error will result.

# **9. STATUS RESPONSE**

# **9.1 FUNCTIONS**

There are three kinds of status response functions.

(1) Status transmission at the end of a normal issue or the occurrence of an error (automatic status transmission)

 This function is available for the RS-232C interface, and socket communication (during connection).

 When the option "status response is returned." has been selected, the printer sends the status to the host computer when the printer performs a feed or completes an issue normally. (For the batch/cut mode: after the designated number of labels has been printed. For the strip mode: after one label has been printed.) In the online mode, the head-up or head-down status is sent to the host computer.

When an error occurs, the status is sent to the host computer.

 The remaining count included in the status response indicates the remaining print count of the batch currently in progress only. No remaining count of the batch waiting to be printed is transmitted.

(2) Status transmission in response to a status request (Status Request Command)

 This function is available for the RS-232C, USB, Centronics interfaces, and socket communications.

 Upon receipt of the Status Request Command, the printer sends the latest status indicating its current state to the host computer, regardless of the status response parameter setting. The remaining count indicates the remaining print count of the batch currently in progress only. No remaining count of the batch waiting to be printed is transmitted. This command is not stored in the receive buffer, but executed immediately after received.

(3) Receive buffer free space status transmission in response to a status request (Receive Buffer Free Space Status Request Command)

 This function is available for the RS-232C, USB, Centronics interfaces, and socket communications.

 Upon receipt of the Receive Buffer Free Space Status Request Command, the printer sends the latest status indicating its current state to the host computer, regardless of the status response parameter setting. The remaining count indicates the remaining print count of the batch currently in progress only. No remaining count of the batch waiting to be printed is transmitted. This command is not stored in the receive buffer, but executed immediately after received.

• Strip wait status

The strip wait status (05H) returned to the Status Request Command depends on the system mode setting.

When the strip wait status is set to "1 (OFF)" in the system mode:

If the Status Request Command is sent while a label is on the strip shaft (for example, while idling, after feeding a label, or after printing all specified number of labels), the printer returns (00H) to the host.

When the strip wait status is set to "2 (ON)" in the system mode:

If the Status Request Command is sent while a label is on the strip shaft (for example, while idling, after feeding a label, or after printing all specified number of labels), the printer returns (05H) to the host.

If the Status Request Command is sent while a label is being printed or issued, the strip wait status (05H) is returned regardless of the setting in the system mode.

# **9.1.1 STATUS FORMAT**

| SOH                                                                                                    | <b>STX</b> | <b>Status</b> |     |     | Remaining count |  |             |     | <b>ETX</b> | <b>EOT</b> | <b>CR</b> | LF  |  |
|----------------------------------------------------------------------------------------------------|------------|---------------|-----|-----|-----------------|--|-------------|-----|------------|------------|-----------|-----|--|
| 01H                                                                                                    | 02H        | 3XH           | 3XH | 3XH | 3XH             |  | $3XH$ $3XH$ | 3XH | 03H        | 04H        | 0DH       | 0AH |  |
| Remaining count<br>$\cdot$ 0000 to 9999<br>(Fixed to 0000 in the save mode)<br>-Type of status<br>• "1" (31H) (In response to the Status Request Command)<br>• "2" (32H) (Automatic status transmission) |            |               |     |     |                 |  |             |     |            |            |           |     |  |
| Detail status                                                                                                    |            |               |     |     |                 |  |             |     |            |            |           |     |  |

Status to be returned in response to the Receive Buffer Free Space Status Request Command

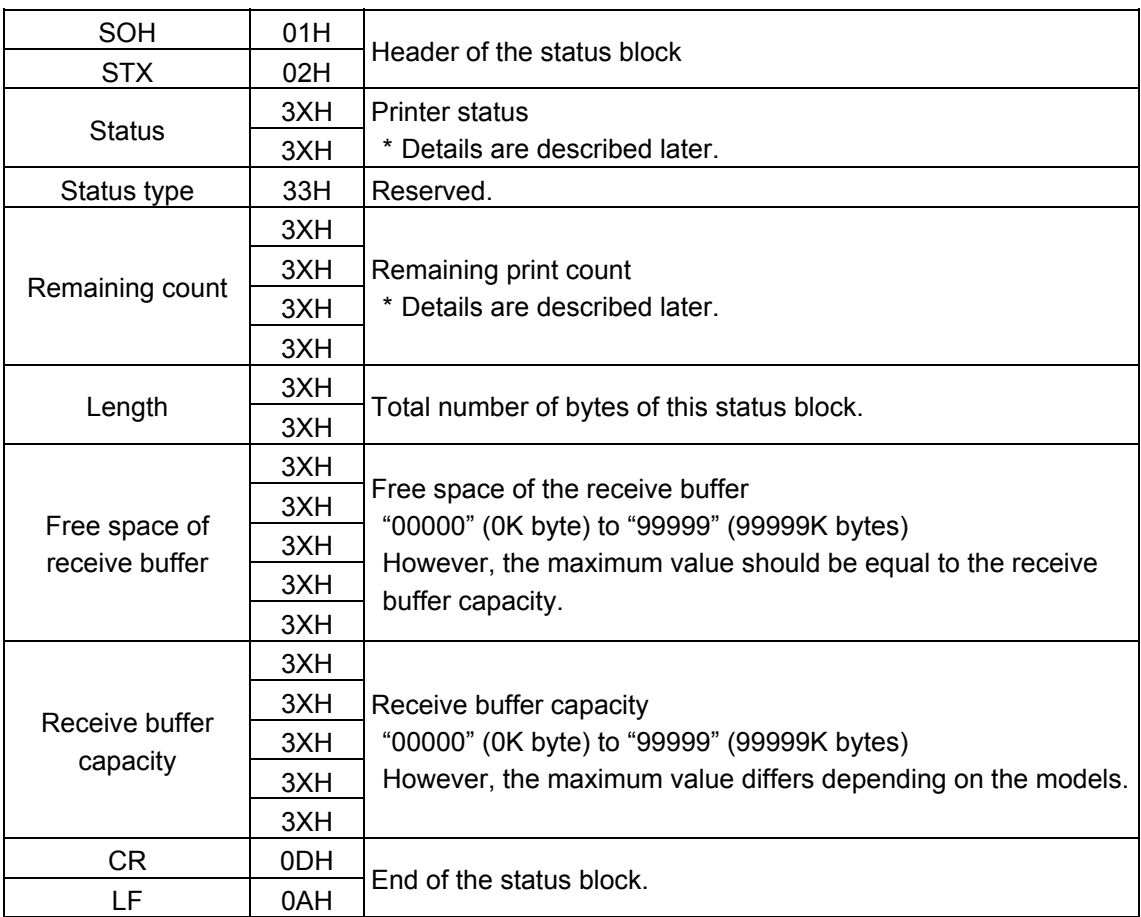
## **9.1.2 DETAIL STATUS**

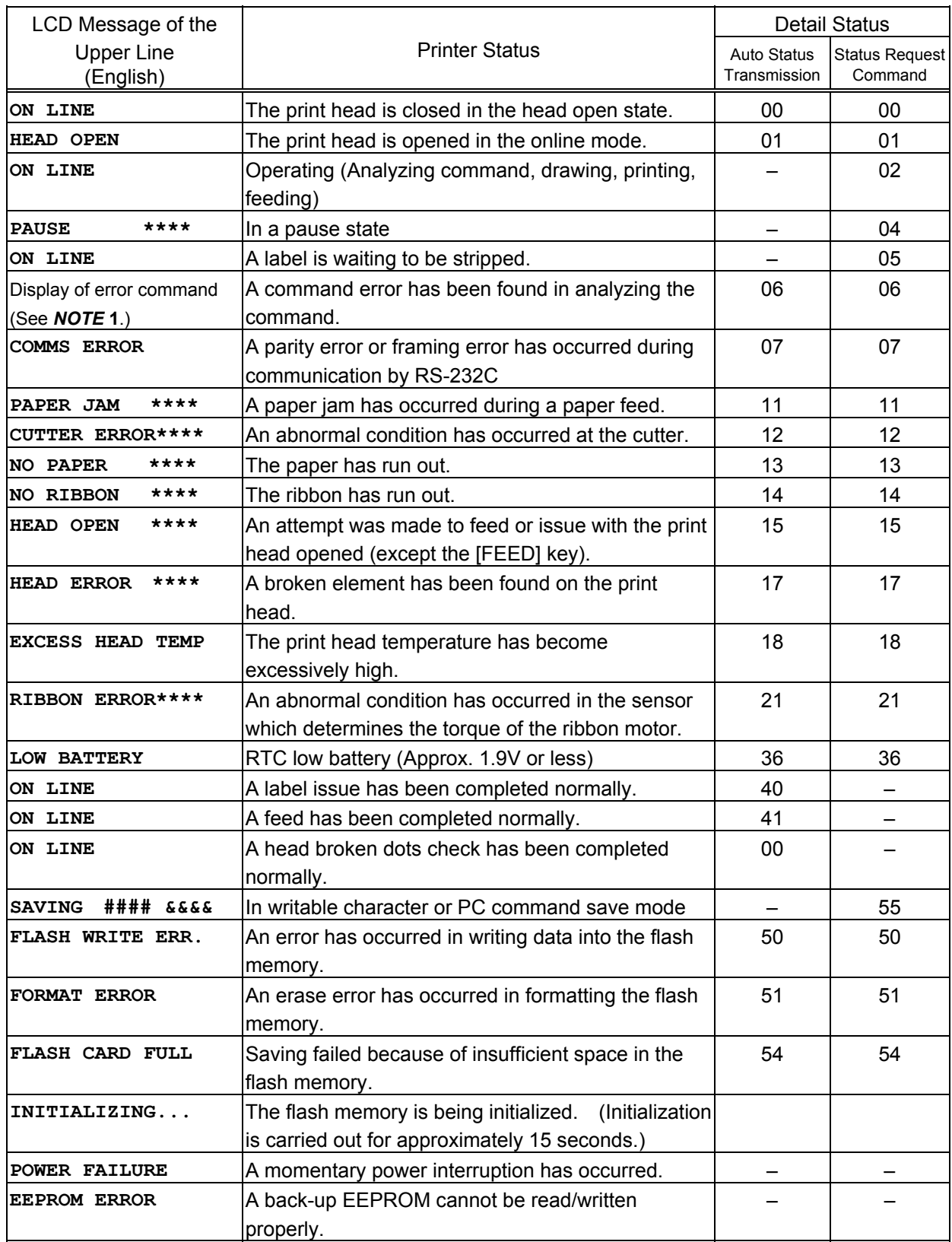

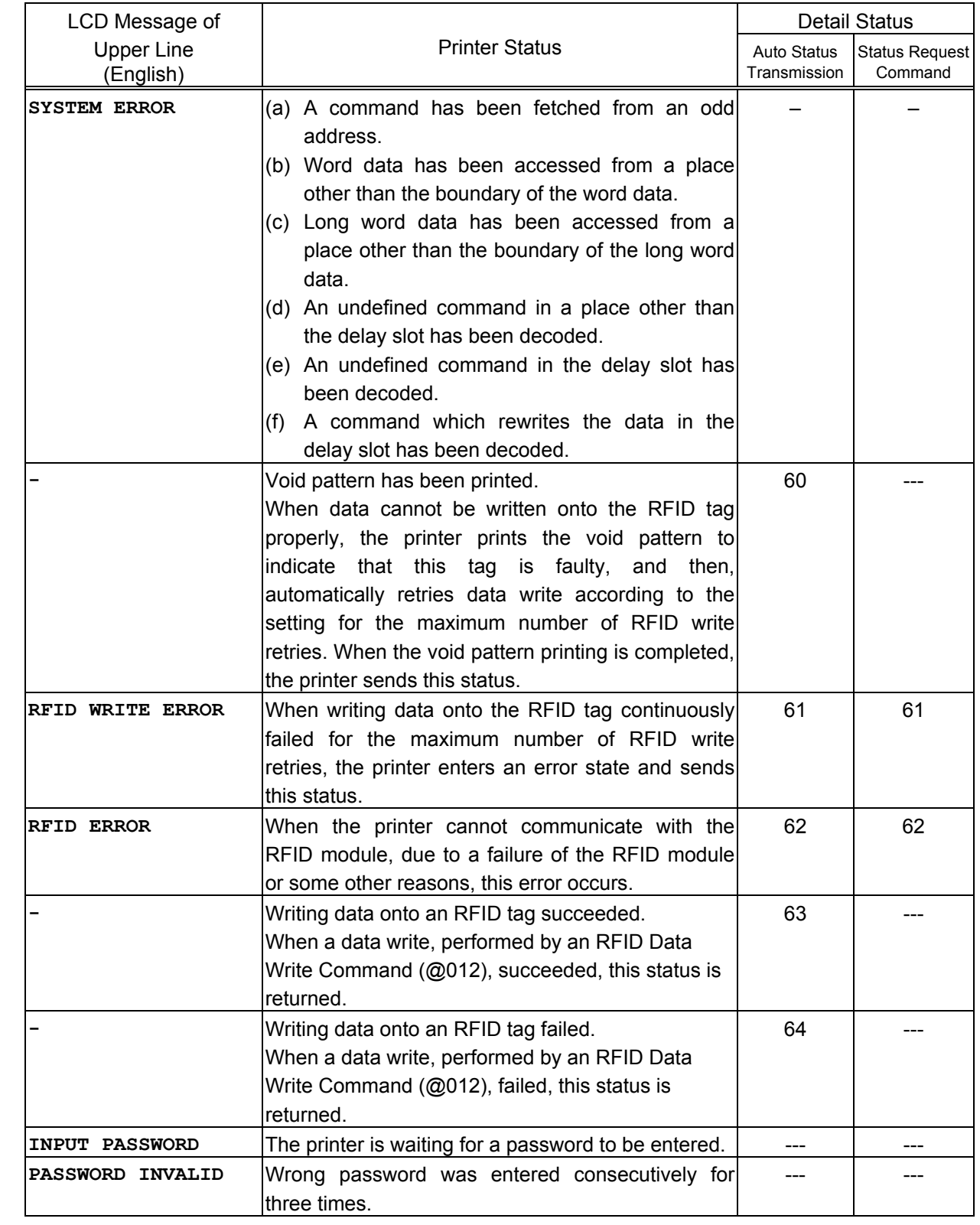

## **9.1.3 SUMMARY OF STATUS RESPONSE**

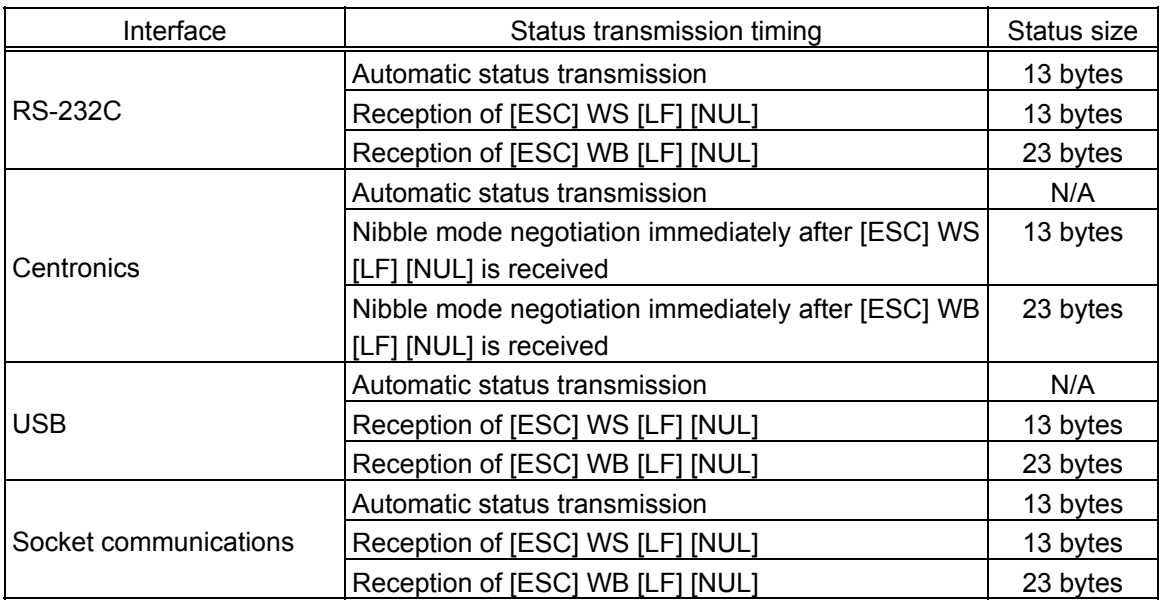

# **9.2 PARALLEL INTERFACE SIGNALS**

## **9.2.1 COMPATIBILITY MODE**

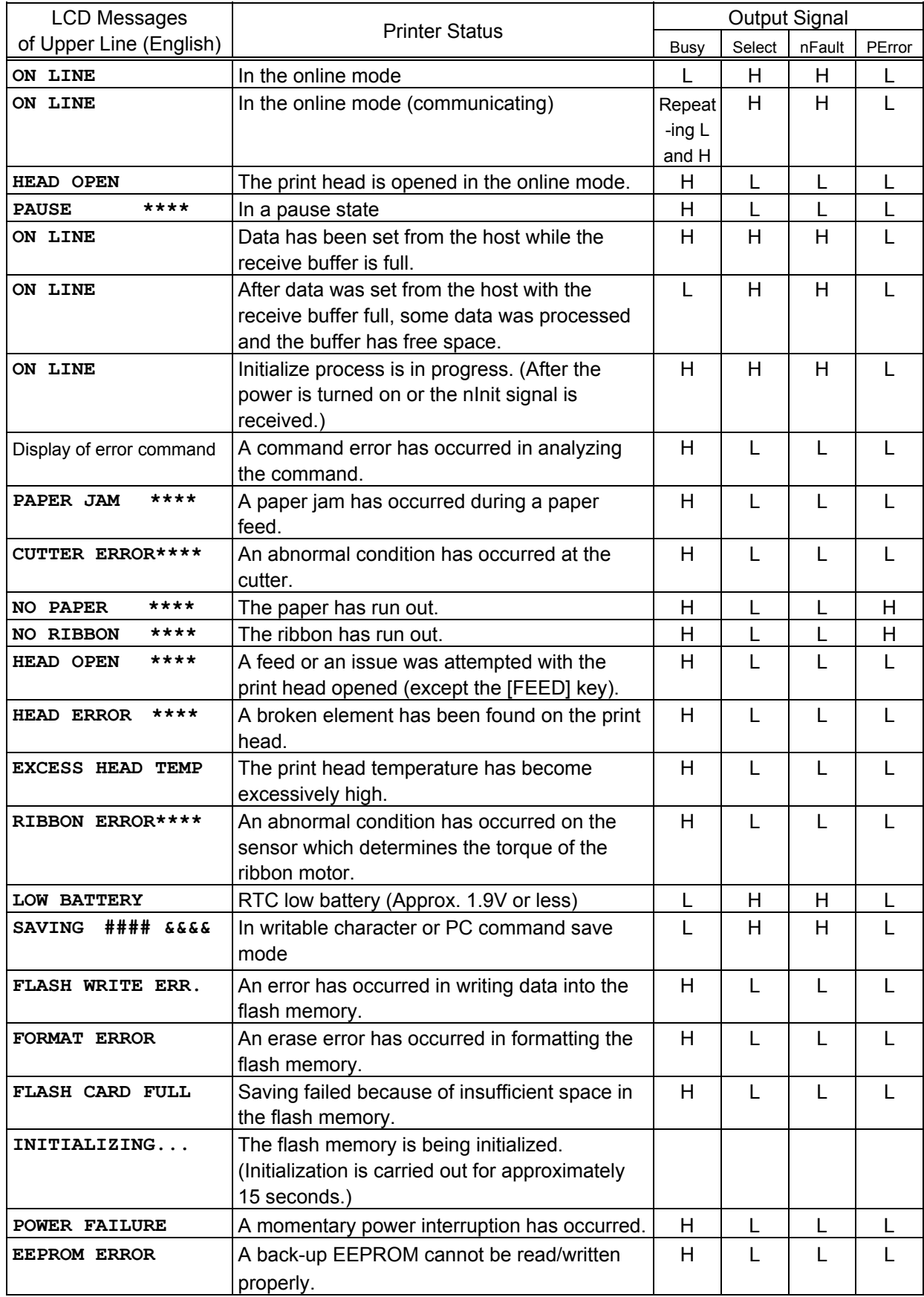

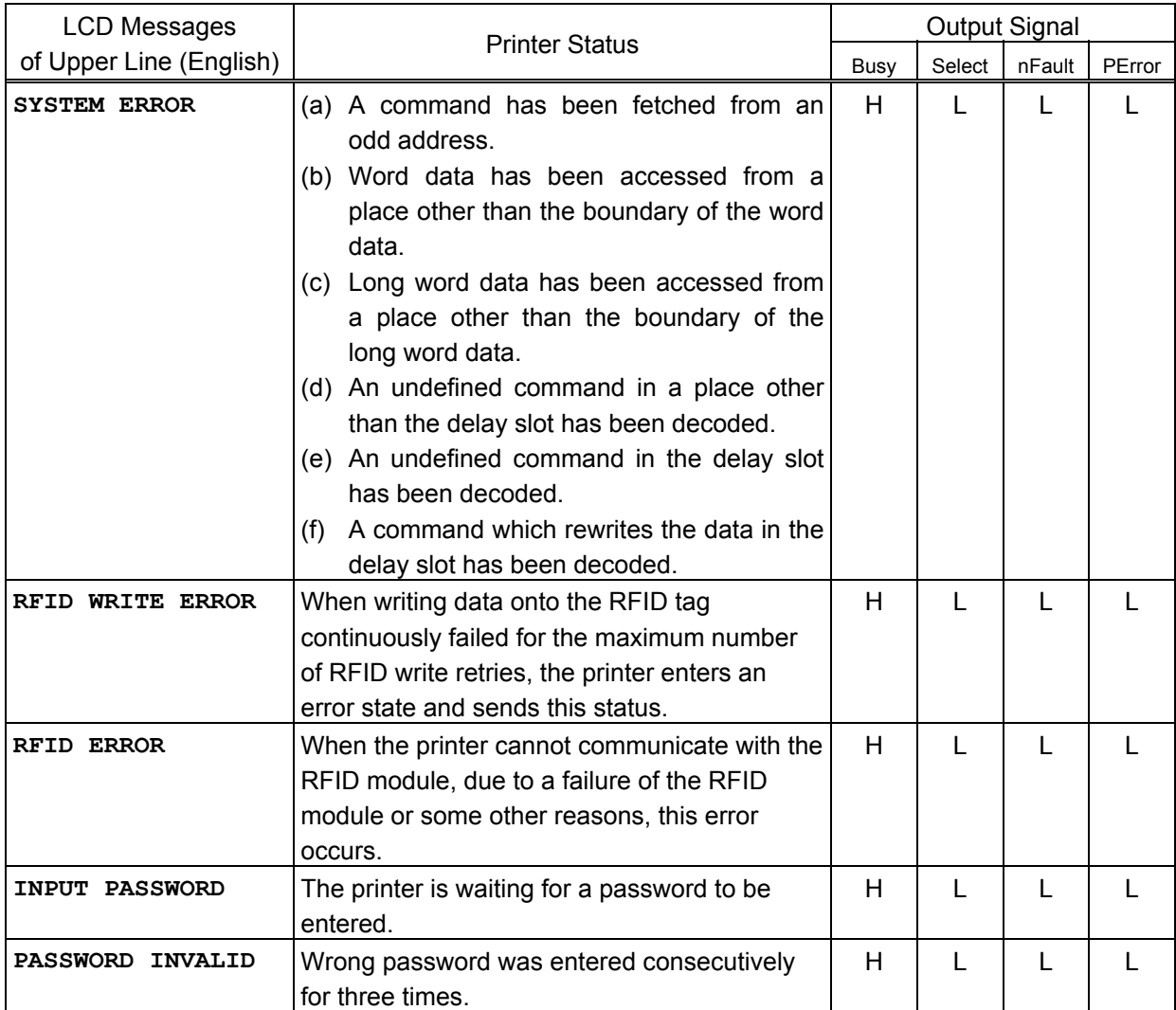

# **10. LCD MESSAGES AND LED INDICATIONS**

The model and the firmware version are displayed on the lower line of the LCD.

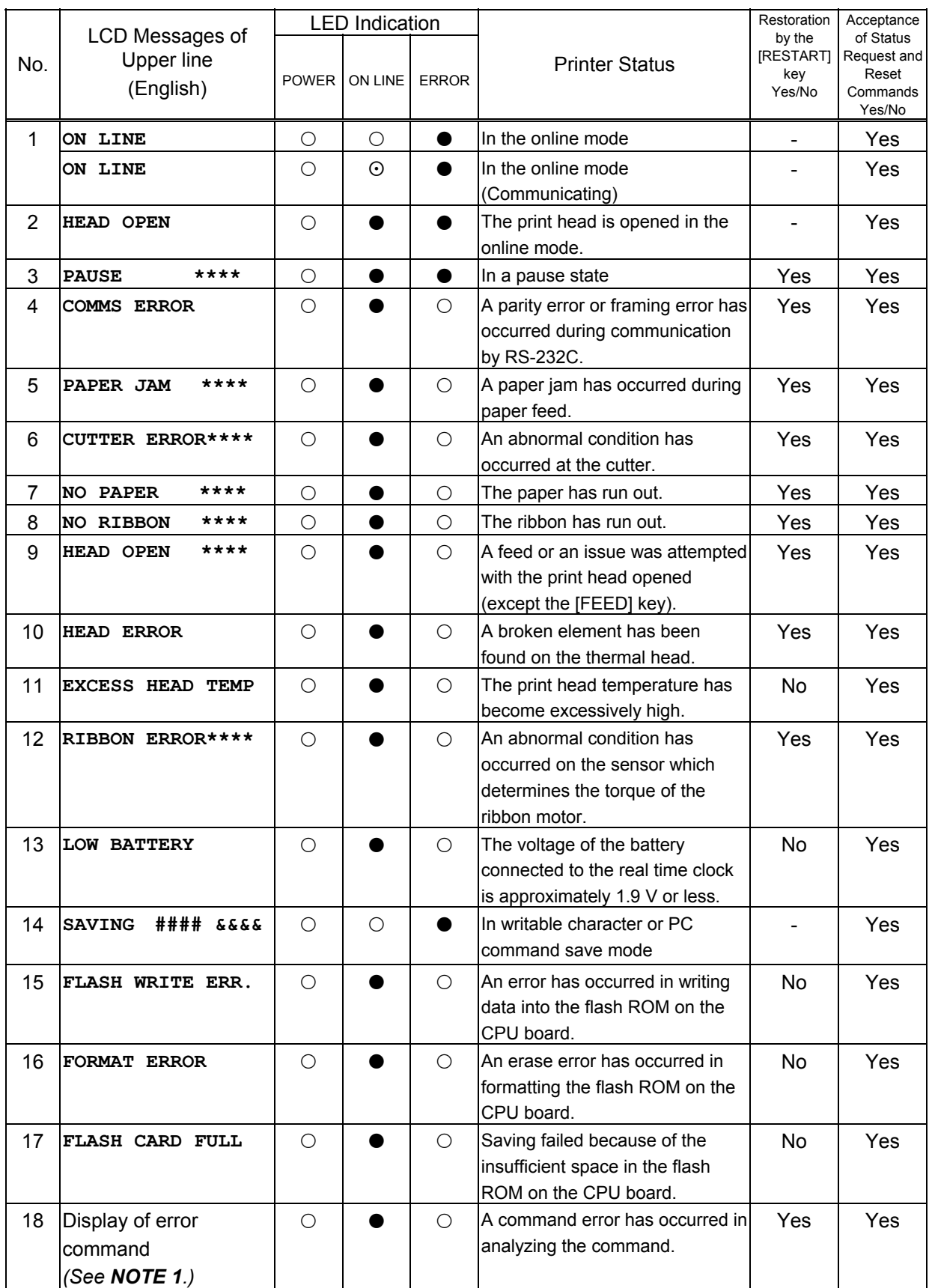

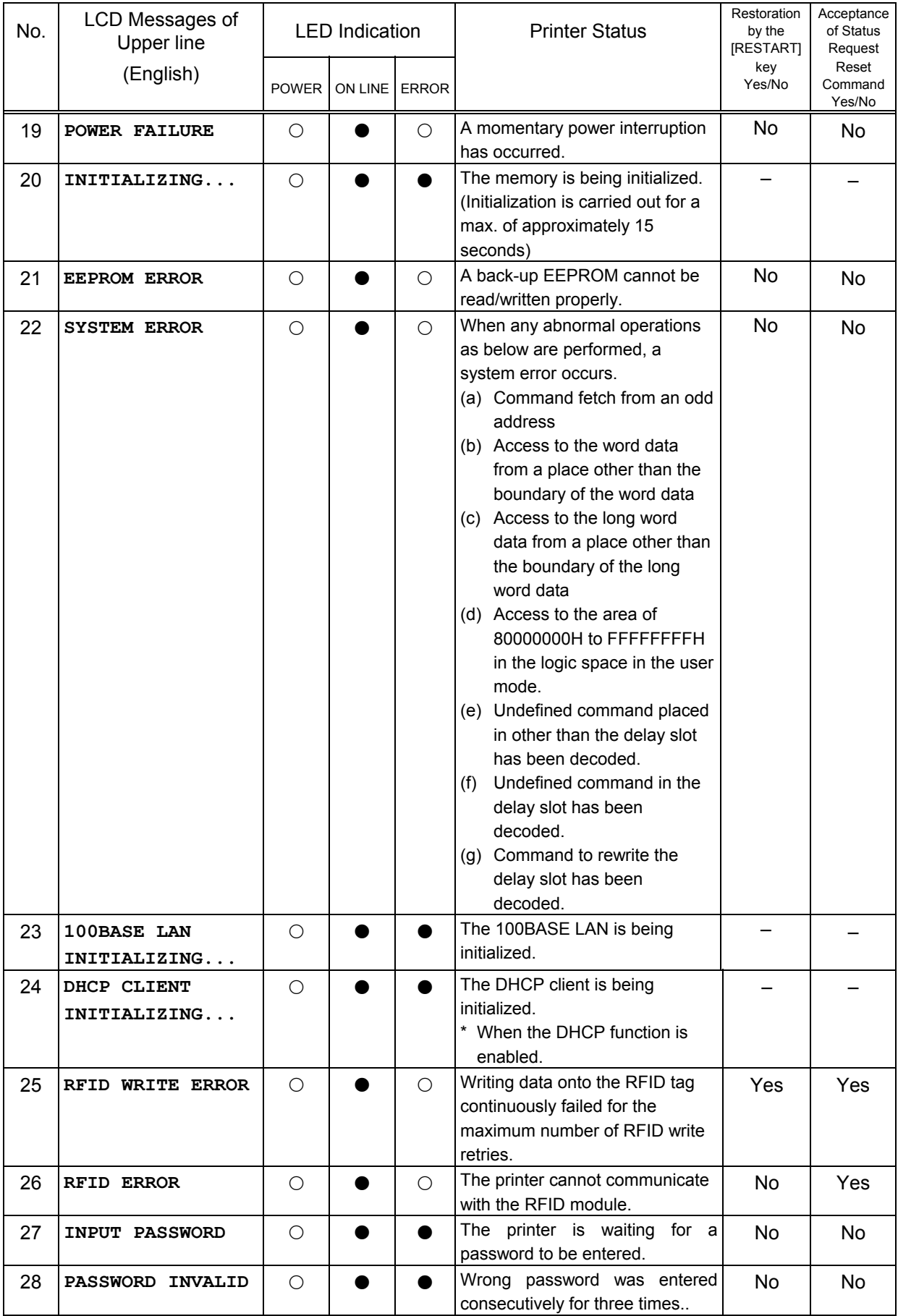

**NOTE 1:** When a command error has been found in the sent command, 16-byte command code of the erroneous command is displayed on the upper line of the LCD. (However, [LF] and [NUL] are not displayed.)

[Example 1] [ESC] PC001; 0A00, 0300, 2, 2, A, 00, B [LF] [NUL]

Command error

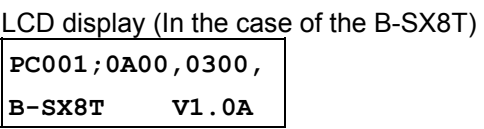

[Example 2] [ESC] T20 G30 [LF] [NUL]

Command error

LCD display (in the case of the B-SX8T) **T20G30 B-SX8T V1.0A** 

[Example 3] [ESC] XR; 0200, 0300, 0450, 1200, 1 [LF] [NUL]

Command error

LCD display (in the case of the B-SX8T) **XR;0200,0300,045**

**B-SX8T V1.0A** 

- **NOTE 2:** When the command error is displayed, "? (3FH)" is displayed for codes other than 20H to 7FH and A0H to DFH.
- **NOTE 3:**  $\circ$ : ON
	- : Blinking
	- $\bullet$ : OFF
	- \*\*\*\*: Remaining number of labels to be printed to  $\frac{1}{2}$  and  $\frac{1}{2}$  to 9999 (in units of 1 label/tag)
	- ####: Remaining memory capacity of PC save area in the flash memory: 0 to 3072 (in K bytes)
	- &&&&: Remaining memory capacity of writable character storage area in the flash memory 0 to 3072 (in K bytes)

# **11. LCD MESSAGES IN DIFFERENT LANGUAGES (UPPER LINE OF LCD)**

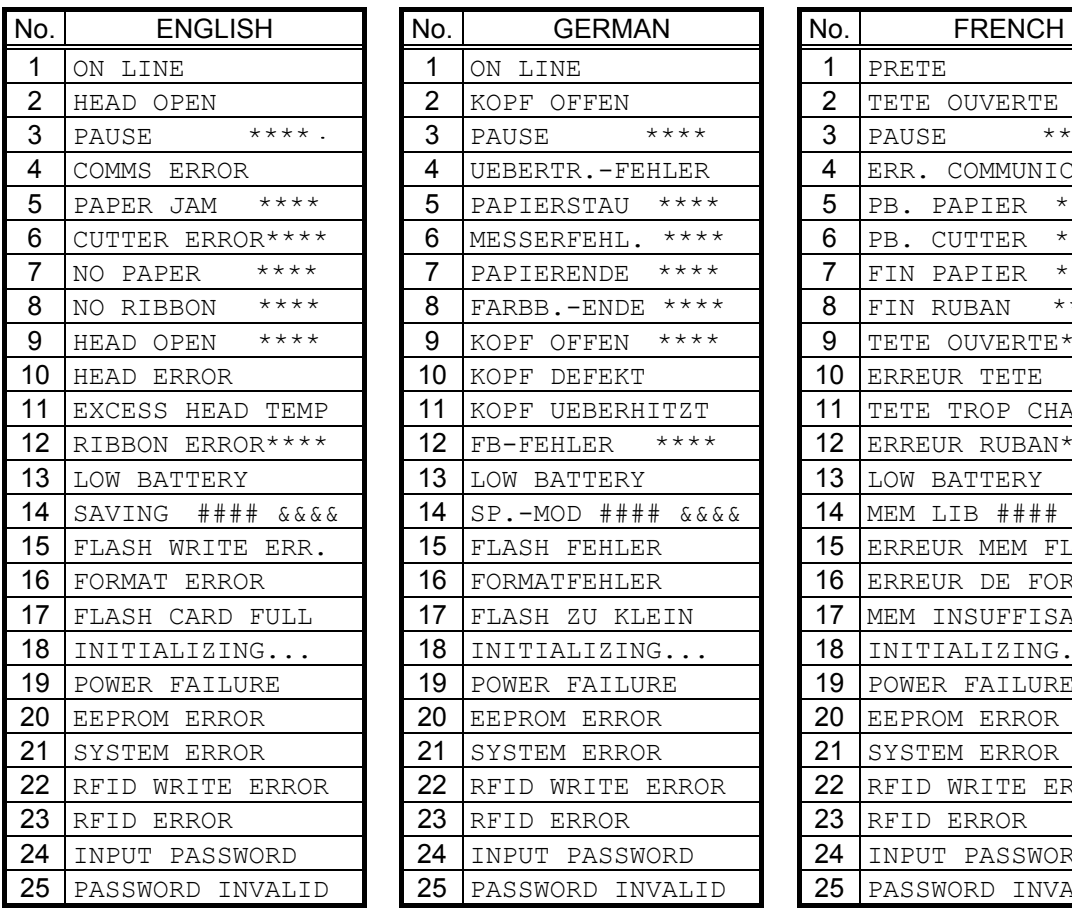

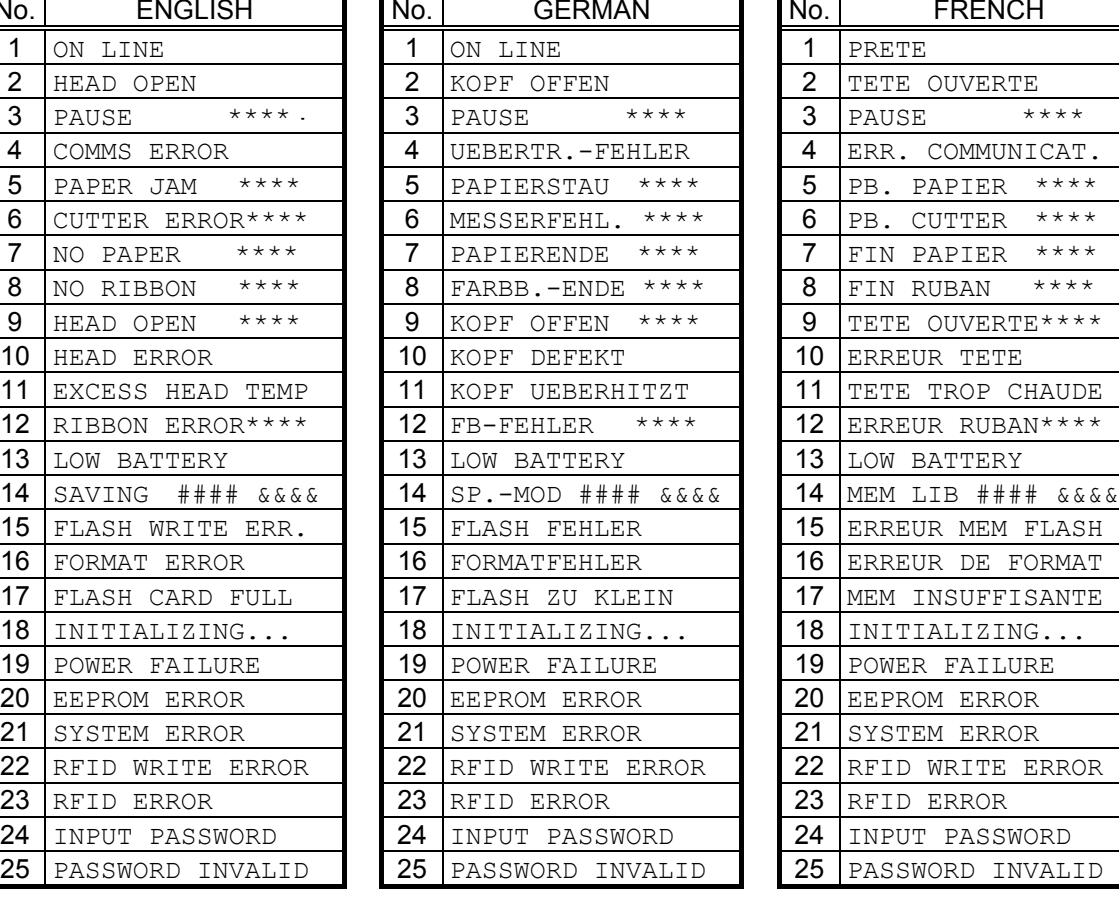

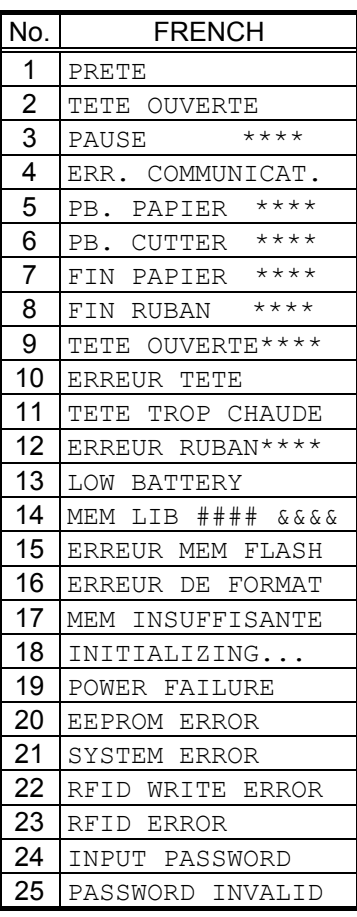

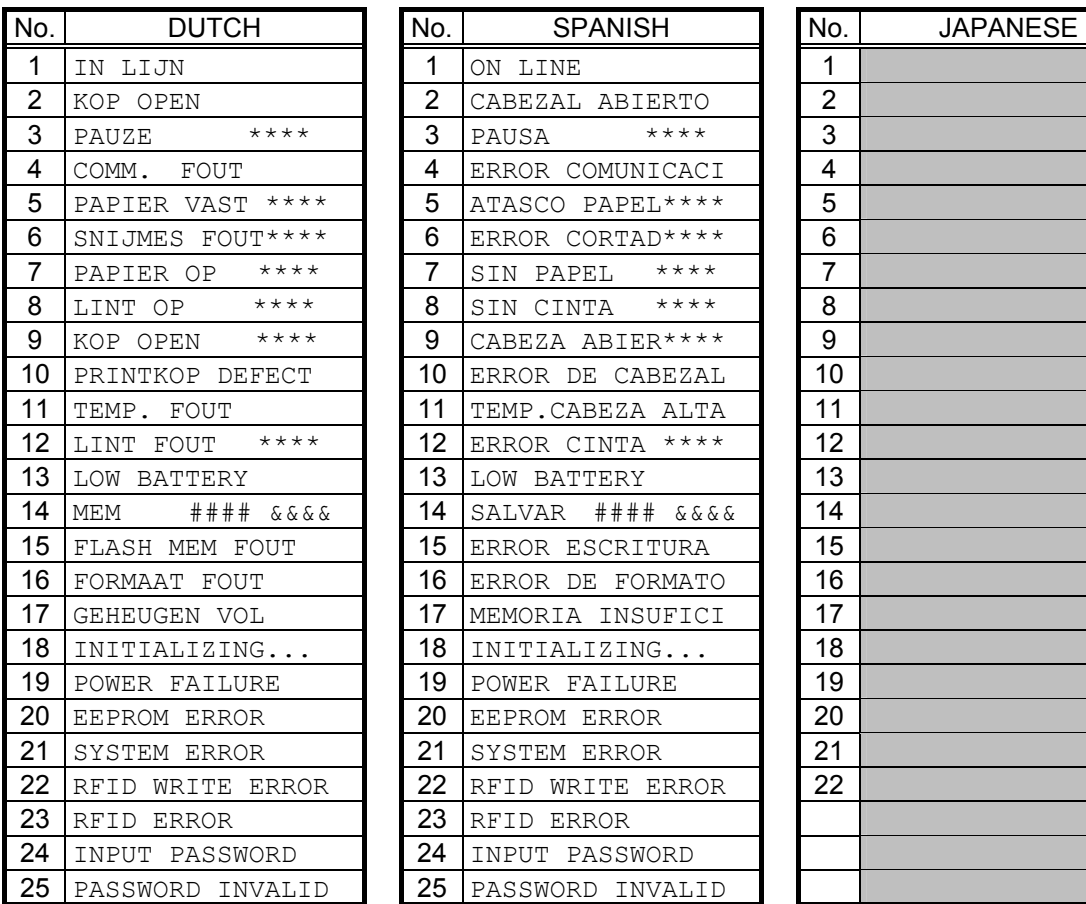

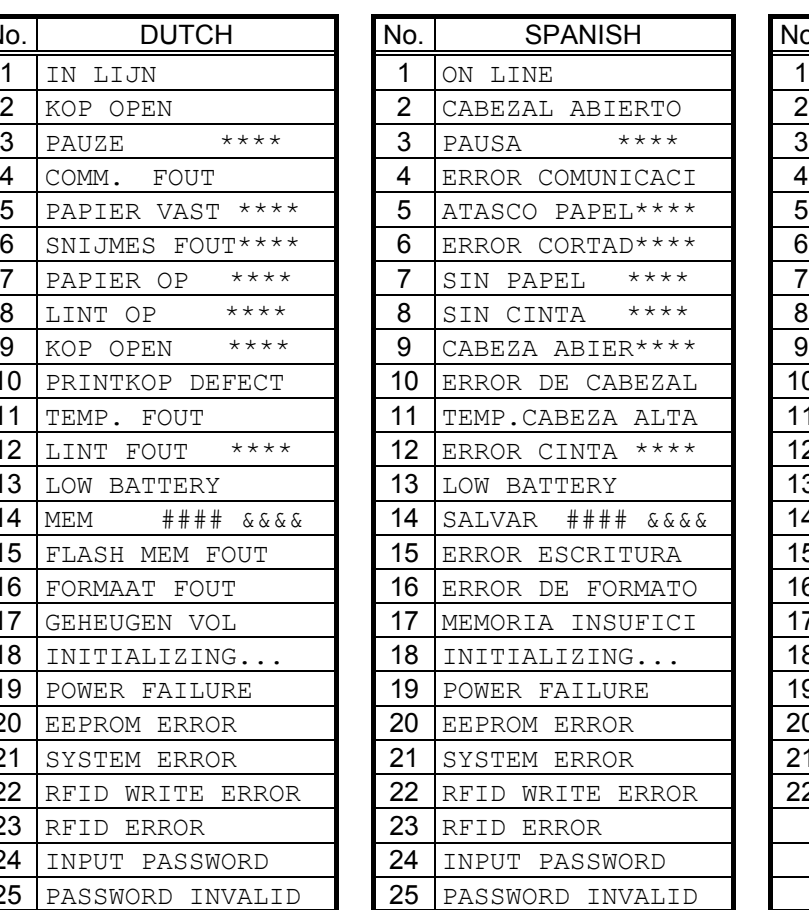

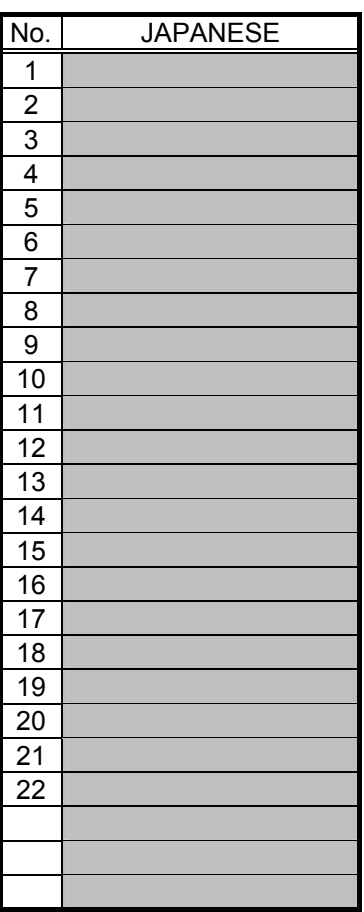

\* Japanese messages are omitted here.

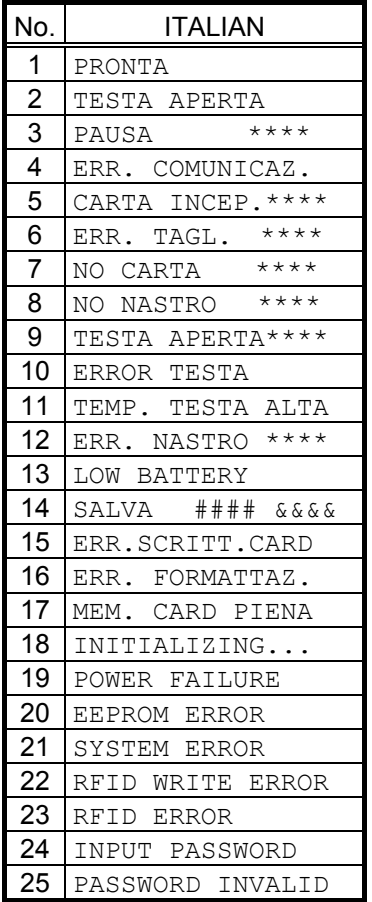

# **12. CHARACTER CODE TABLE**

The followings are the character code tables. However, the characters which can be printed are different according to the character type.

# 12.1 TIMES ROMAN, HELVETICA, LETTER GOTHIC, PRESTIGE ELITE, COURIER, **GOTHIC725 BLACK**

(Bit map font type: A, B, C, D, E, F, G, H, I, J, K, L, N, O, P, Q, R, q)

 $(1)$  PC-850

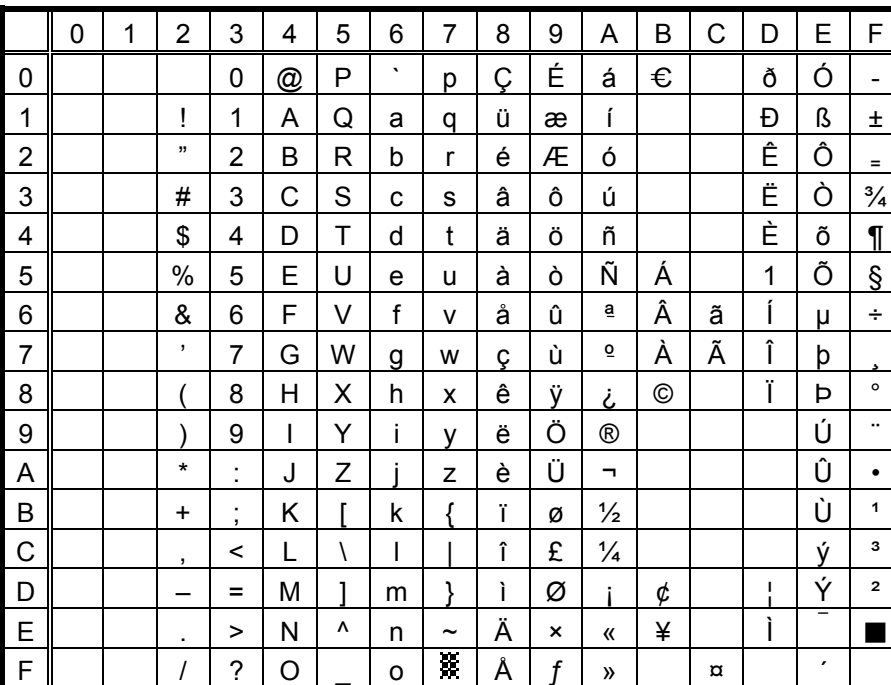

When Japanese message is selected in the system mode, code 5CH indicates "¥". The Euro code (B0H) can be changed in the parameter setting in the system mode.

#### $(2)$  PC-8

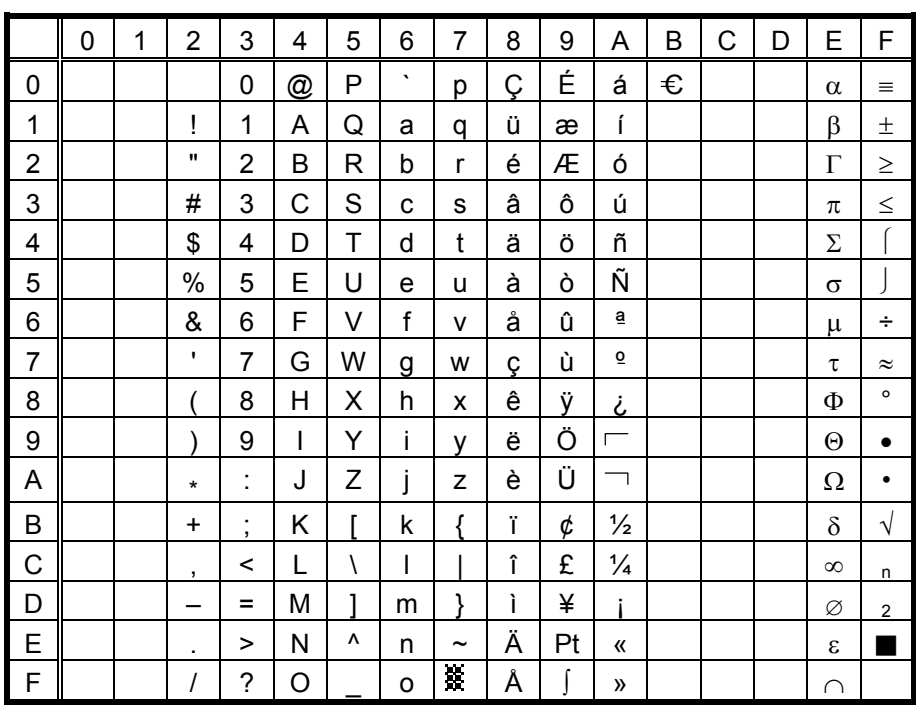

 $(3)$  PC-852

|                | 0 | 1 | $\overline{2}$ | 3              | 4 | 5 | 6                     | 7                     | 8 | 9 | A                  | B | C | D | E | F       |
|----------------|---|---|----------------|----------------|---|---|-----------------------|-----------------------|---|---|--------------------|---|---|---|---|---------|
| 0              |   |   |                | 0              | @ | P | $\tilde{\phantom{a}}$ | р                     | Ç | É | á                  | € |   |   | Ó |         |
| 1              |   |   | İ              | 1              | A | Q | a                     | q                     | ü |   | ĺ                  |   |   | Ð | ß |         |
| $\overline{c}$ |   |   | ,,             | $\overline{2}$ | B | R | b                     | r                     | é |   | Ó                  |   |   |   | Ô |         |
| 3              |   |   | #              | 3              | C | S | с                     | S                     | â | Ô | ú                  |   |   | Ë |   |         |
| 4              |   |   | \$             | 4              | D | T | d                     | t                     | ä | Ö |                    |   |   |   |   |         |
| 5              |   |   | $\%$           | 5              | E | U | е                     | u                     |   |   |                    | Á |   |   |   | §       |
| 6              |   |   | &              | 6              | F | v | f                     | $\mathsf{v}$          |   |   |                    | Â |   | ĺ |   | ÷       |
| 7              |   |   | ,              | $\overline{7}$ | G | W | g                     | W                     | ç |   |                    |   |   | Î |   |         |
| 8              |   |   |                | 8              | Н | Χ | h                     | X                     |   |   |                    |   |   |   |   | $\circ$ |
| 9              |   |   |                | 9              | I | Y | i                     | y                     | ë | Ö |                    |   |   |   | Ú |         |
| Α              |   |   | $\star$        | ÷              | J | Z |                       | Z                     |   | Ü | ┑.                 |   |   |   |   | ٠       |
| B              |   |   | $\ddot{}$      | ;              | Κ | г | k                     | ſ                     |   |   |                    |   |   |   |   |         |
| $\mathsf{C}$   |   |   | $\cdot$        | $\,<\,$        | L | Ι | T                     |                       | î |   |                    |   |   |   | ý |         |
| D              |   |   |                | Ξ              | M | 1 | m                     | ļ                     |   |   |                    |   |   |   | Ý |         |
| E              |   |   | ٠              | >              | Ν | ٨ | n                     | $\tilde{\phantom{a}}$ | Ä | × | «                  |   |   |   |   |         |
| F              |   |   | Ι              | ?              | O |   | o                     | X                     |   |   | $\rangle\!\rangle$ |   | ¤ |   |   |         |

#### $(4)$  PC-857

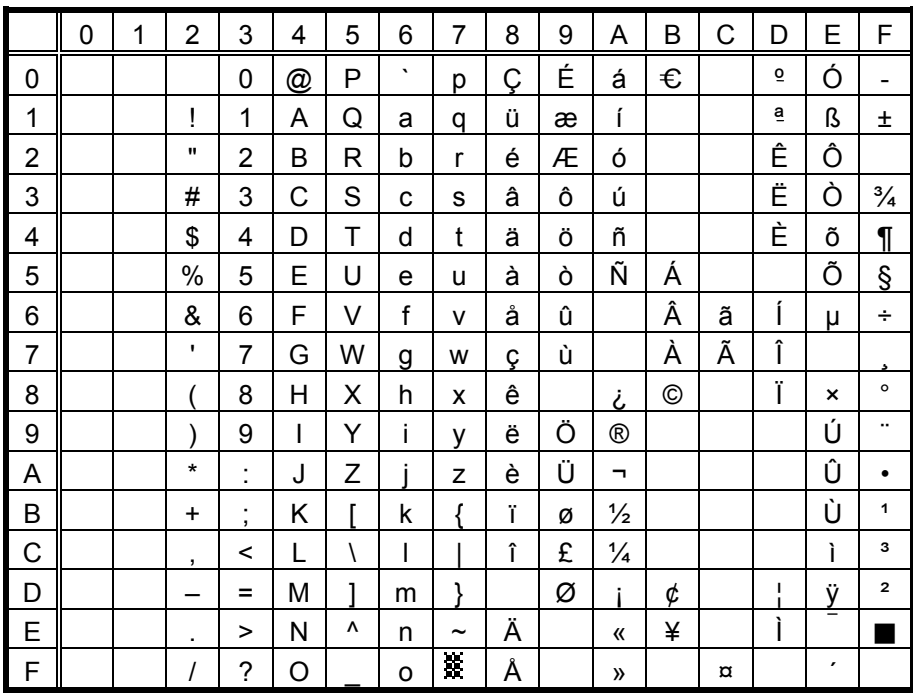

 $(5)$  PC-851

|                | 0 | 1 | $\overline{2}$ | 3                        | 4 | 5 | 6       | $\overline{7}$        | 8 | 9 | Α             | В | C | D | E | F       |
|----------------|---|---|----------------|--------------------------|---|---|---------|-----------------------|---|---|---------------|---|---|---|---|---------|
| 0              |   |   |                | 0                        | @ | Ρ | $\cdot$ | р                     | Ç |   |               | € |   |   |   |         |
| 1              |   |   | Ţ              | 1                        | Α | Q | a       | q                     | ü |   |               |   |   |   |   | 土       |
| $\overline{c}$ |   |   | ,,             | $\overline{2}$           | B | R | b       | r                     | é |   |               |   |   |   |   |         |
| 3              |   |   | #              | 3                        | C | S | C       | s                     | â | Ô |               |   |   |   |   |         |
| 4              |   |   | \$             | 4                        | D | T | d       | t                     | ä | Ö |               |   |   |   |   |         |
| 5              |   |   | $\%$           | 5                        | E | U | e       | u                     | à |   |               |   |   |   |   | $\S$    |
| 6              |   |   | &              | 6                        | F | V | f       | $\mathsf{v}$          |   | û |               |   |   |   |   |         |
| $\overline{7}$ |   |   | $\,$           | 7                        | G | W | g       | W                     | ç | ù |               |   |   |   |   |         |
| 8              |   |   |                | 8                        | Н | Χ | h       | x                     | ê |   |               |   |   |   |   | $\circ$ |
| 9              |   |   |                | 9                        | I | Υ | i       | y                     | ë | Ö |               |   |   |   |   | $\cdot$ |
| A              |   |   | $\star$        | $\blacksquare$<br>×.     | J | Z |         | z                     | è | Ü |               |   |   |   |   |         |
| B              |   |   | $\ddot{}$      | $\ddot{i}$               | Κ | г | k       | Į                     | Ï |   | $\frac{1}{2}$ |   |   |   |   |         |
| $\mathsf{C}$   |   |   | ,              | $\,<$                    | L | Ι | I       |                       | î | £ |               |   |   |   |   |         |
| D              |   |   |                | $=$                      | M | 1 | m       | J                     |   |   |               |   |   |   |   |         |
| E              |   |   | $\cdot$        | >                        | N | ٨ | n       | $\tilde{\phantom{a}}$ | Ä |   | «             |   |   |   |   |         |
| F              |   |   | Ι              | $\overline{\phantom{a}}$ | O |   | o       | Ŗ.                    |   |   | »             |   |   |   |   |         |

#### $(6)$  PC-855

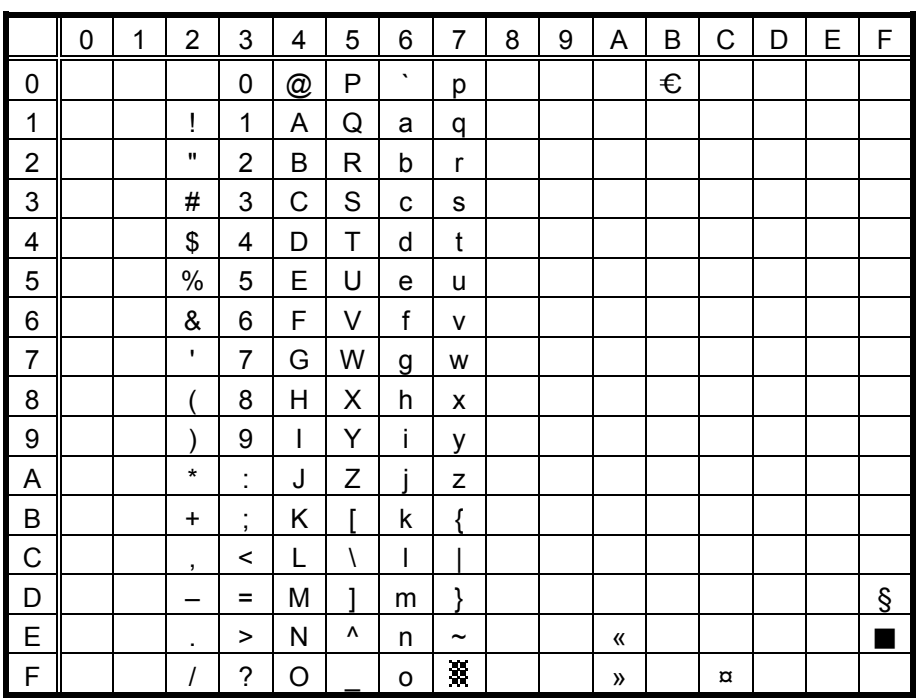

 $(7)$  PC-1250

|                | 0 | 1 | 2                        | 3                                     | 4               | 5 | 6       | 7                     | 8 | 9 | Α              | В              | C | D | E | F |
|----------------|---|---|--------------------------|---------------------------------------|-----------------|---|---------|-----------------------|---|---|----------------|----------------|---|---|---|---|
| 0              |   |   |                          | 0                                     | $^{\copyright}$ | P | $\cdot$ | р                     |   |   |                | €              |   |   |   |   |
| 1              |   |   | Ĩ                        | 1                                     | A               | Q | a       | q                     |   |   |                | 土              | Á |   | á |   |
| $\overline{c}$ |   |   | ,,                       | 2                                     | В               | R | b       | r                     |   |   |                |                | Â |   | â |   |
| 3              |   |   | #                        | 3                                     | Ċ               | S | C       | S                     |   |   |                |                |   | Ó |   | ó |
| 4              |   |   | \$                       | 4                                     | D               | T | d       | t                     |   |   | $\alpha$       | ,              | Ä | Ô | ä | Ô |
| 5              |   |   | $\%$                     | 5                                     | E               | U | e       | u                     |   |   |                | μ              |   |   |   |   |
| 6              |   |   | &                        | 6                                     | F               | ٧ | f       | v                     |   |   | ı              | ¶              |   | Ö |   | Ö |
| $\overline{7}$ |   |   | $\overline{\phantom{a}}$ | 7                                     | G               | W | g       | W                     |   |   | §              | $\blacksquare$ | Ç | × | ç | ÷ |
| 8              |   |   |                          | 8                                     | Н               | Χ | h       | X                     |   |   |                |                |   |   |   |   |
| 9              |   |   |                          | 9                                     | ı               | Y | i       | у                     |   |   | $^{\circ}$     |                | É |   | é |   |
| A              |   |   | $\star$                  | $\blacksquare$<br>$\blacksquare$      | J               | Z |         | z                     |   |   |                |                |   | Ú |   | ú |
| B              |   |   | ÷                        | $\bullet$<br>$\overline{\phantom{a}}$ | Κ               |   | k       |                       |   |   | «              | »              | Ë |   | ë |   |
| $\mathsf{C}$   |   |   | ,                        | $\,<$                                 | L               | Ι | I       |                       |   |   | ┑              |                |   | Ü |   | ü |
| D              |   |   |                          | $\equiv$                              | M               | 1 | m       | ļ                     |   |   |                |                | ĺ | Ý | í | ý |
| E              |   |   | ٠                        | >                                     | N               | Λ | n       | $\tilde{\phantom{a}}$ |   |   | $^{\circledR}$ |                | Î |   | î |   |
| F              |   |   | Ι                        | ?                                     | Ο               |   | o       | 鬣                     |   |   |                |                |   | ß |   |   |

#### $(8)$  PC-1251

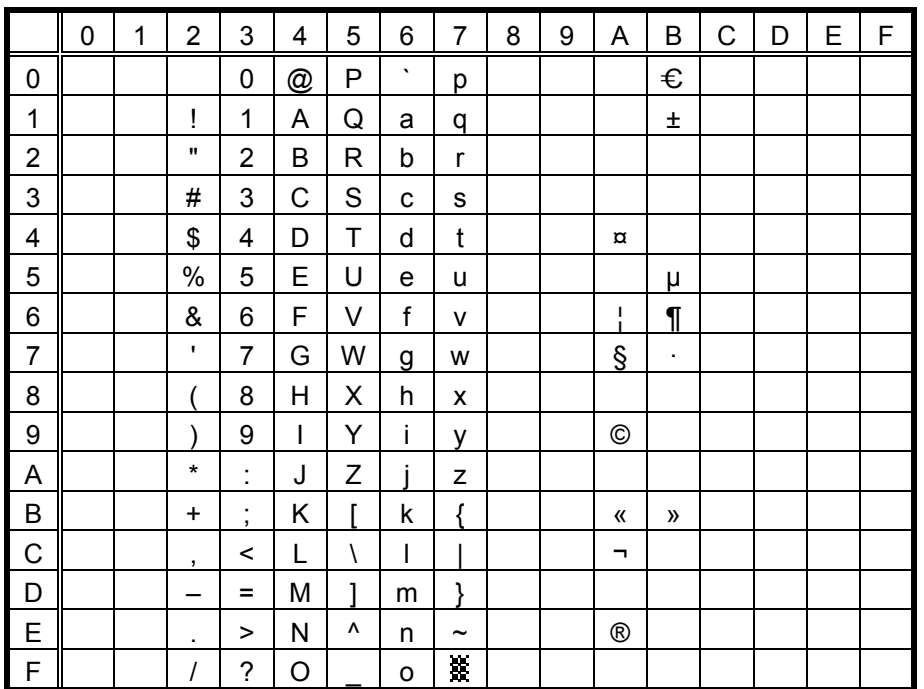

 $(9)$  PC-1252

|                | 0 | 1 | 2              | 3                                | 4 | 5         | 6       | 7                     | 8 | 9                     | Α            | В                       | C | D | E | F |
|----------------|---|---|----------------|----------------------------------|---|-----------|---------|-----------------------|---|-----------------------|--------------|-------------------------|---|---|---|---|
| 0              |   |   |                | 0                                | @ | P         | $\cdot$ | р                     |   |                       |              | €                       | À | Đ | à | ð |
| 1              |   |   | İ              | 1                                | Α | Q         | a       | q                     |   |                       |              | Ŧ                       | Á | Ñ | á | ñ |
| $\overline{c}$ |   |   | ,,             | 2                                | В | R         | b       | r                     |   |                       | ¢            | $\overline{\mathbf{2}}$ | Â | Ò | â | ò |
| 3              |   |   | #              | 3                                | С | S         | C       | s                     | f |                       | £            | з                       | Ã | Ó | ã | ó |
| 4              |   |   | \$             | 4                                | D | Т         | d       | t                     |   |                       | $\alpha$     | $\pmb{r}$               | Ä | Ô | ä | Ô |
| 5              |   |   | $\%$           | 5                                | E | U         | e       | u                     |   |                       | ¥            | μ                       | Å | Õ | å | õ |
| 6              |   |   | &              | 6                                | F | V         | f       | v                     |   |                       | J.           | ¶                       | Æ | Ö | æ | Ö |
| 7              |   |   | $\overline{ }$ | 7                                | G | W         | g       | W                     |   |                       | §            | $\blacksquare$          | Ç | × | ç | ÷ |
| 8              |   |   |                | 8                                | H | Χ         | h       | x                     | Λ | $\tilde{\phantom{a}}$ |              |                         | È | Ø | è | ø |
| 9              |   |   |                | 9                                | I | Y         | i       | у                     |   |                       | ©            | 1                       | É | Ù | é | ù |
| Α              |   |   | $\star$        | ٠<br>٠                           | J | Z         |         | z                     |   |                       | ā            | $\overline{o}$          | Ê | Ú | ê | ú |
| B              |   |   | ÷              | $\blacksquare$<br>$\overline{ }$ | Κ |           | k       | Į                     |   |                       | «            | $\mathcal{V}$           | Ë | Û | ë | û |
| C              |   |   | ,              | <                                | L | $\lambda$ | I       |                       |   |                       | ┑            | $\frac{1}{4}$           | Ì | Ü | ì | ü |
| D              |   |   |                | Ξ                                | M | 1         | m       | ļ                     |   |                       |              | $\frac{1}{2}$           | ĺ | Ý | í | ý |
| E              |   |   | ٠              | >                                | Ν | ٨         | n       | $\tilde{\phantom{a}}$ |   |                       | $^\circledR$ | $\frac{3}{4}$           | Î | Þ | î | þ |
| $\mathsf{F}$   |   |   | Ι              | ?                                | O |           | o       | N,                    |   |                       |              | نى                      | Ϊ | ß | ï | Ÿ |

#### $(10)$  PC-1253

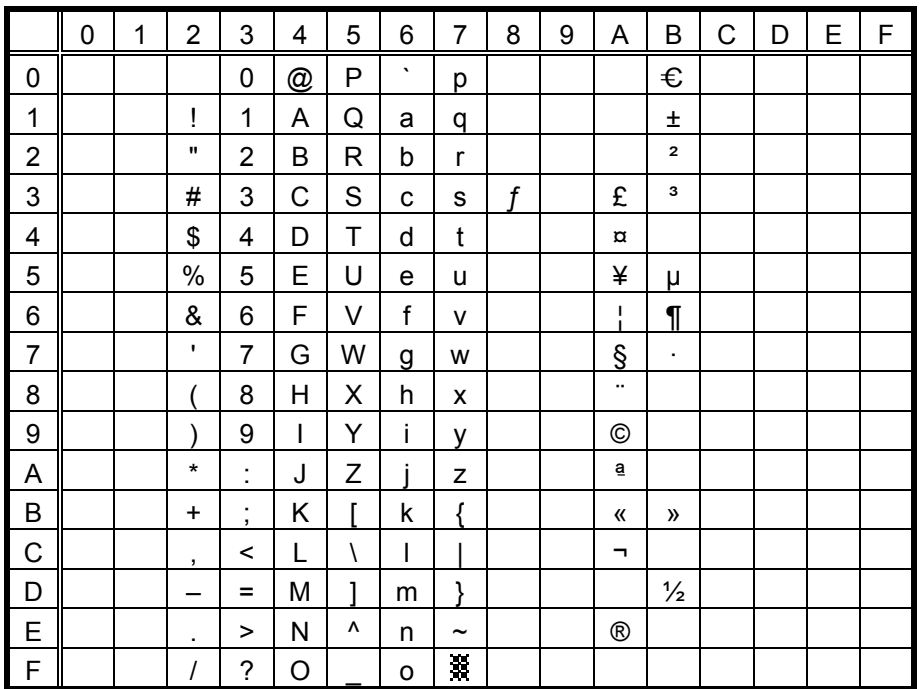

 $(11)$  PC-1254

|                | 0 | 1 | 2              | 3                             | 4 | 5 | 6       | 7                     | 8 | 9                     | Α            | В                       | C | D | E | F |
|----------------|---|---|----------------|-------------------------------|---|---|---------|-----------------------|---|-----------------------|--------------|-------------------------|---|---|---|---|
| 0              |   |   |                | 0                             | @ | P | $\cdot$ | р                     |   |                       |              | €                       | À |   | à |   |
| 1              |   |   | Ţ              | 1                             | Α | Q | a       | q                     |   |                       |              | Ŧ                       | Á | Ñ | á | ñ |
| $\overline{c}$ |   |   | ,,             | 2                             | В | R | b       | r                     |   |                       | ¢            | $\overline{\mathbf{c}}$ | Â | Ò | â | ò |
| 3              |   |   | #              | 3                             | Ć | S | C       | S                     | f |                       | £            | з                       | Ã | Ó | ã | ó |
| 4              |   |   | \$             | 4                             | D | т | d       | t                     |   |                       | $\alpha$     | $\pmb{r}$               | Ä | Ô | ä | Ô |
| 5              |   |   | $\%$           | 5                             | E | U | e       | u                     |   |                       | ¥            | μ                       | Å | Õ | å | õ |
| 6              |   |   | &              | 6                             | F | v | f       | v                     |   |                       |              | $\P$                    | Æ | Ö | æ | Ö |
| 7              |   |   | $\overline{ }$ | 7                             | G | W | g       | W                     |   |                       | §            | $\blacksquare$          | Ç | × | ç | ÷ |
| 8              |   |   |                | 8                             | H | Χ | h       | x                     | Λ | $\tilde{\phantom{a}}$ |              | ٠                       | È | Ø | è | ø |
| 9              |   |   |                | 9                             | I | Υ | i       | у                     |   |                       | ©            | 1                       | É | Ù | é | ù |
| A              |   |   | $\star$        | ٠<br>٠                        | J | Z |         | z                     |   |                       | ā            | $\overline{o}$          | Ê | Ú | ê | ú |
| B              |   |   | ÷              | ٠<br>$\overline{\phantom{a}}$ | Κ |   | k       | Į                     |   |                       | «            | $\mathcal{V}$           | Ë | Û | ë | û |
| C              |   |   | $\cdot$        | <                             |   |   |         |                       |   |                       | ┑            | $\frac{1}{4}$           | Ì | Ü | ì | ü |
| D              |   |   |                | Ξ                             | M | ٦ | m       | ļ                     |   |                       |              | $\frac{1}{2}$           | í |   | í | 1 |
| E              |   |   | ٠              | >                             | Ν | ٨ | n       | $\tilde{\phantom{a}}$ |   |                       | $^\circledR$ | $\frac{3}{4}$           | Î |   | î |   |
| l F            |   |   | Ι              | ?                             | O |   | о       | H.                    |   |                       |              | نى                      | Ϊ | ß | ï | Ÿ |

### (12) PC-1257

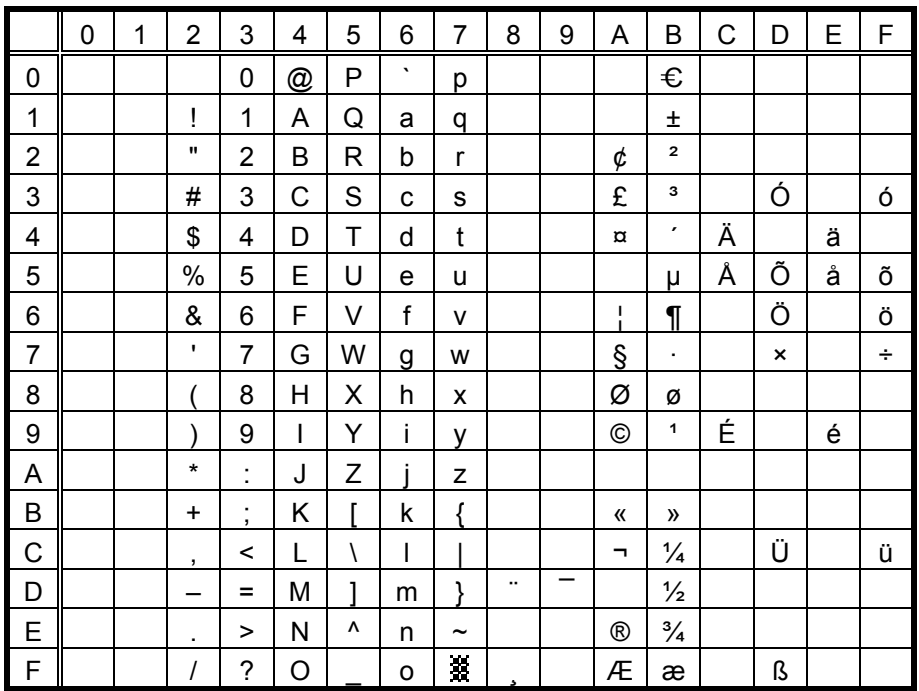

#### $(13)$  LATIN9

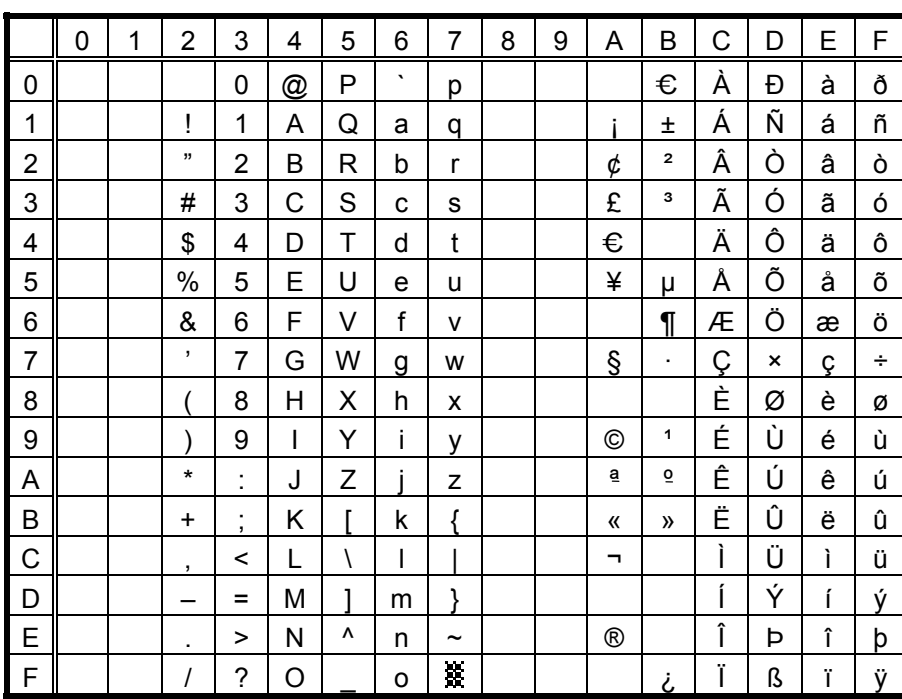

When Japanese message is selected in the system mode, code 5CH indicates "¥". The Euro code (B0H) can be changed in the parameter setting in the system mode.

#### (14) Arabic

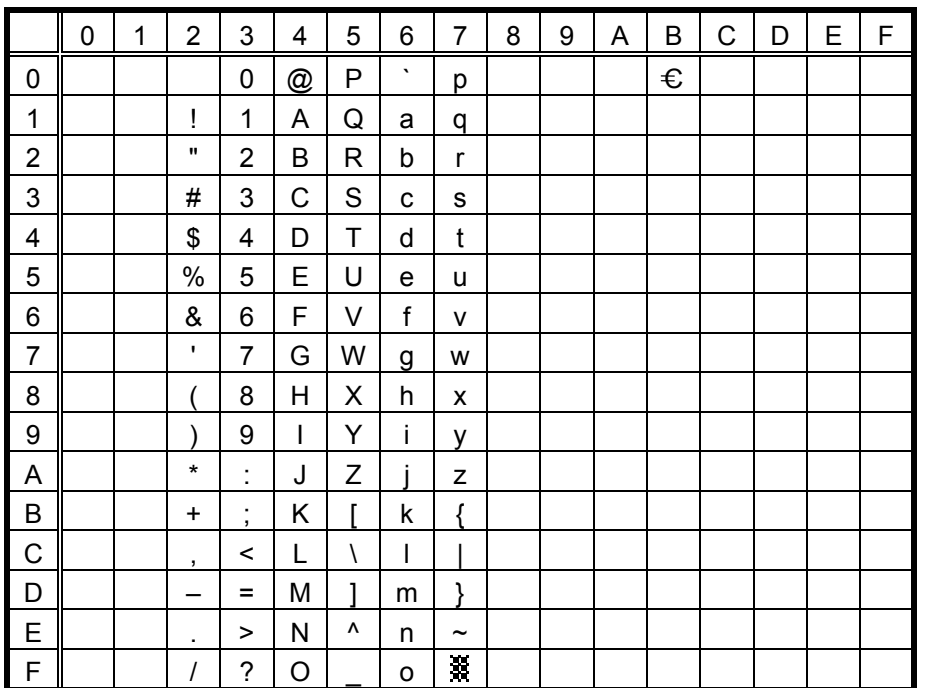

# **12.2 PRESENTATION** (Bit map font type: M)

### (1) PC-850, PC-857

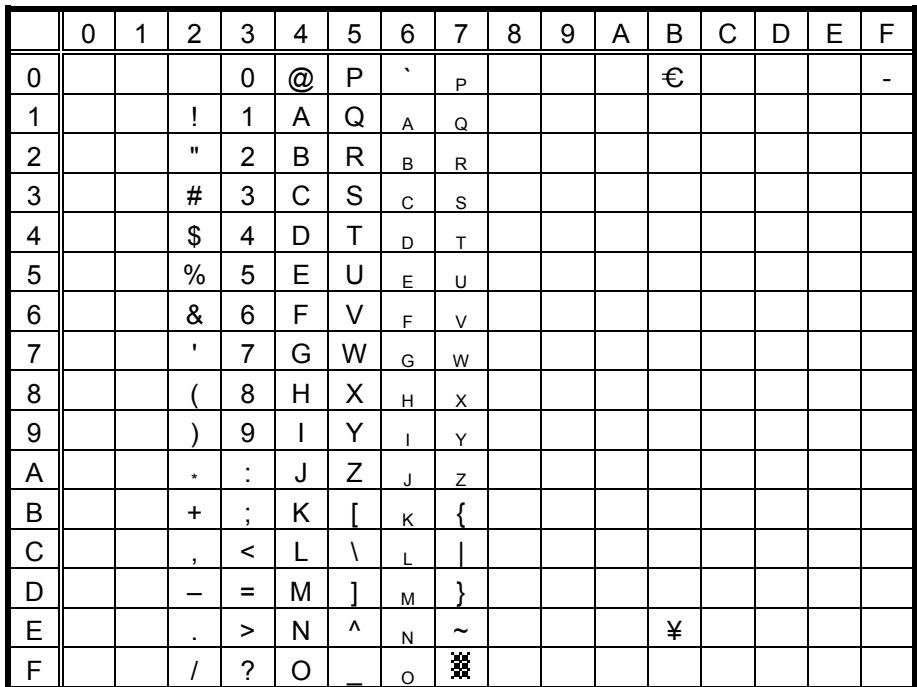

When Japanese message is selected in the system mode, code 5CH indicates "¥". The Euro code (B0H) can be changed in the parameter setting in the system mode.

## (2) PC-8

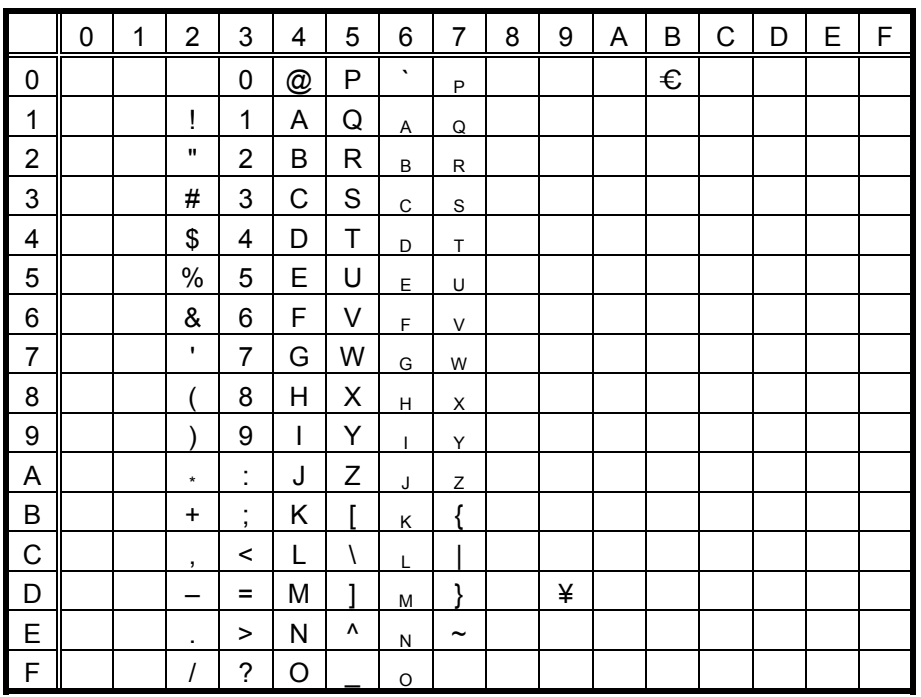

(3) PC-852

|                         | 0 | 1 | $\overline{2}$     | 3                    | 4 | 5 | 6           | $\overline{7}$        | 8 | 9 | Α | Β | C | D | E | F |
|-------------------------|---|---|--------------------|----------------------|---|---|-------------|-----------------------|---|---|---|---|---|---|---|---|
| 0                       |   |   |                    | 0                    | @ | Ρ | $\cdot$     | $\mathsf{P}$          |   |   |   | € |   |   |   | - |
| 1                       |   |   | Ţ                  | 1                    | Α | Q | Α           | Q                     |   |   |   |   |   |   |   |   |
| $\overline{\mathbf{c}}$ |   |   | $\pmb{\mathsf{H}}$ | $\overline{2}$       | В | R | $\sf B$     | $\mathsf{R}$          |   |   |   |   |   |   |   |   |
| 3                       |   |   | #                  | 3                    | С | S | $\mathsf C$ | S                     |   |   |   |   |   |   |   |   |
| 4                       |   |   | \$                 | 4                    | D | T | D           | $\mathsf{T}$          |   |   |   |   |   |   |   |   |
| 5                       |   |   | $\%$               | 5                    | E | U | E           | U                     |   |   |   |   |   |   |   |   |
| 6                       |   |   | &                  | 6                    | F | V | F           | V                     |   |   |   |   |   |   |   |   |
| $\overline{7}$          |   |   | ٠                  | $\overline{7}$       | G | W | G           | W                     |   |   |   |   |   |   |   |   |
| 8                       |   |   |                    | 8                    | Н | Χ | H           | X                     |   |   |   |   |   |   |   |   |
| 9                       |   |   |                    | 9                    | I | Υ | T           | Υ                     |   |   |   |   |   |   |   |   |
| Α                       |   |   | $\star$            | ÷                    | J | Ζ | J           | Z                     |   |   |   |   |   |   |   |   |
| B                       |   |   | $\ddot{}$          | $\ddot{\phantom{0}}$ | Κ | Г | Κ           | ſ                     |   |   |   |   |   |   |   |   |
| C                       |   |   | ,                  | $\,<$                | L | \ | L           |                       |   |   |   |   |   |   |   |   |
| D                       |   |   |                    | $=$                  | M | 1 | M           | λ                     |   |   |   |   |   |   |   |   |
| E                       |   |   | ٠                  | >                    | N | ٨ | N           | $\tilde{\phantom{a}}$ |   |   |   |   |   |   |   |   |
| $\mathsf F$             |   |   |                    | ?                    | O |   | $\circ$     |                       |   |   |   |   |   |   |   |   |

(4) PC-851, PC-855, PC-1250, PC-1251, PC-1257, Arabic

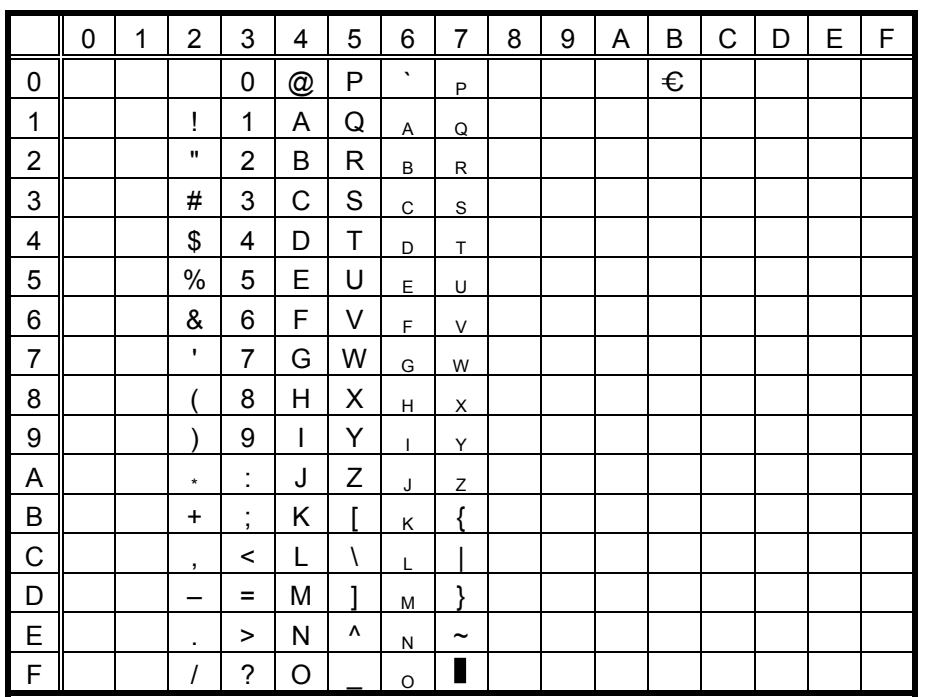

#### (5) PC-1252, PC-1254

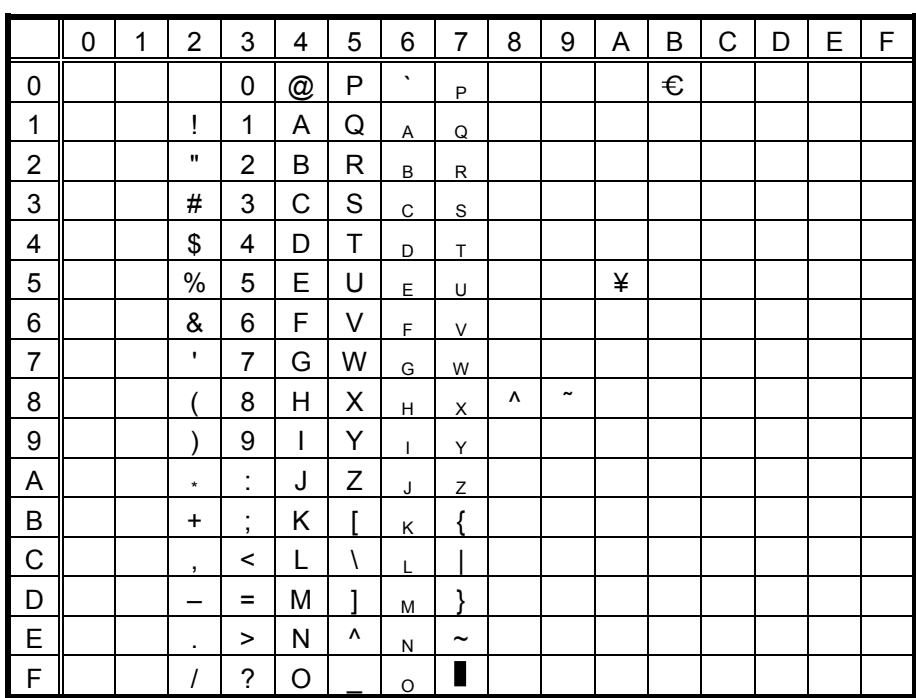

When Japanese message is selected in the system mode, code 5CH indicates "¥". The Euro code (B0H) can be changed in the parameter setting in the system mode.

#### (6) PC-1253

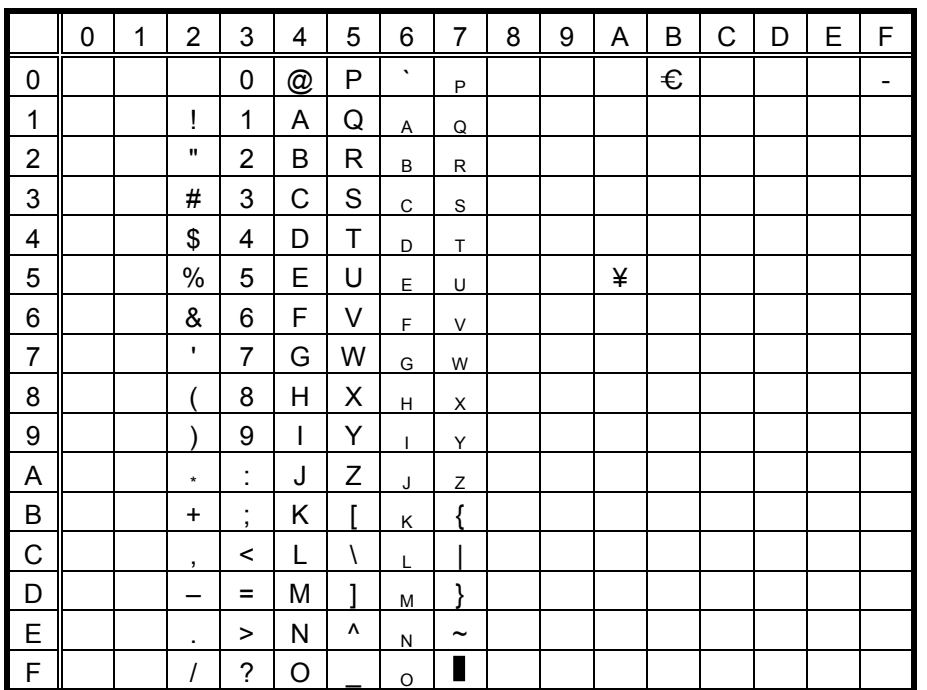

# (7) LATIN9

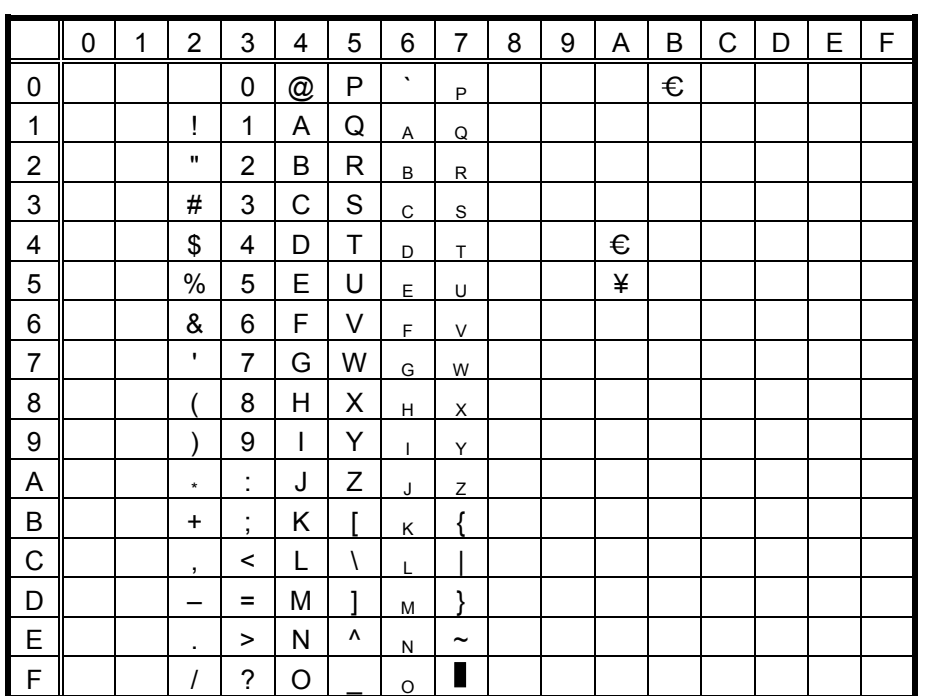

# **12.3 OCR-A** (Bit map font type: S)

### (1) PC-850, PC-857

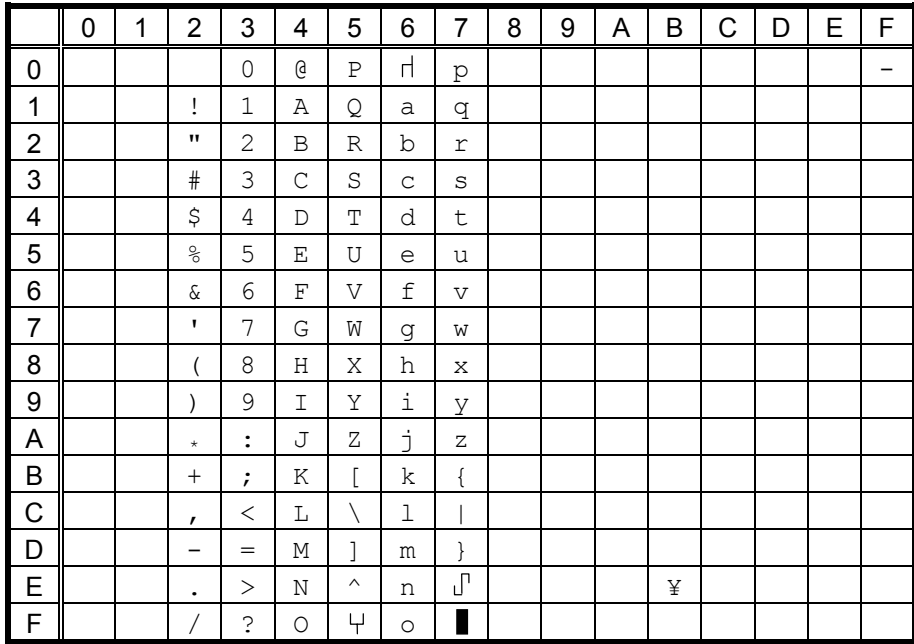

When Japanese message is selected in the system mode, code 5CH indicates "¥".

## (2) PC-8

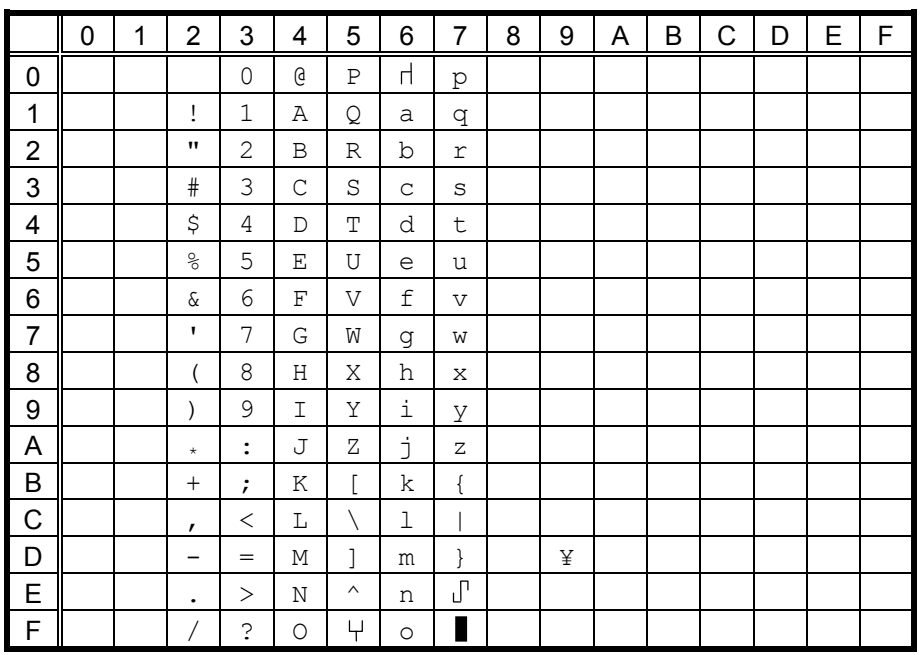

When Japanese message is selected in the system mode, code 5CH indicates "¥".

(3) PC-852

|                         | 0 | 1 | $\overline{2}$     | 3                   | 4           | 5        | 6                       | 7              | 8 | 9 | Α | B | C | D | E | F |
|-------------------------|---|---|--------------------|---------------------|-------------|----------|-------------------------|----------------|---|---|---|---|---|---|---|---|
| 0                       |   |   |                    | $\mathsf{O}\xspace$ | G           | Ρ        | $\overline{\mathsf{d}}$ | p              |   |   |   |   |   |   |   | - |
| 1                       |   |   | Ţ                  | 1                   | Α           | Q        | a                       | q              |   |   |   |   |   |   |   |   |
| $\overline{\mathbf{c}}$ |   |   | $\pmb{\mathsf{H}}$ | $\mathbf{2}$        | В           | R        | b                       | r              |   |   |   |   |   |   |   |   |
| 3                       |   |   | $\#$               | 3                   | C           | S        | $\mathsf C$             | $\rm s$        |   |   |   |   |   |   |   |   |
| 4                       |   |   | \$                 | 4                   | $\mathbb D$ | Т        | d                       | t              |   |   |   |   |   |   |   |   |
| 5                       |   |   | $\%$               | 5                   | Ε           | U        | e                       | u              |   |   |   |   |   |   |   |   |
| 6                       |   |   | $\&$               | 6                   | F           | V        | f                       | $\overline{V}$ |   |   |   |   |   |   |   |   |
| $\overline{7}$          |   |   | $\mathbf{I}$       | 7                   | G           | W        | g                       | W              |   |   |   |   |   |   |   |   |
| 8                       |   |   |                    | 8                   | Η           | Χ        | h                       | X              |   |   |   |   |   |   |   |   |
| 9                       |   |   |                    | 9                   | I           | Υ        | i                       | У              |   |   |   |   |   |   |   |   |
| A                       |   |   | $\star$            | :                   | J           | Ζ        | j                       | $\mathbf Z$    |   |   |   |   |   |   |   |   |
| $\sf B$                 |   |   | $^{+}$             | $\ddot{ }$          | Κ           | [        | k                       | $\{$           |   |   |   |   |   |   |   |   |
| C                       |   |   | $\mathbf{r}$       | $\,<\,$             | L           | ١        | 1                       |                |   |   |   |   |   |   |   |   |
| D                       |   |   | —                  | $=$                 | М           | 1        | m                       | $\}$           |   |   |   |   |   |   |   |   |
| E                       |   |   | ٠                  | >                   | Ν           | $\wedge$ | n                       | ∫              |   |   |   |   |   |   |   |   |
| $\mathsf F$             |   |   |                    | S.                  | O           | Υ        | $\circ$                 |                |   |   |   |   |   |   |   |   |

When Japanese message is selected in the system mode, code 5CH indicates "¥".

(4) PC-851, PC-855, PC-1250, PC-1251, PC-1257, Arabic

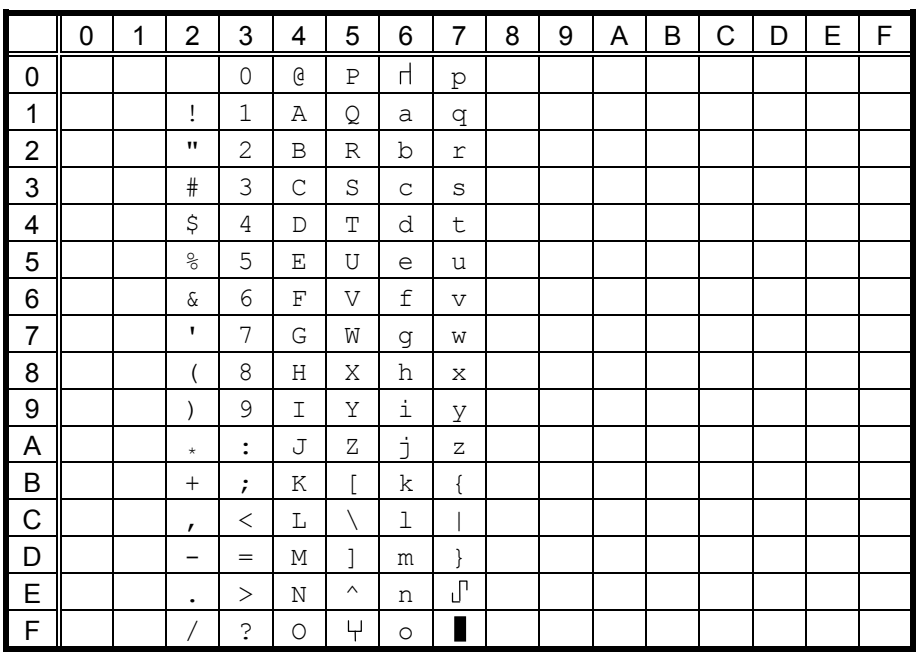

When Japanese message is selected in the system mode, code 5CH indicates "¥".

## (5) PC-1252, PC-1254

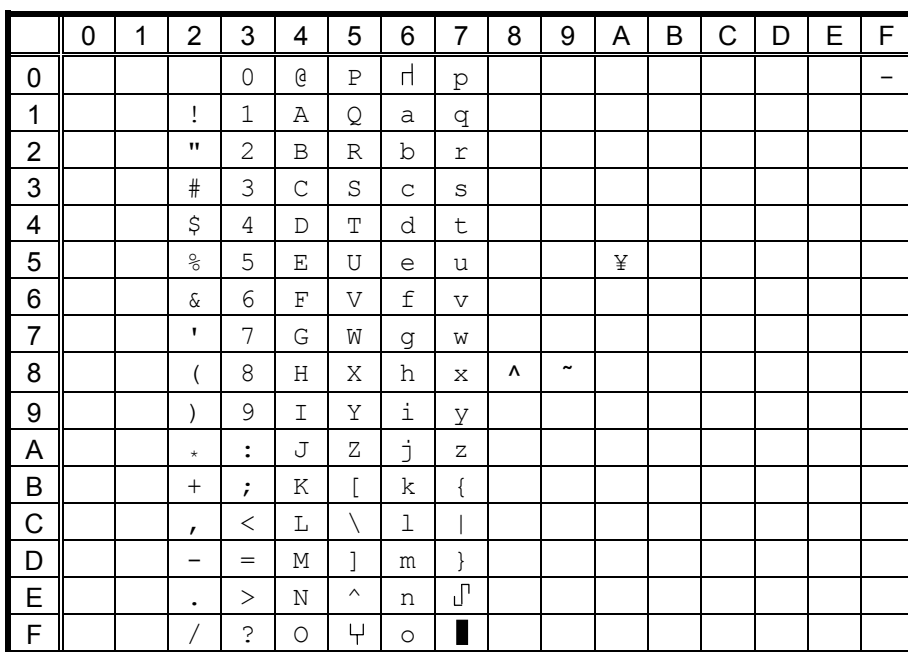

When Japanese message is selected in the system mode, code 5CH indicates "¥".

# (6) PC-1253

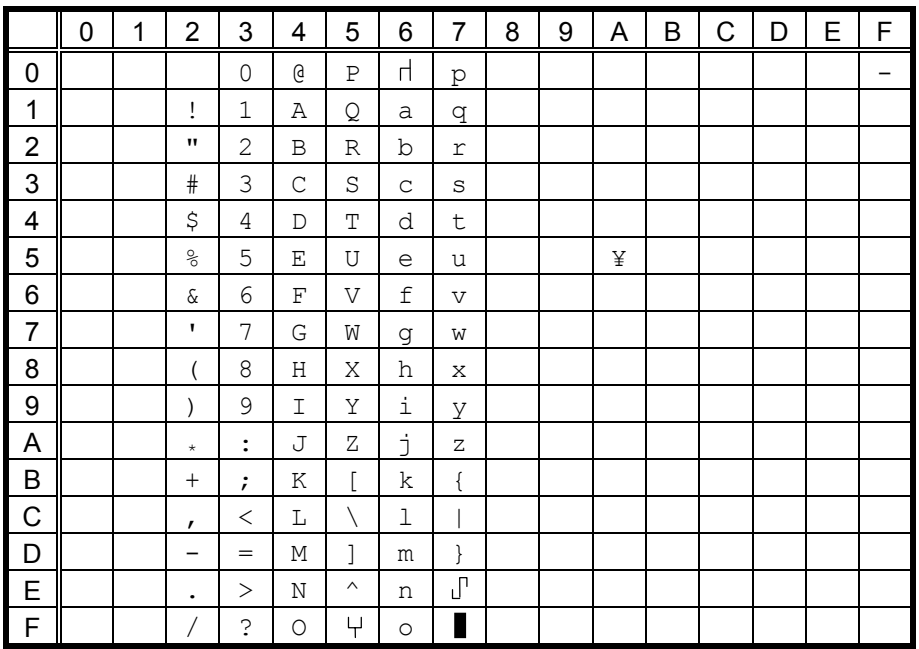

When Japanese message is selected in the system mode, code 5CH indicates "¥".

# (7) LATIN9

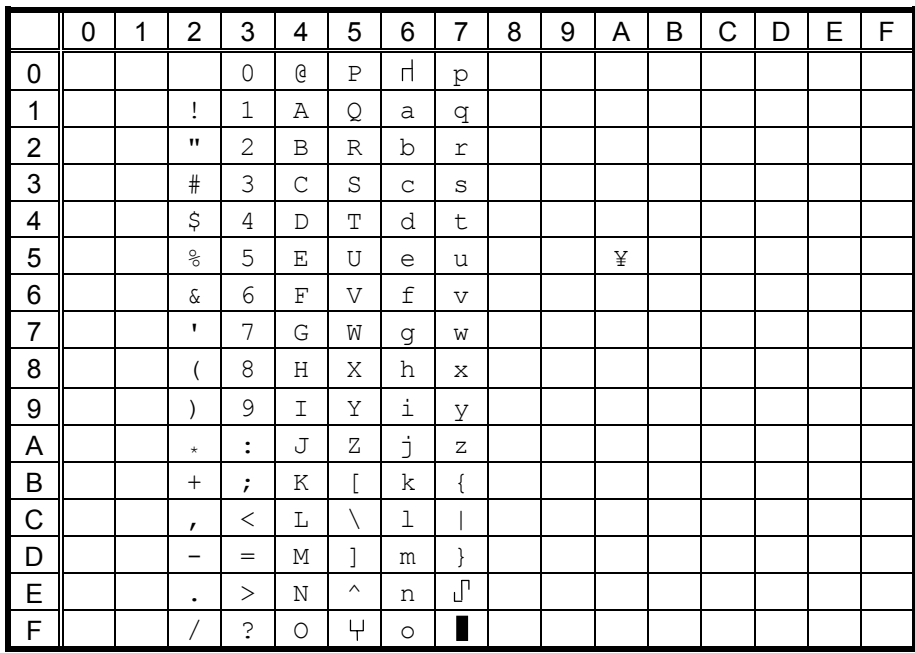

When Japanese message is selected in the system mode, code 5CH indicates "¥".

# **12.4 OCR-B** (Bit map font type: T)

(1) PC-850, PC-857

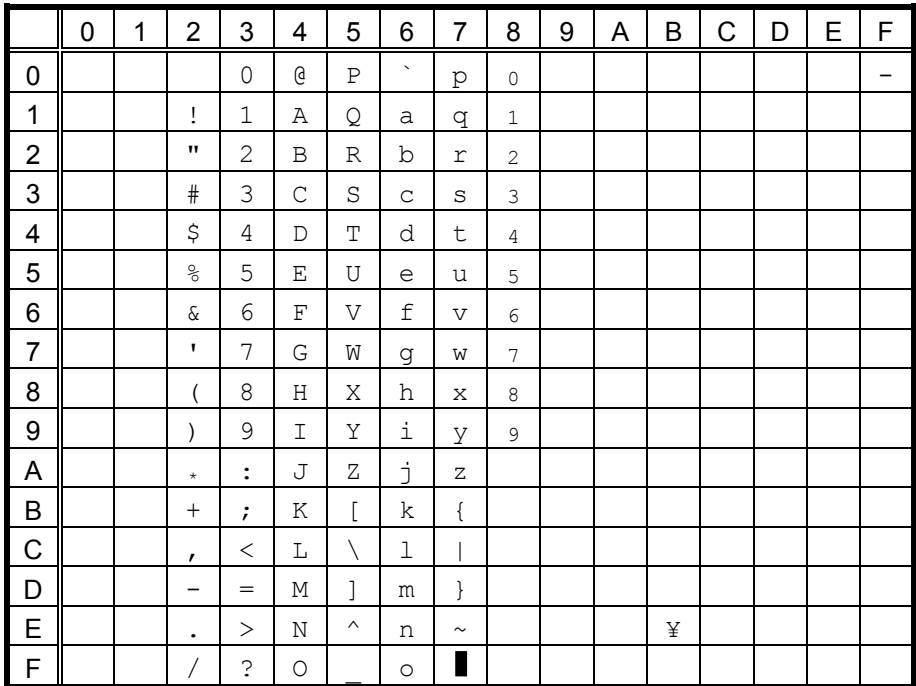

The size of the numerals of codes 80h to 89h are reduced to 80%. When Japanese message is selected in the system mode, code 5CH indicates "\".

(2) PC-8

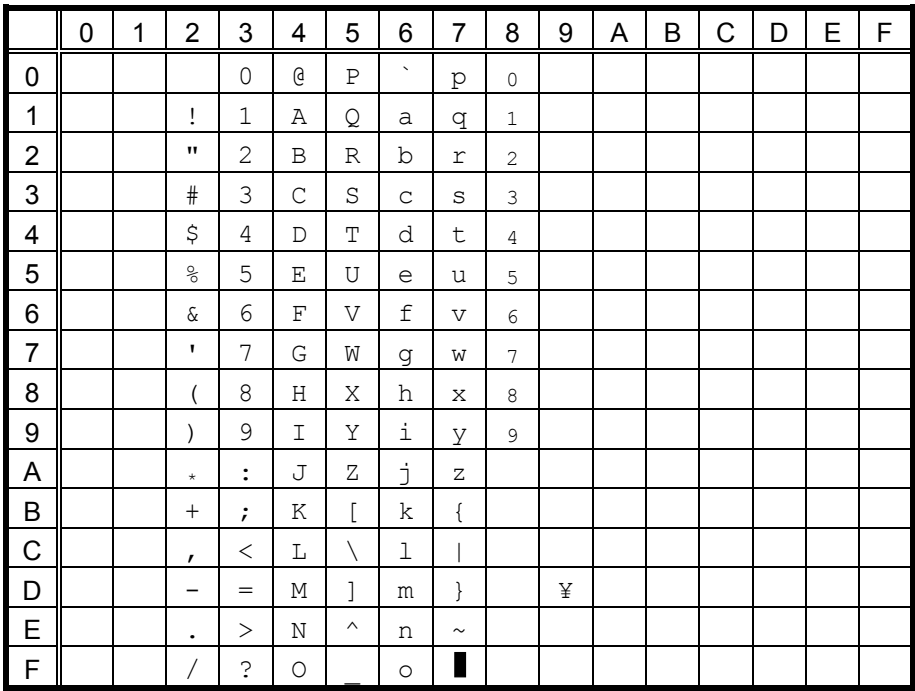

The size of the numerals of codes 80h to 89h are reduced to 80%.

When Japanese message is selected in the system mode, code 5CH indicates "¥".

#### (3) PC-852

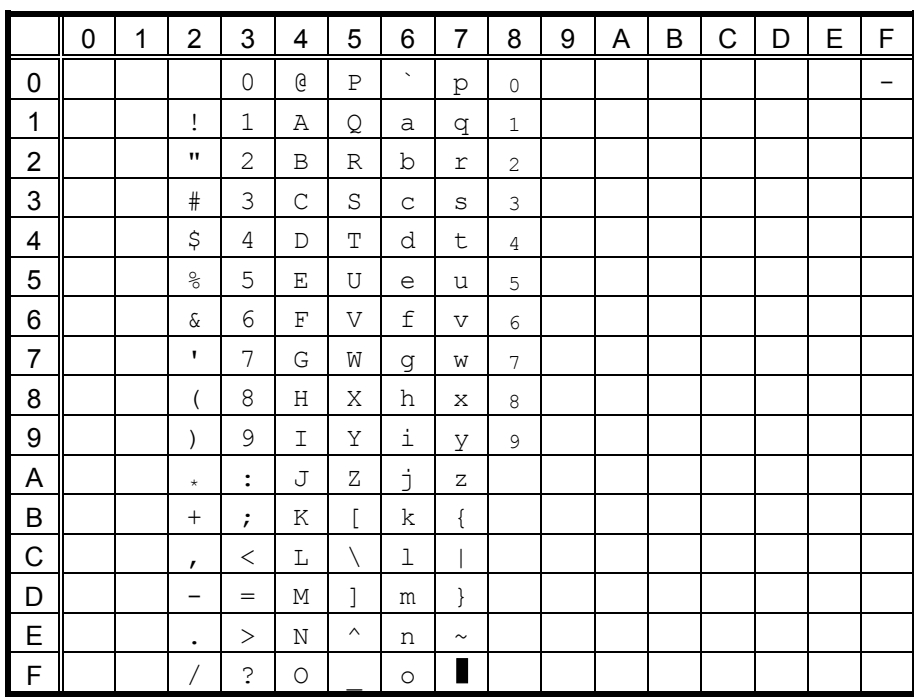

The size of the numerals of codes 80h to 89h are reduced to 80%. When Japanese message is selected in the system mode, code 5CH indicates "¥".

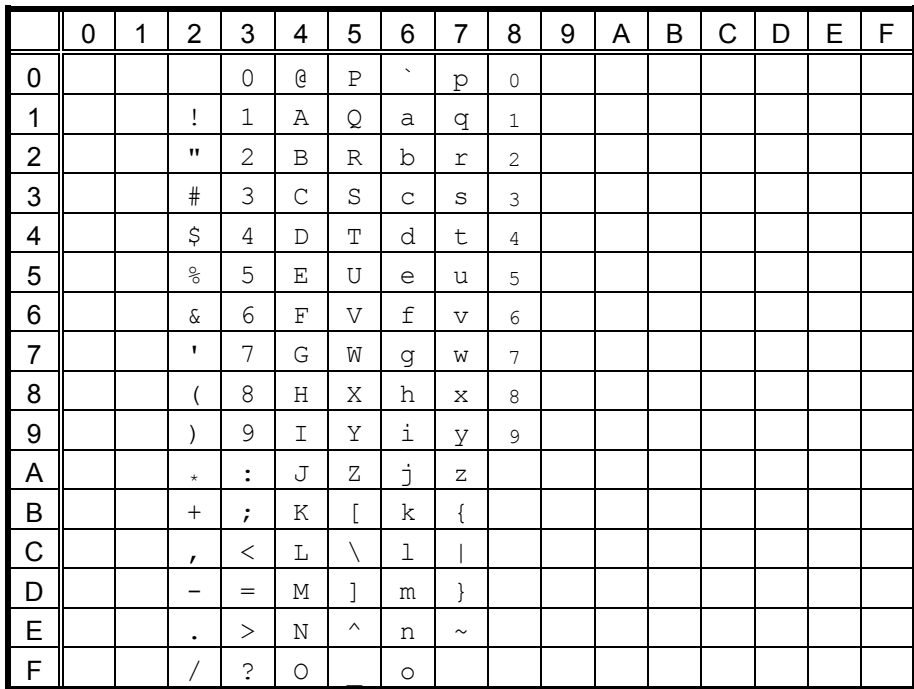

(4) PC-851, PC-855, PC-1250, PC-1251, PC-1257, Arabic

The size of the numerals of codes 80h to 89h are reduced to 80%.

When Japanese message is selected in the system mode, code 5CH indicates "\".

## (5) PC-1252, PC-1254, LATIN9

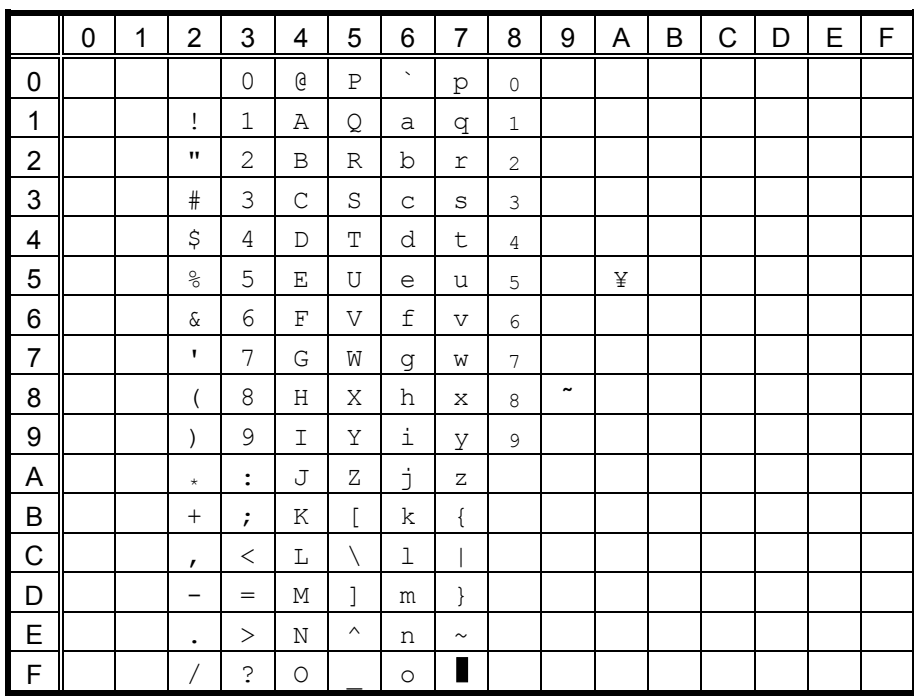

The size of the numerals of codes 80h to 89h are reduced to 80%. When Japanese message is selected in the system mode, code 5CH indicates "¥".

(6) PC-1253

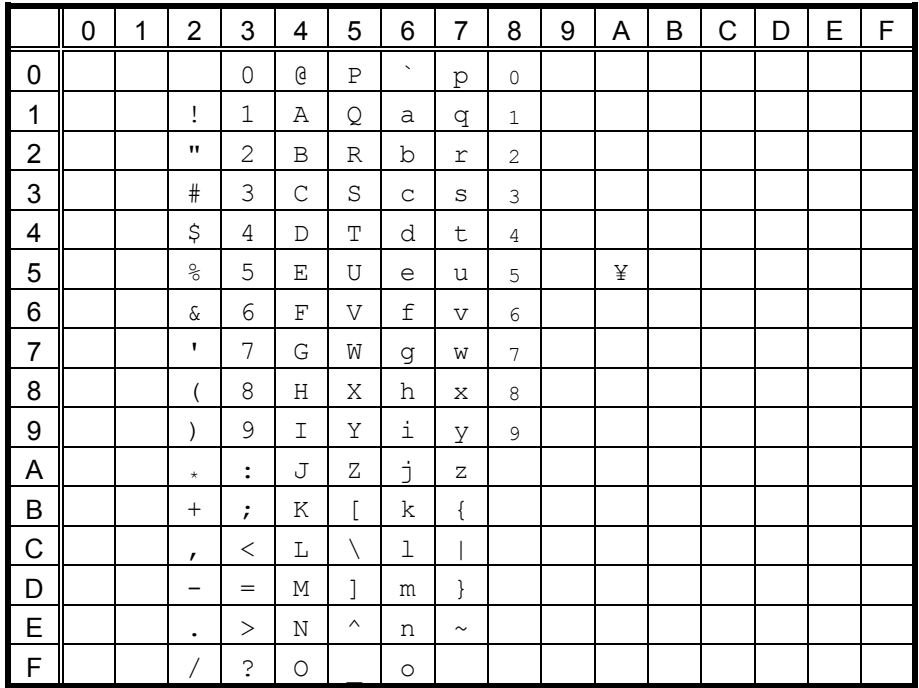

The size of the numerals of codes 80h to 89h are reduced to 80%.

When Japanese message is selected in the system mode, code 5CH indicates "\".

# 12.5 TEC OUTLINE FONT 1 (Outline font type: A, B)

## $(1)$  PC-850

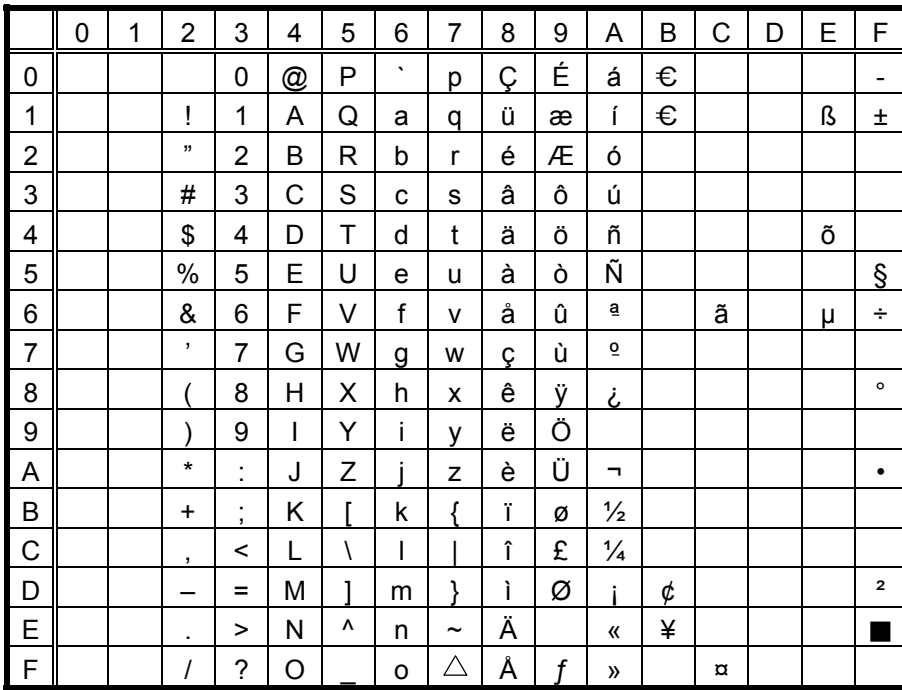

The Euro code (B0H) can be changed in the parameter setting in the system mode.

## $(2)$  PC-8

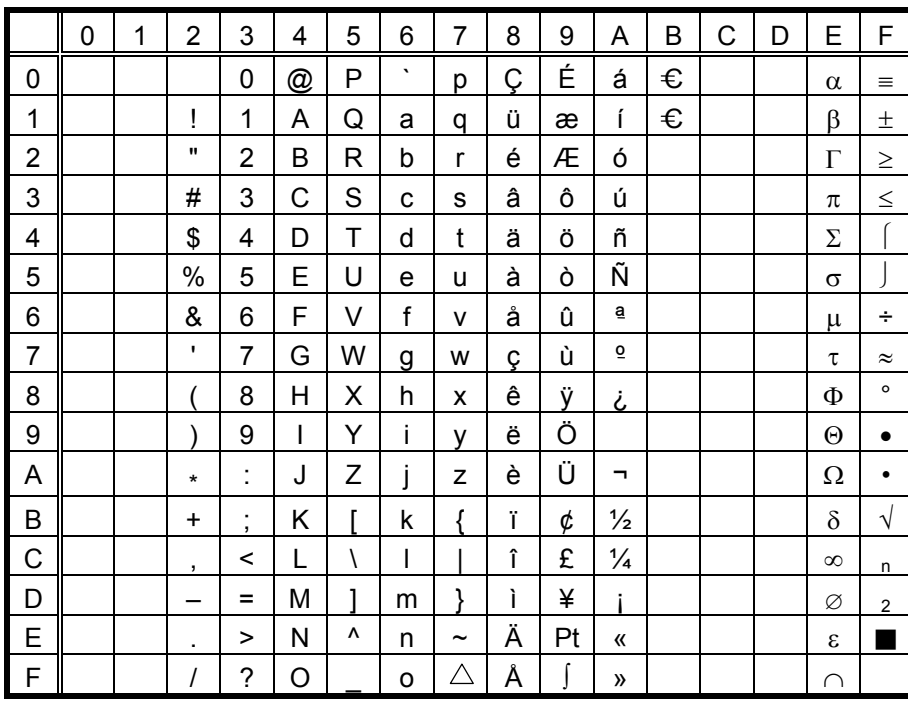

### $(3)$  PC-852

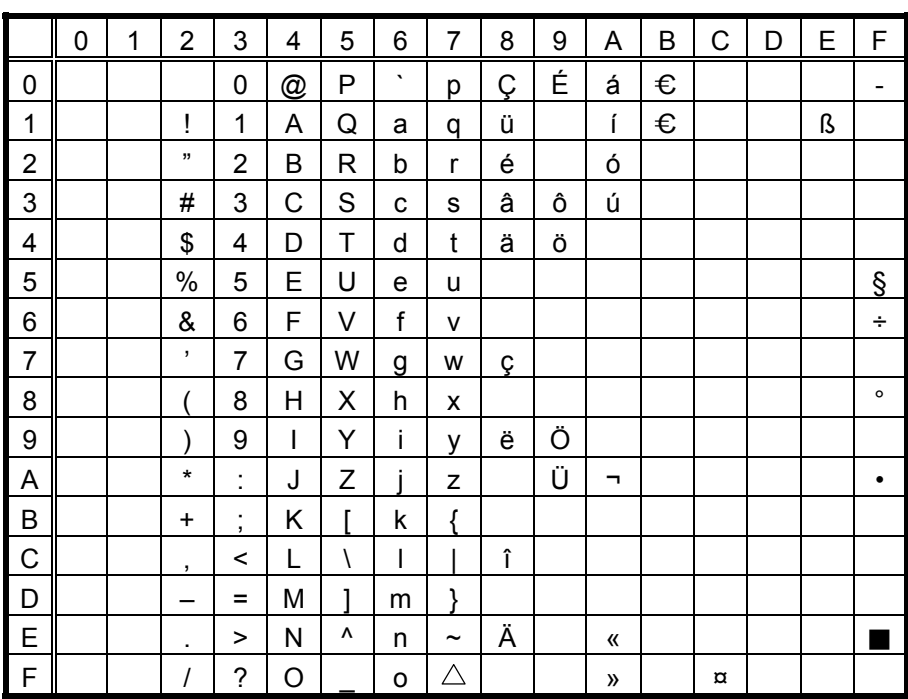

The Euro code (B0H) can be changed in the parameter setting in the system mode.

#### $(4)$  PC-857

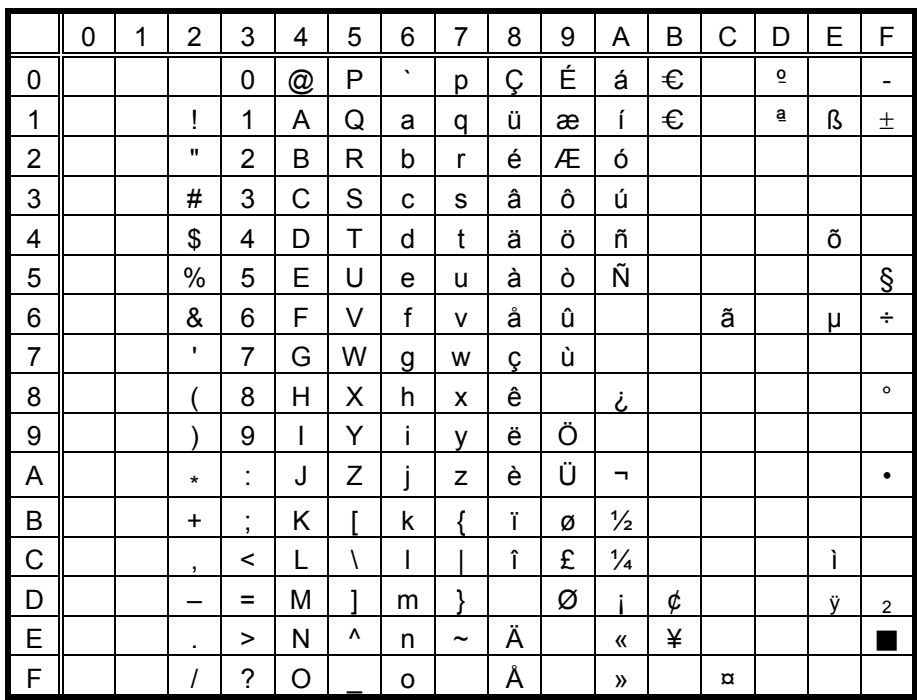

### $(5)$  PC-851

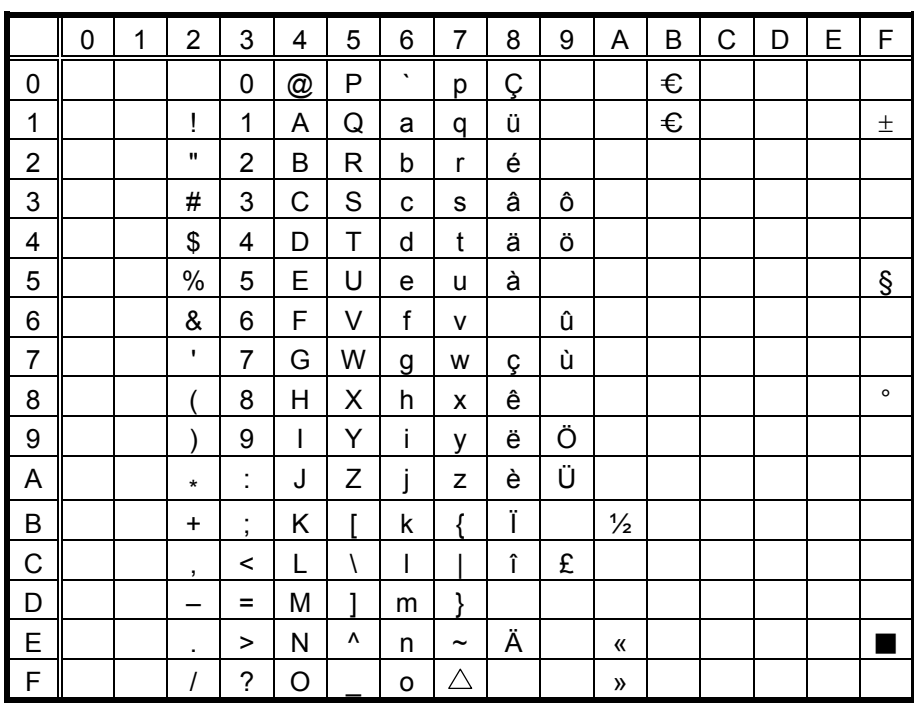

The Euro code (B0H) can be changed in the parameter setting in the system mode.

## $(6)$  PC-855

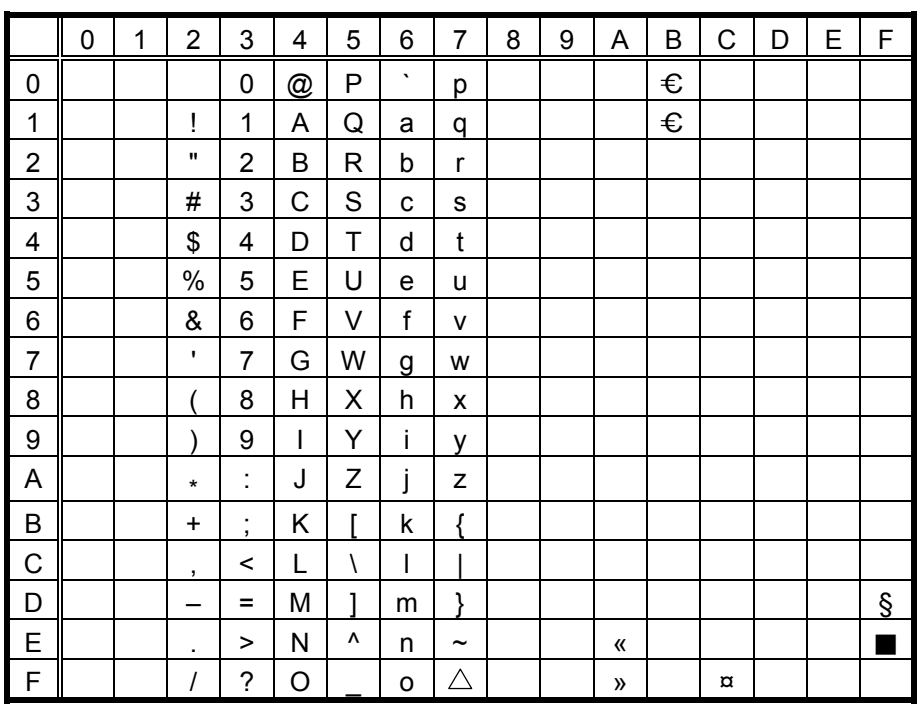

 $(7)$  PC-1250

|                | 0 | 1 | $\overline{2}$     | 3              | 4 | 5            | 6                     | $\overline{7}$        | 8 | 9 | Α        | B              | C | D | E | F |
|----------------|---|---|--------------------|----------------|---|--------------|-----------------------|-----------------------|---|---|----------|----------------|---|---|---|---|
| 0              |   |   |                    | 0              | @ | P            | $\tilde{\phantom{a}}$ | р                     |   |   |          | €              |   |   |   |   |
| 1              |   |   | Ţ                  | 1              | Α | Q            | a                     | q                     |   |   |          | €              |   |   | á |   |
| $\overline{c}$ |   |   | $\pmb{\mathsf{H}}$ | $\overline{2}$ | B | R            | b                     | r                     |   |   |          |                |   |   | â |   |
| 3              |   |   | #                  | 3              | С | S            | C                     | S                     |   |   |          |                |   |   |   | ó |
| 4              |   |   | \$                 | 4              | D | T            | d                     | t                     |   |   | $\alpha$ |                | Ä |   | ä | Ô |
| 5              |   |   | $\%$               | 5              | E | U            | e                     | u                     |   |   |          | μ              |   |   |   |   |
| 6              |   |   | &                  | 6              | F | V            | f                     | v                     |   |   |          |                |   | Ö |   | Ö |
| $\overline{7}$ |   |   | $\mathbf{r}$       | $\overline{7}$ | G | W            | g                     | W                     |   |   | §        | $\blacksquare$ | Ç |   | ç | ÷ |
| 8              |   |   |                    | 8              | Η | Χ            | h                     | X                     |   |   |          |                |   |   |   |   |
| 9              |   |   |                    | 9              | I | Ý            | i                     | y                     |   |   |          |                | É |   | é |   |
| A              |   |   | $\star$            | İ.             | J | Z            | j                     | z                     |   |   |          |                |   |   |   | ú |
| B              |   |   | $\ddot{}$          | ;              | Κ |              | k                     | ſ                     |   |   | «        | »              |   |   | ë |   |
| $\mathsf C$    |   |   | ,                  | <              | L | $\backslash$ | I                     |                       |   |   | ┑        |                |   | Ü |   | ü |
| D              |   |   |                    | $=$            | M |              | m                     | ļ                     |   |   |          |                |   |   | ĺ |   |
| E              |   |   | $\blacksquare$     | >              | N | ۸            | n                     | $\tilde{\phantom{a}}$ |   |   |          |                |   |   | Î |   |
| $\mathsf F$    |   |   | Ι                  | ?              | O |              | o                     | Δ                     |   |   |          |                |   | ß |   |   |

The Euro code (B0H) can be changed in the parameter setting in the system mode.

# $(8)$  PC-1251

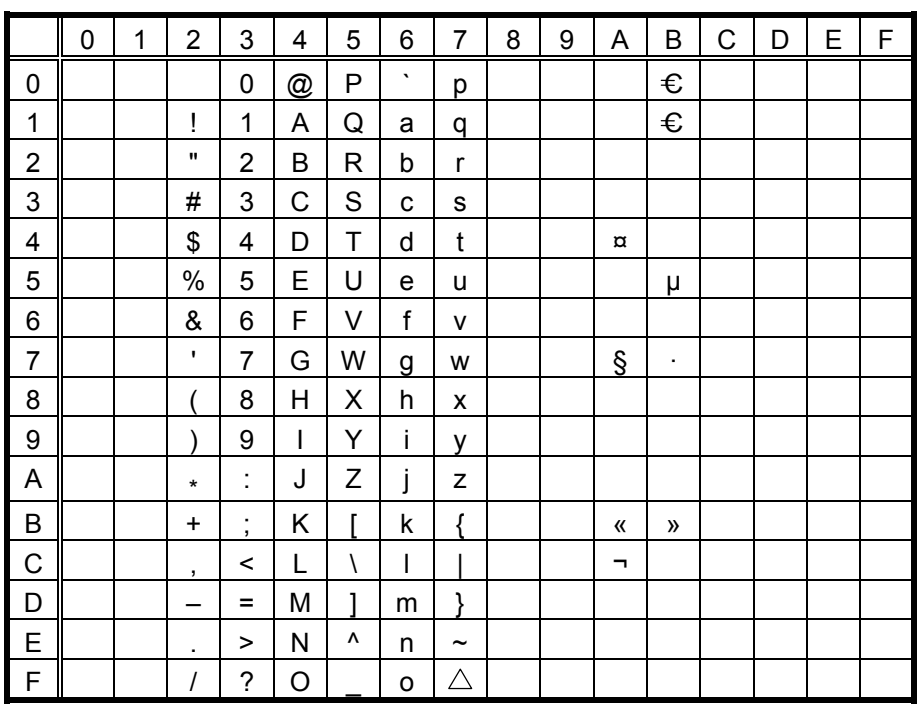

 $(9)$  PC-1252

|                | 0 | 1 | 2                  | 3              | 4 | 5 | 6            | 7                     | 8 | 9                     | Α        | B              | C | D | E | F |
|----------------|---|---|--------------------|----------------|---|---|--------------|-----------------------|---|-----------------------|----------|----------------|---|---|---|---|
| 0              |   |   |                    | 0              | @ | P | $\cdot$      | р                     |   |                       |          | €              |   |   | à |   |
| 1              |   |   | ļ                  | 1              | А | Q | a            | q                     |   |                       | ĩ        | €              |   | Ñ | á | ñ |
| $\overline{2}$ |   |   | $\pmb{\mathsf{H}}$ | 2              | B | R | b            | r                     |   |                       | ¢        | $\mathbf{2}$   |   |   | â | ò |
| 3              |   |   | #                  | 3              | C | S | C            | S                     | f |                       | £        |                |   |   | ã | ó |
| 4              |   |   | \$                 | 4              | D | T | d            | t                     |   |                       | $\alpha$ |                | Ä |   | ä | Ô |
| 5              |   |   | $\%$               | 5              | E | U | e            | u                     |   |                       | ¥        | μ              | Å |   | å | Õ |
| 6              |   |   | &                  | 6              | F | V | $\mathsf{f}$ | v                     |   |                       |          |                | Æ | Ö | æ | Ö |
| $\overline{7}$ |   |   | $\blacksquare$     | $\overline{7}$ | G | W | g            | W                     |   |                       | §        | $\blacksquare$ | Ç |   | ç | ÷ |
| 8              |   |   |                    | 8              | Η | Χ | h            | x                     | ٨ | $\tilde{\phantom{a}}$ |          |                |   | Ø | è | ø |
| 9              |   |   |                    | 9              | I | Y | i            | ٧                     |   |                       |          |                |   |   | é | ù |
| A              |   |   | *                  | İ.             | J | Z | j            | z                     |   |                       | ā        |                |   |   | ê | ú |
| B              |   |   | $\ddot{}$          | ;              | Κ |   | k            | ſ                     |   |                       | «        | »              |   |   | ë | û |
| $\mathsf{C}$   |   |   | ,                  | $\,<$          | L | \ |              |                       |   |                       | ┑.       | $\frac{1}{4}$  |   | Ü | ì | ü |
| D              |   |   |                    | Ξ              | M |   | m            | l                     |   |                       |          | $\frac{1}{2}$  |   |   | ĺ |   |
| E              |   |   | ٠                  | >              | N | ٨ | n            | $\tilde{\phantom{a}}$ |   |                       |          |                |   |   | î |   |
| $\mathsf{F}$   |   |   | Ι                  | ?              | Ο |   | o            | Λ                     |   |                       |          | i              |   | ß | ï | ÿ |

The Euro code (B0H) can be changed in the parameter setting in the system mode.

# $(10)$  PC-1253

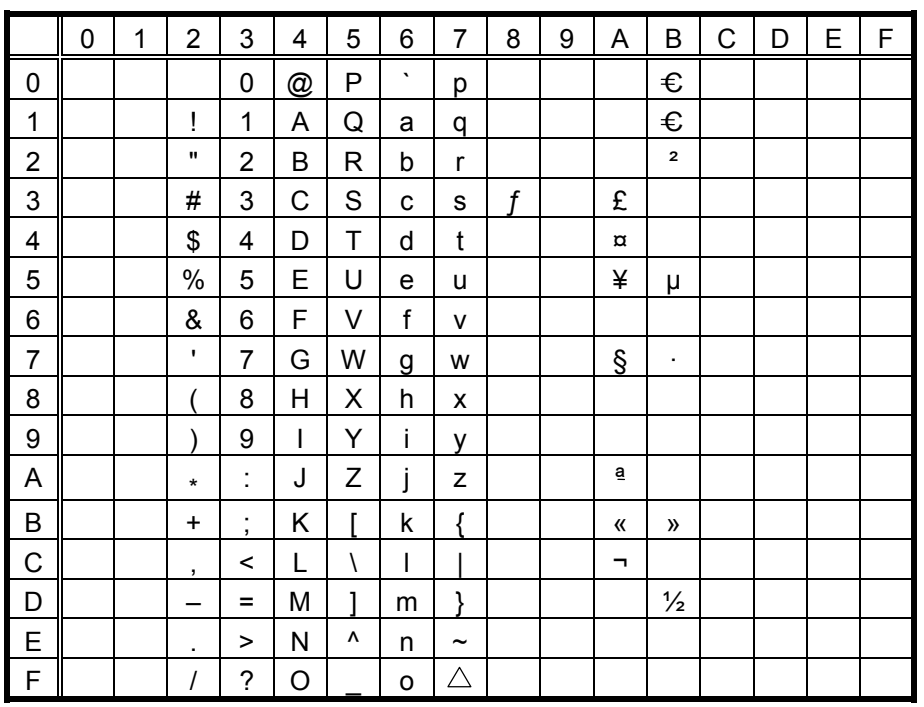

 $(11)$  PC-1254

|                | 0 | 1 | 2                  | 3                                          | 4 | 5         | 6       | 7                     | 8 | 9                     | Α        | B              | C | D | E | F |
|----------------|---|---|--------------------|--------------------------------------------|---|-----------|---------|-----------------------|---|-----------------------|----------|----------------|---|---|---|---|
| 0              |   |   |                    | 0                                          | @ | P         | $\cdot$ | р                     |   |                       |          | €              |   |   | à |   |
| 1              |   |   | I                  | 1                                          | Α | Q         | a       | q                     |   |                       | ĩ.       | €              |   | Ñ | á | ñ |
| $\overline{2}$ |   |   | $\pmb{\mathsf{H}}$ | $\overline{2}$                             | B | R         | b       | r                     |   |                       | ¢        | $\overline{2}$ |   |   | â | ò |
| 3              |   |   | #                  | 3                                          | C | S         | с       | S                     | f |                       | £        |                |   |   | ã | ó |
| 4              |   |   | \$                 | 4                                          | D | T         | d       | t                     |   |                       | $\alpha$ |                | Ä |   | ä | Ô |
| 5              |   |   | $\%$               | 5                                          | E | U         | е       | u                     |   |                       | ¥        | μ              | Å |   | å | Õ |
| 6              |   |   | &                  | 6                                          | F | ٧         | f       | v                     |   |                       |          |                | Æ | Ö | æ | Ö |
| $\overline{7}$ |   |   | $\blacksquare$     | 7                                          | G | W         | g       | W                     |   |                       | §        | $\blacksquare$ | Ç |   | ç | ÷ |
| 8              |   |   |                    | 8                                          | Η | Χ         | h       | X                     | ٨ | $\tilde{\phantom{a}}$ |          |                |   | Ø | è | ø |
| 9              |   |   |                    | 9                                          | I | Y         | ı       | v                     |   |                       |          |                | É |   | é | ù |
| Α              |   |   | $\star$            | İ.                                         | J | Z         | j       | z                     |   |                       | a        | $\overline{o}$ |   |   | ê | ú |
| $\sf B$        |   |   | $+$                | $\blacksquare$<br>$\overline{\phantom{a}}$ | Κ |           | k       | ſ                     |   |                       | 《        | »              |   |   | ë | û |
| C              |   |   | ,                  | <                                          | L | $\lambda$ |         |                       |   |                       | ┑.       | $\frac{1}{4}$  |   | Ü | ì | ü |
| D              |   |   |                    | Ξ                                          | M |           | m       |                       |   |                       |          | $\frac{1}{2}$  |   |   | ĺ |   |
| E              |   |   | ٠                  | >                                          | N | ٨         | n       | $\tilde{\phantom{a}}$ |   |                       |          |                |   |   | î |   |
| $\mathsf{F}$   |   |   | Ι                  | $\overline{\phantom{a}}$                   | Ο |           | o       | Δ                     |   |                       |          | i              |   | ß | Ϊ | ÿ |

The Euro code (B0H) can be changed in the parameter setting in the system mode.

# $(12)$  PC-1257

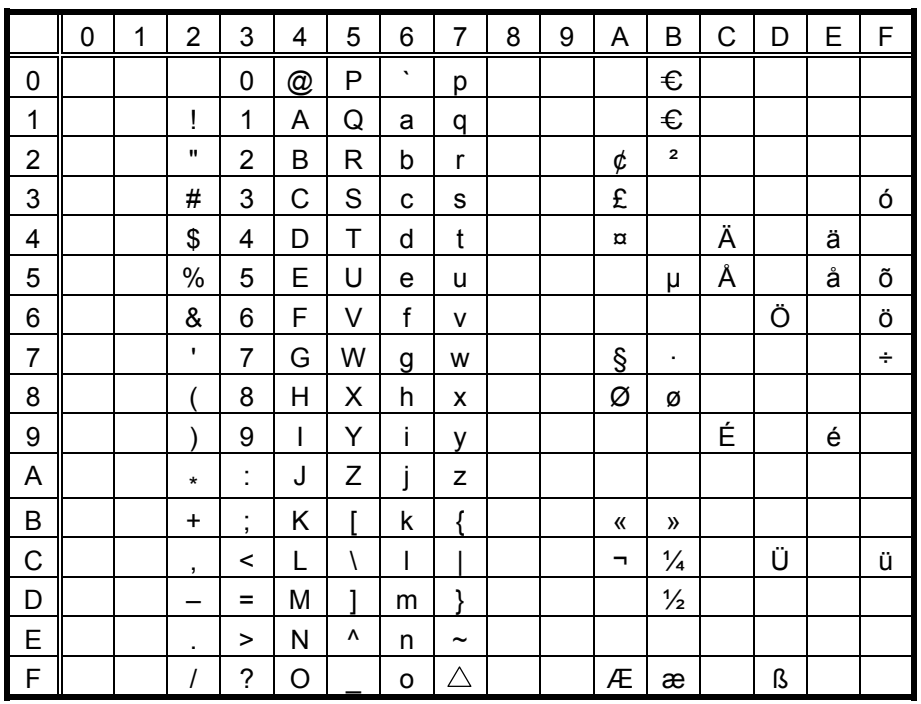

## $(13)$  LATIN9

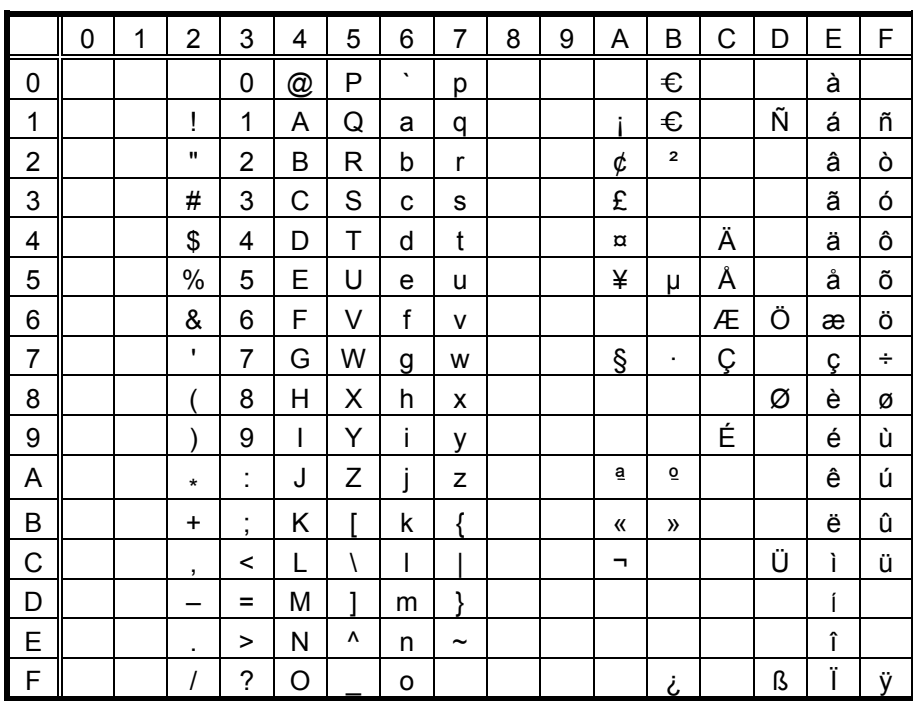

The Euro code (B0H) can be changed in the parameter setting in the system mode.

## $(14)$  Arabic

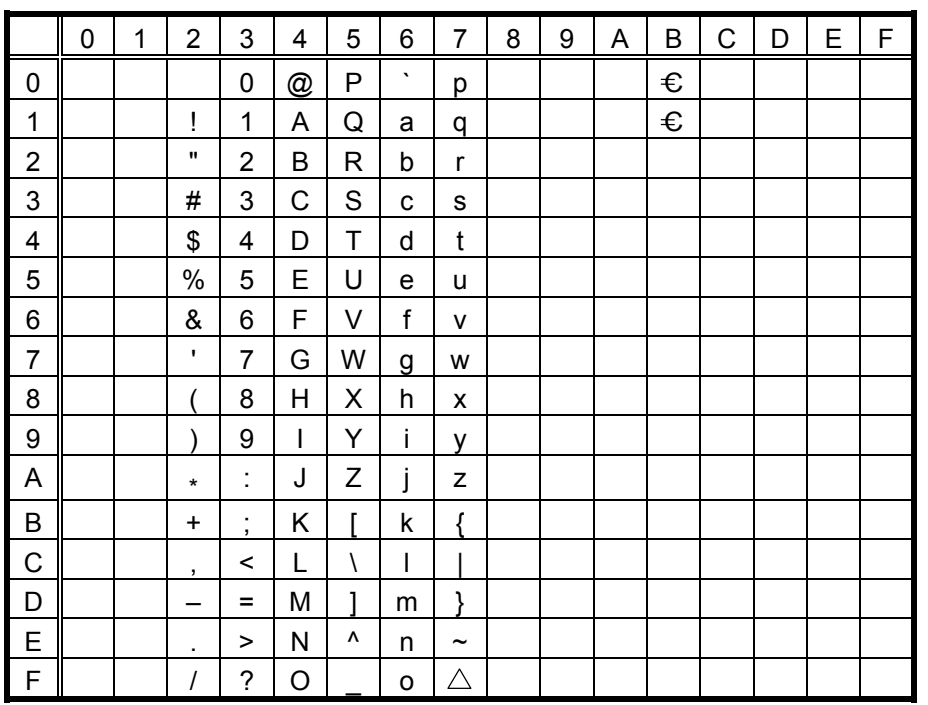

# **12.6 PRICE FONT 1, 2, 3** (Outline font type: E, F, G)

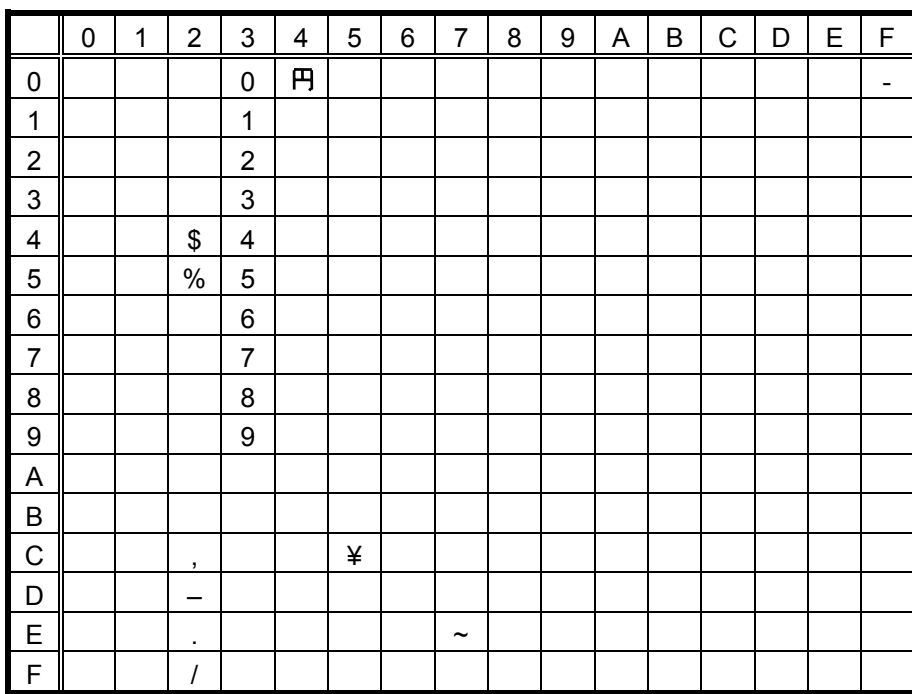

# (1) All types of character codes
## 12.7 TEC OUTLINE FONT 2, 3, GOTHIC725 BLACK (Outline font type: H, I, J)

#### $(1)$  PC-850

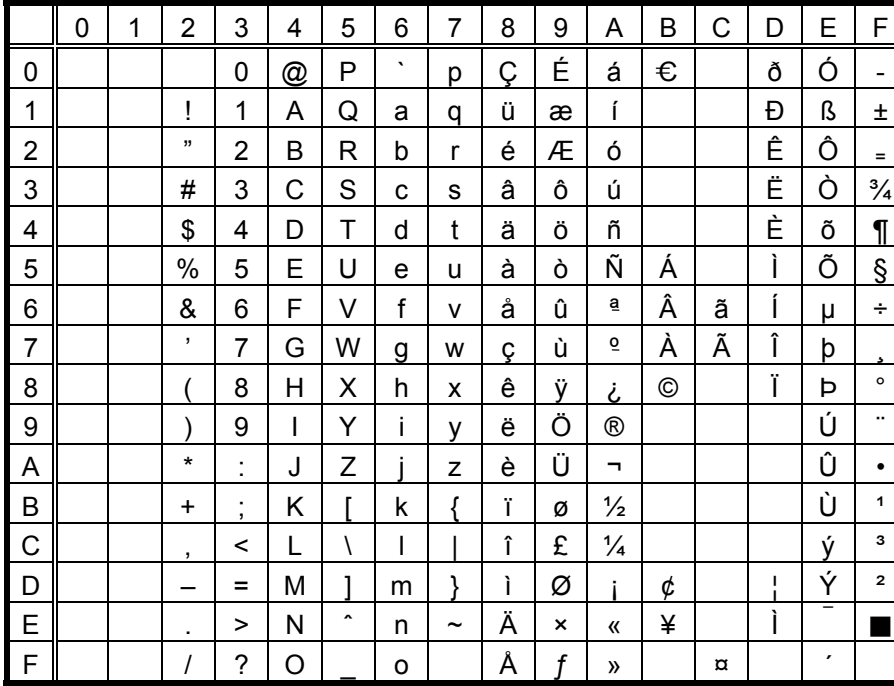

When Japanese message is selected in the system mode, code 5CH indicates "¥". The Euro code (B0H) can be changed in the parameter setting in the system mode.

#### $(2)$  PC-8

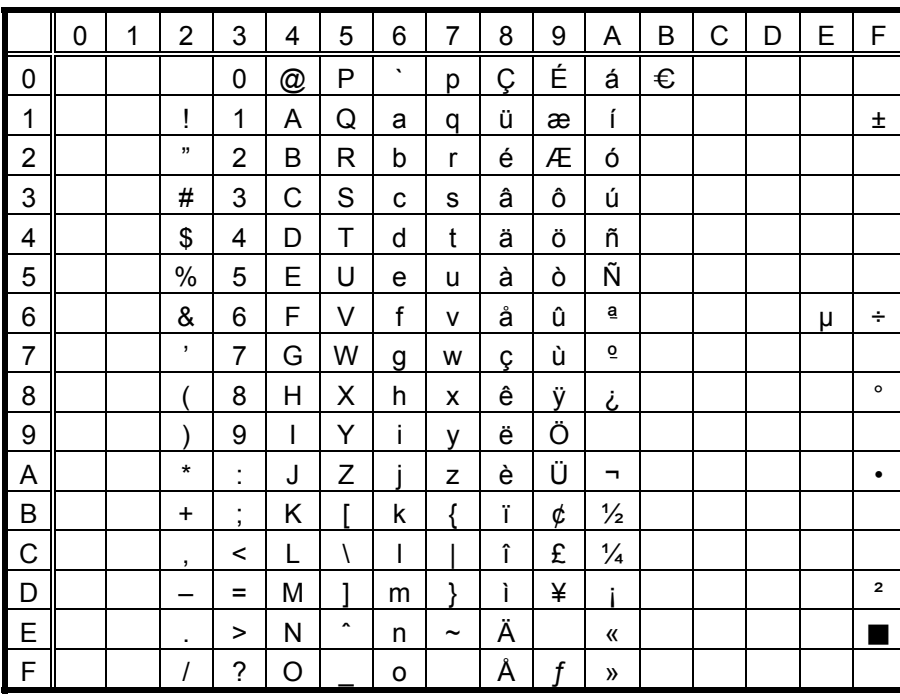

#### $(3)$  PC-852

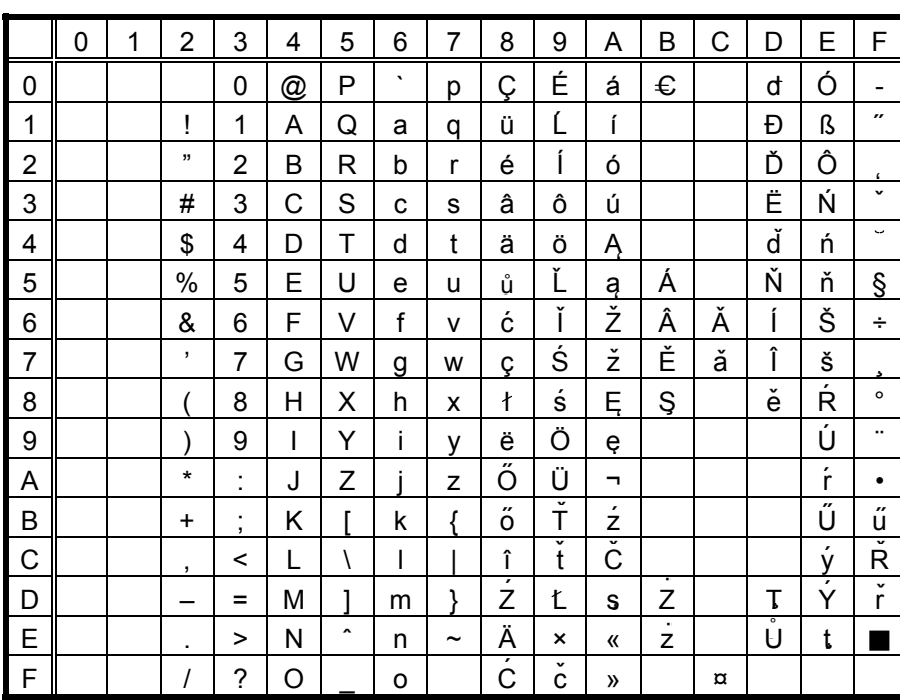

When Japanese message is selected in the system mode, code 5CH indicates "¥". The Euro code (B0H) can be changed in the parameter setting in the system mode.

#### (4) PC-857

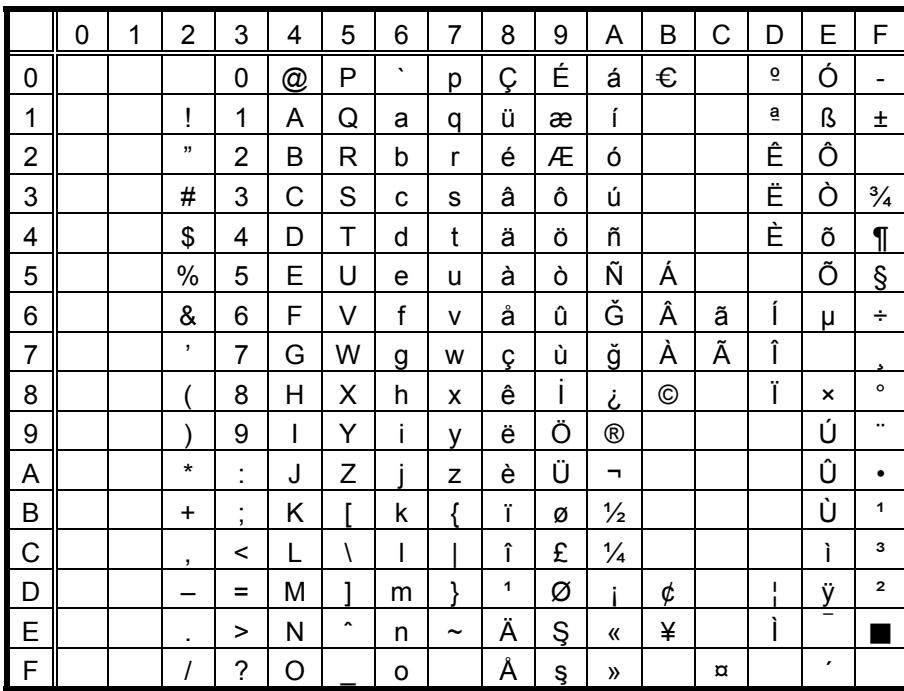

#### $(5)$  PC-851

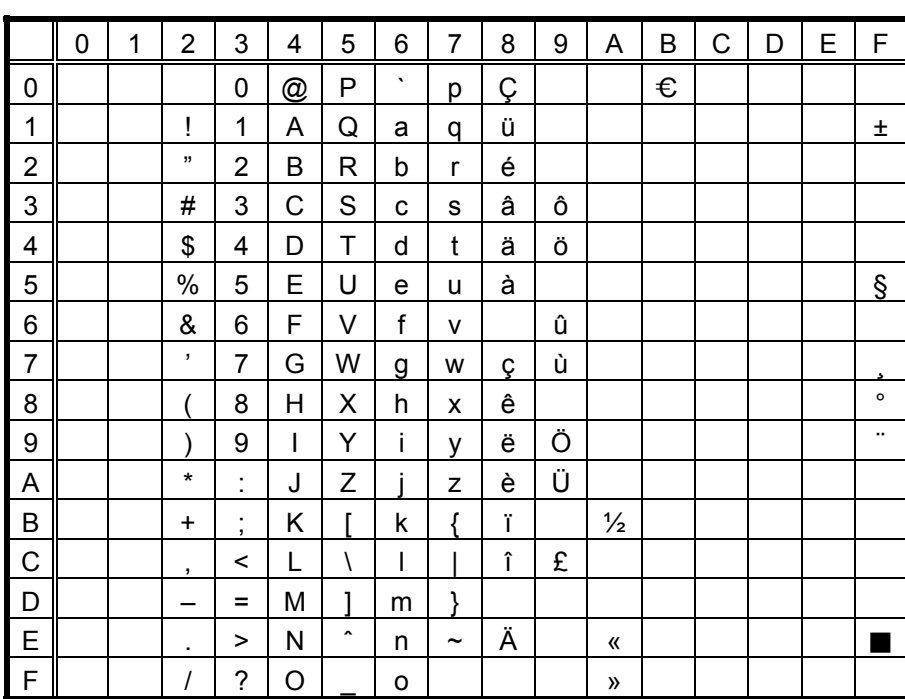

When Japanese message is selected in the system mode, code 5CH indicates "¥". The Euro code (B0H) can be changed in the parameter setting in the system mode.

#### (6) PC-855

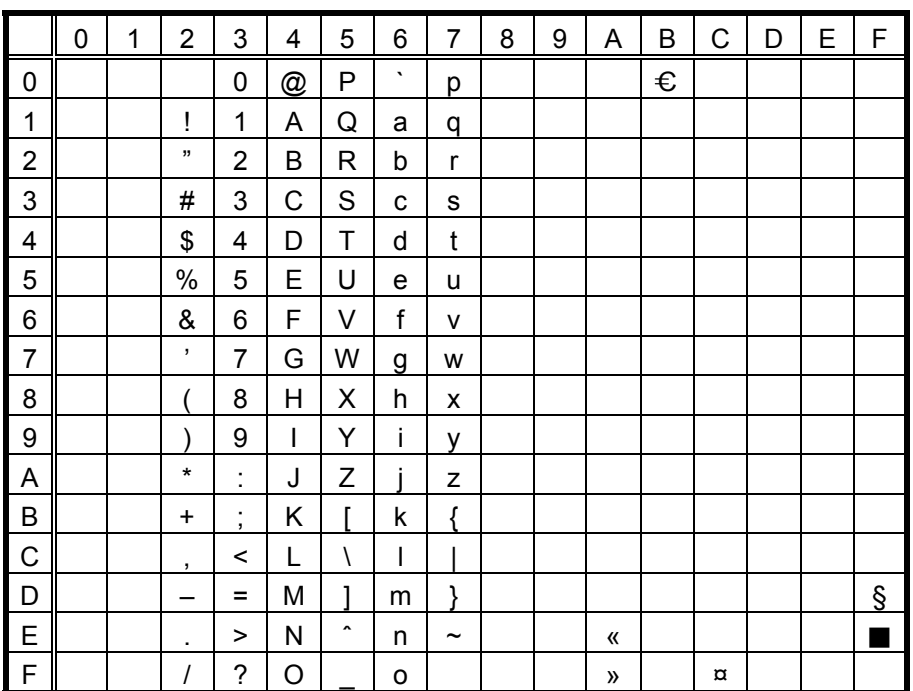

 $(7)$  PC-1250

|                | 0 | 1 | $\overline{2}$ | 3                                | 4 | 5           | 6       | 7                     | 8 | 9 | Α            | B               | С                | D | E | F                  |
|----------------|---|---|----------------|----------------------------------|---|-------------|---------|-----------------------|---|---|--------------|-----------------|------------------|---|---|--------------------|
| 0              |   |   |                | 0                                | @ | P           | $\cdot$ | р                     |   |   |              | €               | Ŕ                | Đ | r | ð                  |
| 1              |   |   | Ţ              | 1                                | A | Q           | a       | q                     |   |   | v            | Ŧ               | Á                | N | á | ń                  |
| $\overline{c}$ |   |   | ,,             | 2                                | Β | R           | b       | r                     |   |   | v            | $\mathbf{r}$    |                  | Ň | â | ň                  |
| 3              |   |   | #              | 3                                | C | S           | C       | s                     |   |   | Ł            | ł               |                  | Ó |   | ó                  |
| 4              |   |   | \$             | 4                                | D | Т           | d       | t                     |   |   | $\alpha$     | $\pmb{r}$       | Ä                | Ô | ä | Ô                  |
| 5              |   |   | $\%$           | 5                                | E | U           | е       | u                     |   |   | Ą            | μ               | Ĺ                | Ő | ĺ | Ő                  |
| 6              |   |   | &              | 6                                | F | V           | f       | v                     |   |   | I.           | ſ               | Ć                | Ö | Ć | Ö                  |
| 7              |   |   | ,              | 7                                | G | W           | g       | W                     |   |   | $\S$         | $\cdot$         | Ç                | × | ç | ÷                  |
| 8              |   |   |                | 8                                | Η | Χ           | h       | x                     |   |   |              |                 | Č                | Ř | č | ř                  |
| 9              |   |   |                | 9                                | I | Y           | i       | у                     |   |   |              | ą               | É                | Ů | é | ů                  |
| A              |   |   | $\star$        | ٠<br>×.                          | J | Z           |         | Z                     | Š | š | Ş            | S               | Ę                | Ú | ę | ú                  |
| B              |   |   | $\ddot{}$      | $\blacksquare$<br>$\overline{ }$ | Κ |             | k       | Į                     | Ś | ś | «            | $\mathcal{V}$   | Ë                | Ű | ë | $\pmb{\cdot}$<br>u |
| C              |   |   | ,              | $\,<$                            | L | $\setminus$ | ı       |                       | Ť | ť | ┑            | v<br>L          | $\check{ }$<br>Ė | Ü | ě | ü                  |
| D              |   |   |                | $=$                              | M | ı           | m       | ļ                     |   |   | -            | $\overline{r}$  | ĺ                | Ý | í | ý                  |
| E              |   |   | ٠              | >                                | Ν | ٨           | n       | $\tilde{\phantom{a}}$ | Ž | ž | $^\circledR$ | $\check{}$<br>I | Î                | Ţ | î | t                  |
| $\mathsf{F}$   |   |   |                | ?                                | O |             | о       | Ż                     | ź | ź |              | ٠<br>Z          | v<br>D           | ß |   |                    |

When Japanese message is selected in the system mode, code 5CH indicates "¥". The Euro code (B0H) can be changed in the parameter setting in the system mode.

#### (8) PC-1251

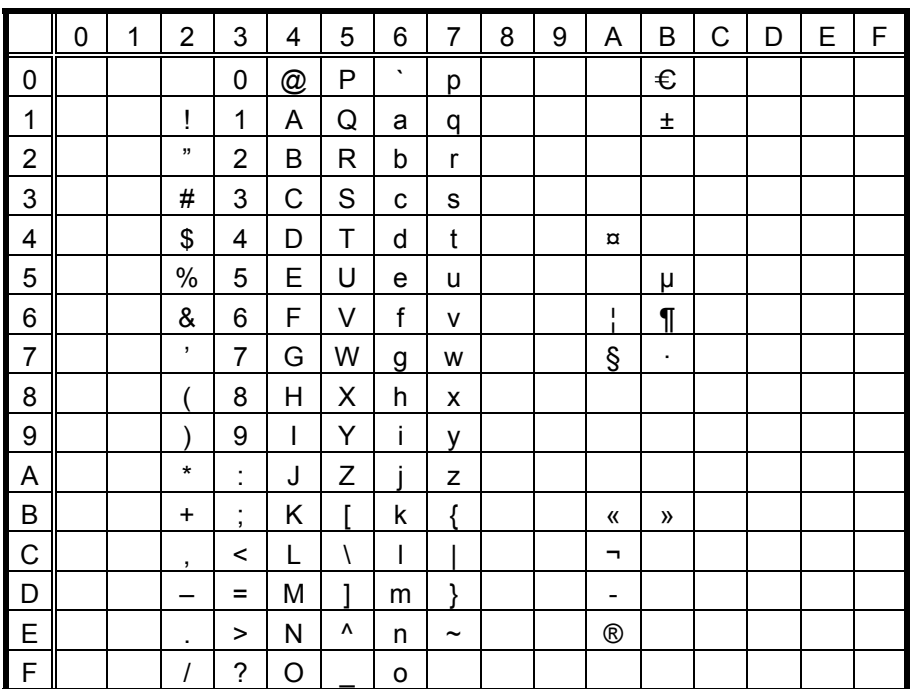

When Japanese message is selected in the system mode, code 5CH indicates "¥".

The Euro code (B0H) can be changed in the parameter setting in the system mode.

 $(9)$  PC-1252

|                | 0 | 1 | 2              | 3                                | 4 | 5 | 6       | 7                     | 8 | 9                        | Α              | B              | C | D | E | F |
|----------------|---|---|----------------|----------------------------------|---|---|---------|-----------------------|---|--------------------------|----------------|----------------|---|---|---|---|
| 0              |   |   |                | 0                                | @ | P | $\cdot$ | р                     |   |                          |                | €              |   | Đ | à | ð |
| 1              |   |   | Ţ              | 1                                | A | Q | a       | q                     |   |                          |                | 土              | Á | Ñ | á | ñ |
| $\overline{c}$ |   |   | ,,             | $\overline{2}$                   | В | R | b       | r                     |   |                          |                | $\overline{2}$ |   | Ò | â | ò |
| 3              |   |   | #              | 3                                | C | S | с       | s                     | f |                          | £              | з              |   | Ó |   | ó |
| 4              |   |   | \$             | 4                                | D | Τ | d       | t                     |   |                          | $\alpha$       | ,              | Ä | Ô | ä | Ô |
| 5              |   |   | $\%$           | 5                                | E | U | е       | u                     |   |                          |                | μ              | Å | Õ | å | õ |
| 6              |   |   | &              | 6                                | F | ٧ | f       | v                     |   |                          | ı              | $\P$           | Æ | Ö | æ | Ö |
| 7              |   |   | $\overline{ }$ | 7                                | G | W | g       | W                     |   |                          | §              |                | Ç | × | ç | ÷ |
| 8              |   |   |                | 8                                | Η | Χ | h       | x                     | ۸ | $\overline{\phantom{a}}$ | ۰.             |                | È | Ø | è | ø |
| 9              |   |   |                | 9                                | I | Y | i       | у                     |   |                          |                | 1              | É | Ù | é | ù |
| A              |   |   | $\star$        | ٠<br>×.                          | J | Z |         | Z                     | S | $\check{s}$              | ā              | $\overline{0}$ | Ê | Ú | ê | ú |
| B              |   |   | ÷              | $\blacksquare$<br>$\overline{ }$ | Κ |   | k       | Į                     |   |                          | «              | $\mathcal{V}$  | Ë | Û | ë | û |
| $\mathsf{C}$   |   |   | ,              | <                                | L | Ι | I       |                       |   |                          | ┑              | $\frac{1}{4}$  | Ì | Ü | ì | ü |
| D              |   |   |                | $\equiv$                         | M |   | m       | ļ                     |   |                          |                | $\frac{1}{2}$  | ĺ | Ý | í | ý |
| E              |   |   | ٠              | >                                | N | ۸ | n       | $\tilde{\phantom{a}}$ | Z | v<br>Z                   | $^{\circledR}$ |                | Î |   | î |   |
| l F            |   |   | Ι              | ?                                | O |   | o       |                       |   |                          |                | Ċ              | Ϊ | ß | ï | Ÿ |

When Japanese message is selected in the system mode, code 5CH indicates "¥". The Euro code (B0H) can be changed in the parameter setting in the system mode.

#### $(10)$  PC-1253

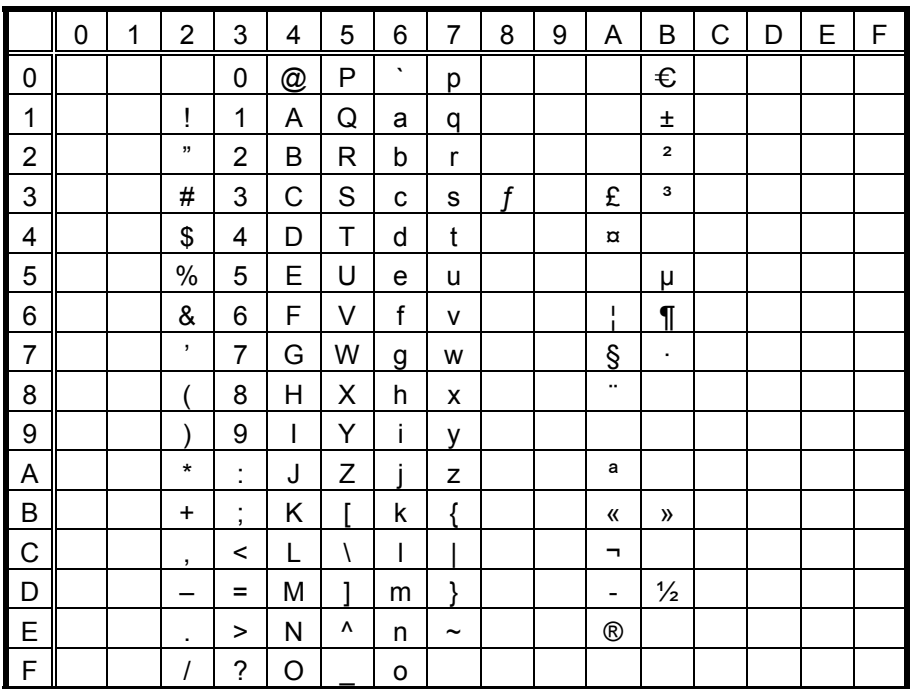

 $(11)$  PC-1254

|                | 0 | 1 | $\overline{2}$ | 3                                | 4 | 5         | 6       | 7                     | 8                   | 9                     | A            | B                       | C | D | E | F |
|----------------|---|---|----------------|----------------------------------|---|-----------|---------|-----------------------|---------------------|-----------------------|--------------|-------------------------|---|---|---|---|
| 0              |   |   |                | 0                                | @ | P         | $\cdot$ | р                     |                     |                       |              | €                       |   |   | à |   |
| 1              |   |   | Ţ              | 1                                | Α | Q         | а       | q                     |                     |                       |              | Ŧ                       | Á | Ñ | á | ñ |
| $\overline{c}$ |   |   | ,,             | $\overline{2}$                   | B | R         | b       | r                     |                     |                       |              | $\overline{\mathbf{c}}$ |   | Ò | â | ò |
| 3              |   |   | #              | 3                                | C | S         | C       | S                     | f                   |                       | £            | 3                       |   | Ó |   | ó |
| 4              |   |   | \$             | 4                                | D | Т         | d       | t                     |                     |                       | $\alpha$     | $\pmb{r}$               | Ä | Ô | ä | Ô |
| 5              |   |   | $\%$           | 5                                | E | U         | e       | u                     |                     |                       |              | μ                       | Å | Õ | å | Õ |
| 6              |   |   | &              | 6                                | F | V         | f       | v                     |                     |                       | ı            | $\P$                    | Æ | Ö | æ | Ö |
| 7              |   |   | ,              | 7                                | G | W         | g       | W                     |                     |                       | Ş            | $\cdot$                 | Ç | × | ç | ÷ |
| 8              |   |   |                | 8                                | Η | Χ         | h       | x                     | $\hat{\phantom{a}}$ | $\tilde{\phantom{a}}$ | ۰.           |                         | È | Ø | è | ø |
| 9              |   |   |                | 9                                | I | Y         | i       | у                     |                     |                       |              | 1                       | É | Ù | é | ù |
| Α              |   |   | $\star$        | ٠<br>×.                          | J | Z         |         | Z                     | Š                   | š                     | ā            | $\overline{0}$          | Ê | Ú | ê | ú |
| B              |   |   | $\ddot{}$      | $\blacksquare$<br>$\overline{ }$ | Κ |           | k       | Į                     |                     |                       | 《            | $\mathcal{V}$           | Ë | Û | ë | û |
| C              |   |   | ,              | <                                | L | $\lambda$ | I       |                       |                     |                       | ┑            | $\frac{1}{4}$           | Ì | Ü | ì | ü |
| D              |   |   |                | $\equiv$                         | M | ٦         | m       | ļ                     |                     |                       | -            | $\frac{1}{2}$           | ĺ |   | í | 1 |
| E              |   |   | ٠              | >                                | Ν | ٨         | n       | $\tilde{\phantom{a}}$ |                     |                       | $^\circledR$ |                         | Î | Ş | î | Ş |
| l F            |   |   |                | ?                                | O |           | о       |                       |                     |                       | -            | i                       | Ϊ | ß | ï | ÿ |

When Japanese message is selected in the system mode, code 5CH indicates "¥". The Euro code (B0H) can be changed in the parameter setting in the system mode.

#### (12) PC-1257

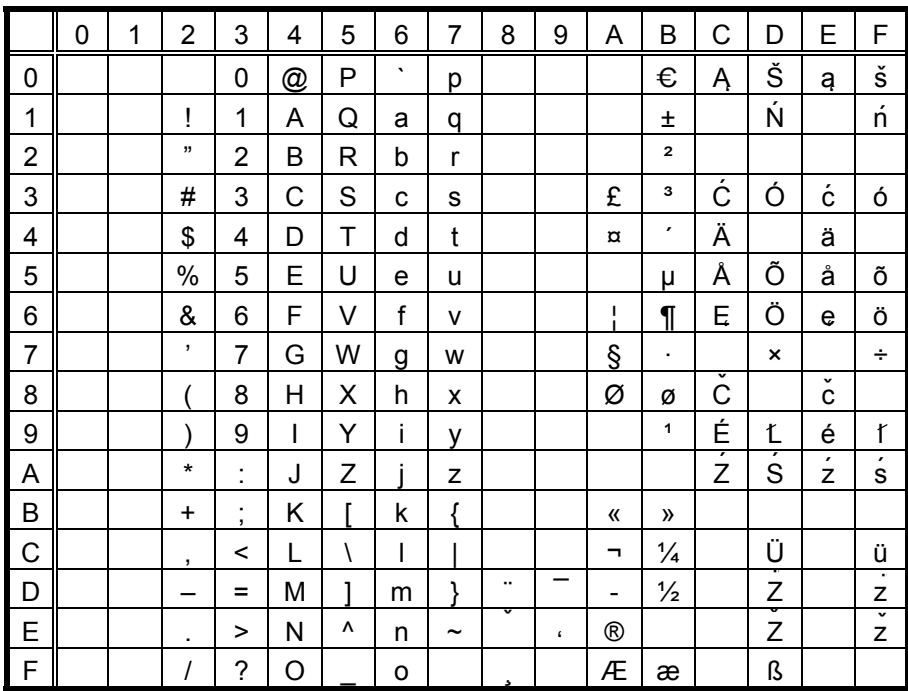

#### $(13)$  LATIN9

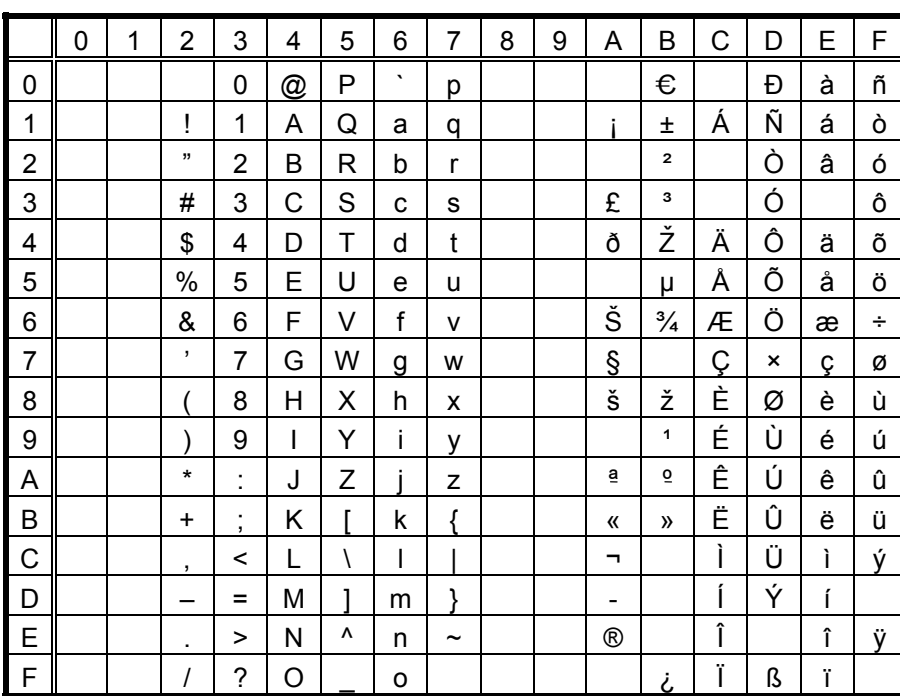

When Japanese message is selected in the system mode, code 5CH indicates "¥". The Euro code (B0H) can be changed in the parameter setting in the system mode.

#### (14) Arabic

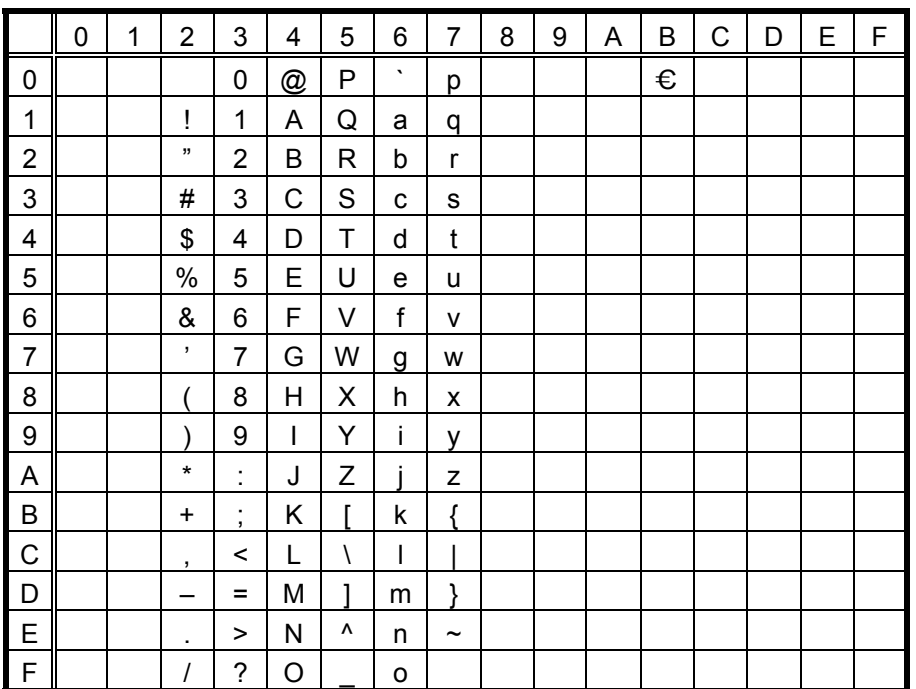

# **12.8 TrueType FONT**

(1) PC-850

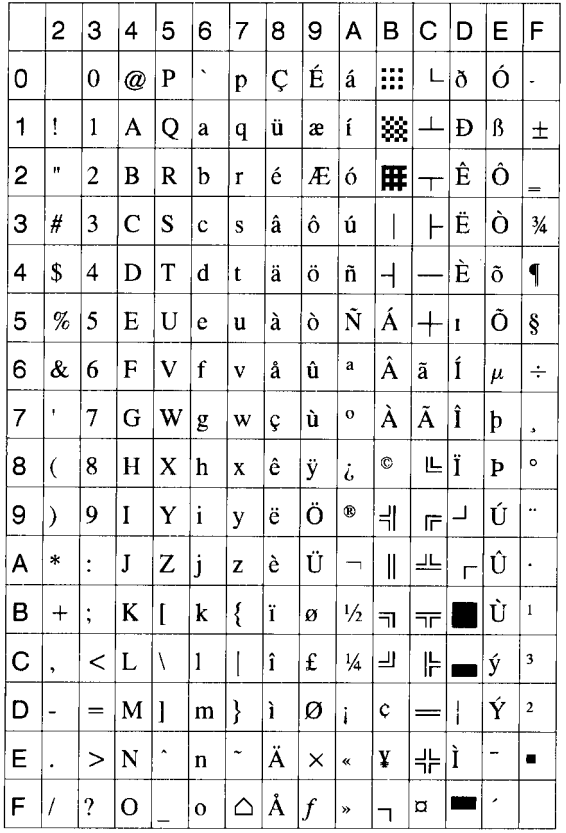

## (2) PC-8

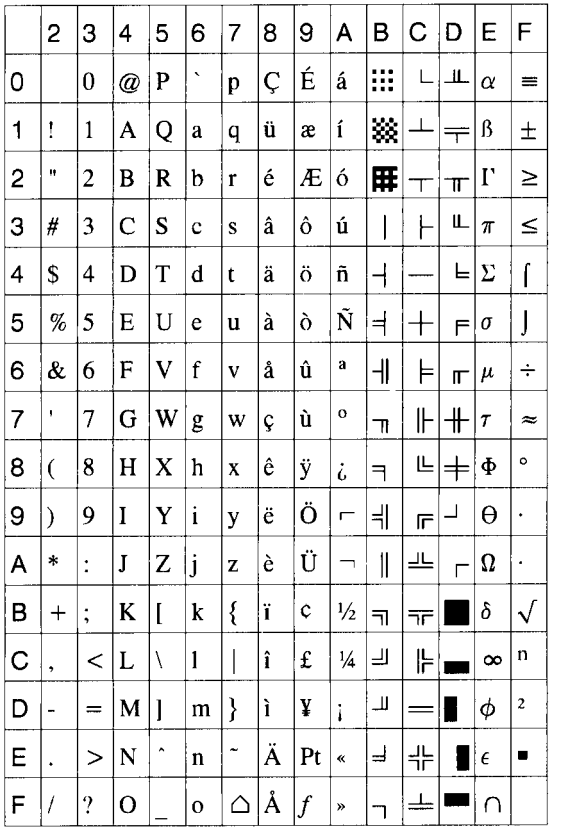

## (3) PC-852

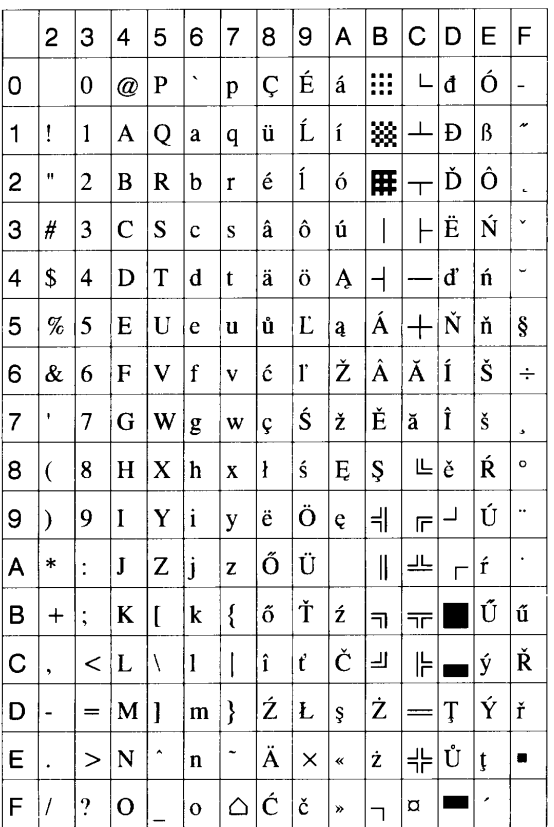

## (4) PC-857

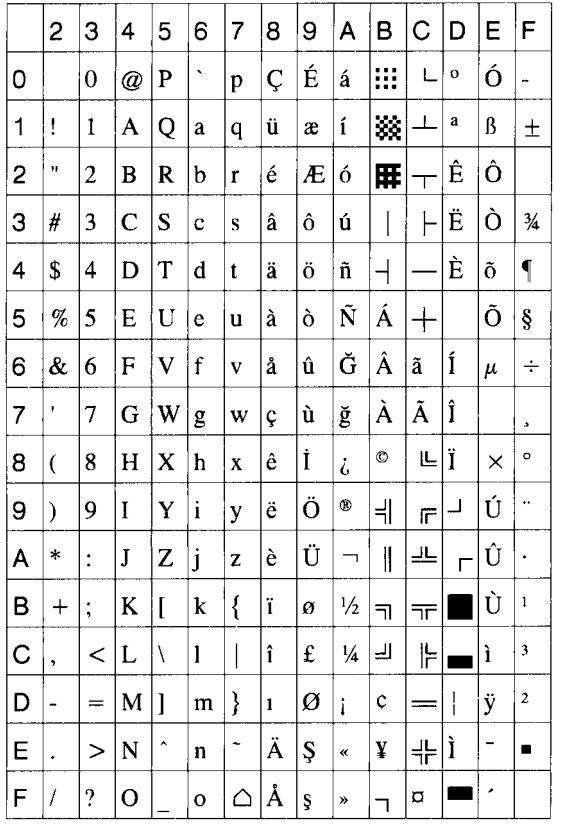

## (5) PC-851

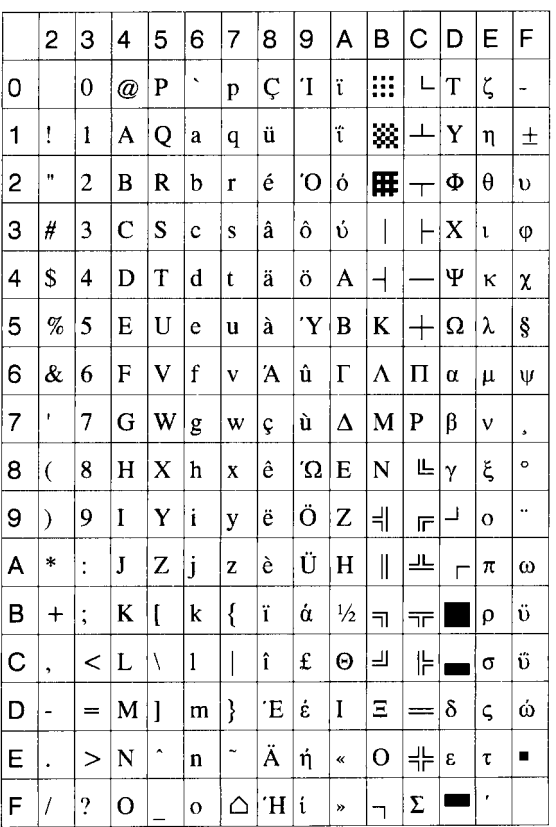

## (6) PC-855

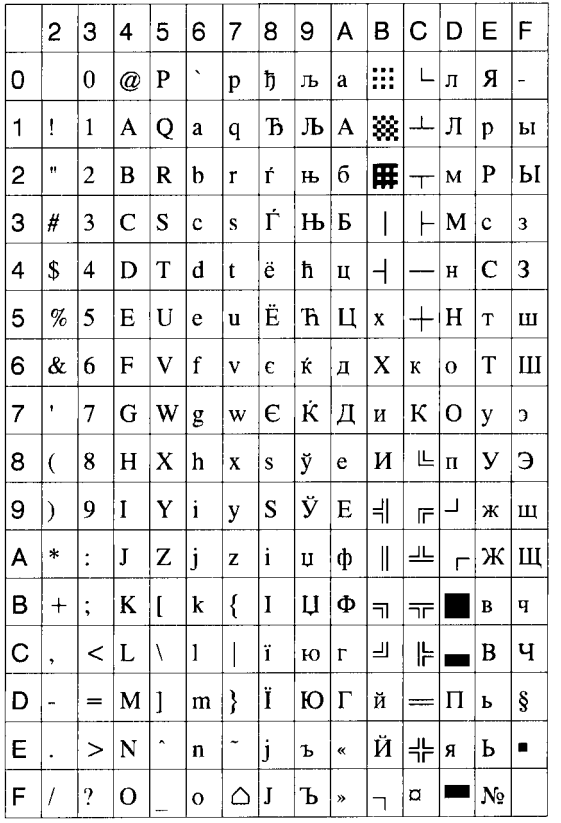

## (7) PC-1250

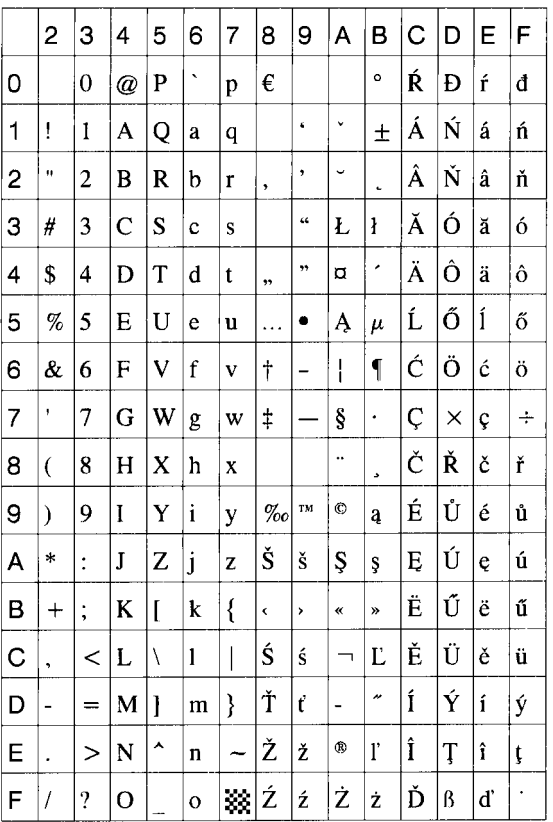

## (8) PC-1251

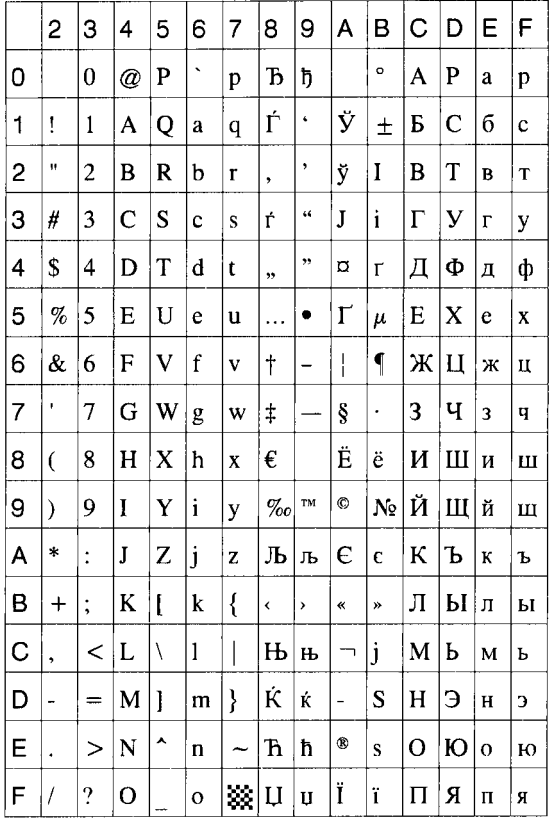

## (9) PC-1252

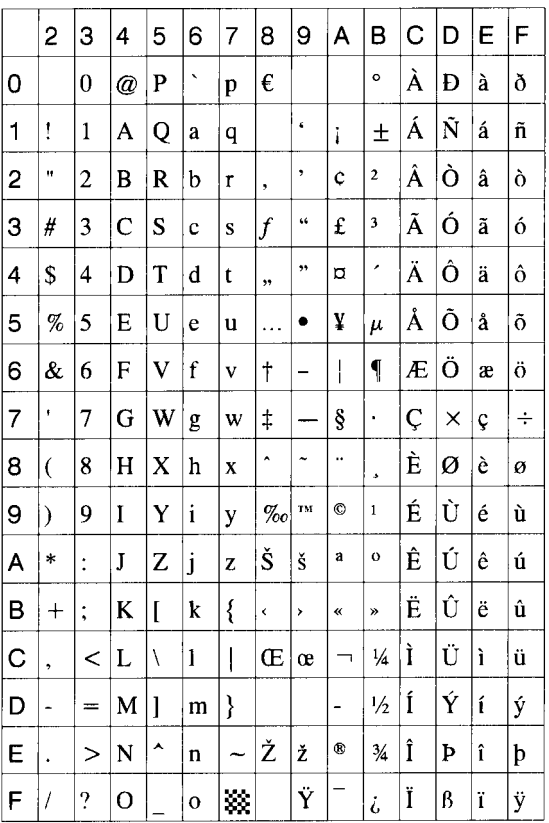

(10) PC-1253

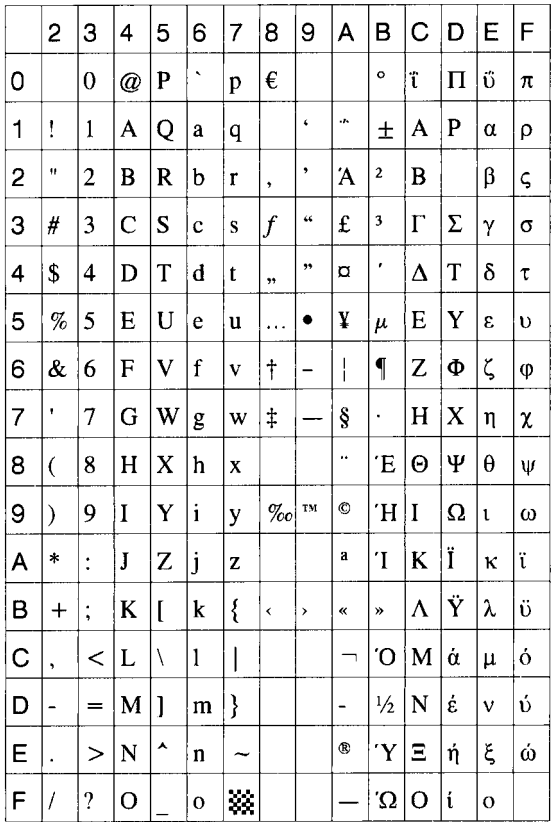

(11) PC-1254

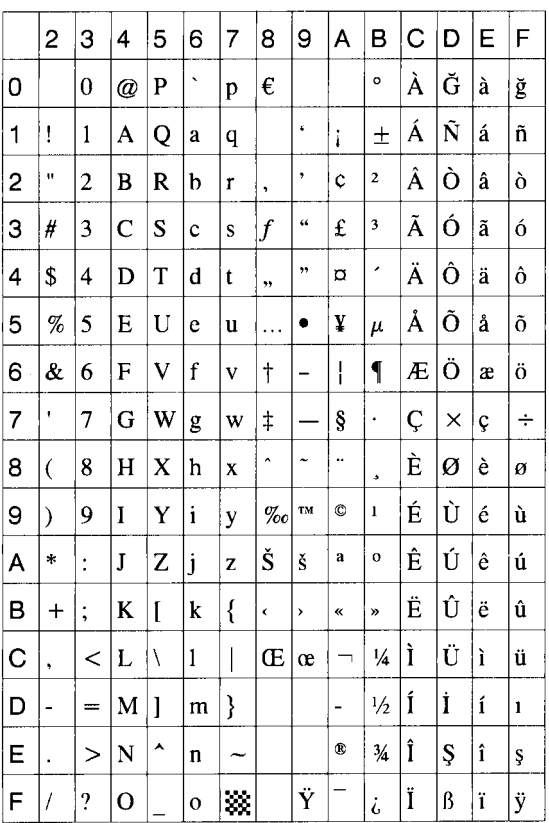

## (12) PC-1257

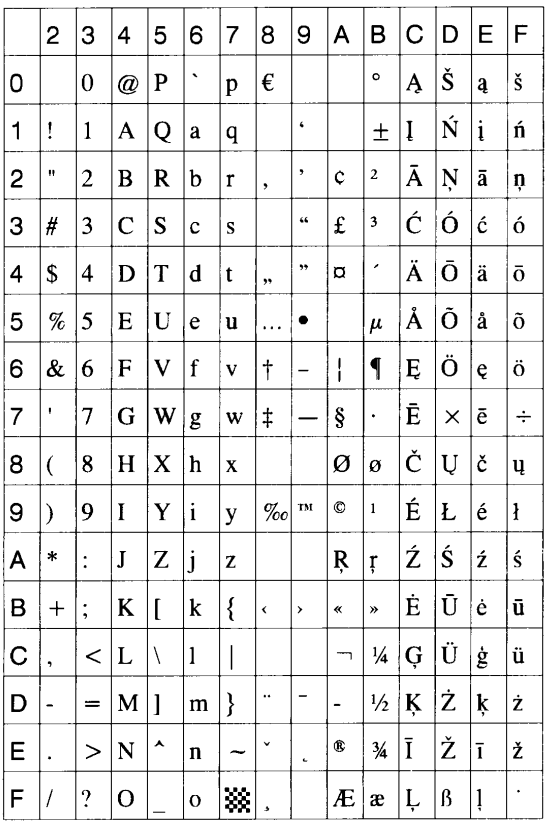

## $(13)$  LATIN9

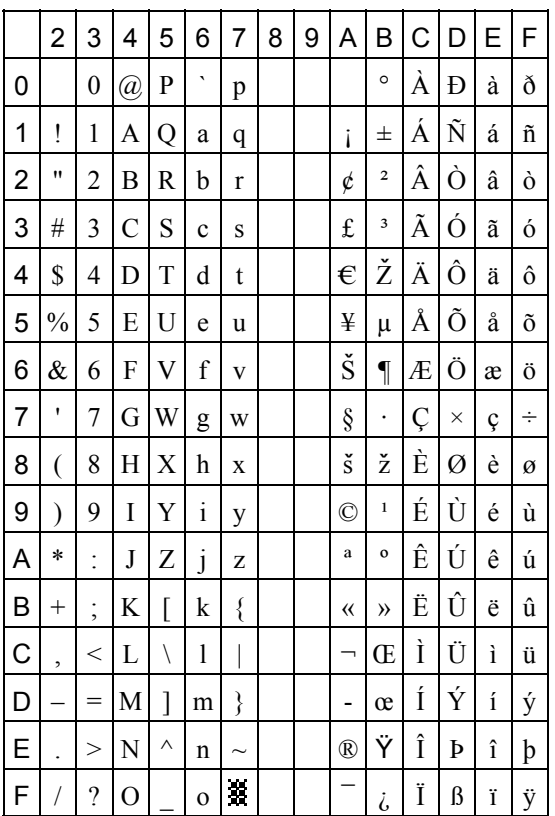

#### (14) Arabic

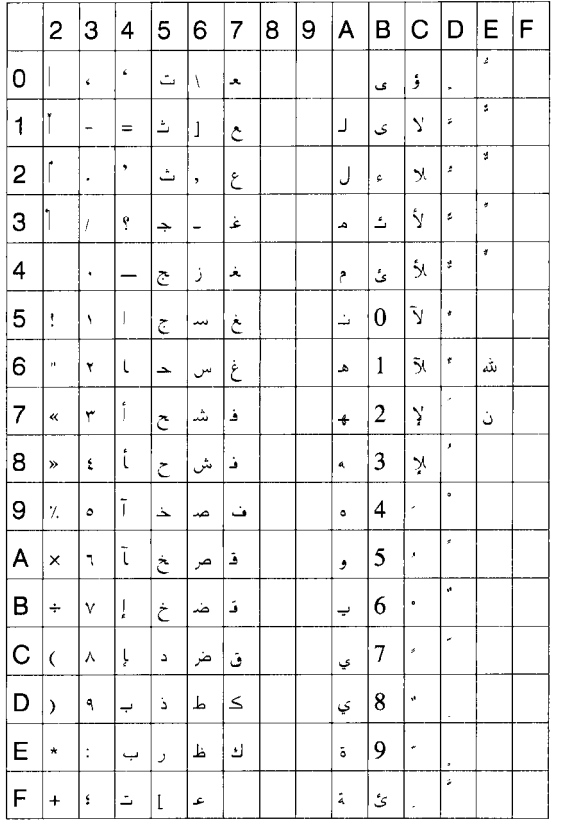

# **13. BAR CODE TABLE**

(1) WPC (JAN, EAN, UPC) (2) CODE39 (Standard)

ITF, MSI, UCC/EAN128, Industrial 2 of 5

GS1 DataBar Omnidirectional/GS1 DataBar Truncated

GS1 DataBar Stacked

GS1 DataBar Stacked Omnidirectional

GS1 DataBar Limited

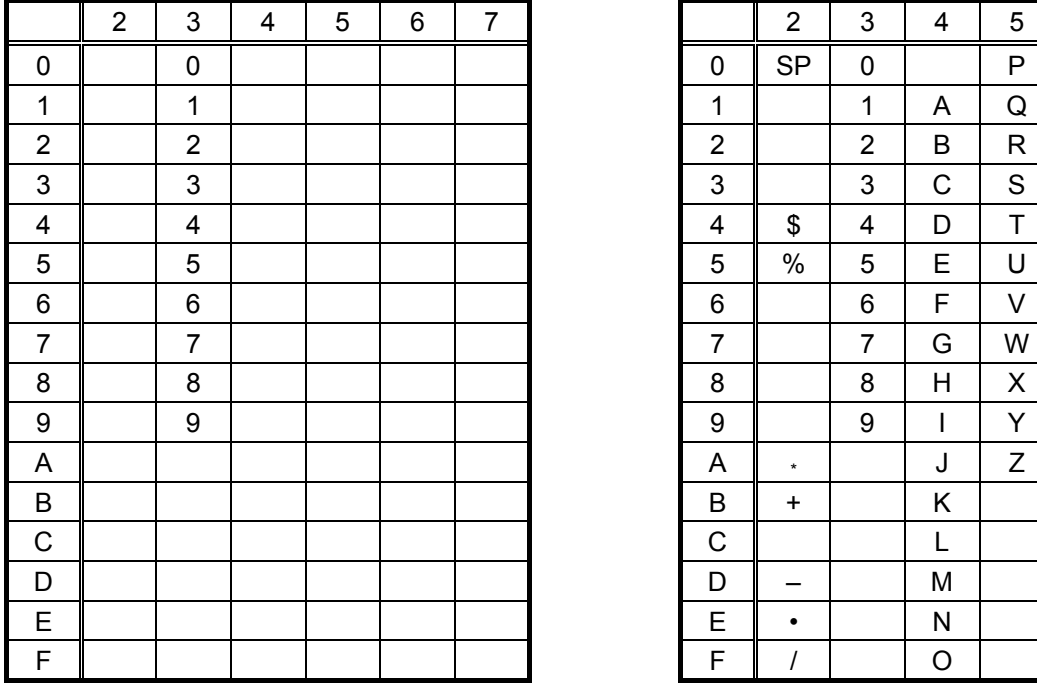

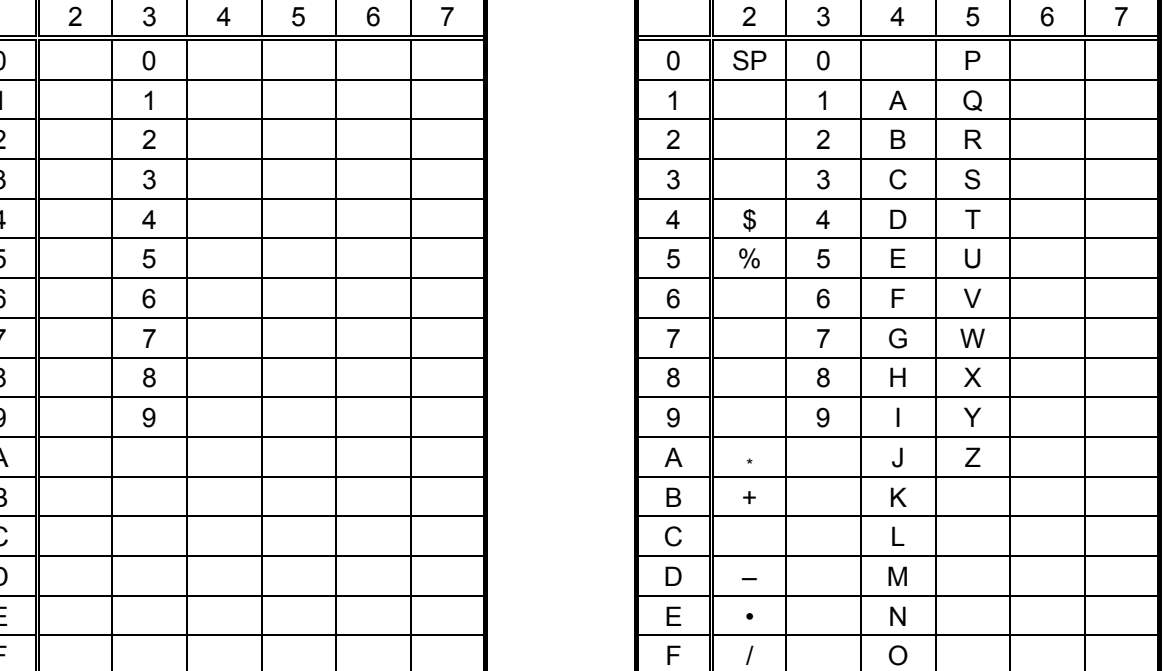

#### (3) CODE39 (Full ASCII)

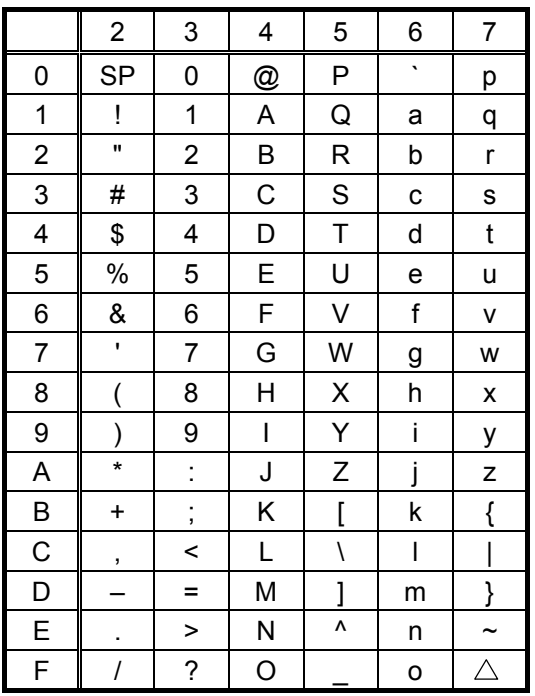

#### [Transfer code] [Drawing code]

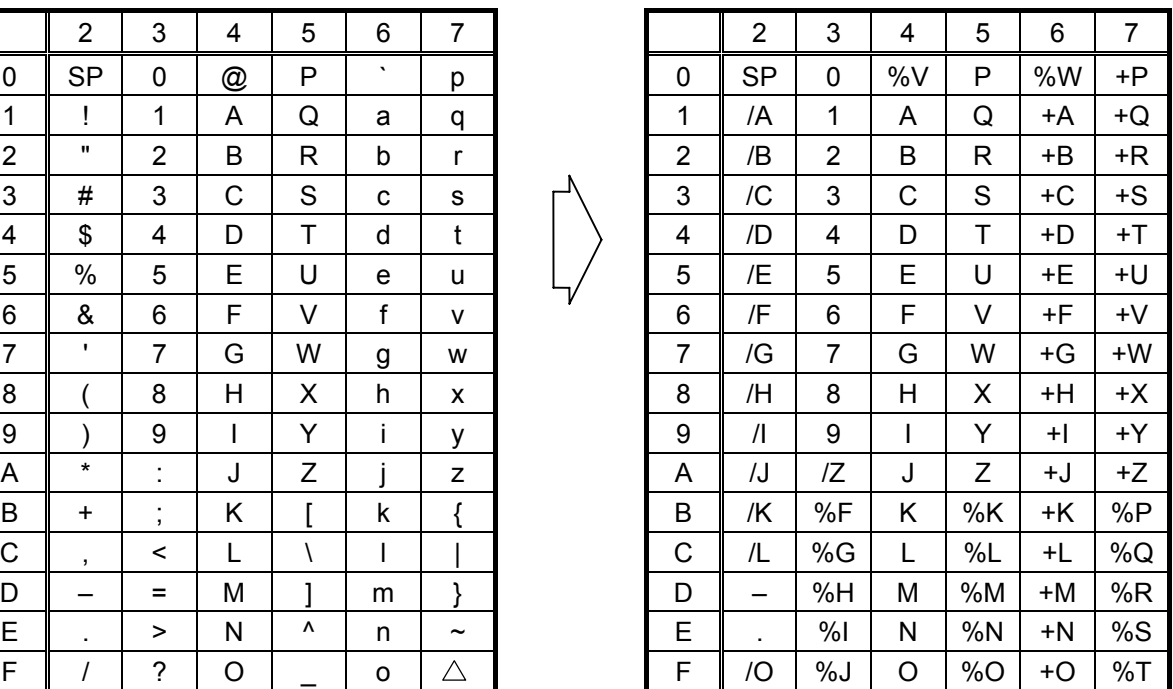

## (4) NW-7

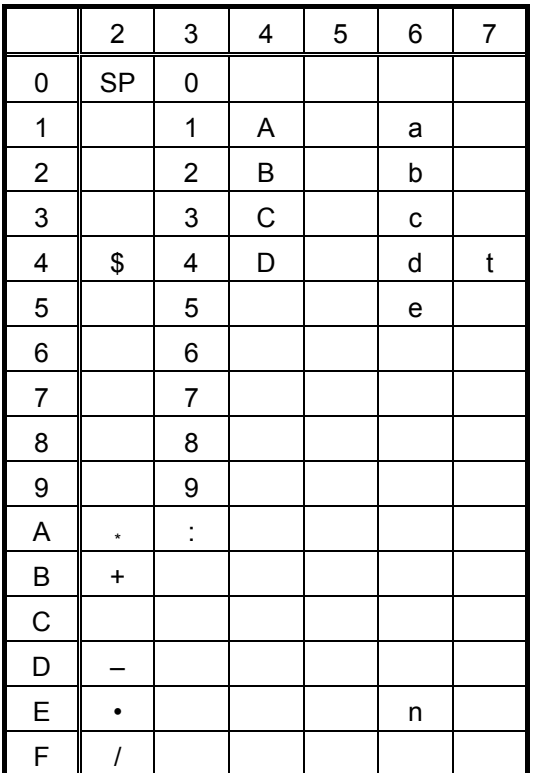

## (5) CODE93

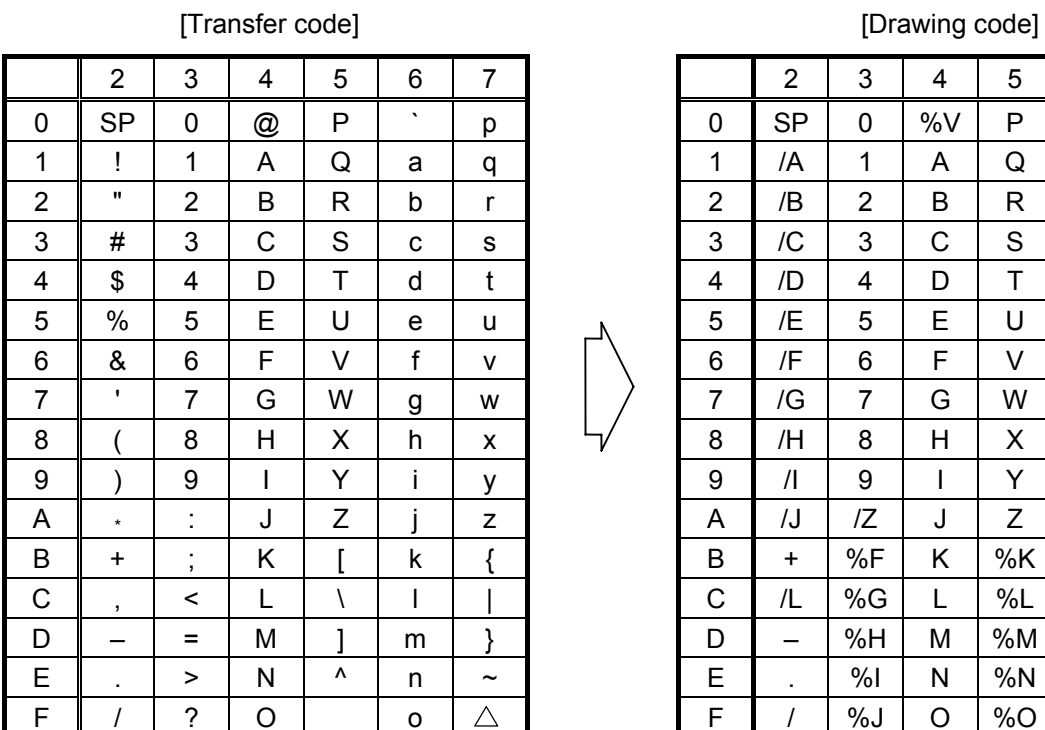

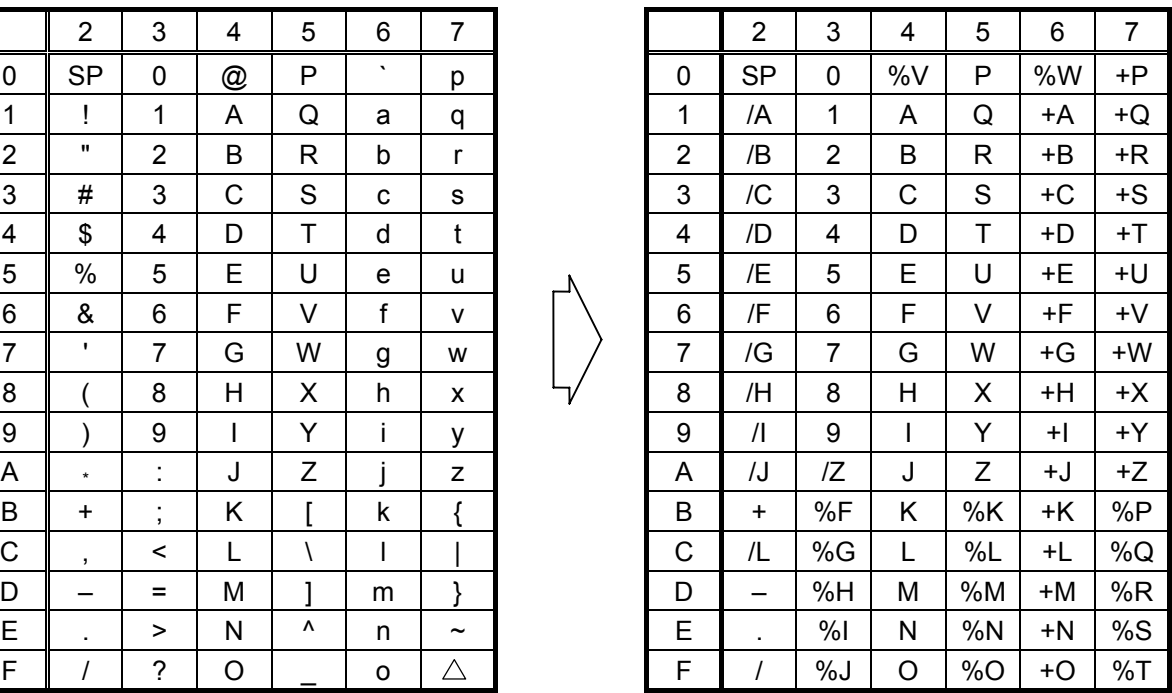

#### (6) CODE128

## [Transfer code]

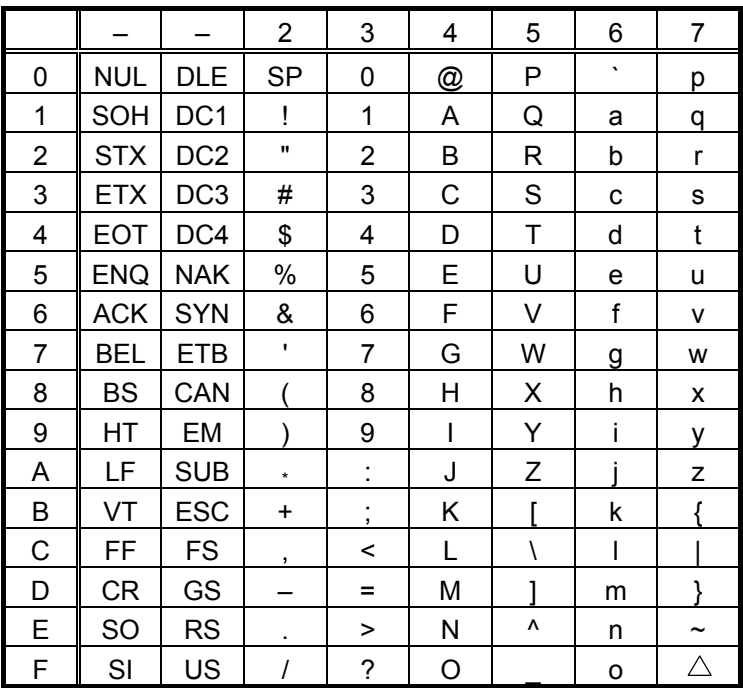

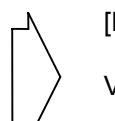

[Drawing code]

Value Code Table

 $\mathbb O$  How to transmit control code data:

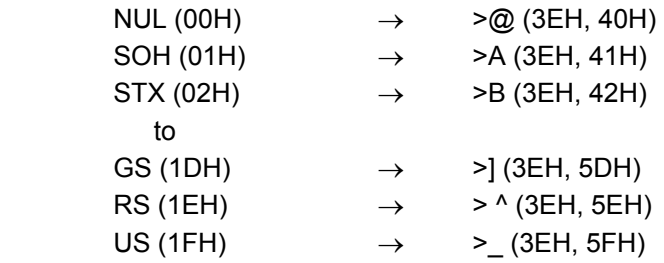

d How to transmit special codes:

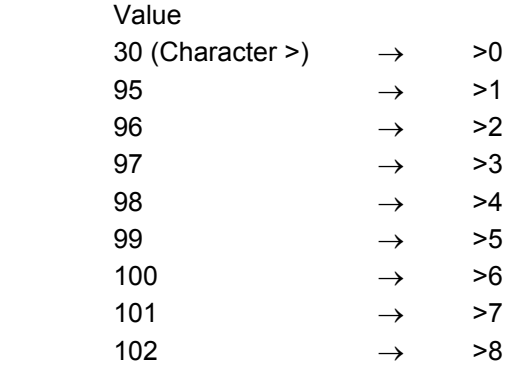

#### **3** Designation of start code:

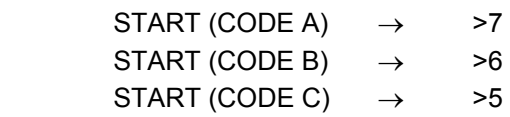

#### Value Code Table

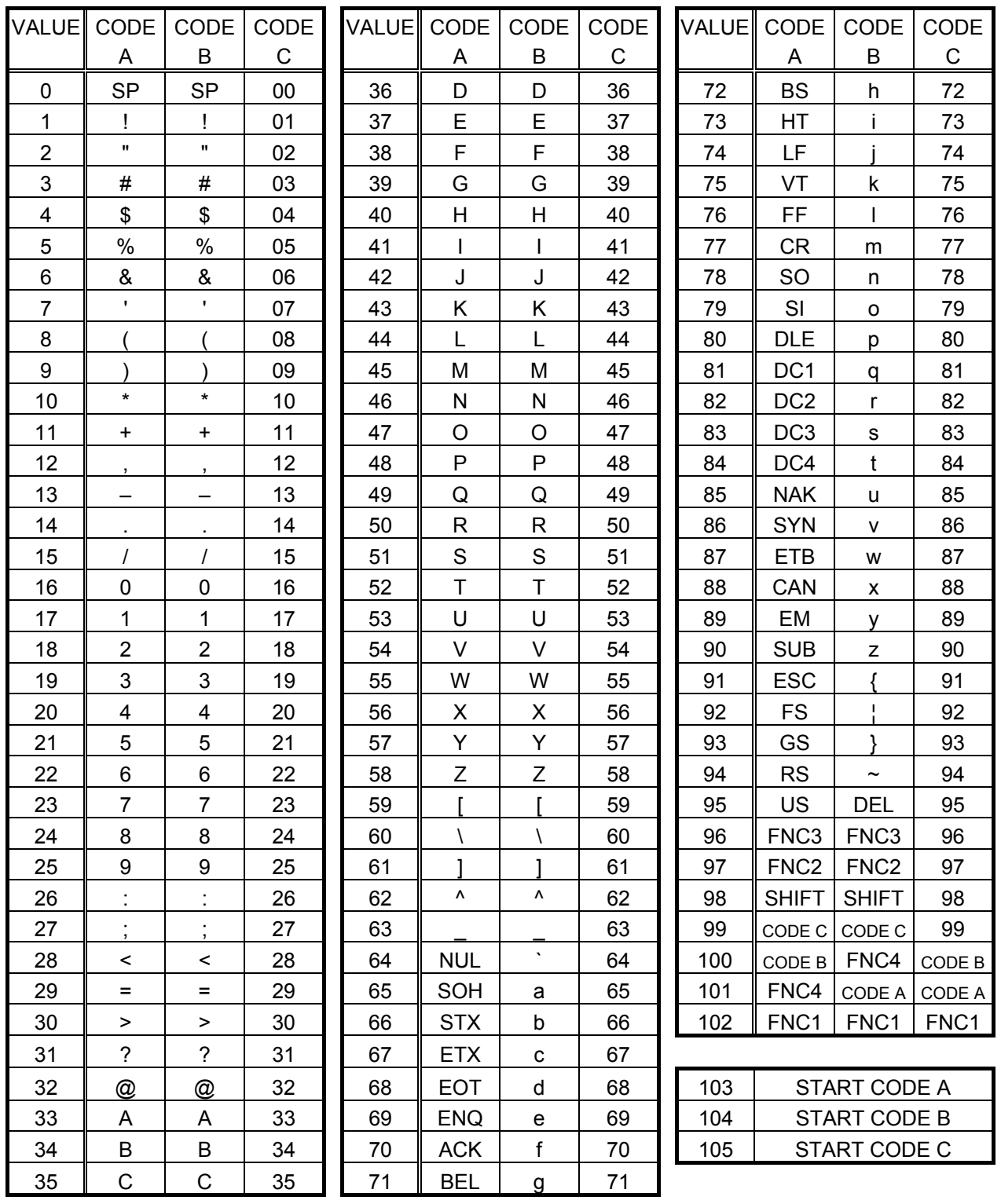

## (7) Data Matrix

The code to be used is designated using the format ID.

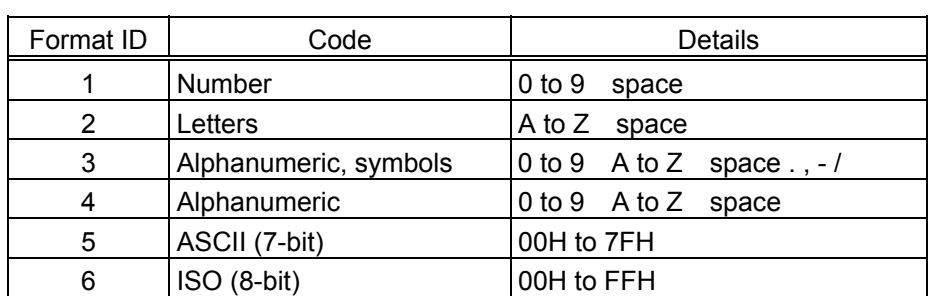

[Transfer Code]

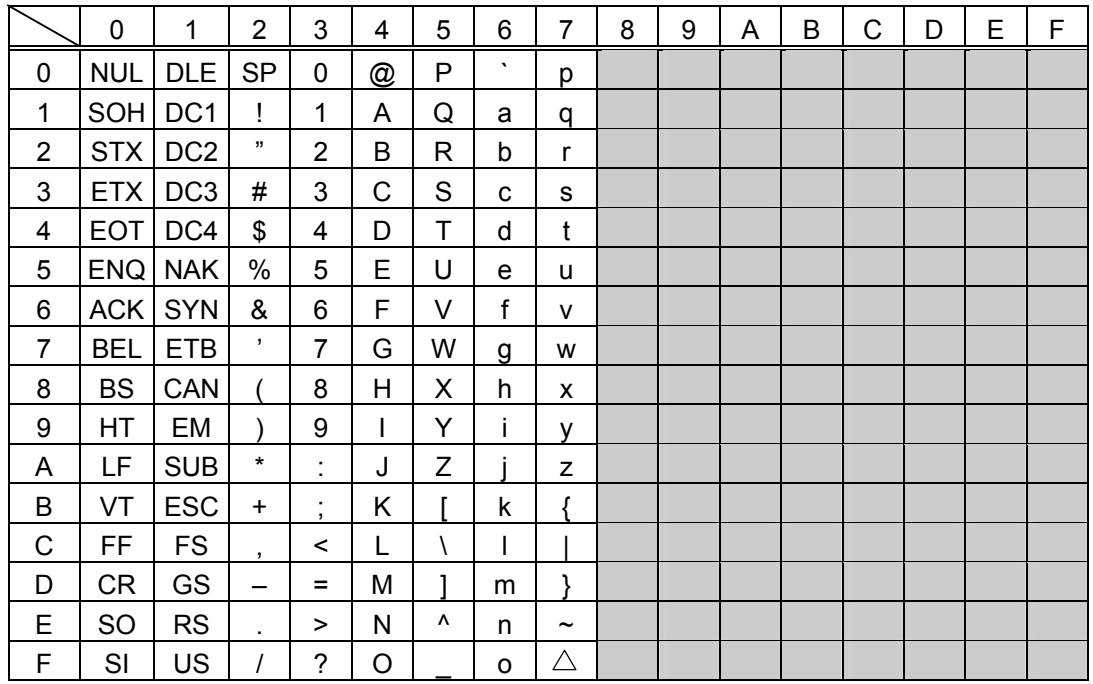

 $<sup>①</sup>$  How to send control code data:</sup>

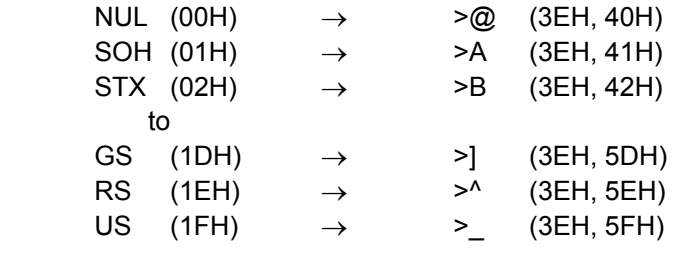

d How to send a special code:

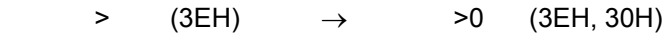

## (8) PDF417

The following modes are automatically selected according to the code used.

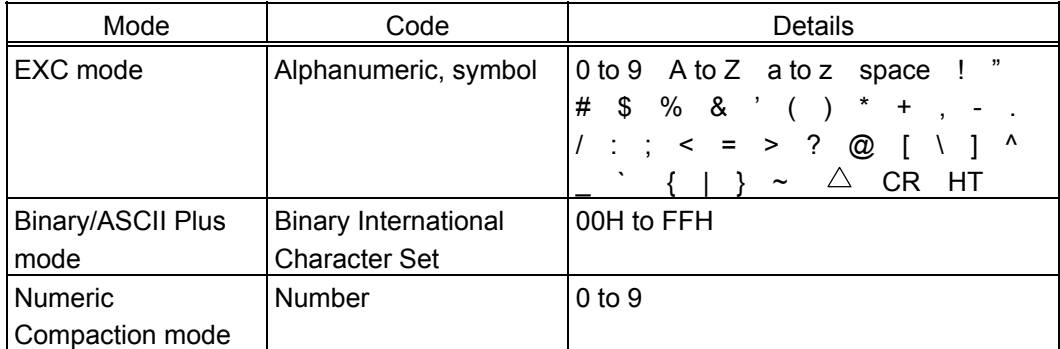

[Transfer Code]

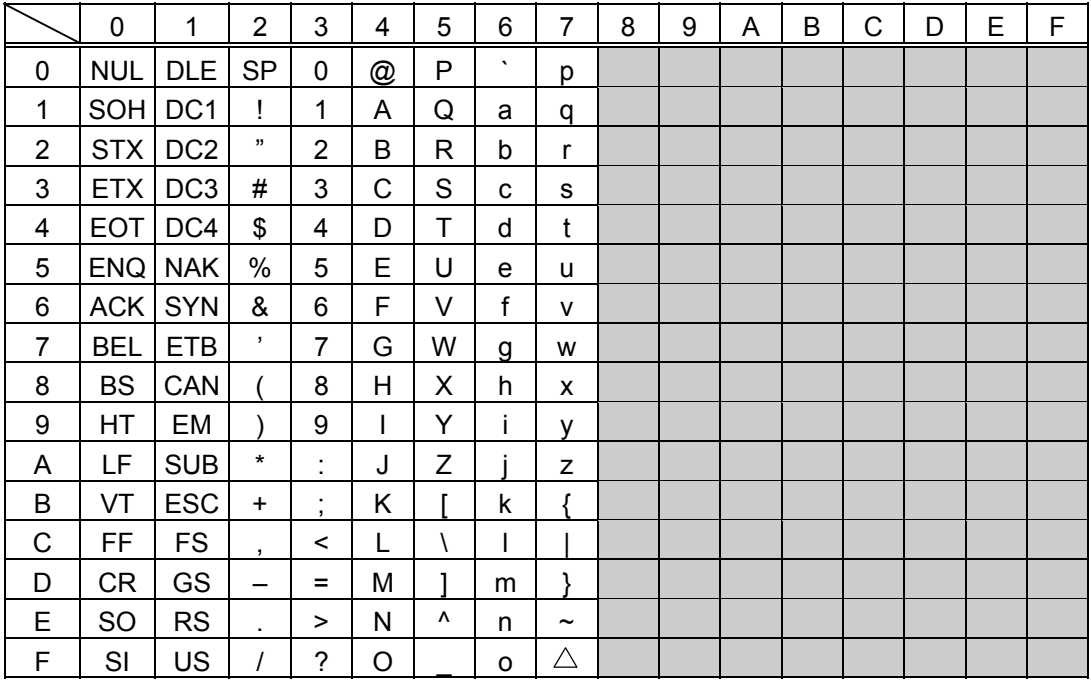

 $<sup>①</sup>$  How to send control code data:</sup>

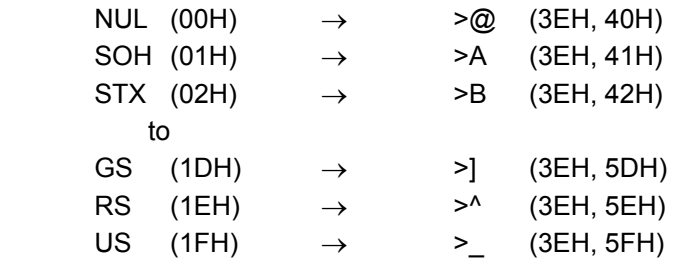

 $@$  How to send a special code:

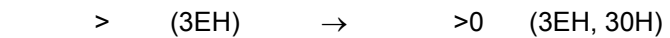

#### (9) MicroPDF417

The following modes are automatically selected according to the code used.

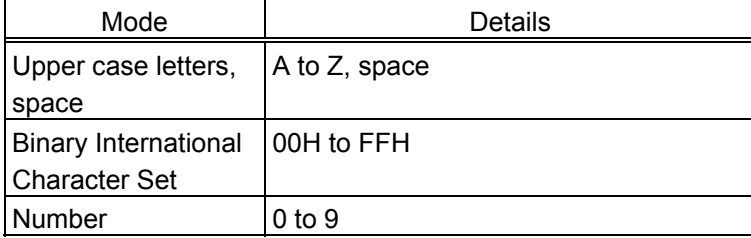

[Transfer Code]

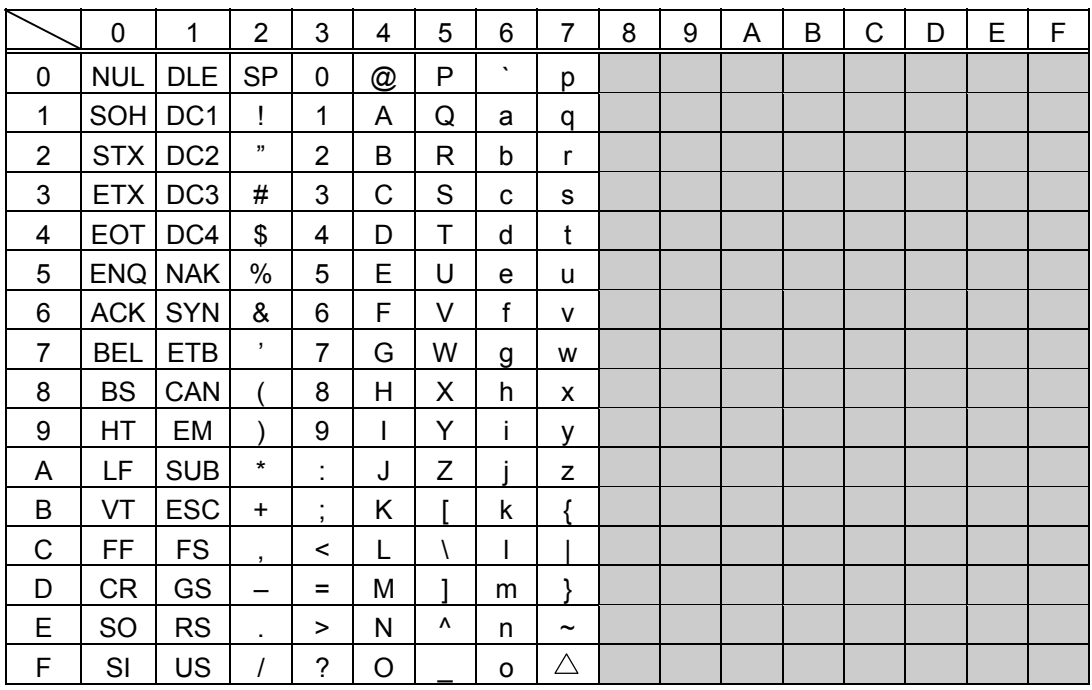

 $\mathbb O$  How to send control code data:

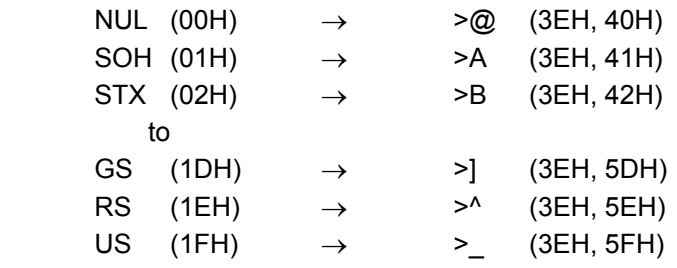

2 How to send a special code:

 $>$  (3EH)  $\rightarrow$   $>0$  (3EH, 30H)

#### (10) QR code

When manual mode is selected in the Format Command

• Numeric mode, alphanumeric and symbol mode, Kanji mode

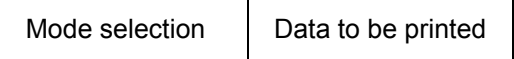

• Binary mode

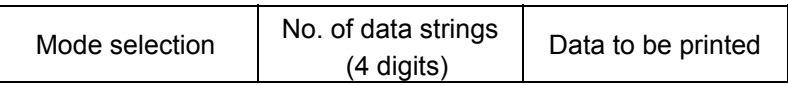

• Mixed mode

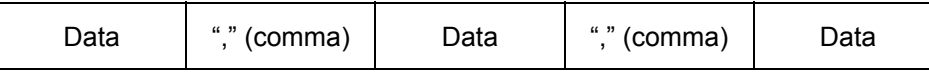

 The QR code can handle all codes including alphanumeric, symbols, and Kanji. However, since the data compression rate varies according to codes, the code to be used should be designated by selecting the mode.

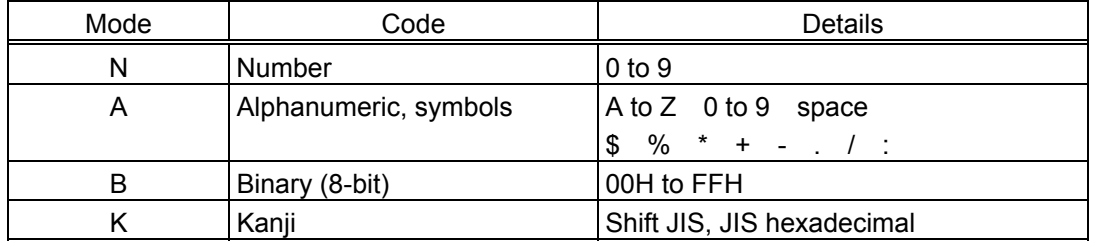

If mixed mode is selected, up to 200 modes can be selected in a QR code.

When the automatic mode is selected in the Format Command for a QR code:

Data to be printed

[Transfer code for QR code]

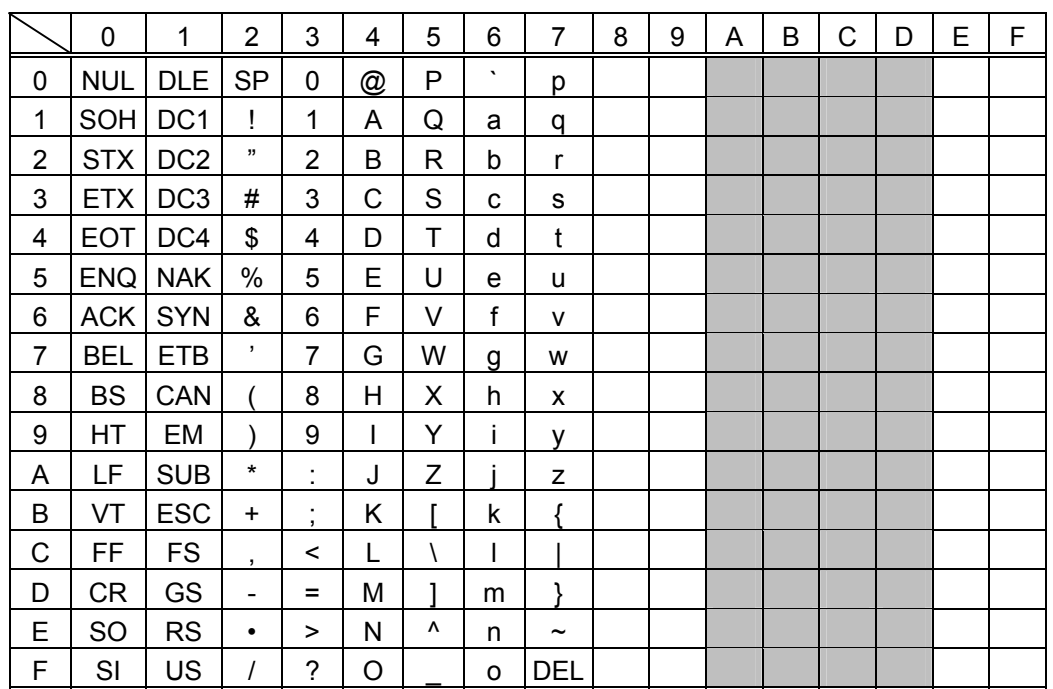

The shaded parts are Japanese. They are omitted here.

 $<sup>①</sup>$  How to send control code data:</sup>

NUL (00H)  $\rightarrow$  >  $\oslash$  (3EH, 40H) SOH (01H)  $\rightarrow$  >A (3EH, 41H) STX (02H)  $\rightarrow$  >B (3EH, 42H) to GS  $(1DH) \rightarrow >$ ]  $(3EH, 5DH)$ RS  $(1EH) \rightarrow >^{\wedge} (3EH, 5EH)$ US  $(1FH) \rightarrow >$  (3EH, 5FH)

d How to send a special code:

 $>$  (3EH)  $\rightarrow$  >0 (3EH, 30H)

**3 How to send a Kanji code:** 

Shift JIS JIS hexadecimal

(For details, refer to the section for the Bar Code Data Command.)

Examples of data designation for QR code

c Alphanumeric mode: ABC123

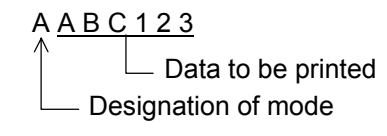

d Binary mode: 01H, 03H, 05H

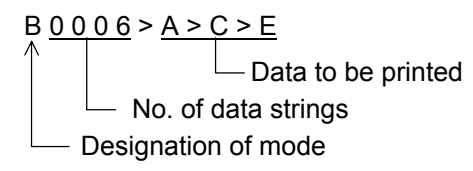

**3** Mixed mode

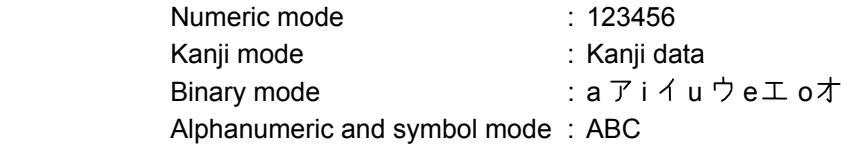

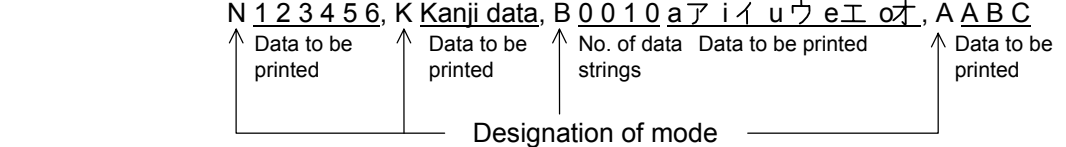

**4** Automatic mode

When the same data as  $\circledcirc$  above is designated in automatic mode:

1 2 3 4 5 6 Kanji data a  $\overline{y}$  i  $\overline{y}$  u  $\overline{y}$  e  $\overline{y}$  o  $\overline{y}$  A B C Data to be printed

#### (11) Postal code

#### Customer bar code POSTNET

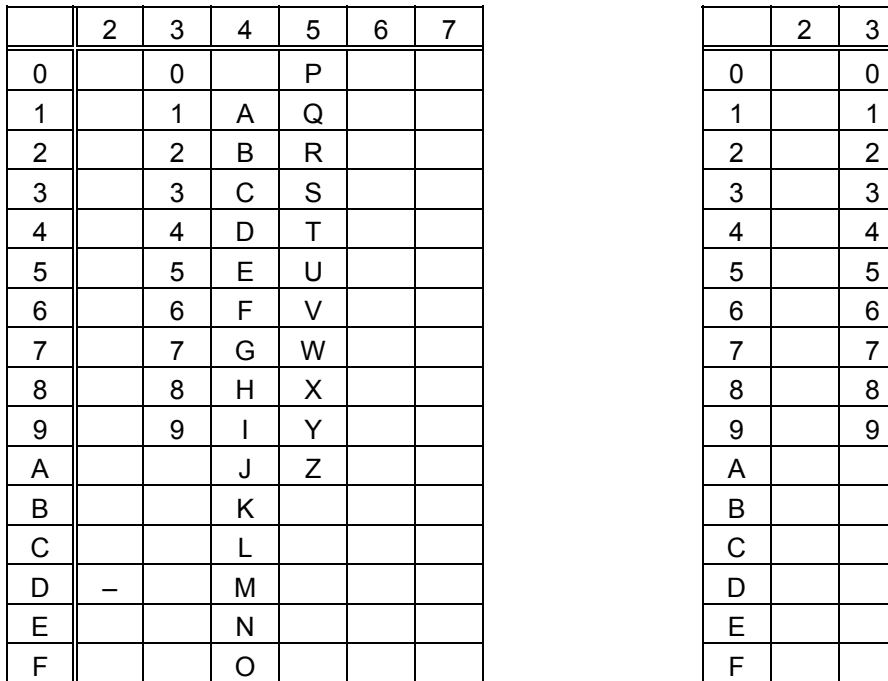

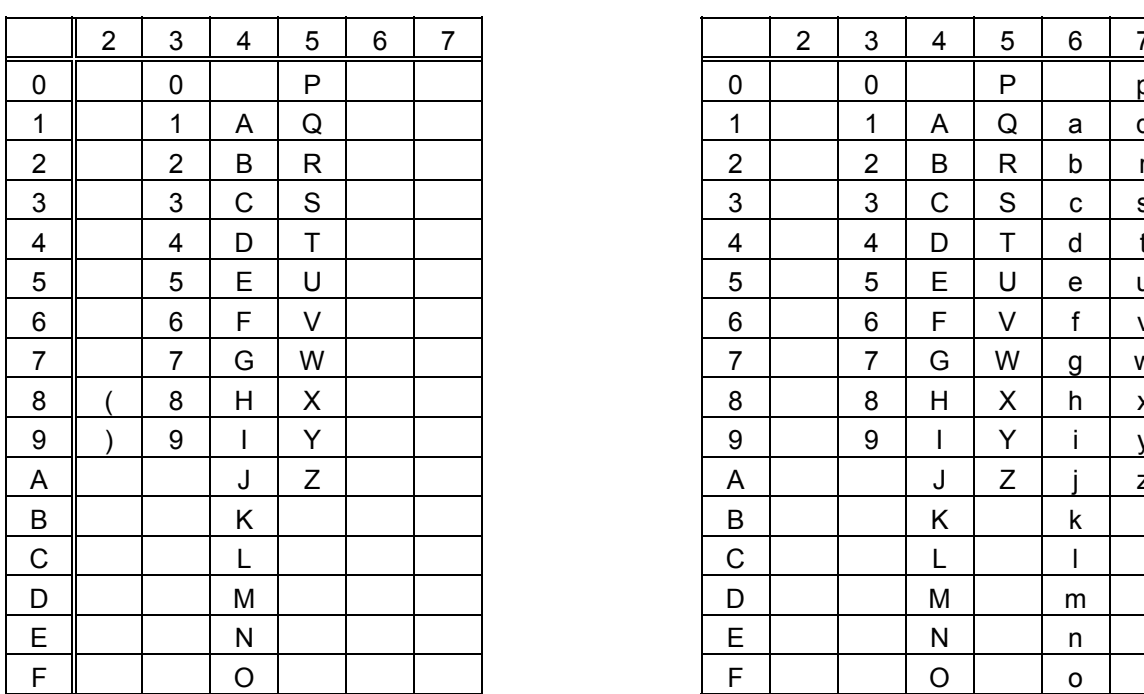

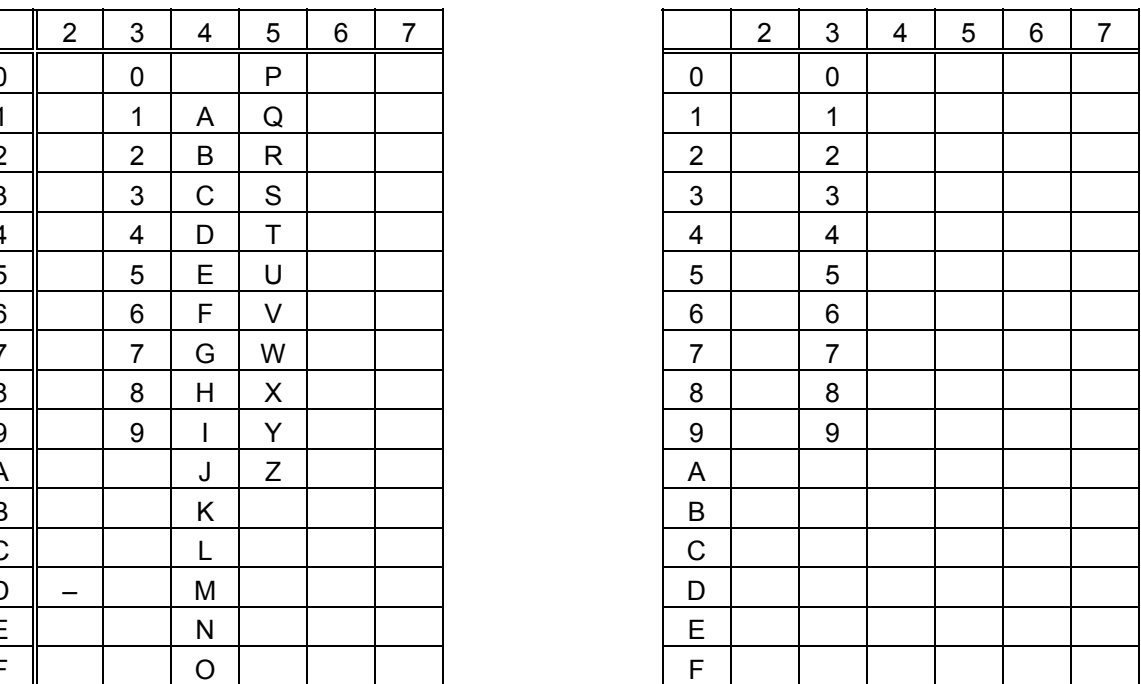

## RM4SCC KIX CODE

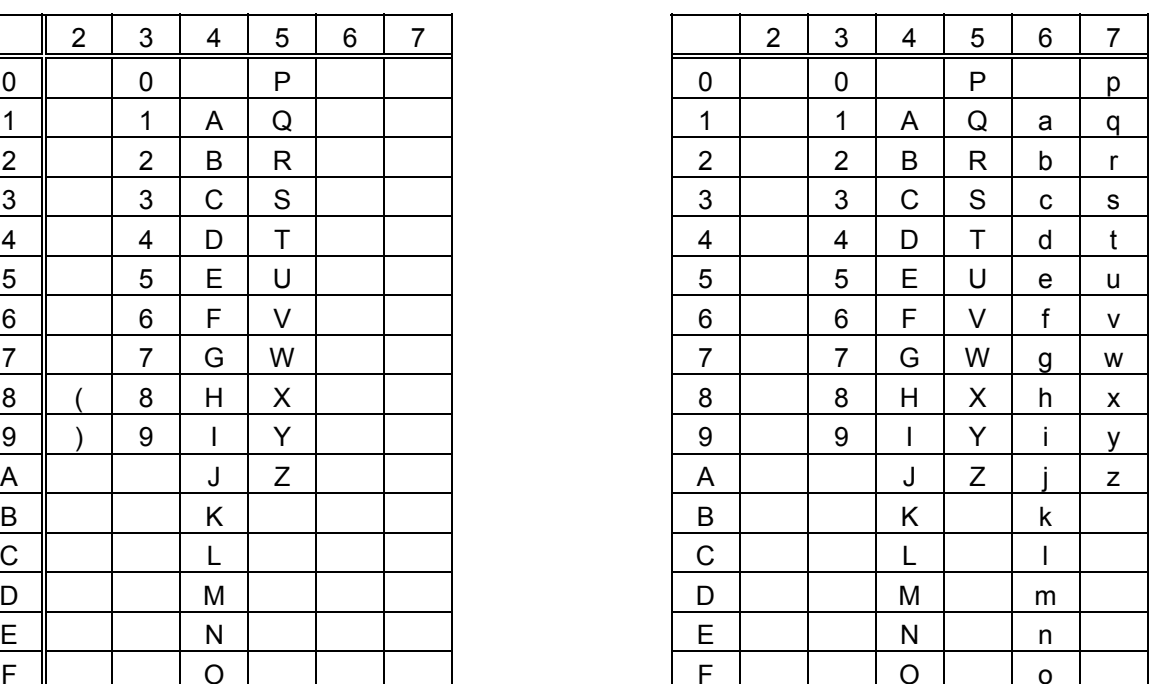

 \* "(" , ")" can be designated only as a start/stop code. These should not be entered in data. If these are entered between data, no bar code is drawn.

## (12) MaxiCode

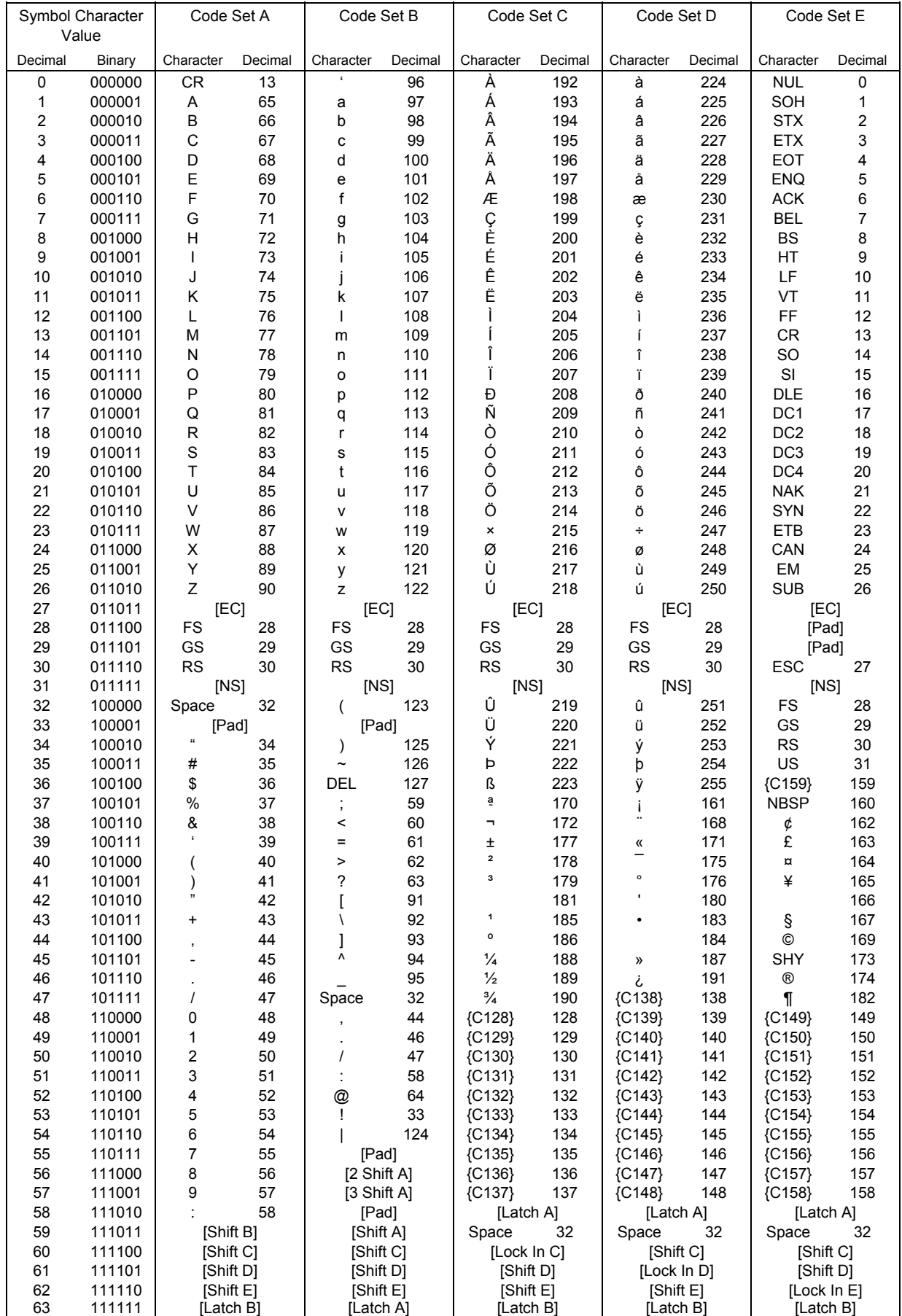

When the MaxiCode specification setting is set to "TYPE1: Compatible with the current version" in the system mode:

 $<sup>①</sup>$  How to send control code data:</sup>

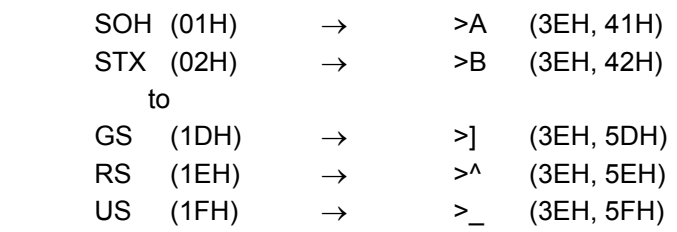

d How to send a special code:

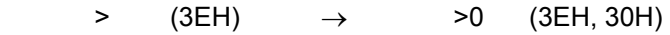

*NOTE: "NUL" code in the table can be designated, but cannot be used. If it is designated, data following "NUL" code is not printed.* 

When the MaxiCode specification setting is set to "TYPE2: Special specification" in the system mode:

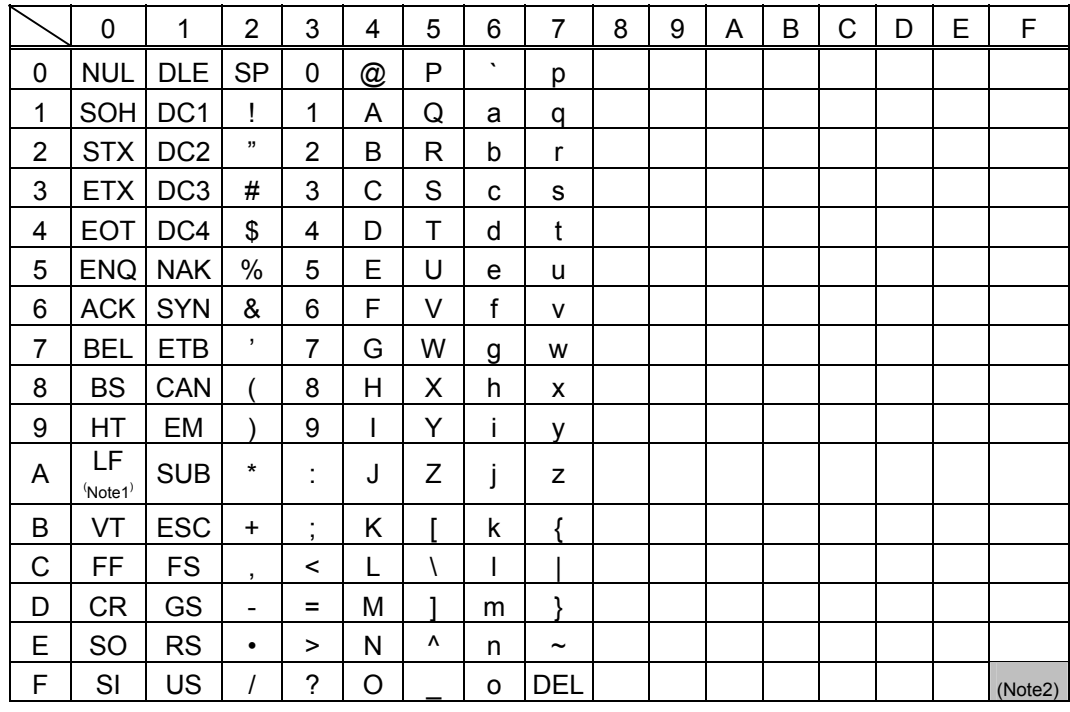

[Transfer code for MaxiCode]

The all codes (00H to FFH) can be used. In the following cases, however, the codes will become special codes. For the transfer method, refer to the following.

(Note 1) In case of LF (0AH) data:

 $LF (OAH) \rightarrow$  J (FFH, 4AH)

(Note 2) In case of  $\Box$  (FFH) data:

 $\Box$ (FFH)  $\rightarrow$   $\Box$  (FFH, FFH)

ESC (1BH) and NUL (00H) can be used as they are.

## (13) CP code

## [Transfer Code]

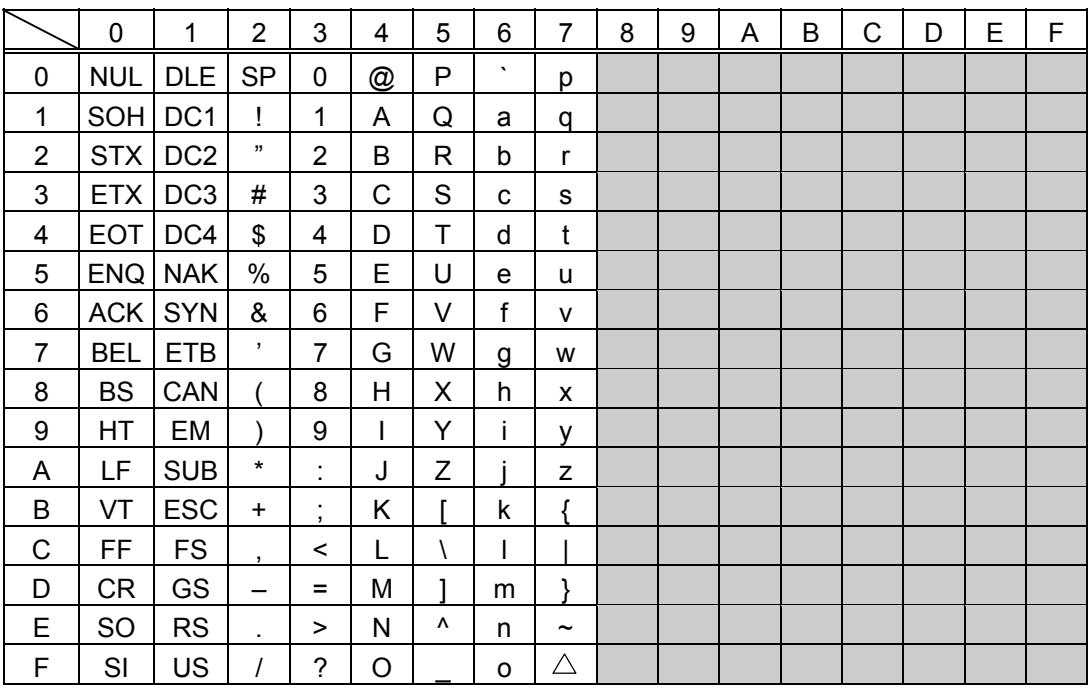

 $\Phi$  How to send control code data:

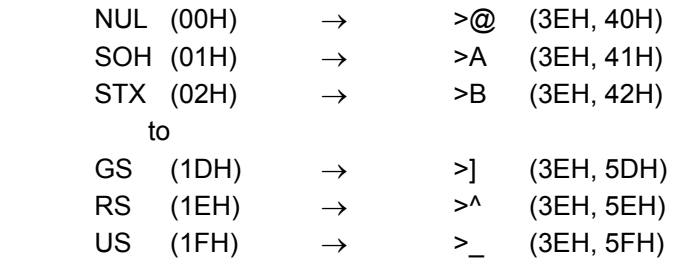

d How to send a special code:

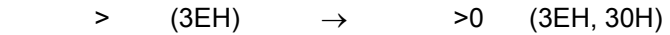

## (14) GS1 DataBar Expanded

## [Transfer Code]

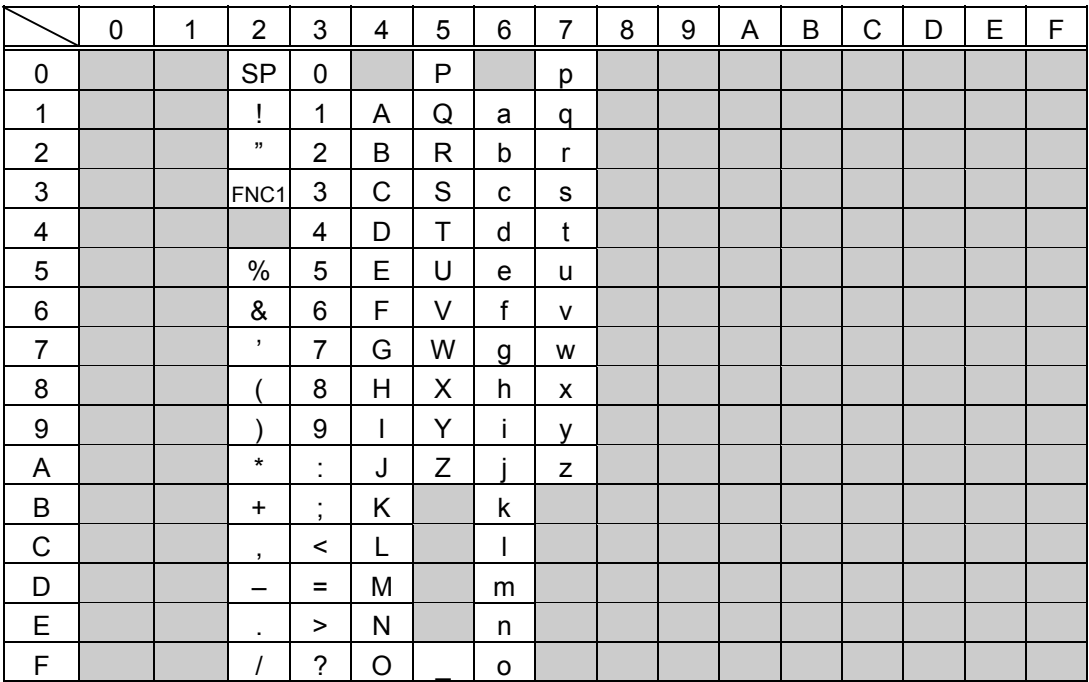

# **14. DRAWING OF BAR CODE DATA**

- : Field to be incremented/decremented

- (The absence of a solid line invalidates incrementing/decrementing.)
- **Example 1**: Field subject to printing numerals under bars.

#### Type of Bar Code: JAN8, EAN8

(1) No affix

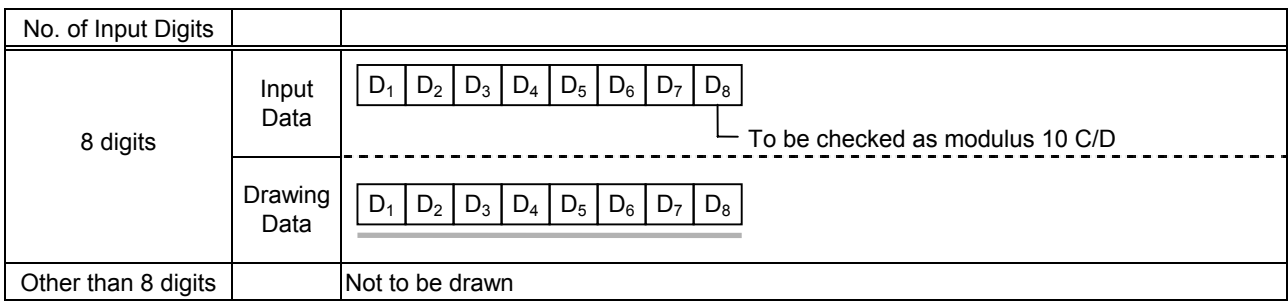

#### (2) Modulus 10 check

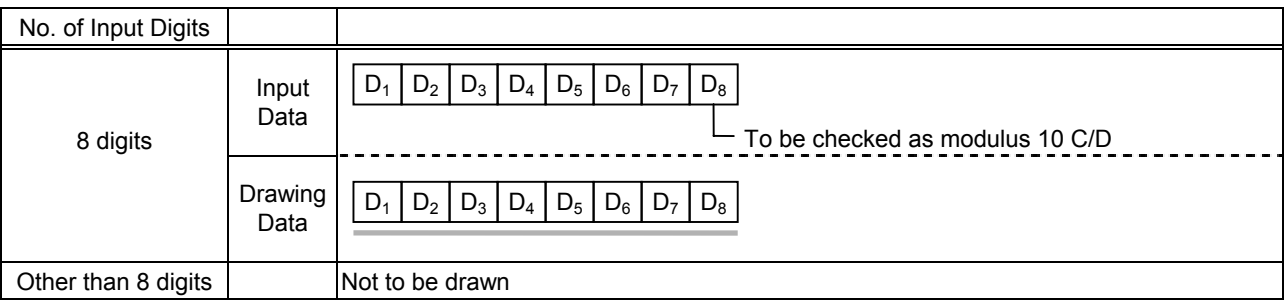

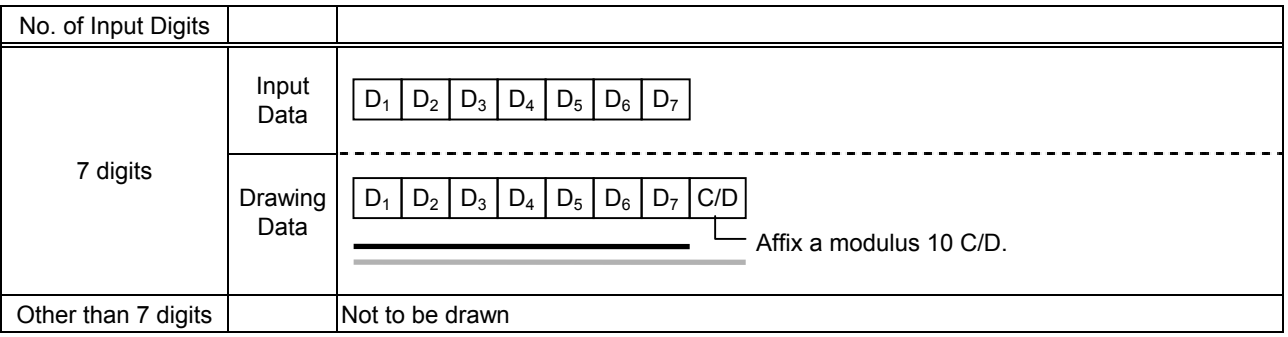

## Type of Bar Code: JAN13, EAN13

#### (1) No affix

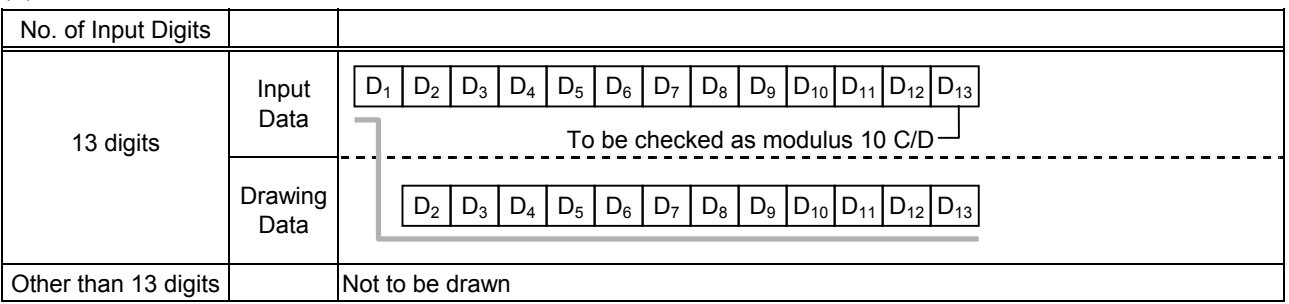

#### (2) Modulus 10 check

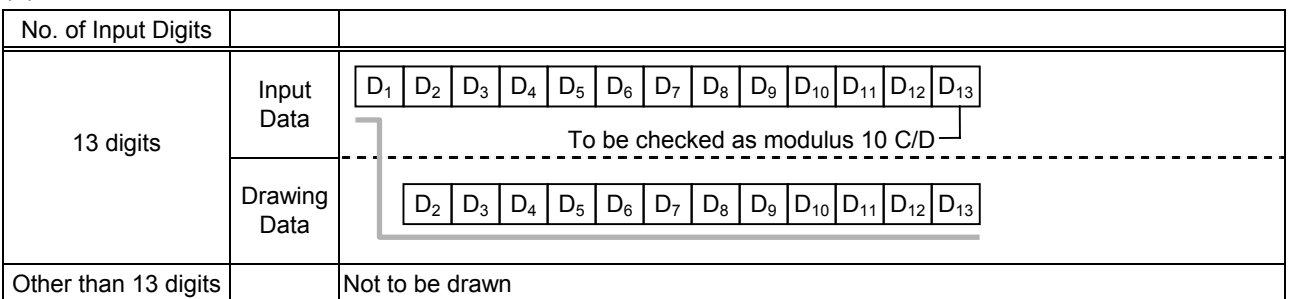

## (3) Auto affix of modulus 10

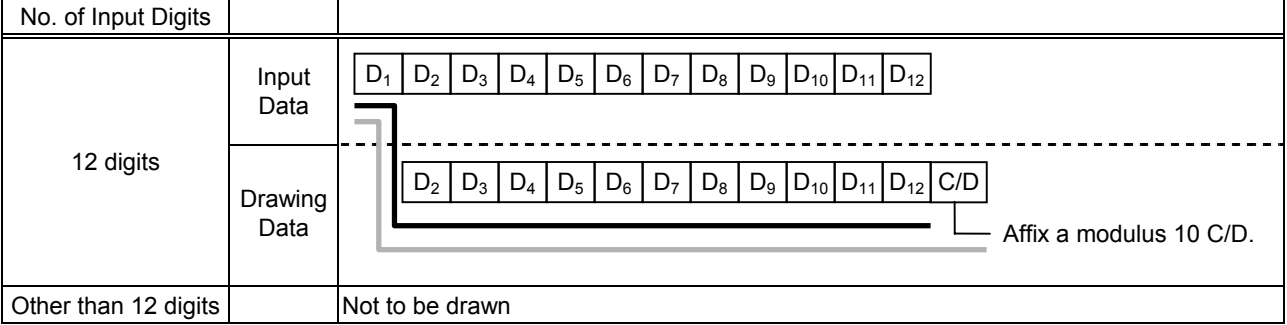

## (4) Auto affix of modulus 10 + Price C/D 4 digits

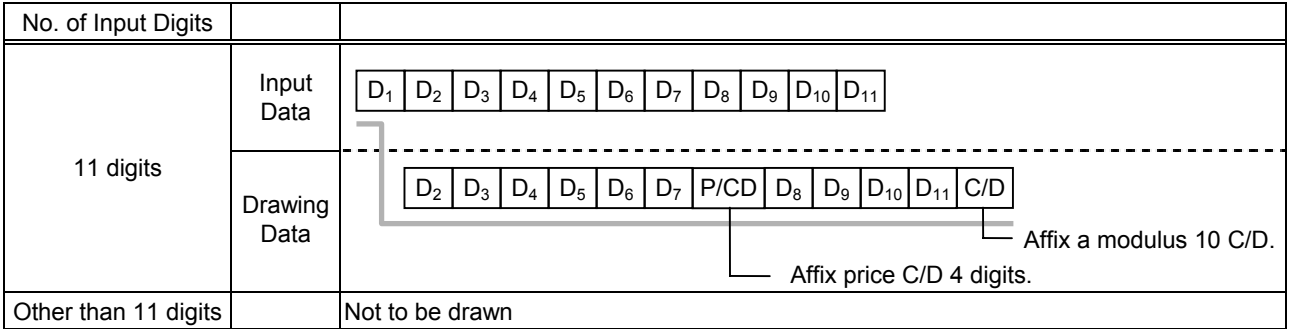

#### (5) Auto affix of modulus 10 + Price C/D 5 digits

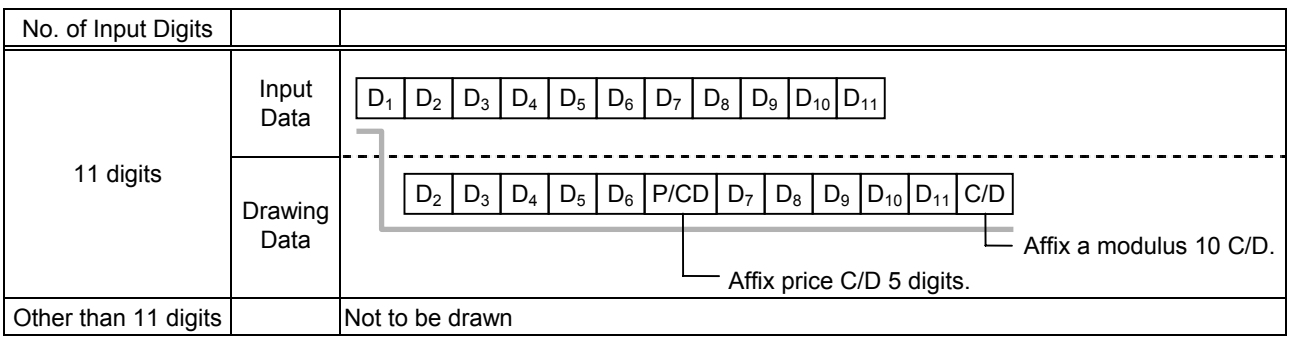

## Type of Bar Code: UPC-A

#### (1) No affix

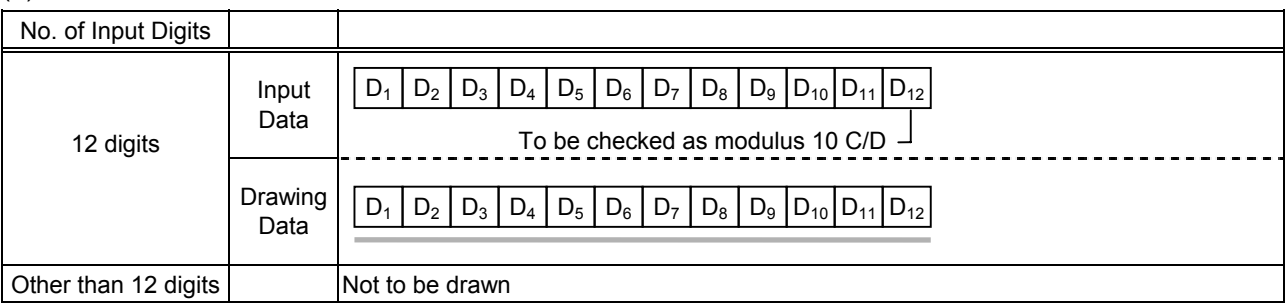

#### (2) Modulus 10 check

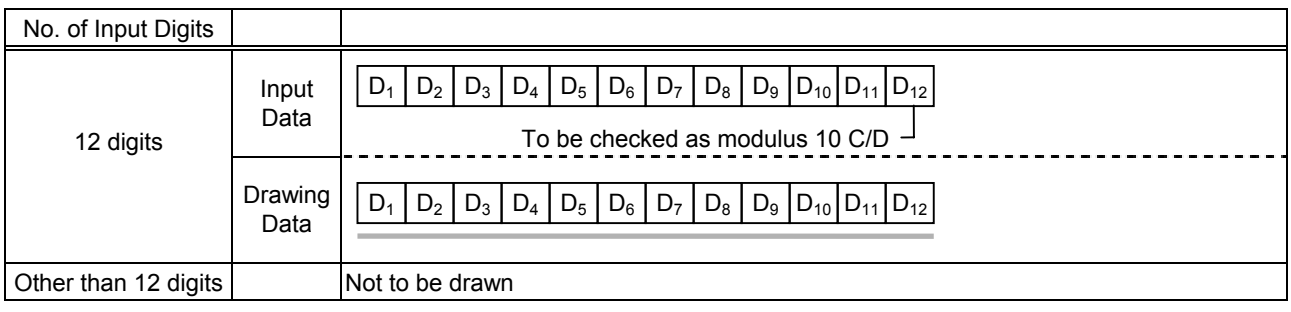

## (3) Auto affix of modulus 10

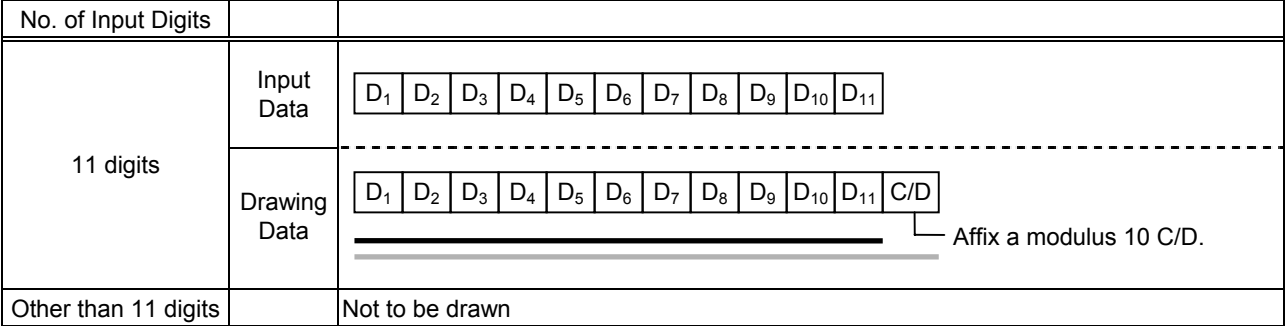

## (4) Auto affix of modulus 10 + Price C/D 4 digits

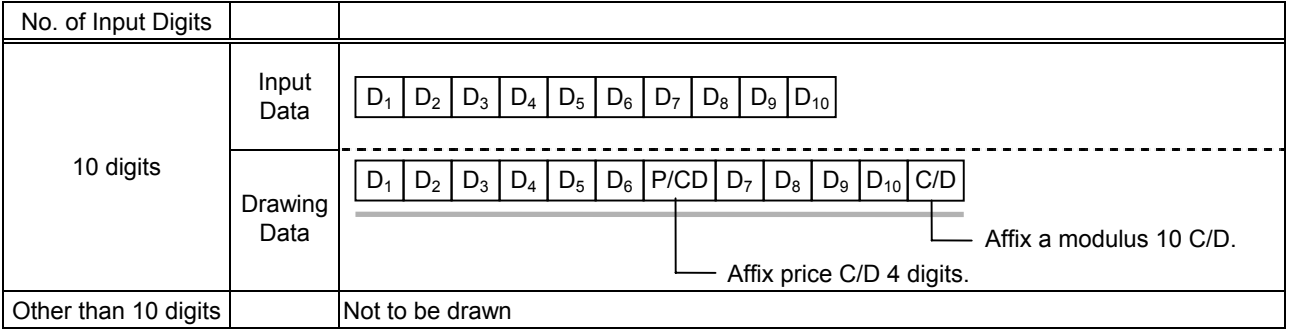

## (5) Auto affix of modulus 10 + Price C/D 5 digits

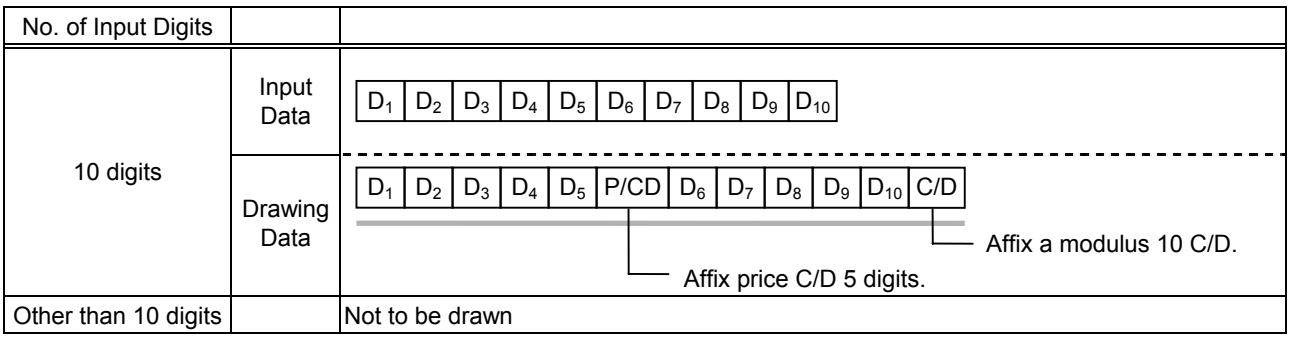

## Type of Bar Code: UPC-E

#### (1) No affix

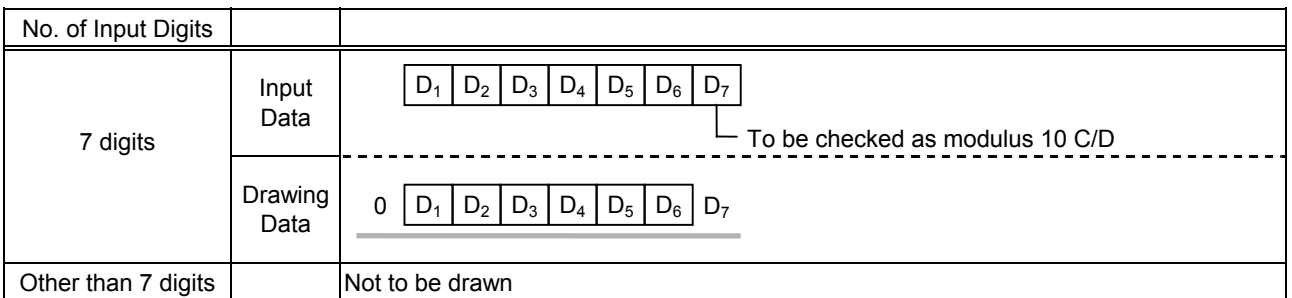

#### (2) Modulus 10 check

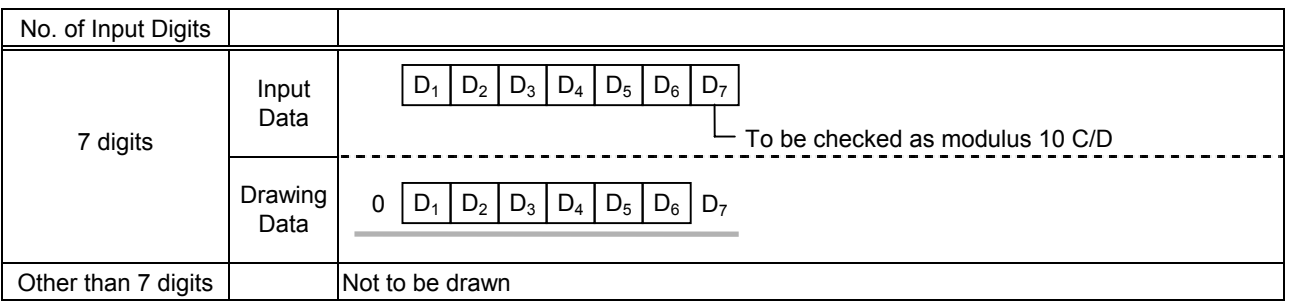

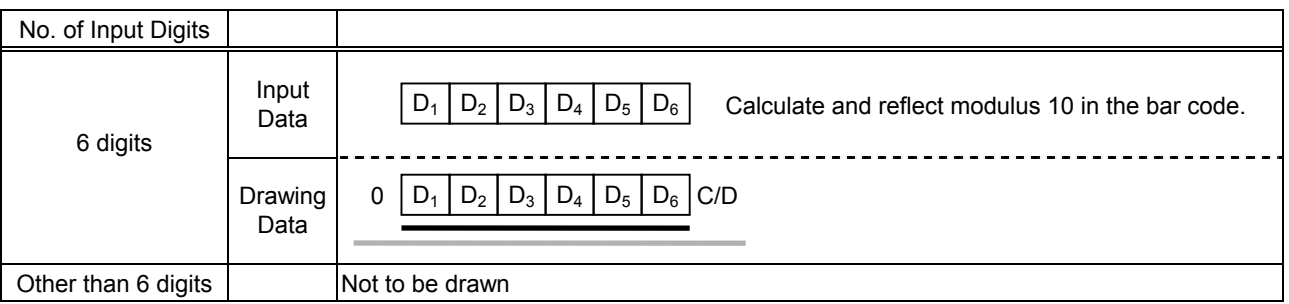

## Type of Bar Code: JAN8 + 2 digits, EAN8 + 2 digits

#### (1) No affix

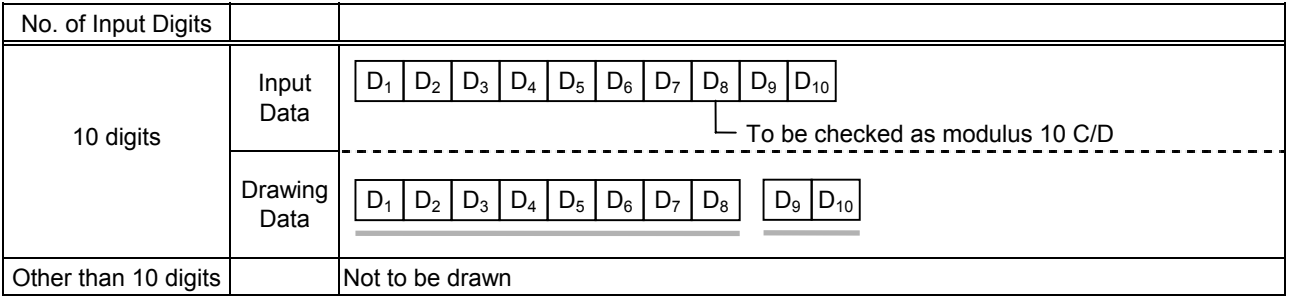

#### (2) Modulus 10 check

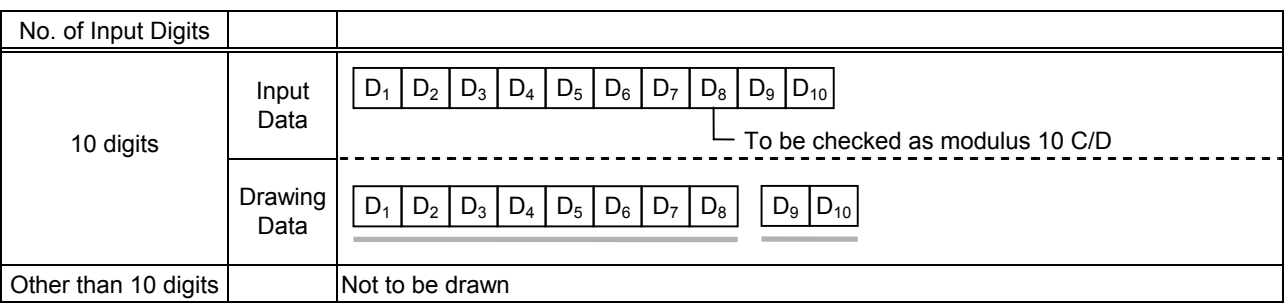

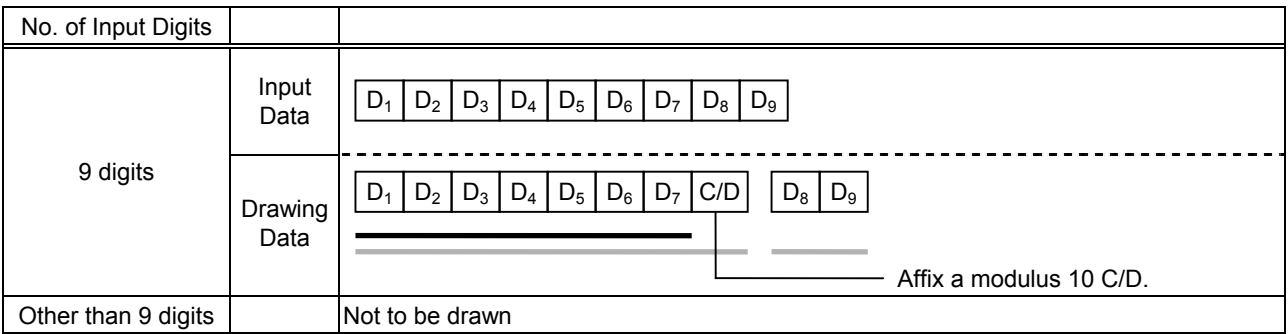

## Type of Bar Code: JAN8 + 5 digits, EAN8 + 5 digits

#### (1) No affix

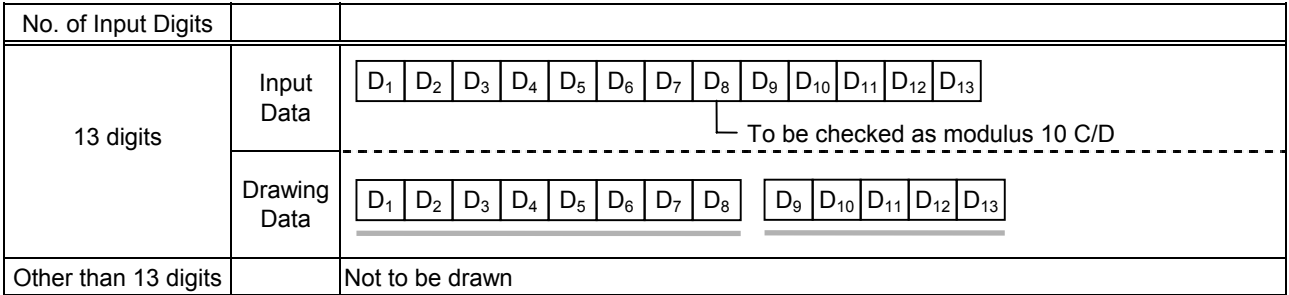

#### (2) Modulus 10 check

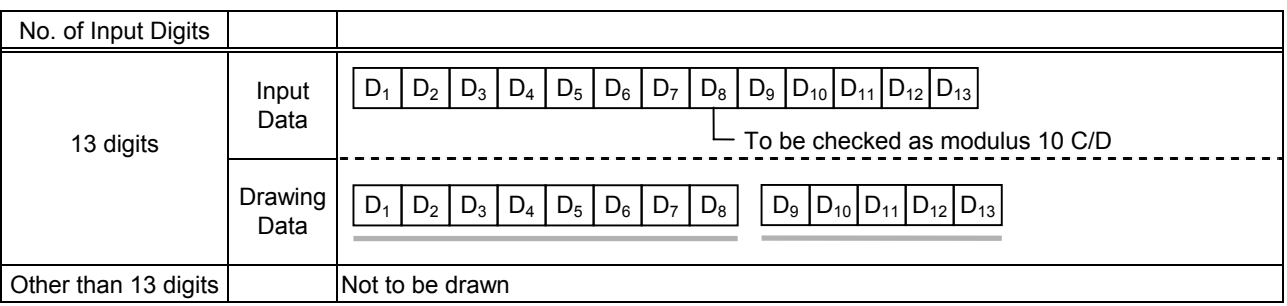

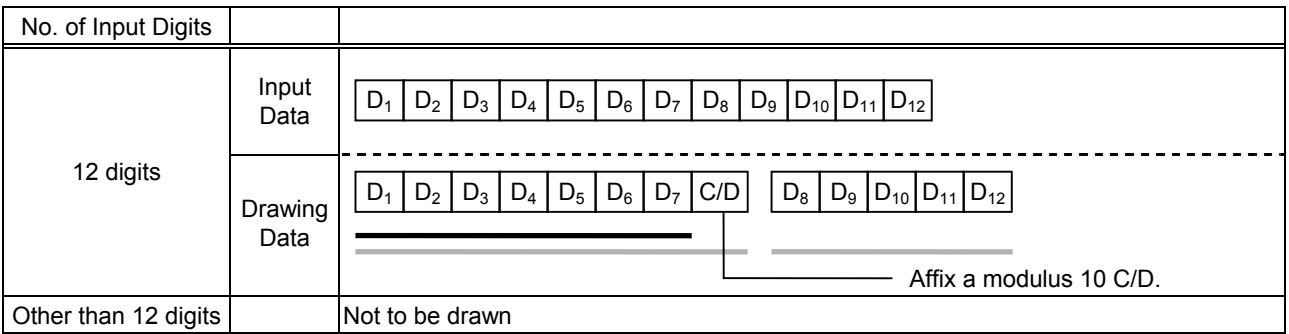

## Type of Bar Code: JAN13 + 2 digits, EAN13 + 2 digits

#### (1) No affix

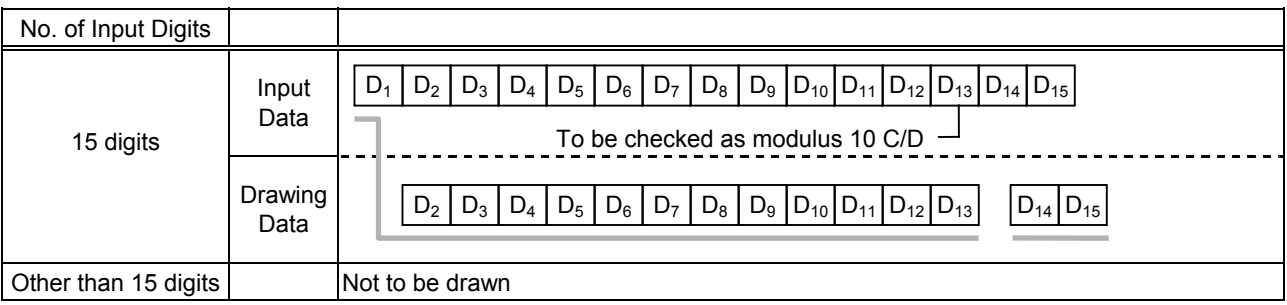

#### (2) Modulus 10 check

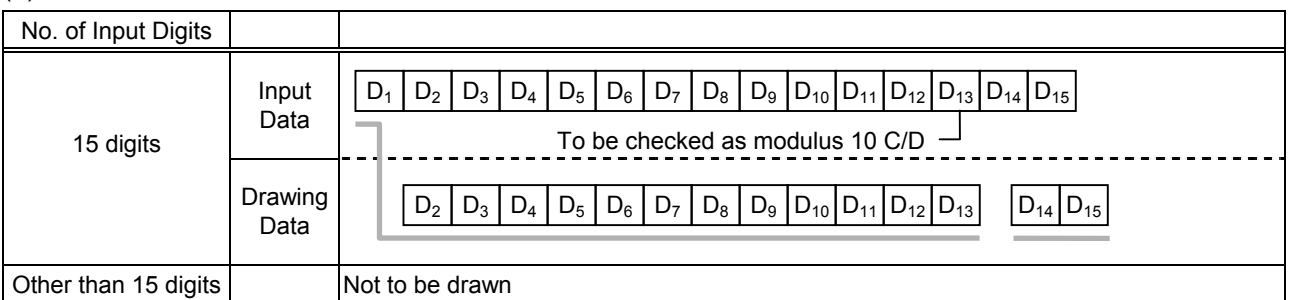

## (3) Auto affix of modulus 10

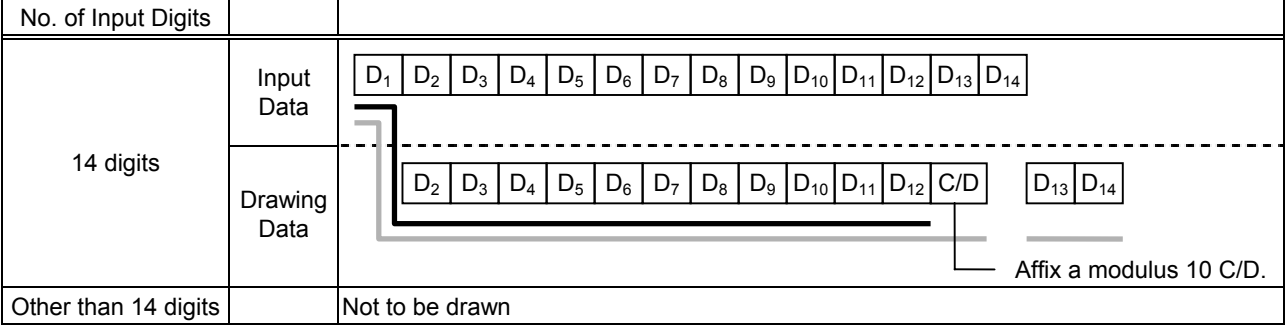

## (4) Auto affix of modulus 10 + Price C/D 4 digits

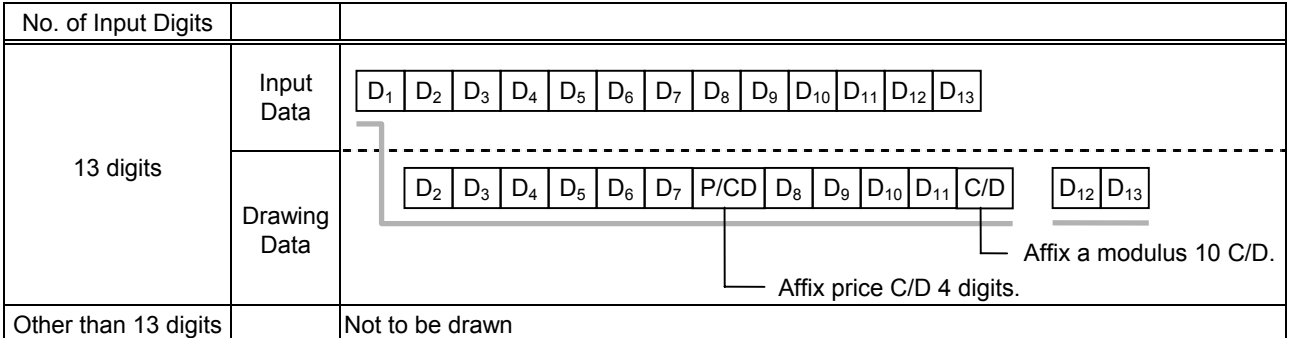

#### (5) Auto affix of modulus 10 + Price C/D 5 digits

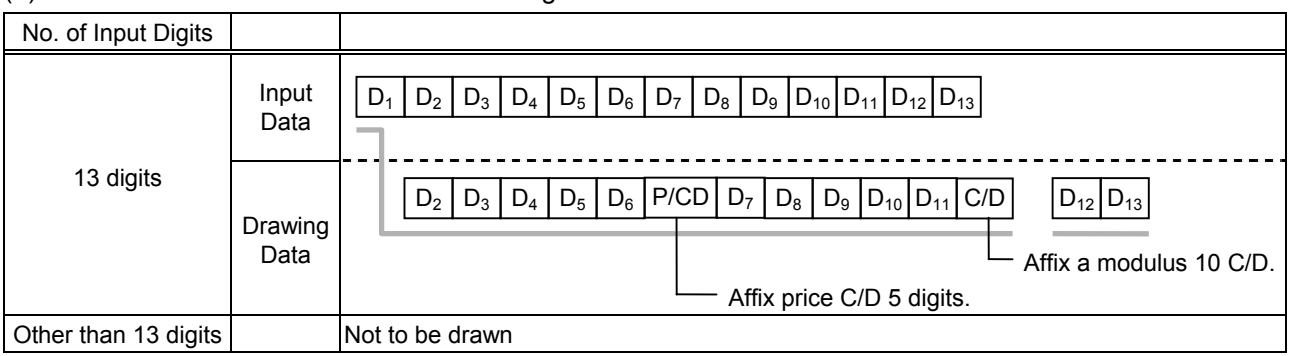

## Type of Bar Code: JAN13 + 5 digits, EAN13 + 5 digits

#### (1) No affix

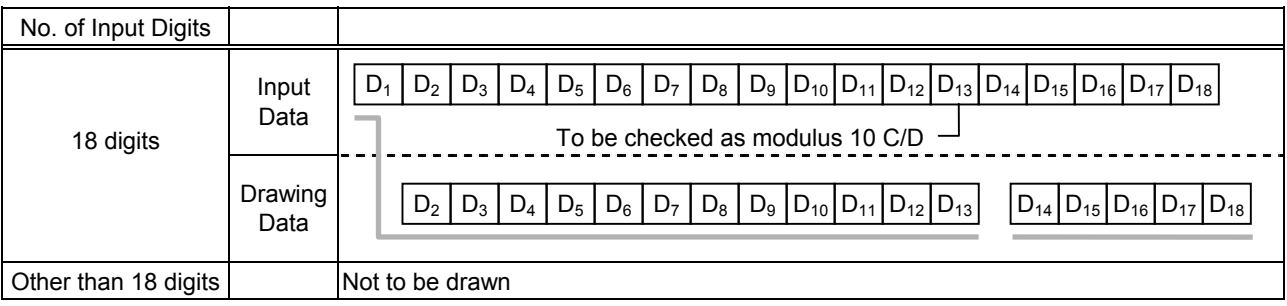

#### (2) Modulus 10 check

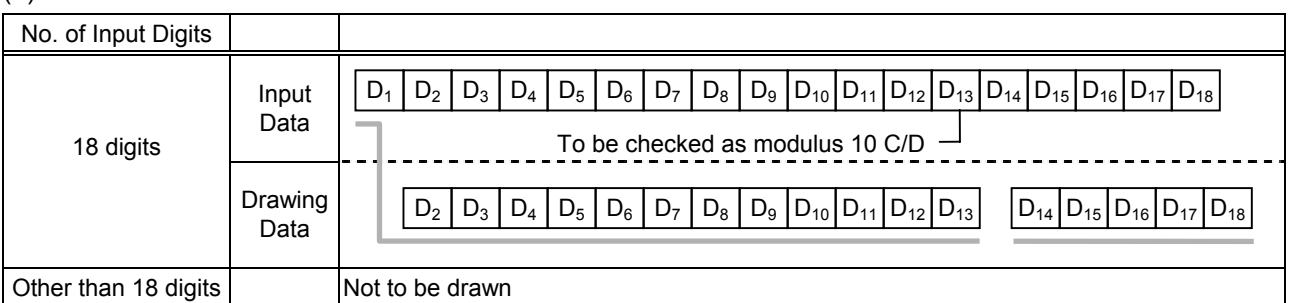

## (3) Auto affix of modulus 10

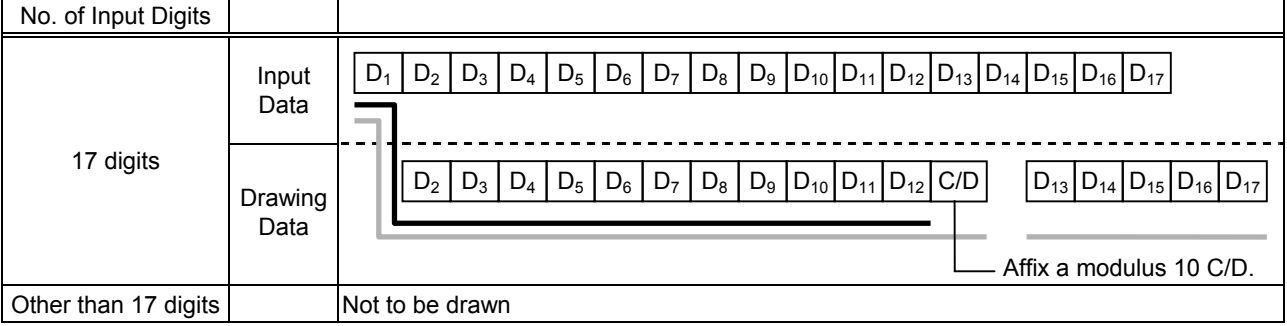

## (4) Auto affix of modulus 10 + Price C/D 4 digits

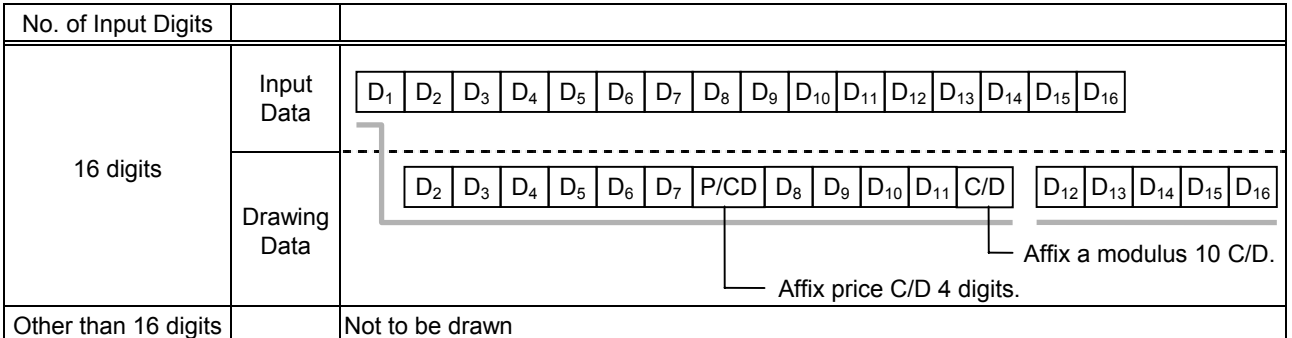

#### (5) Auto affix of modulus 10 + Price C/D 5 digits

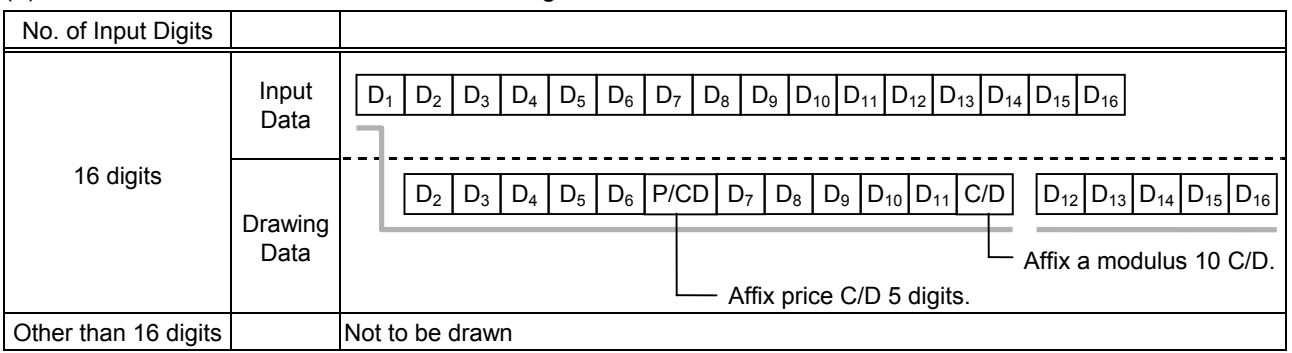
# Type of Bar Code: UPC-A + 2 digits

#### (1) No affix

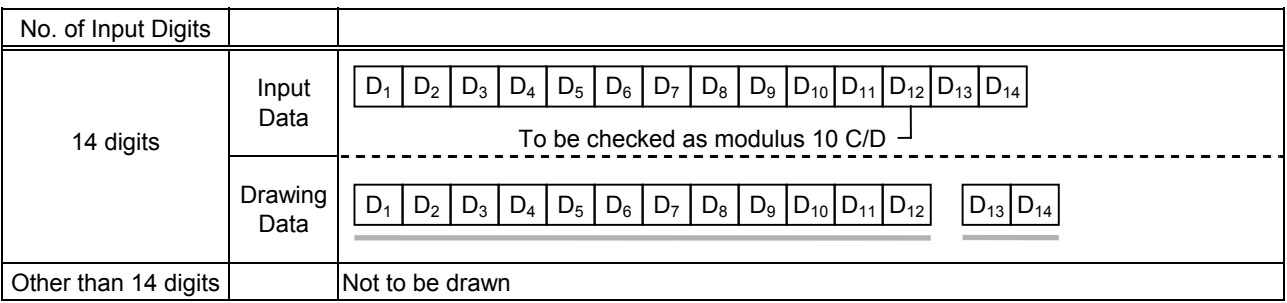

### (2) Modulus 10 check

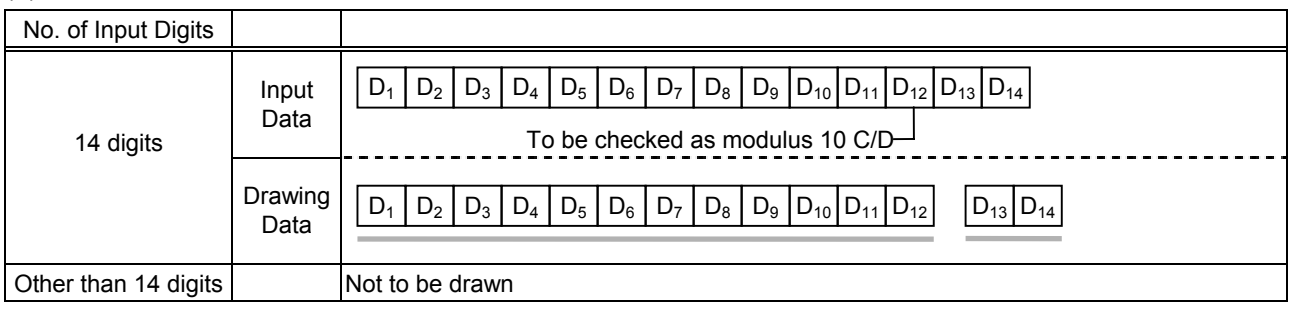

# (3) Auto affix of modulus 10

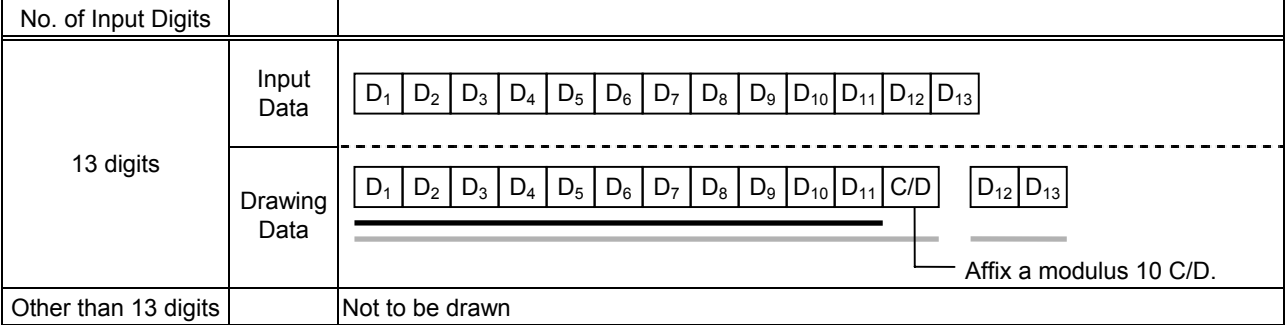

# (4) Auto affix of modulus 10 + Price C/D 4 digits

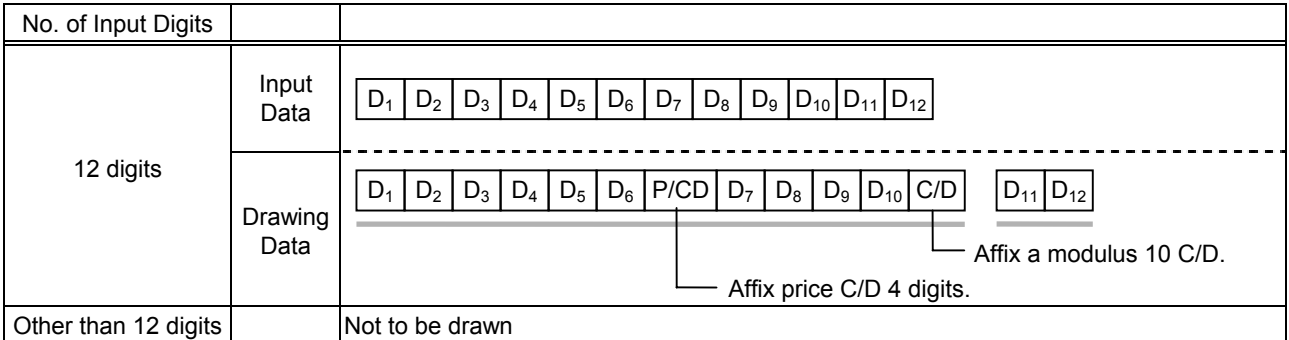

#### (5) Auto affix of modulus 10 + Price C/D 5 digits

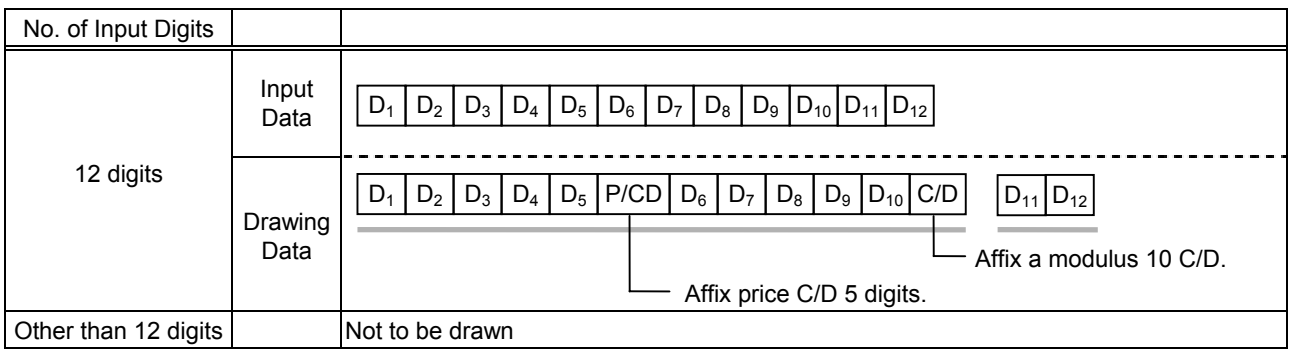

# Type of Bar Code: UPC-A + 5 digits

### (1) No affix

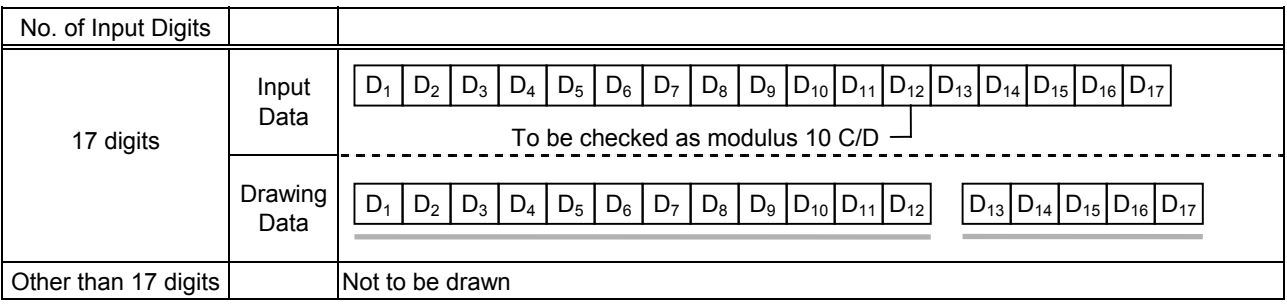

### (2) Modulus 10 check

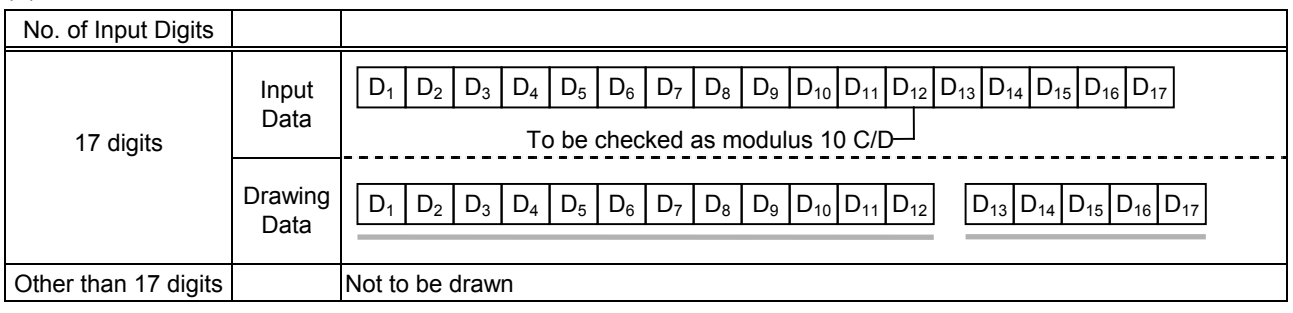

# (3) Auto affix of modulus 10

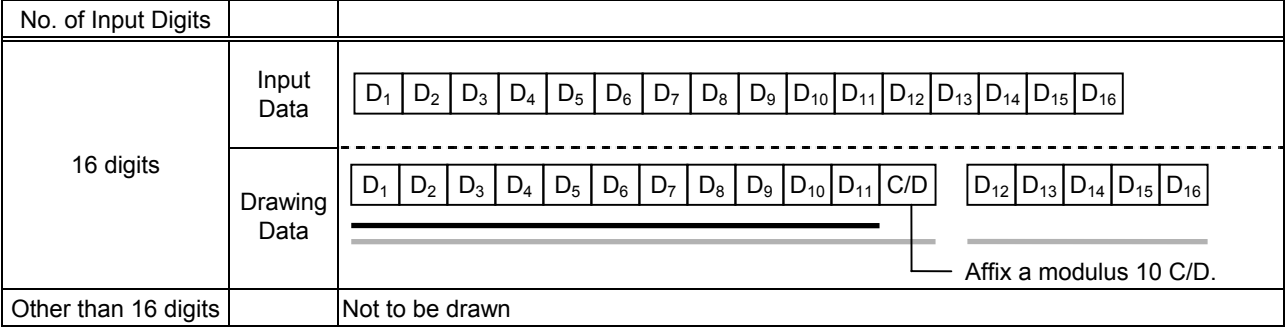

# (4) Auto affix of modulus 10 + Price C/D 4 digits

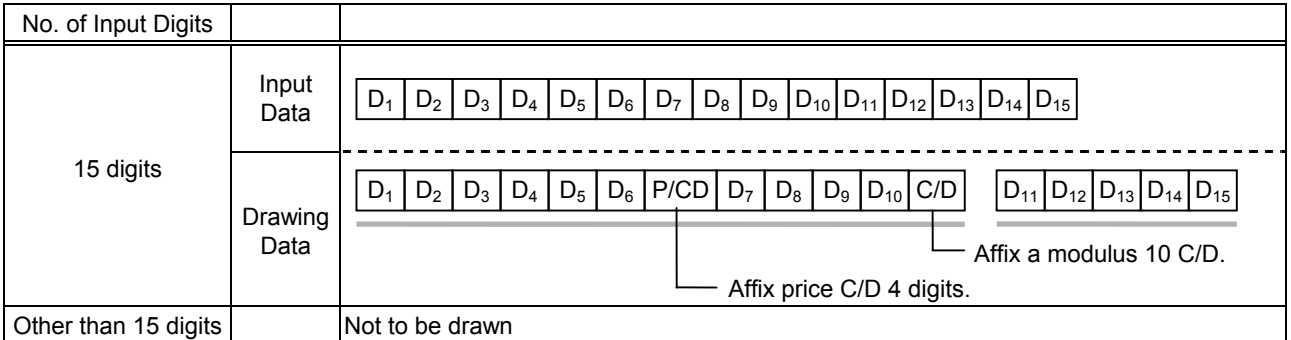

#### (5) Auto affix of modulus 10 + Price C/D 5 digits

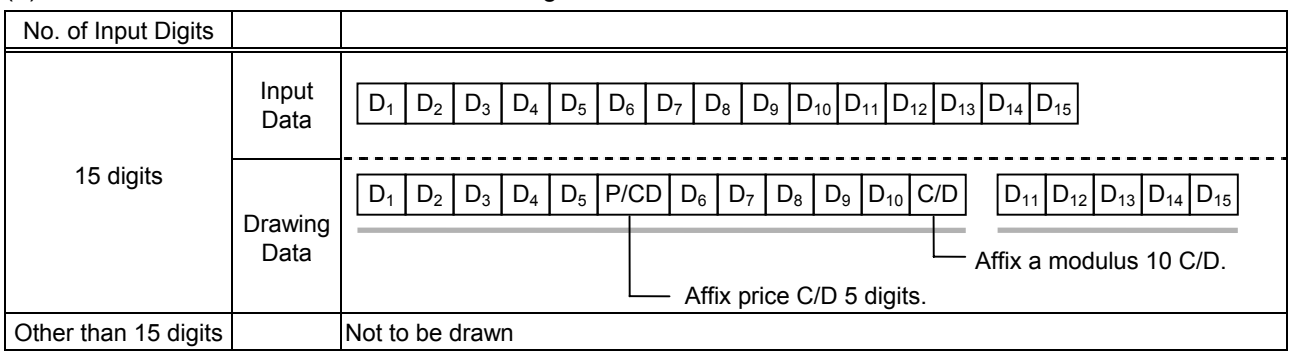

# Type of Bar Code: UPC-E + 2 digits

### (1) No affix

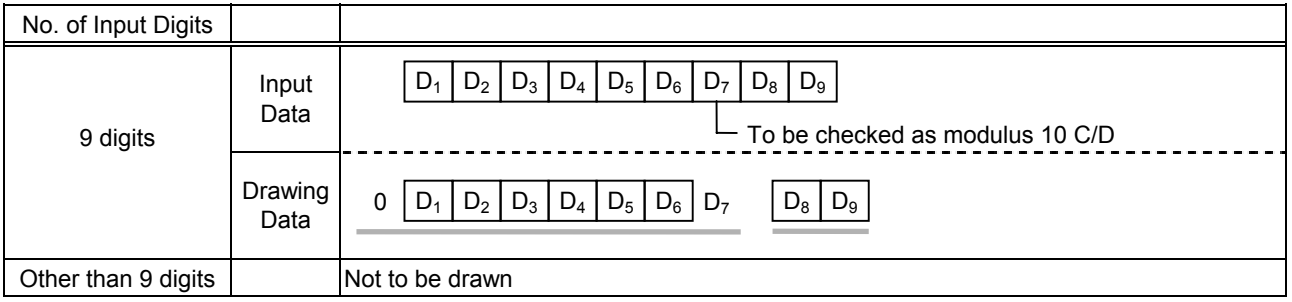

### (2) Modulus 10 check

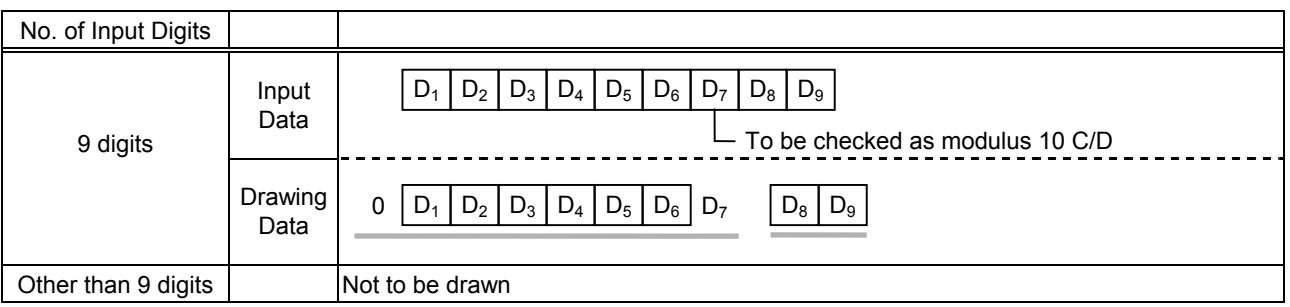

# (3) Auto affix of modulus 10

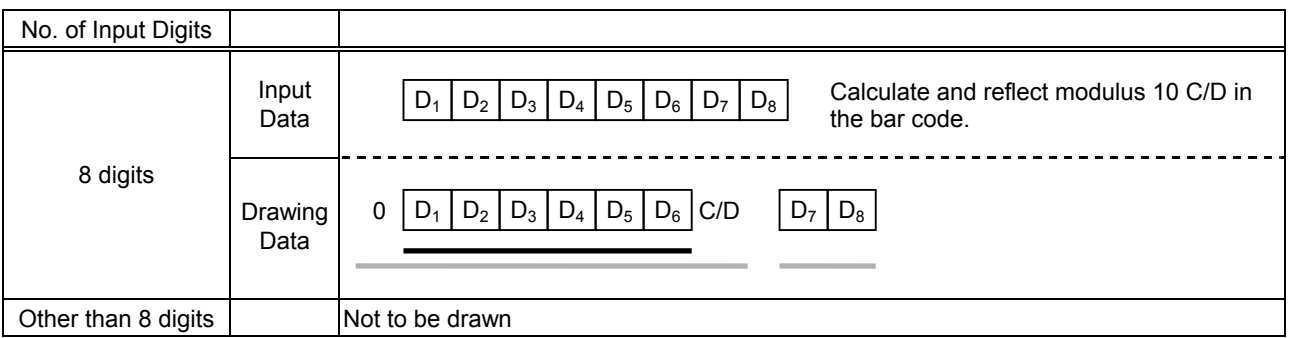

# Type of Bar Code: UPC-E + 5 digits

# (1) No affix

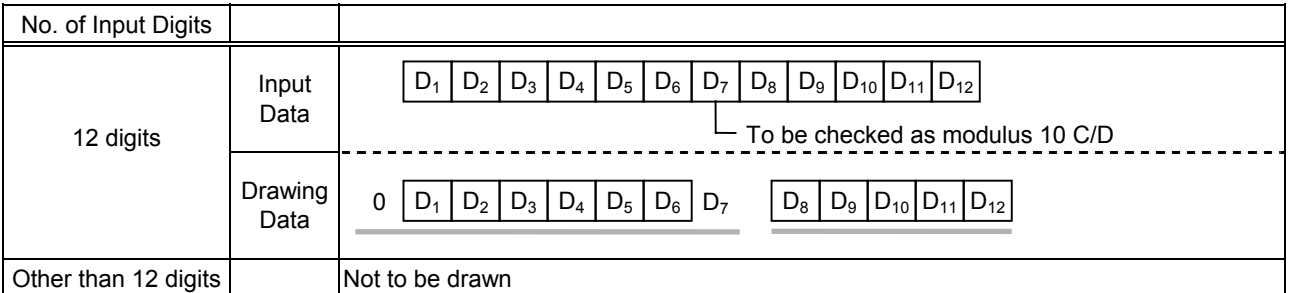

### (2) Modulus 10 check

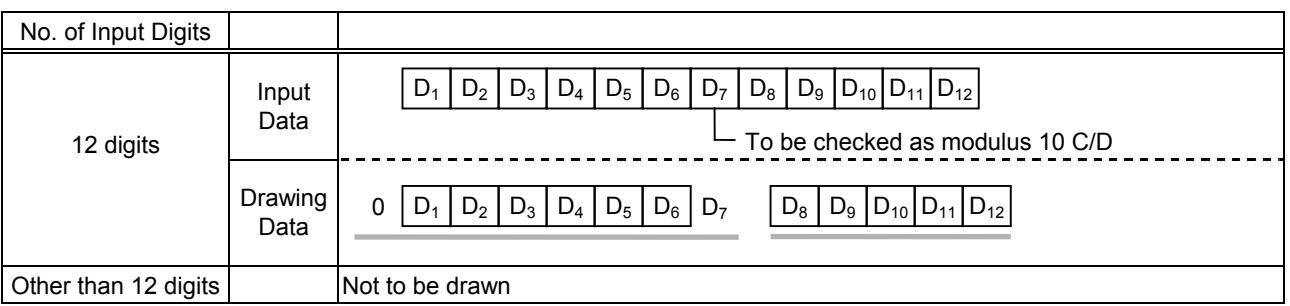

# (3) Auto affix of modulus 10

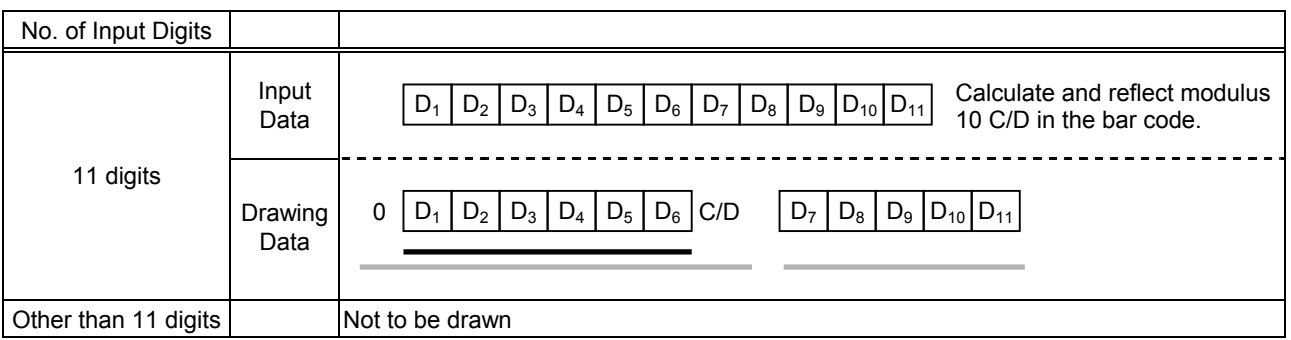

# Type of Bar Code: MSI

### (1) No affix

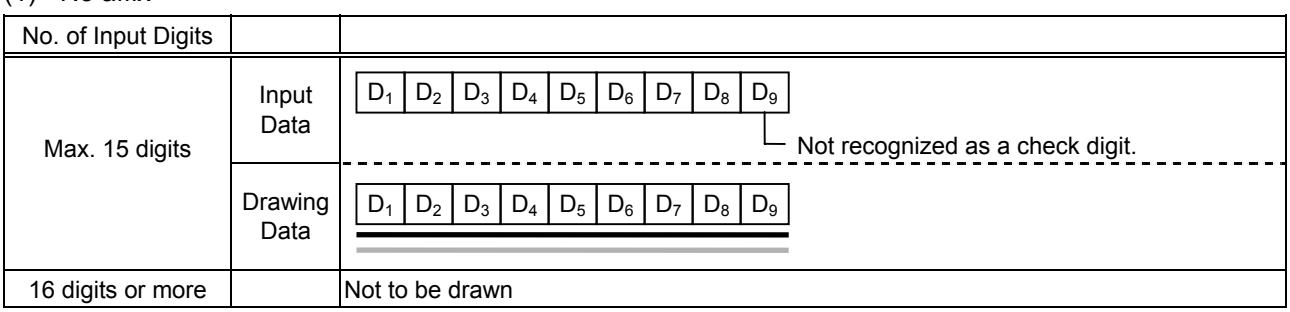

# (2) IBM modulus 10 check

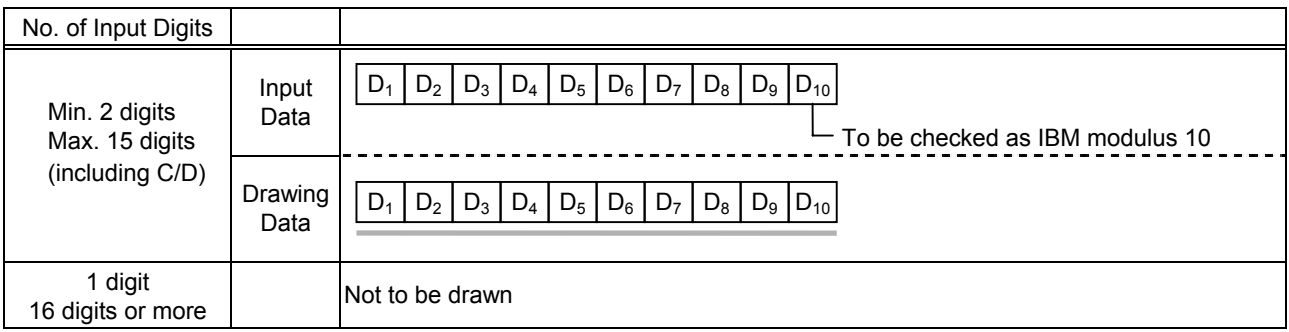

### (3) Auto affix of IBM modulus 10

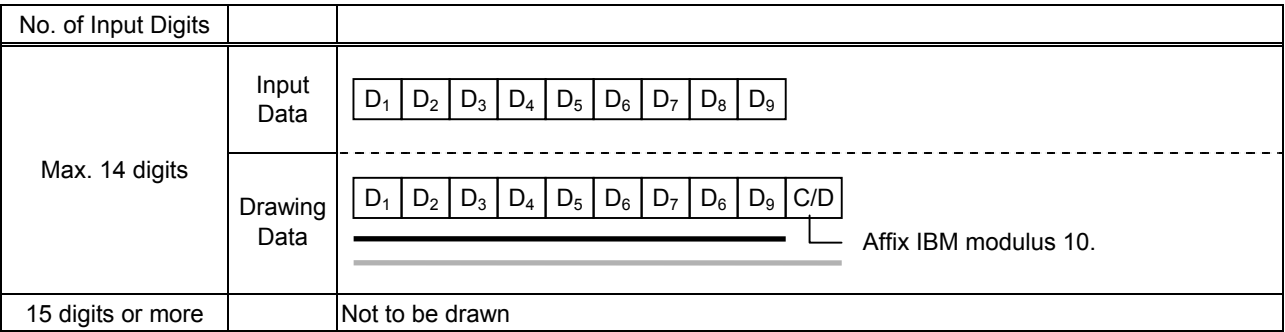

### (4) IBM modulus 10 + Auto affix of IBM modulus 10

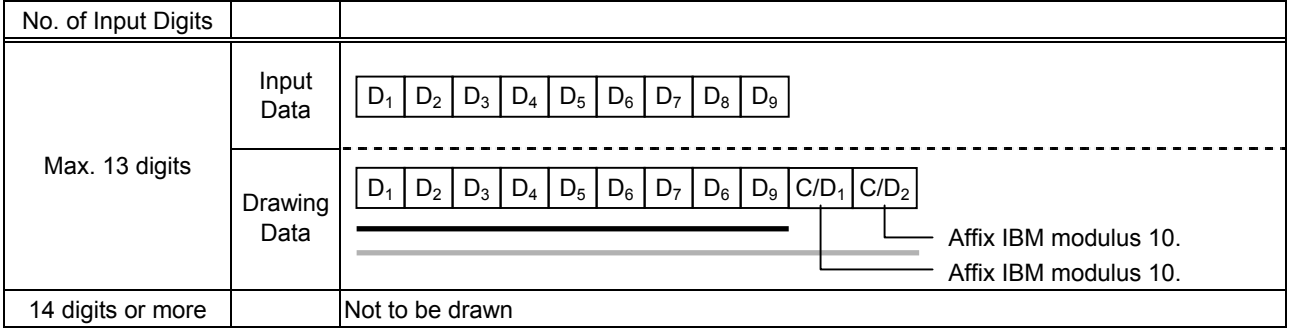

### (5) IBM modulus 11 + Auto affix of IBM modulus 10

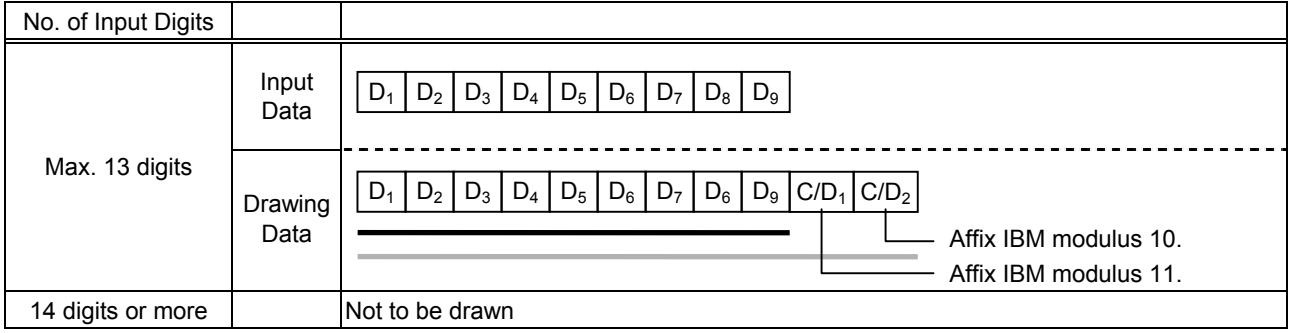

# Type of Bar Code: Interleaved 2 of 5

### (1) No affix

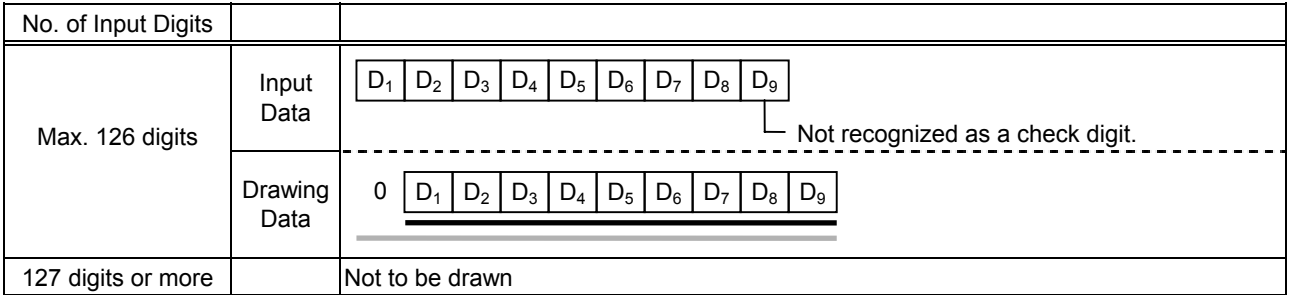

#### (2) Modulus 10 check

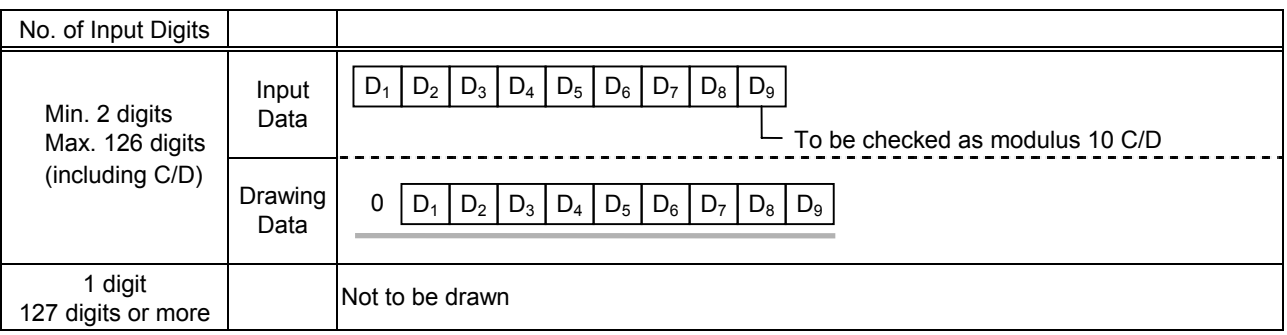

# (3) Auto affix of modulus 10

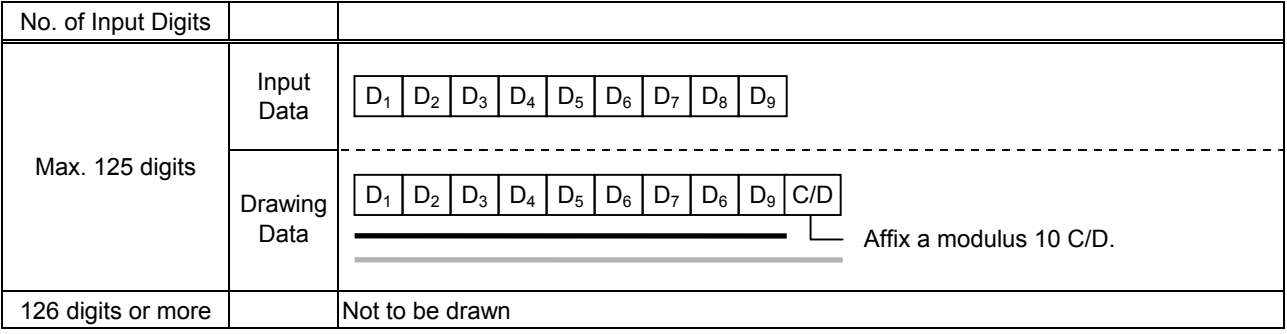

# (4) Auto affix of DBP modulus 10

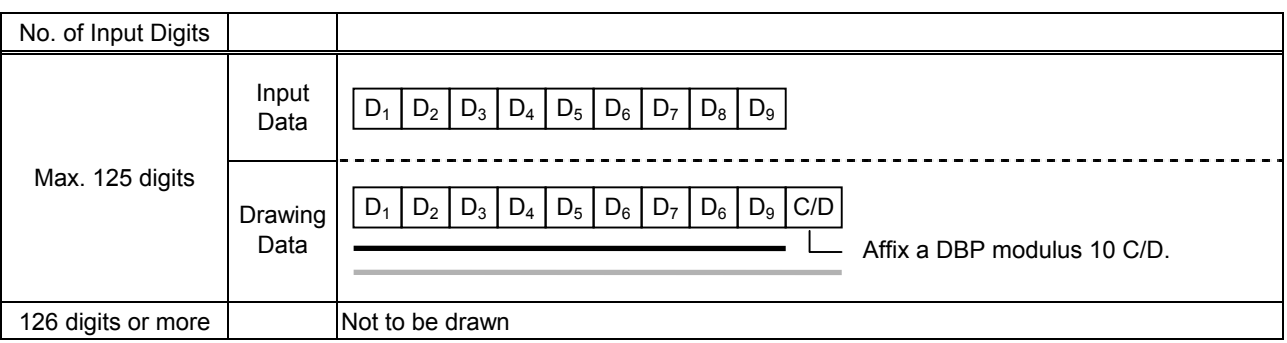

# Type of Bar Code: Industrial 2 of 5

### (1) No affix

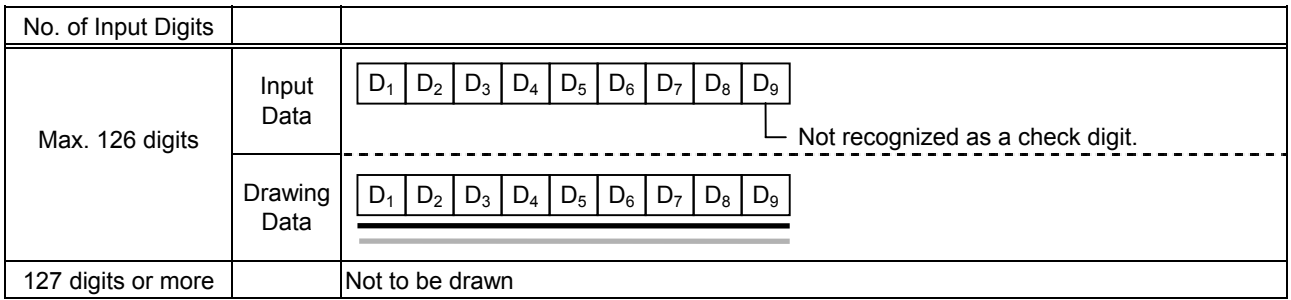

#### (2) Modulus check character check

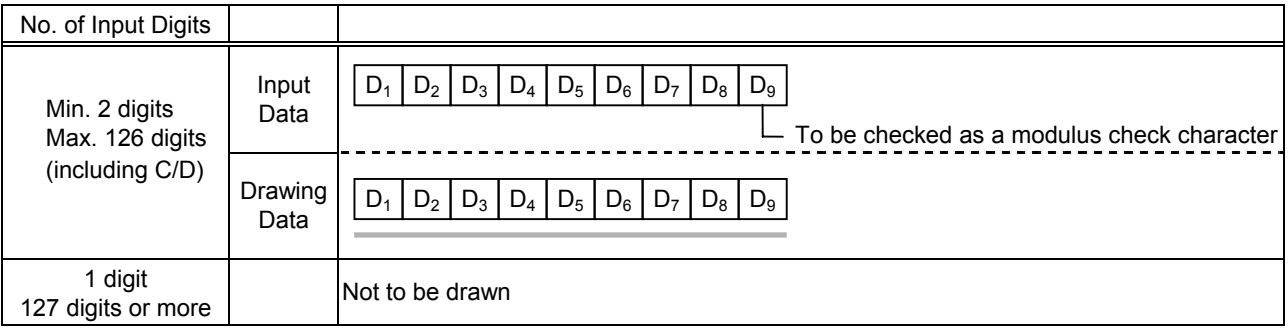

# (3) Auto affix of modulus check character

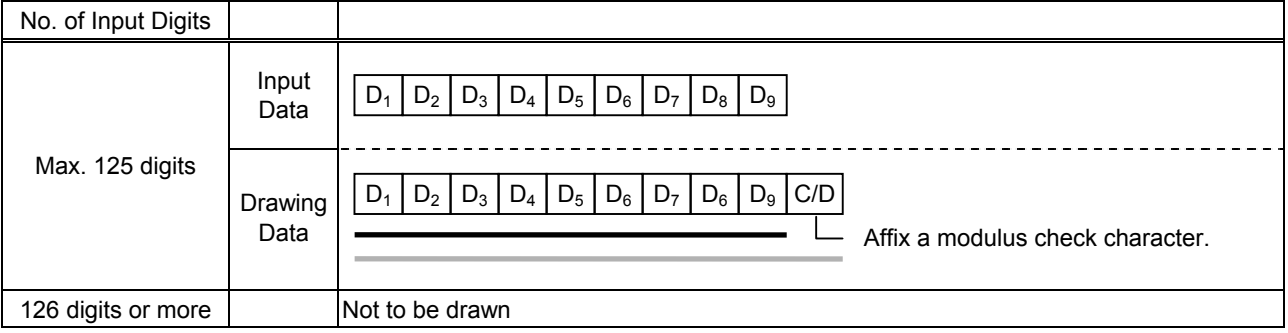

# Type of Bar Code: CODE39 (Standard)

### (1) No affix

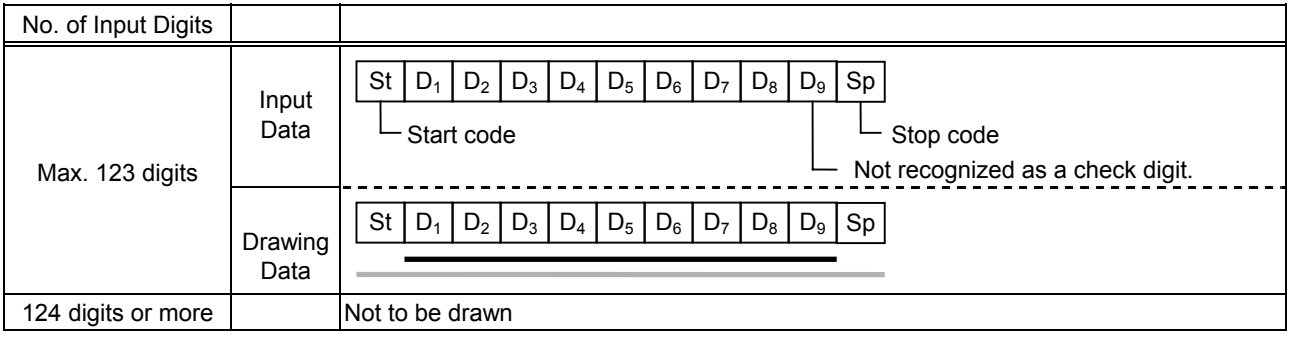

# (2) Modulus 43 check

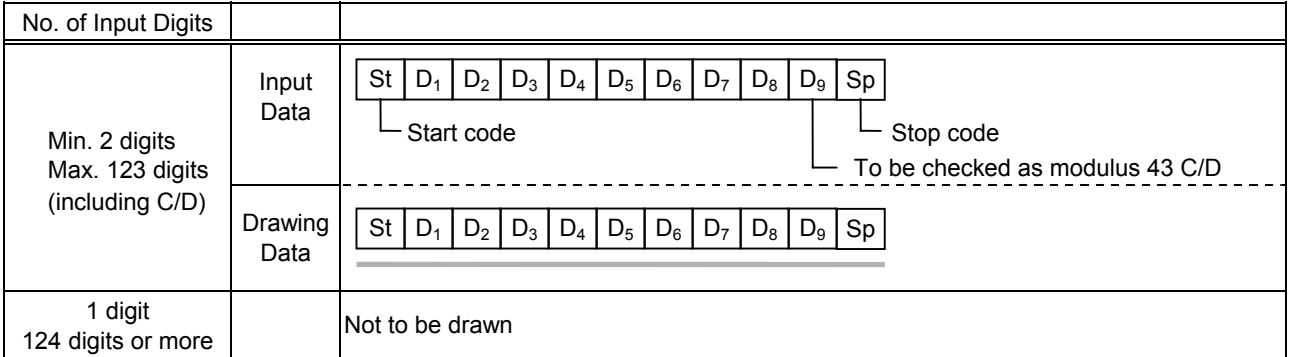

# (3) Auto affix of modulus 43

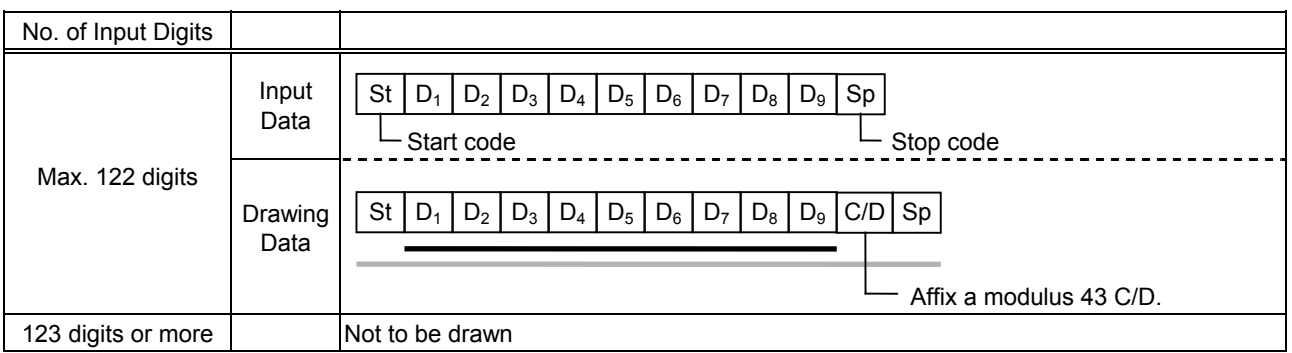

# Type of Bar Code: CODE39 (Full ASCII)

#### (1) No affix

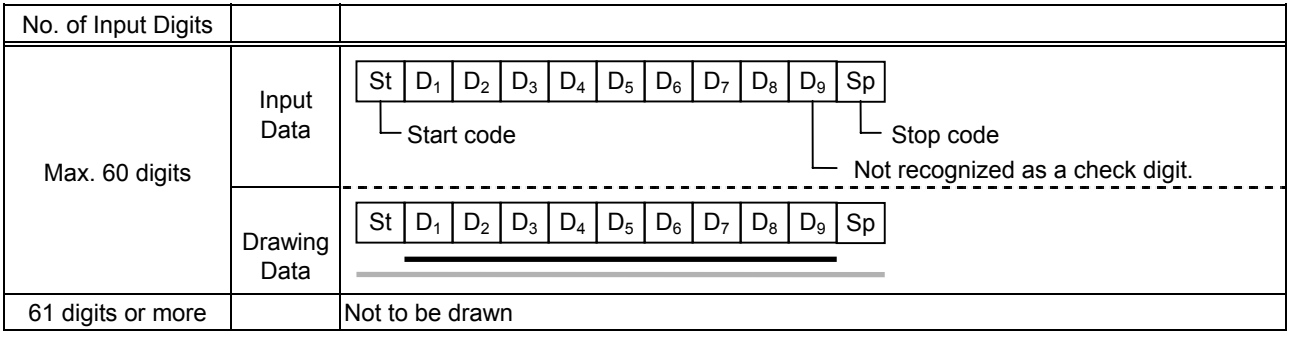

#### (2) Modulus 43 check

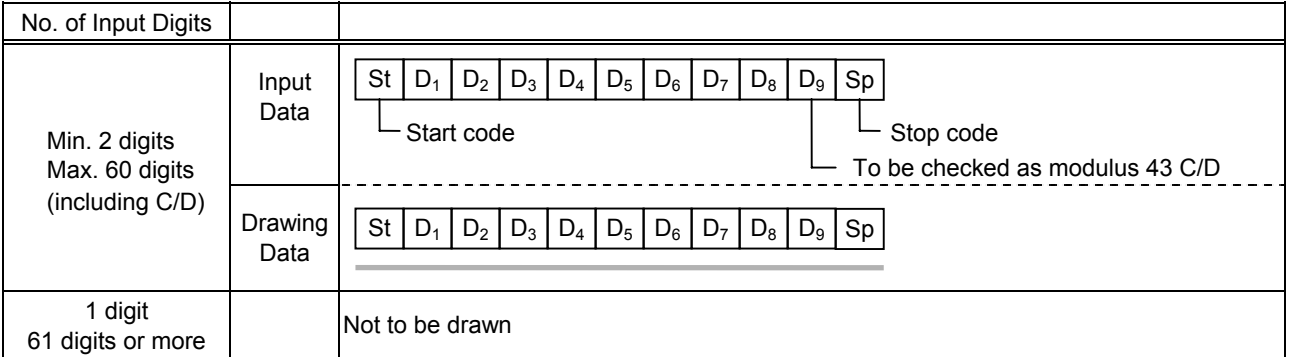

#### (3) Auto affix of modulus 43

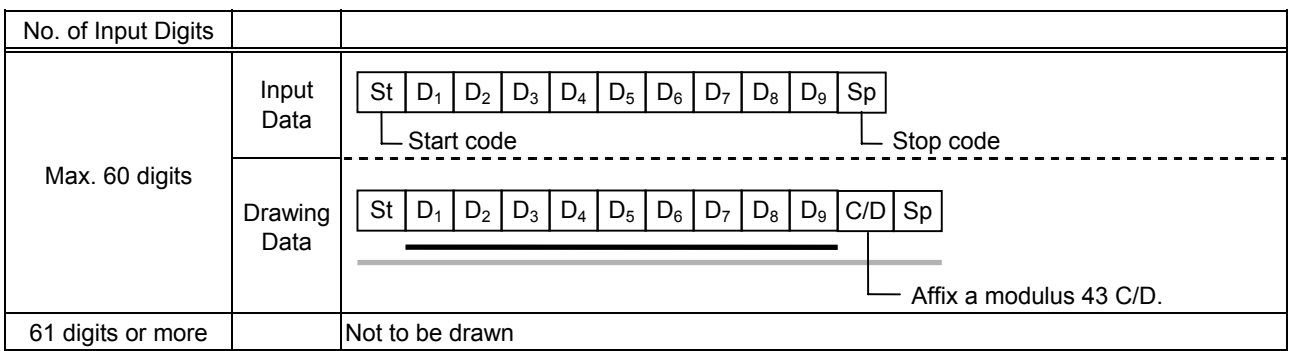

#### *NOTE: Numerals under bars are not characters corresponding to the bars but the characters of the codes received are drawn.*

#### Type of Bar Code: NW7

- (1) No affix
	- C/D check Auto affix

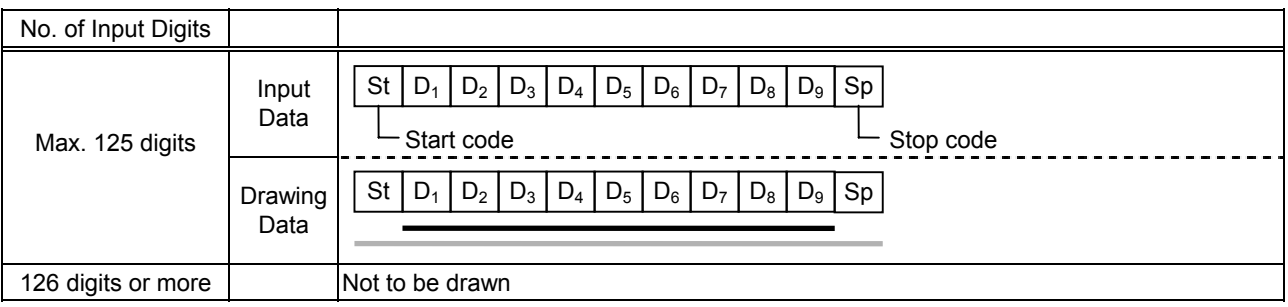

Type of Bar Code: No auto selection of CODE128 (Character ">" to be also counted as a digit)

- (1) No affix
	- PSEUDO103 check Auto affix of PSEUDO103

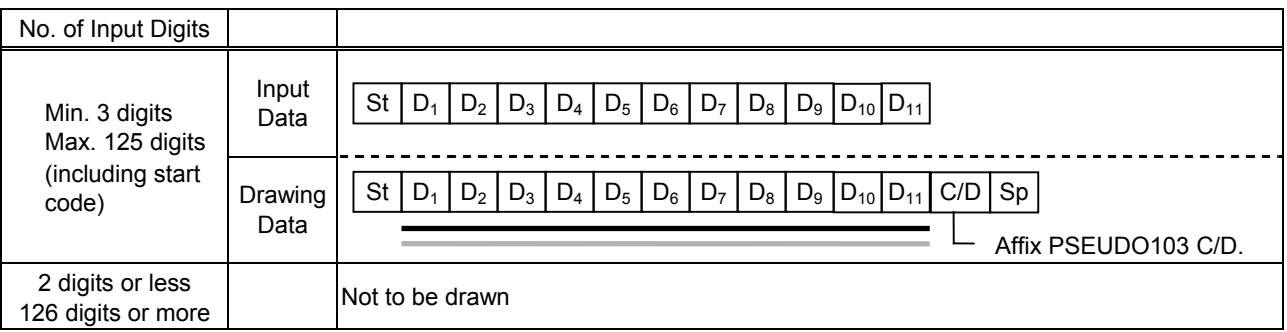

*NOTE: The following characters are not drawn as numerals under bars. NUL (00H) to US (1FH), FNC1, FNC2, FNC3, SHIFT, CODE A, CODE B, CODE C* 

Type of Bar Code: Auto selection of CODE128

(1) No affix

C/D check

Auto affix of C/D

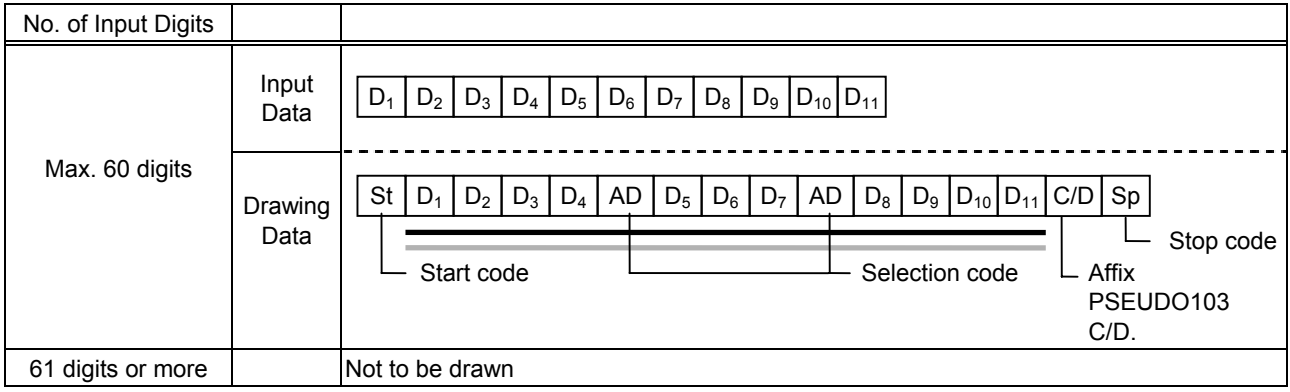

*NOTE: The following characters are not drawn as numerals under bars. NUL (00H) to US (1FH), FNC1, FNC2, FNC3, SHIFT, CODE A, CODE B, CODE C* 

### Type of Bar Code: CODE93

(1) No affix C/D check Auto affix of C/D

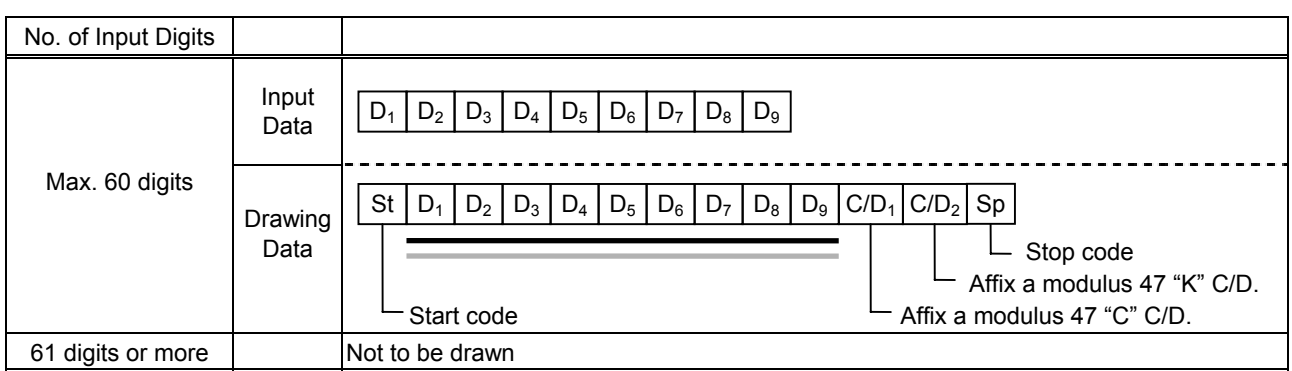

*NOTE: Numerals under bars are not characters corresponding to the bars but the characters of the codes received are drawn.* 

#### Type of Bar Code: UCC/EAN128

(1) No affix C/D check Auto affix of C/D

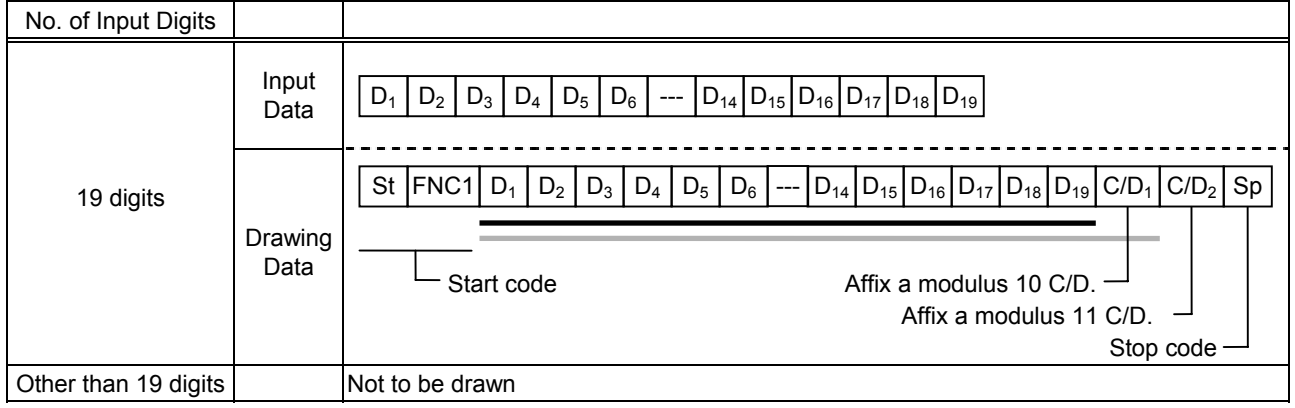

# Type of Bar Code: POSTNET

# (1) Auto affix of dedicated C/D

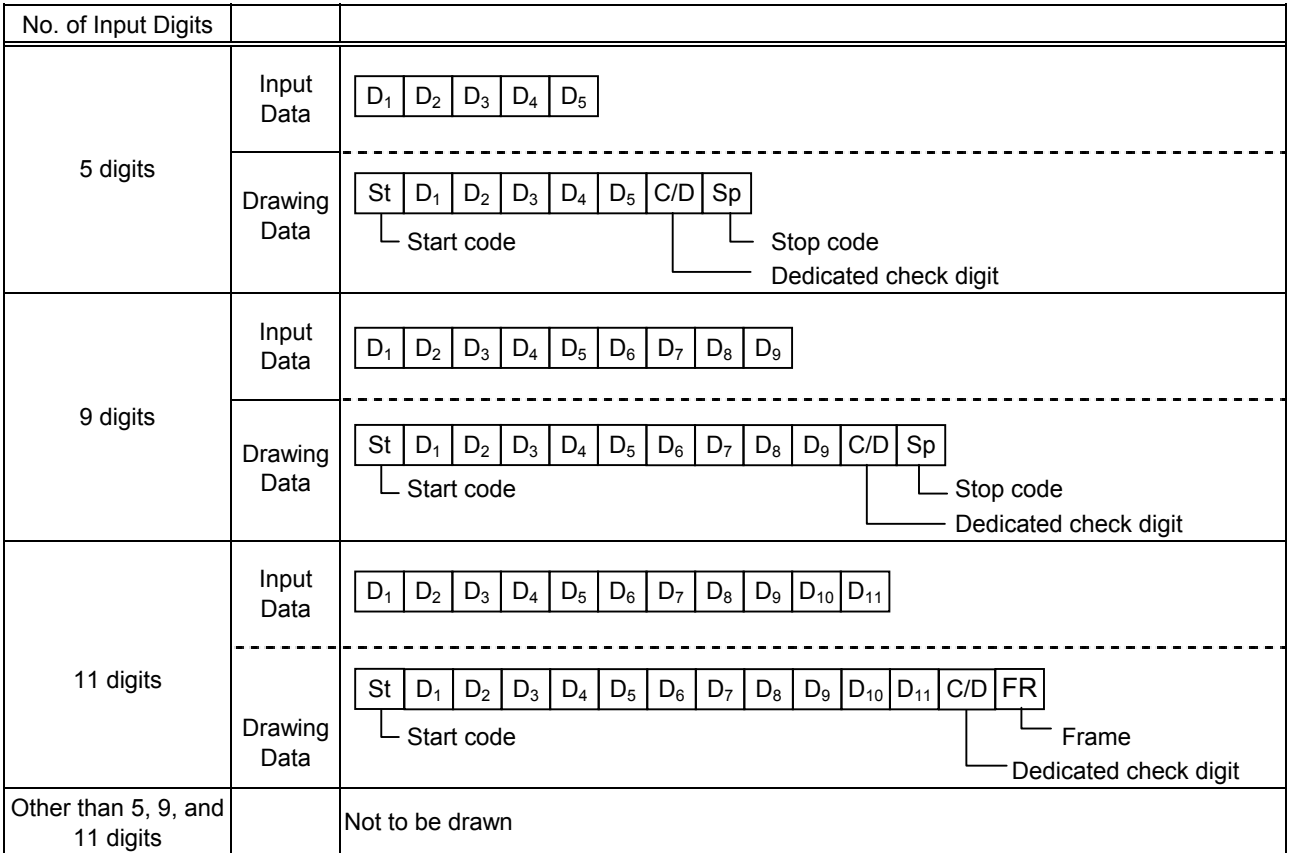

# Type of Bar Code: RM4SCC

# (1) Auto affix of dedicated C/D

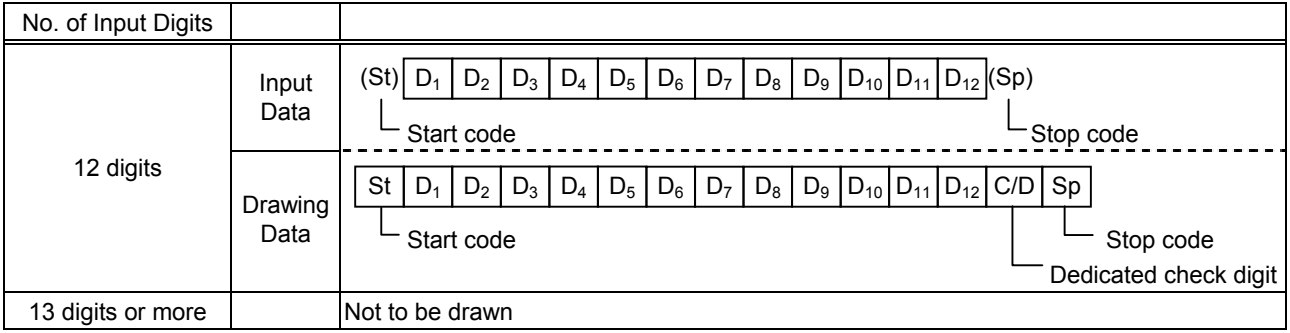

# Type of Bar Code: KIX CODE

# (1) No affix

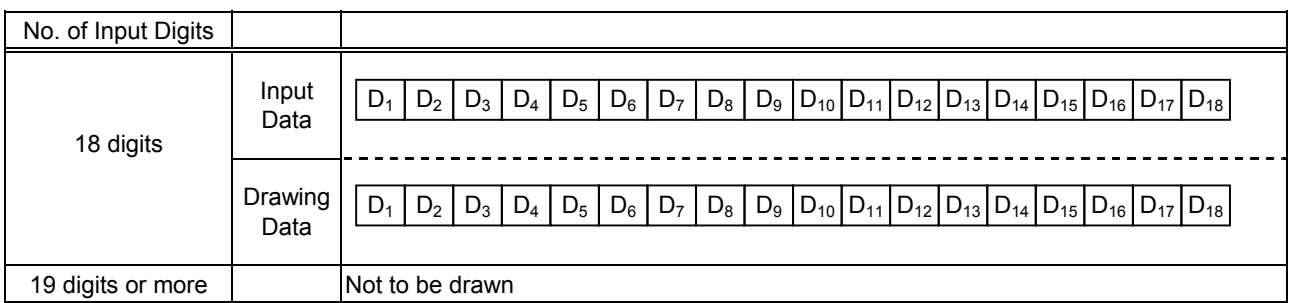

### Type of Bar Code: Customer bar code

(1) Auto affix of dedicated C/D

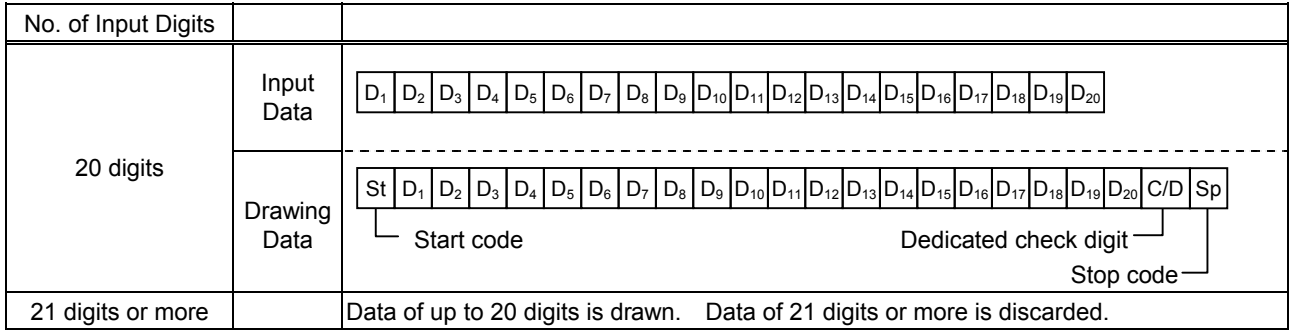

# Type of Bar Code: Highest priority customer bar code

(1) Auto affix of dedicated C/D

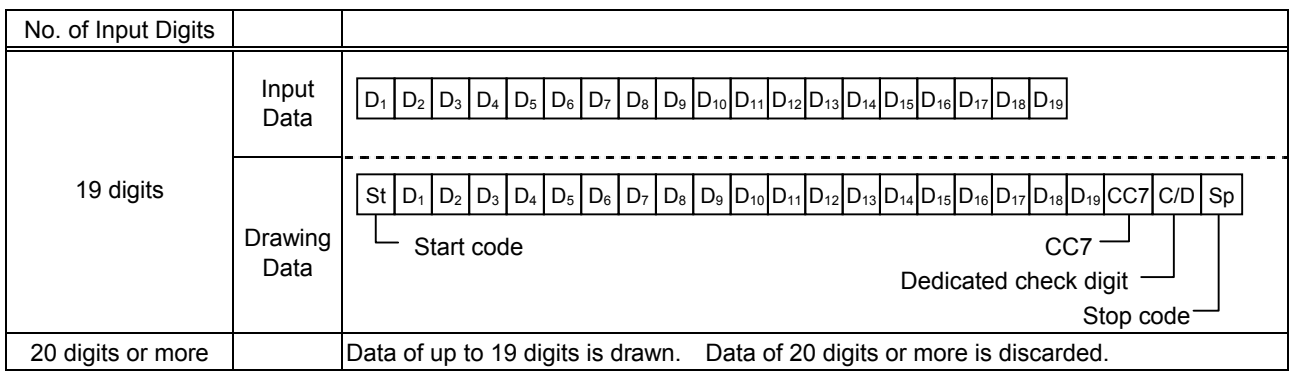

Type of Bar Code: GS1 DataBar Omnidirectional/GS1 DataBar Truncated, GS1 DataBar Stacked, GS1 DataBar Stacked Omnidirectional, GS1 DataBar Limited

#### (1) Auto affix of dedicated C/D

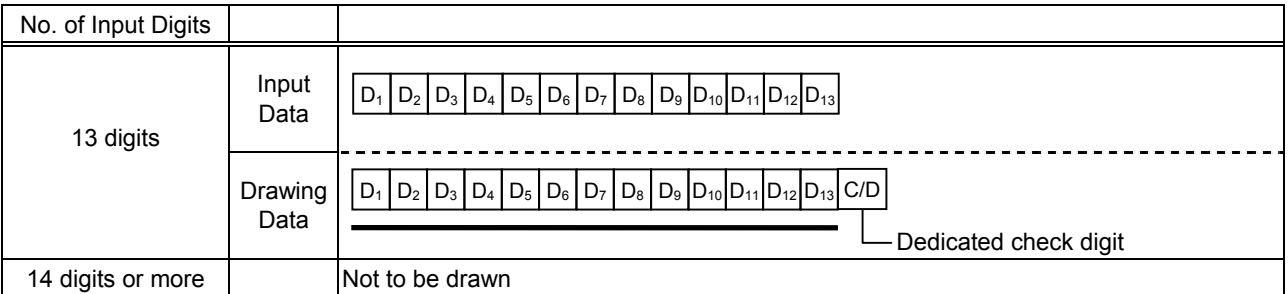

### Type of Bar Code: GS1 DataBar Expanded

(1) Auto affix of dedicated C/D

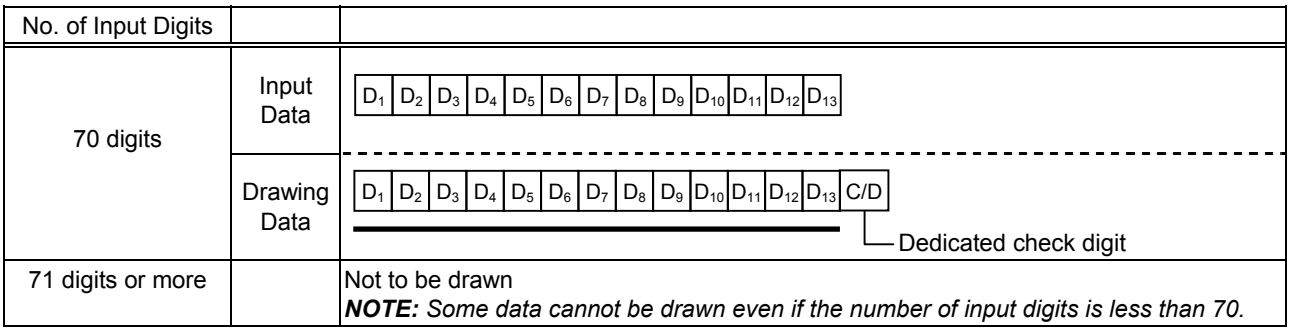

# **15. AUTOMATIC ADDITION OF START/STOP CODES**

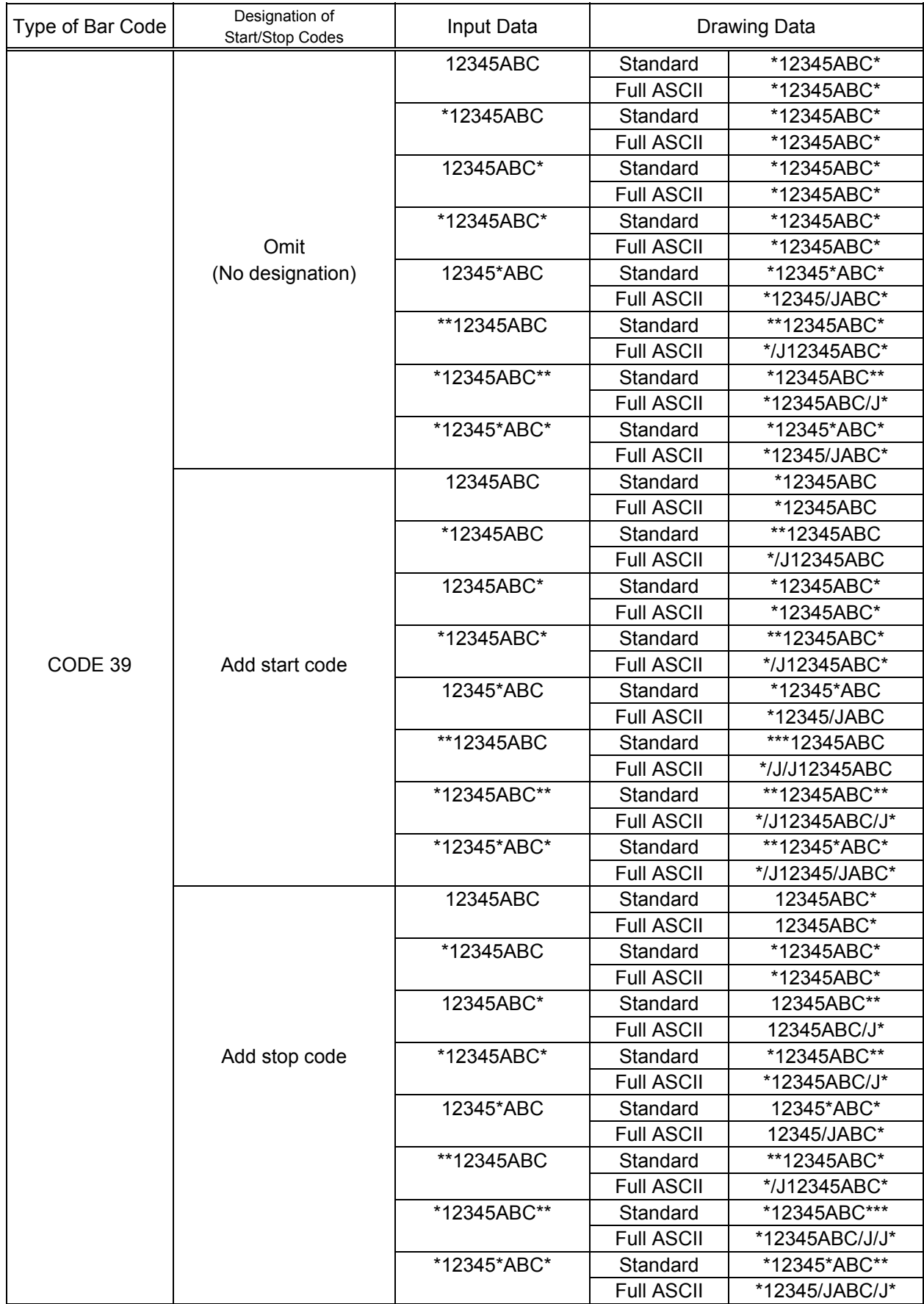

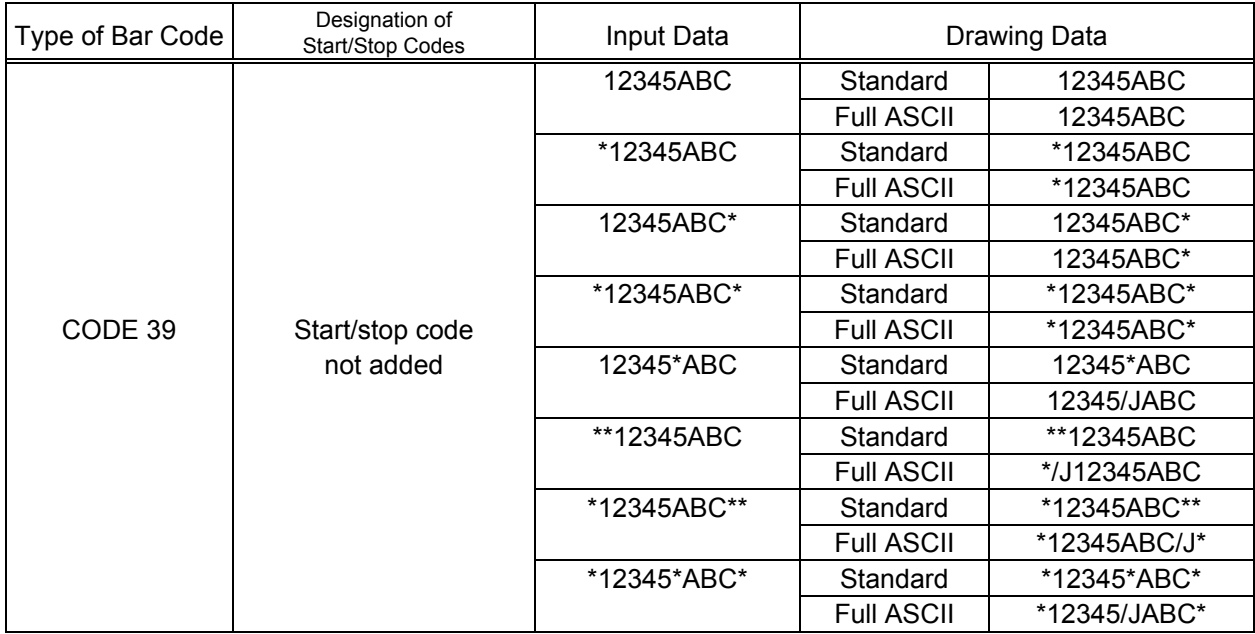

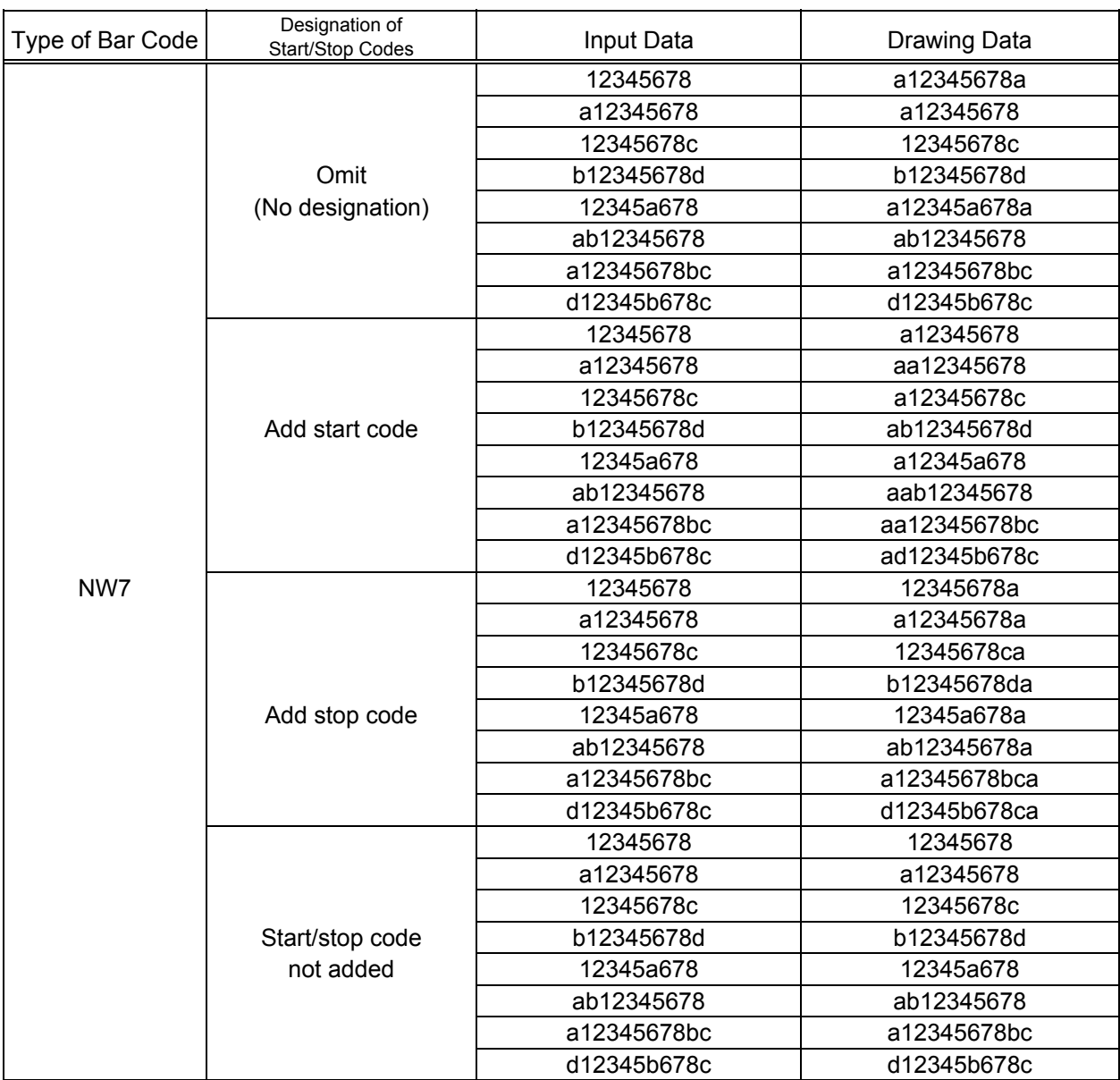